## **DEFINICIÓN DE UN MÉTODO PARA ADMINISTRACIÓN DE OPERACIONES DE INVENTARIO DESDE EL PARADIGMA DE LOS SISTEMAS HOLÓNICOS DE MANUFACTURA - HMS**

#### **ANEXOS**

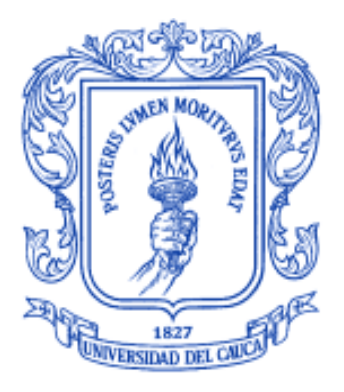

# **Monografía presentada como requisito parcial para optar por el título de Ingenieros en Automática Industrial**

**Jensy Carolina Solano Correa Mónica Isabel Urbano Valderrama**

**UNIVERSIDAD DEL CAUCA FACULTAD DE INGENIERÍA ELECTRÓNICA Y TELECOMUNICACIONES DEPARTAMENTO DE ELECTRÓNICA, INSTRUMENTACIÓN Y CONTROL INGENIERÍA EN AUTOMÁTICA INDUSTRIAL POPAYÁN 2013**

## **DEFINICIÓN DE UN MÉTODO PARA ADMINISTRACIÓN DE OPERACIONES DE INVENTARIO DESDE EL PARADIGMA DE LOS SISTEMAS HOLÓNICOS DE MANUFACTURA - HMS**

#### **ANEXOS**

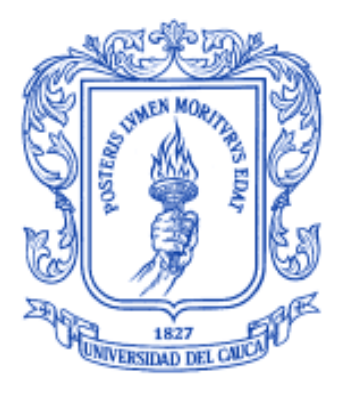

### **Monografía presentada como requisito parcial para optar por el título de Ingenieros en Automática Industrial**

**Jensy Carolina Solano Correa Mónica Isabel Urbano Valderrama**

**Director Ing. Oscar Amaury Rojas Alvarado Docente**

**UNIVERSIDAD DEL CAUCA FACULTAD DE INGENIERÍA ELECTRÓNICA Y TELECOMUNICACIONES DEPARTAMENTO DE ELECTRÓNICA, INSTRUMENTACIÓN Y CONTROL INGENIERÍA EN AUTOMÁTICA INDUSTRIAL POPAYÁN 2013**

# **CONTENIDO**

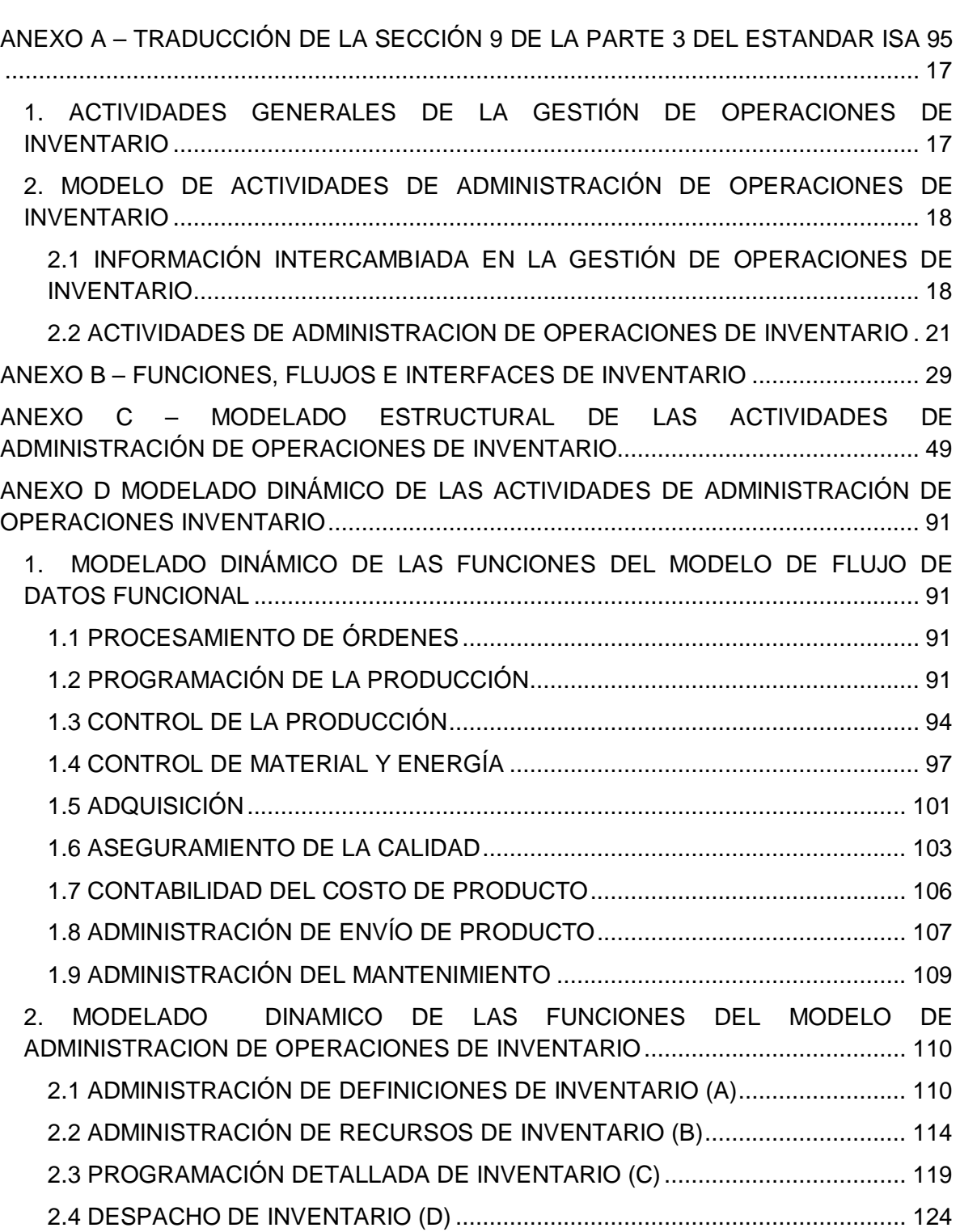

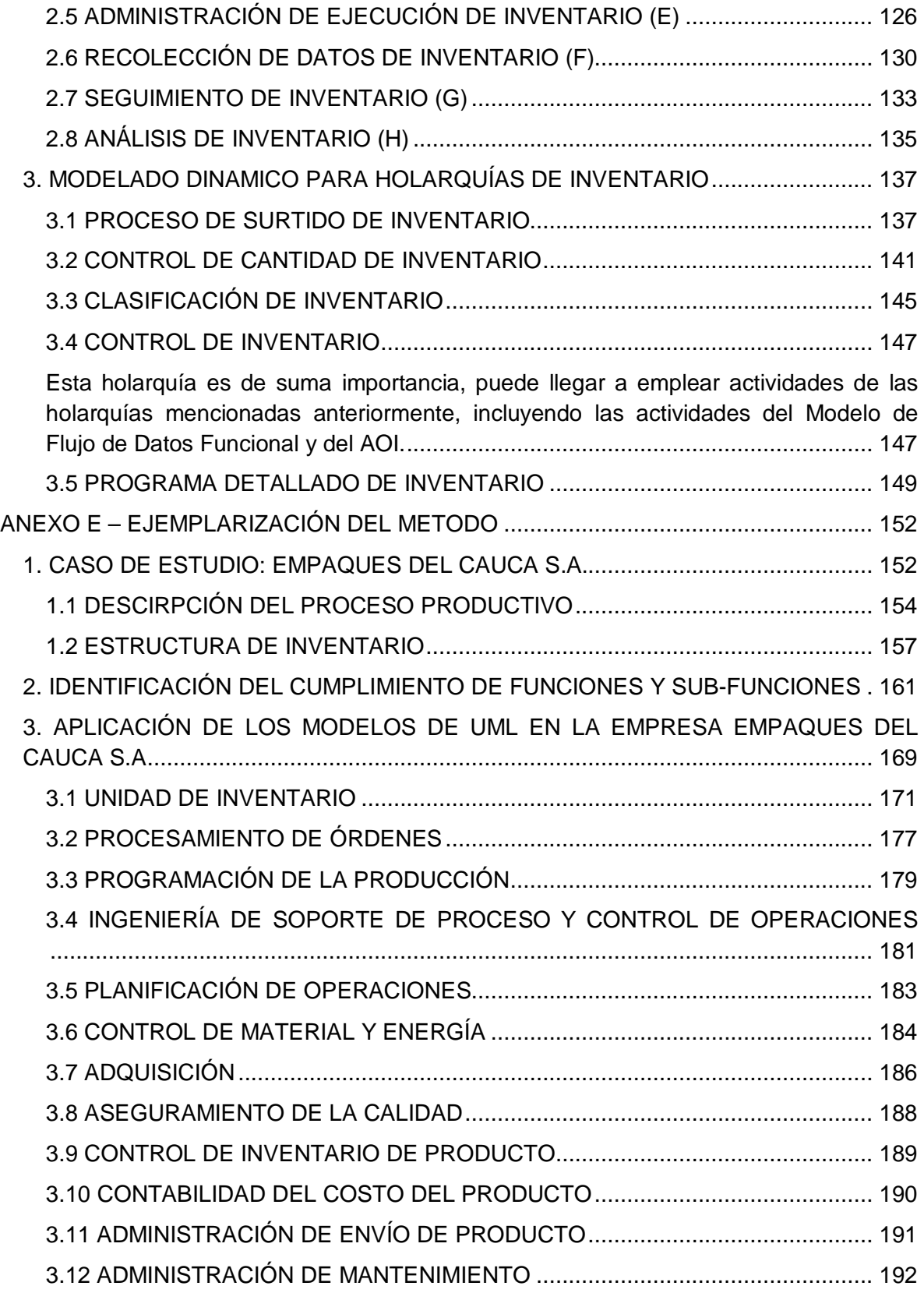

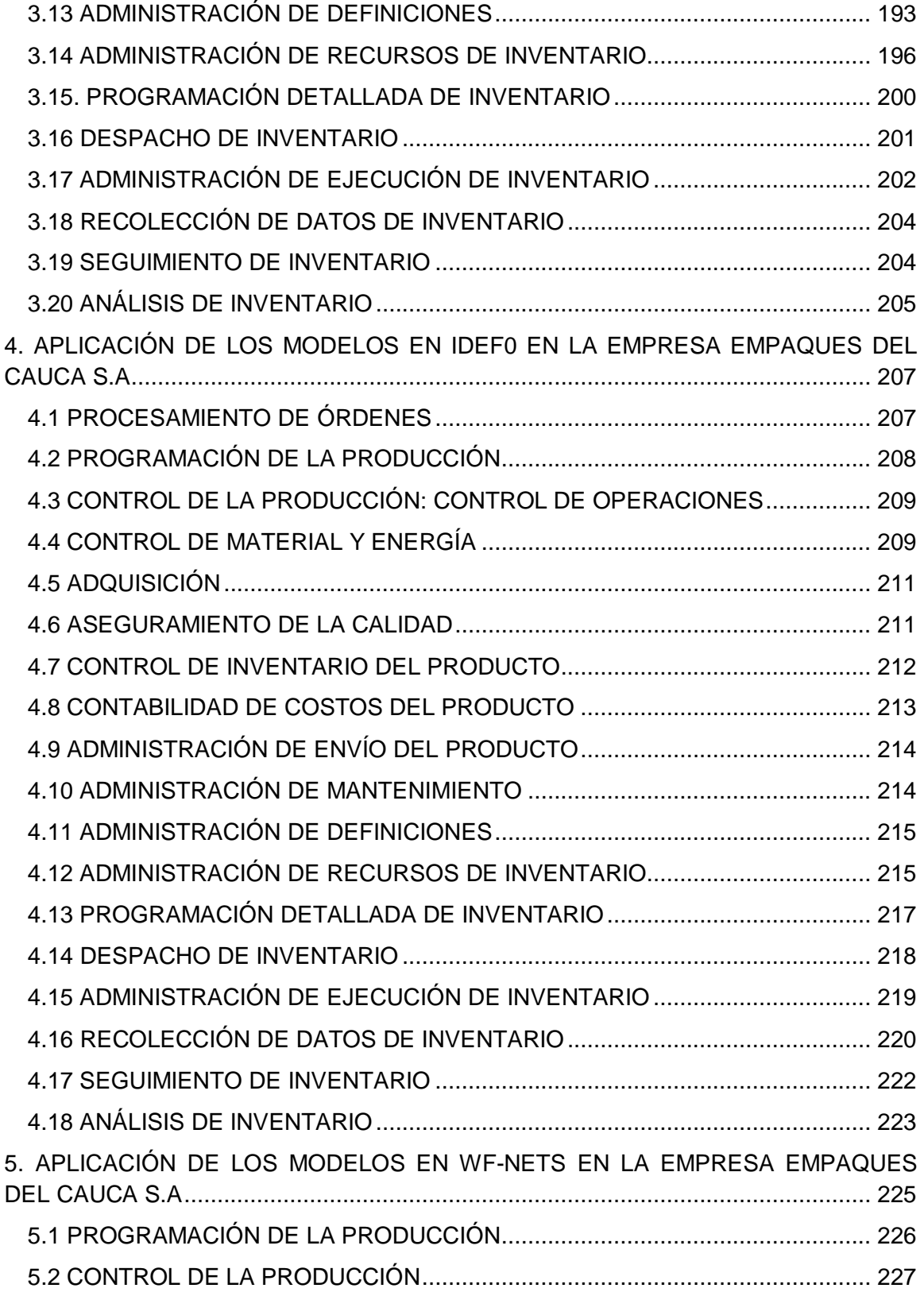

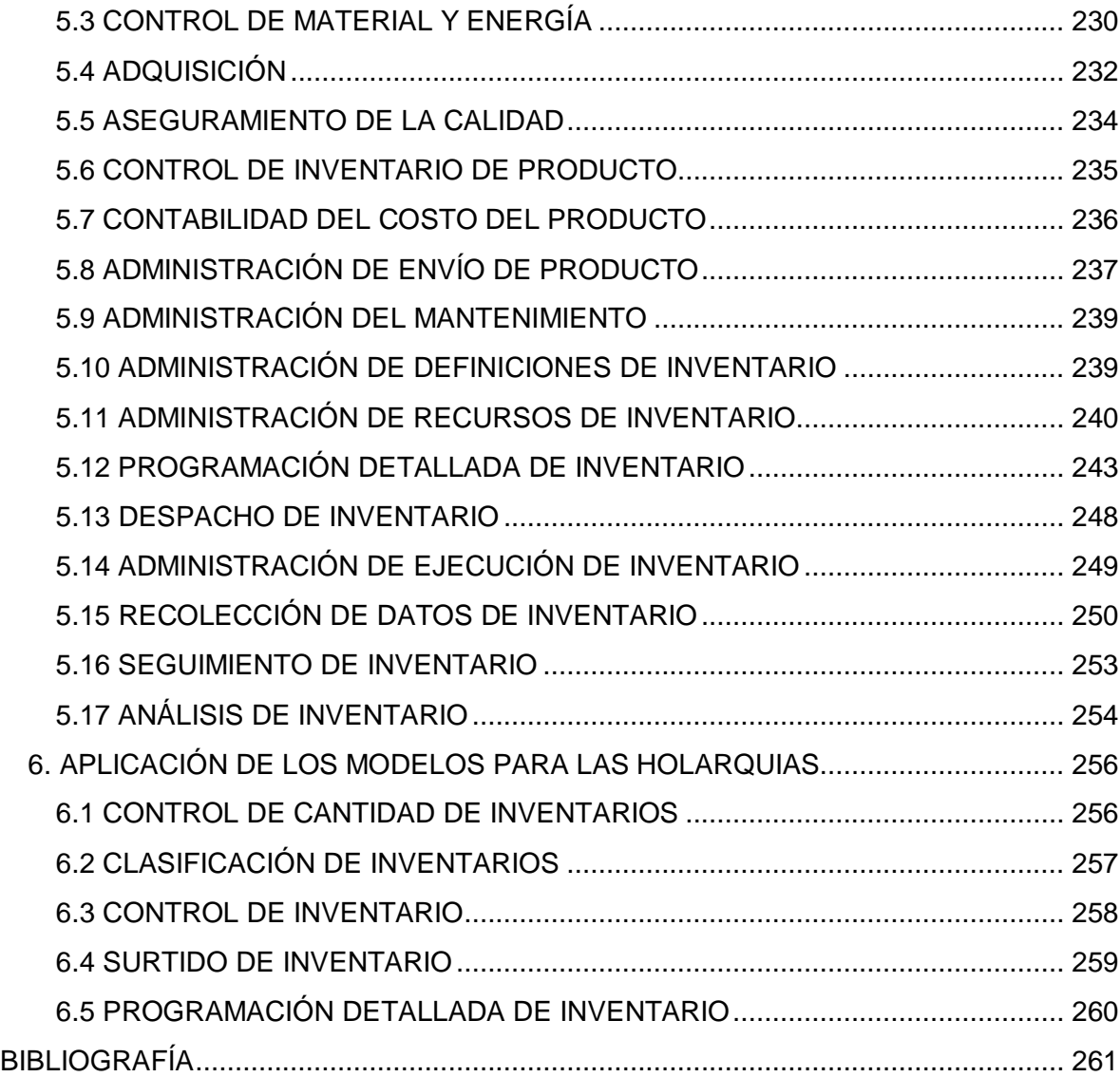

# **LISTA DE FIGURAS**

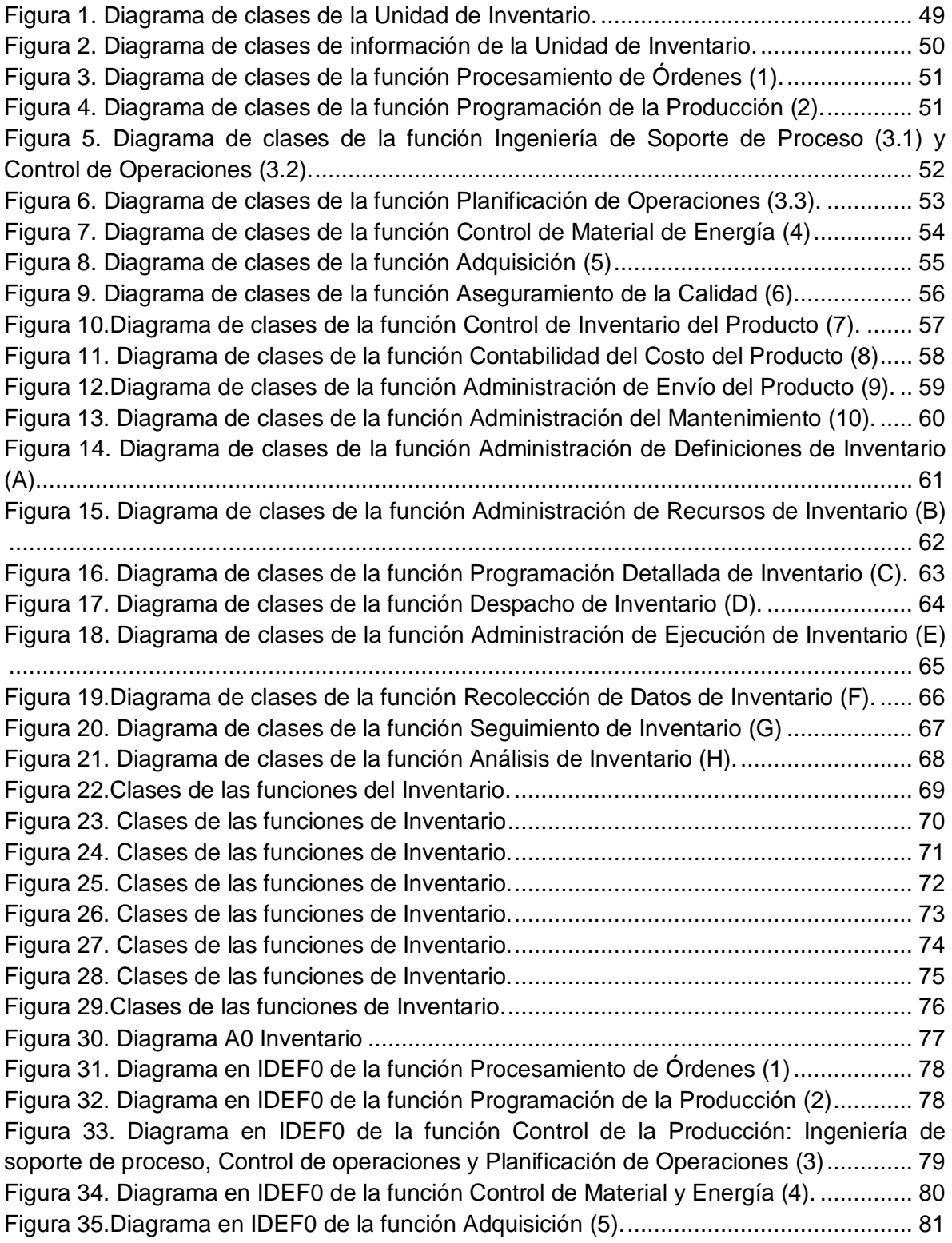

Figura 36. Diagrama en IDEF0 de la función Aseguramiento de la Calidad (6)................ 81 Figura 37. Diagrama en IDEF0 de la función Control de Inventario de Producto (7). ....... 82 Figura 38. Diagrama en IDEF0 de la función Contabilidad del Costo del Producto (8)..... 82 Figura 39. Diagrama en IDEF0 de la función Administración de Envío de Producto (9)... 83 Figura 40. Diagrama en IDEF0 de la función Administración del Mantenimiento (10). ..... 83 Figura 41. Diagrama en IDEF0 de la función Administración de definiciones de Inventario (A).................................................................................................................................... 84 Figura 42. Diagrama en IDEF0 de la función Administración de Recursos de Inventario (B).................................................................................................................................... 85 Figura 43. Diagrama en IDEF0 de la función Programación Detallada de Inventario (C). 86 Figura 44. Diagrama en IDEF0 de la función Despacho de Inventario (D) ....................... 86 Figura 45. Diagrama en IDEF0 de la función Administración de Ejecución de Inventario (E).................................................................................................................................... 87 Figura 46. Diagrama en IDEF0 de la función Recolección de Datos de Inventario (F). .... 88 Figura 47. Diagrama en IDEF0 de la función Seguimiento de Inventario (G) ................... 89 Figura 48. Diagrama en IDEF0 de la función Análisis de Inventario (H)........................... 90 Figura 49. WF-Nets de la función Programación de la Producción. ................................. 93 Figura 50. WF-Nets de la función Control de la Producción (parte 1)............................... 95 Figura 51.WF-Net de la función Control de la Producción (parte 2). ................................ 96 Figura 52. WF-Nets de la función Control de Material y Energía (parte 1). ...................... 99 Figura 53. WF-Nets de la función Control de Material y Energía (parte 2). .................... 100 Figura 54. WF-Nets de la función Adquisición................................................................ 103 Figura 55.WF-Nets de la función Aseguramiento de la calidad...................................... 105 Figura 56. WF-Nets de la función Contabilidad del Costo del Producto. ........................ 107 Figura 57. WF-Nets de la función Administración de Envío de Producto........................ 109 Figura 58. WF-Net para Administración de Definiciones de Inventario........................... 113 Figura 59. Subrutina Crear\_ord ..................................................................................... 113 Figura 60. WF-Net para Administración de Recursos de Inventario (parte 1)................. 116 Figura 61. WF-Net para Administración de Recursos de Inventario (parte 2)................. 117 Figura 62.WF-Net para Administración de Recursos de Inventario (parte 3).................. 117 Figura 63.Sub rutina asegurar recursos......................................................................... 117 Figura 64.WF-Net para Administración de Recursos de Inventario (parte 4).................. 118 Figura 65. WF-Net para Programación Detallada de Inventario (parte 1)....................... 122 Figura 66.Subrutina crear plan....................................................................................... 122 Figura 67.WF-Net para Programación Detallada de Inventario (parte 2)........................ 123 Figura 68. Subrutina plan de reserva y renuncia............................................................ 123 Figura 69. WF-Net de Despacho de Inventario .............................................................. 125 Figura 70. WF-Net de Administración de Ejecución de Inventario.................................. 128 Figura 71.Subrutina Recursos correctos........................................................................ 129 Figura 72.WF-Net de Recolección de Datos de Inventario (parte 1). ............................. 131 Figura 73. WF-Net de Recolección de Datos de Inventario (parte 2). ............................ 132 Figura 74. WF-Net de Seguimiento de Inventario .......................................................... 135

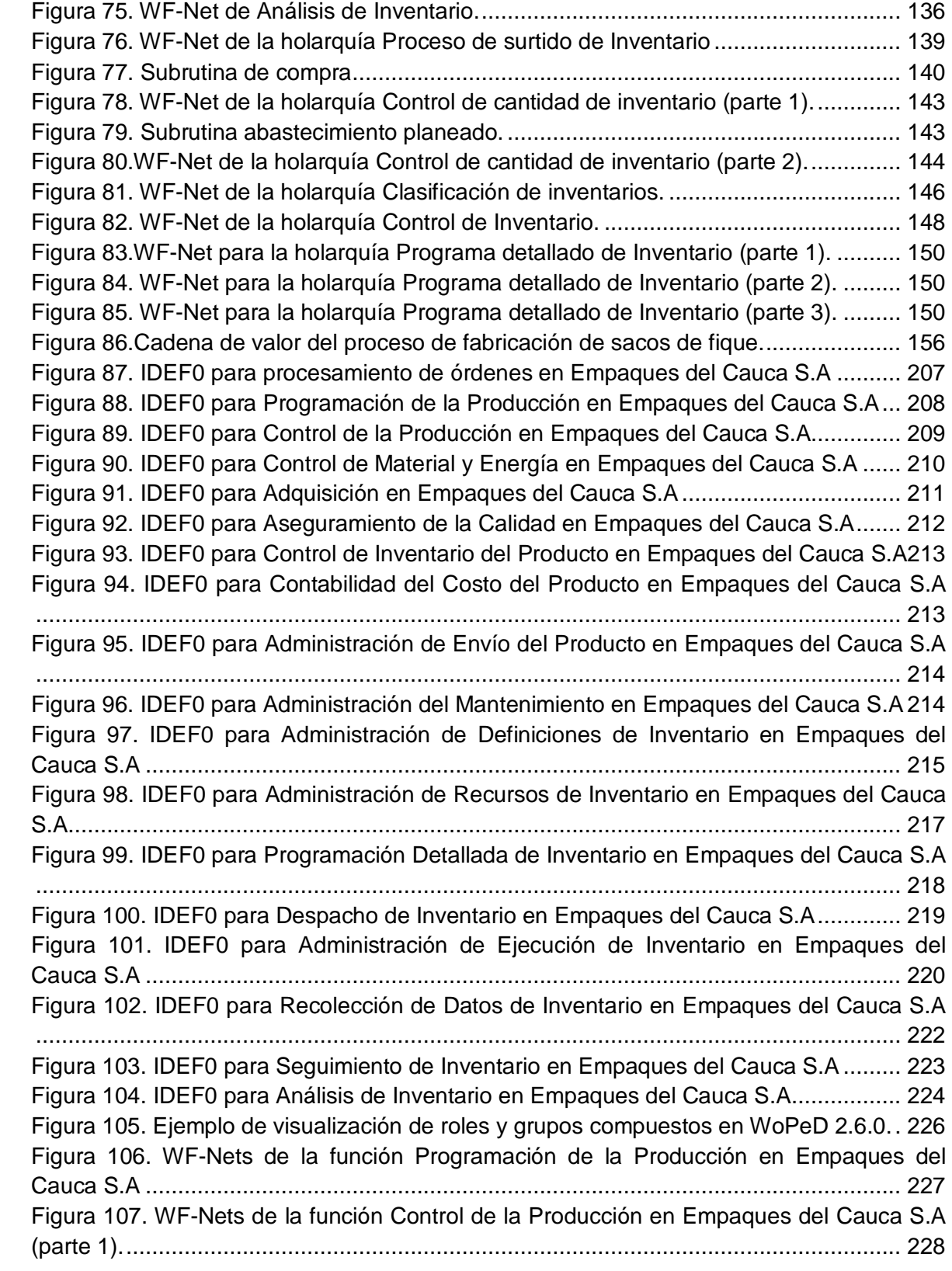

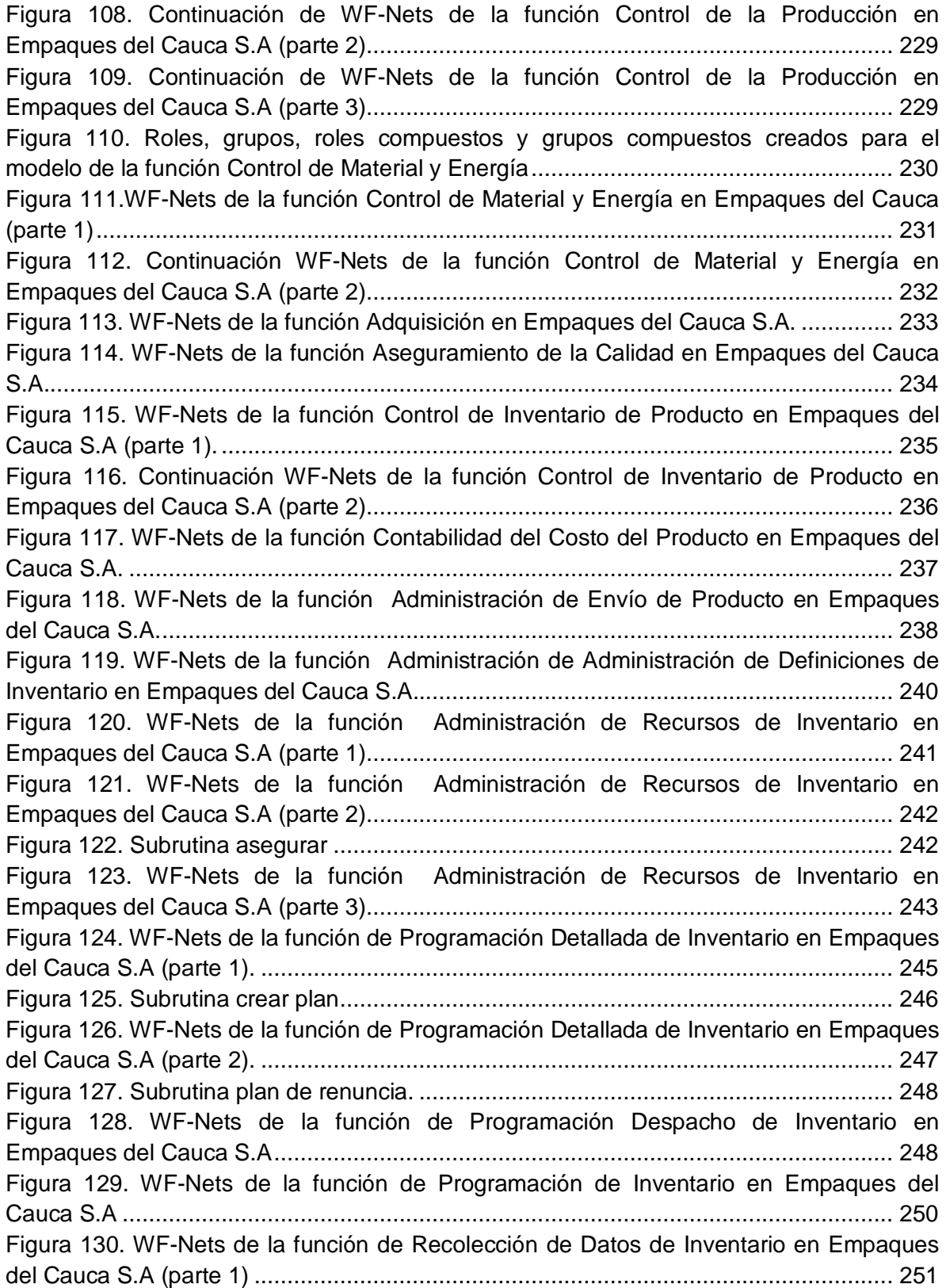

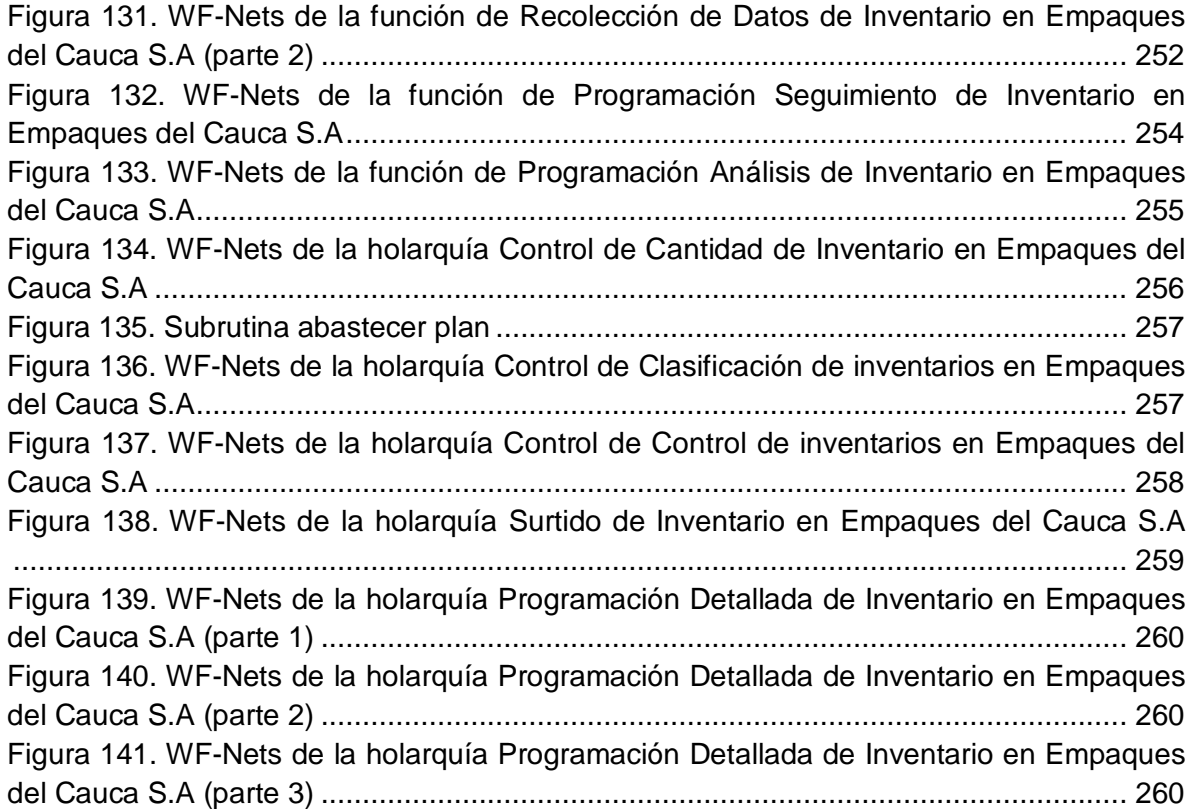

# **LISTA DE TABLAS**

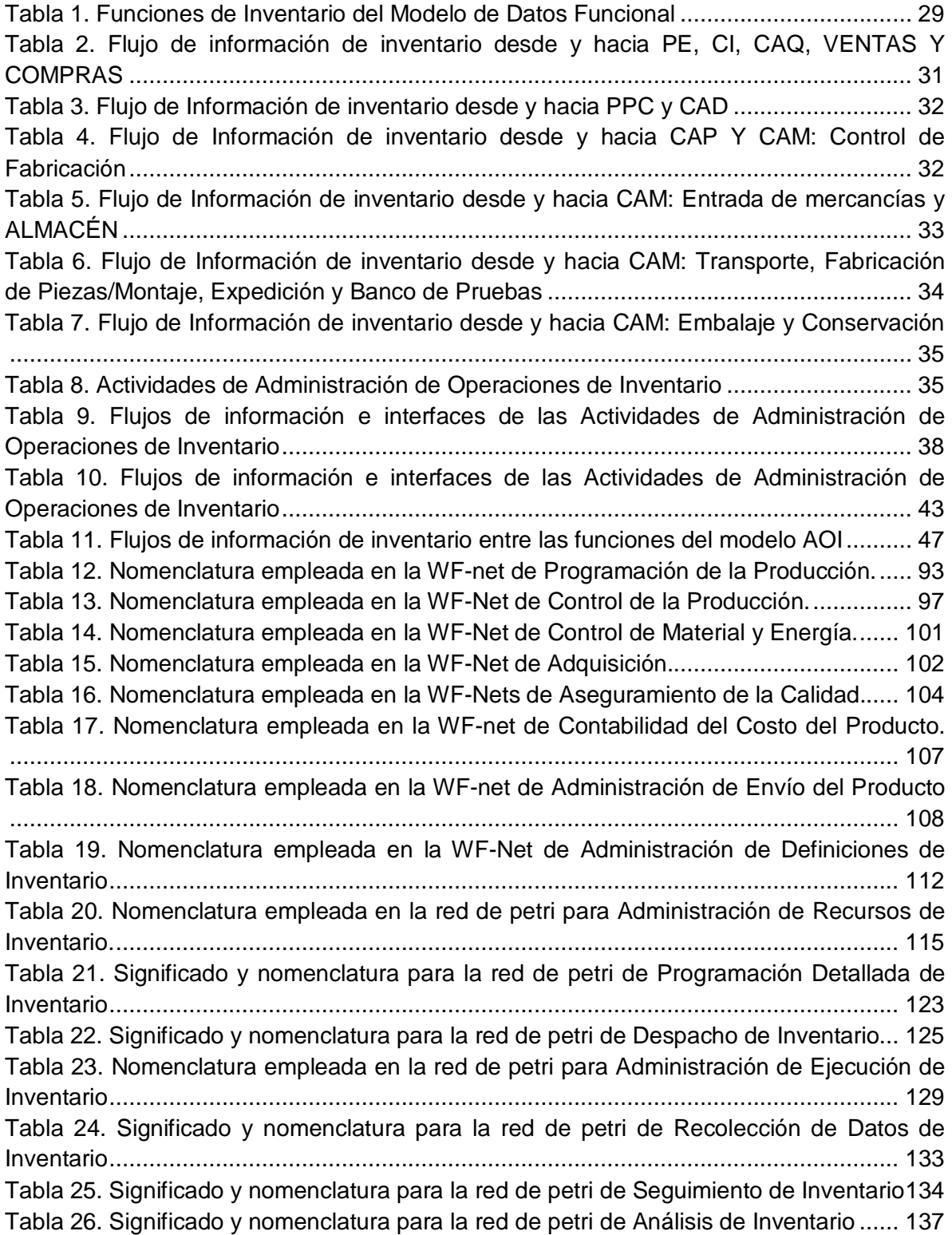

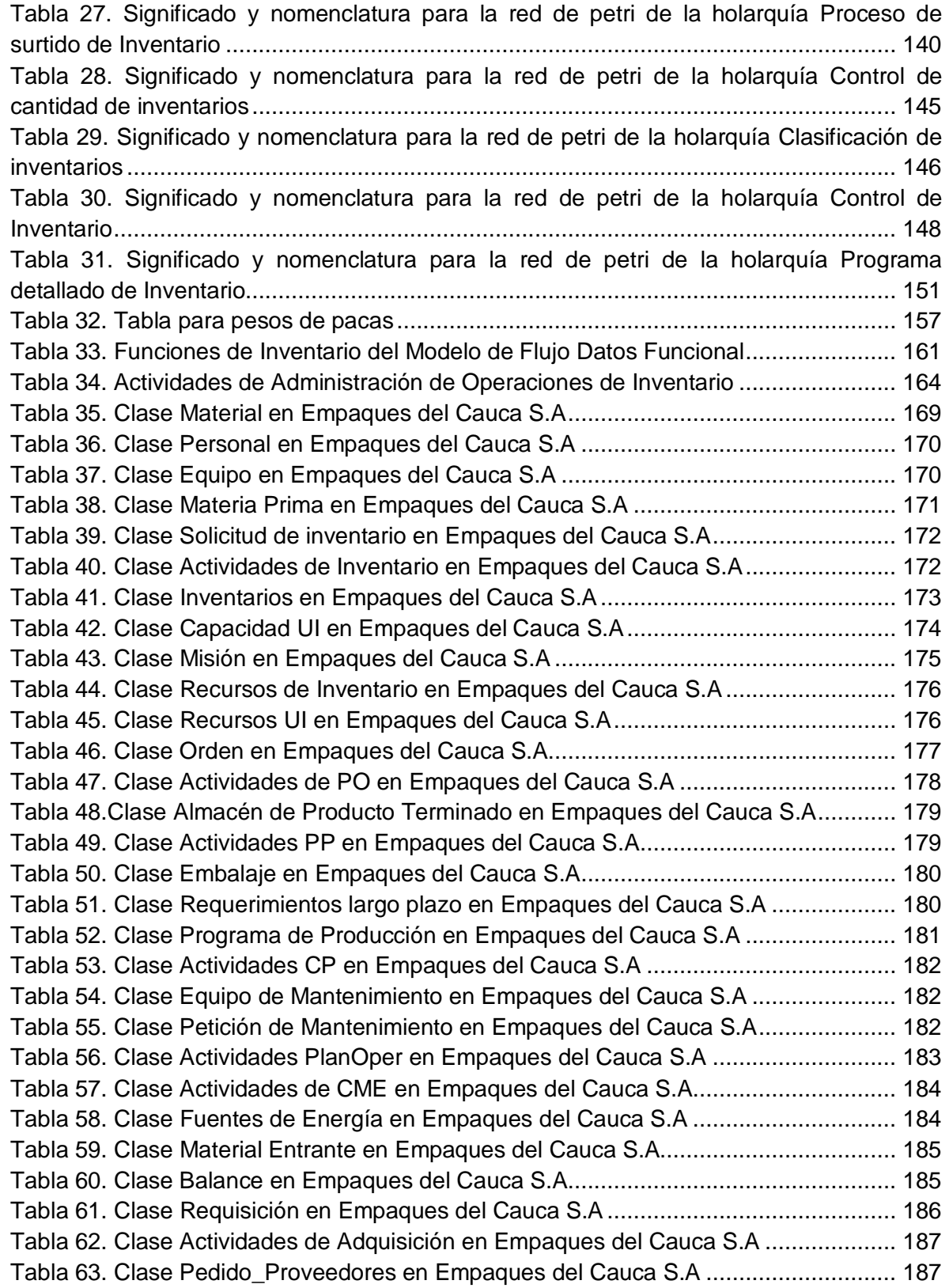

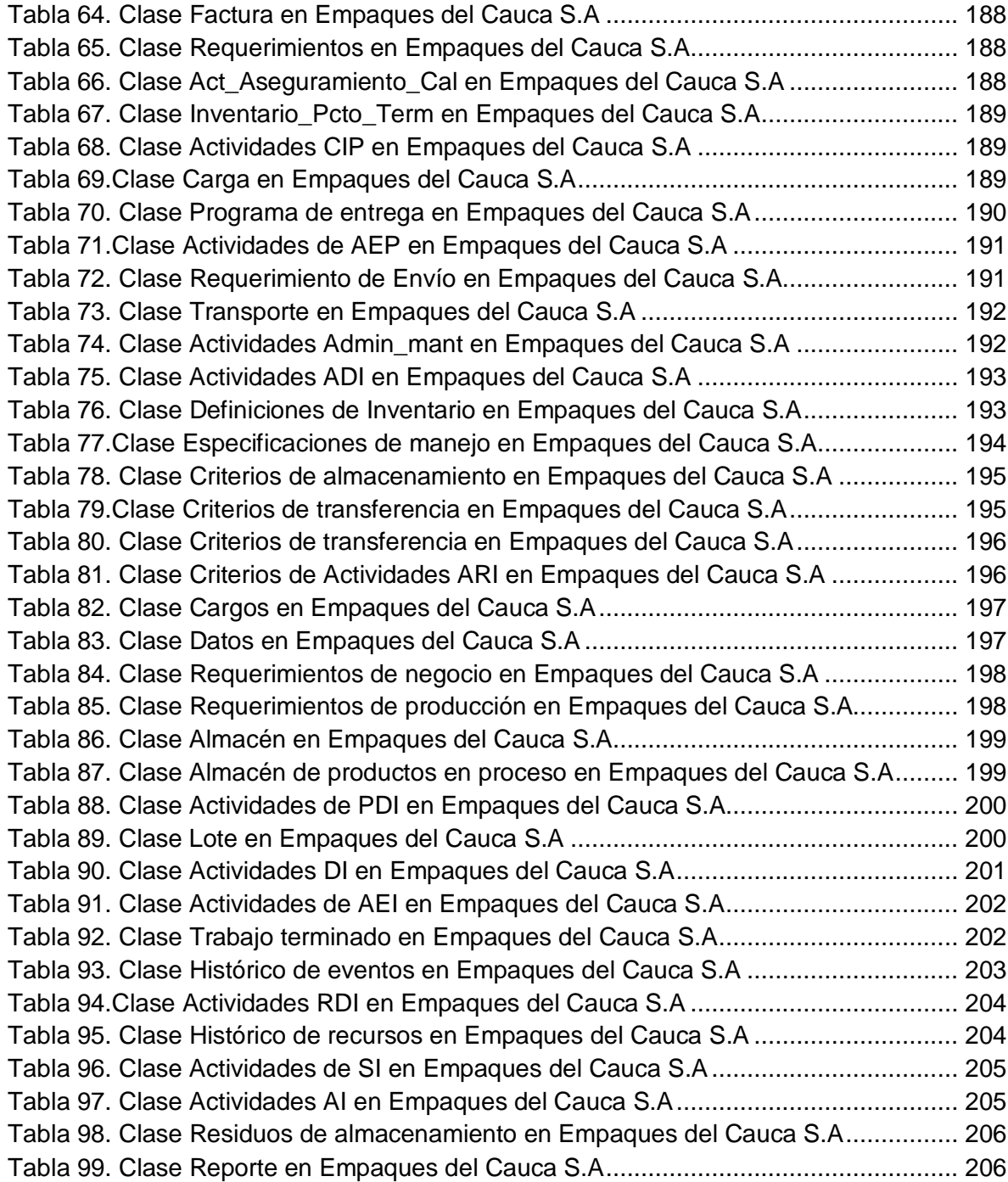

# **ANEXO A – TRADUCCIÓN DE LA SECCIÓN 9 DE LA PARTE 3 DEL ESTANDAR ISA 95 ADMINISTRACION DE OPERACIONES DE INVENTARIO [1]**

## **1. ACTIVIDADES GENERALES DE LA GESTIÓN DE OPERACIONES DE INVENTARIO**

Las actividades generales de administración de operaciones de inventario incluyen:

a) Manejo y seguimiento de inventario de producto y/o material.

NOTA - El material puede ser de materiales de producción, materiales de mantenimiento, materiales de calidad, o cualquier otro material que hay que controlar y administrar.

b) Realización periódica y/o bajo demanda de conteos de inventario.

c) Manejo de transferencias de material entre centros de trabajo.

d) Medir e informar sobre el inventario y las capacidades (capabilities) de transferencia de materiales.

e) Coordinar y controlar al personal y equipos utilizados en la transferencia de material.

f) Dirigir y supervisar la transferencia de material hacia y desde producción, calidad o mantenimiento.

g) Informar sobre el inventario a la producción, calidad, gestión de operaciones de mantenimiento, y / o actividades de nivel 4.

h) Enrutamiento de materias primas desde y hacia el almacenamiento.

i) La identificación de horarios (programas) de embalaje.

j) Organizar en estanterías y vigilar la circulación del material almacenado.

Hay otros aspectos de la gestión de operaciones de inventario que no se definen en la Parte 3 del estándar, tales como la coordinación con los proveedores y distribuidores. El modelo supone que son funciones de nivel 4.

Las actividades de transferencia de inventario pueden estar bajo el control de las operaciones de fabricación, si estas actividades cumplen con los criterios definidos en la Cláusula 4.4.

En algunas industrias y operaciones, las actividades de transferencia pueden ser manejadas como parte de otras operaciones o actividades de fabricación (ver cláusulas 6, 7 y 8 del estándar ISA 95 parte 3).

Las funciones que afectan a materiales se pueden agrupar en seis categorías funcionales: recepción de materiales, almacenamiento de material, movimiento de material, la transformación o procesamiento de material, pruebas de material, y el envío de material. El tratamiento y verificación de los materiales se discuten en las cláusulas anteriores. En esta parte del estándar se definen las funciones de movimiento y almacenamiento de material.

## **2. MODELO DE ACTIVIDADES DE ADMINISTRACIÓN DE OPERACIONES DE INVENTARIO**

En la imagen del modelo de administración de operaciones de inventario, consignada en el capitulo 1 de la monografía (figura 1), se definen las actividades que se refieren a la transferencia de materiales entre y dentro de los centros de trabajo. El modelo define que actividades de transferencia se pueden realizar y la secuencia relativa de las mismas, pero no la forma en que se deben realizar en una estructura organizativa específica, debido a que hay compañías que pueden tener diferente organización y asignación de los roles de personal y sistemas.

Los óvalos en el modelo de administración de operaciones de inventario indican conjuntos de actividades, identificados como las principales funciones. Las líneas con puntas de flecha indican un flujo de información importante entre las actividades. No todos los flujos de información se representan en el diagrama de operaciones de inventario. En cualquier aplicación específica, la información de cualquier actividad puede ser necesitada por cualquier otra actividad. En la figura 1 sólo muestran algunos flujos de información entre las actividades principales.

# **2.1 INFORMACIÓN INTERCAMBIADA EN LA GESTIÓN DE OPERACIONES DE INVENTARIO**

*Definiciones de inventario:*

Se definen como las reglas y la información asociadas con el movimiento y almacenamiento de materiales. Las reglas pueden ser ubicación específica, equipo específico, o material específico.

Ejemplo: Las definiciones de movimiento de inventario pueden incluir requisitos medioambientales para los tipos de materiales específicos, reglas para las ubicaciones de almacenamiento, reglas para la selección de envases, materiales, criterios o parámetros de los materiales necesarios, el medio ambiente y las limitaciones de vida útil de los materiales.

La información correspondiente a definiciones de inventario puede cruzar la frontera entre el nivel 3 y nivel 4. Alternativamente puede estar totalmente definida solo en las actividades de nivel 3.

*Capacidad (Capabilidad) de inventario:* 

Se define como una medida de la capacidad la habilidad para manejar materiales, típicamente para horizontes de tiempo específicos. La capacidad de inventario se puede caracterizar por el tipo de material, el espacio de almacenamiento (o volumen) disponible, y el tipo de almacenamiento.

Ejemplo: El tipo de almacenamiento puede incluir la temperatura, la clasificación de riesgo, clasificación de productos químicos, los requisitos de sala limpia, o la humedad controlada.

La información correspondiente a la capacidad de inventario puede cruzar la frontera entre el nivel 3 y nivel 4. Alternativamente puede estar totalmente definida solo en las actividades de nivel 3. La capacidad de inventario incluye la capacidad de los recursos. La capacidad se basa en:

a) Personal: generalmente basados en la calificación, formación, experiencia y disciplina. También puede estar basada en el desempeño o competencias específicas de los equipos de trabajo

b) El equipo: como el movimiento de equipos, camiones y carros

c) Material: tales como materiales de embalaje que se consumen en el movimiento de material o el almacenamiento

*Requerimientos o solicitudes de inventario:*

Una solicitud de inventario se define como una solicitud de transferencia de materiales entre los centros de trabajo. Las solicitudes de inventario pueden ser generadas a partir de las actividades de nivel 3 o 4.

Ejemplo: Las solicitudes de inventario se pueden generar internamente dentro de las operaciones de fabricación para mover el material entre los centros de trabajo.

Las peticiones de inventario se pueden intercambiar individualmente o como conjuntos. Un conjunto organizado de solicitudes de inventario se puede considerar como un programa de inventario.

*Respuesta de inventario:*

Una respuesta inventario se define como la respuesta a una solicitud de inventario, indicando el estado de finalización (exitoso o fallido) de la solicitud. Las respuestas del inventario pueden, pero no siempre, cruzar la frontera entre los sistemas del Nivel 3 y Nivel 4.

Las respuestas de inventario pueden ser intercambiadas individualmente o en conjuntos. Un conjunto organizado de respuestas puede ser considerado como rendimiento de inventario.

*Definiciones de almacenamiento de inventario*

Hace referencia al almacenamiento de información enviada al Nivel 2 asociada con el movimiento y control.

Ejemplo: pueden ser reglas de enrutamiento llevadas a cabo por el equipo automático de clasificación o de los operarios encargados de las carretillas elevadoras, o los patrones de carga para el equipo automatizado de carga de camiones.

*Comandos de inventario:*

Las ordenes de inventario son definidas como las enviadas al equipo de Nivel 2, por lo general se manda a mover o transferir materiales.

*Respuesta a Inventario por parte de nivel 2*

Se define como la información recibida desde el equipo de Nivel 2 como respuesta a un comando u orden de inventario.

*Datos específicos de inventario:*

Los datos específicos de inventario serán definidos como información recibida desde el equipo de inventario del nivel 2, acerca del equipo que realiza las funciones de inventario, acerca del ambiente del material y/o acerca del material (como calidad y situación)

# **2.2 ACTIVIDADES DE ADMINISTRACION DE OPERACIONES DE INVENTARIO**

## **2.2.1 Administración de definición de inventario**

#### **Entre las tareas que se llevan a cabo se encuentran:**

a) Manejo de información sobre los criterios de transferencia de materiales.

Ejemplo: el manejo de las instrucciones y restricciones de almacenamiento. Por ejemplo, puede haber instrucciones específicas de manejo sobre cómo manipular u operar los materiales tóxicos en las transferencias de material, la forma de manejar la trazabilidad, o restricciones específicas de manipulación de sustancias controladas o reguladas.

- b) La gestión de las nuevas definiciones de inventario.
- c) Gestión de cambios en las definiciones de inventario. Esto puede incluir requerimientos de cambios de ruta por medio de un proceso de aprobación adecuada, la gestión adecuada de las definiciones de inventario, el seguimiento de las modificaciones y el control de la seguridad de dichas definiciones.
- d) Proporcionar definiciones de inventario a otras aplicaciones y al personal de todo tipo de actividades.

Ejemplo: Gestión de la información sobre los lugares donde pueden ser almacenados los materiales, el rango apropiado de volumen del material de almacenamiento, y otras restricciones de las operaciones de inventario de material incluidas en la programación detallada.

- e) Manejar el intercambio de información sobre las definiciones de inventario con las funciones del nivel 4, al nivel de detalle requerido por las operaciones de negocio.
- f) Optimización de las definiciones del inventario basándose en las pruebas de calidad.
- g) Manejar las definiciones de indicadores clave de rendimiento (KPI's) asociadas a las pruebas de inventario.

#### **2.2.2 Administración de recursos de inventario**

Se define como el conjunto de actividades que gestionan los recursos utilizados en el almacenamiento y el movimiento de material. La administración de recursos de inventario puede incluir las siguientes actividades:

- a) Proporcionar definiciones de recursos de personal, material y equipo. La información puede ser proporcionada por demanda o sobre un plan definido, y puede ser proporcionada a las personas, a las aplicaciones, o para otras actividades. Estos recursos incluyen:
	- Equipos de transferencia: incluye equipos tales como bandas transportadoras, carretillas elevadoras, camiones, vagones de ferrocarril, válvulas, tuberías, ASRS (Sistemas de recuperación y almacenamiento automatizados), contenedores y AGV (vehículos guiados automatizados). También se incluyen los equipos de control dentro del almacenamiento tales como calefacción o refrigeración, control de presión positiva o negativa, control de ventilación (nivel de caudal, humedad y partículas) y puesta a tierra electrostática.
	- Equipo de almacenamiento: incluye tanques, silos, contenedores, paletas, área de reserva, estanterías, etc. Algunos equipos tienen rangos específicos de capacidad en términos de limitación física y/o la eficiencia operativa.
	- Personal: incluye la administración de atributos tales como conjuntos de habilidades, certificaciones, autorizaciones y acreditaciones de seguridad.
	- El material y energía consumidos en el movimiento de material, tales como guantes desechables, batas, máscaras, y tintas.
- b) Proporcionar información sobre la capacidad de los recursos (está disponible, comprometido, o inalcanzable). La información se basa en los estados actuales, las reservas futuras y las necesidades futuras y es específica para recursos y por lapsos de tiempo definidos. La información puede ser proporcionada por demanda (sobre eventos) o por un plan definido y puede ser proporcionada a las personas, a las aplicaciones o para otras actividades.
- c) Manejo de tamaño de existencias (gestión del tamaño del stock) y el uso de otros medios para controlar la cantidad de inventario necesario para cumplir con los requisitos de negocio y requerimientos de producción.
- d) Velar por que se inicien las solicitudes de adquisición de recursos para tener la capacidad de satisfacer las necesidades futuras de producción.
- e) Asegurar que el equipo está disponible para las tareas asignadas; también que los cargos sean correctos y que el entrenamiento sea adecuado para el personal al que se le asignan las tareas.
- f) Proporcionar información sobre la ubicación de los recursos y la asignación de recursos a las diferentes áreas de la empresa. Ejemplo: Proporcionar un lugar para una carretilla elevadora y su asignación a una orden de trabajo.
- g) Reunir información sobre el estado actual de los recursos de personal, equipo y materiales y sobre la capabilidad y la capacidad de estos recursos. Se puede recoger información basada en hechos, por demanda y/o por un plan definido, y puede ser recogido de equipos, personas y/o aplicaciones.
- h) Acumular necesidades futuras, tales como el plan de producción, la producción actual, los planes de mantenimiento, o programas de vacaciones.
- i) Mantener la información de la prueba de calificación de personal.
- j) Mantener información de pruebas de capacidad del equipo.
- k) La administración de reservas para uso futuro de los recursos.

La administración de recursos de inventario incluye la gestión de la distribución de las definiciones de inventario. Algunas de las definiciones de inventario pueden existir en el nivel 2 y el equipo de nivel 1. Cuando ese es el caso, la descarga de esta información se coordinará con otras funciones de gestión de operaciones de manufactura, con el fin de no afectar la producción. Esta información puede ser incluida como parte de los comandos de inventario cuando la descarga se realiza como parte de una actividad de administración de ejecución de inventario.

#### **2.2.3 Programación detallada de inventario**

Se define como el conjunto de actividades que toma las solicitudes de inventario y genera un plan detallado de inventario. Las tareas de programación detallada de inventario incluyen:

a) Crear y mantener un plan detallado de inventario. Esta actividad puede incluir tareas tales como la programación y optimización de la plataforma de carga, optimización del proceso de almacén, programación de equipos para movimiento de materiales (carretillas elevadoras).

Puede definir horarios de movimiento para evitar que se sobrepase la capacidad de almacenamiento, y para evitar exceder la capacidad del medio ambiente y las capacidades de los lugares de almacenamiento.

- b) Comparar los movimientos actuales con los movimientos planeados.
- c) Determinar la capacidad comprometida para cada recurso para uso de las funciones de administración de recursos de inventario. Esta información puede incluir la localización de lugares de almacenamiento vacíos, el tiempo y ruta para desplazarse hacia ese lugar.
- d) Crear órdenes de trabajo de inventario de acuerdo con las solicitudes de inventario de las funciones del nivel 4.
- e) Determinar la asignación futura de órdenes de trabajo de inventario para módulos de almacenamiento y lugares de almacenamiento. Esta tarea puede incluir una decisión del lugar de almacenamiento del material.
- f) Determinar el tiempo de inicio y finalización de las órdenes de trabajo de inventario con respecto a la capacidad futura de los recursos de almacenamiento, la disponibilidad futura de los recursos de transferencia, y la cantidad futura de material de inventario disponible.
- g) Determinar el tamaño del lote de cada orden de transferencia de inventario para dividir o unir solicitudes de transferencia de inventario con respecto a las limitaciones de los recursos de transferencia. Las restricciones pueden incluir el costo, la capacidad y el tiempo debido al movimiento de inventario correspondiente.

#### **2.2.4 Despacho de inventario**

El Despacho de Inventarios se define como el conjunto de actividades que asigna y envía órdenes de trabajo de inventario hacia recursos de inventario apropiados como se identificó por el plan de inventarios y las definiciones de inventario. Los recursos no asignados como parte del plan detallado de inventario pueden ser asignados por la actividad de Despacho de inventario.

EJEMPLO: Pueden ser órdenes de movimiento hasta los sitios de trabajo, comandos de transferencia a los sistemas agrícolas de tanques, horarios de bombeo a las tuberías, los comandos de movimiento a un sistema de radares de vigilancia aérea.

## **2.2.5 Administración de ejecución de inventario**

Conjunto de actividades que dirige la ejecución de los trabajos, según lo especificado en las órdenes de trabajo asignadas por el Despacho de Inventario. La administración de ejecución de inventario puede incluir:

a) Dirigir la ejecución de los trabajos, incluyendo la ejecución de la orden de trabajo y el inicio de las actividades de nivel 2.

NOTA: Cuando el movimiento del material se realiza de forma manual, las actividades de administración de ejecución de inventario incluyen instrucciones de trabajo específicas para el personal de inventario

- b) Asegurar que los recursos correctos (equipo, material y personal) sean utilizados en las operaciones de inventario.
- c) Asegurar que el procedimiento de órdenes de trabajo y los reglamentos se sigan durante las operaciones de transferencia.
- d) Documentar el estado y los resultados del trabajo realizado.
- e) Informar el despacho de transferencia y/o la programación detallada de transferencia cuando resultan eventos no anticipados que imposibilitan el cumplimiento de los requerimientos del trabajo.
- f) Confirmar que el trabajo se llevó a cabo de acuerdo con los estándares de calidad aceptados.
- g) Verificar que las certificaciones del personal y el equipo son válidas para las tareas asignadas.
- h) Verificar el volumen actual o la cantidad de tipos (elementos artículos) particulares de materiales de inventario, por medio de equipo especial u operaciones manuales. Esta tarea puede ser realizada sobre demanda o sobre un plan definido proporcionado por actividades de contabilidad, así como la programación detallada de inventario.

## **2.2.6 Recolección de datos de inventario**

Conjunto de actividades que reúne, recopila y reporta datos sobre las operaciones de inventario y la manipulación de materiales.

La Recolección de datos de inventario puede incluir información de mantenimiento para el seguimiento de producto, como seguimiento de almacenes utilizados, condiciones de almacenamiento, equipos utilizados en el almacenamiento y los operarios involucrados en almacenamiento y transferencia.

Mantener información para seguimiento de calidad, tal como información relacionada con la referencia de materiales producidos. También mantener información de mantenimiento para seguimiento de mantenimiento, tal como información relacionada con las partes de equipo desgastadas o consumidas.

Esta información puede ser requerida para control regulador (regulatorio) y puede ser integrada con datos de producción.

EJEMPLOS:

- Recolección de datos de inventario y movimientos en silos de almacenamientos o tanques y depósitos.
- Recolección de datos del lugar de ubicación del lote y sub-lote.
- Balances de materiales.
- Situaciones de WIP, lugar de almacenamiento de trabajo en progreso.
- Registros de variables como la presión y humedad en las instalaciones de almacenamiento.

## **2.2.7 Seguimiento de inventario**

Conjunto de actividades que manejan la información sobre las solicitudes de inventario e informa sobre las operaciones de inventario. Las actividades pueden incluir e informar sobre eficiencias de traslado relativo y utilización de los recursos manejados en el inventario.

Esto puede incluir el registro de inicio y fin de los movimientos y la recolección de las actualizaciones, a medida que ocurren, de cantidades y lugares de lote y sublote.

Informar sobre la eficiencia en el traslado de materiales y la utilización de los recursos en el inventario. Esto puede incluir los registros necesarios para fines de reglamentación o de gestión de la calidad.

Generar o actualizar registros relacionados con el traslado de material y la administración del material almacenado. Esto puede incluir registros requeridos para propósitos de regulación o administración de calidad.

Brindar respuesta a las actividades del nivel 4, cuando éstas soliciten información de inventario.

### **2.2.8 Análisis de Inventario**

El análisis de inventario se define como el conjunto de actividades que analizan la eficiencia de inventario y el uso de recursos con el fin de mejorar las operaciones. El análisis de inventario puede proveer información sobre la calidad del material recibido, y el tiempo de uso en la evaluación del proveedor, puede proveer información sobre residuos generados por un almacenamiento inapropiado o puede proveer información sobre movimientos por ubicación, equipo o cambio (turno).

#### EJEMPLO:

El análisis puede ser utilizado para detectar cuellos de botella de recursos y el número de carretillas elevadoras o paletas o cargas retrasadas por ello.

El análisis de inventario también incluye el análisis de trazabilidad de recursos, el cual traza la historia de todos los recursos en términos de las acciones de inventario y los eventos que tratan con dichos recursos. Esto incluye:

- Que materiales fueron utilizados en las actividades de inventario
- Que equipo fue utilizado en las actividades de inventario
- Que personal fue utilizado en las actividades de inventario

Hay información sobre los movimientos y el control de inventario que provee resúmenes del rendimiento pasado y las indicaciones para rendimiento futuro o posibles problemas que se pueden presentar en el futuro. Colectivamente esta información es definida como "indicadores de inventario". Una de las actividades dentro de análisis de inventario es la generación de dichos indicadores. Esta información puede ser utilizada dentro de las operaciones de manufactura para realizar mejoras y optimizaciones o si hay recepción de un proceso de negocio que requiera la información y por ende la recibe, esta puede ser enviada a procesos de negocio de mayor nivel para futuros análisis y decisiones. Los indicadores de inventario pueden ser combinados en nivel 4 con información financiera, o en nivel 3 utilizando la información financiera de nivel 4 para generar indicadores basados en costos.

# EJEMPLOS DE INDICADORES DE INVENTARIO

- Turnos anuales de inventario
- Porcentajes de error en casos de envío
- Costo de manejo de inventario
- Porcentaje de órdenes del proveedor entregadas a tiempo

# **ANEXO B – FUNCIONES, FLUJOS E INTERFACES DE INVENTARIO**

En el presente anexo se presenta el resultado del análisis realizado al Modelo de Flujo de Datos Funcional, el Modelo Siemens FIET y el Modelo de Administración de Operaciones de Inventario que permite identificar las funciones, flujos de información e interfaces involucradas en Inventario.

La siguiente tabla muestra las funciones del Modelo de Flujo de Datos Funcional relacionadas con Inventario y los ámbitos del modelo Siemens-FIET que se considera las realizan

| <b>FUNCIONES</b> |                                                                  | <b>SUB-FUNCIONES</b> |                                                                                                    | <b>AMBITO</b>        |
|------------------|------------------------------------------------------------------|----------------------|----------------------------------------------------------------------------------------------------|----------------------|
| Cód.             | <b>Función</b>                                                   | Cód.                 | Sub-función                                                                                                    |                      |
|                  | Procesamiento de Órdenes                                         | 1.1                  | Manejo de<br>órdenes del consumidor,<br>aprobación y<br>confirmación                                                                                   | <b>VENTAS</b>        |
|                  |                                                                  | 1.3A                 | Manejo de reserva                                                                                                    | <b>VENTAS</b>        |
| 1                |                                                                  | 1.3B                 | Manejo de renuncia                                                                                                    | <b>VENTAS</b>        |
|                  |                                                                  | 1.5                  | Determinación de las órdenes de producción                                                                                                    | CAP                  |
|                  |                                                                  |                      |                                                                                                    | <b>PPC</b>           |
|                  |                                                                  | 2.1                  | Determinar el programa de la producción                                                                                                    | <b>PPC</b>           |
|                  |                                                                  | $\overline{2.2}$     | Identificar los requerimientos de materia prima a largo<br>plazo                                                                                       | CAP                  |
|                  | Programación de la                                               | 2.3                  | Determinar el programa de embalaje para los productos                                                                                                  | PPC <sup>*</sup>     |
| $\mathbf{2}$     | Producción                                                       |                      | finales                                                                                                    | <b>CAM</b>           |
|                  |                                                                  | 2.4                  | Determinar los productos disponibles para la venta                                                                                                    | <b>VENTAS</b>        |
|                  |                                                                  |                      |                                                                                                    | CAM:<br>Almacén*     |
| 3.1              | Control de la Producción:<br>Ingeniería de Soporte de<br>Proceso | 3.1.1B               | Expedir peticiones para mantenimiento                                                                                                    | CAM:<br>Expedición   |
| 3.2              |                                                                  | 3.2.2                | Reportar<br>información de la producción, recursos y del<br>proceso*                                                                                   | <b>CF</b>            |
|                  | <b>Control de Operaciones</b>                                    | 3.2.4A               | Preparar el equipo para mantenimiento                                                                                                    | CAM:<br>Conservación |
|                  |                                                                  | 3.2.4B               | Devolverlo después de realizar el mantenimiento                                                                                                    | CAM:                 |
|                  |                                                                  |                      |                                                                                                    | Transporte           |
|                  |                                                                  | 3.3.1                | Establecer un plan de producción a corto plazo basado en<br>el programa de producción                                                                  | <b>PPC</b>           |
|                  |                                                                  | 3.3.2A               | Chequear la programación<br>frente a disponibilidad de                                                                                                 | $\overline{PPC}$     |
|                  |                                                                  |                      | materia prima                                                                                                    | CAM:                 |
|                  |                                                                  |                      |                                                                                                    | Almacén*             |
| 3.3              |                                                                  | 3.3.2B               | Chequear la programación frente a capacidad<br>de<br>almacenamiento de producto                                                                        | <b>PPC</b>           |
|                  | Planificación de Operaciones                                     |                      |                                                                                                    | CAM*                 |
|                  |                                                                  | 3.3.3                | Chequear la programación frente a disponibilidad de<br>personal y equipo*                                                                              | <b>PPC</b>           |
|                  |                                                                  | 3.3.4                | Determinar el porcentaje de estado de capacidad                                                                                                    | <b>PPC</b>           |
|                  |                                                                  | 3.3.5                | Modificar el plan de producción por horas teniendo en<br>cuenta la capacidad de salida del equipo, mano de obra y<br>disponibilidad de materias primas | <b>PPC</b>           |
| 4.               | <b>Control de Material</b><br>(mercancías) y Energía             | 4.1.A                | Manejar inventario                                                                                                    | CAM:                 |
|                  |                                                                  |                      |                                                                                                    | Almacén              |
|                  |                                                                  | 4.1B                 | Manejar transferencias                                                                                                    | CAM:                 |
|                  |                                                                  |                      |                                                                                                    | Almacén              |
|                  |                                                                  |                      |                                                                                                    | CAM:                 |
|                  |                                                                  |                      |                                                                                                    | Transporte           |

Tabla 1. Funciones de Inventario del Modelo de Datos Funcional

Tabla 1. (Continuación)

|                | <b>FUNCIONES</b>                                     |              | <b>SUB-FUNCIONES</b>                                                                                            |                               |
|----------------|------------------------------------------------------|--------------|----------------------------------------------------------------------------------------------------|-------------------------------|
| Cód.           | <b>Función</b>                                       | Cód.         | Sub-función                                                                                                    | <b>AMBITO</b>                 |
|                |                                                      | 4.1C         | Manejar calidad de material y energía                                                                           | CAQ                           |
|                |                                                      |              |                                                                                                    | CAM: Entrada de               |
|                |                                                      |              |                                                                                                    | mercancías                    |
|                |                                                      | 4.2.A        | Generar solicitudes para la compra de material y energía                                                        | CAM:                          |
|                |                                                      |              | basado sobre requerimientos a corto plazo                                                                       | Almacén                       |
|                |                                                      |              |                                                                                                    |                               |
|                |                                                      | 4.2.B        | Generar solicitudes para la compra de material y energía<br>basadas sobre requerimientos a largo plazo*         | CAP                           |
|                |                                                      |              |                                                                                                    | CAM: Almacén                  |
|                |                                                      | 4.3          | Calcular y reportar el balance de inventario, pérdidas de                                                       | <b>PPC</b>                    |
|                |                                                      |              | materia prima y utilización de energía*                                                                         | CAM: Almacén                  |
|                |                                                      | 4.4 A        | Recibir material (mercancías) entrante, fuentes de energía                                                      | CAM: Entrada de<br>mercancías |
|                |                                                      | 4.4 B        | Solicitar pruebas de aseguramiento de la calidad al material<br>(mercancías) entrante                           | CAM: Entrada de<br>mercancías |
|                |                                                      | 4.5          | Notificar compras de material (mercancías) aceptado y<br>fuentes de energía                                     | <b>COMPRAS</b>                |
|                |                                                      | 5.1          | Hacer pedidos con proveedores de materias primas,                                                               |                               |
|                |                                                      |              | fuentes, repuestos,<br>herramientas, equipos y otros                                                            | COMPRAS                       |
|                |                                                      | 5.2A         | materiales requeridos<br>Monitorear el progreso de las compras                                                  | <b>COMPRAS</b>                |
|                |                                                      | 5.2B         | Reportar el progreso de las compras a quien lo requiera*                                                        | <b>COMPRAS</b>                |
|                |                                                      | 5.3          | Emitir facturas entrantes para el pago después de la                                                            |                               |
| 5              | <b>Adquisición</b>                                   |              | llegada y aprobación de mercancías entrantes                                                                    | <b>COMPRAS</b>                |
|                |                                                      | 5.4          | Acumular y procesar los requerimientos de unidad por                                                            | <b>COMPRAS</b>                |
|                |                                                      |              | materias primas, partes de repuesto, etc., para colocarlos                                                      | <b>PPC</b>                    |
|                |                                                      |              | en la órden a los proveedores                                                                                   | CAM:                          |
|                |                                                      |              |                                                                                                    | Control de la                 |
|                |                                                      |              |                                                                                                    | fabricación                   |
|                | Aseguramiento de la                                  | 6.1A         | Prueba de materiales                                                                                            | CAQ                           |
| 6              | Calidad                                              |              |                                                                                                    | CAM: Banco de                 |
|                |                                                      |              |                                                                                                    | pruebas                       |
|                |                                                      | 6.1B         | Clasificación de materiales                                                                                     | CAM: Entrada de               |
|                |                                                      |              |                                                                                                    | mercancías, almacén           |
|                |                                                      | 6.5          | Liberar material para su uso posterior (entrega o<br>transformación posterior)                                  | CAM: Banco de<br>pruebas      |
|                |                                                      | 6.6          | Certificar que el producto fue producido según condiciones                                                      |                               |
|                |                                                      |              | de proceso estándares                                                                                           | CAQ                           |
|                |                                                      | 7.1          | Manejo de inventario de productos terminados                                                                    | CAM: Almacén                  |
|                |                                                      | 7.2          | Hacer reservaciones para un producto específico de                                                              | CAM: Expedición               |
|                |                                                      | 7.3          | acuerdo con las directivas de ventas del producto<br>Generar el embalaje del producto final de acuerdo con la   | CAM:                          |
|                |                                                      |              | programación de entrega                                                                                         | Embalaje                      |
| $\overline{7}$ | Control de Inventario                                | 7.4          | Reportar los inventarios a planeación de la producción                                                          | CAM                           |
|                | del Producto                                         |              |                                                                                                    | CAM: Almacén                  |
|                |                                                      | 7.5          | Reportar el balance y pérdidas (de producto terminado) a                                                        | CAM: Control de               |
|                |                                                      |              | Contabilidad de costo del producto                                                                              | fabricación                   |
|                |                                                      | 7.6          | Arreglar la carga o el envío físico de productos de acuerdo                                                     | CAM:                          |
|                |                                                      |              | con la administración de envío del producto                                                                     | Expedición                    |
|                |                                                      | 8.1          | Calcular y reportar el costo total del producto dentro de<br>inventario                                         | СI                            |
|                | <b>Contabilidad del</b><br><b>Costo del Producto</b> | 8.4          | Recolección de información de costos de materia prima,                                                          |                               |
| 8              |                                                      |              | mano de obra, energía y otros costos para la transmisión a                                                      | <b>PPC</b>                    |
|                |                                                      |              | contabilidad                                                                                                    |                               |
|                |                                                      | 8.5 A<br>8.6 | Calcular y reportar el costo total de producción<br>Fijar objetivos de costos para suministro y distribución de | СI                            |
|                |                                                      |              | materiales y energía                                                                                            | PE                            |

| <b>FUNCIONES</b> |                                            |          | <b>SUB-FUNCIONES</b>                                                                                        |                          |  |
|------------------|--------------------------------------------|----------|----------------------------------------------------------------------------------------------------|--------------------------|--|
| Cód.             | <b>Función</b>                             |          | Sub-función                                                                                                 | <b>AMBITO</b>            |  |
| 9.               |                                            | 9.1      | Organizar el transporte para el envío de producto de acuerdo<br>con los requisitos de las órdenes aceptadas | CAM:<br>Transporte       |  |
|                  | Administración del Envío                   | 9.3      | Recibir la carga en el sitio y entregarla para el envío                                                     | Transporte<br>Expedición |  |
|                  | del Producto                               |          |                                                                                                    |                          |  |
|                  |                                            | 9.5      | Confirmar el envío                                                                                          | Expedición               |  |
|                  |                                            | 9.5<br>B | Liberar para facturación a Contabilidad General                                                             | CAM:<br>Expedición       |  |
|                  |                                            | 10.1     | Brindar mantenimiento para instalaciones existentes *                                                       | CAM:<br>Conservación     |  |
| 10               | Administración del<br><b>Mantenimiento</b> | 10.2     | Recibir el programa de mantenimiento preventivo*                                                            | CAM:<br>Conservación     |  |
|                  |                                            | 10.4     | Hacer pedidos de órdenes de compra para materiales y<br>partes de repuesto *                                | CAM:<br>Conservación     |  |

Tabla 1. (Continuación)

Desde la tabla 2 hasta la 7 se pueden observar los flujos de información del modelo Siemens-FIET que tienen relación con Inventario, de igual forma se indican los ámbitos del modelo entre los cuales se presenta el intercambio.

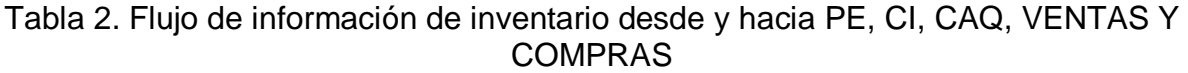

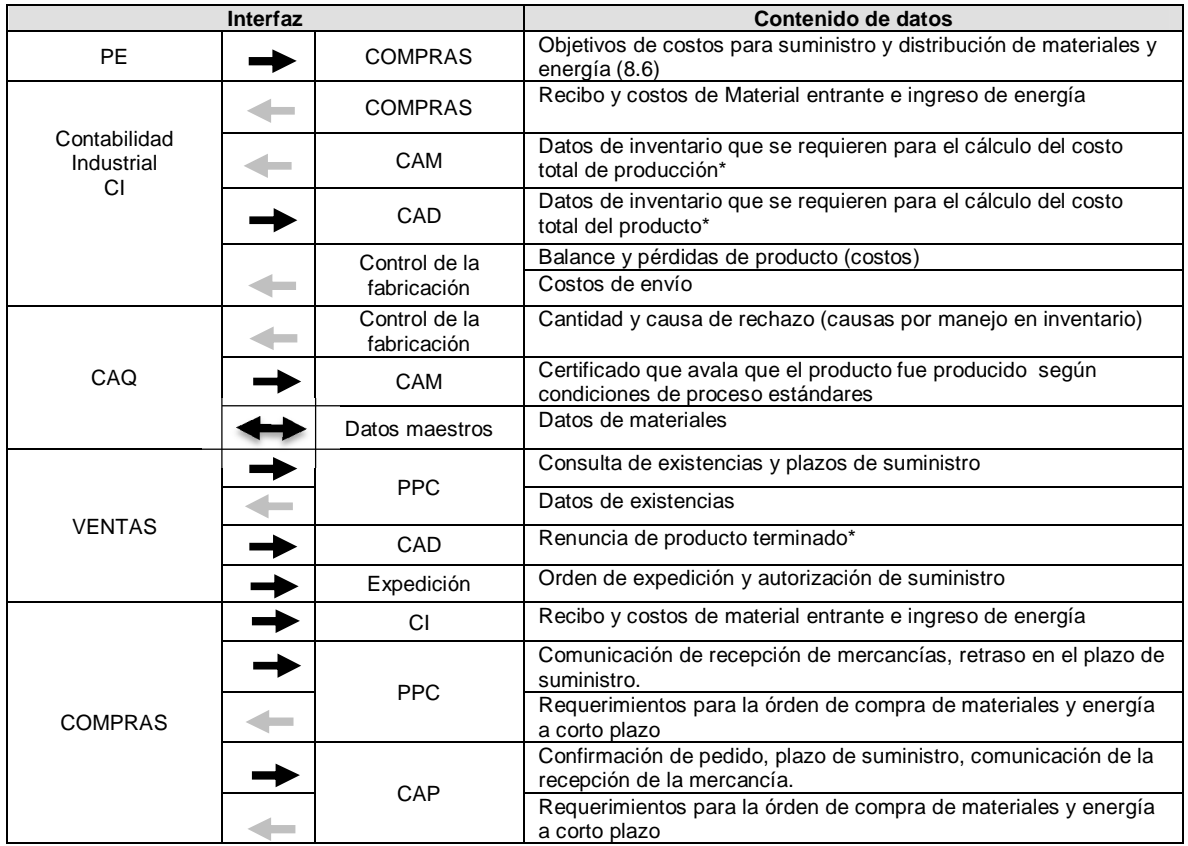

| Interfaz |                          | Contenido de datos                                                                                                    |
|----------|--------------------------|----------------------------------------------------------------------------------------------------|
|          |                          | Lista diaria de entrada mercancías                                                                                                    |
|          | Entrada de<br>mercancías | Albarán de suministro, Lista de piezas faltantes, Resultado de la<br>verificación. Recibo y costos de material entrante e ingreso de<br>energía |
|          | <b>PE</b>                | Objetivos de costos para suministro y distribución de materiales y<br>energía                                                                   |

Tabla 2. (Continuación)

Tabla 3. Flujo de Información de inventario desde y hacia PPC y CAD

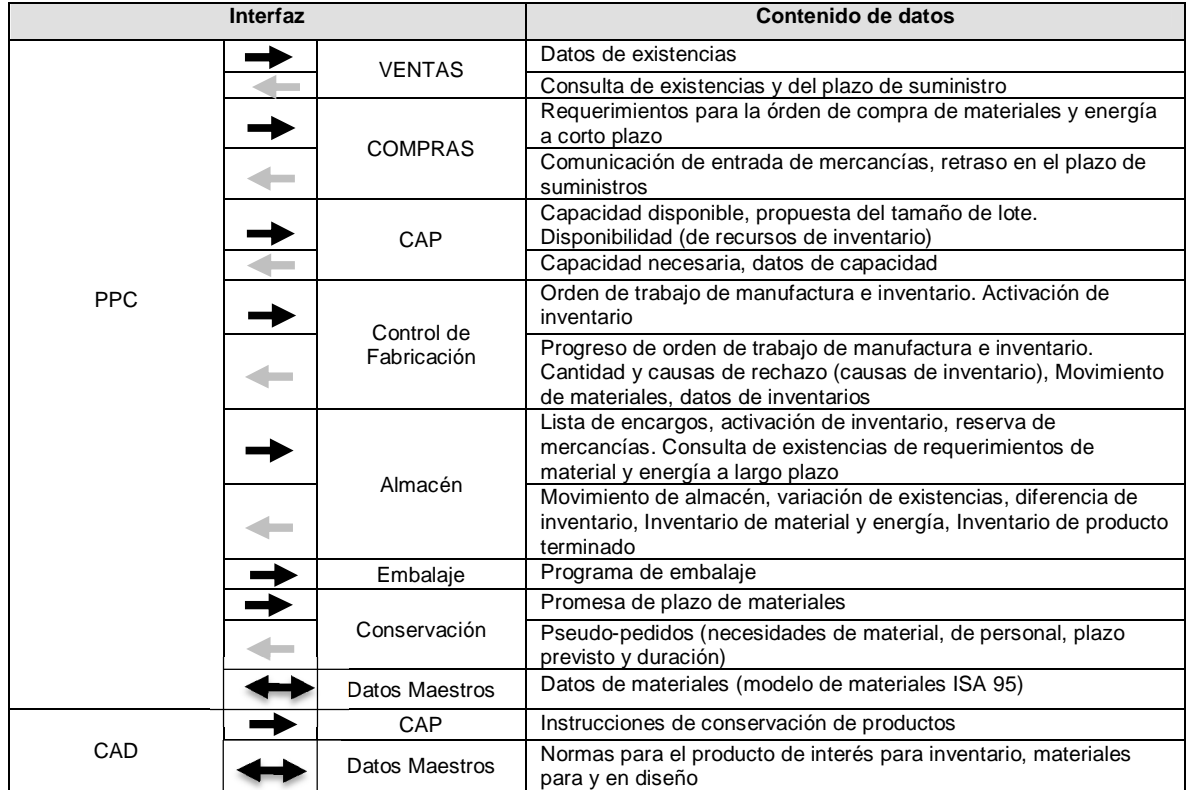

Tabla 4. Flujo de Información de inventario desde y hacia CAP Y CAM: Control de Fabricación

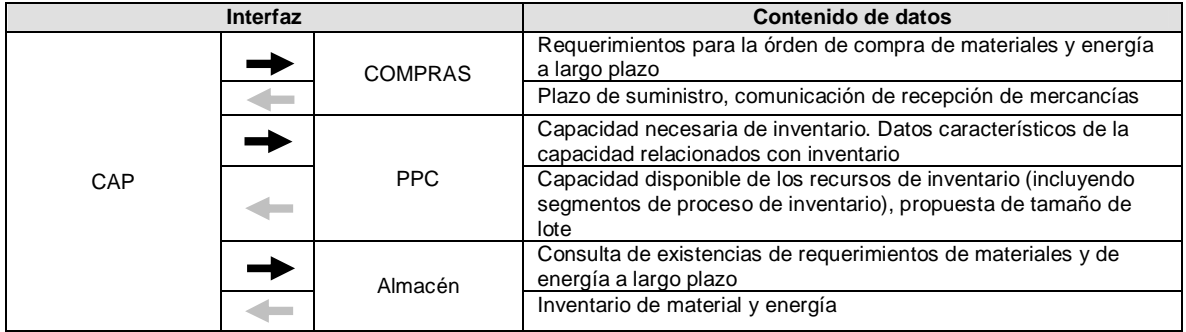

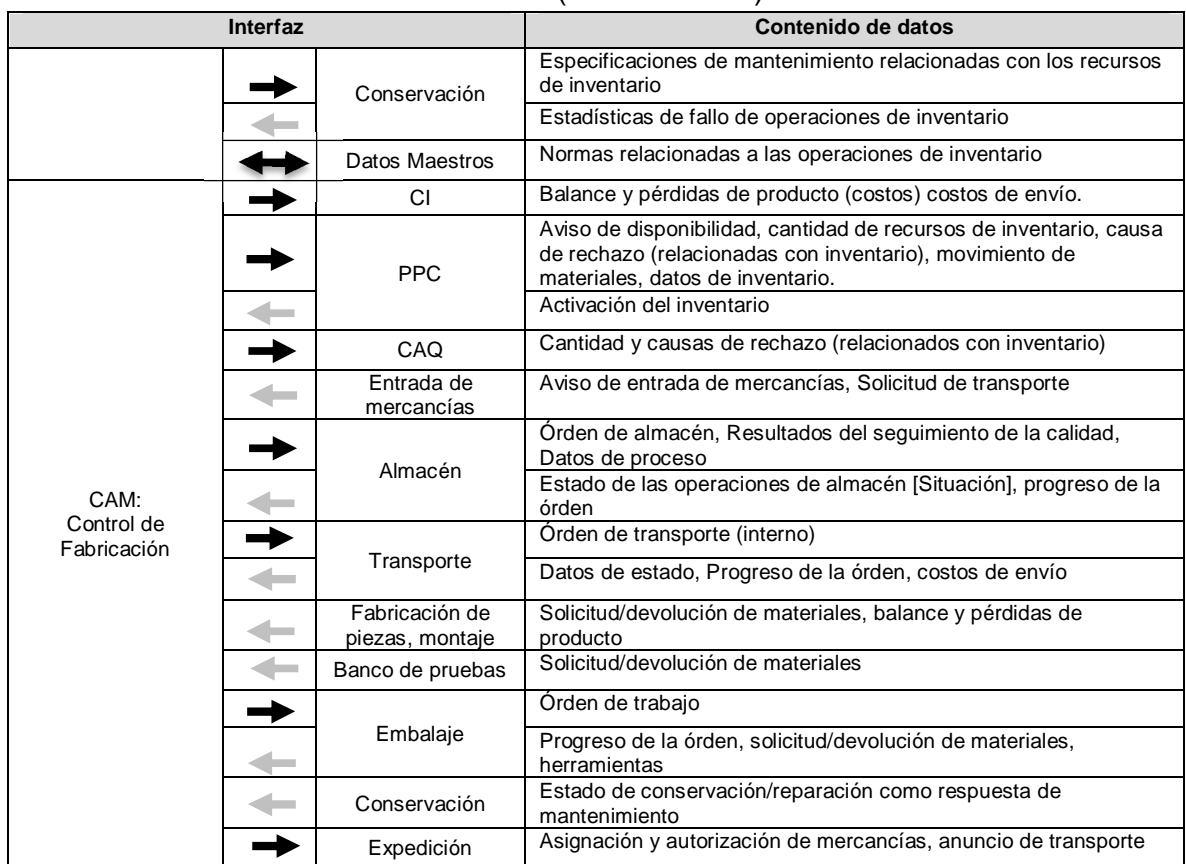

## Tabla 4. (Continuación)

Tabla 5. Flujo de Información de inventario desde y hacia CAM: Entrada de mercancías y ALMACÉN

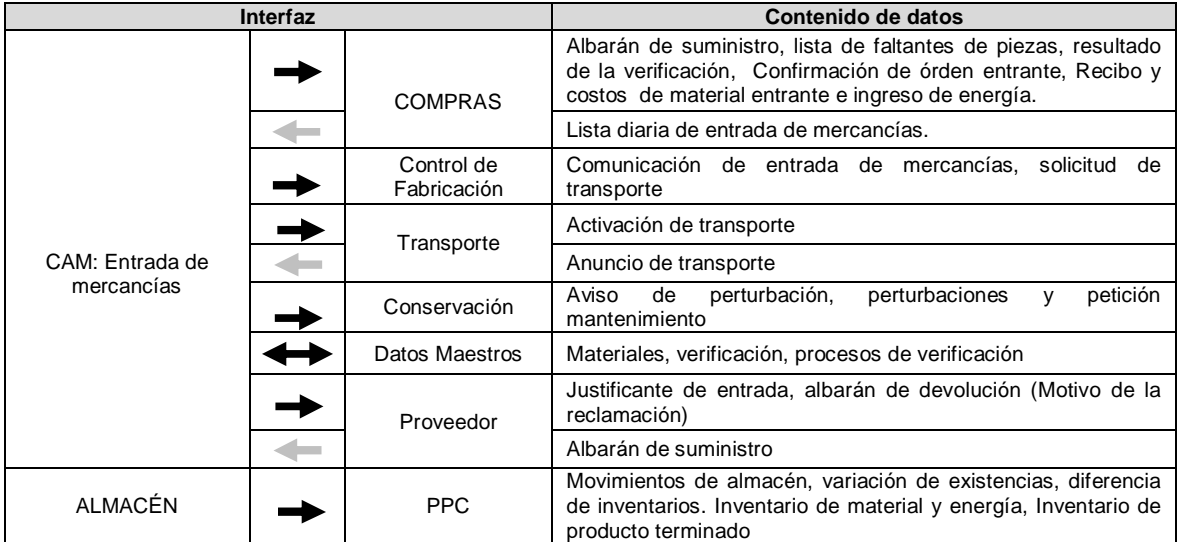

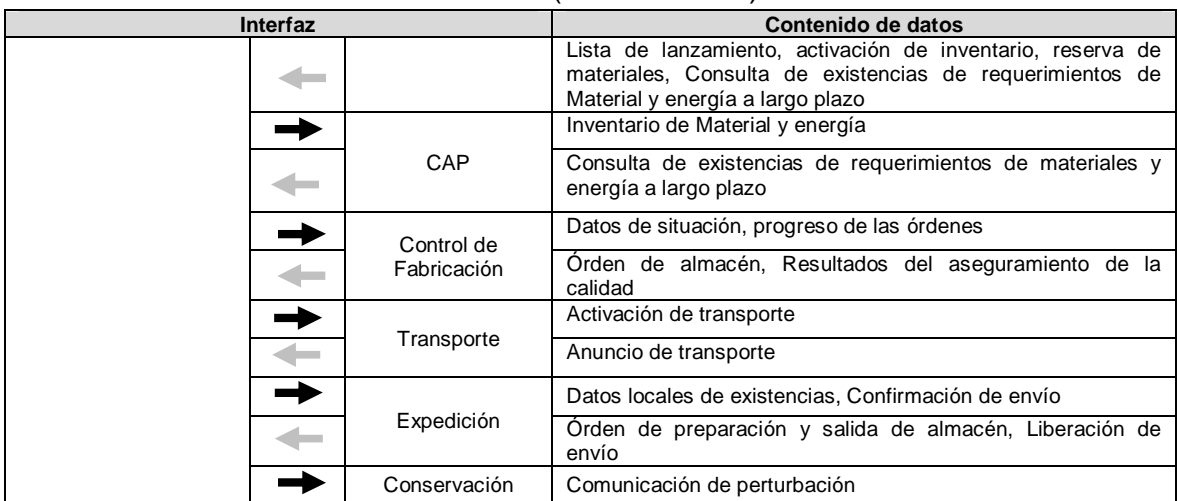

#### Tabla 5. (Continuación)

Tabla 6. Flujo de Información de inventario desde y hacia CAM: Transporte, Fabricación de Piezas/Montaje, Expedición y Banco de Pruebas

| Interfaz            |  |                                                                                                    | <b>Contenido de Datos</b>                                                                                                    |  |  |
|---------------------|--|----------------------------------------------------------------------------------------------------|----------------------------------------------------------------------------------------------------|--|--|
|                     |  | Control de                                                                                                    | Datos de situación, progreso de la orden, costos de envío                                                                                                    |  |  |
|                     |  | Fabricación                                                                                                    | Órden de transporte                                                                                                    |  |  |
|                     |  |                                                                                                    | Anuncio de transporte                                                                                                    |  |  |
| CAM:<br>Transporte  |  |                                                                                                    | Activación de transporte                                                                                                    |  |  |
|                     |  | Conservación                                                                                                    | Perturbaciones, datos sobre medios de transporte, anuncio de<br>comunicación<br>de<br>averías/perturbaciones<br>transporte.<br>v<br>peticiones de mantenimiento |  |  |
|                     |  | CAM <sup>11</sup><br>Control de<br>Fabricación<br>Transporte<br>Conservación<br><b>VENTAS</b><br>Control de<br>Fabricación<br>Almacén<br>Transporte<br>Transportista<br>(Proveedor) | Activación de transporte                                                                                                    |  |  |
|                     |  |                                                                                                    | Solicitud/devolución de materiales, Balance y pérdidas de<br>producto.                                                                                          |  |  |
| CAM: Fabricación de |  |                                                                                                    | Activación de transporte                                                                                                    |  |  |
| Piezas/Montaje      |  |                                                                                                    | Comunicación de transporte                                                                                                    |  |  |
|                     |  |                                                                                                    | Carga, perturbación, Comunicación de averías/perturbaciones<br>y petición de mantenimiento                                                                      |  |  |
|                     |  |                                                                                                    | Comunicación de terminación                                                                                                    |  |  |
|                     |  |                                                                                                    | Orden de expedición, autorización de suministro                                                                                                    |  |  |
|                     |  |                                                                                                    | Asignación, autorización de mercancías                                                                                                    |  |  |
|                     |  |                                                                                                    | Órden de preparación y salida de almacén, Liberación para<br>embarque                                                                                           |  |  |
| CAM: Expedición     |  |                                                                                                    | Datos locales de existencias, Confirmación de envío                                                                                                    |  |  |
|                     |  |                                                                                                    | Activación de transporte                                                                                                    |  |  |
|                     |  |                                                                                                    | Anuncio de transporte                                                                                                    |  |  |
|                     |  |                                                                                                    | Órden de transporte                                                                                                    |  |  |
|                     |  |                                                                                                    | Facturas                                                                                                    |  |  |

<sup>&</sup>lt;sup>1</sup> CAM: Entrada de mercancías, Almacén, Fabricación de piezas, Montaje, Banco de Pruebas, Embalaje, Expedición

 $\overline{\phantom{a}}$ 

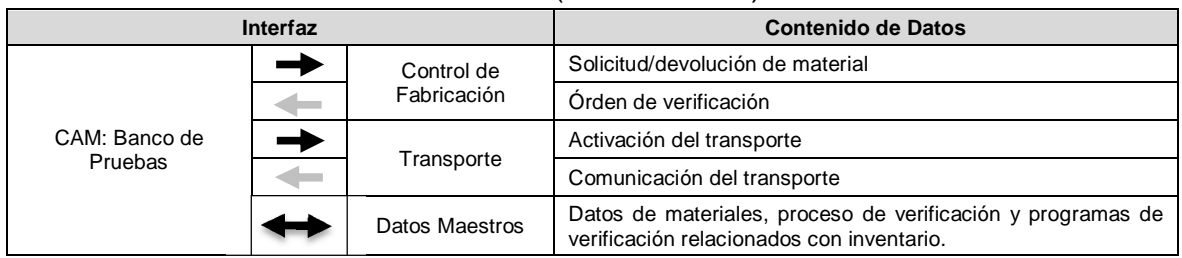

## Tabla 6. (Continuación)

# Tabla 7. Flujo de Información de inventario desde y hacia CAM: Embalaje y Conservación

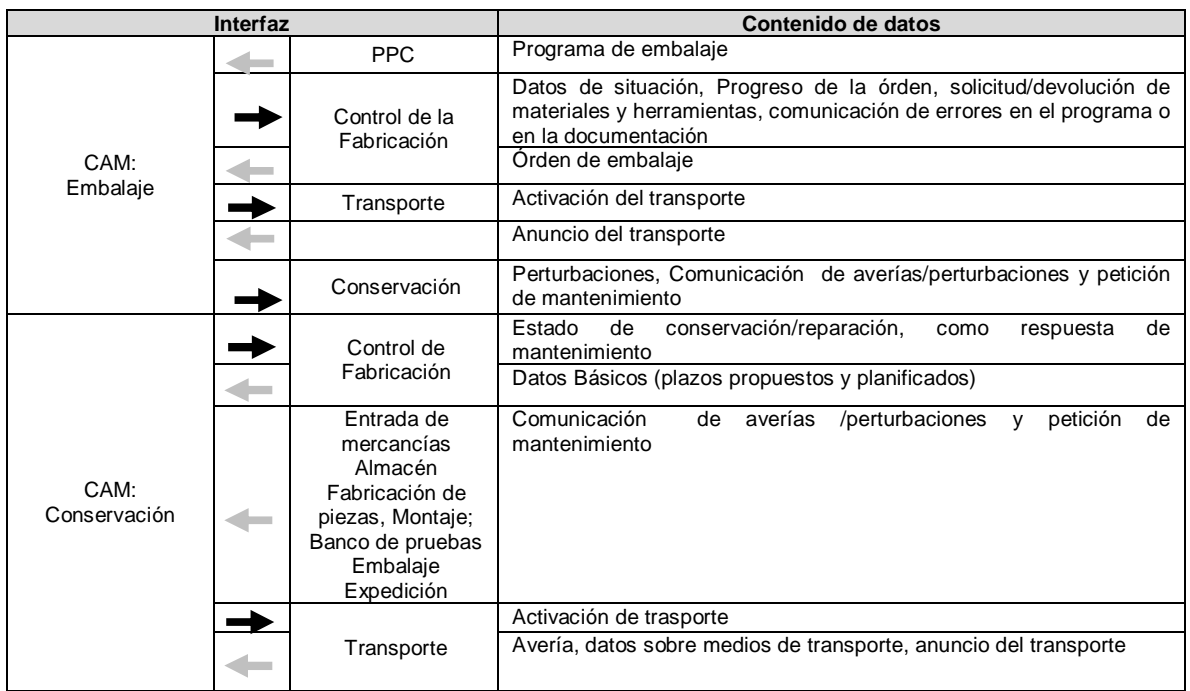

En la tabla 8 están consignadas las funciones y sub funciones del Modelo de Administración de Operaciones de Inventario (AOI) y los ámbitos del modelo Siemens-FIET que se considera realizan las actividades correspondientes.

Tabla 8. Actividades de Administración de Operaciones de Inventario

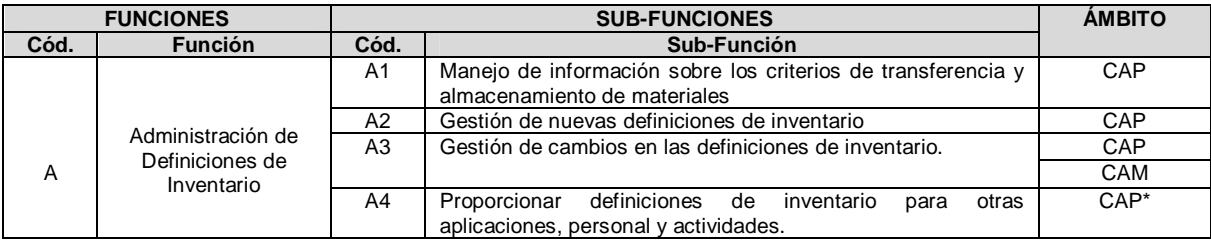

Tabla 8. (Continuación)

|      | <b>FUNCIONES</b>                           |                  | <b>SUB-FUNCIONES</b>                                                                                                    | <b>ÁMBITO</b>                                        |
|------|--------------------------------------------|------------------|----------------------------------------------------------------------------------------------------|------------------------------------------------------|
| Cód. | <b>Función</b>                             | Cód.             | Función                                                                                                    |                                                      |
|      |                                            | A <sub>5</sub>   | el intercambio de información sobre las<br>Administrar<br>definiciones de inventario con las funciones del nivel 4, al<br>nivel de detalle requerido por las operaciones de negocio.    | CAP                                                  |
|      |                                            | A6               | Optimizar las definiciones de inventario basándose en<br>análisis de las pruebas de calidad.                                                                                            | CAP                                                  |
|      |                                            | A7               | La gestión de las definiciones de los indicadores clave de                                                                                                    | CAP                                                  |
|      |                                            |                  | rendimiento (KPI) asociadas a las pruebas de inventario.                                                                                                    | CAQ                                                  |
|      |                                            | <b>B1</b>        | Proporcionar definiciones de recursos, material y equipo.                                                                                                    | CAM: Almacén                                         |
|      |                                            | <b>B2</b>        | Proporcionar información sobre la capacidad de los recursos<br>(está disponible, comprometido, o inalcanzable).                                                                         | <b>PPC</b>                                           |
|      |                                            |                  |                                                                                                    | CAP                                                  |
|      |                                            |                  |                                                                                                    | CAM:<br>Almacén                                      |
|      |                                            | B <sub>3</sub>   | Manejar tamaño de existencias y el uso de otros medios para<br>controlar la cantidad de inventario requerido para cumplir<br>requerimientos de negocios y requerimientos de producción. | <b>PPC</b><br>Planificación<br>de cantidades<br>CAM: |
|      |                                            | <b>B4</b>        | Velar por que se inicien las solicitudes de adquisición de                                                                                                    | Almacén<br>CAM:                                      |
|      | Administración de                          |                  | recursos para tener la capacidad de satisfacer las<br>necesidades futuras de producción.                                                                                                | Expedición                                           |
|      |                                            | B <sub>5.1</sub> | Asegurar que el equipo esté disponible para las tareas<br>asignadas                                                                                                    | CAM:<br>Almacén                                      |
| В    | Recursos de                                | B <sub>5.2</sub> | Asegurar que los cargos sean correctos                                                                                                    | $CAP*$                                               |
|      | Inventario                                 | B5.3             | Asegurar que el entrenamiento sea adecuado para el<br>personal al que se le asignan las tareas.                                                                                         | $CAP*$                                               |
|      |                                            | B <sub>6</sub>   | Proporcionar información sobre la ubicación de los recursos y<br>la asignación de recursos a las diferentes áreas de la<br>empresa.                                                     | CAM:<br>Almacén                                      |
|      |                                            | B7               | Reunir información sobre el estado actual de los recursos de                                                                                                    | CAM                                                  |
|      |                                            |                  | personal, equipo y material y sobre la capacidad de estos<br>recursos                                                                                                    | <b>PPC</b>                                           |
|      |                                            | B <sub>8</sub>   | Recoger las necesidades futuras,<br>como el<br>plan<br>de<br>producción, la producción actual,<br>los programas<br>de<br>mantenimiento, o el programa de vacaciones.                    | <b>PPC</b>                                           |
|      |                                            | B <sub>9</sub>   | Mantener la información de la prueba de personal calificado.                                                                                                    | $CAP*$                                               |
|      |                                            | <b>B10</b>       | Mantener la información de prueba de capacidad de equipo.                                                                                                    | PPC*                                                 |
|      |                                            | <b>B11</b>       | Manejar reservas para uso futuro de recursos                                                                                                    | <b>PPC</b><br>CAM:                                   |
|      |                                            |                  |                                                                                                    | Almacén                                              |
|      | Programación<br>Detallada de<br>Inventario | C <sub>1</sub>   | Crear y mantener un plan detallado de inventario                                                                                                    | CAM                                                  |
|      |                                            | $\overline{C2}$  | Comparar los movimientos actuales con los movimientos<br>planeados                                                                                                    | CAM:<br>Almacén                                      |
|      |                                            |                  |                                                                                                    | CAM:                                                 |
|      |                                            |                  |                                                                                                    | Trasporte                                            |
| C    |                                            | C <sub>3</sub>   | Determinar la capacidad comprometida para cada recurso<br>para uso de las funciones de administración de recursos de                                                                    | PPC<br>CAM                                           |
|      |                                            |                  | inventario.                                                                                                    |                                                      |
|      |                                            | C4               | Crear órdenes de trabajo de inventario de acuerdo con las<br>solicitudes de inventario de las funciones del nivel 4.                                                                    | CAM*                                                 |
|      |                                            | C <sub>5</sub>   | Determinar la asignación futura de órdenes de trabajo de<br>inventario para zonas de almacenamiento y lugares de<br>almacenamiento.                                                     | <b>PPC</b>                                           |
|      |                                            | C <sub>6</sub>   | Determinar el tiempo de inicio y finalización de las órdenes<br>de trabajo de inventario con respecto a la capacidad futura de                                                          | <b>PPC</b>                                           |
|      |                                            |                  | los recursos de almacenamiento, la disponibilidad futura de<br>los recursos de transferencia, y la cantidad futura de material                                                          | CAM:                                                 |
|      |                                            |                  | de inventario disponible.                                                                                                    | Almacén                                              |
Tabla 8. (Continuación)

|      | <b>FUNCIONES</b>             |                      | <b>SUB-FUNCIONES</b>                                                                                                    | <b>ÁMBITO</b>                        |
|------|------------------------------|----------------------|----------------------------------------------------------------------------------------------------|--------------------------------------|
| Cód. | <b>Función</b>               | Cód.                 | Cód.                                                                                                    |                                      |
|      |                              | C7                   | Determinar el tamaño del lote de cada orden de transferencia<br>de inventario para dividir o unir solicitudes de transferencia<br>de inventario con respecto a las restricciones de recursos de<br>transferencia. | CAM:<br>Almacén                      |
|      |                              | D <sub>1</sub>       | Asignación de órdenes de trabajo hacia los recursos<br>apropiados de inventario identificados en el plan de inventario<br>y las definiciones correspondientes                                                     | CAM:<br>Almacén                      |
|      |                              | D <sub>2</sub>       | Envío de órdenes de trabajo hacia los recursos apropiados<br>de inventario identificados en el plan de inventario y las<br>definiciones correspondientes.                                                         | CAM                                  |
| D    | Despacho de<br>Inventario    | D <sub>3</sub>       | Asignar recursos que no se han incluido en el plan detallado<br>de inventario.                                                                                                    | CAM:<br>Control de<br>Fabricación    |
|      |                              | D <sub>4</sub>       | Asignar órdenes para un solo equipo en particular.                                                                                                    | CAM:                                 |
|      |                              | D <sub>5</sub>       | Asignar órdenes para un sistema conformado por varios<br>equipos.                                                                                                    | Control de la<br>fabricación         |
|      |                              | D <sub>6</sub>       | Asignar órdenes para recurso humano.                                                                                                    |                                      |
| E    | Administración de            | E1                   | Dirigir la ejecución de los trabajos, incluyendo la ejecución de<br>la orden de trabajo y el inicio de las actividades de nivel 2.                                                                                | CAM                                  |
|      | Ejecución de<br>Inventario   | E2                   | Asegurar que los recursos correctos (equipo, material y<br>personal) sean utilizados en las operaciones de inventario.                                                                                            | CAM                                  |
|      |                              | E <sub>3</sub>       | Asegurar que el procedimiento de órdenes de trabajo y los<br>reglamentos (regulaciones) se sigan durante las operaciones<br>de transferencia.                                                                     | CAM:<br>Control de la<br>fabricación |
|      |                              | E4                   | Documentar el estado y los recursos del trabajo realizado.                                                                                                    | CAM                                  |
|      |                              | E5                   | Informar al despacho de transferencia y/o la programación<br>detallada de transferencia cuando resultan eventos no                                                                                                | <b>CAM</b><br>Almacén                |
|      |                              |                      | anticipados que imposibilitan el cumplimiento de los<br>requerimientos del trabajo.                                                                                                    | CAM:<br>Conservación                 |
|      |                              | E <sub>6</sub>       | Confirmar que el trabajo se llevó a cabo de acuerdo con los                                                                                                    | CAQ                                  |
|      |                              |                      | estándares de calidad                                                                                                    | CAM                                  |
|      |                              | E7                   | Verificar que las certificaciones del personal y el equipo son<br>válidas para las tareas asignadas.                                                                                                    | $CAP*$                               |
|      |                              | E <sub>8</sub>       | Verificar el volumen actual o la cantidad de tipos (elementos -<br>artículos) particulares de materiales de inventario, por medio<br>de equipo especial u operaciones manuales.                                   | CAM:<br>Almacén                      |
| F    | Recolección de               | F1                   | Reunir o recopilar datos de operaciones de inventario                                                                                                    | <b>PPC</b>                           |
|      | Datos de Inventario          |                      |                                                                                                    | CAM                                  |
|      |                              | F <sub>2</sub>       | Reportar datos de operaciones de inventario                                                                                                    | CAM:                                 |
|      |                              |                      |                                                                                                    | Control de<br>fabricación            |
|      |                              | F <sub>3</sub>       | Mantener información para seguimiento de calidad                                                                                                    | CAM <sup>22</sup>                    |
|      |                              |                      |                                                                                                    | <b>PPC</b>                           |
| G    |                              | F4<br>G <sub>1</sub> | Mantener información para seguimiento de mantenimiento.                                                                                                    | CAM<br>CAM:                          |
|      | Seguimiento de<br>Inventario |                      | Registrar el inicio y fin de los movimientos                                                                                                    | Almacén                              |
|      |                              |                      |                                                                                                    | Transporte                           |
|      |                              | G <sub>2</sub>       | Recolectar las actualizaciones de cantidades y lugares de<br>lote y sub lote.                                                                                                    | CAM:<br>Almacén                      |
|      |                              | G <sub>3</sub>       | Informar sobre la eficiencia en el traslado de materiales y la<br>utilización de los recursos en el inventario.                                                                                                   | CAM:<br>Transporte                   |
|      |                              |                      |                                                                                                    | (interno)                            |
|      |                              |                      |                                                                                                    | CAM:                                 |
|      |                              |                      |                                                                                                    | Control de<br>Fabricación            |
|      |                              | G4                   | Generar o actualizar registros relacionados con el traslado                                                                                                    | CAM:                                 |
|      |                              |                      | de material y la administración del material almacenado.                                                                                                    | Almacén                              |

 $\overline{a}$  $2$  CAM: Almacén, Entrada de mercancías, Expedición, Embalaje, Transporte

|      | <b>FUNCIONES</b>       |                                                          | <b>SUB-FUNCIONES</b>                                                                                                    | <b>ÁMBITO</b>                                                                                                    |
|------|------------------------|----------------------------------------------------------|----------------------------------------------------------------------------------------------------|----------------------------------------------------------------------------------------------------|
| Cód. | <b>Función</b>         | Cód.                                                     | <b>Función</b>                                                                                                    |                                                                                                    |
|      |                        | G4                                                       | Generar o actualizar registros relacionados con el traslado                                                                                                    | CAM:                                                                                                    |
|      |                        |                                                          | de material y la administración del material almacenado                                                                                                    | Transporte                                                                                                    |
|      |                        |                                                          |                                                                                                    | (interno)                                                                                                    |
|      |                        | G <sub>5</sub>                                           | Brindar respuesta a las actividades del nivel 4, cuando éstas<br>soliciten información de inventario.                                                                                                    | <b>CAM</b>                                                                                                    |
|      |                        | H1.1                                                     | Proporcionar información sobre la calidad del material<br>recibido*                                                                                                    | CAM: Entrada<br>de materias                                                                                                    |
|      |                        | H <sub>1.2</sub>                                         | Proporcionar información sobre el tiempo para su uso en                                                                                                    | CAM: Entrada                                                                                                    |
|      |                        |                                                          | evaluaciones de los proveedores*                                                                                                    | de materias                                                                                                    |
|      |                        |                                                          |                                                                                                    | PPC: datos                                                                                                    |
|      |                        |                                                          |                                                                                                    | maestros:                                                                                                    |
|      |                        |                                                          |                                                                                                    | datos de                                                                                                    |
|      |                        | H <sub>2</sub>                                           |                                                                                                    | materiales<br>PPC:                                                                                                    |
|      |                        |                                                          | Proporcionar información relacionada con los residuos que se<br>generan debido a un almacenamiento inadecuado                                                                                                    | inventario                                                                                                    |
|      |                        |                                                          |                                                                                                    | <b>CAM: Control</b>                                                                                                    |
|      |                        |                                                          |                                                                                                    |                                                                                                    |
|      |                        |                                                          |                                                                                                    |                                                                                                    |
|      |                        |                                                          |                                                                                                    |                                                                                                    |
| H    | Análisis de Inventario |                                                          |                                                                                                    | Control de la                                                                                                    |
|      |                        |                                                          |                                                                                                    |                                                                                                    |
|      |                        |                                                          |                                                                                                    | CAM: Entrada                                                                                                    |
|      |                        |                                                          |                                                                                                    | de mercancías                                                                                                    |
|      |                        |                                                          |                                                                                                    | CAM: Almacén                                                                                                    |
|      |                        | H <sub>4</sub>                                           | Analizar trazabilidad de recursos<br>(Incluye el uso de                                                                                                    | CAM                                                                                                    |
|      |                        |                                                          |                                                                                                    |                                                                                                    |
|      |                        |                                                          |                                                                                                    |                                                                                                    |
|      |                        |                                                          |                                                                                                    |                                                                                                    |
|      |                        |                                                          |                                                                                                    |                                                                                                    |
|      |                        |                                                          |                                                                                                    |                                                                                                    |
|      |                        |                                                          |                                                                                                    |                                                                                                    |
|      |                        |                                                          |                                                                                                    |                                                                                                    |
|      |                        |                                                          |                                                                                                    |                                                                                                    |
|      |                        | H <sub>3</sub><br>H <sub>5</sub><br>H <sub>6</sub><br>H7 | Proporcionar información sobre movimientos por ubicación,<br>equipos o envío<br>materiales, equipos y personal)<br>Generar indicadores de inventario<br>Enviar información relacionada con indicadores de inventario<br>Recolectar datos de inventario | de fabricación<br>CAM: Almacén<br>CAM:<br>fabricación<br>CAM<br>CAM:<br>Control de la<br>fabricación<br>CAM y demás<br>ámbitos<br>relacionados<br>con inventario |

Tabla 8. (Continuación)

Después de analizar las diferentes funciones del AOI y el modelo Siemens-FIET se obtuvieron los flujos de información que se presentan entre ellas y los ámbitos que pueden contenerlas. Los resultados de este análisis se aprecian en la tabla 9.

Tabla 9. Flujos de información e interfaces de las Actividades de Administración de Operaciones de Inventario

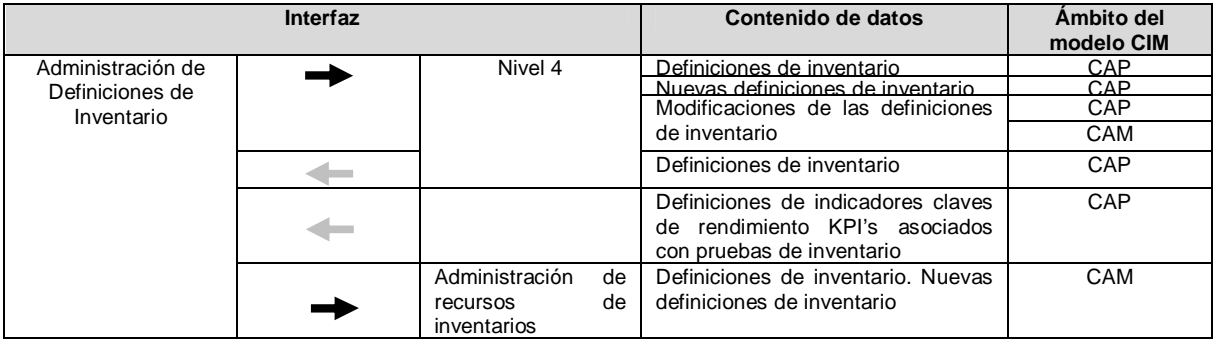

|                                                 | Interfaz |                                                    | Contenido de datos                                                                                                    | Ámbito del<br>modelo CIM          |
|-------------------------------------------------|----------|----------------------------------------------------|----------------------------------------------------------------------------------------------------|-----------------------------------|
|                                                 |          | Despacho de<br>inventarios                         | Instrucciones y restricciones de<br>almacenamiento<br>que contienen<br>información relacionada con la<br>asignación de personal y equipo<br>para llevar a cabo una orden de<br>trabajo | CAP                               |
|                                                 |          |                                                    | detallada<br>Ruta<br>de<br>inventario,<br>indicando<br>movimiento<br>el<br>de<br>materiales                                                                                            | CAP                               |
|                                                 |          |                                                    | Actualización de las instrucciones y<br>restricciones de almacenamiento *                                                                                                    | CAP                               |
|                                                 |          |                                                    | Actualización de la ruta detallada<br>de inventario *                                                                                                    | CAP                               |
|                                                 |          | Administración<br>de ejecución de                  | Instrucciones y restricciones de<br>almacenamiento                                                                                                    | CAP                               |
|                                                 |          | inventarios                                        | Ruta<br>detallada<br>de<br>inventario,<br>indicando<br>movimiento<br>el<br>de<br>materiales                                                                                            | CAP                               |
|                                                 |          |                                                    | Actualización de las instrucciones y<br>restricciones de almacenamiento *                                                                                                    | CAP                               |
|                                                 |          |                                                    | Actualización de la ruta detallada<br>de inventario *                                                                                                    | CAP                               |
|                                                 |          | Análisis de<br>inventarios                         | Instrucciones y restricciones de<br>almacenamiento                                                                                                    | CAP                               |
|                                                 |          |                                                    | Ruta<br>detallada<br>de<br>inventario,<br>indicando<br>movimiento<br>el<br>de<br>materiales                                                                                            | CAP                               |
|                                                 |          |                                                    | Actualización de las instrucciones y<br>restricciones de almacenamiento*                                                                                                    | CAP                               |
|                                                 |          |                                                    | Actualización de la ruta detallada<br>de inventario *                                                                                                    | CAP                               |
|                                                 |          |                                                    | Indicadores de inventario                                                                                                    | CAP                               |
|                                                 |          | Análisis de calidad                                | Análisis de pruebas de calidad                                                                                                    | CAQ                               |
|                                                 |          | Niveles 1 y 2                                      | de<br>transferencia<br>Criterios<br>de<br>material (movimiento, instrucciones<br>y restricciones de almacenamiento)                                                                    | CAP                               |
| Administración de<br>recursos de<br>inventarios |          | Administración de<br>Definiciones de<br>Inventario | Definiciones de inventario. Nuevas<br>definiciones de inventario                                                                                                    | CAP                               |
|                                                 |          | Administración de<br>ejecución de<br>inventario    | Certificaciones<br>del<br>personal<br>y<br>equipo                                                                                                    | CAP                               |
|                                                 |          | Programación<br>detallada de                       | Definiciones de recursos (personal,<br>material y equipo)                                                                                                    | CAM: Almacén                      |
|                                                 |          | inventario                                         | Capacidad<br>de<br>recursos                                                                                                    | <b>PPC</b>                        |
|                                                 |          |                                                    | (comprometido,<br>disponible,<br>inalcanzable) en función del tiempo                                                                                                    | CAP                               |
|                                                 |          |                                                    |                                                                                                    | CAM:<br>Almacén                   |
|                                                 |          |                                                    | Programación<br>detallada<br>de<br>inventarios                                                                                                    | CAM                               |
|                                                 |          |                                                    | Petición de reservas de recursos                                                                                                    | CAM: Control de<br>la fabricación |
|                                                 |          | Nivel 4                                            | Requisitos de negocio                                                                                                    | <b>PPC</b>                        |
|                                                 |          |                                                    | Requerimientos de producción                                                                                                    | <b>PPC</b>                        |
|                                                 |          |                                                    | Capacidad de recursos                                                                                                    | <b>PPC</b><br>CAP                 |
|                                                 |          |                                                    |                                                                                                    | CAM:                              |
|                                                 |          |                                                    |                                                                                                    | Almacén                           |

Tabla 9. (Continuación)

|                            | Interfaz |                                                    | Contenido de datos                                                                                                    | Ambito del<br>modelo CIM                             |
|----------------------------|----------|----------------------------------------------------|----------------------------------------------------------------------------------------------------|------------------------------------------------------|
|                            |          |                                                    | Reservas de recursos                                                                                                    | <b>PPC</b>                                           |
|                            |          |                                                    |                                                                                                    | CAM:                                                 |
|                            |          |                                                    | Adquisiciones futuras                                                                                                    | Almacén<br>CAM: Expedición                           |
|                            |          |                                                    |                                                                                                    |                                                      |
|                            |          | Análisis de<br>inventario                          | Estado actual de los recursos de<br>inventario                                                                                                    | CAM                                                  |
|                            |          |                                                    |                                                                                                    | PPC                                                  |
|                            |          |                                                    | Tiempo de uso de materiales (se<br>refiere a posibles fechas<br>de<br>caducidad<br>indicadas<br>por<br>proveedores)<br>Información sobre la calidad del                                                                                                    | CAM<br>CAQ                                           |
|                            |          |                                                    | material recibido                                                                                                    |                                                      |
|                            |          |                                                    | Información sobre movimientos por<br>ubicación, equipos o envío                                                                                                    | CAM: Control de<br>la fabricación                    |
|                            |          | Despacho de                                        | Capacidad de recursos                                                                                                    | <b>PPC</b>                                           |
|                            |          | inventarios                                        |                                                                                                    | CAP                                                  |
|                            |          |                                                    |                                                                                                    | <b>CAM</b><br>Almacén                                |
|                            |          |                                                    |                                                                                                    |                                                      |
|                            |          |                                                    | Proporcionar información sobre la<br>localización y la asignación de<br>recursos a las áreas                                                                                                    | CAM:<br>Almacén                                      |
|                            |          | Sequimiento de<br>inventario                       | de<br>Actualización<br>datos<br>relacionados con cantidades de<br>recursos                                                                                                    | CAM                                                  |
|                            |          | Recolección de<br>datos de inventario              | Estado actual de recursos<br>de<br>inventario                                                                                                    | CAM                                                  |
|                            |          |                                                    | Recursos utilizados                                                                                                    | CAM                                                  |
| Programación               |          | Nivel 4                                            | Solicitudes de inventario                                                                                                    | <b>PPC</b>                                           |
| detallada de<br>inventario |          | Administración de                                  | Plan detallado de inventario                                                                                                    | <b>PPC</b>                                           |
|                            |          | recursos de                                        |                                                                                                    | CAP                                                  |
|                            |          | inventarios                                        |                                                                                                    | CAM<br>PPC                                           |
|                            |          |                                                    | Capacidad<br>de<br>recursos<br>comprometidos**                                                                                                    | CAM                                                  |
|                            |          |                                                    | Petición de reservas de recursos                                                                                                    | CAM: Control de                                      |
|                            |          |                                                    |                                                                                                    | la fabricación                                       |
|                            |          |                                                    | Capacidad<br>de<br>recursos<br>(comprometido,<br>disponible,<br>inalcanzable)**                                                                                                    | CAM                                                  |
|                            |          | Administración de<br>ejecución de<br>inventario    | Plan<br>detallado<br>de<br>inventario<br>(órdenes de trabajo)                                                                                                    | CAM                                                  |
|                            |          | Seguimiento<br>de<br>inventarios                   | Reportes sobre WIP y trabajo<br>completado                                                                                                    | CAM: Control de<br>la fabricación                    |
|                            |          | Despacho de<br>inventario                          | Plan<br>detallado<br>inventario<br>de<br>(Tiempos de inicio y fin de<br>actividades, tamaños de lotes,<br>órdenes de trabajo)                                                                                                    | CAM                                                  |
|                            |          | Análisis de<br>inventario                          | Trabajo ejecutado vs. planeado                                                                                                    | CAM:<br>Almacén                                      |
| Despacho de<br>inventario  |          | Administración de<br>Definiciones de<br>Inventario | Instrucciones y restricciones de<br>almacenamiento,<br>las<br>cuales<br>pueden<br>contener<br>información<br>determinante, con respecto a la<br>asignación de personal y equipo<br>para llevar a cabo una orden de<br>trabajo determinada<br>Ruta detallada<br>inventario,<br>de | CAM: Control de<br>la fabricación<br>CAM: Control de |
|                            |          |                                                    | indicando<br>movimiento<br>el<br>de<br>materiales.                                                                                                    | la fabricación                                       |

Tabla 9. (Continuación)

|                                      | Interfaz |                                      | Contenido de datos                                                        | Ambito del<br>modelo CIM          |
|--------------------------------------|----------|--------------------------------------|---------------------------------------------------------------------------|-----------------------------------|
|                                      |          |                                      | Actualización de las instrucciones y                                      | CAM: Control de                   |
|                                      |          |                                      | restricciones de almacenamiento*                                          | la fabricación                    |
|                                      |          |                                      | Actualización de la ruta detallada<br>de inventario *                     | CAM: Control de<br>la fabricación |
|                                      |          | Programación                         | Plan<br>detallado<br>inventario<br>de                                     | CAM                               |
|                                      |          | detallada de                         | (Tiempos de inicio y fin de                                               |                                   |
|                                      |          | inventario                           | actividades, tamaños de lotes,                                            |                                   |
|                                      |          |                                      | órdenes de trabajo)                                                       |                                   |
|                                      |          | Administración de<br>recursos de     | Capacidad de recursos.                                                    | <b>PPC</b><br>CAP                 |
|                                      |          | inventarios                          |                                                                           | CAM:                              |
|                                      |          |                                      |                                                                           | Almacén                           |
|                                      |          |                                      | Proporcionar información sobre la                                         | CAM:                              |
|                                      |          |                                      | localización y la asignación de                                           | Almacén                           |
|                                      |          | Recolección de                       | recursos a las áreas.<br>Estado actual de los recursos de                 | CAM                               |
|                                      |          | datos de inventario                  | inventario                                                                |                                   |
|                                      |          | Administración de                    | Lista de despacho asignando las                                           | CAM                               |
|                                      |          | ejecución de                         | órdenes de trabajo<br>para<br>los                                         |                                   |
|                                      |          | inventario                           | recursos de inventario                                                    | CAM                               |
|                                      |          |                                      | Informe de eventos no anticipados.<br>Reporte de correcciones             |                                   |
|                                      |          | Seguimiento de                       | Lista de despacho asignando las                                           | CAM                               |
|                                      |          | inventario                           | de trabajo<br>órdenes<br>para<br>los                                      |                                   |
|                                      |          |                                      | recursos de inventario                                                    |                                   |
| Administración de la<br>ejecución de |          | Administración de<br>Definiciones de | Instrucciones y restricciones<br>de<br>almacenamiento                     | CAM: Control de<br>la fabricación |
| inventario                           |          | Inventario                           | de<br>Ruta<br>detallada<br>inventario,                                    | CAM: Control de                   |
|                                      |          |                                      | indicando<br>movimiento<br>el<br>de                                       | la fabricación                    |
|                                      |          |                                      | materiales.                                                               |                                   |
|                                      |          |                                      | Actualización de las instrucciones y<br>restricciones de almacenamiento * | CAM: Control de<br>la fabricación |
|                                      |          |                                      | Actualización de la ruta detallada                                        | CAM: Control de                   |
|                                      |          |                                      | de inventario *                                                           | la fabricación                    |
|                                      | -        | Despacho de                          | Lista de despacho                                                         | CAM                               |
|                                      |          | inventario                           | Informe de eventos no anticipados                                         | CAM                               |
|                                      |          |                                      |                                                                           | Almacén                           |
|                                      |          |                                      |                                                                           | CAM:                              |
|                                      |          |                                      | Reporte de correcciones                                                   | Conservación<br>CAM               |
|                                      |          |                                      | Plan<br>detallado                                                         | CAM                               |
|                                      |          | Programación<br>detallada de         | de<br>inventario<br>(órdenes de trabajo)                                  |                                   |
|                                      |          | inventario                           |                                                                           |                                   |
|                                      |          | Administración de                    | Certificaciones<br>del<br>personal<br><b>V</b>                            | CAP                               |
|                                      |          | recursos de<br>inventario            | equipo                                                                    |                                   |
|                                      |          | Recolección de                       | Informe de eventos y resultados                                           | CAM                               |
|                                      |          | datos de inventario                  | Estado de órdenes de trabajo                                              |                                   |
|                                      |          |                                      | (situaciones de WIP, lugar de                                             |                                   |
|                                      |          |                                      | almacenamiento<br>de trabajo<br>en<br>proceso)                            |                                   |
|                                      |          | Niveles 1 y 2                        | Órdenes de trabajo                                                        | CAM                               |
|                                      |          |                                      | Respuesta a<br>las<br>órdenes<br>de                                       | CAM                               |
|                                      |          | Análisis de calidad                  | inventario<br>Resultados de pruebas de calidad                            | CAM                               |
|                                      |          |                                      | sobre el trabajo realizado                                                | CAQ                               |
| Recolección de datos                 |          | Despacho de                          | Estado actual de los recursos de                                          | CAM: Control de                   |
| de inventario                        |          | inventario                           | inventario                                                                | la fabricación                    |

Tabla 9. (Continuación)

|                              | Interfaz |                                                | Contenido de datos                                                                                                    | Ámbito del<br>modelo CIM                                 |
|------------------------------|----------|------------------------------------------------|----------------------------------------------------------------------------------------------------|----------------------------------------------------------|
|                              |          | Administración de la<br>ejecución de           | Informe de eventos y resultados                                                                                                    | CAM: Control de<br>la fabricación                        |
|                              |          | inventario                                     | Estado de órdenes de trabajo                                                                                                    | <b>PPC</b>                                               |
|                              |          |                                                | (situaciones de WIP, lugar de<br>almacenamiento de trabajo<br>en<br>proceso)                                                                                                    | CAM                                                      |
|                              |          | Seguimiento de<br>mantenimiento                | Partes de equipo desgastadas o<br>consumidas                                                                                                    | CAM:<br>conservación                                     |
|                              |          | Seguimiento de<br>calidad                      | Datos de muestras                                                                                                    | CAQ                                                      |
|                              |          | Seguimiento<br>de<br>producción                | Material producido, consumido.                                                                                                    | CAM                                                      |
|                              |          | Administración de<br>recursos de               | Estado actual de recursos<br>de<br>inventario                                                                                                    | CAM                                                      |
|                              |          | inventario                                     | Recursos utilizados                                                                                                    | CAM                                                      |
|                              |          | Seguimiento de<br>inventario                   | Datos históricos de recursos de<br>inventario                                                                                                    |                                                          |
|                              |          | Análisis<br>de<br>inventarios                  | Balance de recursos de inventario.<br>Datos históricos de recursos de<br>inventario                                                                                                    |                                                          |
|                              |          | Niveles 1 y 2                                  | Datos específicos de inventario                                                                                                    | CAM                                                      |
| Seguimiento de<br>inventario |          | Recolección de<br>datos de inventario          | Datos históricos de recursos de<br>inventario                                                                                                    | CAM                                                      |
|                              | -        | Despacho de                                    | Lista de despacho asignando las                                                                                                    | CAM: Almacén                                             |
|                              |          | inventario                                     | órdenes de trabajo para<br>los<br>recursos de inventario                                                                                                    | CAM: Expedición<br>(Interna)                             |
|                              |          | Análisis de<br>inventario                      | Análisis de datos de desempeño y<br>calidad. Información relacionada<br>con los residuos que se generan<br>debido<br>almacenamiento<br>a un<br>inadecuado.<br>Análisis<br>de<br>trazabilidad. Datos históricos de<br>recursos de inventario | CAM                                                      |
|                              |          |                                                | Información sobre la calidad del<br>material recibido                                                                                                    | CAQ                                                      |
|                              |          |                                                | Datos de desempeño y calidad                                                                                                    | CAM                                                      |
|                              |          | Programación<br>detallada de                   | Reportes sobre WIP y trabajo<br>completado                                                                                                    | CAM                                                      |
|                              |          | inventario                                     | Datos históricos de recursos de<br>inventario                                                                                                    | CAM y demás<br>ámbitos<br>involucrados con<br>inventario |
|                              |          | Administración de<br>recursos de<br>inventario | Actualización<br>de<br>datos<br>relacionados con cantidades de<br>recursos                                                                                                    | CAM: Almacén                                             |
|                              |          | Nivel 4                                        | Respuesta<br>solicitudes<br>de<br>de<br>inventario. Históricos de procesos<br>de inventario (relacionados con los<br>análisis de trazabilidad)                                                                                              | CAM                                                      |
| Análisis de inventario       | -        | Seguimiento de<br>inventario                   | Datos de desempeño y calidad.                                                                                                    | CAM                                                      |
|                              |          |                                                | Análisis de datos de desempeño y<br>calidad. Información relacionada<br>con los residuos que se generan<br>debido<br>almacenamiento<br>a<br>un<br>inadecuado.<br>Análisis<br>de<br>trazabilidad<br>Información sobre la calidad del         | CAM                                                      |
|                              |          |                                                | material recibido                                                                                                    | CAQ                                                      |

Tabla 9. (Continuación)

| <b>Interfaz</b> |                     | Contenido de datos                                                        | Ámbito del<br>modelo CIM |
|-----------------|---------------------|---------------------------------------------------------------------------|--------------------------|
|                 | Administración de   | Instrucciones y restricciones de                                          | CAM:                     |
|                 | definición de       | almacenamiento                                                            | Almacén                  |
|                 | inventario          | Ruta detallada<br>de<br>inventario,                                       | CAM:                     |
|                 |                     | indicando<br>movimiento<br>el<br>de                                       | Almacén                  |
|                 |                     | materiales                                                                |                          |
|                 |                     |                                                                           | CAM:                     |
|                 |                     |                                                                           | Transporte<br>(interno)  |
|                 |                     |                                                                           | CAM:                     |
|                 |                     | Actualización de las instrucciones y<br>restricciones de almacenamiento * | Almacén                  |
|                 |                     | Actualización de la ruta detallada                                        | CAM: Almacén             |
|                 |                     | de inventario *                                                           |                          |
|                 |                     |                                                                           | CAM: Transporte          |
|                 |                     |                                                                           | (interno)                |
|                 |                     | Indicadores de inventario                                                 | <b>CAM</b>               |
|                 | Recolección de      | Datos históricos de recursos de                                           | CAM y todos los          |
|                 | datos de inventario | inventario                                                                | ámbitos                  |
|                 |                     |                                                                           | relacionados con         |
|                 |                     |                                                                           | inventario               |
|                 | Programación        | Trabajo<br>ejecutado<br>trabajo<br><b>VS</b>                              | CAM: control de          |
|                 | detallada de        | planeado                                                                  | la fabricación           |
|                 | inventario          |                                                                           |                          |
|                 | Administración de   | Tiempo de uso de materiales                                               | CAM                      |
|                 | recursos de         | (posibles fechas de caducidad                                             |                          |
|                 | inventario          | indicadas por proveedores)                                                |                          |
|                 |                     | Información sobre la calidad del                                          | CAQ                      |
|                 |                     | material recibido                                                         |                          |
|                 |                     | Información sobre movimientos por                                         | CAM: Almacén             |
|                 |                     | ubicación, equipos o envío                                                |                          |
|                 |                     | Estado actual de los recursos de                                          | CAM                      |
|                 |                     | inventario                                                                |                          |
|                 | Niveles 1, 2, 3 y 4 | Indicadores de inventario                                                 |                          |
|                 |                     |                                                                           |                          |

Tabla 9. (Continuación)

Después de analizar las anteriores tablas se pudo establecer que a pesar de tener definidos los flujos de información dentro de los diferentes ámbitos, no se presentaba una relación directa de los mismos con las funciones, tanto del Modelo de flujo de datos funcional como del Modelo AOI. Por tal razón a continuación se presentan las tablas obtenidas para evidenciar dichas relaciones. Dentro de estas algunos flujos fueron modificados con el fin de presentar mayor claridad y evitar redundancias.

Tabla 10. Flujos de información e interfaces de las Actividades de Administración de Operaciones de Inventario

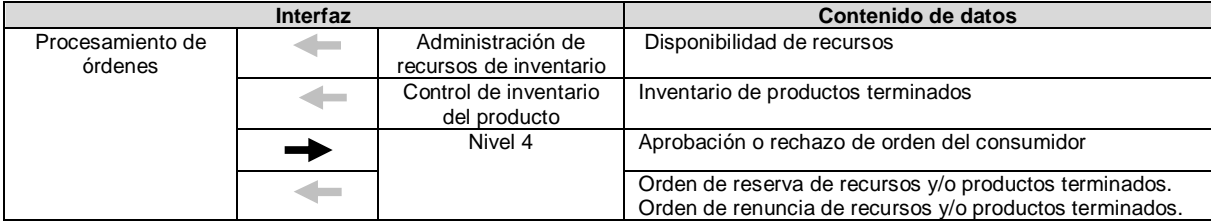

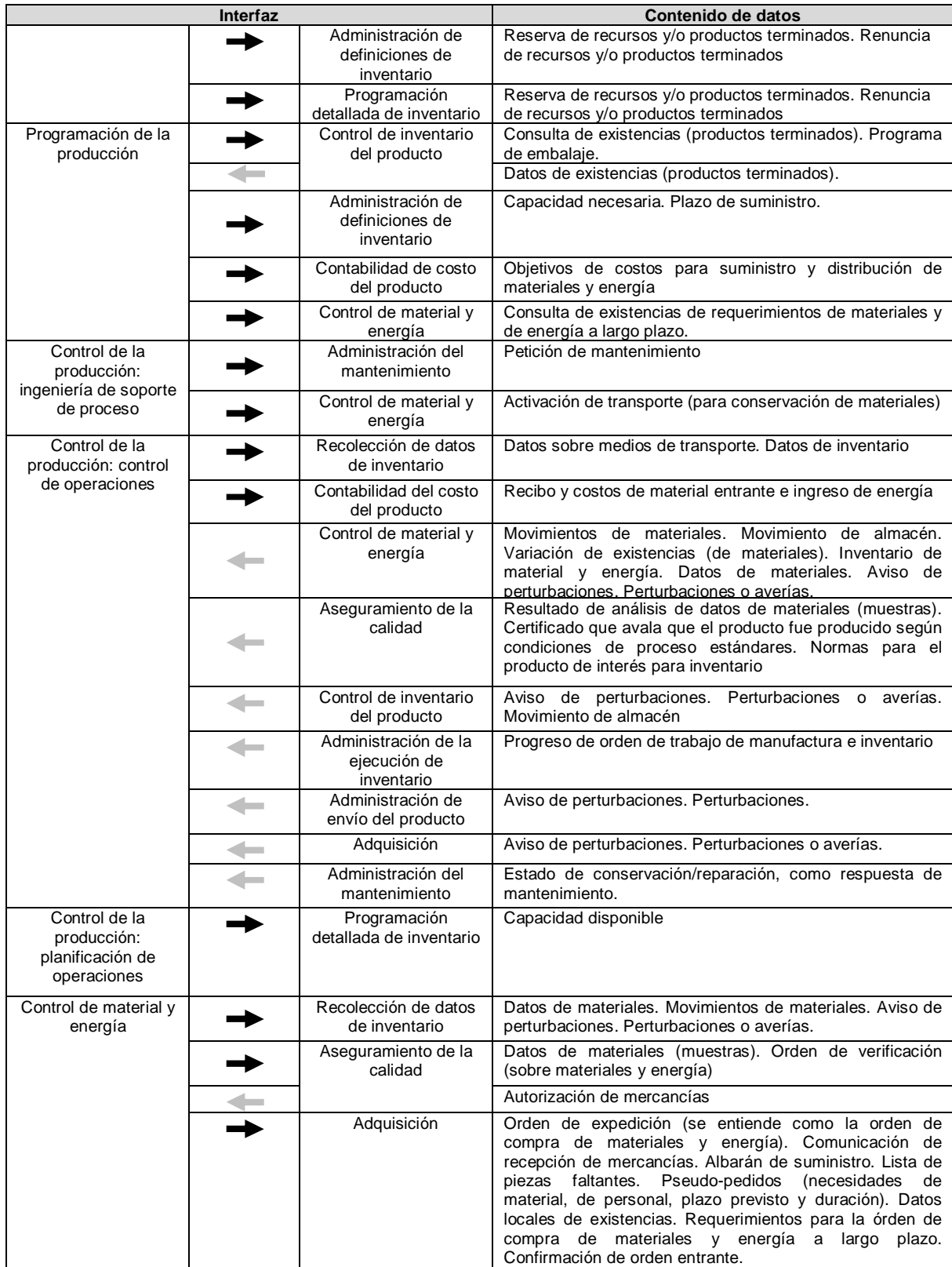

## Tabla 10. (Continuación)

|                                | Interfaz |                                                                  | Contenido de datos                                                                                                    |
|--------------------------------|----------|------------------------------------------------------------------|----------------------------------------------------------------------------------------------------|
|                                |          |                                                                  | Confirmación de pedido. Retraso en el plazo de<br>suministro.                                                                                                    |
|                                |          | Análisis de inventario                                           | Datos de materiales. Lista de piezas faltantes                                                                                                    |
|                                |          |                                                                  | Información sobre la calidad del material recibido                                                                                                    |
|                                |          | Control de la<br>producción: control de<br>operaciones           | Movimientos de materiales. Movimiento de almacén.<br>Variación de existencias. Inventario de material y energía.<br>Datos de materiales.                                                                                                    |
|                                |          | Programación de la<br>producción                                 | Consulta de existencias de requerimientos de materiales y<br>de energía a largo plazo.                                                                                                    |
|                                |          | Despacho de<br>inventario                                        | Activación de inventarios. Orden de almacén. Orden de<br>transporte. Activación de transporte (para actividades<br>orientadas a producción). Orden de preparación y salida<br>del almacén.                                                                                                    |
|                                |          | Administración de<br>recursos de inventario                      | Solicitud/devolución<br>de<br>materiales<br>y herramientas.<br>Comunicación de recepción de mercancías. Lista diaria de<br>entrada de mercancías. Variación de existencias.<br>Inventario de material y energía.                                                                                                    |
|                                |          | Control de la<br>producción: ingeniería<br>de soporte de proceso | Activación de transporte (para conservación de materiales)                                                                                                    |
|                                |          | Contabilidad del costo<br>del producto                           | Datos de inventario que se requieren para el cálculo del<br>costo total del producto                                                                                                    |
|                                |          | Administración de<br>ejecución de                                | Anuncio de transporte                                                                                                    |
|                                |          | inventario                                                       | Autorización de mercancías                                                                                                    |
| Adquisición                    |          | Control de material y<br>energía                                 | Orden de expedición (se entiende como la orden de<br>compra de materiales y energía). Comunicación de<br>recepción de mercancías. Albarán de suministro. Lista de<br>piezas faltantes. Pseudo-pedidos (necesidades<br>de<br>material, de personal, plazo previsto y duración). Datos<br>locales de existencias. Requerimientos para la órden de<br>compra de materiales y energía a largo plazo.<br>Confirmación de orden entrante. |
|                                |          |                                                                  | Confirmación de pedido. Retraso en el plazo de<br>suministro.                                                                                                    |
|                                |          | Control de la<br>producción: control de<br>operaciones           | Aviso de perturbaciones. Perturbaciones o averías.                                                                                                    |
|                                |          | Contabilidad del costo<br>del producto                           | Datos de inventario que se requieren para el cálculo del<br>costo total del producto                                                                                                    |
|                                |          | Nivel 4                                                          | Autorización para suministrar (reabastecer)                                                                                                    |
|                                |          | Administración de<br>recursos de inventario                      | Orden de expedición. Adquisiciones futuras                                                                                                    |
|                                |          | Recolección de datos<br>de inventario                            | existencias.<br>Aviso<br>perturbaciones.<br>Datos<br>de<br>de<br>Perturbaciones o averías.                                                                                                    |
|                                |          | Programación<br>detallada de inventario                          | Progreso de las compras                                                                                                    |
| Aseguramiento de la<br>calidad |          | Recolección de datos<br>de inventario                            | Resultado de análisis de datos de materiales (muestras).                                                                                                    |
|                                |          | Control de material y<br>energía                                 | Datos de materiales (muestras). Orden de verificación<br>(sobre materiales y energía)<br>Autorización de mercancías                                                                                                    |
|                                |          | Análisis de inventario                                           | Cantidad y causas de rechazo (causas por manejo de<br>inventario)                                                                                                    |
|                                |          | Administración de<br>ejecución de<br>inventario                  | Certificado que avala que el producto fue producido según<br>condiciones de proceso estándares                                                                                                    |

Tabla 10. (Continuación)

|                                          | Interfaz |                                                                  | Contenido de datos                                                                                                    |
|------------------------------------------|----------|------------------------------------------------------------------|----------------------------------------------------------------------------------------------------|
|                                          |          | Control de la<br>producción: control de<br>operaciones           | Certificado que avala que el producto fue producido según<br>condiciones de proceso estándares. Normas para el<br>producto de interés para inventario                                       |
|                                          |          | Programación<br>detallada de inventario                          | Programas de verificación relacionados con inventario                                                                                                    |
|                                          |          | Administración de<br>definiciones de<br>inventario               | Normas para el producto de interés para inventario                                                                                                    |
|                                          |          | Control de inventario<br>del producto                            | Certificado que avala que el producto fue producido según<br>condiciones de proceso estándares                                                                                              |
|                                          |          | Marketing y ventas                                               | Normas para el producto de interés para inventario                                                                                                    |
| Control de inventario<br>del producto    |          | Contabilidad de costo<br>del producto                            | Balance y pérdidas de producto (costos)                                                                                                    |
|                                          |          | Programación de la                                               | Consulta de existencias. Plan de embalaje.                                                                                                    |
|                                          |          | producción                                                       | Datos de existencias (productos terminados)                                                                                                    |
|                                          |          | Aseguramiento de la<br>calidad                                   | Certificado que avala que el producto fue producido según<br>condiciones de proceso estándares                                                                                              |
|                                          |          | Procesamiento de<br>órdenes                                      | Inventario de productos terminados                                                                                                    |
|                                          |          | Despacho de<br>inventarios                                       | Activación de inventarios. Orden de embalaje. Orden de<br>almacén. Orden de transporte. Orden de preparación y<br>salida del almacén. Activación de transporte (de productos<br>terminados) |
|                                          |          | Recolección de datos<br>de inventario                            | Aviso de perturbaciones. Perturbaciones o averías.                                                                                                    |
|                                          |          | Control de la<br>producción: ingeniería<br>de soporte de proceso | Activación de transporte.                                                                                                    |
|                                          |          | Seguimiento de                                                   | Balance y pérdidas de producto                                                                                                    |
|                                          |          | inventario                                                       | Solicitud de información de balance y pérdida de producto                                                                                                    |
|                                          |          | Administración de<br>ejecución de<br>inventario                  | Anuncio de transporte                                                                                                    |
|                                          |          | Administración del                                               | Liberación de envío                                                                                                    |
|                                          |          | envío del producto                                               | Órdenes de embalaje                                                                                                    |
|                                          |          | Control de la<br>producción: control de<br>operaciones           | Movimiento de almacén                                                                                                    |
| Contabilidad del<br>costo del producto   |          | Programación de la<br>producción                                 | Objetivos de costos para suministro y distribución de<br>materiales y energía                                                                                                    |
|                                          |          | Control de la<br>producción: control de<br>operaciones           | Recibo y costos de material entrante e ingreso de energía<br>(esto de ISA 95, porque es esta función la que se encarga<br>de reportar datos del proceso y de producción)                    |
|                                          |          | Control de inventario<br>del producto                            | Balance y pérdidas de producto (costos)                                                                                                    |
|                                          |          | Control de material y<br>energía                                 | Datos de inventario que se requieren para el cálculo del<br>costo total del producto                                                                                                    |
|                                          | ←        | Adquisición                                                      | Datos de inventario que se requieren para el cálculo del<br>costo total del producto                                                                                                    |
| Administración del<br>envío del producto |          | Despacho de<br>inventario                                        | Activación de transporte.                                                                                                    |
|                                          |          | Administración de<br>ejecución de<br>inventario                  | Anuncio de transporte. Comunicación de terminación                                                                                                    |
|                                          |          | Control de la<br>producción: control de<br>operaciones           | Confirmación de envío. Comunicación de terminación.                                                                                                    |

Tabla 10. (Continuación)

|                                     | Interfaz |                                                        | Contenido de datos                                                             |
|-------------------------------------|----------|--------------------------------------------------------|--------------------------------------------------------------------------------|
|                                     |          | Seguimiento de<br>inventario                           | Comunicación de terminación.                                                   |
|                                     |          | Control de inventario<br>del producto                  | Liberación de envío                                                            |
|                                     |          | Análisis de inventario                                 | Comunicación de errores en el<br>programa o en la<br>documentación             |
|                                     |          | Recolección de datos<br>de inventario                  | Aviso de perturbaciones. Perturbaciones o averías.                             |
| Administración del<br>mantenimiento |          | Administración de<br>recursos de inventario            | Especificaciones de mantenimiento relacionas con los<br>recursos de inventario |
|                                     |          | Control de la<br>producción: control de<br>operaciones | Estado de conservación/reparación, como respuesta de<br>mantenimiento          |
|                                     |          | Control de la<br>producción: Ingeniería<br>de soporte  | Petición de mantenimiento.                                                     |

Tabla 10. (Continuación)

En la tabla 10 es posible observar algunas relaciones que se presentan entre los dos modelos, gracias a ciertos flujos de información, pero además de estos se determinó que algunos de los flujos de las tablas 2 a la 7 indicaban relaciones entre las funciones del AOI que no se habían contemplado con anterioridad. El complemento de esta información se aprecia en la tabla 11.

|                                  | Interfaz |                                                                 | Contenido de datos                                                                                                    |
|----------------------------------|----------|-----------------------------------------------------------------|----------------------------------------------------------------------------------------------------|
|                                  |          | Programación de la<br>producción                                | Capacidad necesaria. Plazo de suministro.                                                                                                    |
| Administración de                |          | Aseguramiento de la<br>calidad                                  | Normas para el producto de interés para inventario                                                                                                    |
| definiciones de<br>inventario    |          | Procesamiento de<br>órdenes                                     | Reserva de recursos y/o productos terminados. Renuncia de<br>recursos y/o productos terminados                                                                                                    |
|                                  |          | Nivel 4                                                         | Normas relacionadas a las operaciones de inventario. Solicitud de<br>transporte.                                                                                                    |
|                                  |          | Adquisición                                                     | Orden de expedición. Adquisiciones futuras.                                                                                                    |
| Administración de<br>recursos de |          | Control de material y<br>energía                                | Comunicación de recepción de mercancías. Lista diaria de entrada<br>de mercancías. Variación de existencias. Inventario de material y<br>energía. Solicitud/devolución de materiales y herramientas |
| inventario                       |          | Administración del<br>mantenimiento                             | Especificaciones de mantenimiento relacionadas con los recursos<br>de inventario                                                                                                    |
|                                  |          | Programación<br>detallada de inventario                         | Cantidad de recursos de inventario                                                                                                    |
|                                  |          | Procesamiento de<br>órdenes                                     | Disponibilidad de recursos                                                                                                    |
|                                  |          | Control de la<br>producción:<br>planificación de<br>operaciones | Capacidad disponible                                                                                                    |
| Programación<br>detallada de     |          | Administración de<br>recursos de inventario                     | Cantidad de recursos de inventario                                                                                                    |
| inventario                       |          | Aseguramiento de la<br>calidad                                  | Programas de verificación relacionados con inventario                                                                                                    |
|                                  |          | Procesamiento de<br>órdenes                                     | Reserva de recursos y/o productos terminados. Renuncia de<br>recursos y/o productos terminados                                                                                                    |

Tabla 11. Flujos de información de inventario entre las funciones del modelo AOI

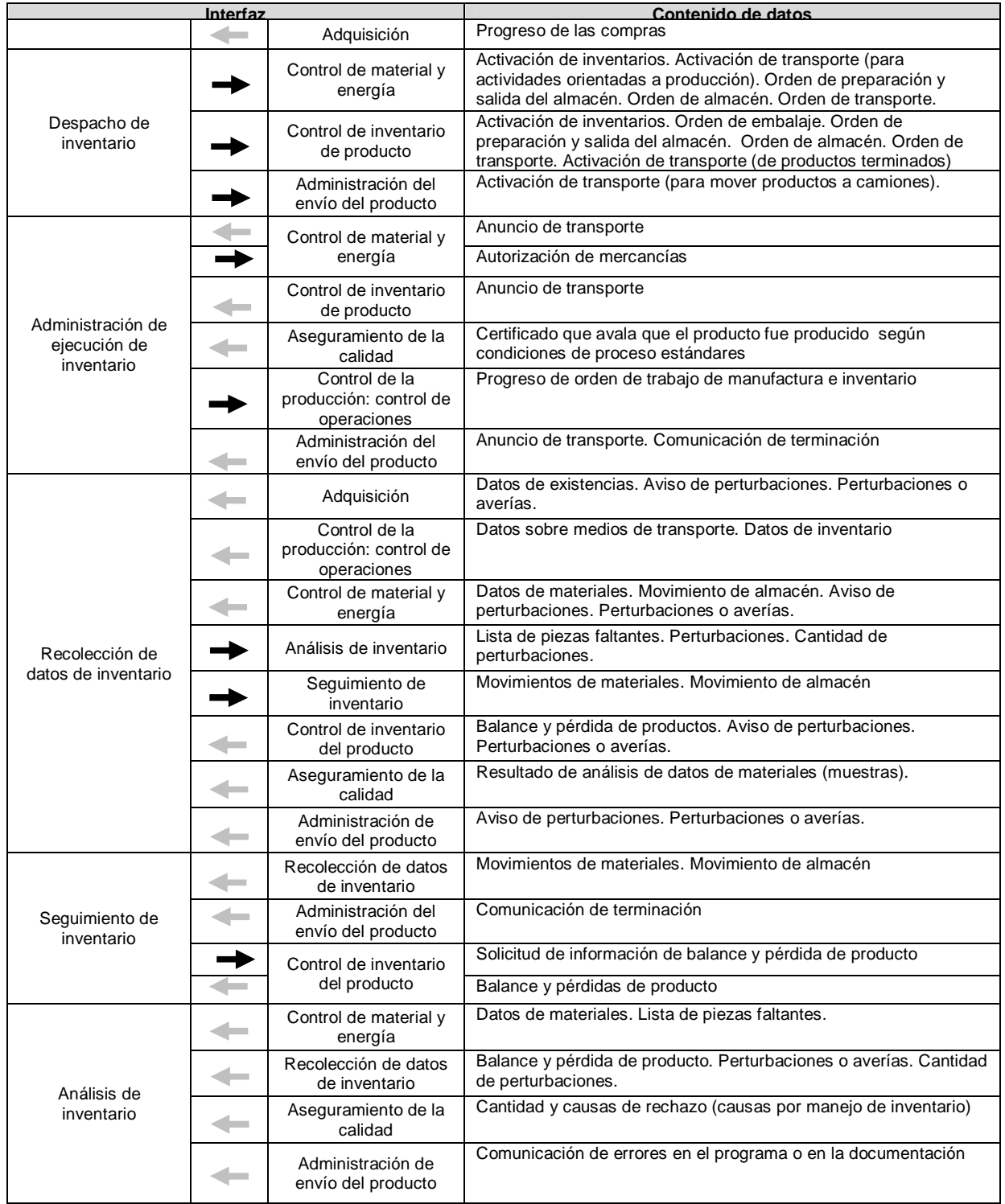

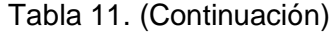

## **ANEXO C – MODELADO ESTRUCTURAL DE LAS ACTIVIDADES DE ADMINISTRACIÓN DE OPERACIONES DE INVENTARIO**

En este anexo se incluyen todos los diagramas realizados para el modelado estructural. Primero, se exponen los diagramas de clases realizados en UML donde se aprecian las relaciones entre las clases identificadas para las funciones del Modelo AOI y para el Modelo de Flujo de Datos Funcional.

Segundo, se incluyen los diagramas realizados con IDEF0, en los cuales se aprecia fácilmente el flujo de información de cada una de las funciones trabajadas.

## **Modelado estructural UML**

Figura 1. Diagrama de clases de la Unidad de Inventario.

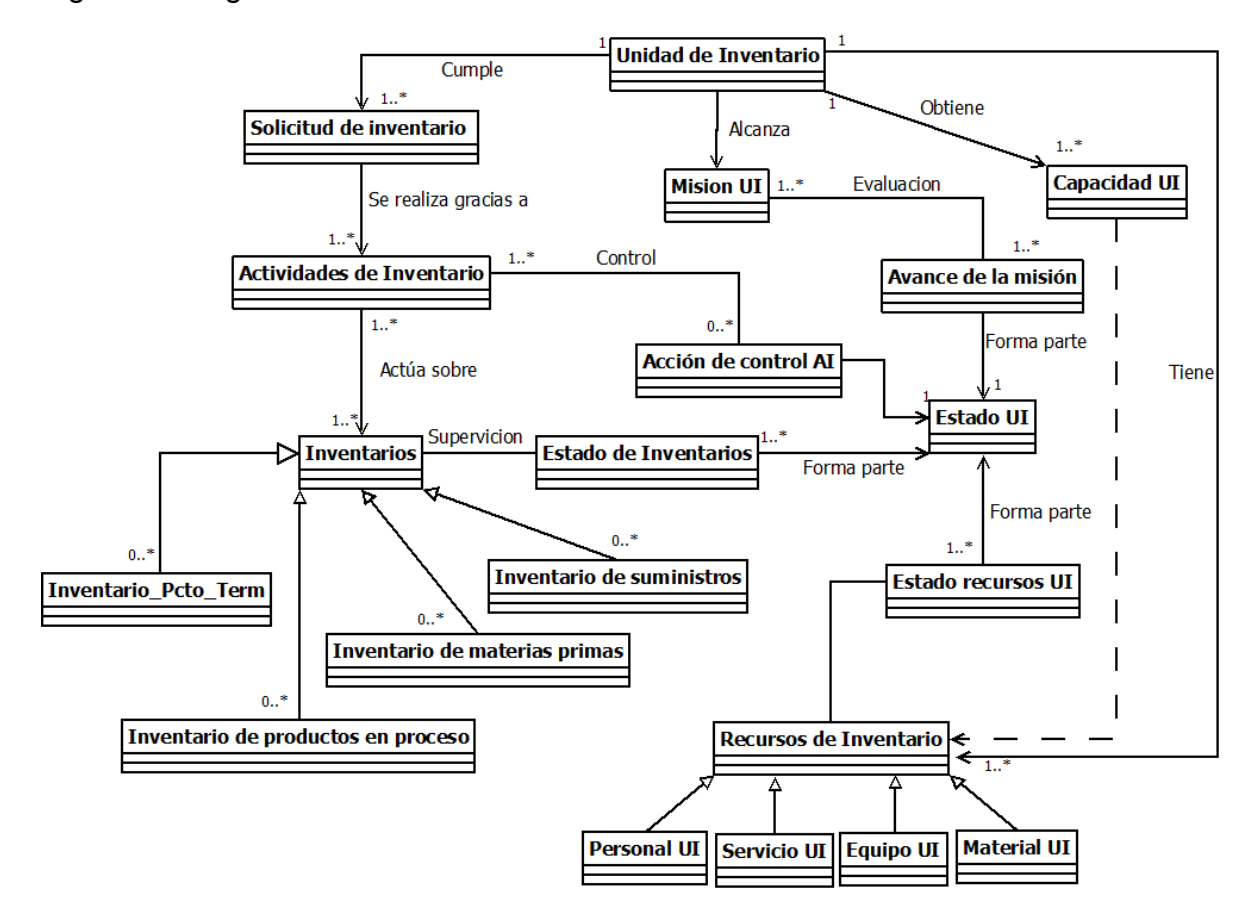

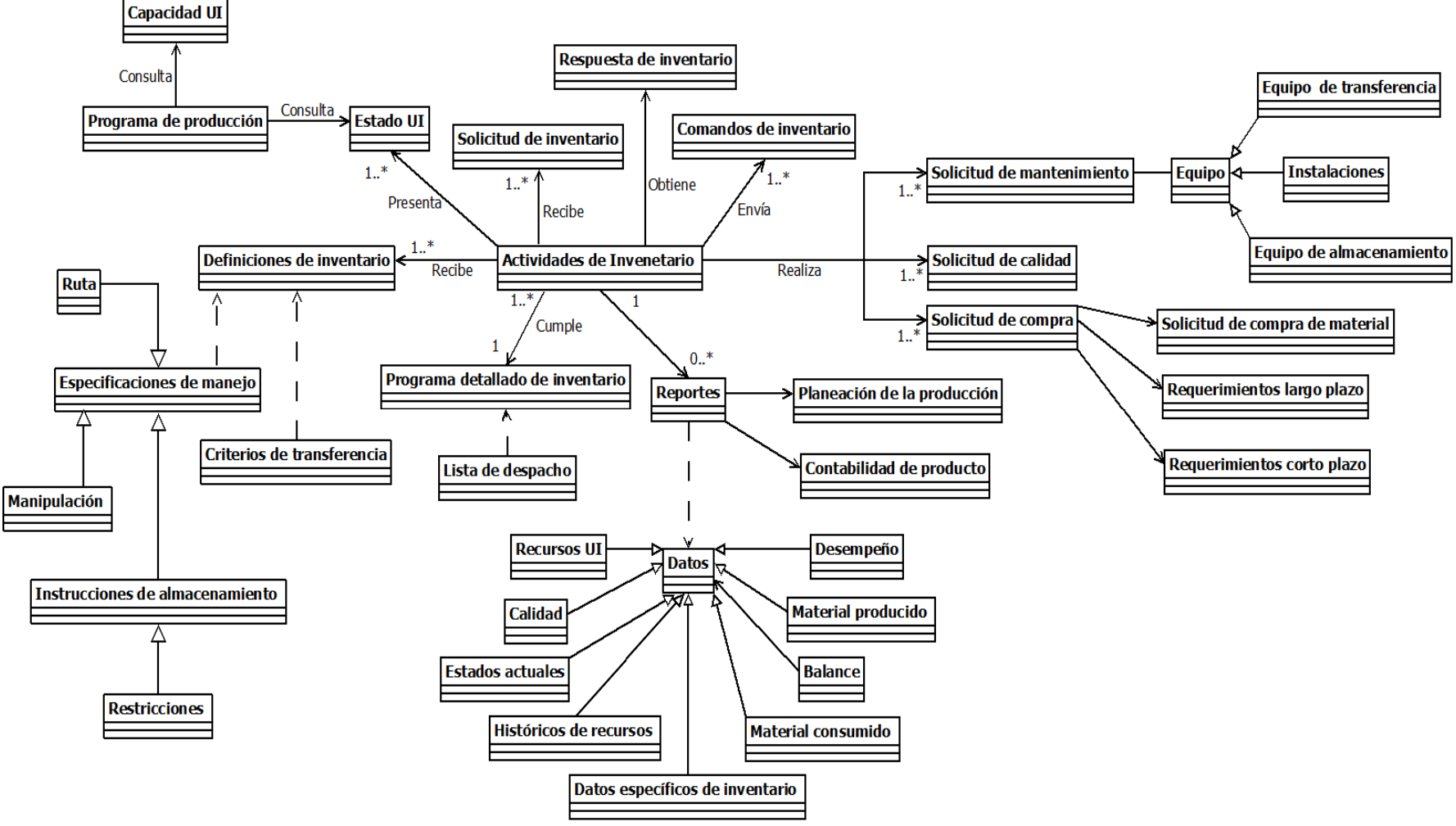

Figura 2. Diagrama de clases de información de la Unidad de Inventario.

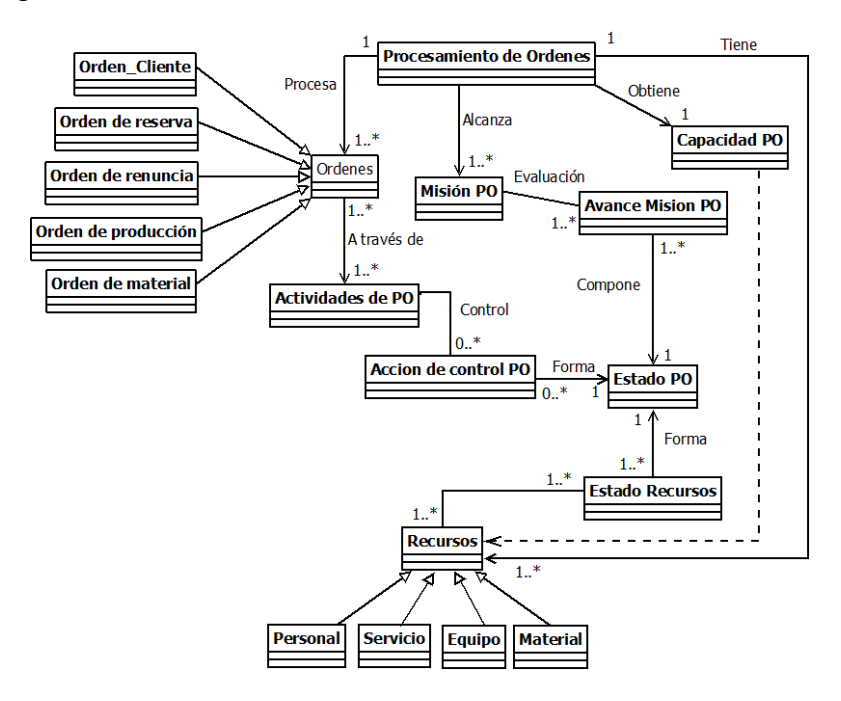

Figura 3. Diagrama de clases de la función Procesamiento de Órdenes (1).

Fuente: propia, noviembre 2012.

Figura 4. Diagrama de clases de la función Programación de la Producción (2).

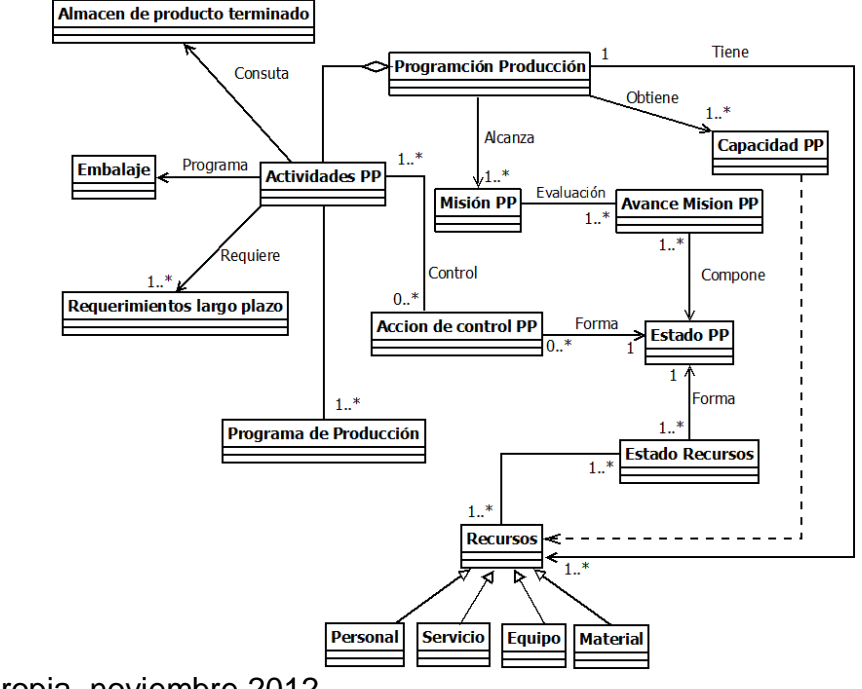

Figura 5. Diagrama de clases de la función Ingeniería de Soporte de Proceso (3.1) y Control de Operaciones (3.2).

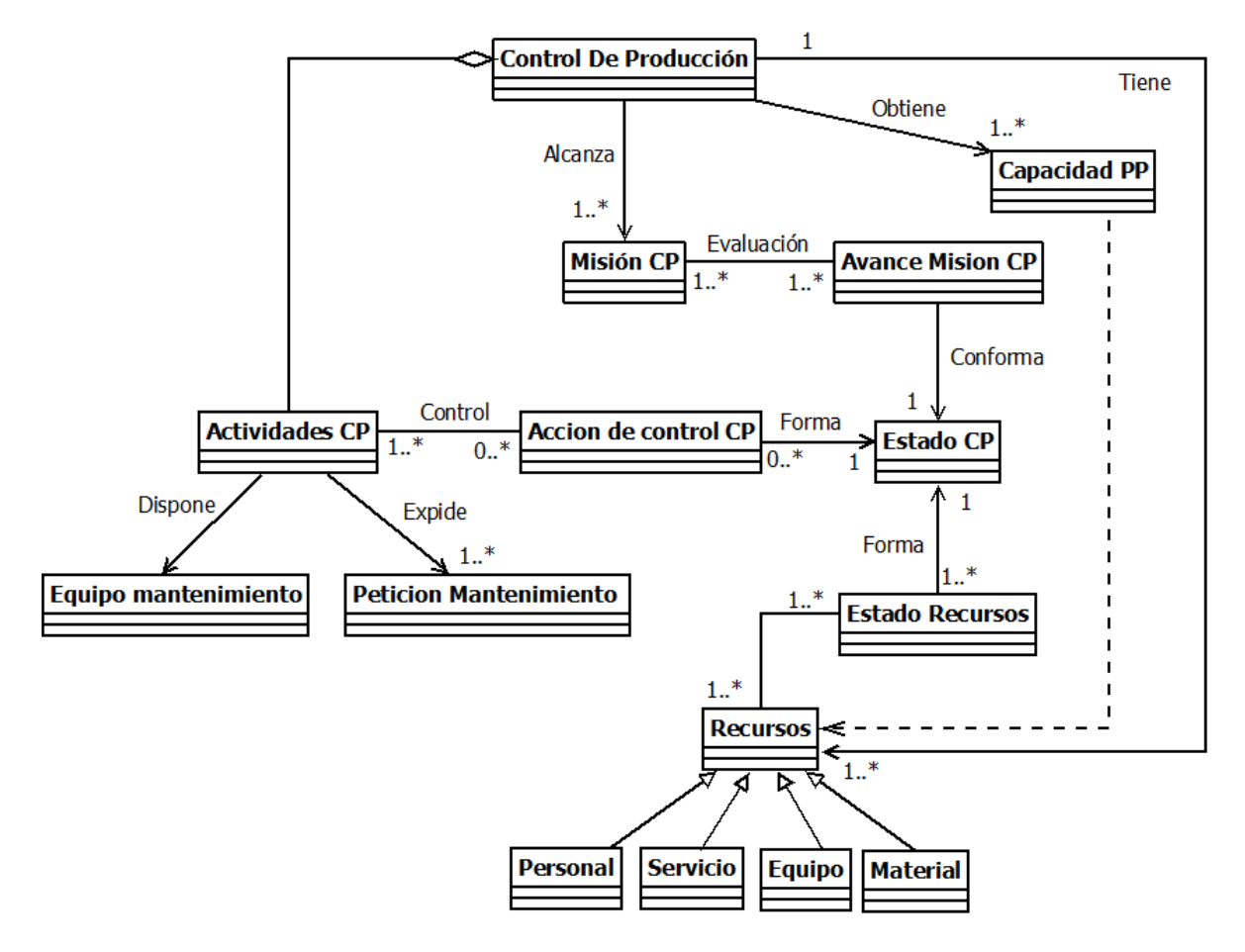

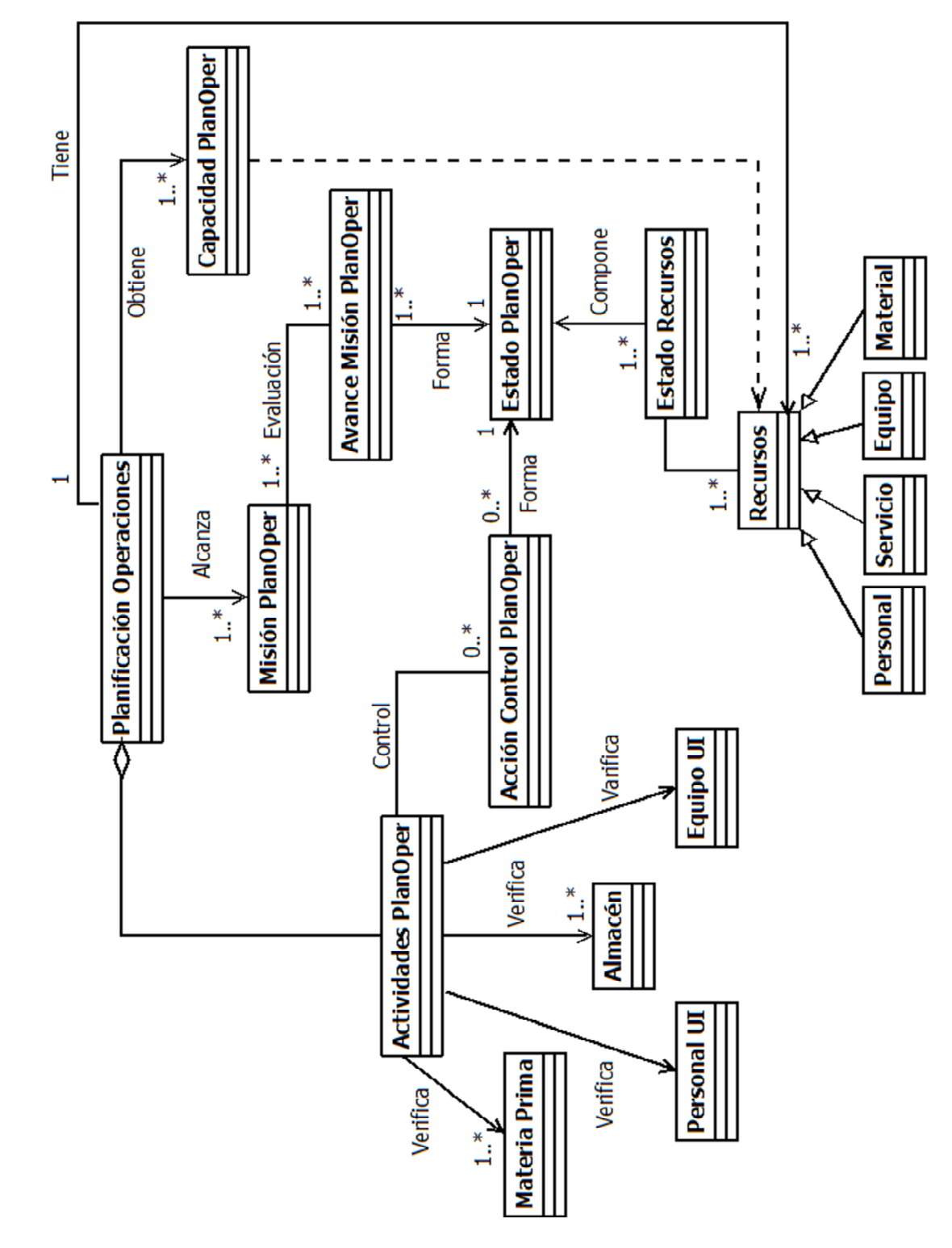

Figura 6. Diagrama de clases de la función Planificación de Operaciones (3.3).

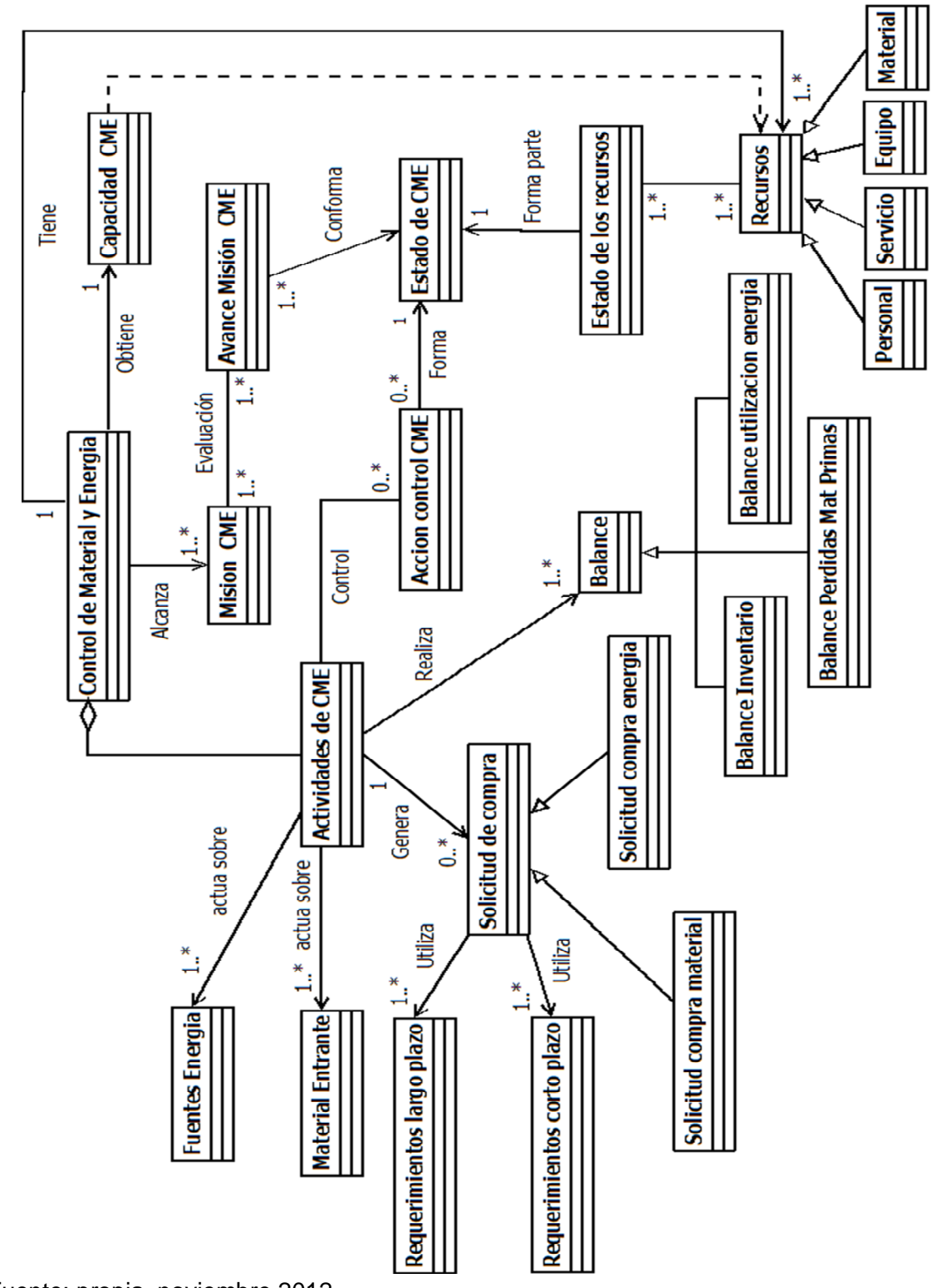

Figura 7. Diagrama de clases de la función Control de Material de Energía (4)

Fuente: propia, noviembre 2012

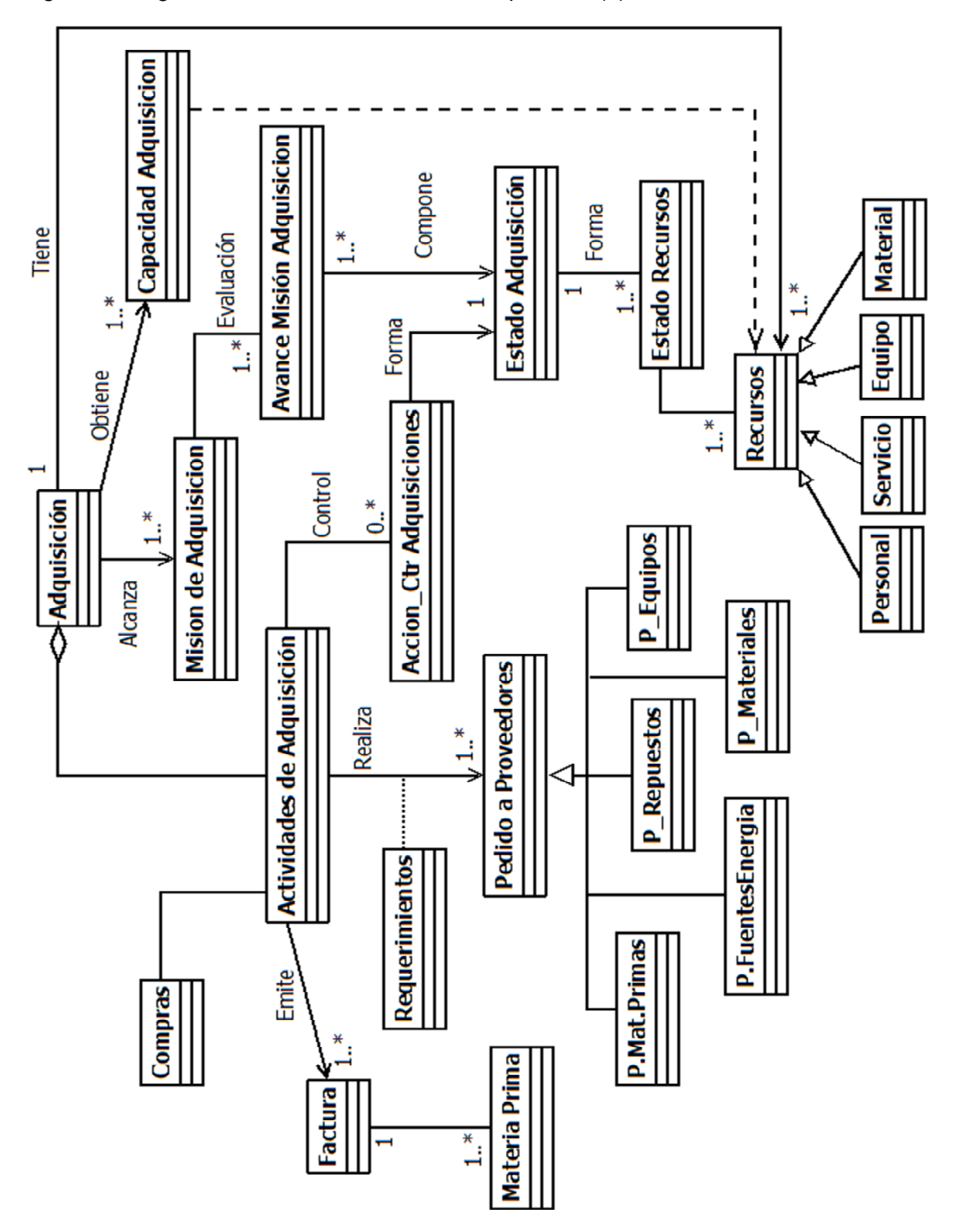

Figura 8. Diagrama de clases de la función Adquisición (5)

Fuente: propia, noviembre 2012

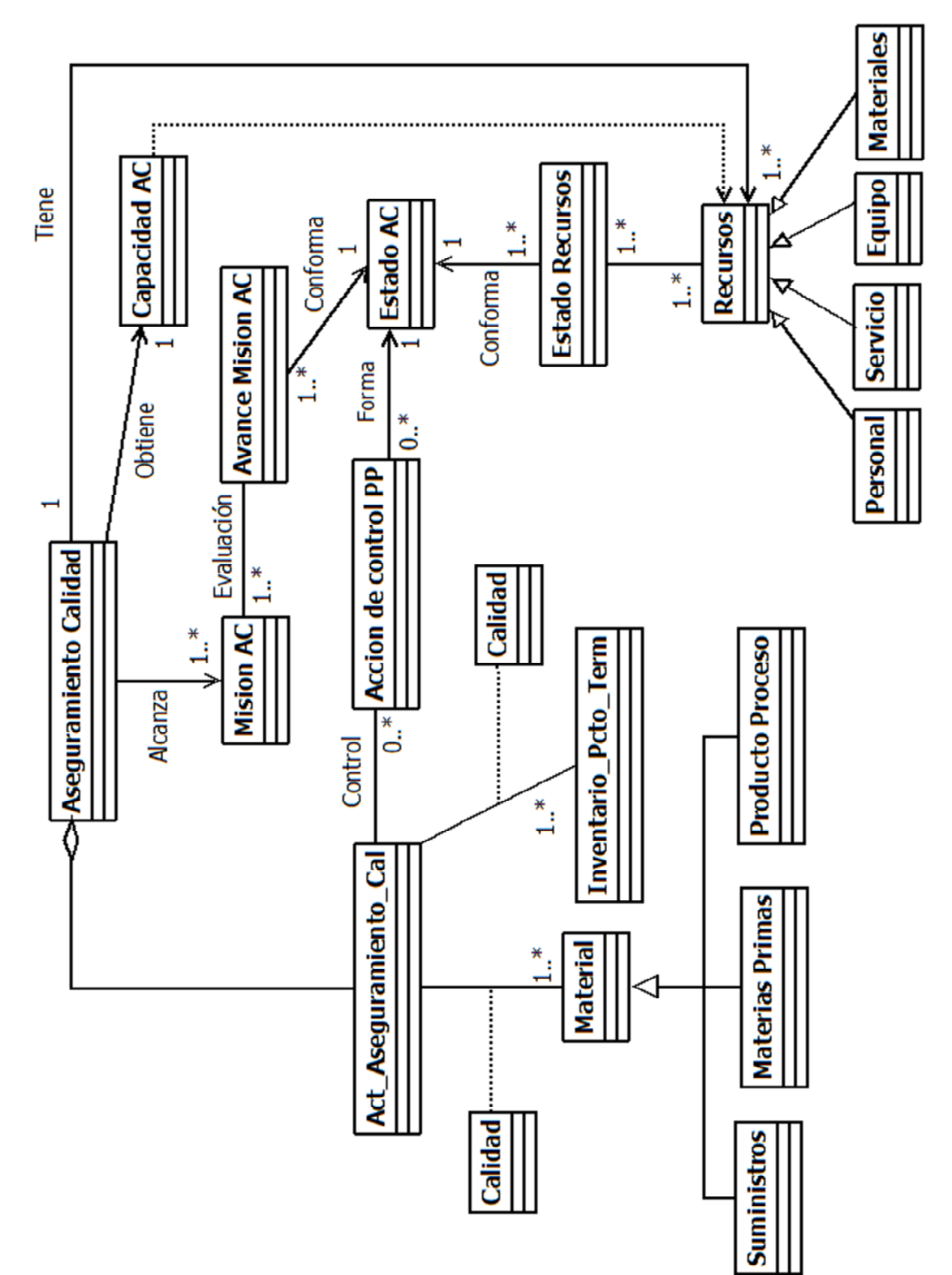

Figura 9. Diagrama de clases de la función Aseguramiento de la Calidad (6)

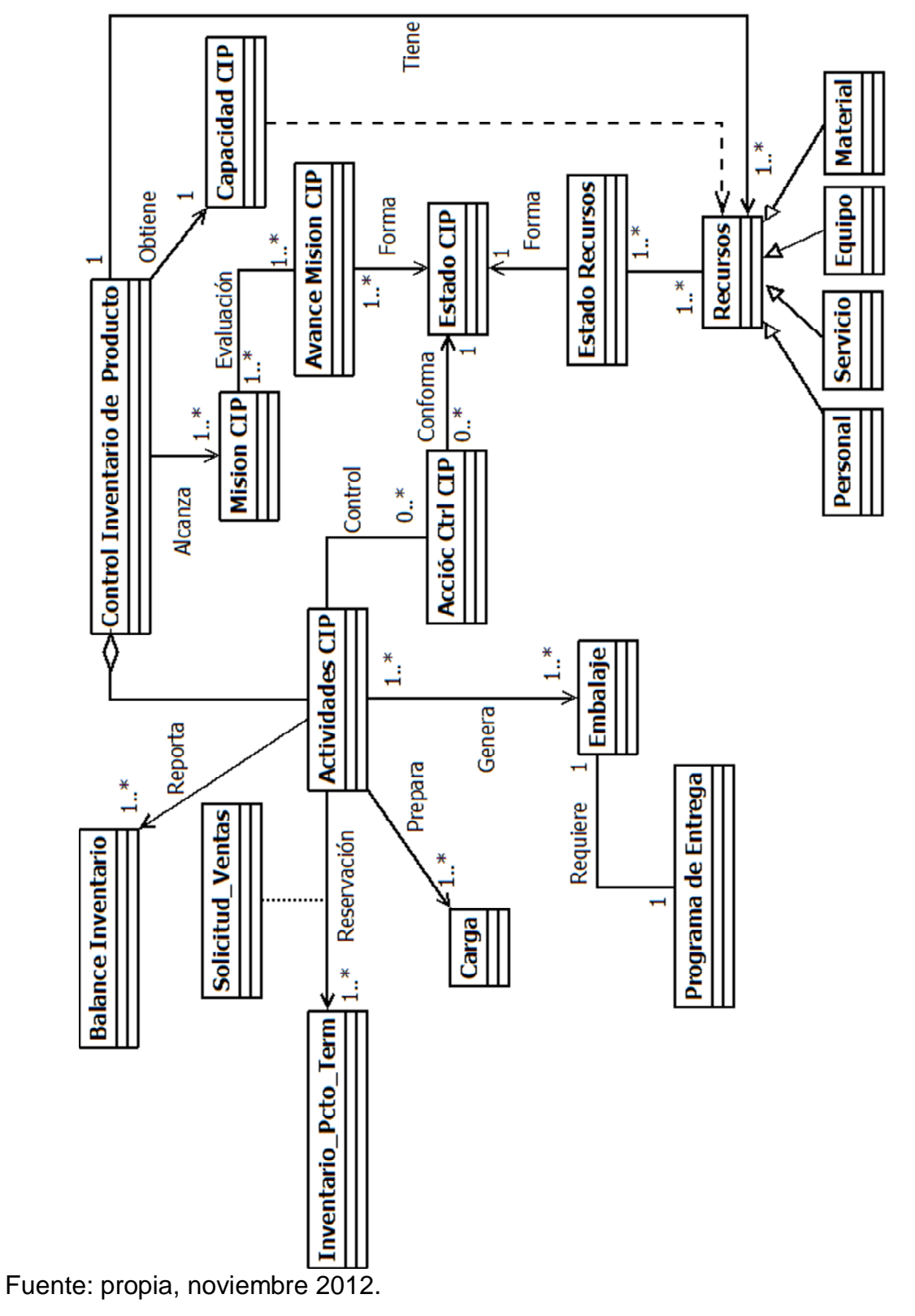

Figura 10.Diagrama de clases de la función Control de Inventario del Producto (7).

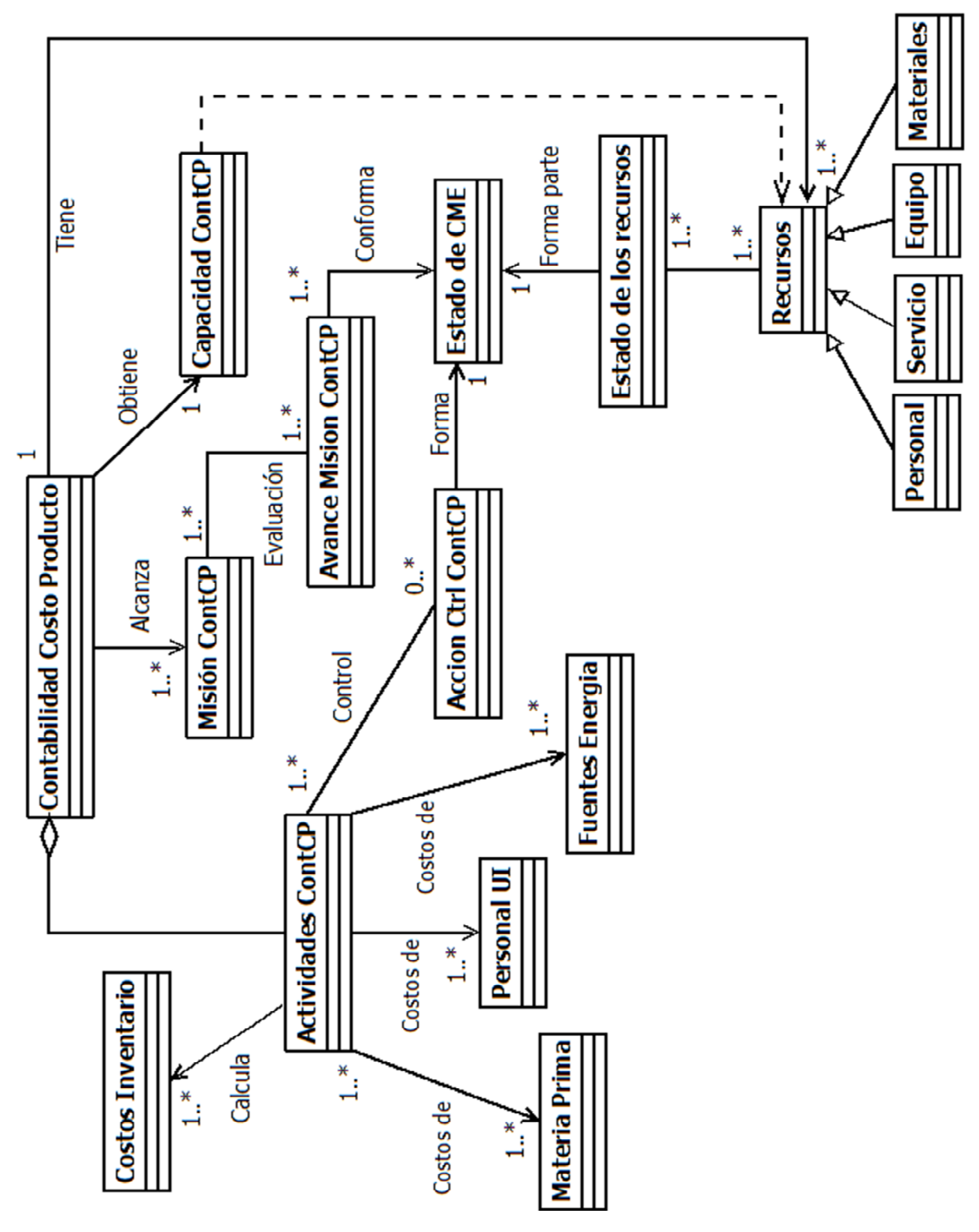

Figura 11. Diagrama de clases de la función Contabilidad del Costo del Producto (8)

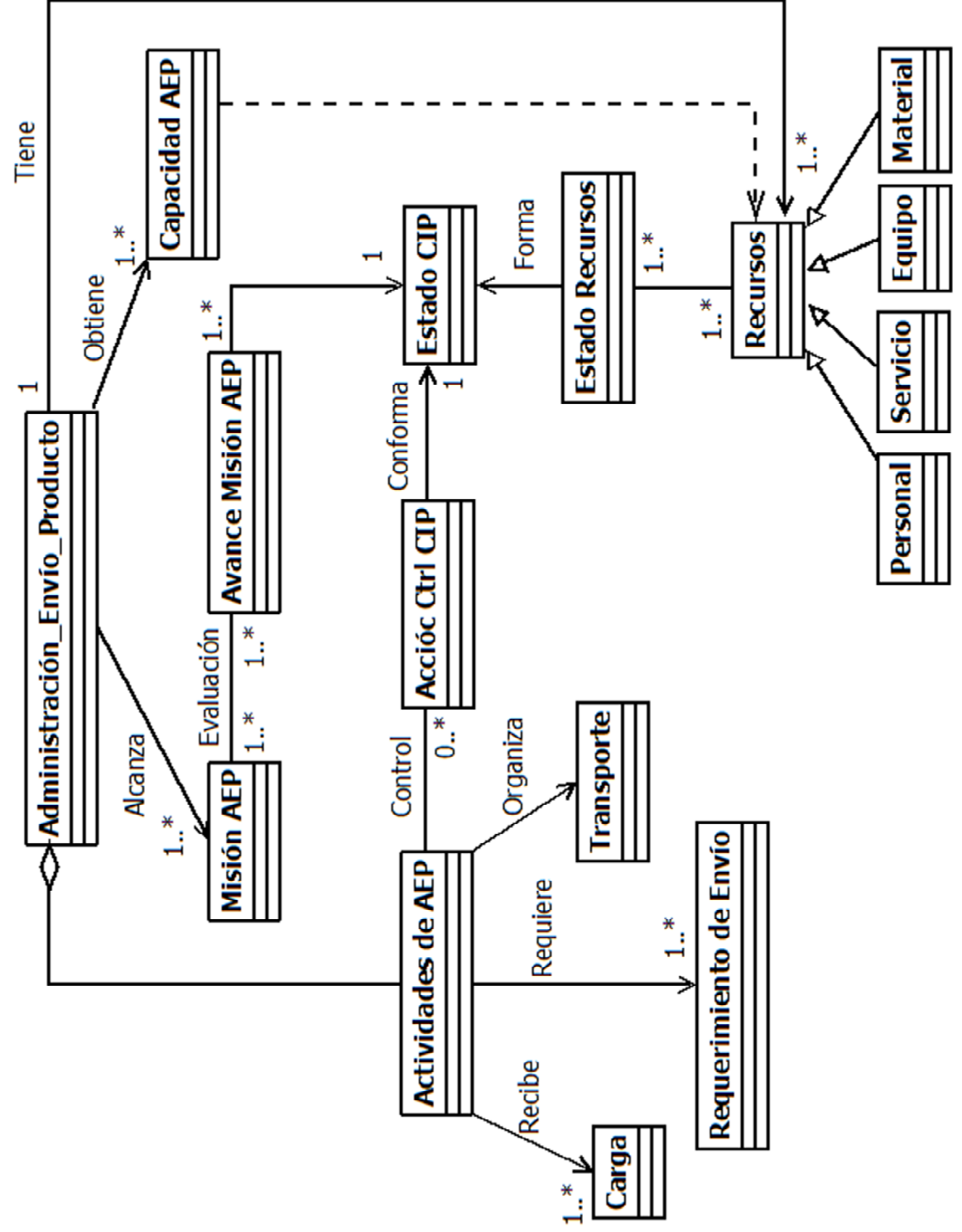

Figura 12.Diagrama de clases de la función Administración de Envío del Producto (9).

Fuente: propia, noviembre 2012.

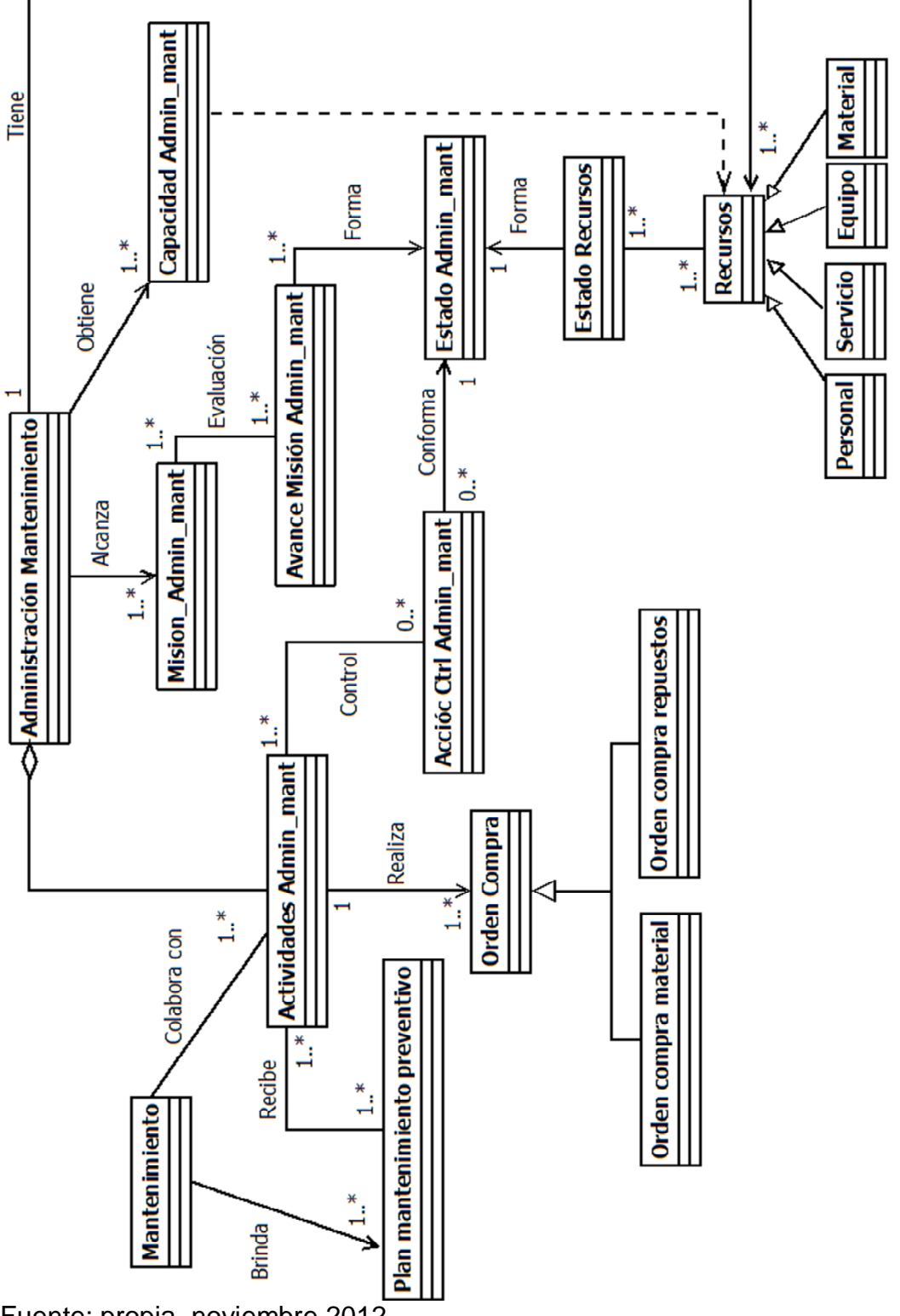

Figura 13. Diagrama de clases de la función Administración del Mantenimiento (10).

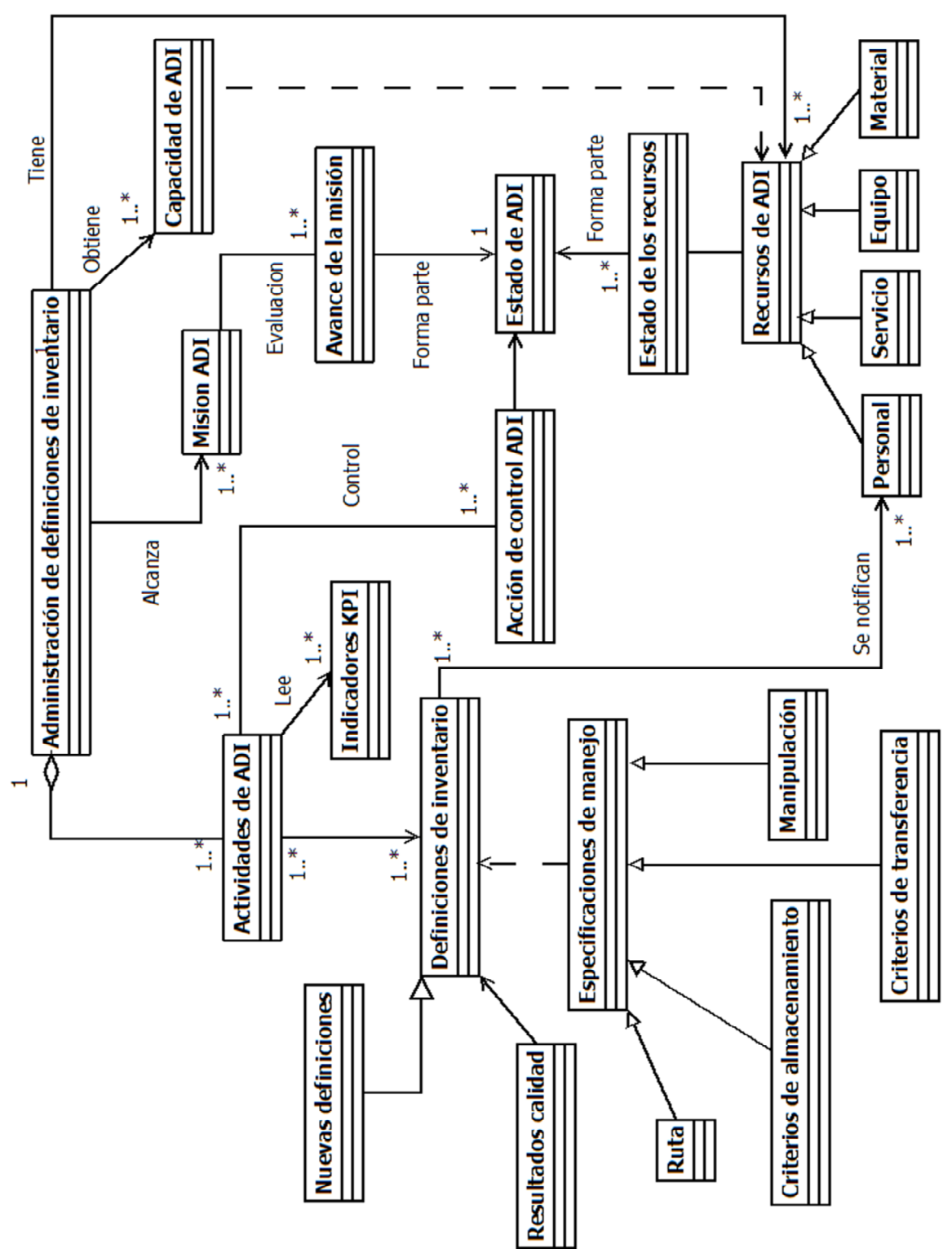

Figura 14. Diagrama de clases de la función Administración de Definiciones de Inventario (A)

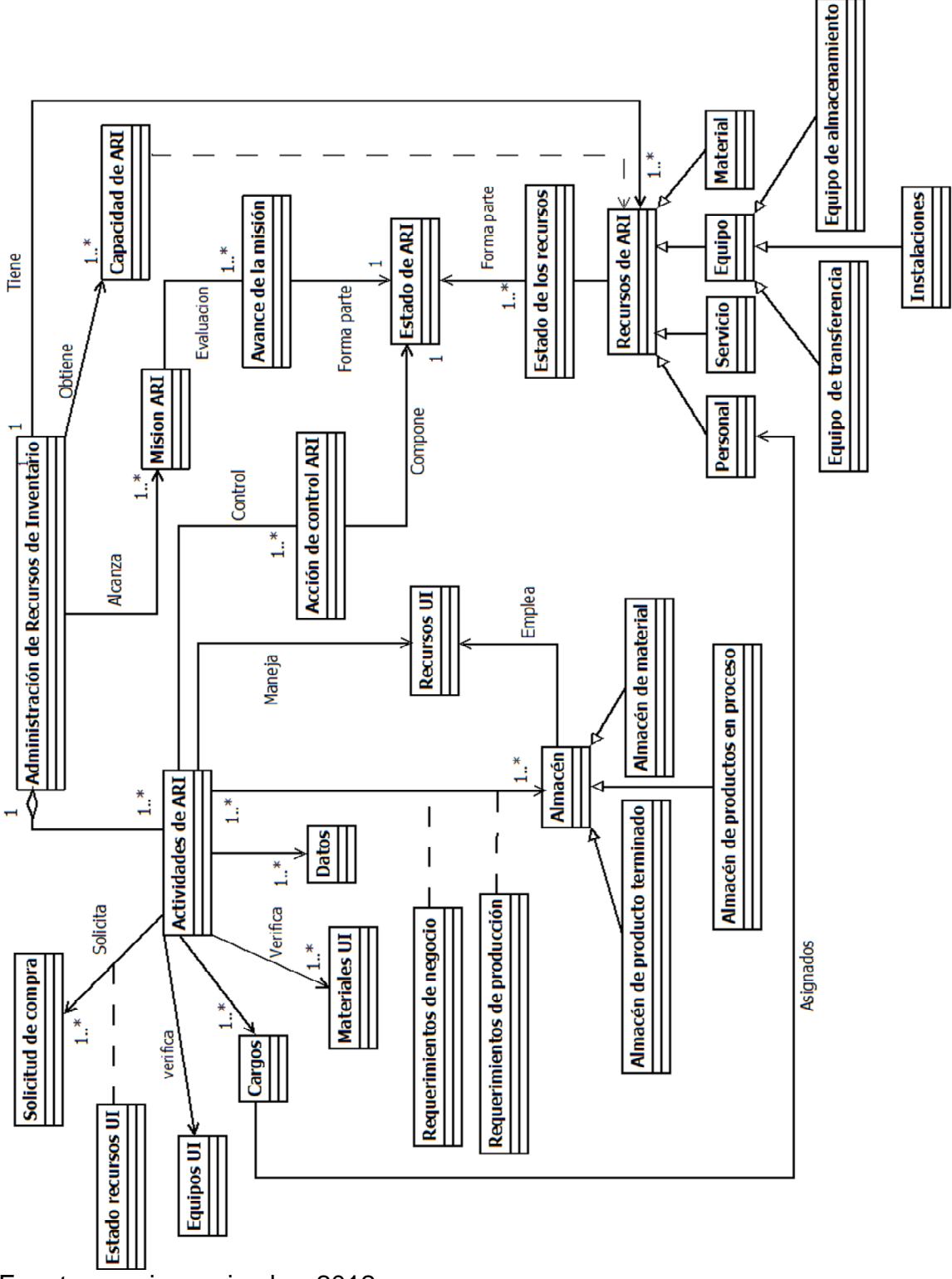

Figura 15. Diagrama de clases de la función Administración de Recursos de Inventario (B)

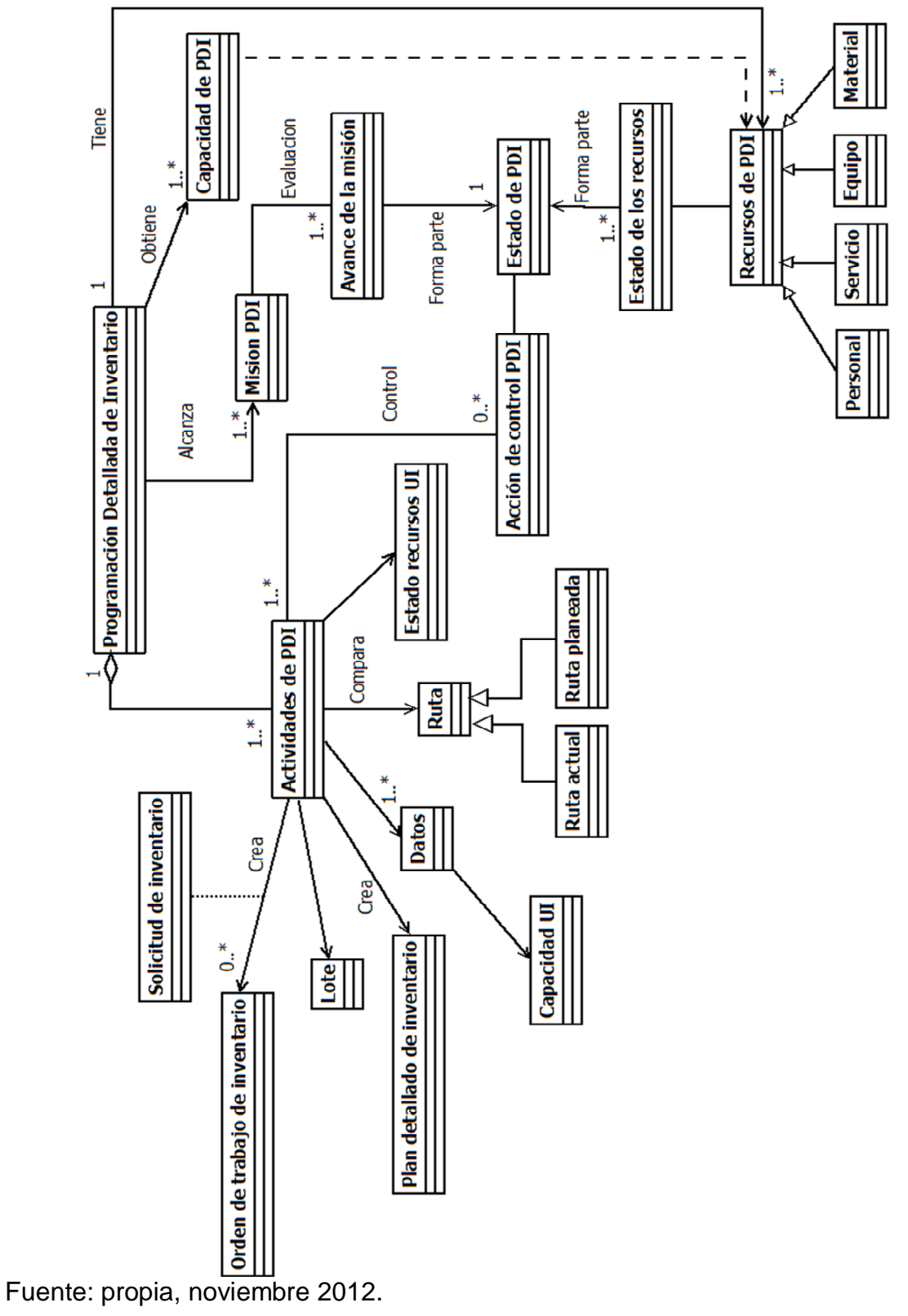

Figura 16. Diagrama de clases de la función Programación Detallada de Inventario (C).

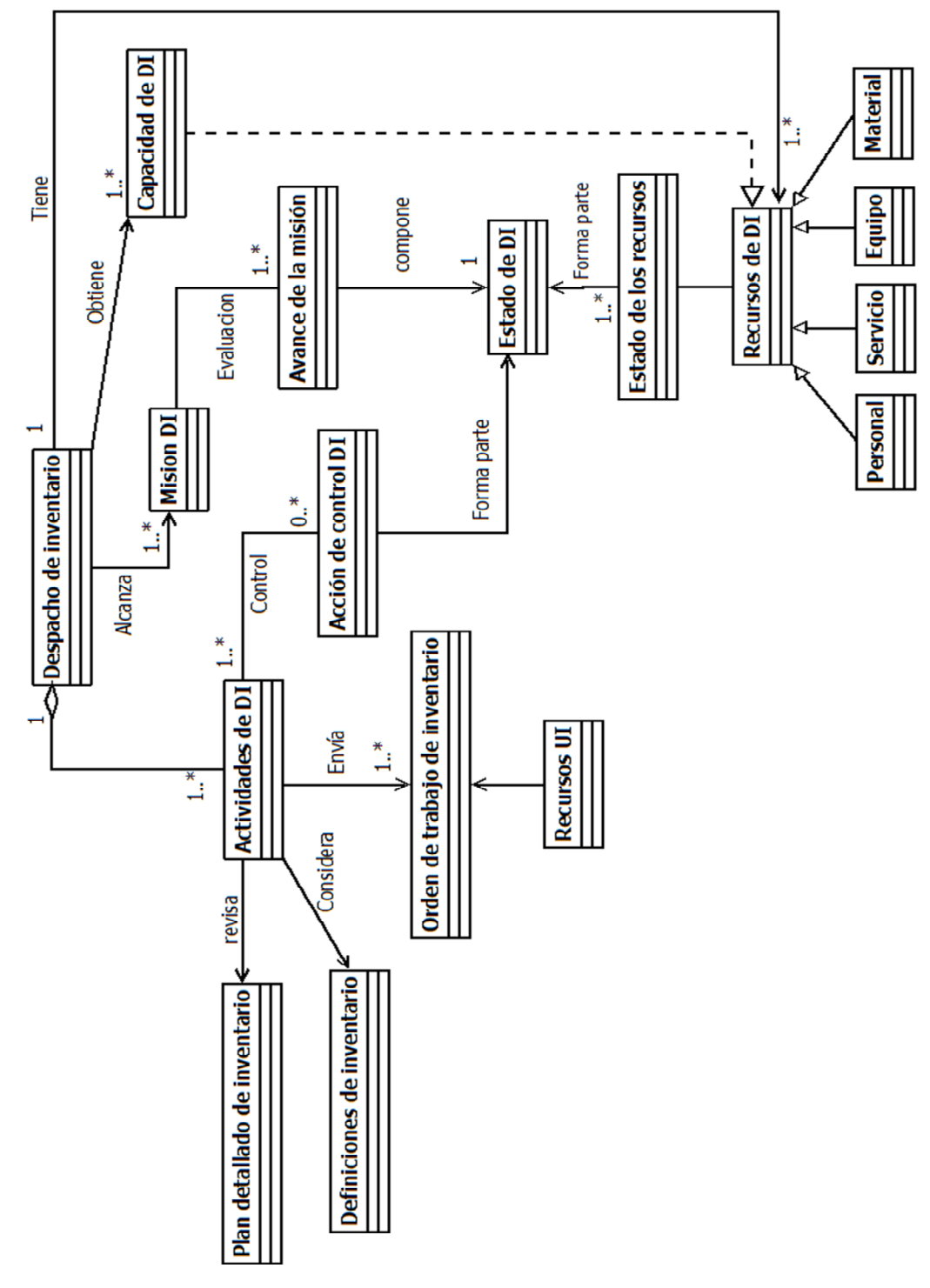

Figura 17. Diagrama de clases de la función Despacho de Inventario (D).

Fuente: propia, noviembre 2013

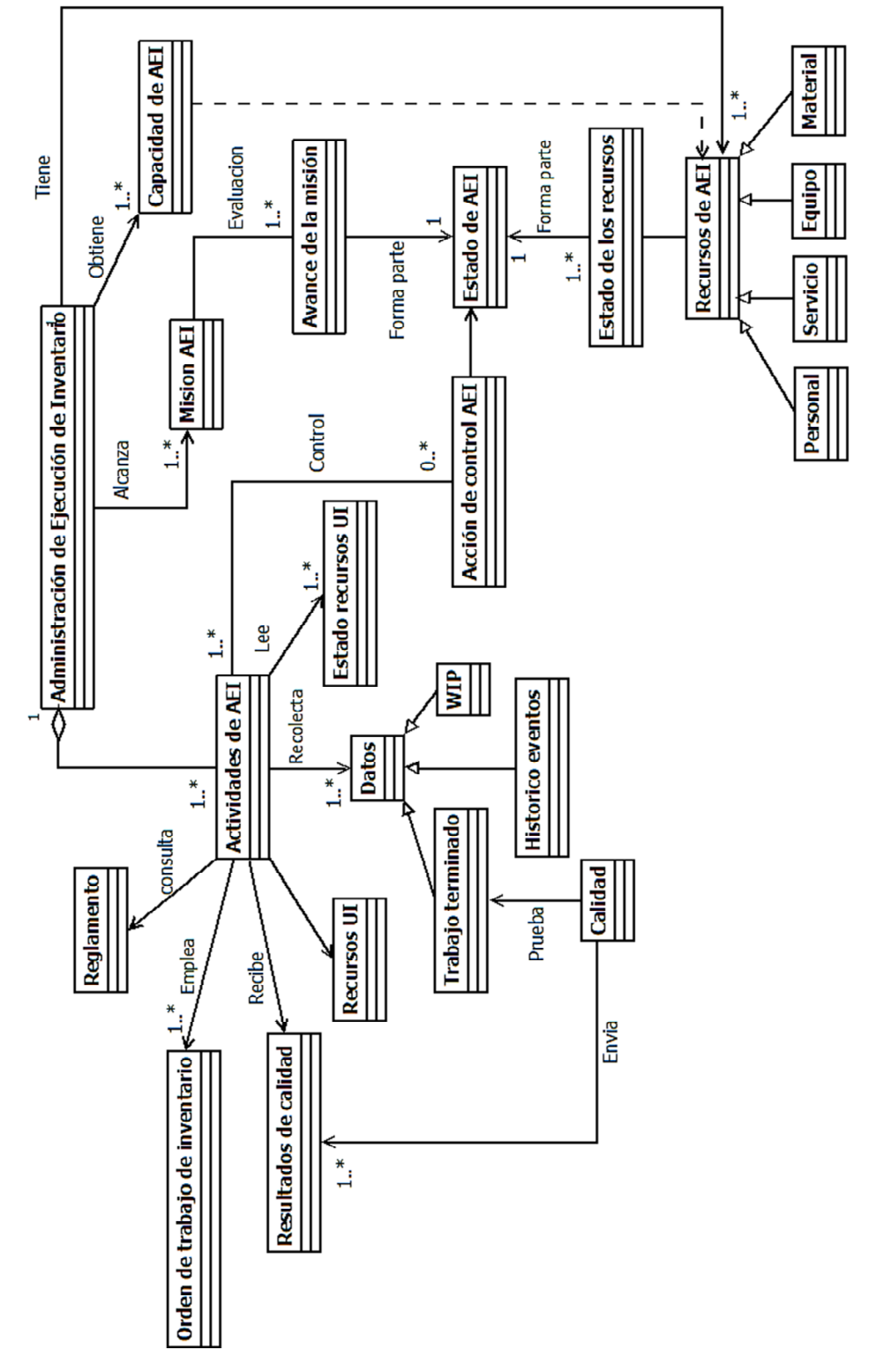

Figura 18. Diagrama de clases de la función Administración de Ejecución de Inventario (E)

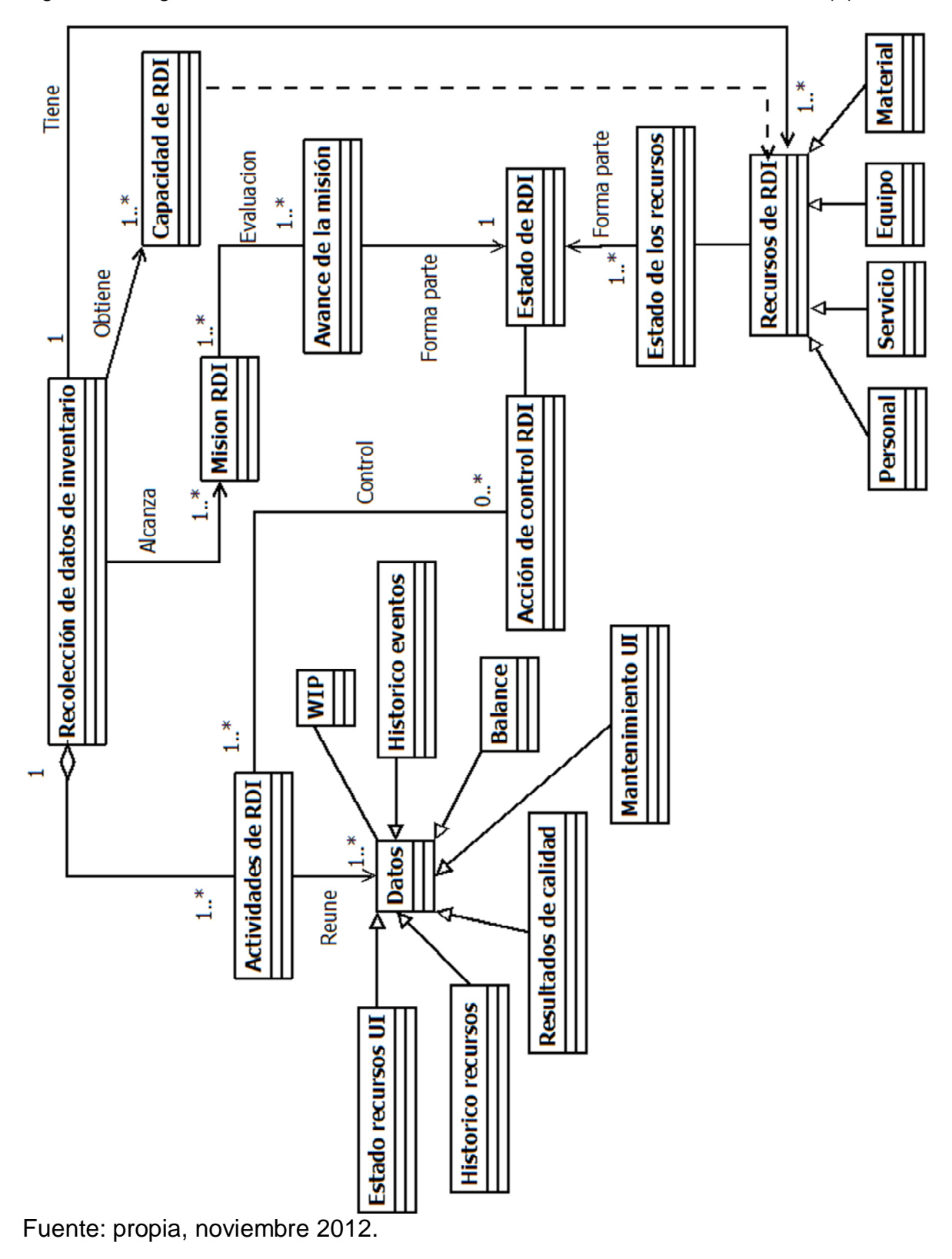

Figura 19.Diagrama de clases de la función Recolección de Datos de Inventario (F).

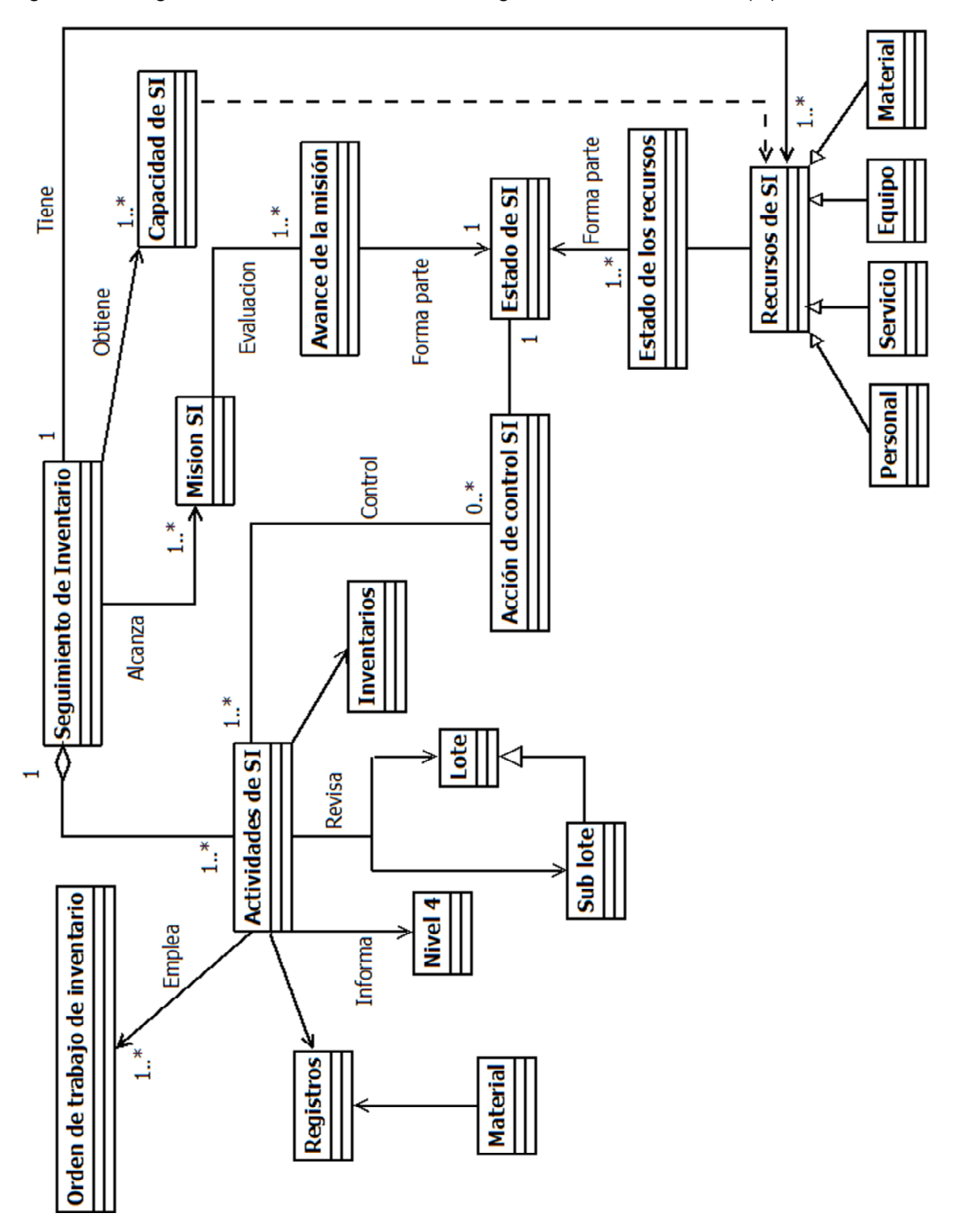

Figura 20. Diagrama de clases de la función Seguimiento de Inventario (G)

Fuente: propia, noviembre 2012

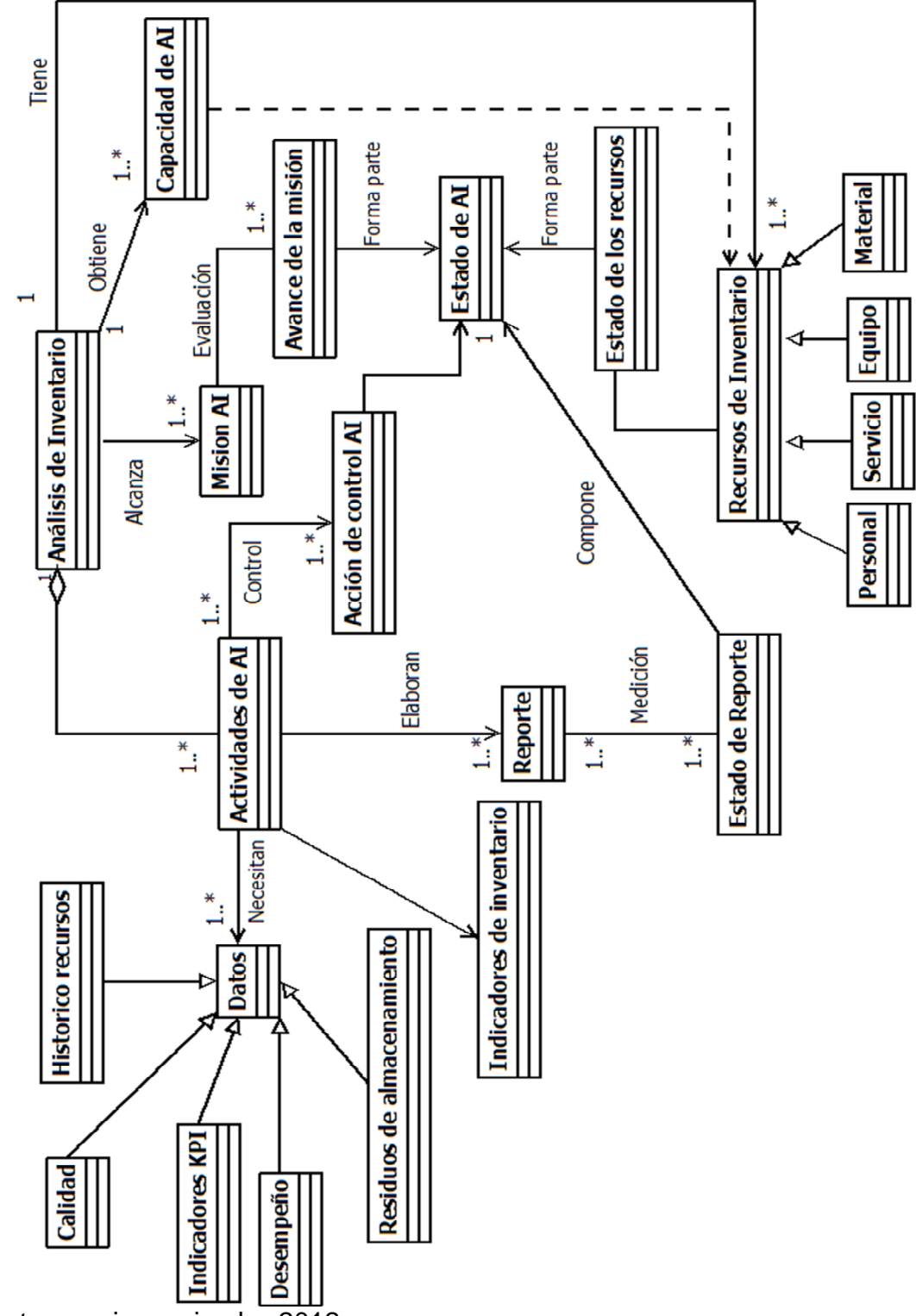

Figura 21. Diagrama de clases de la función Análisis de Inventario (H).

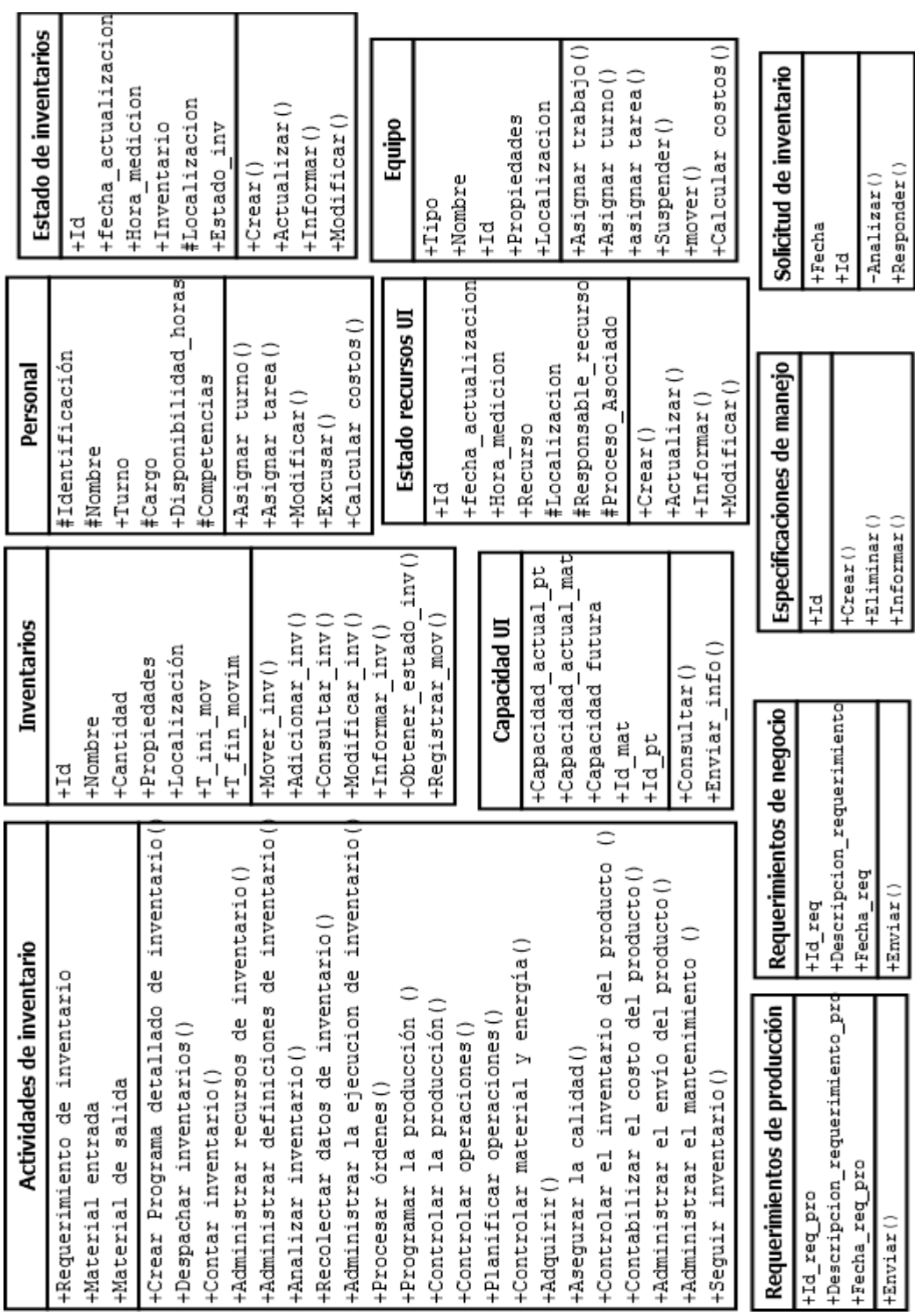

Figura 22.Clases de las funciones del Inventario.

| Actividades de PO              | Orden                      | Actividades PP                      |                      | Requerimientos largo plazo |
|--------------------------------|----------------------------|-------------------------------------|----------------------|----------------------------|
| +IdOrden                       | +IdOrden                   | +Producto                           |                      | +Fecha                     |
| en)<br>+Manejar Orden (IdOrd   | +Tipo                      | +Cantidad                           |                      | +Fecha Pronostico          |
| +Determinar_Orden()            | +Estado                    | +Capacidad Recursos                 |                      | +Encargado                 |
| +Manejar Reserva()             | +Fecha                     | +Fecha                              |                      | +Area                      |
| +Manejar renuncia()            | +Hora                      | +Determinar Programa Produción()    |                      | +Determinar()              |
|                                | +Expedir()                 | +Identificar Requerimientos (       |                      | +Procesar()                |
| Equipo mantenimiento           | +Cancelar()                | +Determinar_Prog_Emalaje()          |                      | +Modificar()               |
| +Estado                        | +Eliminar()                | +Determinar Productos Disponibles ( |                      |                            |
| +Capacidad                     | +Procesar()                |                                     |                      |                            |
| +Ubicación                     | +Pausar()                  | Solicitud Compra                    | Material Entrante    | Petición Mantenimiento     |
| +IdEquipo                      |                            | +Fecha                              | +Nombre              | +Fecha                     |
| +Preparar(                     | Embajaje                   | +Proveedor                          | +IdMaterial entrante | +IdPeticionM               |
| +Devolver(                     | +Fecha                     | +Estado                             | +Cantidad            | +Area Equipo<br>+Estado    |
|                                | +Producto<br>+Hora         | +Tipo<br>+Realizar()                |                      | +Expedir()                 |
|                                | +Cantidad                  | +Expedir()                          | +Prueba Calidad ()   | +Cancelar()                |
| Programa de Producción         | +Responsable               | +Modificar()                        | +Recibir()           | +Recibir()                 |
| +Crear(                        |                            | +Enviar()                           | +Rechazar()          | +Procesar(                 |
| +Modificar()                   | +Programar()<br>+Generar() | +Cancelar()                         | () asdordd+          | +Rechazar()                |
|                                |                            | +Procesar()                         |                      | +Modificar()               |
|                                |                            | Act_Aseguramiento_Cal               | Balance              |                            |
| nOper<br>Actividades Pla       |                            | Calidad<br>+ResultadoCalidad:       | +Fecha               | Actividades CP             |
| Capacidad almacenami           | ento: Almacér              | +Prueba Calidad ()                  | +Responsable         |                            |
| +Establecer_Plan_corto_Plazo() |                            | +Clasificación()                    | +IdBalance           | +Informar Recurso()        |
| +Chequear Programación()       |                            | +Liberar()                          | +Calcular()          | +Informar Procesoa Inv()   |
| Hodificar programa ()          |                            | +Certificar Producto()              | +Reportar()          | +Activar_equip_mant()      |

Figura 23. Clases de las funciones de Inventario

| Actividades de RDI                     |                                      | rden de trabajo de inventario         | Actividades de DI                              |                                   | Ruta actual                          |
|----------------------------------------|--------------------------------------|---------------------------------------|------------------------------------------------|-----------------------------------|--------------------------------------|
| FId RDI                                | $+Id$                                |                                       | +Plan detallado de inventario: Actividades     | 용                                 | $+1d$<br>븀                           |
| +Fecha                                 | +Fecha_emision                       |                                       | +Definiciones: Definiciones de inventario      |                                   | +Fecha                               |
| +Reunir                                | +Hora_emision<br>+Fecha_finalizacion |                                       | +Personal_disponible                           |                                   | +Registro                            |
| info()<br>+Mantener                    |                                      |                                       | +Hora despacho                                 |                                   | +Origen                              |
| +Reportar()                            | +Hora_finalizacion                   |                                       | +Encargado_despacho                            |                                   | +Destino                             |
|                                        | +Resp                                | +Plan_detallado_de Produccion_asociad | +Asignar_ordenes()                             |                                   | +Responsable                         |
| Trabajo terminado                      | ponsable_ejecucion<br>ಕ್ಷ<br>#Est    |                                       | +Asig_equipo()<br>+Nueva_asig()                |                                   | +Crear()                             |
| +Id trabajo                            | +Disponibilidad fut rec              |                                       | () edba Totst+                                 |                                   | +Modificar()                         |
|                                        | +Sector                              |                                       | +Asig_per()                                    |                                   | +Consultar()<br>+Eliminar()          |
| $+T$ inicio<br>$+T$ final              | +Determinar()                        |                                       |                                                |                                   | +Informar()                          |
| +Encargado                             | +Enviar()                            |                                       | Actividades de PDI                             | <b>Historico eventos</b>          |                                      |
| +Estado                                | +Cancelar()                          |                                       |                                                |                                   |                                      |
| +Recibir                               | +Suspender()                         |                                       | +Material<br>$+1d$                             | +Id_evento                        | Reglamento                           |
| +Documentar(                           | +Modificar()                         |                                       | pdruba+                                        | +Hora_evento                      | +Id reglamento                       |
|                                        | $s$ ultar $()$<br>$+$ Con            |                                       | +Servicio                                      | +Tipo_evento                      | +Descripcion                         |
|                                        |                                      |                                       | +Personal disponible                           | +Estado                           | +Fecha                               |
| Mantenimiento UI                       | Ruta planeada                        | È                                     | +tiempo_almacenamiento                         | +Encargado                        | +Recibir()                           |
| +Accion                                | $Hd$ _plan                           | HId WIP                               | +tamaño lote                                   | +Equipo_empleado<br>$+2$ ona      | +Modificar()                         |
| +Hora_mant                             | +Fecha_plan                          | +Id producto proceso                  | +tamaño inventario                             |                                   | +Agregar()                           |
| +Fecha mant                            | +Registro plan                       | +Proceso_realizado                    | +tipo_inventario                               | +Registrar()                      | +Enviar()                            |
| +Encargado                             | +Origen_plan                         | +Estado trabajo                       | +Ruta                                          | +Informar ()<br>+Atender()        |                                      |
| empleado<br>+Recurso                   | +Responsable_plan<br>+Destino_plan   | +Equipo_empleado<br>+Encargado        | +Plan detallado de inventari<br>+Fecha emision |                                   | Indicadores KPI                      |
| +Crear(                                | +Crear()                             |                                       |                                                | Actividades de SI                 |                                      |
| +Realizar()                            | +Consultar()                         | +Revisar(<br>+Crear()                 | +Solicitar recursos()<br>+Crear()              |                                   | $+Id$ KPI                            |
| +Archivar()                            | +Modificar()                         | +Actualizar()                         | +Calculo de costos ()                          | +Id SI                            | +Descripcion KPI                     |
| +Acrtualizar doc()<br>+Informar mant() | +Eliminar()                          | +Archivar()                           | +Generar reserva()                             | +Registrar()                      | +Leer()                              |
|                                        | +Informar()                          | +Informar()                           | +Publicar()                                    | +Respuesta sol()<br>+Eficiencia() | +Actualizar KPI()<br>+Informar KPI() |
|                                        |                                      |                                       |                                                |                                   |                                      |

Figura 24. Clases de las funciones de Inventario.

| Actividades de CME                                                           | Inventario_Pcto_Term              |               |                                         |
|------------------------------------------------------------------------------|-----------------------------------|---------------|-----------------------------------------|
| lidad<br>ğ<br>Resultado calidad:                                             | +Fecha                            |               | Almacen producto terminado              |
| +Manejar Inventario()                                                        | +Cantidad                         |               | +Capacidad<br>+Encargado                |
| +Solicitar Compra Requerimientos largo plazo(<br>€<br>+Manejar Transferencia | +Estado<br>+Tipo                  |               | +Producto                               |
| Solicitar Compra Requerimientos corto plazo                                  | +manejar(                         |               | +Ingresar()                             |
| +Manejar_Calidad_Material_Energia()                                          | +controlar()                      |               | +Reportar()                             |
| +Realizar Balance()                                                          | +reportar()                       |               | +Consulta()<br>$+$ Contar()             |
| +Recibir material entrante()<br>+Solicitar Pruebas Calidad()                 | +Pruebas productos()<br>+Contar() |               | +Despachar()                            |
| +Notificar Material Aceptado ()                                              | +Clasificar_productos()           |               |                                         |
|                                                                              |                                   |               | Material                                |
| Actividades CIP                                                              | Costos Inventario                 |               | +Id_material                            |
|                                                                              | +Costo mat prima: Materia Prima   |               | +Nombre                                 |
| +Manejar_inventario_productos_terminados(                                    | +Costo_mano_obra: Personal UI     |               | +Cantidad                               |
| +Reservar producto(                                                          | +Costo_energia: Fuentes Energia   |               | +Propiedades                            |
| +Generar embalaje()                                                          | +Calcular()                       |               | +Localización                           |
| +Reportar inventarios                                                        |                                   |               | +Tipo                                   |
| +Reportar balance inventario()                                               | +Reportar()                       |               | +Mover()                                |
| +Reportar perdidas producto()                                                |                                   | Suministros   | +Rechazar()                             |
| +Arreglar carga ()                                                           | Programa de Entrega               |               | +Adicionar()                            |
|                                                                              |                                   | +IdSuministro | +Consultar()                            |
| <b>Actividades ContCP</b>                                                    | +Fecha                            | +Cantidad     | +Modificar()                            |
|                                                                              | +Hora entrega                     | +Ubicación    | +Informar()                             |
| costo producto inventario<br>Calcular reportar                               | +Generar()                        | +Tipo         | +Calcular costos()<br>+Obtener_estado() |
| Recolectar_costos()                                                          | +Cancelar()                       | $+$ Pedir()   | +Prueba Material()                      |
| +Calcular_reportar_costo_para_produccion()                                   | +Enviar()                         | +Descartar()  | +Clasificar_material()                  |
| +Fijar_costos()                                                              | +Rechazar()                       | +Asignar()    | +Liberar()                              |
|                                                                              |                                   |               |                                         |

Figura 25. Clases de las funciones de Inventario.
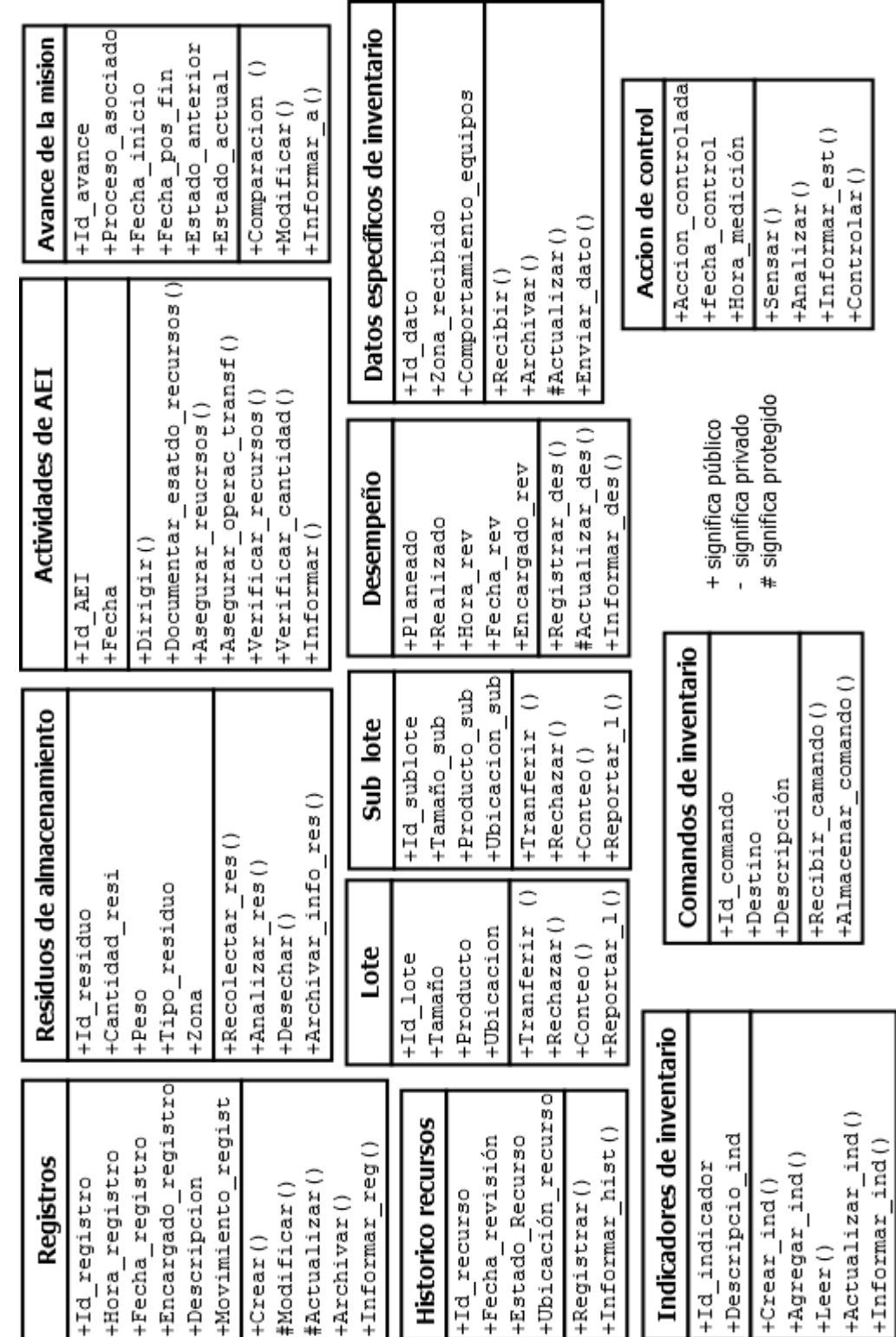

Figura 26. Clases de las funciones de Inventario.

Fuente: propia, noviembre 2012.

| Actividades de AEP            | +Organizar Transporte()<br>Factura<br>+Confirmar_Envio()<br>+Liberar Factura()<br>+Manejar_Carga(<br>+Orden cliente<br>+Carga: Carga<br>+IdFactura:<br>+Transporte | Carga                      | +Arreglar_Disponer()<br>+Entregar()<br>+Encargado<br>+Prioridad<br>+Recibir()<br>+Cantidad<br>+IdCarga<br>+Destino<br>+Fecha<br>+Lote                                                                                           |
|-------------------------------|----------------------------------------------------------------------------------------------------|----------------------------|----------------------------------------------------------------------------------------------------|
| Plan mantenimiento preventivo | +Fecha mantenimiento<br>+Responsable<br>+Procesar()<br>+Cancelar()<br>+Realizar()<br>+Recibir()<br>+Enviar()<br>-Equipo<br>+Hora                                   | Actividades de Adquisición | +Hacer pedido_provedores()<br>+Emitir factira (MatPrima)<br>+Requeriemientos unidad()<br>Requerimiento de Envío<br>+Monitorear compras()<br>+IdFactura: Factura<br>+Modificar(<br>+Procesar(<br>+Recibir()<br>+Destino<br>+Tipo |
| Pedido Provedores             | +Cuenta Provedor<br>+Modificar()<br>+Encargado<br>+Provedor<br>+Enviar(<br>+Pedir()<br>+Estado<br>+Area<br>舁                                                       | Fuentes Energia            | +Recibir_plan_mantenimiento_preventivo(<br>+Fecha matenimiento: Mantenimiento<br>COSTO (<br>Actividades Admin_mant<br>+Mantenimiento_instalaciones()<br>+Recibir()<br>+Calcular<br>+Cantidad<br>+Valor                          |
| Materia Prima                 | +Recibir()<br>() redord4+<br>+Cantidad<br>+Estado<br>+Nombre<br>+Precio<br>+Tipo<br>$+Id$                                                                          | nientos<br>Requerir        | +Solicitar_compra()<br>ar ()<br>+Procesar()<br>+Acumu1<br>+Tipo                                                                                                    |
| Factura                       | +Tipo Material<br>+IdFactura<br>+Encargado<br>+Articulos<br>+Cantidad<br>+Liberar(<br>$+Emittri$<br>+Pagar(<br>+Estado<br>+Fecha                                   | +Retener()                 | +Confirmar()<br>+Organizar(<br>+Despachar(<br>Transporte<br>+Encargado<br>+Destino<br>+Fecha<br>+Area<br>+Hora                                                                                                    |

Figura 27. Clases de las funciones de Inventario.

Fuente: propia, noviembre 2012

| Recursos de inventario      | Definiciones de inventario      | Ruta                      | Orden de inventario              |                         | Reporte      |
|-----------------------------|---------------------------------|---------------------------|----------------------------------|-------------------------|--------------|
| $+1d$                       | $+1d$                           | +Id                       | 뎐                                |                         | $+1d$        |
| +Disponibilidad             | +Instrucciones                  | +Registro                 | +Fecha emision                   |                         | +Fecha       |
| +Capacidad                  | +Condiciones_manejo             | +Capacidad                | Hora_emision                     |                         | -Responsable |
| comprometida<br>+Capacidad  | +Personal_responsable           | +Destino                  | +Fecha finalizacion              |                         | +Categoria   |
| +Tipo_recurso               | +Especificaciones               | +Origen                   | +Hora_finalizacion               |                         | +Crear()     |
| +Asignar Trabajo(           | +Raglamentacion                 | +Fecha                    | +Plan_detallado_de               | Produccion_asociado     | +Eliminar()  |
| +Asignar turno()            | +Definiciones                   | +Responsable              | +Responsable_ejecucion           |                         | +Adicionar() |
| +asignar tarea()            | +Crear()                        | +Crear()                  | #Estado                          |                         | #Modificar() |
| +Solicitar()                | +Modificar()                    | +Modificar()              | +Enviar()                        |                         | +Publicar()  |
| +Reporar()                  | +Consultar()                    | +Consultar()              | +Cancelar()                      |                         | +Archivar()  |
|                             | +Eliminar()                     | +Eliminar()               | +Enviar()                        |                         |              |
| Criterios de transferencia  | +Informar()                     | +Informar()               | +Suspender()<br>+Modificar()     |                         |              |
| ₽I+                         |                                 |                           | +Consultar()                     |                         | Almacen      |
| +Tipo_material              | Instrucciones de almacenamiento |                           |                                  |                         | $+1d$        |
| eqinpo_equipo               | +Id inst                        |                           | Restricciones                    |                         | +Ubicacion   |
| +Registros Inventario       |                                 |                           |                                  |                         |              |
|                             | +Fecha                          | +Id $\mathbf{r}$          |                                  |                         | +Area        |
| +Prioridades                | -Lugar                          | +Fecha                    |                                  |                         | +Responsable |
| +Crear()                    | almacenar<br>+Recursos          |                           | -Recurso_a_restirngir            |                         | +Asignar()   |
| +Modificar(                 | +Crear()                        | +Cateoria                 |                                  |                         | +Cancelar()  |
| +Eliminar()                 | +Eliminar()                     |                           | manejc<br>봄<br>+Especificaciones |                         | +Organizar() |
| +Consultar()                | #Modificar()                    | +Crear()                  |                                  |                         |              |
| +Informar()                 | +Enviar inst()                  | +Eliminar()               |                                  |                         |              |
|                             |                                 |                           | #Modificar()                     | Respuesta de inventario |              |
| Manipulacion                |                                 | +Enviar()                 |                                  | $\frac{1}{2}$           |              |
|                             | Historicos de recursos          | +Archivar()               |                                  | +Fecha                  |              |
| ₽I+                         | $+1d$                           |                           |                                  | -Respuesta              |              |
| +Recurso_manipulado         | +Fecha-emision                  |                           |                                  | +Crear()                |              |
| <b>HTecha</b>               | +Reponsable                     |                           | <b>Actividades de AI</b>         | +Eliminar()             |              |
| +Especificaciones de manejo | +Crear()                        | +Indicadores: Indicadores | inventari<br>も<br>요              | #Modificar()            |              |
| $C$ rear $()$               | +Dfinir datos()                 |                           |                                  | +Enviar_rta()           |              |
| #Modificar(                 | +Parametrizar()                 | +Analizar_traz()          |                                  | +Archivar()             |              |
| +Eliminar()                 | +Actualizar datos ()            | +Indicadores inv()        |                                  |                         |              |
| +Enviar inst()              |                                 |                           |                                  |                         |              |

Figura 28. Clases de las funciones de Inventario.

Fuente: propia, noviembre 2012

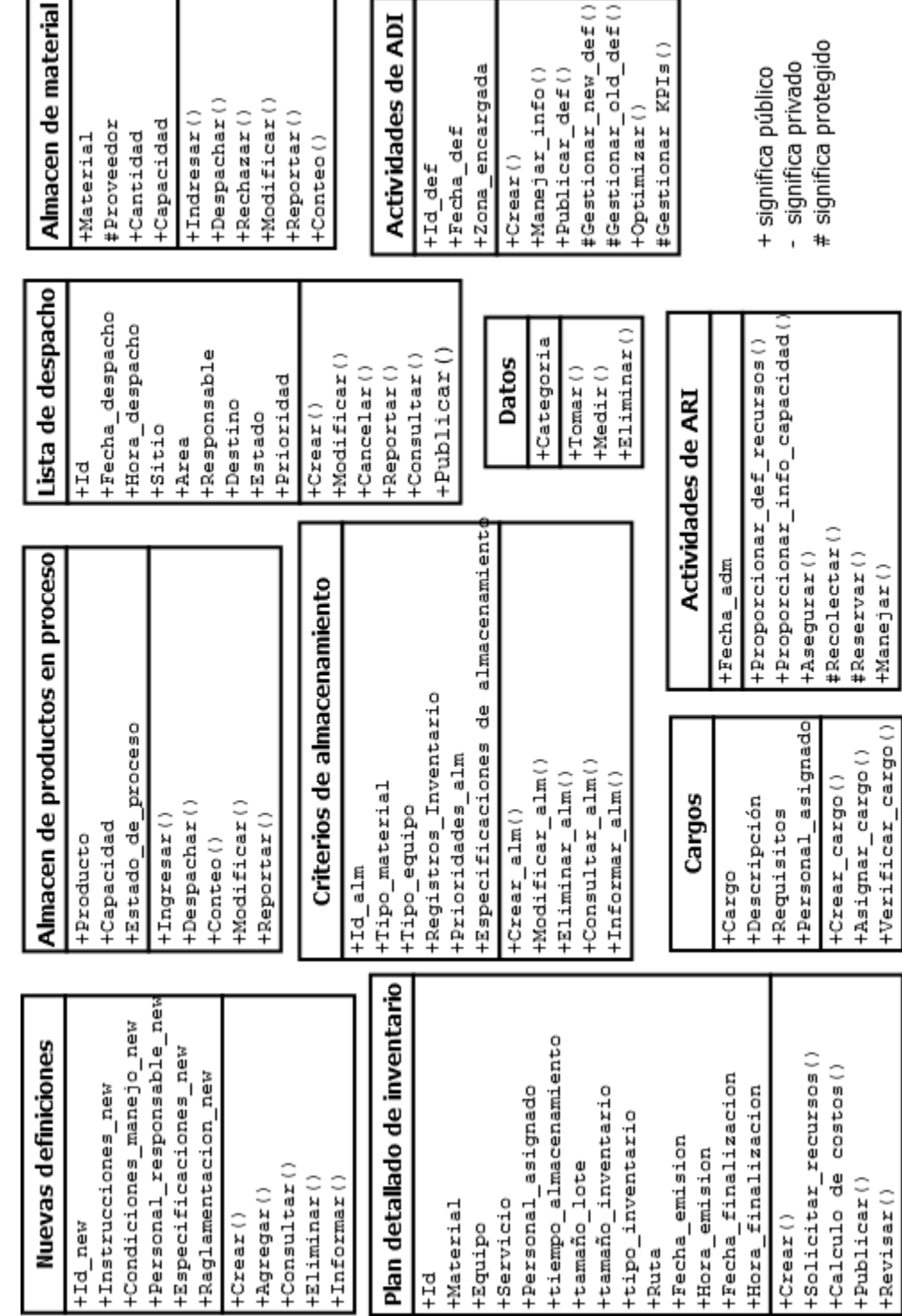

Figura 29.Clases de las funciones de Inventario.

Fuente: propia, noviembre 2012

## **MODELADO ESTRUCTURAL IDEF0.**

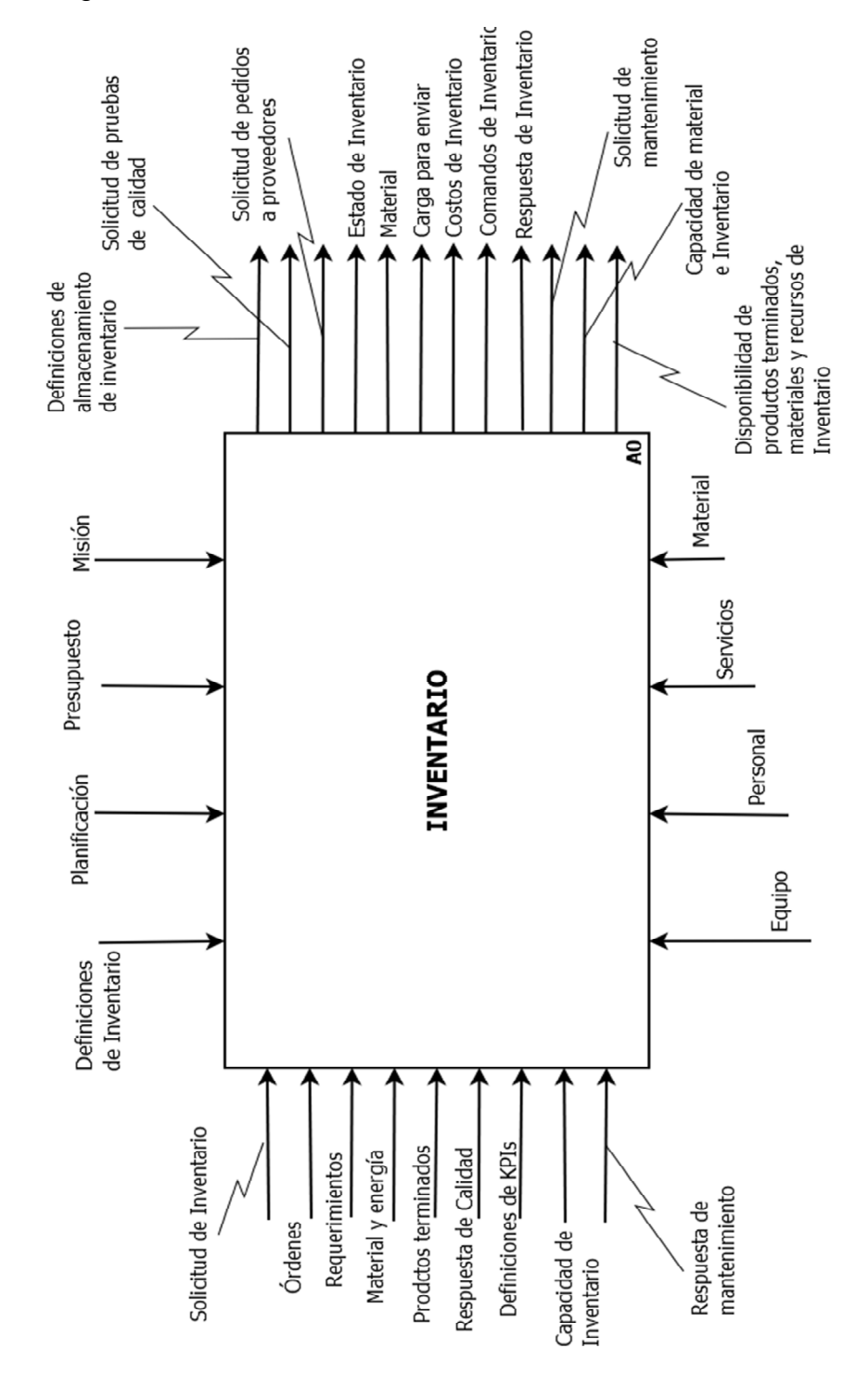

Figura 30. Diagrama A0 Inventario

Fuente: propia, diciembre 2012.

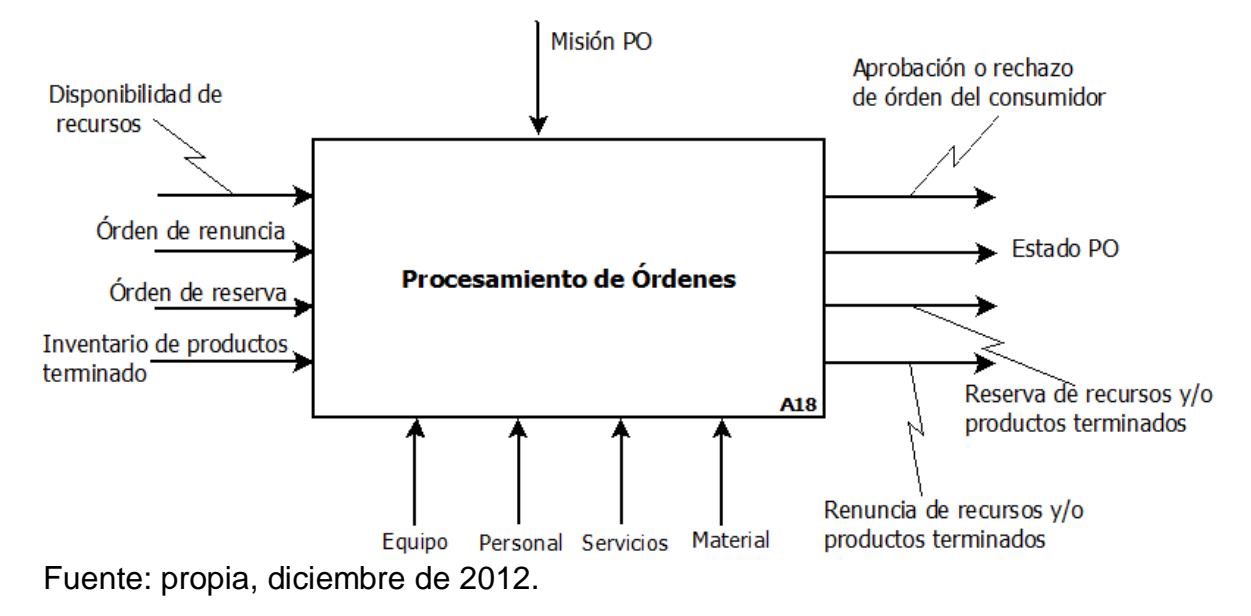

Figura 31. Diagrama en IDEF0 de la función Procesamiento de Órdenes (1)

Figura 32. Diagrama en IDEF0 de la función Programación de la Producción (2)

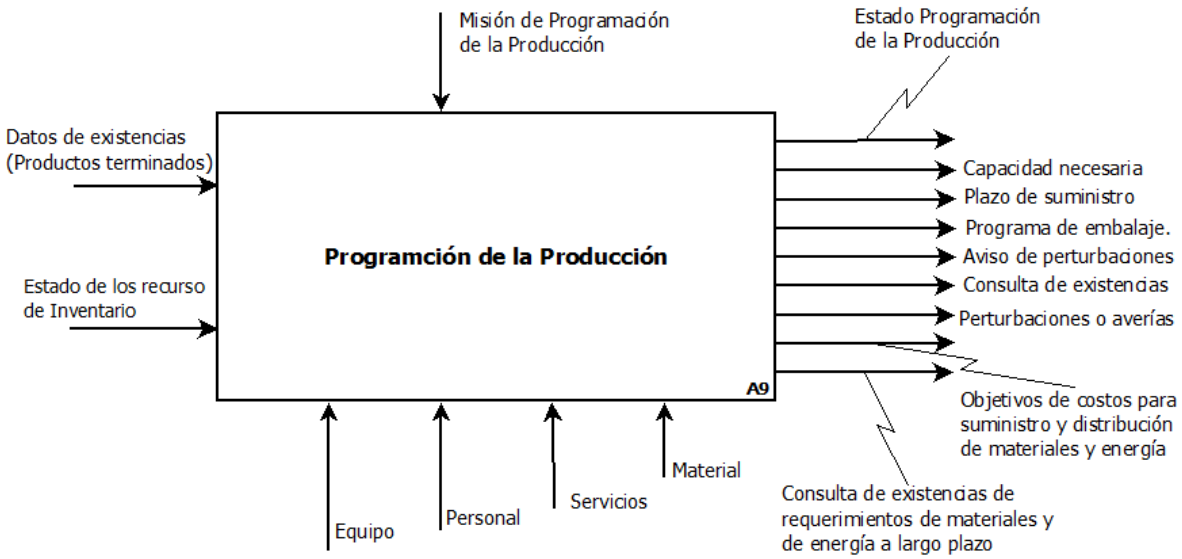

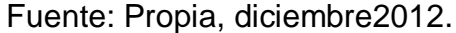

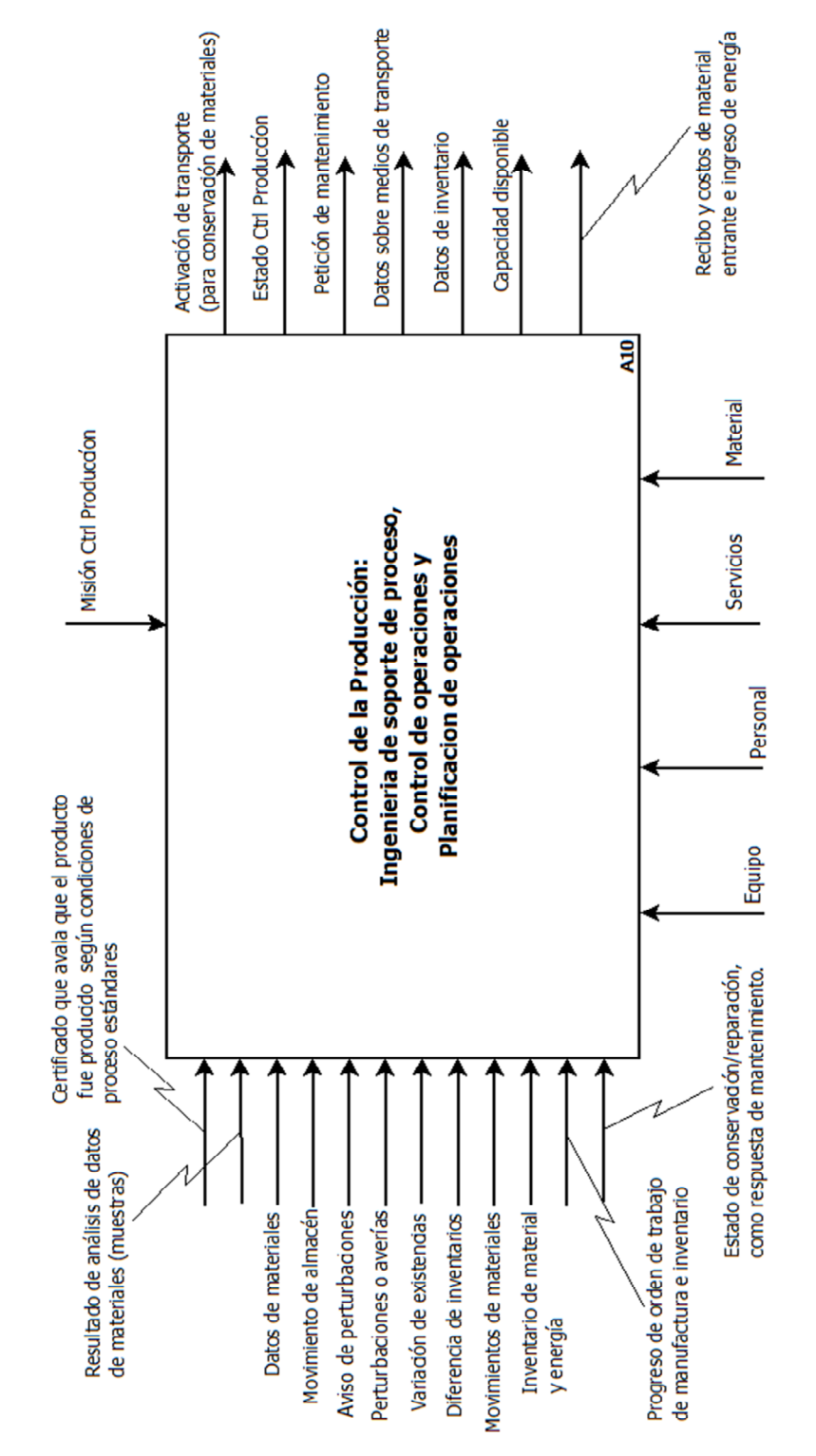

Figura 33. Diagrama en IDEF0 de la función Control de la Producción: Ingeniería de soporte de proceso, Control de operaciones y Planificación de Operaciones (3)

Fuente: propia, diciembre 2012.

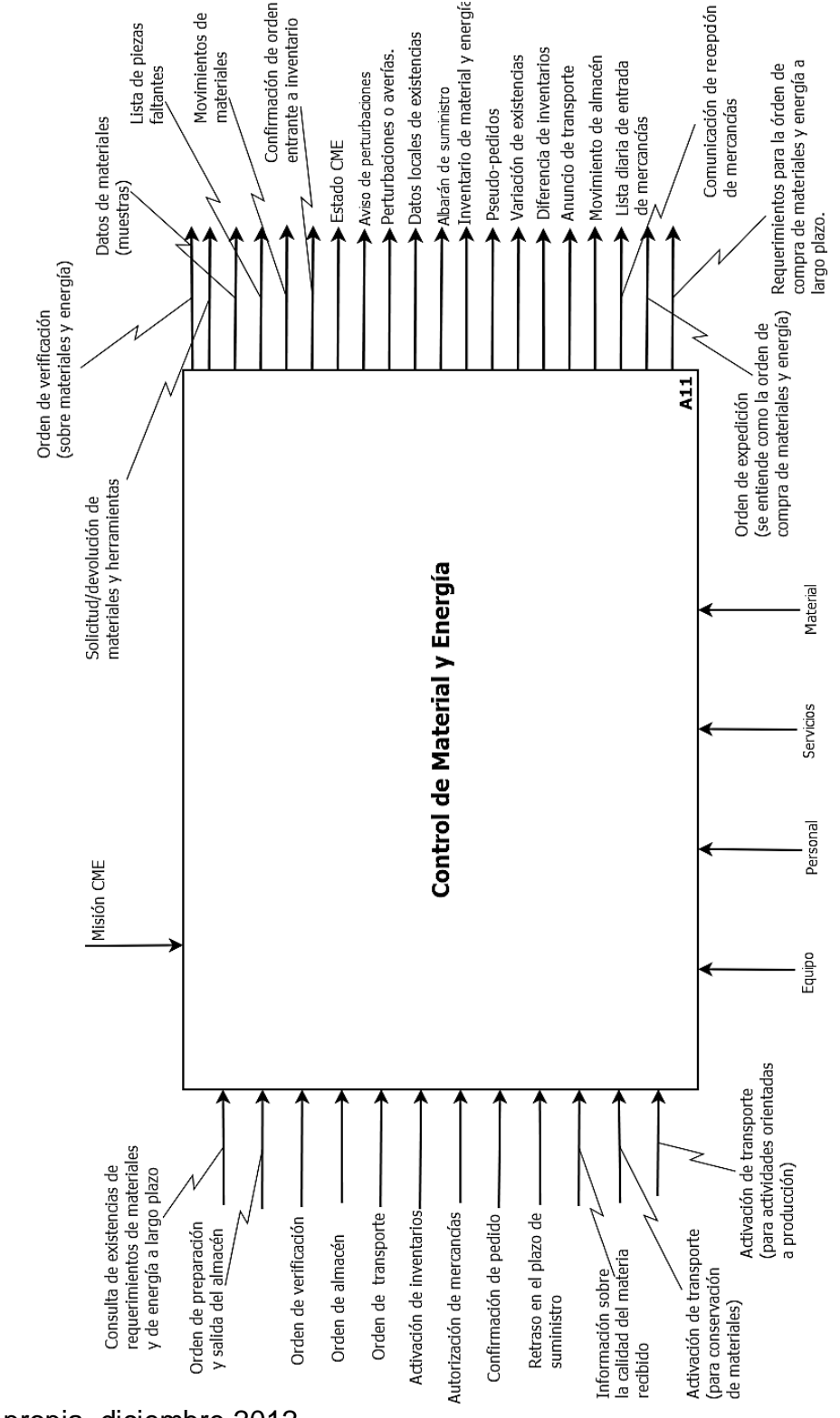

Figura 34. Diagrama en IDEF0 de la función Control de Material y Energía (4).

Fuente: propia, diciembre 2012.

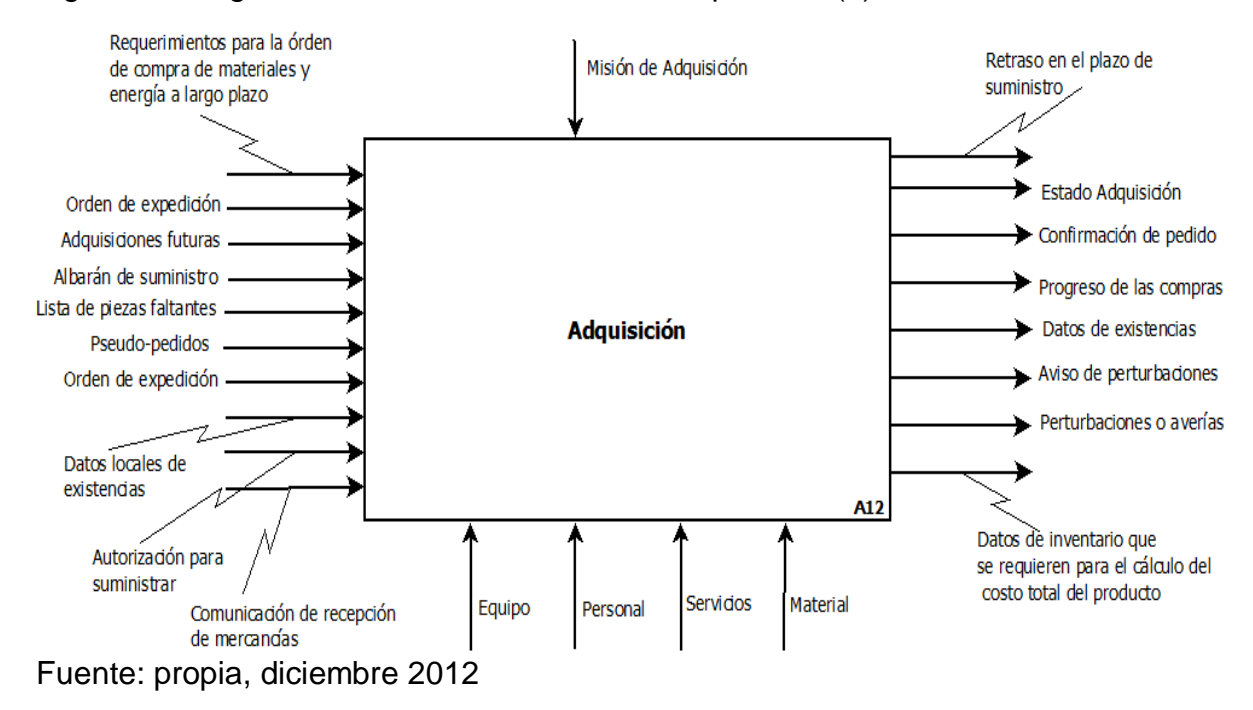

# Figura 35.Diagrama en IDEF0 de la función Adquisición (5).

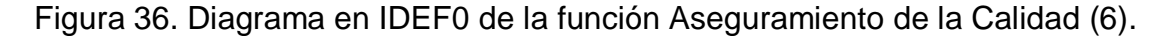

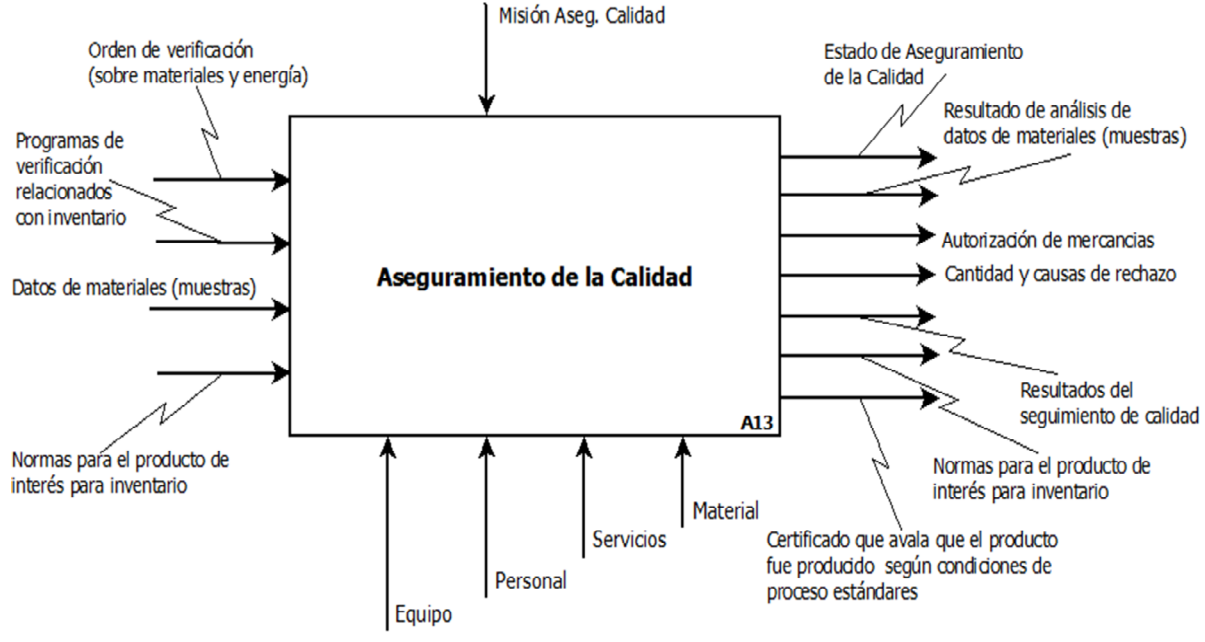

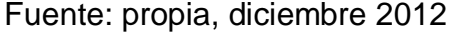

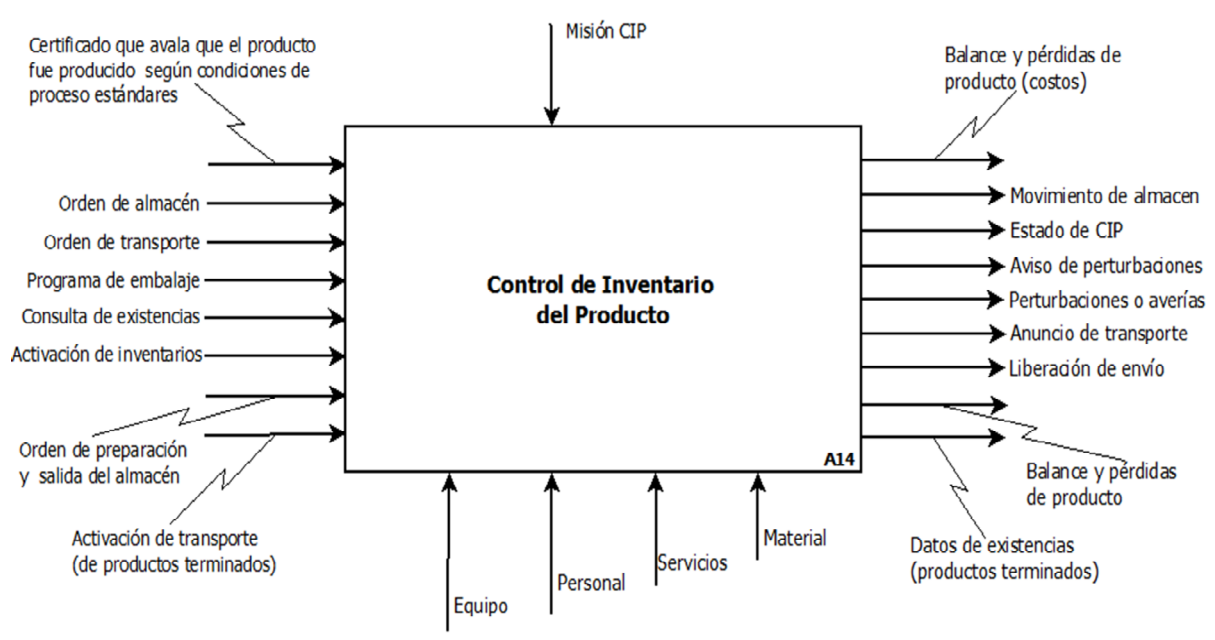

Figura 37. Diagrama en IDEF0 de la función Control de Inventario de Producto (7).

Fuente: propia, diciembre 2012

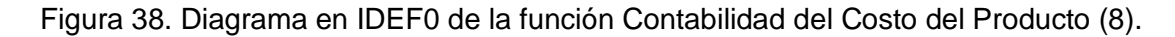

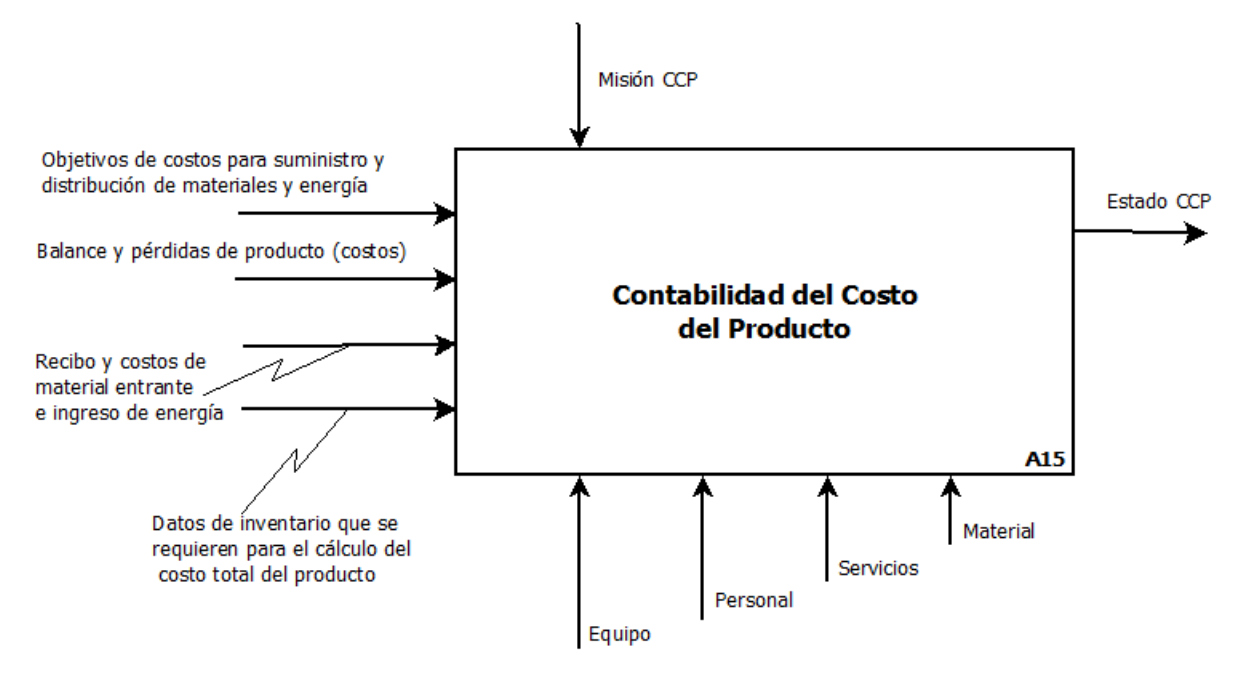

Fuente: propia, diciembre 2012

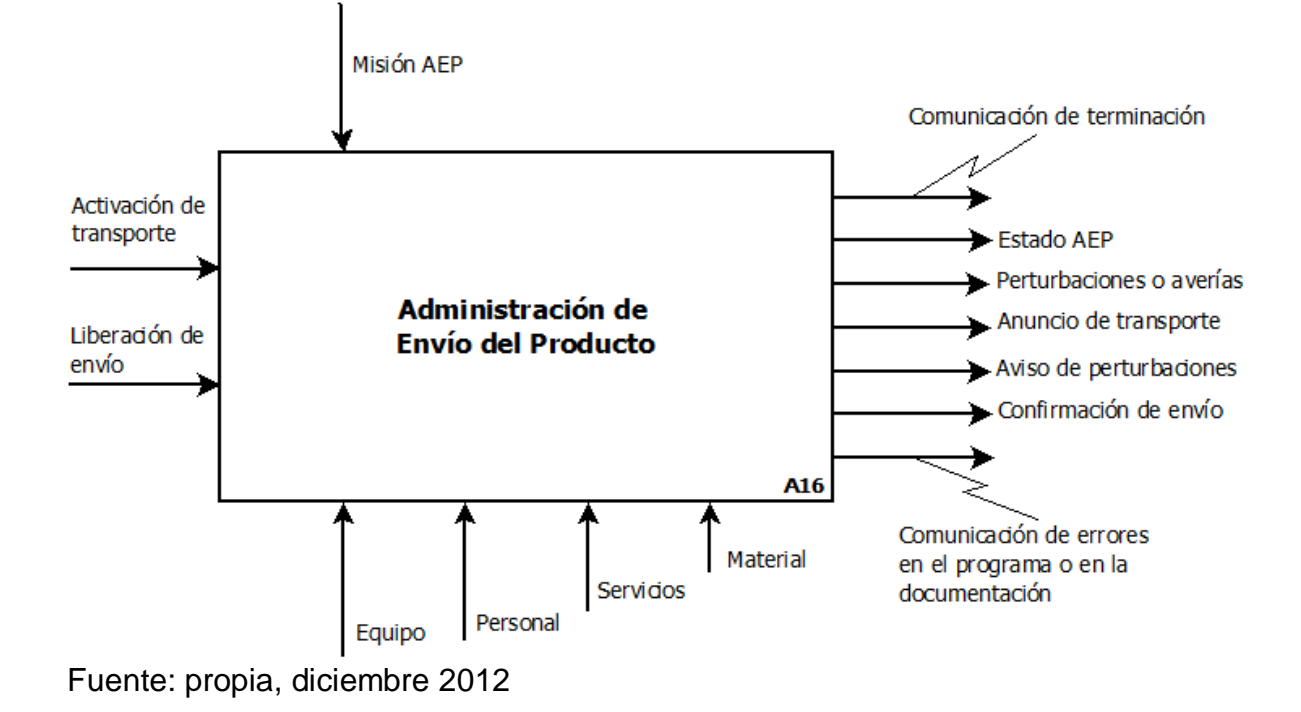

Figura 39. Diagrama en IDEF0 de la función Administración de Envío de Producto (9).

Figura 40. Diagrama en IDEF0 de la función Administración del Mantenimiento (10).

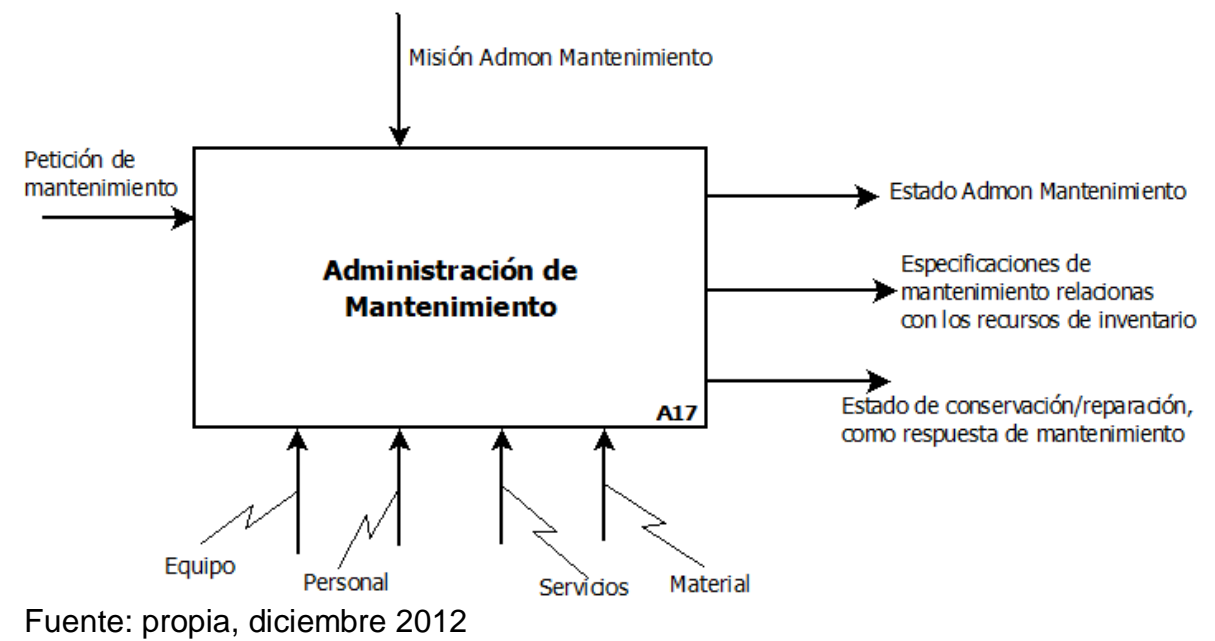

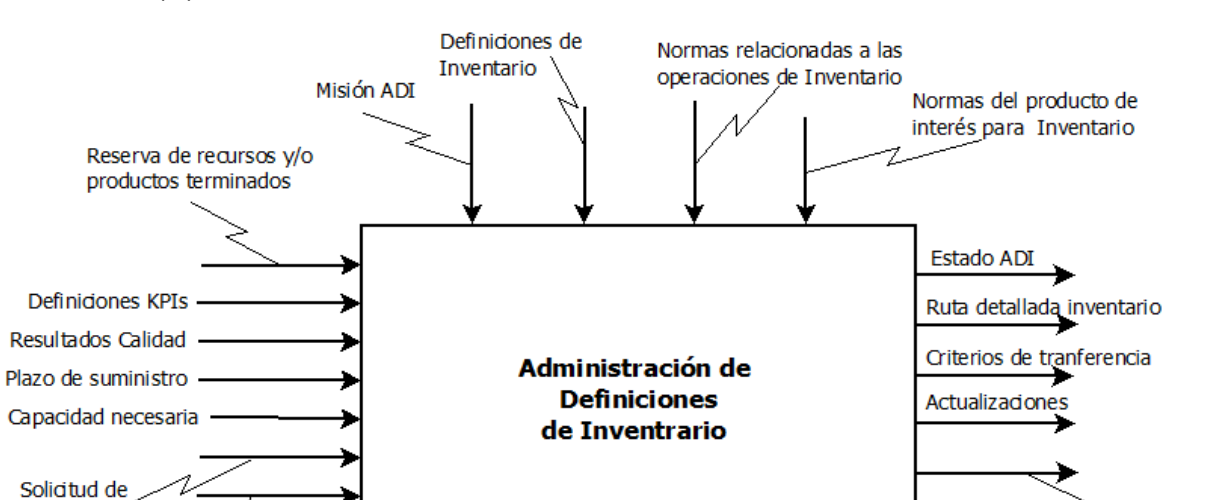

Personal

Equipo

A1

Material

Servicios

Nuevas definiciones de Inventario

Intrucciones y restricciones

de almacenamiento

Figura 41. Diagrama en IDEF0 de la función Administración de definiciones de Inventario (A).

Fuente: propia, diciembre 2012

Renuncia de recursos y/o

productos terminados

transporte<sup>\*</sup>

Solicitud de

transporte (interno)

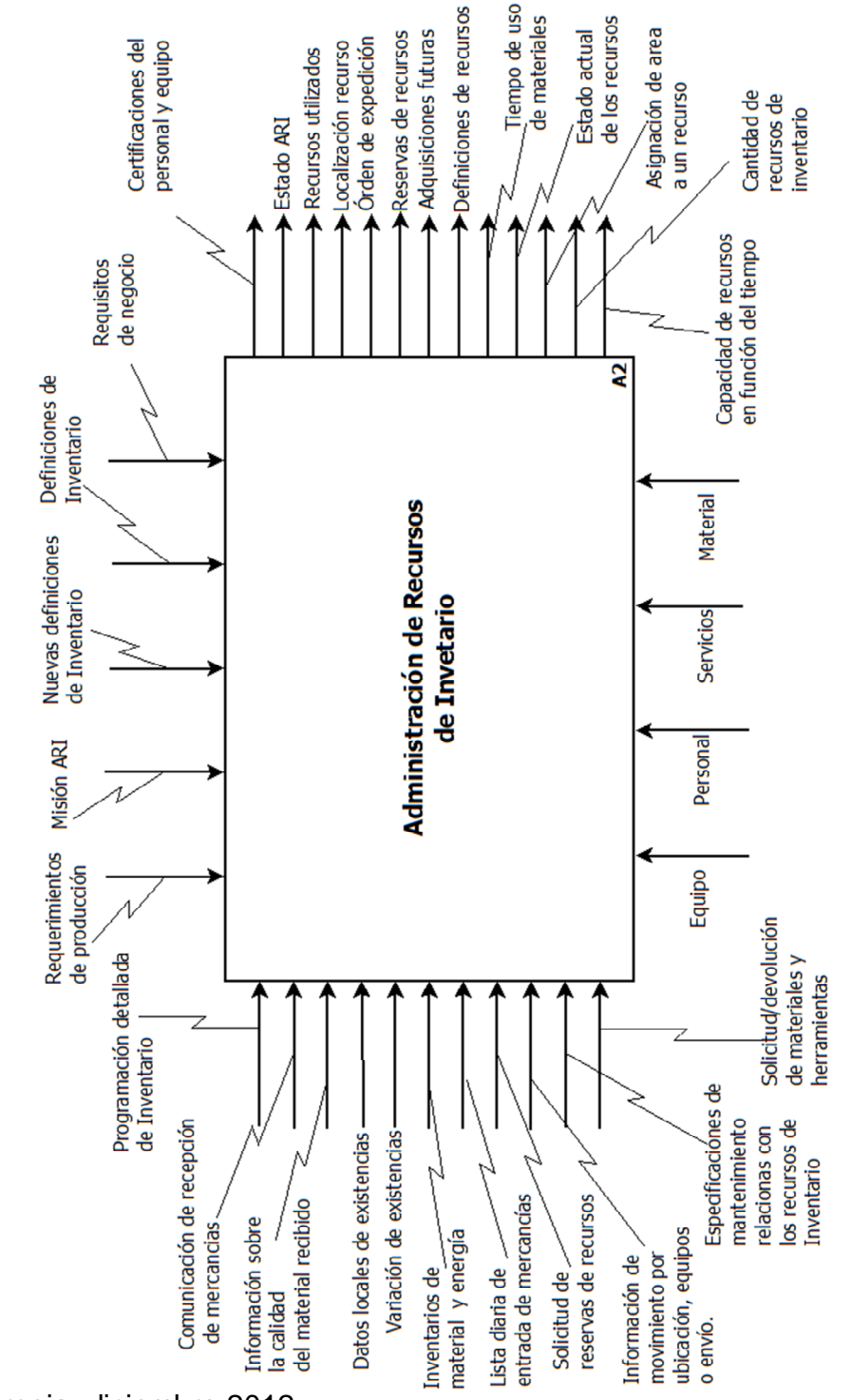

Figura 42. Diagrama en IDEF0 de la función Administración de Recursos de Inventario (B).

Fuente: propia, diciembre 2012

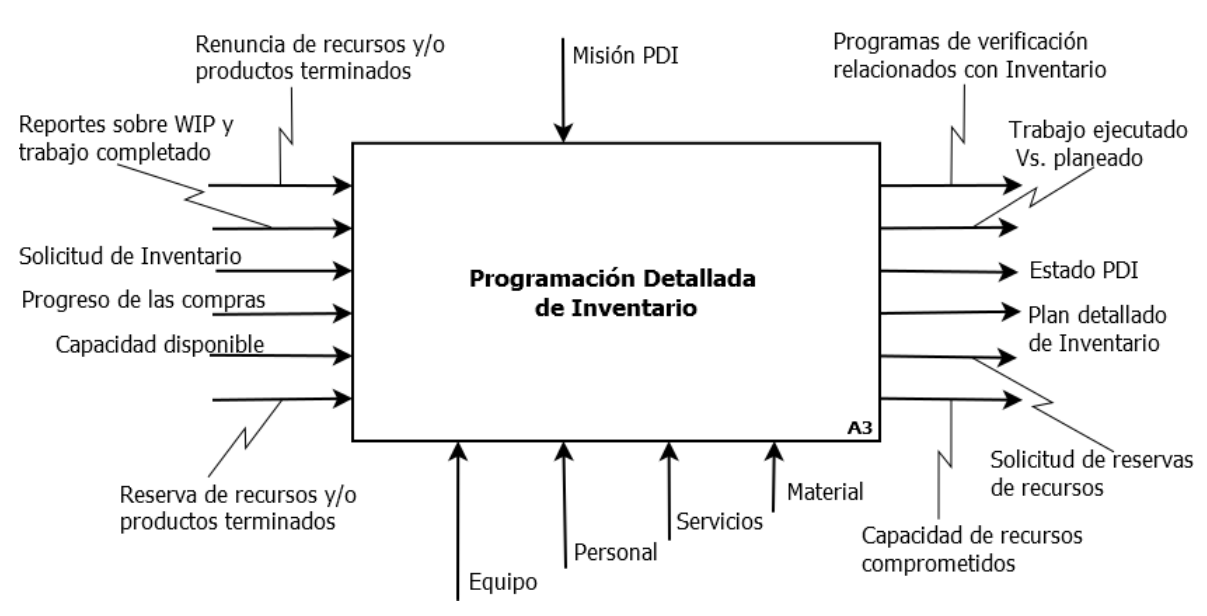

Figura 43. Diagrama en IDEF0 de la función Programación Detallada de Inventario (C).

Fuente: propia, diciembre 2012

Figura 44. Diagrama en IDEF0 de la función Despacho de Inventario (D)

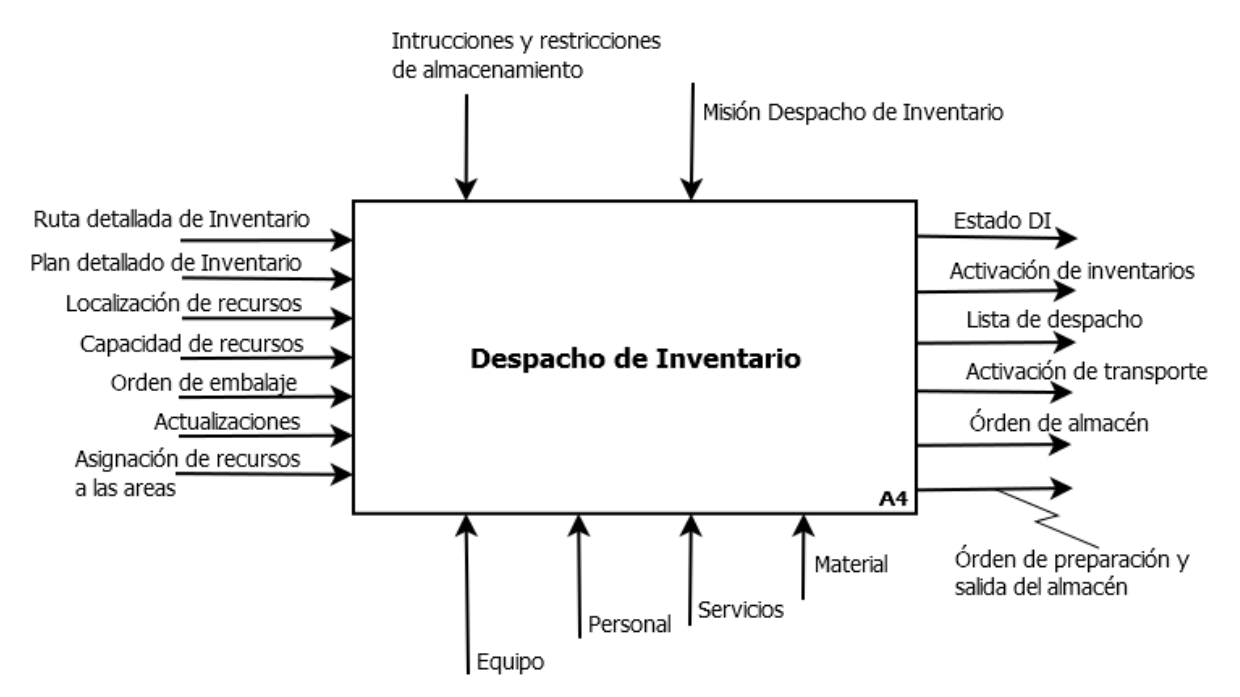

Fuente: propia, diciembre 2012

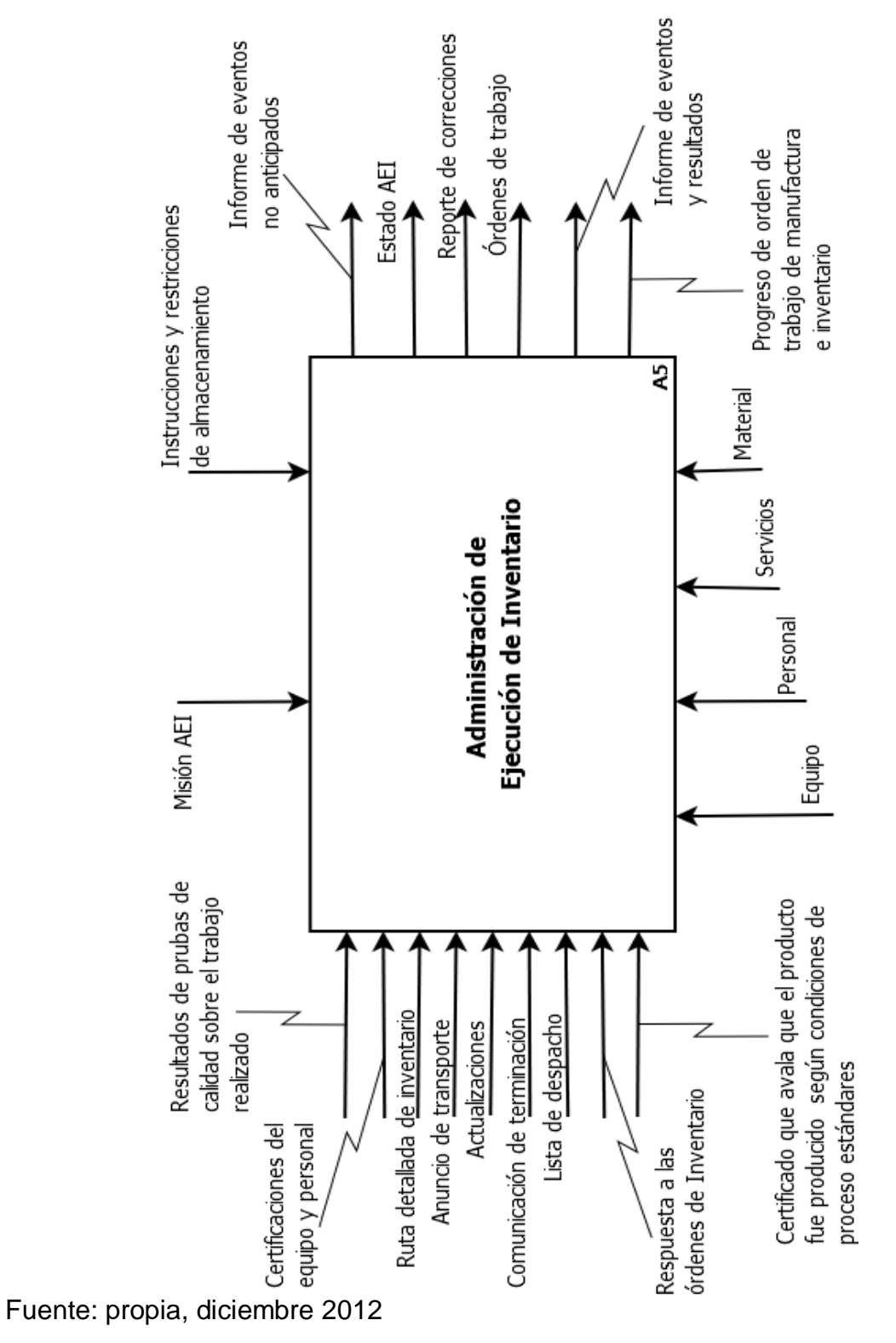

Figura 45. Diagrama en IDEF0 de la función Administración de Ejecución de Inventario (E).

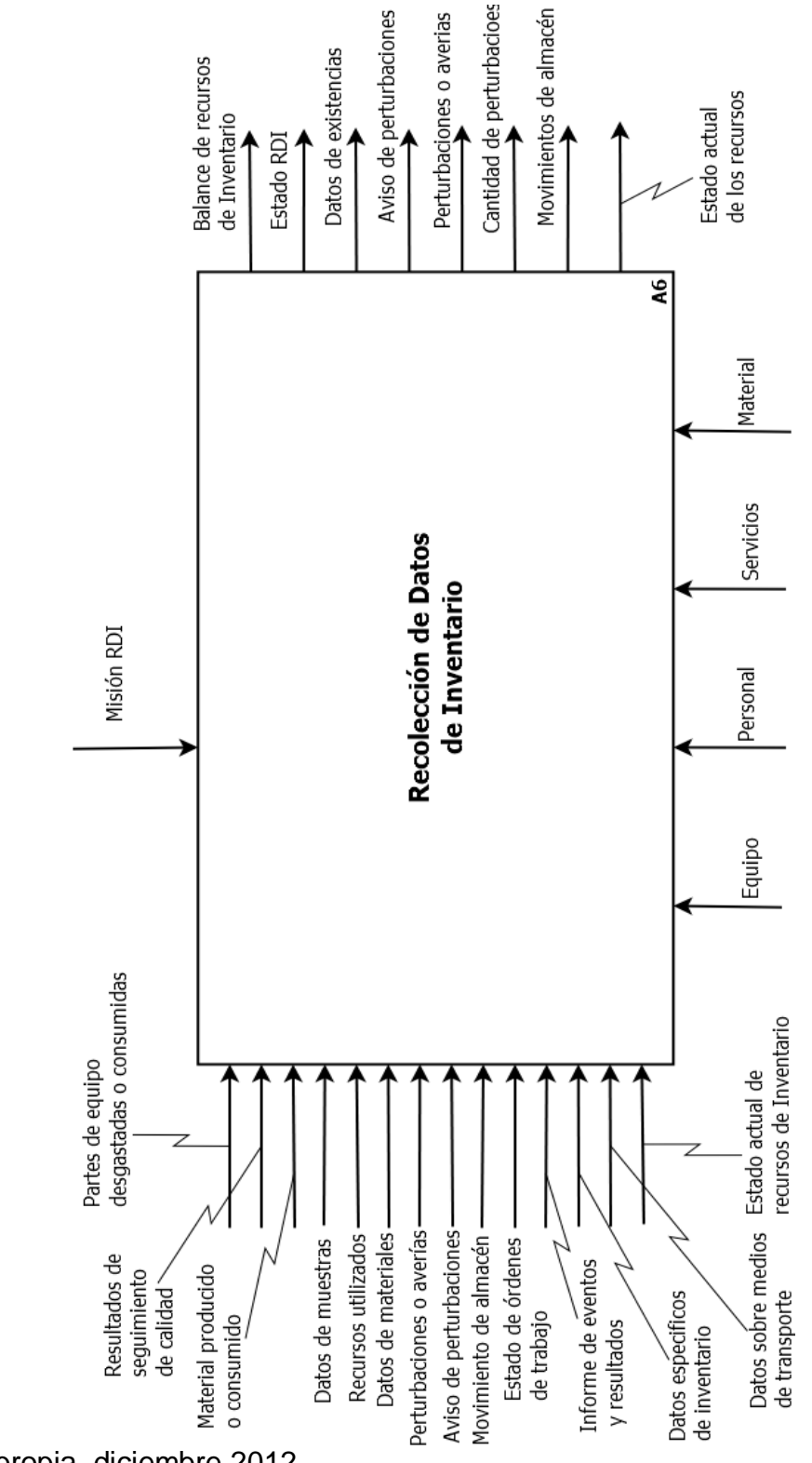

Figura 46. Diagrama en IDEF0 de la función Recolección de Datos de Inventario (F).

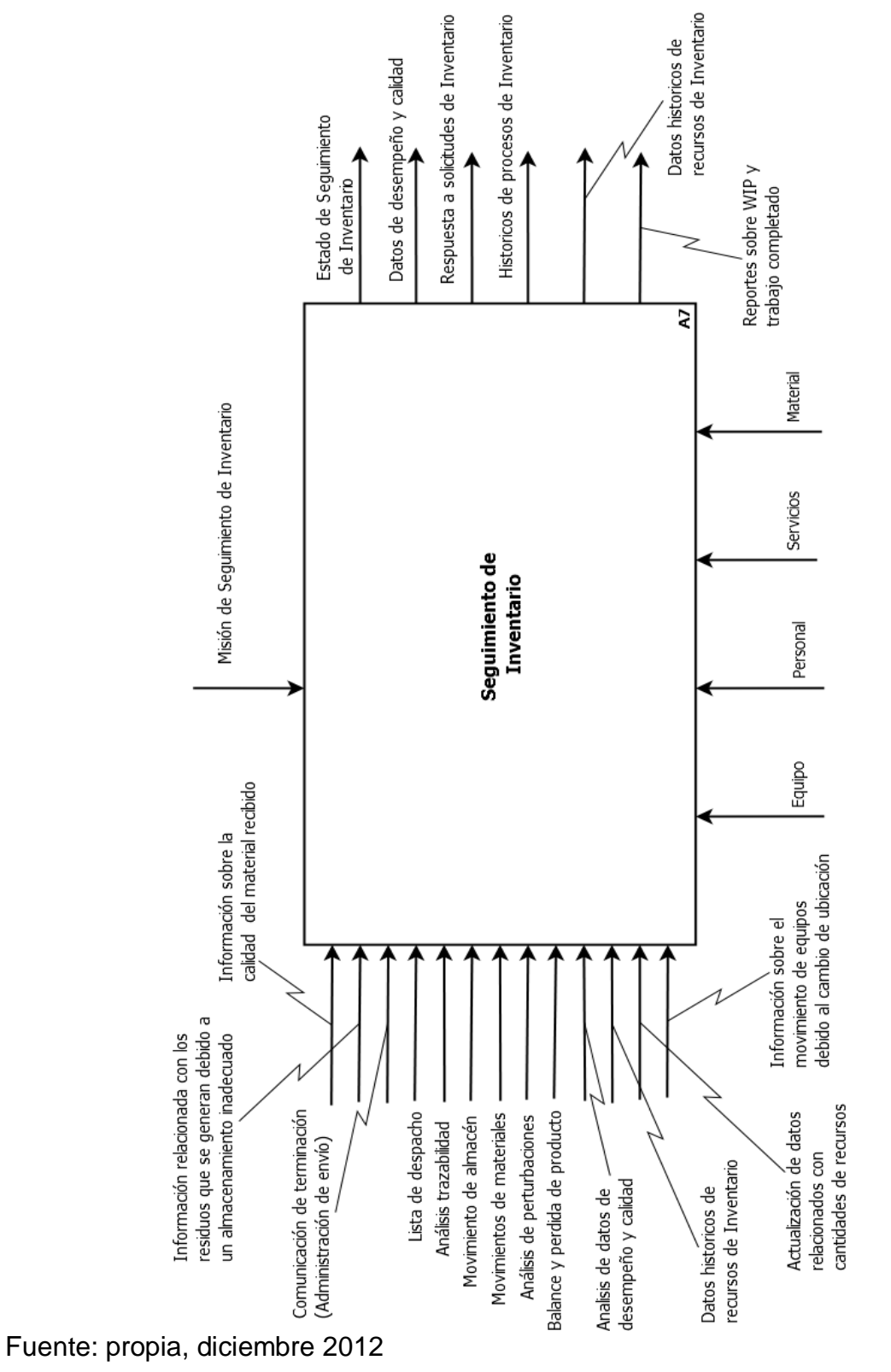

Figura 47. Diagrama en IDEF0 de la función Seguimiento de Inventario (G)

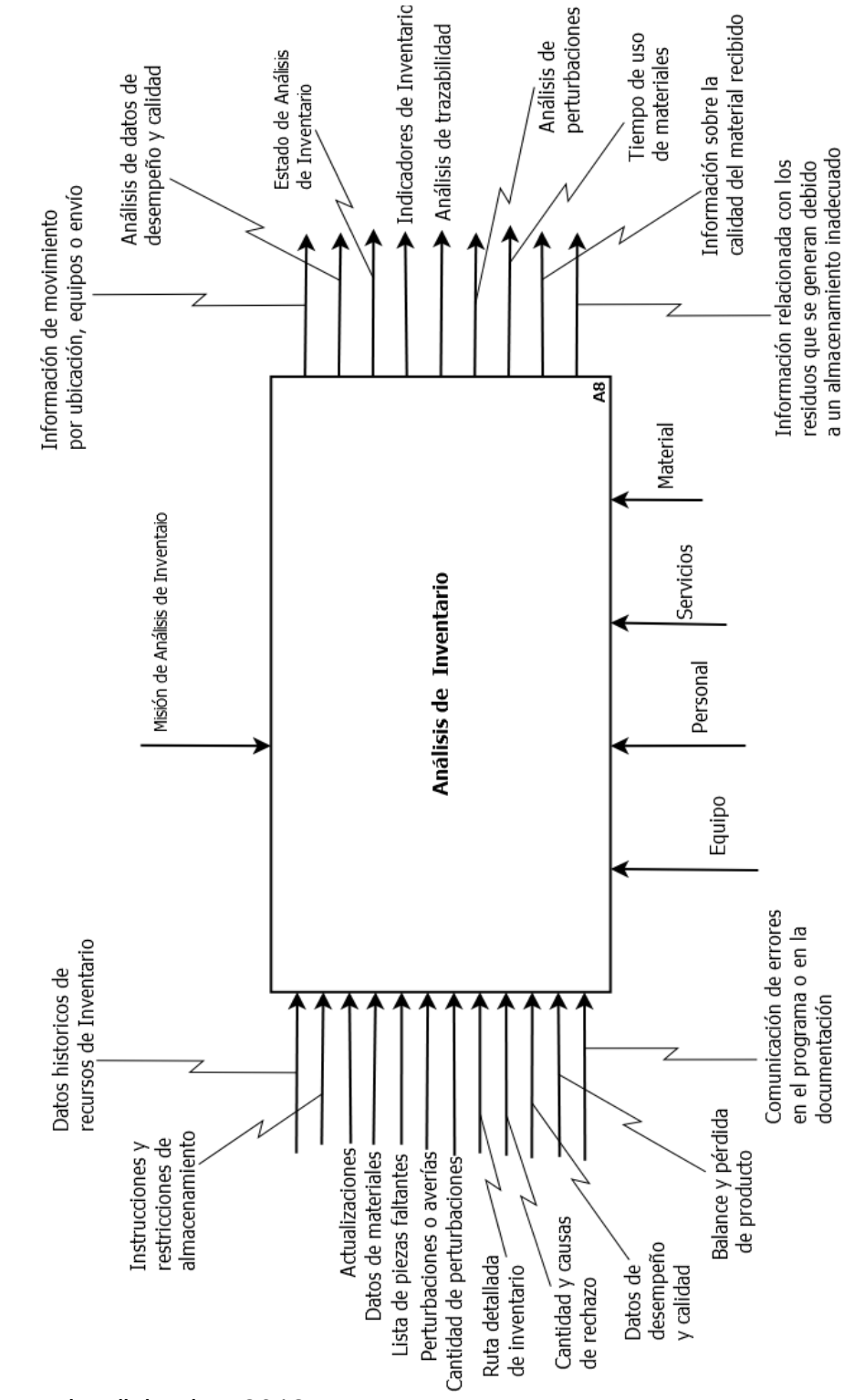

Figura 48. Diagrama en IDEF0 de la función Análisis de Inventario (H)

Fuente: propia, diciembre 2012

# **ANEXO D MODELADO DINÁMICO DE LAS ACTIVIDADES DE ADMINISTRACIÓN DE OPERACIONES INVENTARIO**

Este anexo contiene el modelado dinámico de las actividades de inventario. Primero se encuentran los modelos dinámicos correspondientes a las funciones del Modelo de Flujo de Datos Funcional, en segundo lugar se encuentran los diagramas del Modelo AOI y finalmente se desarrollan las holarquías mencionadas en el capítulo 3: *Surtido de inventario, Control de cantidad de inventario, Clasificación de inventario, Control de inventario y Programación de inventario.*

Como se mencionó en el capitulo 5 el ciclo de control interno de cada holón aplica para todas las funciones así que no se incluirá en el diagrama de las mismas pero se debe tener en cuenta que sí se realiza en cada una de ellas.

Para cada una de las funciones se explica en detalle el conjunto de tareas y la secuencia que se lleva a cabo. Luego se expone el diagrama en redes de Petri de workflow los cuales se realizaron en la herramienta software WoPeD versión 2.6.0. Y finalmente se incluye la tabla con la nomenclatura empleada en los diagramas. Esto es necesario porque los nombres de la mayoría de las tareas son muy largos y generan conflictos de espacio y estética en los diagramas.

### **1. MODELADO DINÁMICO DE LAS FUNCIONES DEL MODELO DE FLUJO DE DATOS FUNCIONAL**

### **1.1 PROCESAMIENTO DE ÓRDENES**

Para esta función no se realizó un modelo dinámico porque algunas de sus actividades dentro de Inventario tienen como objetivo proporcionar información que ayude a Producción a procesar órdenes teniendo en cuenta la realimentación que pueda obtener de Inventario. Además las actividades de manejo de órdenes de renuncia y reserva se incluyen en la dinámica de otras funciones como *Administración de Definiciones de Inventario*.

Esta función, desde el punto de vista de inventario, tiene un comportamiento más estructural que dinámico como fuente de intercambio de flujos de información y su dinámica puede ser incluida en otras funciones.

## **1.2 PROGRAMACIÓN DE LA PRODUCCIÓN**

Las actividades de Programación de la Producción guardan relación con Inventario en las actividades orientadas a realizar el programa de producción y el programa de embalaje. El programa de producción es responsabilidad del área de

Producción, sin embargo se requiere la información precisa y real de los diferentes departamentos para llevar a cabo, de forma adecuada, una programación que permita una producción eficiente. Teniendo esto en cuenta se ha modelado parte de esta función, desde Inventario, como una serie de actividades que se encargan de recolectar y proporcionar la información pertinente y usable en Producción.

Dentro de las actividades de esta función se debe consultar existencias y obtener los datos sobre existencias, con esta información se determinan los productos disponibles para la venta. Esto es muy importante cuando se atienden los pedidos a los clientes, así como se sabe qué se tiene listo para satisfacer las necesidades del comprador y qué se debe producir.

Para realizar el reporte pertinente a Producción se requiere obtener información sobre los datos de existencias de productos terminados, identificar los requerimientos de materia prima a largo plazo y determinar la capacidad de inventario.

Para establecer la capacidad de Inventario se obtienen datos claves de Inventario e indicadores, una vez se tiene la capacidad se informa a quien lo requiera pero especialmente a Producción.

Otra actividad importante para Inventario dentro de esta función es la programación del embalaje. Para ello, se verifica el programa de producción que ha sido recibido, el tamaño de lote establecido y con ello se da pie a determinar el plan de embalaje el cual a su vez se envía hacia la función *Control de Inventario de Producto*.

Finalmente, otra de las responsabilidades que se considera en esta función es fijar e informar el plazo de suministro el cual es importante en el momento de realizar las compras de material.

Para el control de esta función, al igual que las demás, se incluye el manejo de *Aviso de perturbaciones* y *Perturbación.*

La WF-Net obtenida para esta función se observa en la figura 49 y en la tabla 12 se encuentra la nomenclatura empleada.

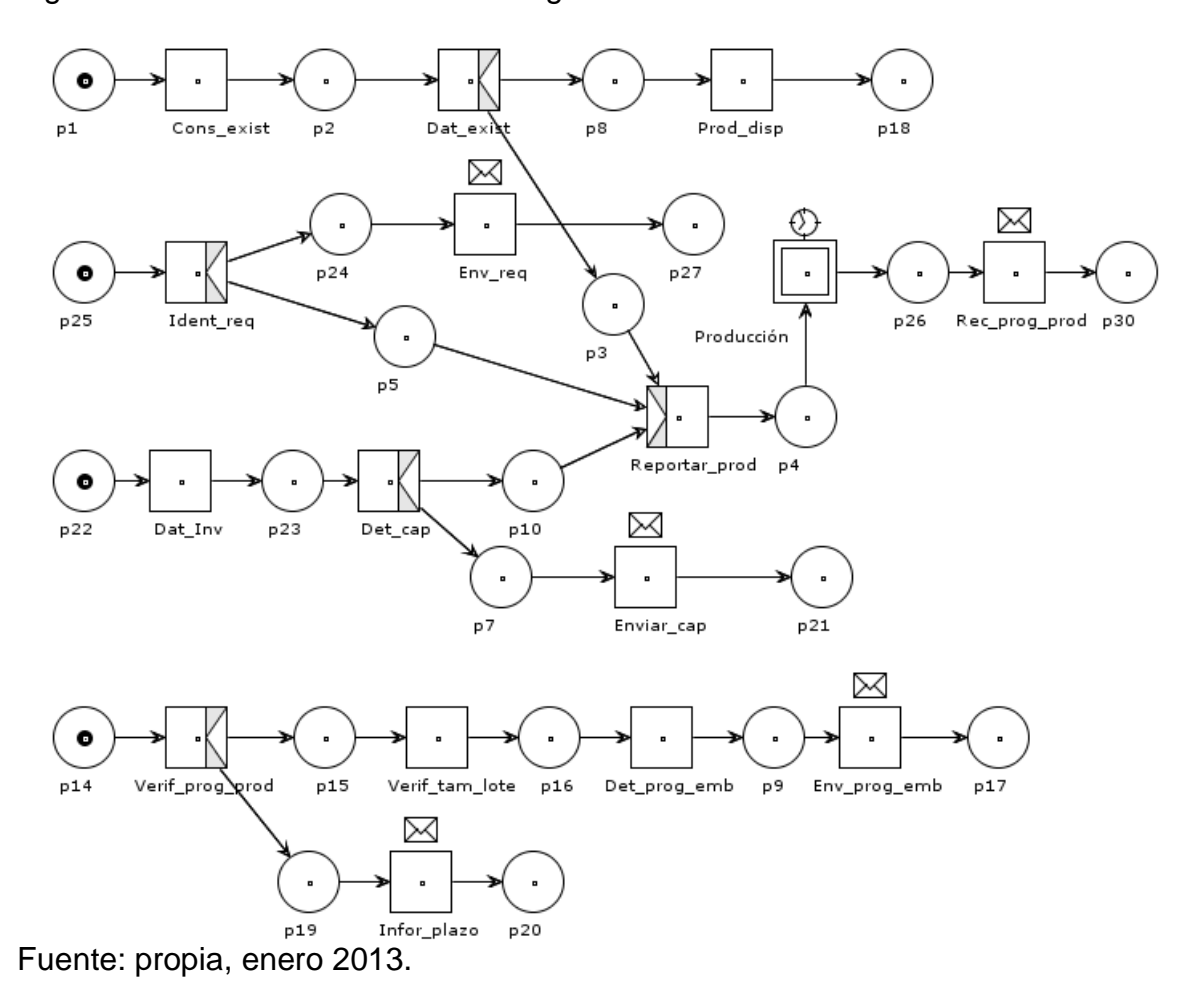

Figura 49. WF-Nets de la función Programación de la Producción.

Tabla 12. Nomenclatura empleada en la WF-net de Programación de la Producción.

| <b>NOMENCLATURA</b> | <b>SIGNIFICADO</b>                                            |
|---------------------|---------------------------------------------------------------|
| Cons exist          | Consultar existencias                                         |
| Dat exist           | Obtener datos de existencias                                  |
| Prod disp           | Determinar los productos disponibles para la venta            |
| Ident reg           | Identificar los requerimientos de materia prima a largo plazo |
| Env_req             | Enviar requerimientos de materia prima a largo plazo          |
| Reportar prod       | Reportar a producción información de Inventario               |
| Recib_prog_prod     | Recibir el programa de producción                             |
| Dat Inv             | Obtener datos de Inventario                                   |
| Det cap             | Determinar capacidad                                          |
| Enviar_cap          | Enviar capacidad                                              |
| Verif_prog_prod     | Verificar el programa de producción                           |
| Verif tam lote      | Verificar el tamaño de lote                                   |
| Det prog emb        | Determinar el programa de embalaje                            |
| Env prog emb        | Enviar el programa de embalaje                                |
| Infor plazo         | Informar plazo de suministro                                  |

# **1.3 CONTROL DE LA PRODUCCIÓN**

Un aspecto muy importante de esta función es el manejo de las perturbaciones. Cuando se recibe el flujo *Aviso de perturbaciones* se considera que el problema o el evento ocurrido fue tratado internamente en el lugar de incidencia y por lo tanto solo se realiza un informe y se almacena con el fin de mantener un seguimiento adecuado de los eventos no anticipados y mejorar continuamente el control. El segundo flujo que se puede recibir ante un evento inesperado es *Perturbaciones* con el cual se informa sobre una anormalidad de mayor complejidad que no pudo ser tratada. Cuando ocurre esto, es necesario emitir una acción de control y activar la holarquía *Control de Inventario*, esta holarquía se encargará de realizar el control sobre la situación por lo tanto se debe esperar a que todo se normalice para realizar el informe correspondiente y enviarlo.

Cuando se presentan fallas en los equipos e instalaciones de Inventario, se expide una orden de mantenimiento con lo cual se le informa a Mantenimiento y se espera una respuesta de su parte. Una vez se obtiene una respuesta se preparan los equipos o instalaciones para el mantenimiento. Luego se presenta nuevamente una espera programada mientras se arreglan o ajustan los equipos. Finalmente el equipo es devuelto a su respectivo sitio una vez culminadas las actividades sobre el mismo.

Una actividad constante dentro de esta función es el reporte de información relacionada con los materiales. Se reporta de forma programada (cada cierto tiempo) o por demanda, es decir ante una petición de información. Ejemplos de la información que se debe proporcionar sobre los materiales es: inventario de material y energía, variación de existencias de materiales y datos de materiales.

Dentro de esta función se realizan activaciones de transporte como medidas de control para realizar movimientos de materiales y movimientos dentro de almacén. En este caso se ha tomado el movimiento como una acción de control en situaciones en las que la ubicación o localización de un objeto dentro de Inventario este afectándolo, es decir, se tendría un cambio de ubicación que requiere un transporte interno y posteriormente se avisa sobre el movimiento realizado.

Una actividad importante es *Determinar el porcentaje de estado de capacidad,* para ello se determina el estado de los recursos, se obtienen datos del personal y datos claves de Inventario y se establece la capacidad de almacenamiento, con esta información se puede determinar la capacidad de Inventario y enviarla a Producción.

Otra información que se proporciona a Producción es la verificación del estado de Inventario que le permite informar sobre la situación actual y real tanto de los recursos como de los procesos.

Con la información proporcionada se esperan diferentes respuestas o solicitudes provenientes de producción. Un flujo muy importante que se recibe es el *Programa de producción* el cual se verifica (chequea) frente a los datos sobre disponibilidad de materias primas, a la capacidad de almacenamiento y los datos del personal de Inventario. Dicha verificación puede arrojar dos posibles resultados: que el programa tenga algún tipo de inconsistencia lo cual se debe informar a producción para que tome las correcciones respectivas; o que el programa sea aceptado y se lleven a cabo las tareas que allí se indican para Inventario. A continuación se aprecia la red obtenida y la nomenclatura utilizada.

Figura 50. WF-Nets de la función Control de la Producción (parte 1).

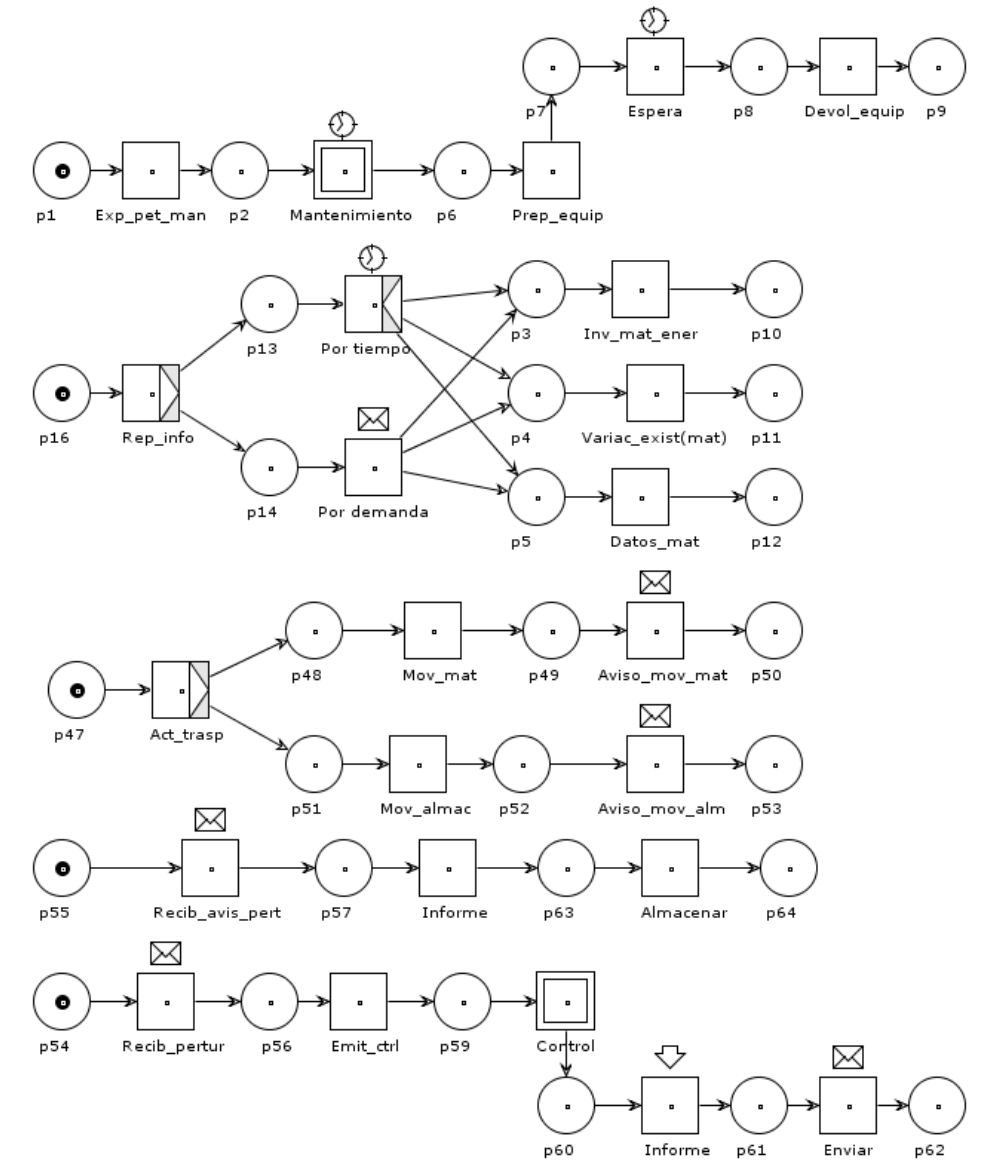

Fuente: propia, enero 2013.

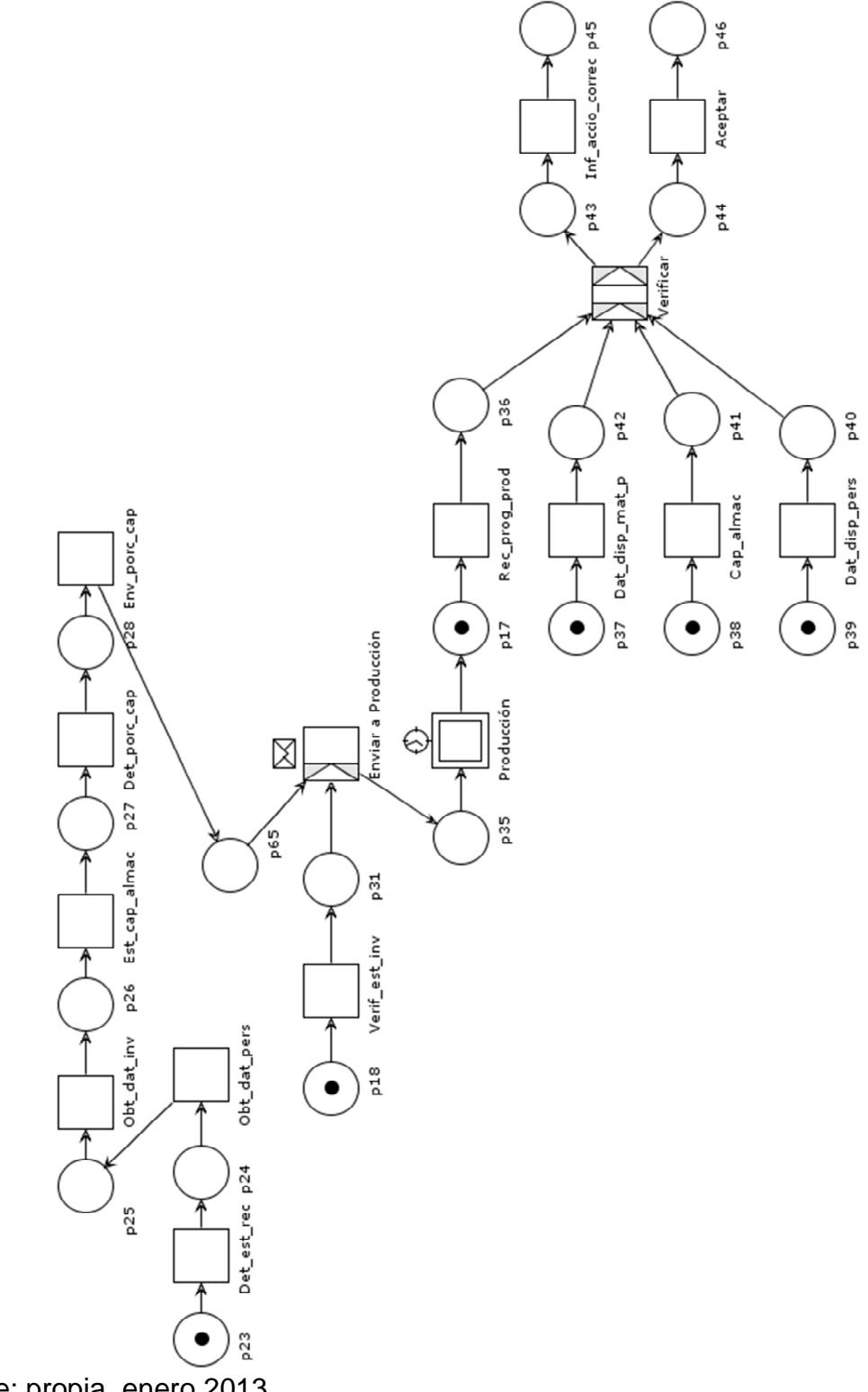

Figura 51.WF-Net de la función Control de la Producción (parte 2).

Fuente: propia, enero 2013.

| <b>NOMENCLATURA</b> | <b>SIGNIFICADO</b>                                                    |
|---------------------|-----------------------------------------------------------------------|
| Exp_pet_man         | Expedir petición de mantenimiento                                     |
| Prep_equip          | Preparar el equipo para mantenimiento                                 |
| Devol_equip         | Devolver equipo después de realizar el mantenimiento                  |
| Rep_info            | Reportar información                                                  |
| Inv mat ener        | Información sobre inventario de material y energía                    |
| Variac_exist(mat)   | Información sobre variación de existencias (material)                 |
| Datos mat           | Datos de material                                                     |
| Act trasp           | Activar transporte                                                    |
| Mov mat             | Mover material                                                        |
| Mov almac           | Movimientos de almacén                                                |
| Aviso mov mat       | Aviso de movimiento de material                                       |
| Aviso mov alm       | Aviso de movimiento de almacén                                        |
| Recib_avis_pert     | Recibir aviso de perturbaciones                                       |
| Recib_pertur        | Recibir perturbaciones                                                |
| Emit ctrl           | Emitir acción de control                                              |
| Det est rec         | Determinar estado de los recursos                                     |
| Obt_dat_pers        | Obtener datos de personal                                             |
| Obt dat inv         | Obtener datos de Inventario                                           |
| Est_cap_almac       | Establecer la capacidad de almacenamiento                             |
| Det_porc_cap        | Determinar el porcentaje de estado de capacidad                       |
| Env_porc_cap        | Enviar el porcentaje de estado de capacidad                           |
| Verif_est_inv       | Verificar estado de Inventario                                        |
| Rec_prog_prod       | Recibir programa de producción                                        |
| Dat_disp_mat_p      | Datos sobre disponibilidad de materia prima                           |
| Cap_almac           | Obtener información sobre la capacidad de almacenamiento              |
| Dat_disp_pers       | Obtener información sobre la disponibilidad de personal de Inventario |
| Info_Accio_correc   | Informar para que se tomen acciones correctivas                       |

Tabla 13. Nomenclatura empleada en la WF-Net de Control de la Producción.

## **1.4 CONTROL DE MATERIAL Y ENERGÍA**

Esta función está orientada a trabajar sobre el material y la energía, se realizan operaciones como manejo, recepción, transporte, almacenamiento, entre otras. En las figuras 52 y 53 se aprecia la WF-Net obtenida y en la tabla 14 la nomenclatura utilizada.

Siempre se realizan verificaciones sobre el inventario de material y energía ya sea de forma programada o por demanda. Como resultado o consecuencia de esta verificación se calcula y reporta el balance de inventario, pérdidas de materia prima y utilización de energía. También se debe informar sobre los datos de existencias y hacer reportes sobre: datos locales de existencias, movimientos de material, movimientos de almacén, y actualizaciones sobre el inventario de material.

Cuando se verifica el inventario se realiza una revisión de piezas y se crea una lista de piezas faltantes, la cual sirve de apoyo en el momento de realizar las compras.

Una de las tareas de esta función es generar solicitudes para la compra de material y energía basadas en requerimientos a largo plazo, para ello primero se

recogen estos requerimientos y se envía la orden de expedición. Se debe esperar mientras Adquisición hace el pedido a proveedores y se llevan a cabo los procesos externos a la organización (tiempo necesario para que los proveedores entreguen lo pedido). Una vez se termina la espera se reciben el material y/o la energía; en este caso la recepción se considera parte del cumplimiento del plan para atender los requerimientos a largo plazo. También es importante tener en cuenta que durante las esperas se pueden llevar a cabo otras tareas optimizando los procesos de Inventario.

También se pueden generar solicitudes para la compra de material y energía basado sobre requerimientos a corto plazo o cuando se recibe una petición de compra. Se pueden solicitar solo material, solo energía o ambos dependiendo de las necesidades y la prioridad. Cuando se tiene claro lo que se requiere solicitar se envía la orden de expedición y el albarán de suministro; esta información se envía a Adquisición para iniciar la compra con los proveedores. Nuevamente se hace una espera mientras se realizan las tareas de Adquisición y los procesos externos (de proveedores). Al terminar el tiempo esperado se recibe el material y/o la energía.

Una vez se hace la recepción se debe manejar la calidad de material y energía, para ello se envía una orden de verificación hacia *Aseguramiento de la Calidad* y se espera una respuesta. Cuando se recibe la autorización de mercancías, la cual indica que el material es adecuando y cumple con los niveles de calidad requeridos, se activa el transporte ya sea para almacenar o para entregar a producción y por último se notifican las compras de material (mercancías) aceptado y fuentes de energía.

Cuando se recibe una orden de preparación y salida de almacén se activa el almacén y el transporte luego se anuncia el transporte y se realiza la salida del almacén. Es importante realizar estos procesos en sincronía con la función Control de Inventario de Producto en los casos que se cuente con un solo almacén para productos terminados y materiales ya que se pueden presentar inconvenientes respecto al uso del espacio, uso de los recursos y el orden del área de trabajo.

Otra tarea que se realiza dentro de esta función es la de atender solicitudes de material por parte de los distintos departamentos de la organización especialmente la de Producción. Primero se recibe la solicitud, luego se revisan o se verifican las existencias y se determina si es posible entregar el material o si no existe una cantidad suficiente con lo cual se debe iniciar el proceso de solicitudes de compra.

En el caso de que exista el material requerido, este se prepara y se entrega a producción; la entrega consiste en manejar la transferencia hacia la planta y realizar el anuncio de transporte.

Siempre que se reciba una orden de transporte de material o energía hacia

cualquier punto de la empresa se debe activar el transporte, manejar la transferencia y anunciar dicho transporte.

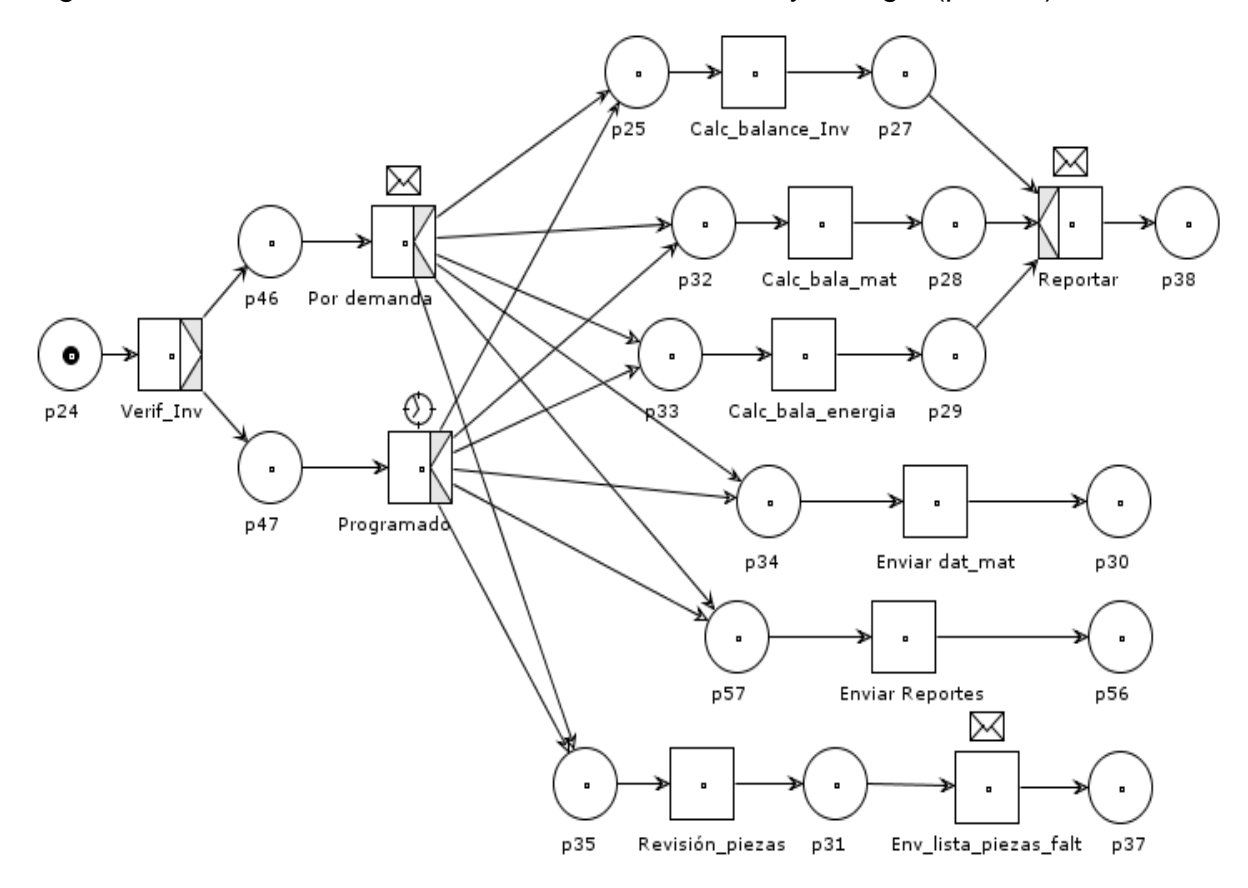

Figura 52. WF-Nets de la función Control de Material y Energía (parte 1).

Fuente: propia, enero 2013.

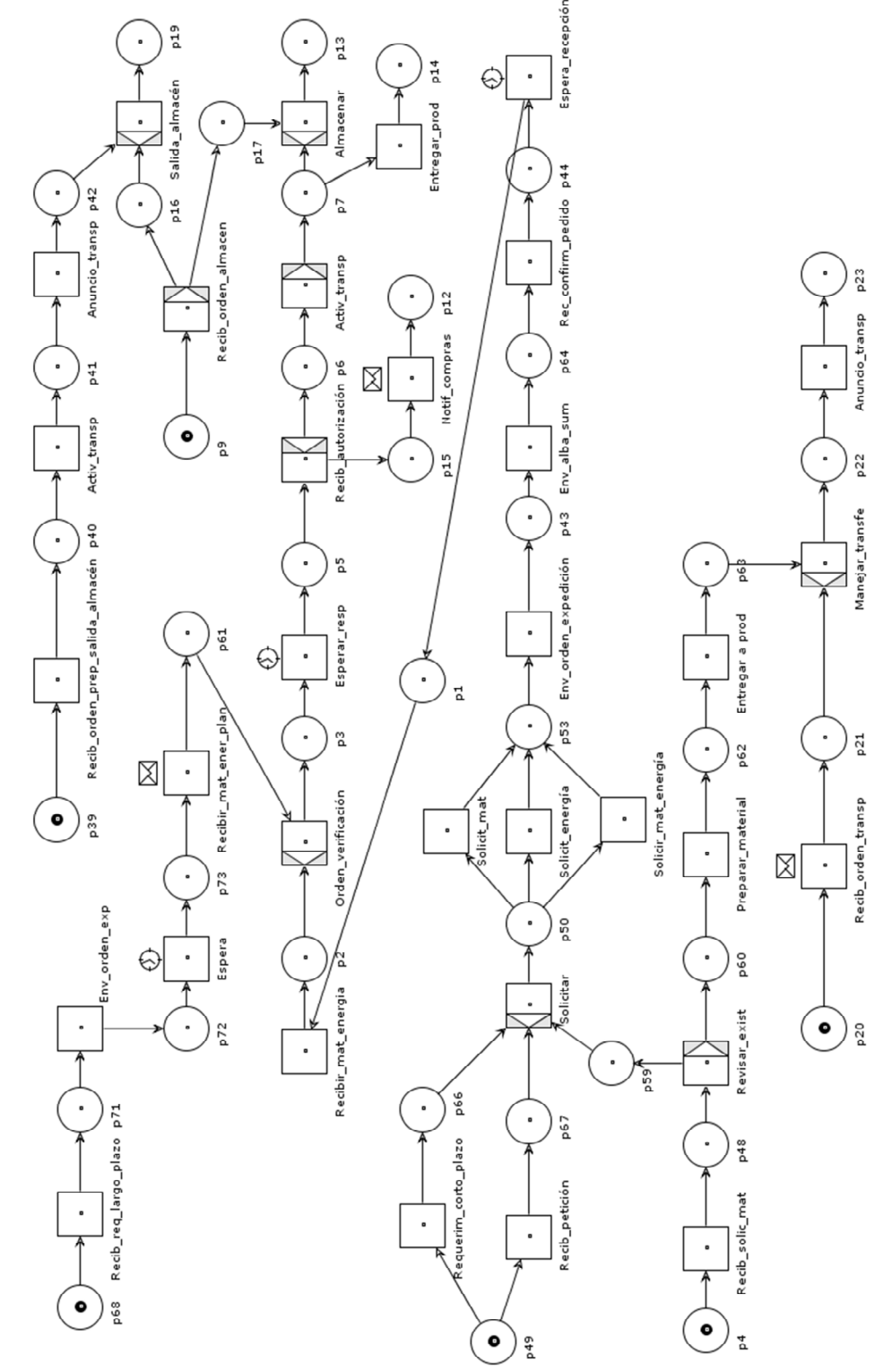

Figura 53. WF-Nets de la función Control de Material y Energía (parte 2).

Fuente: propia, enero 2013

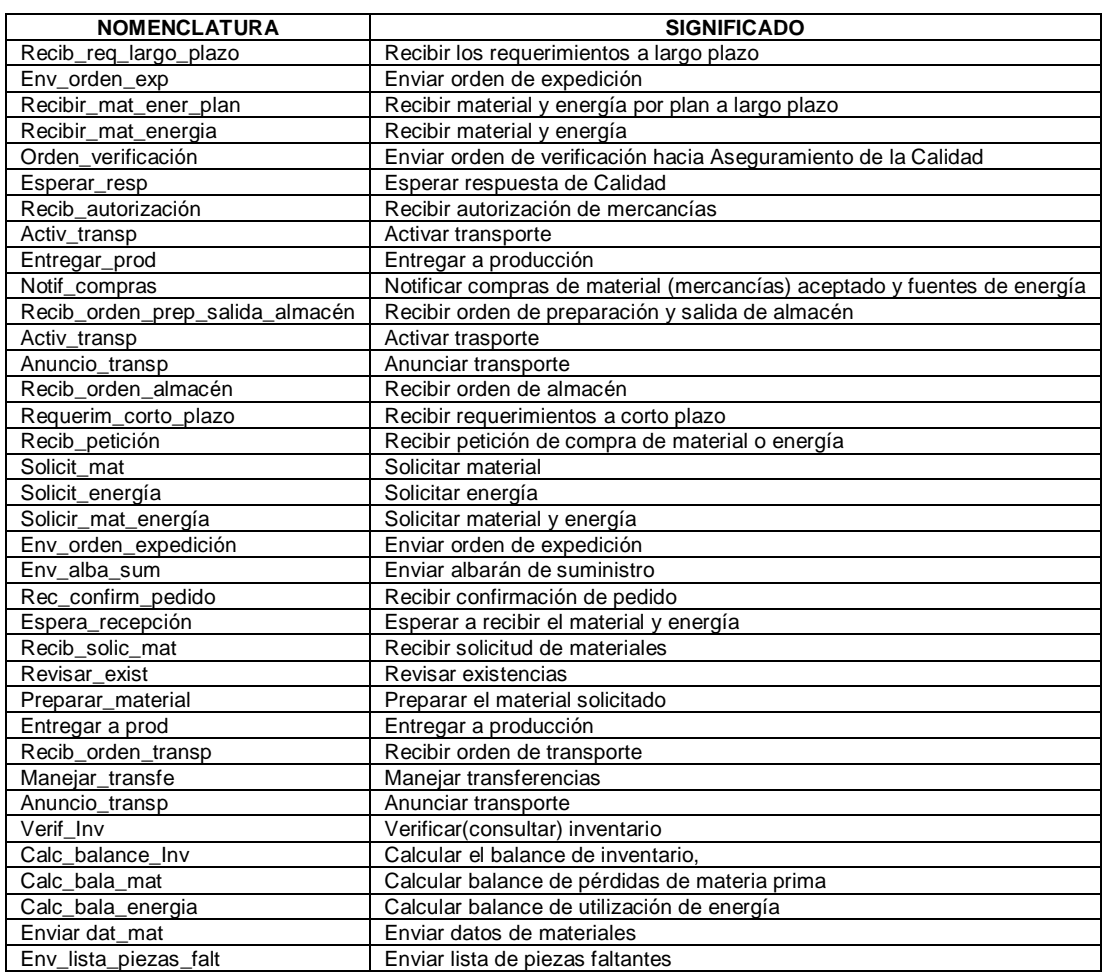

#### Tabla 14. Nomenclatura empleada en la WF-Net de Control de Material y Energía.

### **1.5 ADQUISICIÓN**

Esta función se encarga principalmente de adquirir las materias primas y todo tipo de materiales que se requieran tanto en la Producción como en las diferentes áreas de la empresa. En la figura 54 se puede observar que se recibe una órden de expedición la cual implica que existe una necesidad de materiales y es necesario iniciar el proceso de compra. Se recibe también el albarán de suministro, este es un documento que contiene un listado de los ítems a pedir y a su vez sirve para realizar un control sobre el pedido ya que en el momento de la recepción permite verificar que la entrega corresponde a todo lo que se pidió. Otro documento recibido es la lista de piezas faltantes que sirve de complemento para realizar un pedido que tenga en cuenta las necesidades reales de material (o energía si es el caso).

Una vez se tiene una idea de las necesidades de piezas y se tiene una solicitud de

materiales se verifican los datos de existencias, es posible que se tenga en almacén parte de las cantidades solicitadas y el pedido se hace por cantidades menores a las solicitadas. Una vez se tienen las cantidades y materiales a pedir se recibe una autorización para suministrarlas con lo cual se realiza el pedido a proveedores y se envía.

Los pedidos se pueden realizar también para cubrir otras necesidades distintas a una orden de expedición. En primer lugar cuando se acumulan y procesan los requerimientos de unidad por materias primas, partes de repuesto, etc., se deben llevar a cabo pedidos a proveedores para satisfacer dicha demanda. Segundo, se debe tener en cuenta las adquisiciones futuras; es importante identificar cuáles son las necesidades a largo plazo y manejar siempre un inventario actual y un inventario que permita satisfacer eventualidades o pedidos extras.

Una vez se envía el pedido a proveedores se confirma el pedido y se lleva a cabo el monitoreo de las compras, puede que se lleve a cabo una entrega de las mercancías a tiempo o que exista un retraso en el plazo de suministro.

Otra actividad que se lleva a cabo es la emisión de las facturas que se deben pagar una vez que se reciban las mercancías.

Cabe resaltar que la función *Adquisición* trabaja de forma unida y muy colaborativa con la función *Control de Material y Energía* en el surtido (abastecimiento) de materiales, llevando a cabo las tareas de forma sincronizada y realimentándose mutuamente con el fin de mejorar la eficiencia en esta labor.

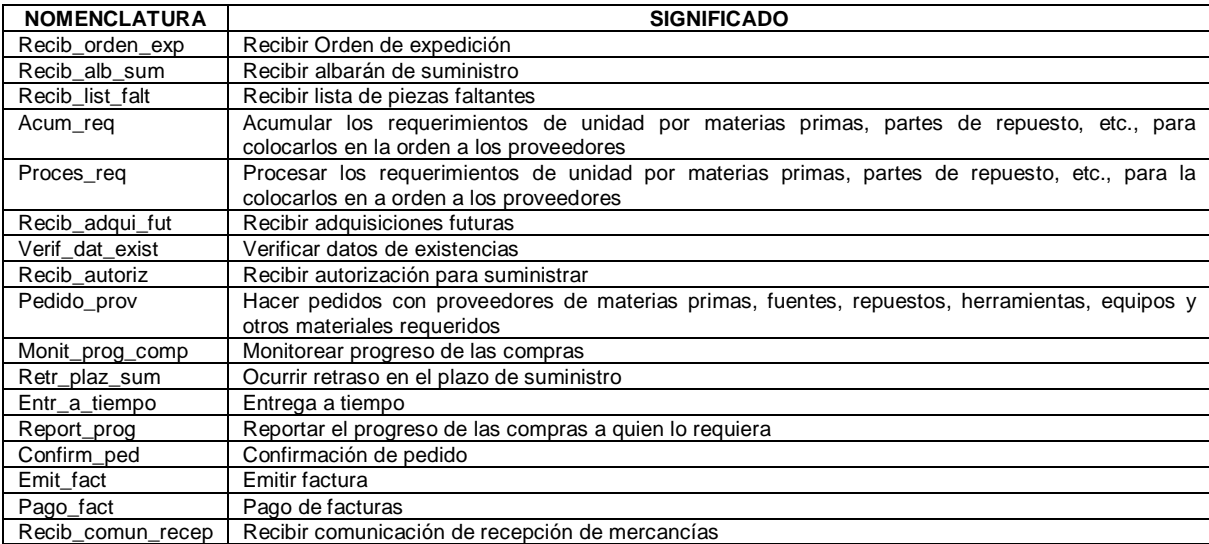

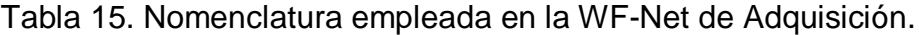

Figura 54. WF-Nets de la función Adquisición.

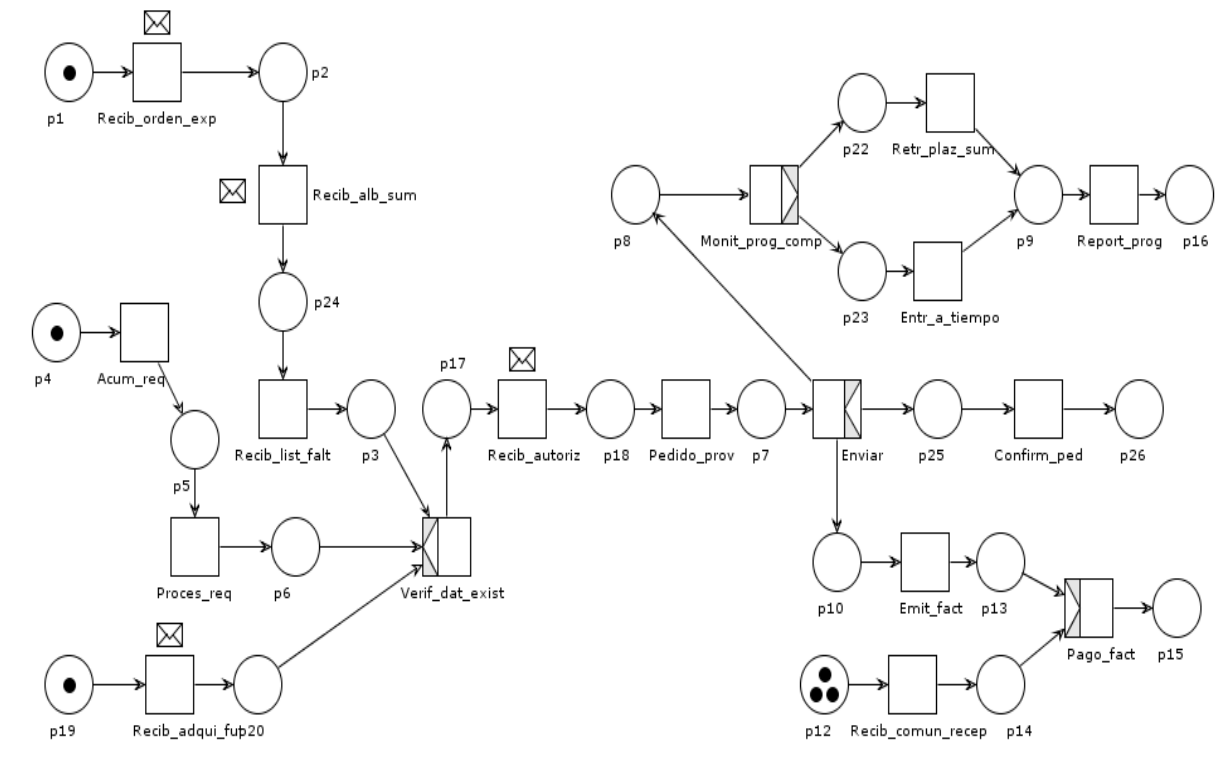

Fuente: propia, enero 2013.

### **1.6 ASEGURAMIENTO DE LA CALIDAD**

Esta función pertenece en su mayoría al dominio de Calidad, sin embargo algunas de sus tareas pueden ser realizadas dentro de Inventario o tienen una relación con él. Uno de los ejemplos más claros de la colaboración e integración horizontal entre los dominios trabajados en el estándar ISA 95 es el que se presenta en esta función.

Calidad debe asegurar que los productos sean realizados bajo altos estándares de calidad, que los materiales entrantes tengan ciertos niveles de calidad y que los procesos de Mantenimiento, Inventario y Producción sigan determinados lineamientos, normas y estándares. Como consecuencia de esto, en la figura 55 se incluyen las actividades de Inventario relacionadas con el aseguramiento de la calidad dentro de este departamento.

Cuando se han recibido mercancías, se envía una órden de verificación sobre el material entrante, esto activa una espera programada en la cual se llevan a cabo las pruebas que realiza Calidad. Luego se envían los resultados de las pruebas de calidad y la autorización de mercancías y se libera el material para que *Control de* 

*Material y Energía* pueda continuar con las actividades de recepción de material entrante.

Otra actividad que se lleva a cabo dentro de esta función es la verificación de procesos para ello primero se reciben programas de verificación relacionados con Inventario, luego se hacen las verificaciones y se envía a Calidad la información correspondiente.

Se hacen tomas aleatorias de producto terminado sobre los cuales se realizan algunas pruebas. Estas pruebas no son las de calidad propiamente porque estas se llevan a cabo en Calidad; pero sí es necesario hacer una revisión de los productos comprobando que se encuentren en condiciones adecuadas y que no sufrieron alguna alteración en el transporte o en el almacenamiento. La información recolectada de las revisiones de producto se envía a Calidad.

Si los procesos de Inventario son aprobados y los productos están en condiciones óptimas, se recibe el certificado que avala que el producto fue producido según condiciones de proceso estándares. En cambio si los procesos no son aceptados o los productos no se encuentran en condiciones adecuadas, se recibe la cantidad y las causas de rechazo (causas de Inventario).

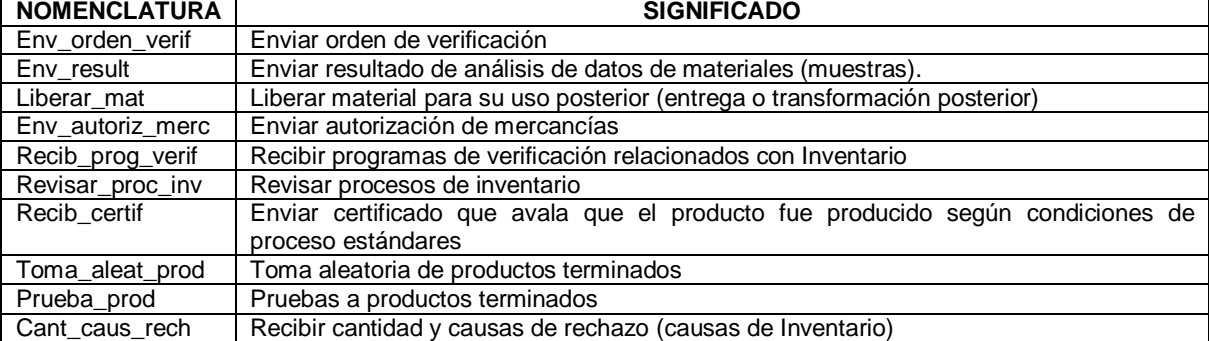

Tabla 16. Nomenclatura empleada en la WF-Nets de Aseguramiento de la Calidad.

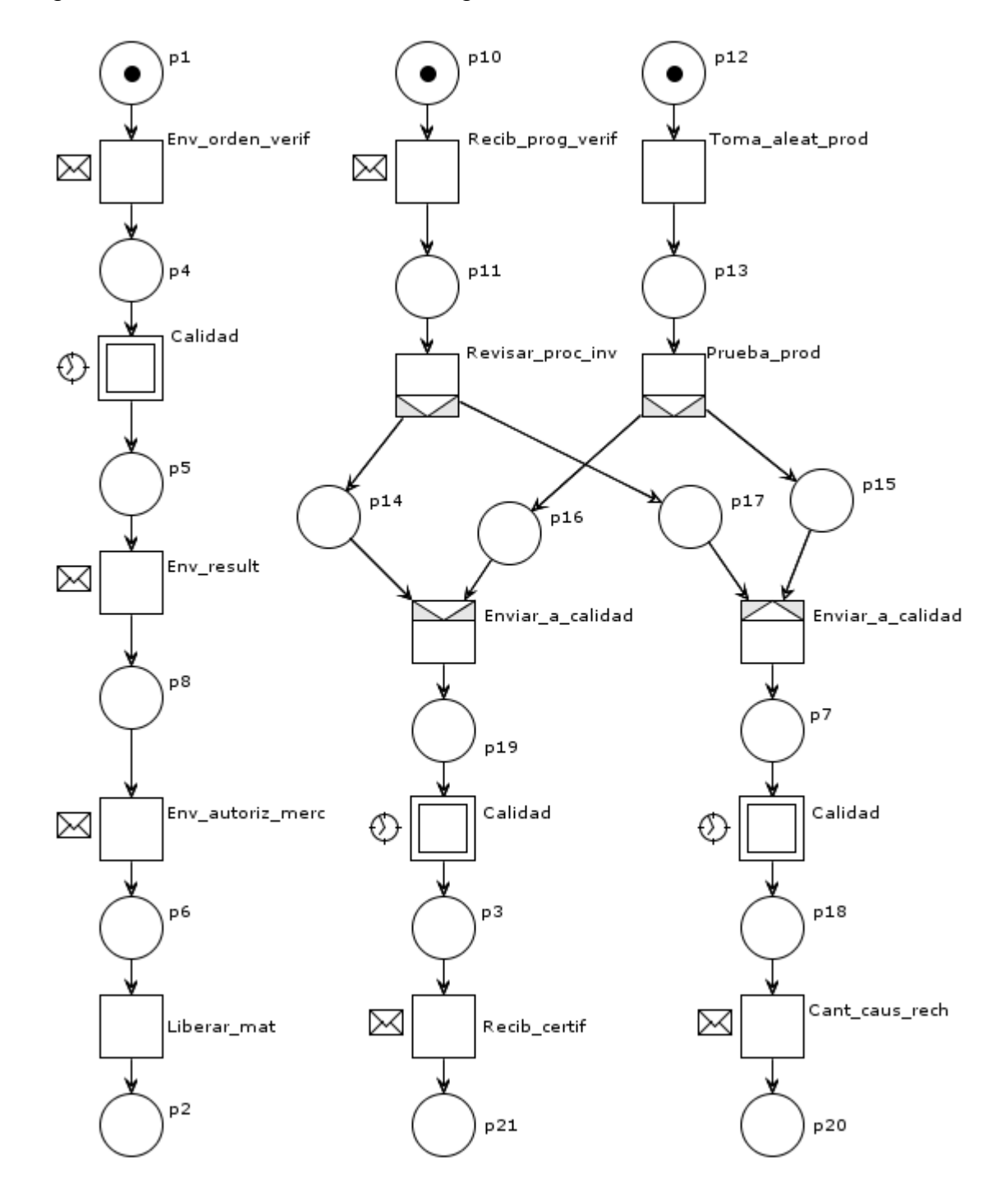

Figura 55.WF-Nets de la función Aseguramiento de la calidad.

Fuente: propia, enero 2013.

## **1.7 CONTABILIDAD DEL COSTO DE PRODUCTO**

Esta función dentro de Inventario tiene como objetivo calcular los costos que representa Inventario para producción y para el producto final. Es claro que en toda actividad que se realice dentro de la industria existe un gasto o costo implícito y cuando se hace un balance general de costos es indispensable considerar todas las fuentes de consumo tanto de recurso como de personal.

Primero se recolecta información de los costos de materia prima, de mano de obra (Inventario), de energía y otros costos de inventario y con ello se puede hacer un cálculo del costo de Inventario, es decir cuánto representa económicamente llevar a cabo las actividades de este departamento.

Se obtiene el recibo y costos de material entrante e ingreso de energía y se recibe el balance de pérdidas de producto. Este último puede llegar a ser muy importante ya que en toda empresa siempre hay pérdidas, ya sea por no tener un control adecuado, por llegar a tener manejos inadecuados e incluso se consideran los robos como una fuente de pérdidas de producto.

Cuando se tiene la información completa se calcula y reporta cuál es el costo total del producto dentro de inventario y el costo total de Inventario dentro del margen de la producción, es decir, cuánto le representa a Producción los costos por operaciones de Inventario.

Otra actividad importante de esta función es fijar objetivos de costos para suministro y distribución de materiales y energía. Que a su vez representan restricciones dentro de Inventario ya que se espera cumplir con el presupuesto de manera eficiente e incluso, idealmente, buscar formas de ahorrar dinero disminuyendo costos.

Figura 56. WF-Nets de la función Contabilidad del Costo del Producto.

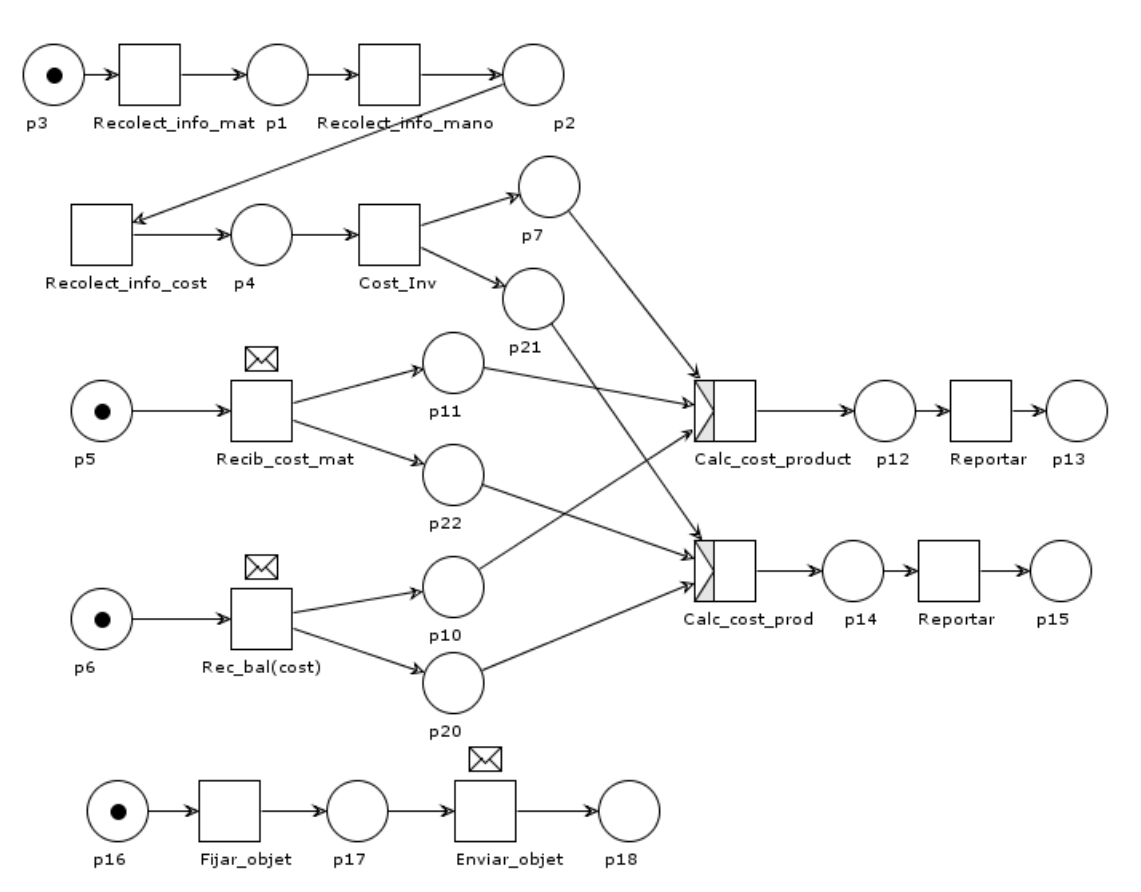

Fuente: propia, enero 2013.

Tabla 17. Nomenclatura empleada en la WF-net de Contabilidad del Costo del Producto.

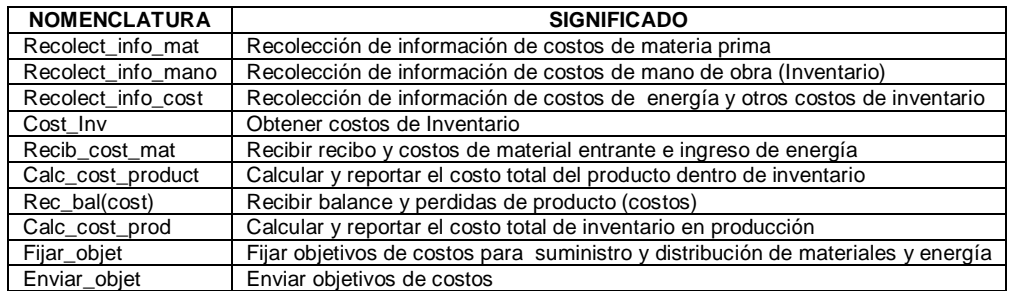

# **1.8 ADMINISTRACIÓN DE ENVÍO DE PRODUCTO**

Una de las actividades de esta función es el transporte que inicia con la recepción de una orden de transporte, luego se activa el transporte se anuncia y cuando culmina esta operación se comunica. Esto es útil porque se informa que se han liberado los recursos y se indican cosas como nueva ubicación luego del

transporte y la hora con el fin de hacer un seguimiento.

Esta función no incluye la administración de trasporte ya que esto hace parte de otro dominio diferente al de Inventario, lo que se considera importante aquí es la entrega de la carga o envío físico, es decir, desde su salida de almacén hasta su disposición en los vehículos de transporte externo.

Se reciben las órdenes de trabajo y se verifican al igual que el programa y la documentación; si existen errores se comunican y se hace una espera mientras se vuelve a recibir la información para nuevamente hacer una verificación. Este ciclo termina una vez se establece que la documentación está bien y se aceptan las órdenes.

A continuación se organiza el transporte para el envío de producto de acuerdo con los requisitos de las órdenes aceptadas, se recibe la carga en el sitio y se entrega para el envío. Una vez se recibe la orden de liberación de mercancía se despacha y se confirma el envío.

Finalmente se liberan los documentos para facturación a Contabilidad General y se comunica la terminación. Se da por terminado las responsabilidades de Inventario con el producto terminado; cualquier inconveniente que se presente con la entrega a partir de este punto no tiene incidencia en las operaciones de Inventario.

| <b>NOMENCLATURA</b> | <b>SIGNIFICADO</b>                                                                                          |
|---------------------|----------------------------------------------------------------------------------------------------|
| Recib act trans     | Recibir activación de transporte                                                                            |
| Act transp          | Activar transporte                                                                                          |
| Anunc transp        | Anunciar transporte                                                                                         |
| Comun_term_transp   | Comunicar terminación de transporte                                                                         |
| Recib ordenes       | Recibir ordenes                                                                                             |
| Verif doc prog      | Verificar documentación y el programa                                                                       |
| Comun errores       | Comunicar errores en el programa o en la documentación                                                      |
| Organ_transp        | Organizar el transporte para el envío de producto de acuerdo con los requisitos de las órdenes<br>aceptadas |
| Recib carga         | Recibir la carga en el sitio y entregarla para el envío                                                     |
| Recib liber         | Recibir mensaje de liberación de envío                                                                      |
| Confirm env         | Confirmar envío                                                                                             |
| Lib fact            | Liberar para facturación a Contabilidad General                                                             |
| Comun term          | Comunicar que el proceso termino                                                                            |

Tabla 18. Nomenclatura empleada en la WF-net de Administración de Envío del Producto
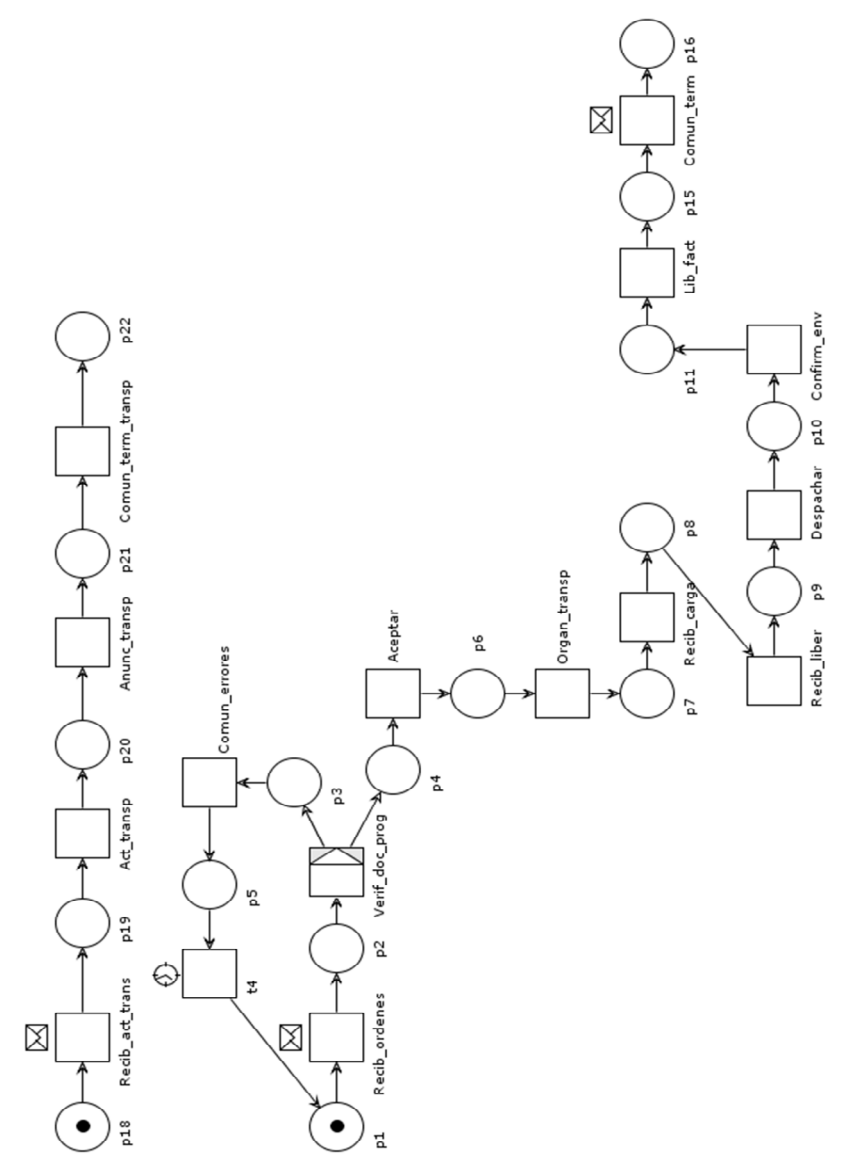

Fuente: propia, enero 2013.

# **1.9 ADMINISTRACIÓN DEL MANTENIMIENTO**

Esta función tiene su mayor participación en el dominio de Mantenimiento; son pocas las tareas que se tomaron como parte de Inventario o que se consideró tienen una relación fuerte con el mismo. Es claro que Mantenimiento cuenta con su propio inventario en donde se cumple el mismo comportamiento que ha sido desarrollado a lo largo del presente trabajo.

Para el caso de la UI se consideraron pocas tareas de esta función y su dinámica es bastante sencilla. Una de las principales relaciones que se encontraron es que cuando se va a realizar el mantenimiento, todos los procesos de Inventario deben tener como prioridad dicha tarea; por lo tanto se da soporte a Mantenimiento e incluso se detienen algunas dinámicas.

Esto implica que el personal de Inventario debe ser notificado acerca de las fechas y las horas en las cuales se realizarán las operaciones de mantenimiento. Esto se puede hacer a través de los programas de mantenimiento preventivo.

En caso de ser un mantenimiento correctivo la situación requiere un carácter más urgente y se pueden interrumpir diferentes actividades quedando algunos procesos en modo de pausa con lo cual Inventario debe reajustar o readaptar sus dinámicas.

Finalmente la última tarea que se consideró es la de hacer pedidos de órdenes de compra para materiales (de Mantenimiento) y partes de repuesto.

### **2. MODELADO DINAMICO DE LAS FUNCIONES DEL MODELO DE ADMINISTRACION DE OPERACIONES DE INVENTARIO**

### **2.1 ADMINISTRACIÓN DE DEFINICIONES DE INVENTARIO (A)**

Las definiciones de inventario corresponden a las reglas y la información asociadas con el movimiento y almacenamiento de materiales. Las reglas pueden ser ubicación específica, equipo específico, o material específico.

Este conjunto de actividades inicia con la recepción de definiciones de inventario y normas que pueden estar relacionadas con el producto a fabricar o con operaciones de inventario. Posteriormente, tanto las definiciones como las normas son evaluadas, las primeras para determinar si están bien para ser utilizadas o es necesario modificarlas y las segundas para establecer si es necesario algún cambio dentro de las definiciones a fin de satisfacer las normas o si en el estado actual son adecuadas.

Otra información empleada para complementar las definiciones se obtiene de las reservas o renuncia de productos y/o materiales. La primera se refiere a los procedimientos que se deben llevar a cabo para reservar recursos según las órdenes que son aprobadas desde nivel 4, cuando es cancelada o aprobada una orden de compra por parte de un consumidor, y la segunda tiene relación con la renuncia que puede ser efectuada sobre los recursos que anteriormente ya habían sido reservados este tipo de solicitudes pueden ser tratadas directamente dentro de *Administración de Definiciones de Inventario* si se considera que los

procedimientos que ya han sido activados para satisfacer tales órdenes no implican altos costos o el uso de demasiados recursos o por *Programación detallada de inventario* si se desea evitar el curso normal de los flujos para la creación de órdenes de trabajo. Para el primer caso las solicitudes son evaluadas y la información encontrada es utilizada para realizar posibles modificaciones a las definiciones de inventario.

Si las definiciones están bien se informan inmediatamente; si por el contrario requieren modificaciones se presentan diferentes casos que se indican a continuación:

- Agregar nuevas definiciones: se añaden nuevas definiciones a las evaluadas anteriormente
- Cambiar definiciones: Si algunas o incluso todas las definiciones están mal, no son claras, no son viables o no permiten continuar con las actividades de inventario; es necesario cambiarlas. Una vez realizados los cambios, estos deben ser aprobados adecuadamente y se debe hacer un seguimiento de los cambios. Este seguimiento puede reportarse mediante un informe.
- Optimizar definiciones: este caso se presenta si las definiciones están bien pero aún se pueden realizar optimizaciones. Se reciben resultados de pruebas de calidad y se analizan para determinar cómo optimizar las definiciones de inventario.

De igual manera administración de definiciones recibe las solicitudes de transporte desde nivel 4, estas son evaluadas con el fin de establecer si deben ser ejecutadas de forma inmediata o si pueden esperar. En el primer caso se recolecta la información relacionada con recursos útiles para el transporte que se deba efectuar, con ella se procede a crear órdenes de trabajo para cumplir las solicitudes (esta se lleva a cabo dentro de una sub rutina en la red); la información de recursos es evaluada para determinar la disponibilidad, ubicación y estado de los mismos, posteriormente es posible crear órdenes de transporte en las que se establecen cómo y con qué se ejecutarán las actividades. Finalmente dichas órdenes son asignadas y enviadas. La información relacionada con las actividades desarrolladas es archivada.

Si por el contrario las solicitudes de transporte pueden ser atendidas más lentamente, estas se añaden a las definiciones anteriormente recibidas y se procede con los pasos que siguen desde evaluación de definiciones.

Una vez se han realizado las modificaciones a las definiciones, se obtienen nuevas definiciones de inventario. Estas nuevas definiciones deben ser evaluadas para determinar si son correctas o es necesario modificarlas nuevamente. Esta segunda evaluación permite iterar el proceso tantas veces como sea necesario hasta que las definiciones sean adecuadas. Cuando se obtengan definiciones de inventario apropiadas se deben informar a las distintas actividades que las requieran y al personal.

Otra de las operaciones que se realiza es el manejo de los criterios de transferencia. Esta actividad se refiere al manejo de las instrucciones y restricciones de transferencia y almacenamiento. Por ejemplo, puede haber instrucciones específicas sobre cómo manipular materiales tóxicos en sus transferencias, la forma en que se debe manejar la trazabilidad, o restricciones específicas de manipulación de sustancias controladas o reguladas.

También se realiza la creación de definiciones de KPIs con base en los resultados de las pruebas de inventario. Las pruebas de inventario se pueden realizar en diferentes periodos de tiempo. Un ejemplo de pruebas de inventario puede ser verificar existencias de determinado material.

Toda la información recolectada es enviada a las áreas que la necesiten o requieran.

En las figuras 58 se observan las WF-Net de esta actividad y en la tabla 19 el significado de la nomenclatura empleada.

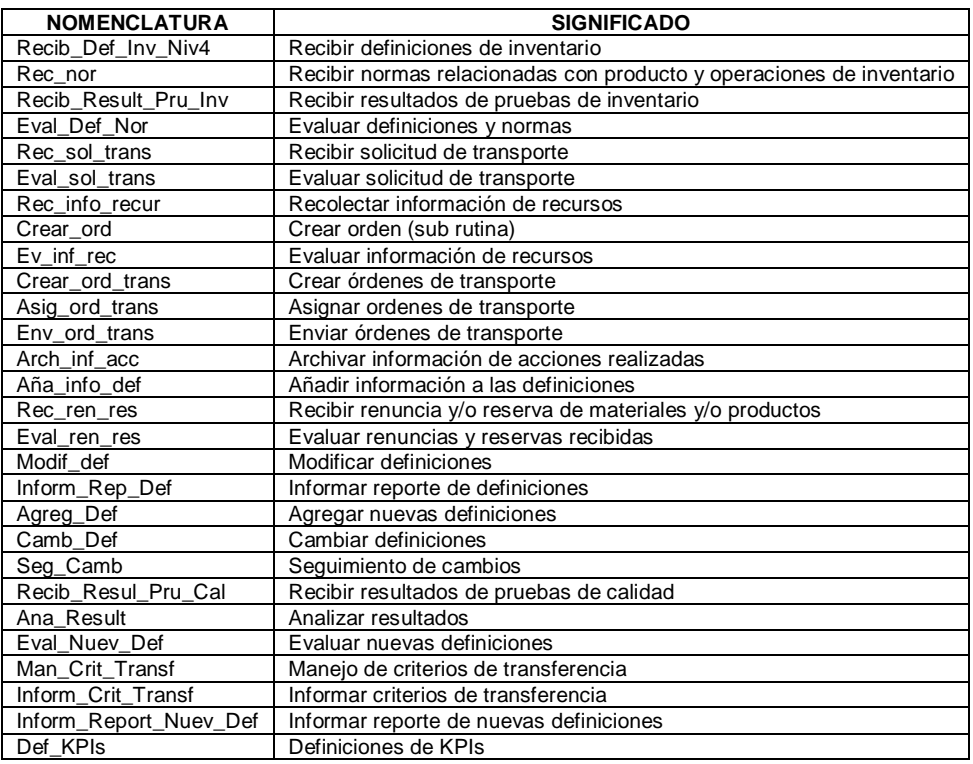

Tabla 19. Nomenclatura empleada en la WF-Net de Administración de Definiciones de Inventario

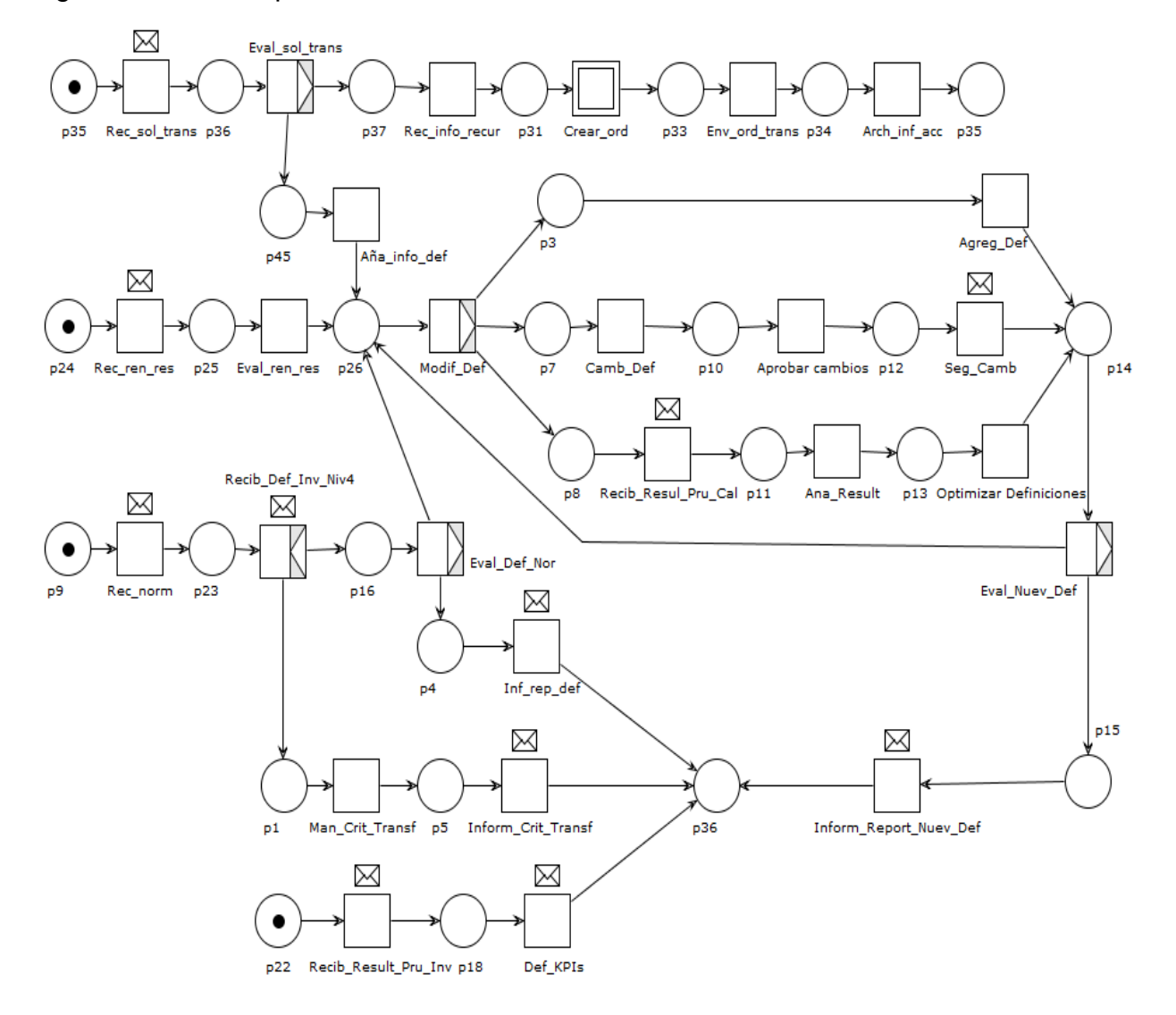

### Figura 58. WF-Net para Administración de Definiciones de Inventario

Fuente: propia, enero de 2013

Figura 59. Subrutina Crear\_ord

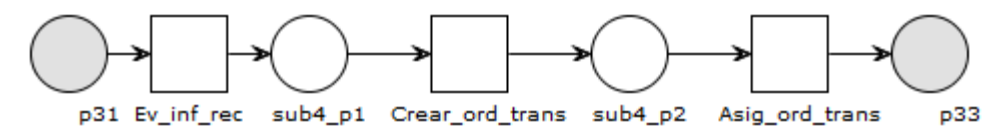

Fuente: propia, enero 2013

### **2.2 ADMINISTRACIÓN DE RECURSOS DE INVENTARIO (B)**

Se define como el conjunto de actividades que se encargan de las tareas relacionadas con la gestión de los recursos de inventario utilizados en el movimiento y almacenamiento de material.

Se inicia con la recepción de las definiciones de inventario aprobadas y enviadas desde *Administración de Definiciones de Inventario*. A continuación se proporcionan definiciones de recurso de personal, material y equipo. Para ello se crean las definiciones ya sea por demanda o bajo un plan (Schedule) definido y posteriormente se deben informar a personas, aplicaciones u otras actividades. Se debe hacer un control de stock, es decir controlar el tamaño requerido de la cantidad de unidades o existencias de inventario para cumplir con los requisitos de negocio y requerimientos de producción. Para lograrlo es necesario recibir requisitos de negocio y requerimientos de producción, luego verificar existencia de inventario y evaluar si es posible realizar el control de existencias internamente o si es necesario utilizar otros medios para tal fin. Una vez se ha gestionado el tamaño de existencias es necesario realizar un informe final de control y enviarlo para que la información pueda estar disponible para análisis o para otras dependencias que lo requieran.

Una tarea muy importante es brindar información de la capacidad de los recursos. El cálculo de la capacidad está basado en la información de los estados actuales de los recursos, reservas futuras y necesidades futuras y la capacidad monitoreada previamente (la última capacidad de recursos calculada). Puede ser informada por demanda o por plan (Schedule) definido y puede ser proporcionada por personas, por aplicaciones o por otras actividades.

Es necesario recolectar información del estado actual de los recursos ya sea por demanda o por plan (Schedule) definido y también los datos relacionados con las variaciones de existencia que son recibidos con el fin de mantener actualizados los datos de cantidades de materiales. A continuación se verifica la disponibilidad de recursos, esta permite crear el informe de EA de recursos que se utiliza en el cálculo de la capacidad de los recursos. Una de las tareas de administración de recurso es asegurar la disponibilidad de recurso para ello se entra en la sub-rutina que permite lograr este fin, es importante resaltar que esta no se desarrolló profundamente pues se consideró que para lograr su objetivo es necesario unificar algunas de las tareas realizadas por las holarquías *Proceso de surtido de inventario* y *Control de cantidad de inventario,* estas serán explicadas más adelante. El informe creado anteriormente se envía a otras actividades o aplicaciones como información solicitada frecuentemente para el monitoreo y análisis de inventario. Además parte de un comportamiento holónico es informar el estado actual.

Adicionalmente se recibe la lista de entrada de mercancías que es revisada para lograr crear un informe que es enviado para complementar la información necesaria para el cálculo de la capacidad. También es necesario reunir información de las reservas de inventario que a su vez permite estimar la información de reservas futuras y se crea un pequeño informe que se requiere para el cálculo de la capacidad de los recursos. Luego se evalúa la cantidad de reservas para saber si es necesario iniciar órdenes de adquisición de nuevas reservas o mantener las existentes y realizar un informe de las reservas que se envía a otras aplicaciones que requieran información sobre las reservas de inventario.

Se debe velar por que se inicien las solicitudes de adquisición de recursos para tener la capacidad de satisfacer las necesidades futuras de producción. Para ello se tiene en cuenta la recolección de necesidades futuras y se verifica la capacidad de los recursos. Si la capacidad permite responder satisfactoriamente, se mantiene el estado, es decir, no es necesario solicitar adquisiciones de recursos. Por el contrario si no es posible responder a las necesidades se debe iniciar la solicitud de adquisiciones de recursos y crear un informe de adquisiciones.

Además se reciben especificaciones de mantenimiento, que se efectúan sobre los recursos de inventario, estas especificaciones son registradas para considerar las fechas en las que se realizará mantenimiento preventivo y por ende los recursos como equipos de transporte o de almacenamiento podrían estar ocupados.

Las figuras 60, 61, 62, 63 y 64 se muestran la WF-Net obtenida para esta función y en la tabla 20 se indica la nomenclatura empleada en la misma.

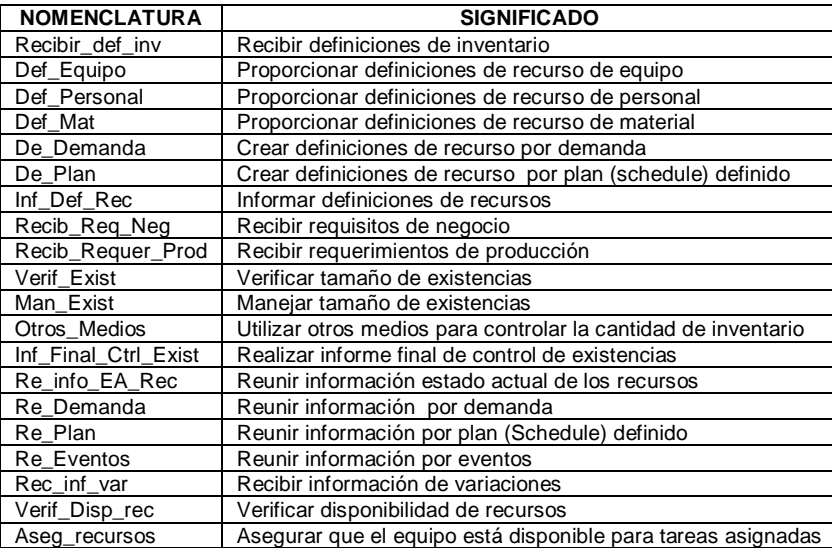

Tabla 20. Nomenclatura empleada en la red de petri para Administración de Recursos de Inventario.

| <b>NOMENCLATURA</b>   | <b>SIGNIFICADO</b>                                          |
|-----------------------|-------------------------------------------------------------|
| Rec list ent mer      | Recibir lista de entrada diaria de mercancías               |
| Rev lista             | Revisar lista                                               |
| Crear inf list        | Crear informe con resultados de la revisión de la lista     |
| Env inf list          | Enviar informe de la lista a calcular capacidad             |
| Re_Info_Cap_Rec       | Reunir información de capacidad de recursos                 |
| Crear Inform CA Rec   | Crear informe capacidad actual de los recursos              |
| Re Info Rese          | Reunir información de reservas                              |
| Re_Info_Rese_Fut      | Reunir información de reservas futuras                      |
| Crear Inform Rese Fut | Crear informe de reservas futuras                           |
| Eva_Cant_Rese         | Evaluar cantidad de reservas                                |
| Crear Inform Rese     | Crear informe de reservas                                   |
| Re_Info_Nece_Fut      | Reunir información de necesidades futuras                   |
| Crear_Inform_Nece_Fut | Crear informe de necesidades futuras                        |
| Informar_Cap_Dem      | Informar capacidad de recursos por demanda                  |
| Informar Cap Plan     | Informar capacidad de recursos por plan (Schedule) definido |
| Verif Cap Rec         | Verificar capacidad de recursos                             |
| Ini_Solic_Adq_Rec     | Iniciar solicitudes de adquisiciones de recursos            |
| Crear_Inform_Adq      | Crear informe de adquisiciones                              |
| Rec_esp_mat           | Recibir especificaciones de mantenimiento                   |
| Reg_inf_mant          | Registrar información de mantenimiento                      |

Tabla 20. (Continuación)

Figura 60. WF-Net para Administración de Recursos de Inventario (parte 1).

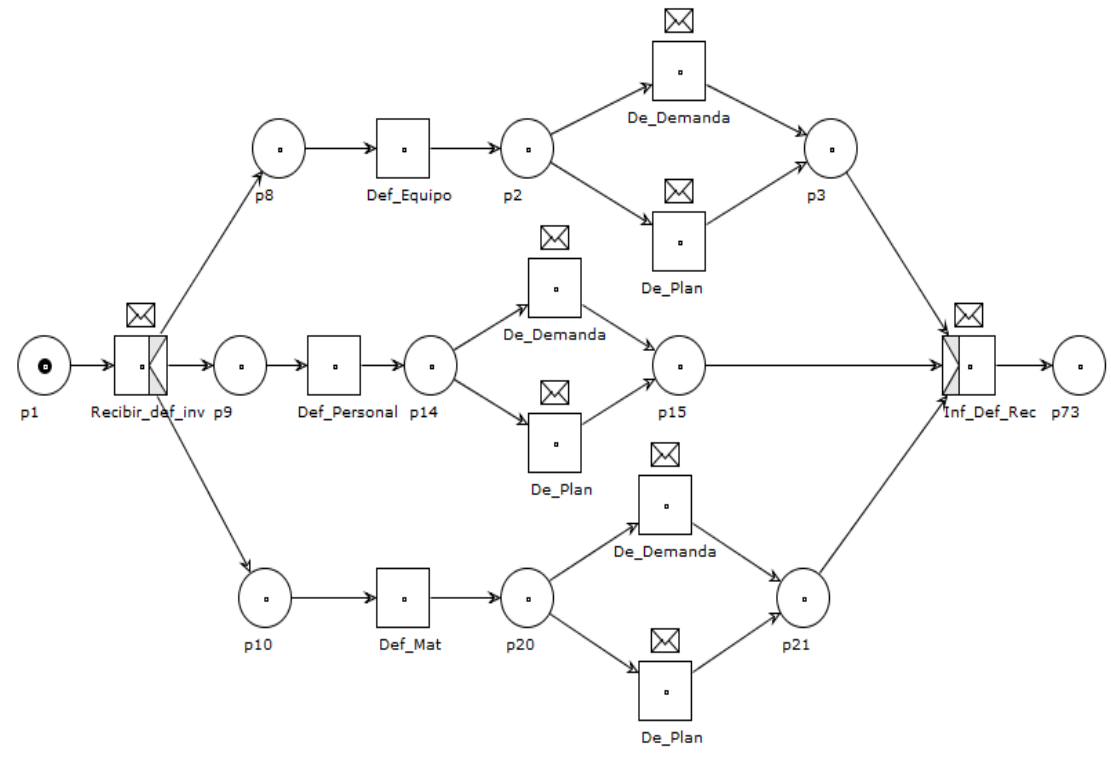

Figura 61. WF-Net para Administración de Recursos de Inventario (parte 2).

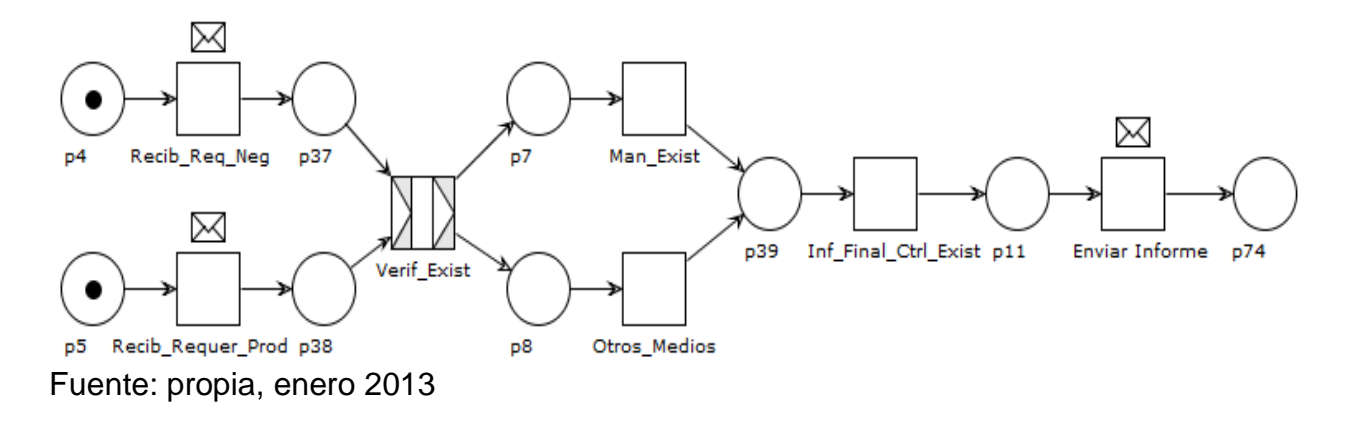

Figura 62.WF-Net para Administración de Recursos de Inventario (parte 3).

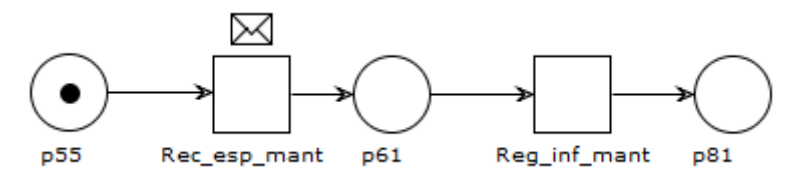

Fuente: propia, enero 2013.

Figura 63.Sub rutina asegurar recursos

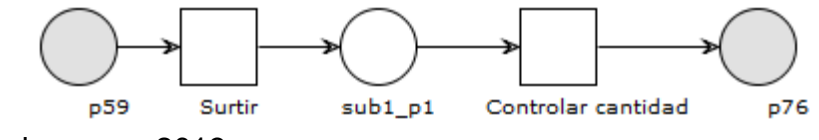

Fuente: propia, enero 2013

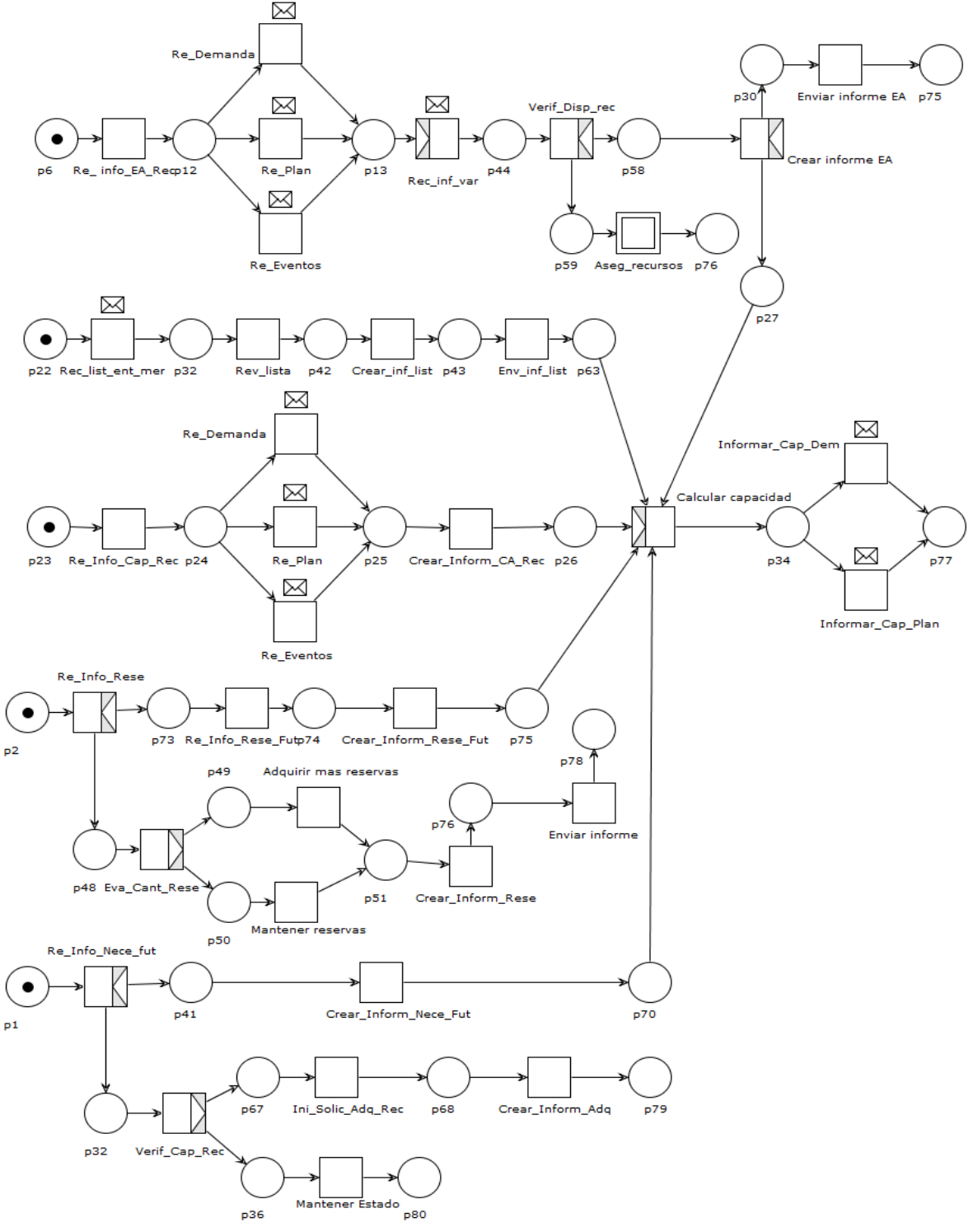

Figura 64.WF-Net para Administración de Recursos de Inventario (parte 4).

## **2.3 PROGRAMACIÓN DETALLADA DE INVENTARIO (C)**

La programación detallada de inventario incluye el conjunto de actividades que toman las solicitudes de inventario y generan un programa detallado de inventario. Para lograr obtener el programa detallado de inventario es necesario realizar una serie de tareas que permiten definir de forma clara la relación entre recursos de inventario y los diferentes centros de trabajo dentro de un proceso de producción.

Para empezar dentro de dichas actividades se realiza la recepción de la solicitud de inventario en la cual se encuentran las restricciones, instrucciones, definiciones, entre otro tipo de información que es generada en la definición de inventario. Después de recibir la solicitud de inventario esta es revisada con el fin de establecer qué tipo de requerimiento se está haciendo desde nivel cuatro, es decir, si se ha realizado una solicitud de materiales para la fabricación de determinado producto o si se desea acceder a productos terminados que se encuentran en stock, además la revisión sirve para tener claros los requerimientos y de esta forma evitar fallas en la definición del plan detallado de inventario.

Teniendo en cuenta que las solicitudes pueden ser para fabricar nuevos productos o para acceder a productos terminados, a continuación se describe el proceso que se lleva a cabo en cada uno de los dos casos. Para esto se considera que a partir de la revisión de la solicitud de inventario se inicia el plan detallado de inventario, en esta tarea se definen característicos generales del plan como fecha, hora, encargado, entre otras. Posteriormente se realiza la diferenciación entre los dos tipos de solicitudes antes mencionados.

Materiales para fabricación de productos

Una vez iniciado el plan detallado de inventario se realiza la recolección de información necesaria para definir exactamente el plan, para esto se solicita o demanda la capacidad comprometida y la disponibilidad de recursos, también se demanda la información sobre WIP (Work In Process) y recursos comprometidos y finalmente se demanda información con respecto a las definiciones de inventario. La anterior información es revisada para poder definir cuáles de los recursos que son necesarios para satisfacer la solicitud pueden ser utilizados y no están siendo empleados en algún proceso o ya han sido comprometidos para satisfacer una solicitud anterior.

Después de conocer los recursos que están disponibles, la información es registrada y se empieza a complementar el plan que anteriormente había sido iniciado. A partir de este punto las tareas realizadas son similares a las que se llevan a cabo para los productos terminados, por esto primero se describe este último y posteriormente se continua con el complemento del plan detallado de inventario.

• Productos terminados.

Luego de iniciar el plan detallado de inventario, se demanda información relacionada con los productos disponibles en bodega (cantidad, fecha de fabricación, número de lote, ubicación, etc.), con base en dicha información se definen los recursos que pueden ser utilizados para su transferencia.

Además se recibe información relacionada con el progreso de las compras, dentro de esta se incluye la fecha de llegada de materiales.

En este punto se registra la información relevante que ha sido recolectada y se realizan las actividades descritas a continuación, que como se mencionaba, son comunes para la fabricación de productos y para los productos terminados. De esta forma se procede a determinar qué tipo de plan se desea crear, un plan general para inventario o un plan para realizar verificaciones de calidad de los materiales una vez estos hayan sido recibidos.

Si se desea desarrollar el plan general se ingresa a una sub rutina dentro de la cual se tiene clara la disponibilidad de recursos y están identificadas las necesidades específicas para la solicitud en curso. Así se realiza la relación de recursos a puestos de trabajo que posteriormente es registrada. Además, puede ser posible que para el cumplimiento de la orden sea necesario aprovechar los recursos de órdenes pasadas o que por cambios en los requerimientos sea necesario dividir las solicitudes, es decir, utilizar una parte de la solicitud para un fin y la otra para cumplir otro objetivo. Para lograr lo anterior primero se define el tamaño del lote que será transferido al mismo tiempo y con base en dicho dato se determina si se puede continuar con la solicitud original, si se debe añadir tal solicitud a otra o si se debe dividir, luego de esto se envía la información al personal o software pertinente y se genera un informe que indique la acción a realizar.

Luego se definen los horarios en los cuales deben ser transportados los materiales con el fin de evitar cuellos de botella o demoras por ausencia de recursos, a su vez se definen de forma clara las rutas que pueden utilizarse para transportar los materiales de inventario.

Con los anteriores datos se procede a crear las órdenes de inventario, estas pueden ser órdenes "actuales" de trabajo; para las que se determina el tiempo de inicio y finalización o pueden ser órdenes futuras de trabajo, en este caso se determinan las zonas y lugares de almacenamiento. El ultimo tipo de órdenes se realizan teniendo en cuenta que a través del desarrollo del plan detallado de inventario se pueden presentar nuevos requerimientos.

Finalmente el plan que anteriormente ha sido creado se revisa para evitar futuras

fallas, que en el caso de presentarse pueden ser tratadas como perturbaciones, y de esta forma puede ser enviado a las diferentes actividades que lo demandan.

Como se había mencionado dentro de la *Administración de Definiciones de Inventario* en algún momento se pueden recibir solicitudes de reserva o renuncia de productos y/o materiales, si estas deben ser cumplidas de forma rápida su tratamiento se lleva a cabo dentro de *Programación detallada de inventario.*  Para esto se reciben las solicitudes de reserva o renuncia de productos y/o materiales que son evaluadas para establecer en qué orden deben ser abordadas, puede ser solo una reserva, una renuncia o ambas.

En el primer caso se determina si la reserva es de materiales y/o productos para así tener claras las áreas a las cuales se direccionará la orden de reserva.

Para efectuar una renuncia también se definen los productos o materiales que deben ser renunciados. Luego se revisa el estado de procesos de producción (que se activaron con anterioridad para fabricar cierto producto) para precisar si solo se debe cancelar un pedido (en cuyo caso se asume una renuncia de materiales), reasignar los productos en proceso a otras órdenes o esperar a que concluya un proceso ya iniciado para ubicar productos que se han fabricado y ya no serán entregados como se había planeado.

La primera y última opción culminan en la recolección de información sobre la capacidad de los recursos y también sobre su disponibilidad (esta puede ser adquirida a través de los archivos que ya se encuentran almacenados y que han sido utilizados para elaborar el plan detallado de inventario) con el fin de establecer el uso adecuado de los mismos. Con los datos completos se procede a crear el plan para satisfacer las solicitudes; en él se relacionan los recursos, se crean órdenes de trabajo en las que se determina el tiempo de inicio y finalización para las mismas así como las rutas que se deben seguir para reubicar los productos y/o materiales y también se determinan las zonas y lugares de almacenamiento de los mismos. Finalmente este plan es revisado y enviado directamente hacia el nivel 1 y 2 para darle cumplimiento.

En caso de presentarse una solicitud de renuncia y reserva simultánea se fijan los productos y/o materiales a manejar y en adelante se siguen al mismo tiempo los dos caminos indicados para cada caso individual (reserva y renuncia).

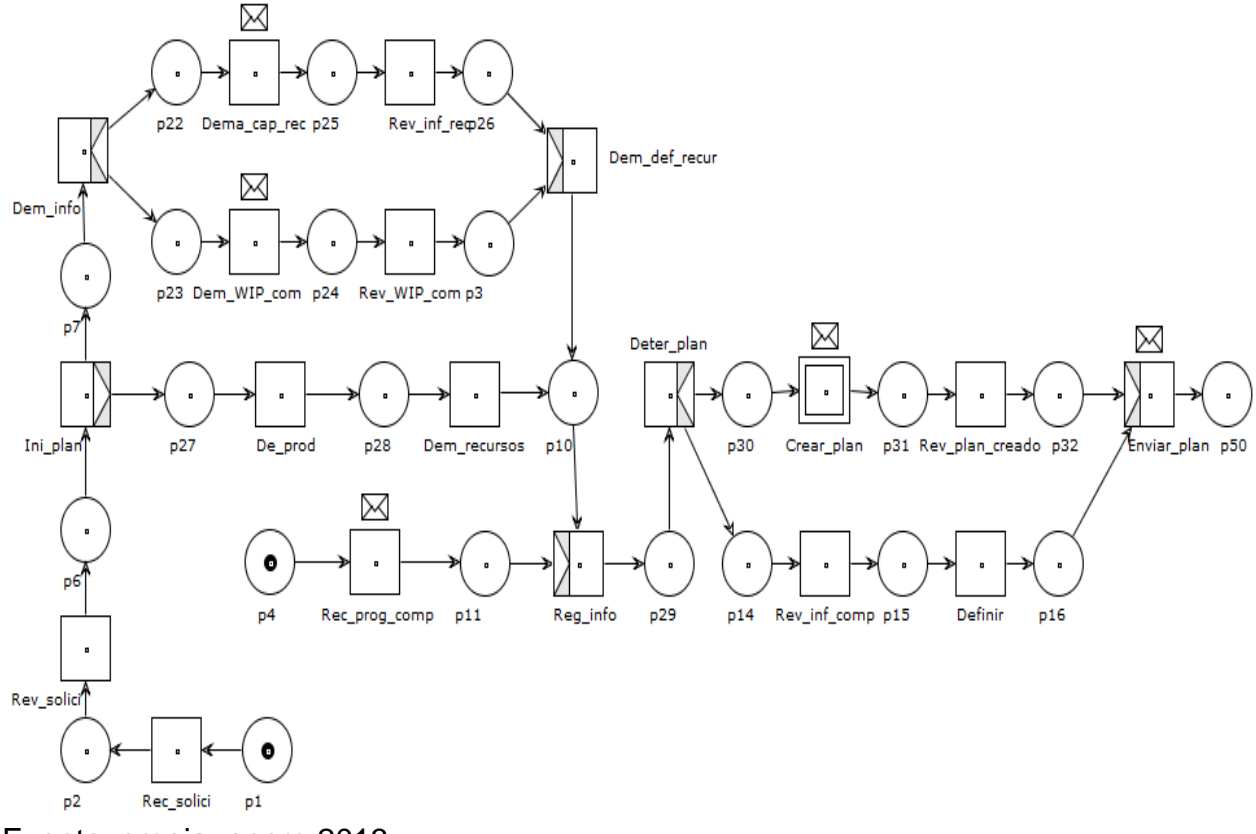

Figura 65. WF-Net para Programación Detallada de Inventario (parte 1).

Fuente: propia, enero 2013

Figura 66.Subrutina crear plan

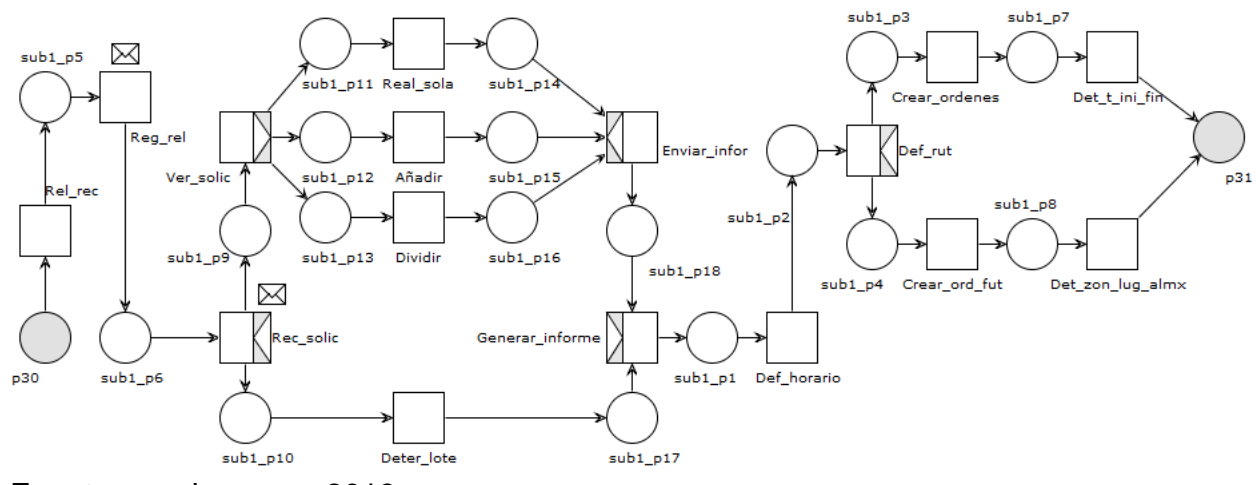

Figura 67.WF-Net para Programación Detallada de Inventario (parte 2).

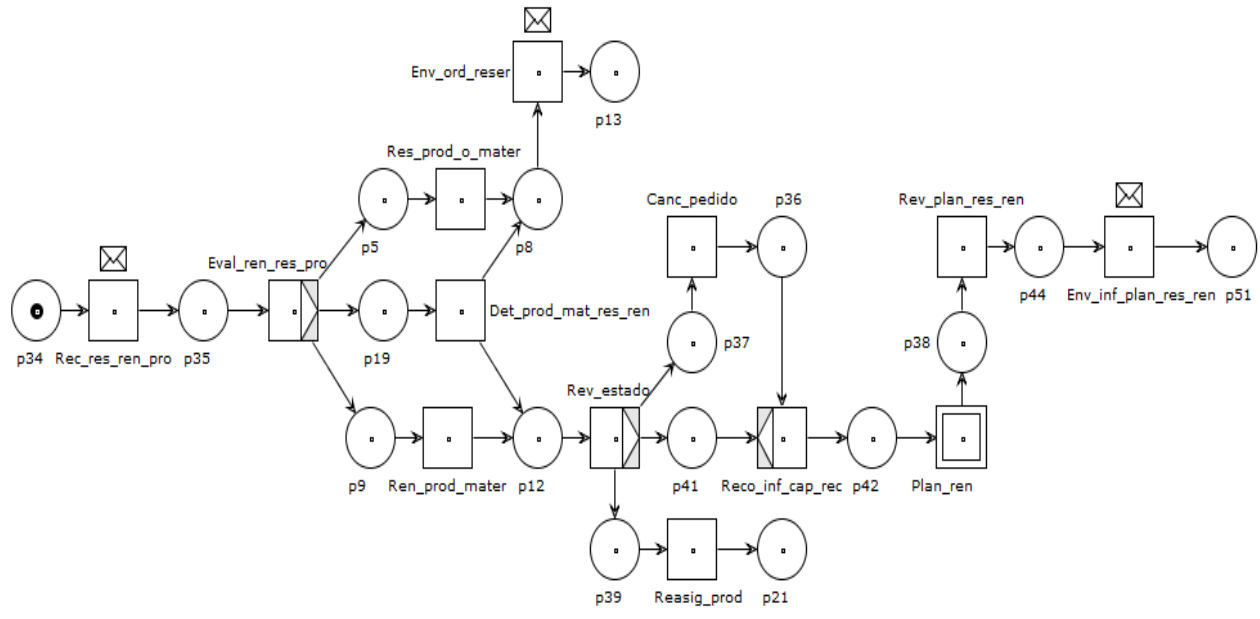

Fuente: propia, enero 2013

Figura 68. Subrutina plan de reserva y renuncia

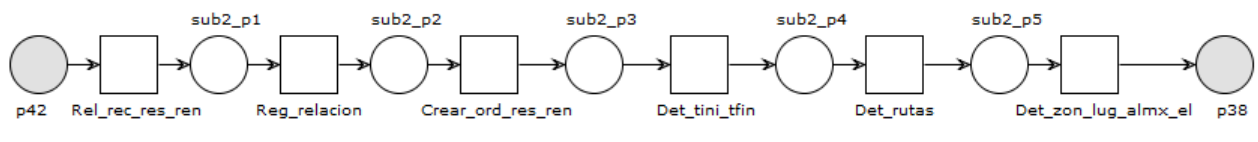

Fuente: propia, enero 2013

### Tabla 21. Significado y nomenclatura para la red de petri de Programación Detallada de Inventario

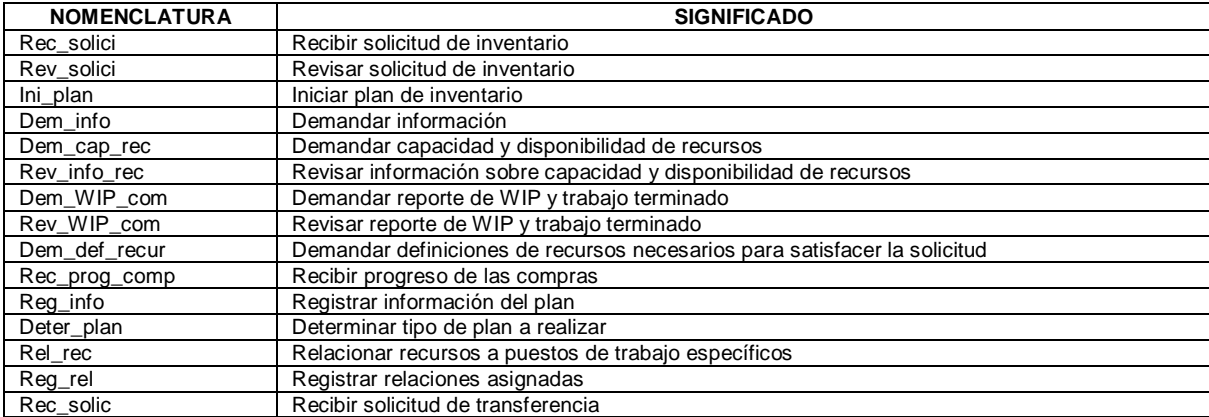

Tabla 21. (Continuación)

| <b>NOMENCLATURA</b>  | <b>SIGNIFICADO</b>                                                                           |
|----------------------|----------------------------------------------------------------------------------------------|
| Veri solic           | Verificar solicitud de transferencia                                                         |
| Rea sol              | Realizar la transferencia de forma normal                                                    |
| Añadir               | Añadir la transferencia a otra para completar la solicitud                                   |
| <b>Dividir</b>       | Dividir la transferencia para lograr la solicitud y satisfacer una nueva solicitud           |
| Enviar_infor         | Enviar información sobre la terminación de la acción con respecto a la transferencia         |
| Generar informe      | Generar informe con los datos e información relevante                                        |
| Deter lote           | Determinar el tamaño del lote de la orden de transferencia                                   |
| Def horario          | Definir horarios de movimiento (equipo Vs material/productos)                                |
| Def rut              | Definir rutas de movimiento                                                                  |
| Crear_órdenes        | Crear órdenes de trabajo                                                                     |
| Det_t_ini_fin        | Determinar tiempo de inicio y finalización de órdenes de trabajo                             |
| Crear ord fut        | Crear órdenes futuras de trabajo                                                             |
| Det_zon_lug_almx     | Determinar zonas y lugares de almacenamiento                                                 |
| Rev_plan_creado      | Revisar plan realizado                                                                       |
| Rev_inf_comp         | Revisar información del progreso de compras                                                  |
| Definir              | Definir                                                                                      |
| Enviar_plan          | Enviar plan detallado                                                                        |
| Rec_res_ren_pro      | Recibir reserva o renuncio de productos y/o materiales en programación                       |
| Eval_res_ren_pro     | Evaluar reserva o renuncio de productos y/o materiales en programación                       |
| Res_prod_o_mater     | Determinar reserva de producto y/o material                                                  |
| Det_prod_mat_res_ren | Determinar productos y/o materiales a reservar y/o renunciar                                 |
| Ren_prod_mater       | Determinar producto y/o material                                                             |
| Env ord reser        | Enviar orden de reserva                                                                      |
| Rev estado           | Revisar estado de las órdenes actuales                                                       |
| Canc_pedido          | Cancelar pedido                                                                              |
| Reasig prod          | Reasignar productos                                                                          |
| Rec inf cap rec      | Recolectar información sobre capacidad de recursos                                           |
| Plan res ren         | Plan de reserva o renuncia (subrutina)                                                       |
| Rel_rec_res_ren      | Relacionar recursos para reservas o renuncias                                                |
| Reg_relacion         | Registrar relación establecida                                                               |
| Crear_ord_res_ren    | Crear orden de trabajo para reservas o renuncias                                             |
| Det tini tfin        | Determinar tiempo de inicio y finalización de órdenes de trabajo                             |
| Det rutas            | Determinar rutas para el movimiento en las reservas o renuncias                              |
| Det_zon_lug_almx_el  | Determinar zonas y lugares de almacenamiento de los elementos (materiales y/o productos) que |
|                      | hacen parte de las órdenes de trabajo                                                        |
| Rev_plan_res_ren     | Revisar plan realizado para la reserva o renuncia de productos y/o materiales                |
| Env inf plan res ren | Enviar informe del plan realizado para la reserva o renuncia de productos y/o materiales     |

## **2.4 DESPACHO DE INVENTARIO (D)**

El despacho de inventarios se define como el conjunto de actividades que asignan y envían órdenes de trabajo de inventario hacia recursos de inventario apropiados como se identificó por el plan de inventarios y las definiciones de inventario. Como se puede observar para llevar a cabo esta actividad se presentan relaciones con otras actividades, estas se ven evidenciadas en la solicitud de información que se puede hacer por parte de despacho.

Para empezar se realiza una demanda de información, esta debe incluir el plan detallado de inventario, la capacidad y disponibilidad de recursos y la definición de inventario, posteriormente la información que es enviada se revisa, para determinar cuáles son las ordenes de trabajo que han sido definidas, dentro de las que se incluyen activaciones de inventario, órdenes de almacén, órdenes de transporte, entre otras; verificar la disponibilidad actual de recursos, las restricciones, instrucciones y rutas detalladas de movimiento para los diferentes materiales y/o productos.

Posteriormente se crea un informe que contiene información relacionada con el despacho. Luego los recursos que se relacionaron en el plan detallado de inventario son asignados a los puestos de trabajo pertinentes. Dentro de las actividades contempladas en el despacho de inventario se considera que este puede realizar asignaciones que no han sido contempladas dentro del plan detallado de inventario, para esto se lleva a cabo una revisión de las asignaciones hechas, si dentro de estas no se ha tenido en cuenta algún recurso necesario para cumplir con los requerimientos, se procede a crear dicha asignación, este ciclo se repite hasta que todas las asignaciones estén completas. En este punto se crean las órdenes de trabajo y posteriormente se envían las listas de despacho para ser ejecutadas.

La figura 69 muestra la WF-Net obtenida para esta función y en la tabla 22 se encuentra el significado de la nomenclatura empleada.

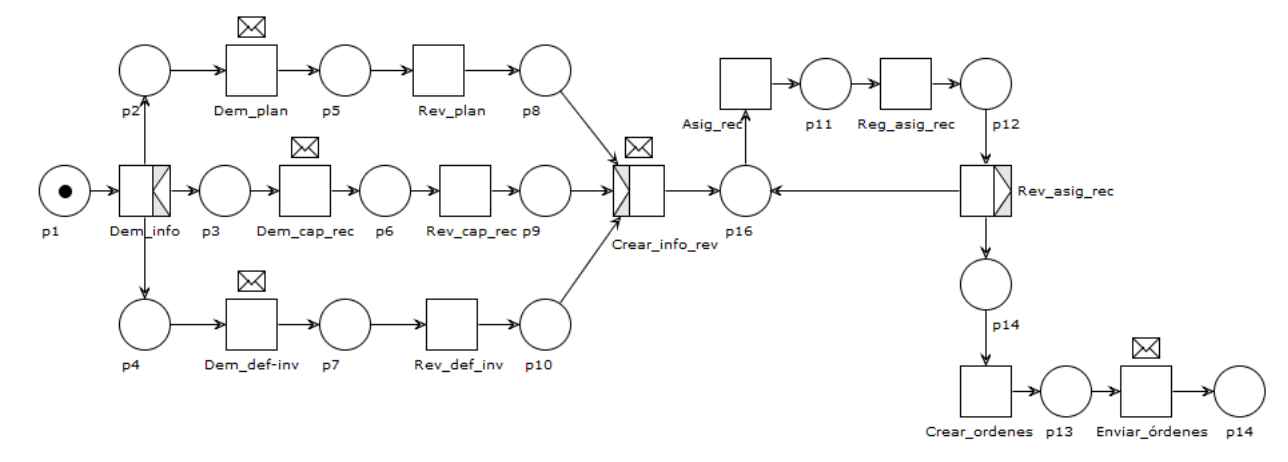

Figura 69. WF-Net de Despacho de Inventario

Fuente: propia, enero 2013

Tabla 22. Significado y nomenclatura para la red de petri de Despacho de Inventario

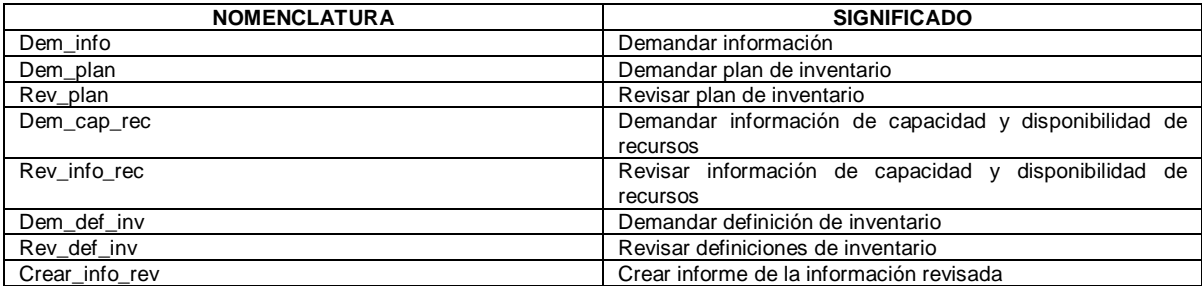

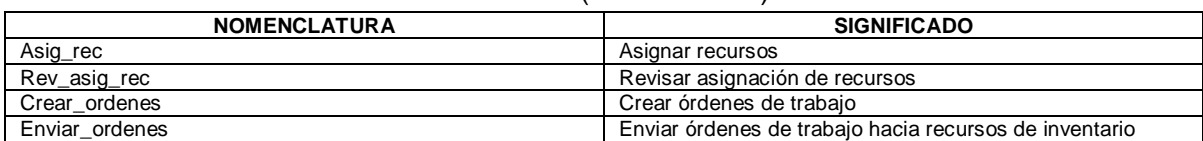

#### Tabla 22. (Continuación)

### **2.5 ADMINISTRACIÓN DE EJECUCIÓN DE INVENTARIO (E)**

La *Administración de Ejecución de Inventario.* Se define como el conjunto de actividades que dirige la ejecución de los trabajos, según lo especificado por el contenido de los elementos de la lista de despacho de inventario.

Se recibe la lista de despacho, luego se verifica la lista de despacho, esta verificación permite activar varias tareas. Una es dirigir la ejecución del trabajo de inventario. Para ello se deben coordinar los procesos de inventario que incluyen tareas relacionadas con las autorizaciones que se pueden realizar como la autorización de mercancías. También se debe documentar el resultado del trabajo realizado, este es informado a control de la producción para conocer el progreso de las órdenes; una vez documentado es necesario demandar a calidad pruebas de calidad para confirmar que el trabajo cumple o no con los estándares de calidad. Si los cumple se manda una confirmación favorable; pero si no los cumple es necesario informar el problema para que se puedan tomar las medidas necesarias que involucran procesos de otros departamentos.

Para dirigir la ejecución de trabajos de inventario es necesario monitorear el estado actual de los procesos de inventario. El monitoreo permite:

- Registrar eventos relevantes
- Registrar correcciones significativas
- Registrar eventos no anticipados

Cuando se presentan eventos no anticipados es muy importante verificar si estos imposibilitan el cumplimiento de los requerimientos del trabajo. Si el problema no es trascendental y no obstaculiza las tareas de inventario se realizan correcciones a nivel local o correcciones internas. Sin embargo si se presentan inconvenientes relevantes que requieren una solución de mayor complejidad es necesario informar a despacho y/o programación detallada de inventario según sea el caso. Se informa de tal manera que se tomen las medidas necesarias.

Una vez verificada la lista de despacho también es posible iniciar las actividades de inventario de nivel 2. Se actualizan los comandos de inventario los cuales son información enviada al nivel 2, por lo general manda a mover o transferir materiales. Y se reciben respuestas de nivel 1 y 2 generalmente la respuesta es

una transferencia o movimiento de material, el anuncio de movimientos, la comunicación de terminación de actividades, entre otras.

Otra actividad de la *Administración de Ejecución de Inventario* es asegurar que el procedimiento de órdenes de trabajo y los reglamentos se sigan durante las operaciones de transferencia. Para lograr esta actividad es necesario verificar definiciones de inventario, orden de trabajo, lista de despacho y certificaciones del personal y equipo, mediante esta verificación se determina si se están cumpliendo o si hay irregularidades: Si todo está bajo reglamento se confirma el estado positivo; si por el contrario se presentan anomalías en el cumplimiento de las ordenes y reglamentos es necesario tomar acciones correctivas e informar incumplimientos.

También se debe verificar que las certificaciones del personal y el equipo son válidas para las tareas asignadas. Para ello se solicita la información de las certificaciones del personal y el equipo que a continuación son verificadas. Si las certificaciones son adecuadas se utiliza la información para verificación del cumplimiento de los reglamentos. Si por el contrario la certificación no es válida es necesario solicitar una reasignación de recurso. Se revisará y solicitará reasignación tantas veces como sea necesario hasta que la certificación sea válida.

Una actividad importante dentro de la ejecución de inventario es asegurar que los recursos correctos (equipo, material y personal) sean utilizados en las operaciones de inventario. Esto se logra mediante la subrutina llamada Recursos\_Correctos. La subrutina inicia con el monitoreo de los recursos, se verifica que los materiales, equipos y personal correctos sean utilizados en las operaciones de inventario. Si son correctos, se mantiene el estado de los recursos ya que están bien asignados y no se presentan dificultades en cuanto a asignación. Si por el contrario están mal asignados es necesario verificar la magnitud del problema. Si el problema no es muy relevante es posible corregirlo internamente mientras que si el problema requiere una solución más compleja es necesario informar a despacho y solicitar cambios. Finalmente se crea un reporte de correcciones para que quede evidencia de las decisiones y acciones autónomas que pueden traer consecuencias positivas como negativas. Por último se envía el reporte de correcciones.

La subrutina se realiza en ciclos de tiempo, es decir se verifica que los recursos este bien asignados de manera periódica por ello hay una espera que permite habilitar la rutina tantas veces como sea necesario.

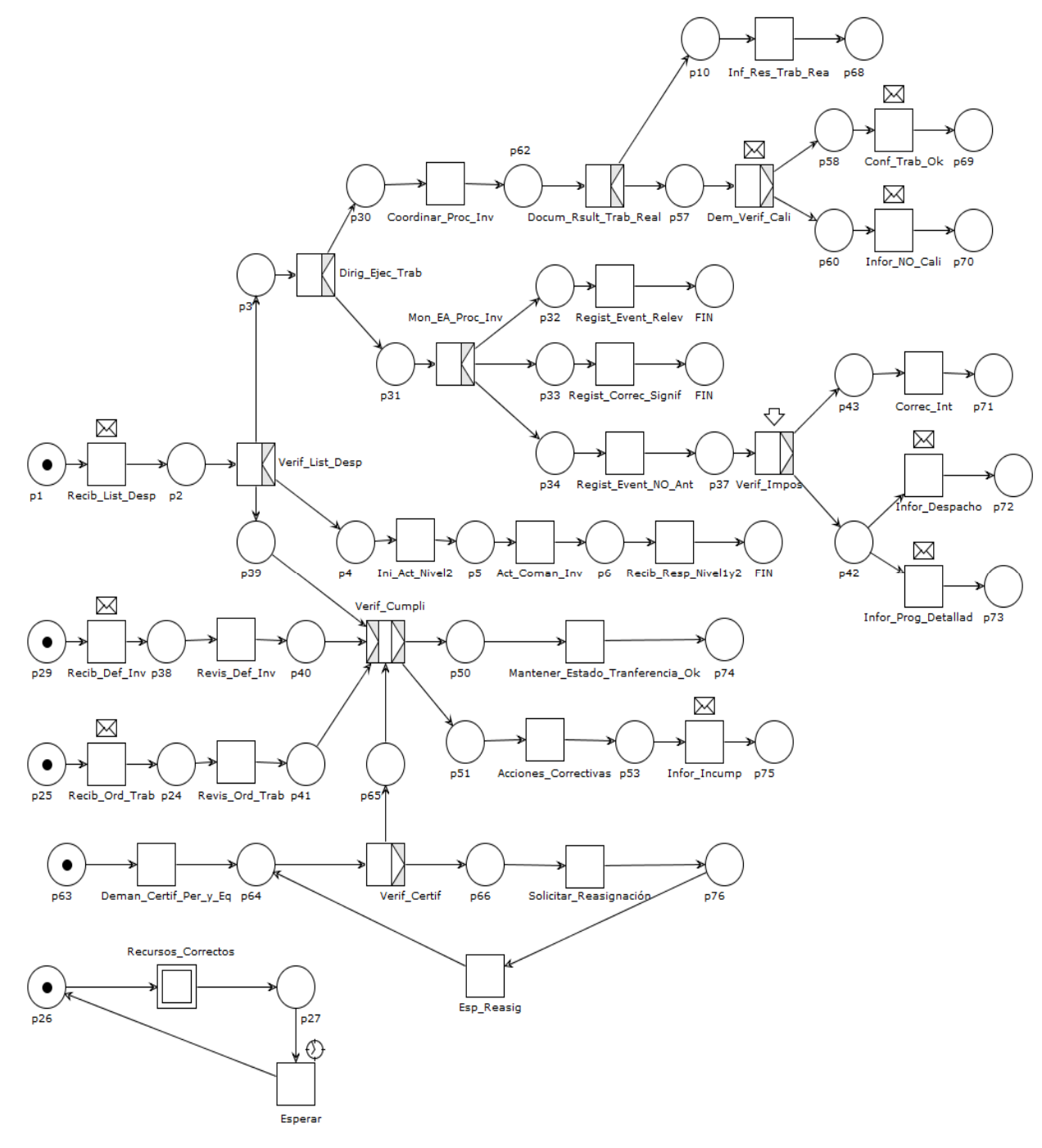

Figura 70. WF-Net de Administración de Ejecución de Inventario.

Figura 71.Subrutina Recursos correctos

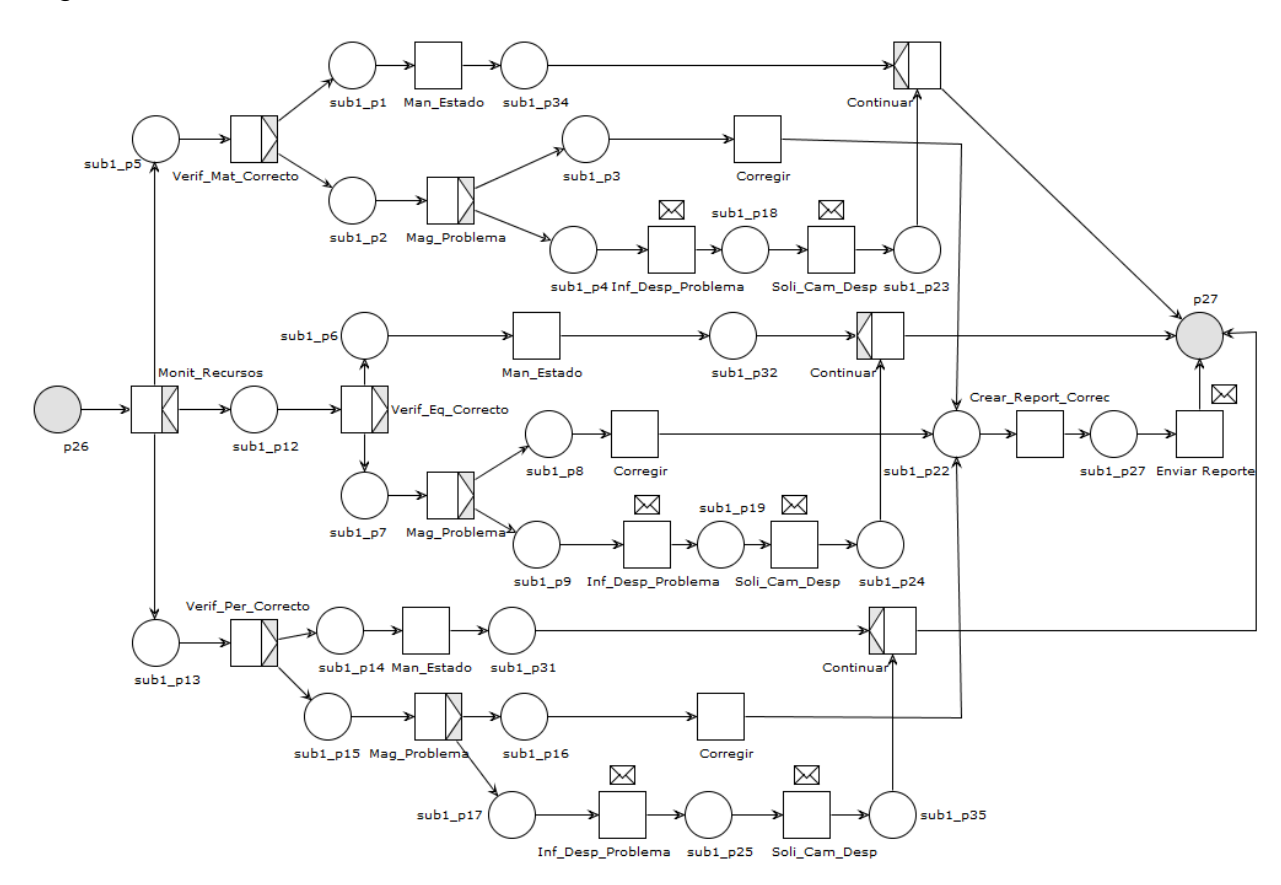

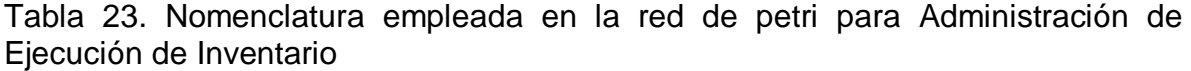

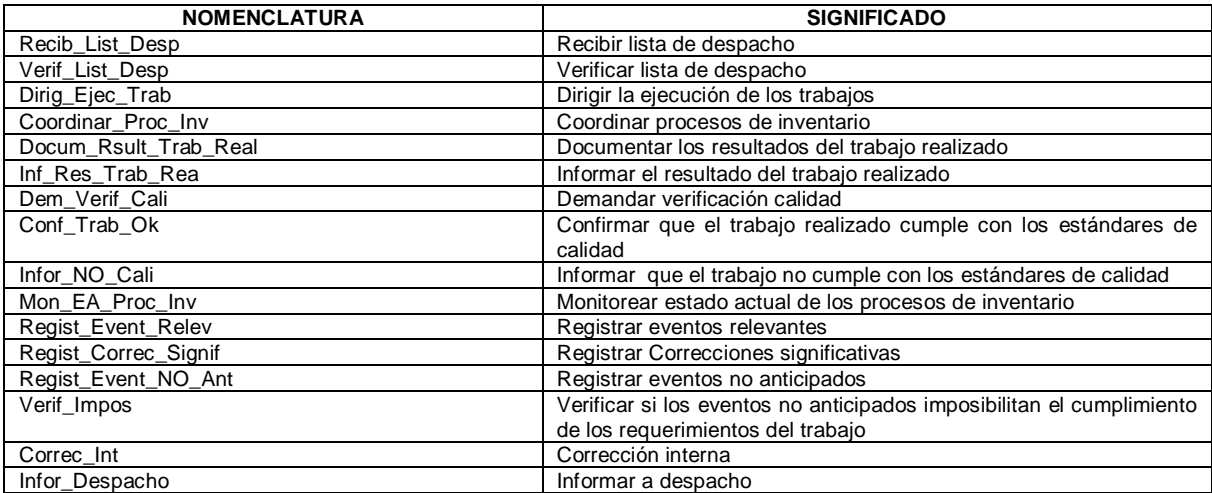

| <b>NOMENCLATURA</b>             | <b>SIGNIFICADO</b>                                                                                      |
|---------------------------------|----------------------------------------------------------------------------------------------------|
| Infor_Prog_Detallad             | Informar a programación detallada de inventario                                                         |
| Ini Act Nivel2                  | Iniciar las actividades de inventario de nivel 2                                                        |
| Act Coman Inv                   | Actualizar comandos de inventario hacia nivel 1 y 2                                                     |
| Recib Resp Nivel1y2             | Recibir respuesta de nivel 1 y 2 (movimientos o transferencias de<br>material)                          |
| Recib Def Inv                   | Recibir definiciones de inventario                                                                      |
| Revis Def Inv                   | Revisar definiciones de inventario                                                                      |
| Recib_Ord_Trab                  | Recibir orden de trabajo                                                                                |
| Revis Ord Trab                  | Revisar orden de trabajo                                                                                |
| Verif Cumpli                    | Verificar que se sigan las ordenes de trabajo y reglamentos durante<br>las operaciones de transferencia |
| Mantener_Estado_Tranferencia_Ok | Mantener el estado de la transferencia que es adecuado                                                  |
| Acciones_Correctivas            | Realizar acciones correctivas para poder hacer operaciones de<br>transferencia adecuadas                |
| Infor_Incump                    | Informar Incumplimientos                                                                                |
| Deman_Certif_Per_y_Equi         | Demandar certificaciones de personal y equipo                                                           |
| Verif Certif                    | Verificar que las certificaciones del personal y el equipo son válidas<br>para las tareas asignadas     |
| Esp_Reasig                      | Esperar reasignación de personal o equipo                                                               |
| Monit Recursos                  | Monitorear recursos                                                                                     |
| Verif Mat Correcto              | Verificar que los materiales correctos sean utilizados en las<br>operaciones de inventario.             |
| Man Estado                      | Mantener el estado de los recursos (Están siendo utilizados<br>correctamente)                           |
| Mag_Problema                    | Verificar la magnitud del problema                                                                      |
| Inf Desp Problema               | Informar a despacho sobre el problema                                                                   |
| Soli_Cam_Desp                   | Solicitar cambios a despacho                                                                            |
| Verif Eq Correcto               | Verificar que los equipos correctos sean utilizados en las                                              |
|                                 | operaciones de inventario                                                                               |
| Verif_Per_Correcto              | Verificar que el personal correcto sea utilizado en las operaciones                                     |
|                                 | de inventario                                                                                           |
| Crear Report Correc             | Crear reporte de correcciones realizadas                                                                |

Tabla 23. (Continuación)

### **2.6 RECOLECCIÓN DE DATOS DE INVENTARIO (F)**

La recolección de datos de inventario abarca el conjunto de actividades que reúne, recopila y reporta datos sobre las operaciones de inventario y la manipulación de materiales**.** Esta se divide en dos partes, la recolección propiamente dicha y la recepción de información que es generada en otras actividades relacionadas con inventario.

En el primer caso, se debe definir cuál es la información que se desea recolectar, esta puede estar relacionada con personal, equipos (datos sobre medios de transporte, equipos de almacenamiento, etc.) o con información contenida en documentos o registros (balance y pérdida de productos, datos de movimientos de materiales y almacén, etc.) que se manejan en las diferentes actividades. La información antes mencionada puede ser recolectada de diferentes fuentes: equipos (a través de SCADAs, bases de datos, etc.), personal (en empresas con un bajo grado de automatización el personal suele manejar mucha información que no está plasmada en documentos o equipos), o a través de documentos o registros. Esta información es registrada y luego reportada.

En el segundo caso, se debe habilitar la recepción de información pues pueden existir condiciones que imposibiliten dicha tarea, luego se realiza la recepción de información sobre: material consumido y producido, inventario y eventos, estado de órdenes de trabajo (situaciones de WIP, lugar de almacenamiento de trabajo en proceso) e información relacionada con partes de equipos desgastadas. También se reciben datos de: muestras (referencias de productos y materiales, fechas de fabricación, resultado de análisis, etc.) y datos específicos de inventario (datos de ubicación de lotes y sub lotes, registros de variables en las zonas de almacenamiento como humedad y presión).

Posteriormente todos los datos e información que fue recibida es registrada y revisada, esto último se hace con el fin de determinar si la información ha sido registrada de forma adecuada y no se han omitido datos, si hay algún inconveniente se debe regresar a la habilitación de la recepción y repetir las operaciones hasta que todo sea correcto. En caso contrario, si todo está bien se pueden presentar dos opciones, una en la cual se reporta la información; para esto se informa el estado actual de los recursos de inventario y de forma simultánea se envían los datos históricos de recursos de inventario y finalmente se envían los datos, para la otra opción se elige entre informar el estado actual de los recursos de inventario o enviar los datos históricos de recursos de inventario y nuevamente la actividad concluye con el envío de la información a las actividades pertinentes.

Los datos y registros que se obtienen en este punto pueden ser utilizados para hacer seguimiento a los almacenes, para conocer los equipos y personal empleados en el cumplimiento de actividades relacionadas con inventario, para hacer seguimiento de inventario, para realizar control regulatorio, entre otras cosas.

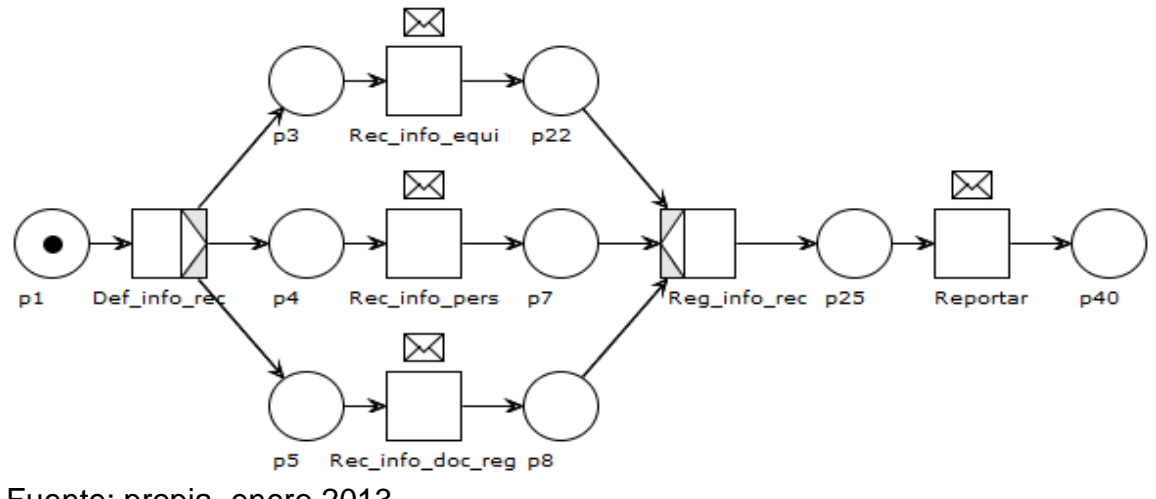

Figura 72.WF-Net de Recolección de Datos de Inventario (parte 1).

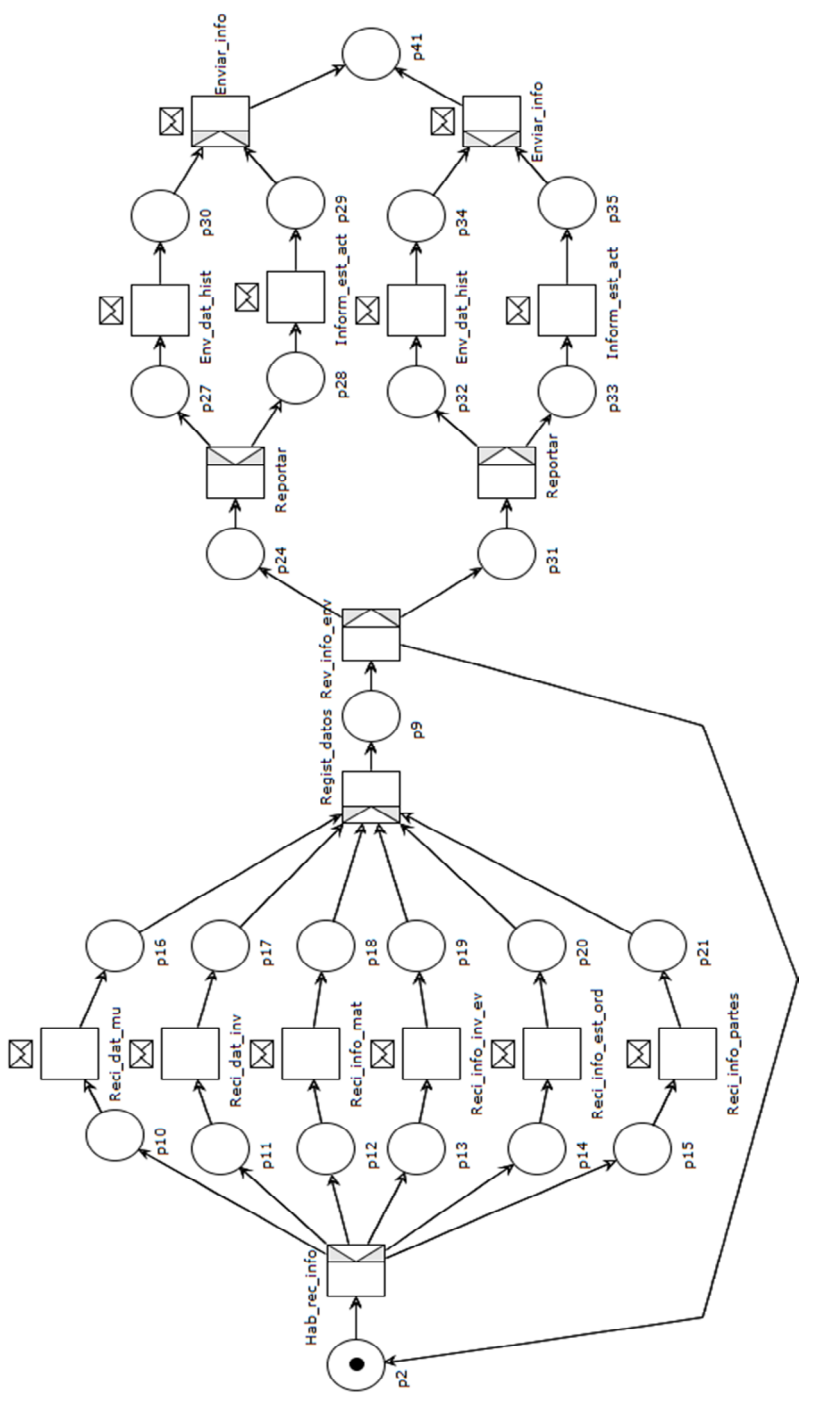

Figura 73. WF-Net de Recolección de Datos de Inventario (parte 2).

Tabla 24. Significado y nomenclatura para la red de petri de Recolección de Datos de Inventario

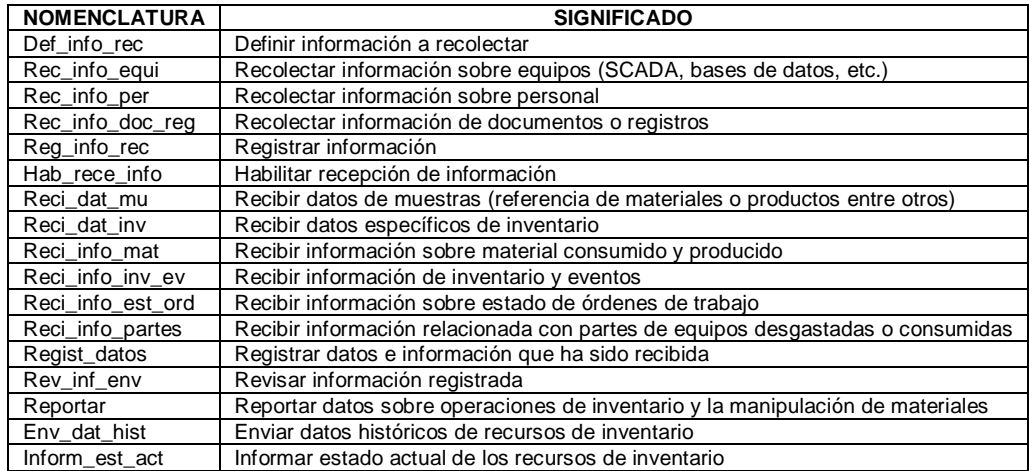

#### **2.7 SEGUIMIENTO DE INVENTARIO (G)**

Dentro de esta función está contemplado el conjunto de actividades que manejan la información sobre las solicitudes de inventario e informa acerca de las operaciones de inventario.

Para empezar esta actividad se realiza la recepción de la solicitud de información, esta puede provenir de actividades como análisis de inventario, programación detallada de inventario o incluso desde el nivel ERP. Después la solicitud es revisada para determinar los requerimientos que se han especificado en la misma, luego de establecer la información que se debe transmitir se revisa en los datos, registros e informes con los que ya se cuenta para establecer si ya existe la información o si esta debe ser recolectada o solicitada.

En el primer caso, si se cuenta con la información se procede a generar o realizar el informe que contendrá la información que ha sido solicitada, de esta forma dicho informe puede ser enviado a la actividad o persona que lo haya solicitado.

En caso de no contar con la información se realizan dos procesos de forma simultánea, en el primero se demanda cierta información de: datos históricos de recursos, que puede ser solicitada nuevamente en caso de no ser suficiente o actualizada, lista de despacho, información de balance y perdidas de productos y datos de desempeño y calidad (si es necesario esta tarea se puede realizar de forma iterativa, hasta considerar que se ha cumplido); con lo anterior se puede conocer nueva información del proceso realizado con materiales, equipos o personal. Además, para el segundo caso, se registra el inicio y finalización de movimientos, también se recolectan actualizaciones de cantidades, lugares de lote y sub lote y demás información que pueda ser útil dentro de una actividad.

Después de haber ejecutado las dos formas de recolección de información, esta es revisada para nuevamente establecer el cumplimiento de la solicitud. Como complemento a los datos antes adquiridos se crean informes de la eficiencia en el traslado de materiales, para lo cual se reciben informes que contienen los movimientos que se han realizado (tanto fuera como dentro de almacén), y uso de recursos (dentro de estos informes se contempla el completar registros que son utilizados para gestión de calidad), luego se revisan los registros antes mencionados, si estos existen se actualizan con información que previamente ha sido recolectada (esta información se relaciona con los materiales, equipos, productos o personas), en caso de no existir los registros son creados y dentro de ellos se documentan datos de uso de materiales, calidad, errores presentados, etc.

Finalmente una vez se ha concluido con la recolección de información y esta ha sido revisada, se procede a generar o realizar el informe que contiene la información que ha sido solicitada y que se encuentra actualizada y posteriormente dicho informe es enviado a la actividad o persona que lo solicita. Como se puede observar, las anteriores actividades son iguales a las realizadas cuando la información solicitada ya se tiene disponible. El resultado obtenido al modelar se aprecia en la figura 74.

Tabla 25. Significado y nomenclatura para la red de petri de Seguimiento de Inventario

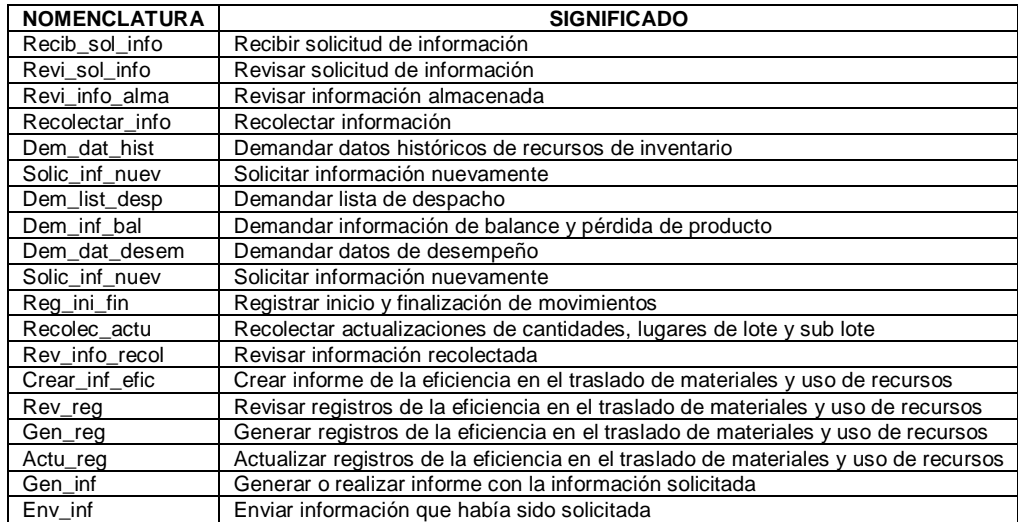

Solici\_inf\_nuev  $p<sub>27</sub>$ Solici inf nuev p29  $\times$  $\times$  $\times$  $\times$  $\times$ Recib\_sol\_info Dem\_dat\_desem Dem dat histor p8 Dem inf hal n23 Dem lis desp p14 Recolectar info p25 Revi\_sol\_info  $b12$ Reg\_ini\_fin p9 Recolect\_actu  $p13$ Rev\_info\_recol Revi\_info\_alma b3 Ж Gen inf  $p15$ Gen\_reg p19  $p21$ Env\_inf **p32** o1)  $\times$ Inf mov mat p26 Crear inf efic p16 Rev\_reg  $p18$ p20 Actu reg

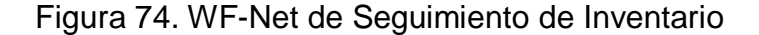

Fuente: propia, enero 2013

#### **2.8 ANÁLISIS DE INVENTARIO (H)**

El análisis de inventario consta de actividades que analizan las eficiencias de inventario y el uso de recursos para mejorar las operaciones. A partir de esto el análisis de inventario es una actividad en la que se realizan estudios sobre el desempeño de las operaciones relacionadas con inventario, basados en la información proporcionada por las otras actividades de inventario de la organización. Este proceso de análisis puede entregar resultados a diferentes áreas o funciones con el fin de optimizar los procesos que en ellas se desarrollan.

Dentro de análisis se reciben los datos históricos de los recursos de inventario que son utilizados para realizar un análisis de la trazabilidad en términos de acciones y eventos relacionados con los recursos: materiales y equipos utilizados y personas involucradas en actividades de inventario, el resultado de este análisis es enviado para realizar resúmenes de rendimiento.

Adicionalmente para complementar los resúmenes de rendimiento se reciben datos de desempeño y calidad que son analizados para crear un informe que es enviado a las actividades que lo necesiten y utilizado dentro del mismo análisis de inventario como ya se había indicado.

Con la anterior información registrada se analizan los resúmenes de rendimiento y con base en esto se generan resúmenes de rendimiento pasado al mismo tiempo que se generan indicaciones que contribuyen al mejoramiento a futuro de las actividades dentro de inventario.

Además de lo anterior, el *Análisis de Inventario* se encarga de generar indicadores de inventario, útiles en el análisis general de las actividades desarrolladas en la empresa, para esto recibe el resumen de rendimiento y además la lista de piezas faltantes, el informe de eventos (que incluye las perturbaciones y averías), el balance y perdida de productos. Dicha información es analizada para de esta forma establecer los indicadores de inventario que finalmente son enviados a otros procesos dentro de la organización tanto a operaciones de manufactura como procesos de nivel ERP.

Figura 75. WF-Net de Análisis de Inventario.

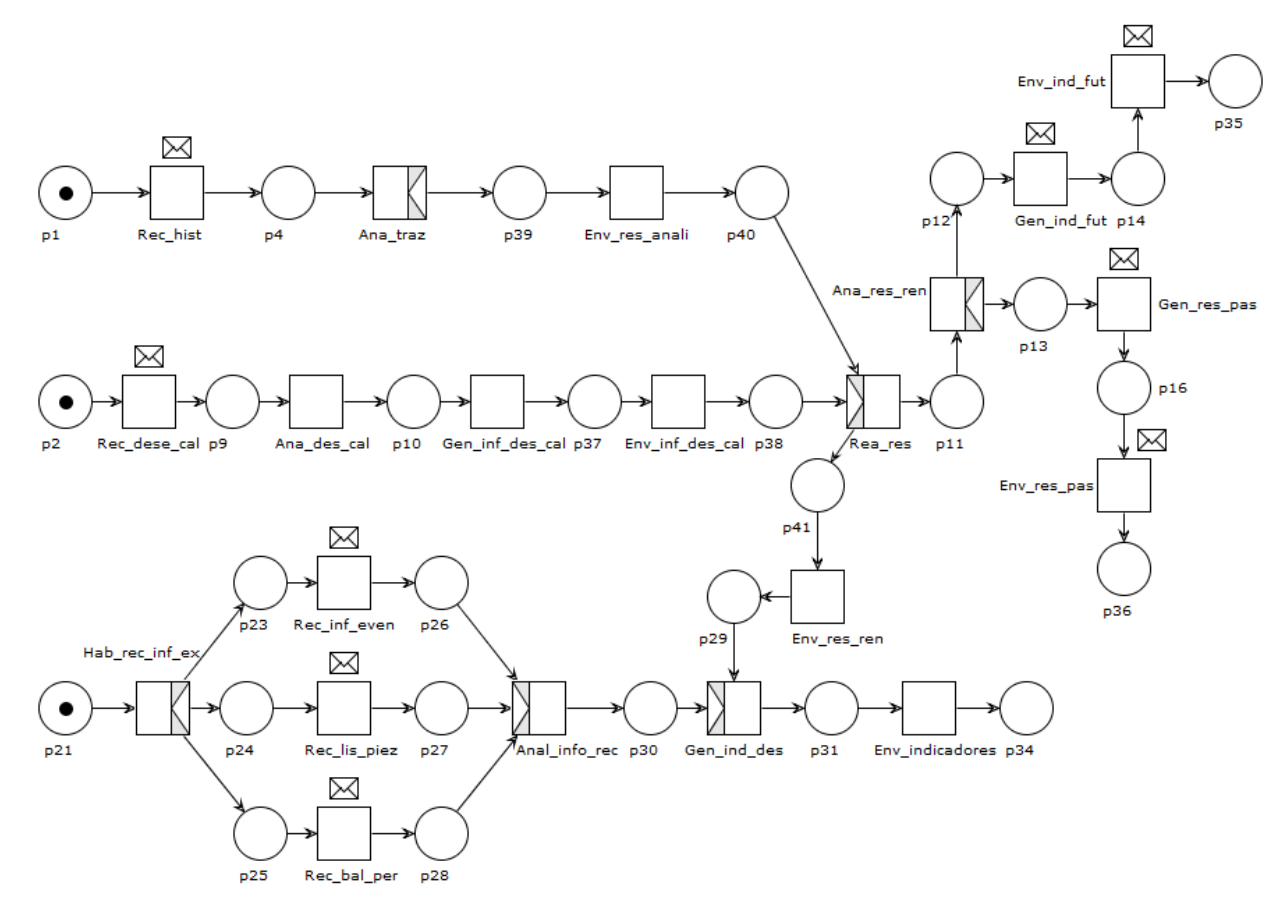

| <b>NOMENCLATURA</b> | <b>SIGNIFICADO</b>                                                  |
|---------------------|---------------------------------------------------------------------|
|                     |                                                                     |
| Rec dese cal        | Recibir documento con datos de desempeño y calidad                  |
| Rec histo           | Recibir documento con datos históricos de recursos de inventario    |
| Ana_traz            | Análisis de trazabilidad                                            |
| Env res anali       | Enviar resultados del análisis de trazabilidad                      |
| Ana des cal         | Analizar desempeño de actividades de inventario y cumplimiento de   |
|                     | actividades de inventario de acuerdo con estándares de calidad.     |
| Gen_inf_des_cal     | Generar informe con resultados del análisis de desempeño y calidad  |
| Rea res             | Realizar resumen de rendimiento pasado de actividades de inventario |
| Env res ren         | Enviar resumen de rendimiento                                       |
| Ana_res_ren         | Analizar resumen de rendimiento pasado                              |
| Env ind fut         | Enviar indicaciones de rendimiento futuro                           |
| Gen ind fut         | Generar indicaciones de rendimiento futuro                          |
| Gen res pas         | Generar resumen de rendimiento pasado                               |
| Env_res_pas         | Enviar resumen de rendimiento pasado                                |
| Hab rec inf ex      | Habilitar la recepción de información extra                         |
| Rec inf even        | Recibir información de eventos                                      |
| Rec_bal_per         | Recibir balance y pérdidas de productos                             |
| Anal inf rec        | Analizar información recibida                                       |
| Gen ind des         | Generar indicadores de inventario                                   |
| Env indicadores     | Enviar indicadores de inventario                                    |

Tabla 26. Significado y nomenclatura para la red de petri de Análisis de Inventario

### **3. MODELADO DINAMICO PARA HOLARQUÍAS DE INVENTARIO**

A continuación se presenta la descripción de las redes de petri elaboradas para algunas de las holarquías que pueden tener relación con Inventario.

#### **3.1 PROCESO DE SURTIDO DE INVENTARIO**

Dentro de esta holarquía se aprovechan los holones pertenecientes a *Despacho de Inventario, Adquisición* y *Programación Detallada de Inventario*. Para empezar se debe establecer qué tipo de surtido se debe realizar, este puede ser programado, recolectado o por pedido.

Para el primer caso se evalúa la información que ha sido almacenada con anterioridad (pedidos anteriores, requerimientos a largo plazo, estadísticas, etc.) y también es necesario recibir requerimientos de materiales y energía a largo plazo que son almacenadas para posteriores adquisiciones.

En el segundo caso se solicita información relacionada con el estado actual de los recursos, bien sea desde Control de material y energía (que maneja la información de tales elementos) o desde Administración de Recursos de Inventario (que puede tener información de equipos, herramientas o materiales). Una vez esta información es recibida se analiza y se separan los datos relevantes como cantidades existentes.

Para el tercer caso se recibe un requerimiento directo desde los puestos de

trabajo que soliciten un abastecimiento rápido de materiales.

Finalmente una vez se cuenta con alguno de los tipos de pedido para surtir se determina la cantidad, tamaño y demás características necesarias, tanto de materiales como de equipos y herramientas. Posteriormente se crea una orden de compra y esta es enviada al área correspondiente para iniciar la adquisición. Este proceso no se abarca de forma profunda pues corresponde a un área externa a inventario los procesos que se considera se pueden llevar a cabo son la recepción de la orden de compra que es evaluada para establecer los elementos a adquirir y por ende los proveedores adecuados para solicitarlos, luego se crea el pedido y se envía al vendedor deseado, aquí se realiza la espera pertinente para la recepción de mercancías.

Cuando los materiales, equipos y herramientas han sido adquiridos, estos son recibidos y de forma inmediata se envía una solicitud para realizar pruebas de calidad sobre los elementos, en este punto se espera determinado tiempo hasta que se obtiene un rechazo o una autorización. Si se rechaza, esta se devuelve hacia los proveedores y si se aprueba se continúa con la recepción de la ruta detallada de inventario. A partir de este momento se inician dos procesos simultáneos. En el primero la ruta es revisada para establecer los "caminos" que pueden o no ser utilizados para la disposición de los elementos recibidos, también se reciben las definiciones de inventario que son evaluadas con el fin de determinar el personal o equipos que se están empleando en la actual ejecución de las tareas dentro de inventario. El segundo proceso permite el registro de los datos de los materiales, equipos y herramientas (fecha, hora, encargado de recibir, cantidad, etc.), dependiendo del tipo de elemento se determina la ubicación que este tendrá.

Con la anterior información establecida se procede a determinar la ruta y el personal y/o equipos que serán empleados para el transporte y ubicación de los elementos antes recibidos. Además se asignan las órdenes de trabajo correspondientes y se supervisa el progreso de las mismas. Finalmente cada una de las acciones que se desarrollaron son registradas para elaborar un informe que es enviado al área que lo necesite o solicite.

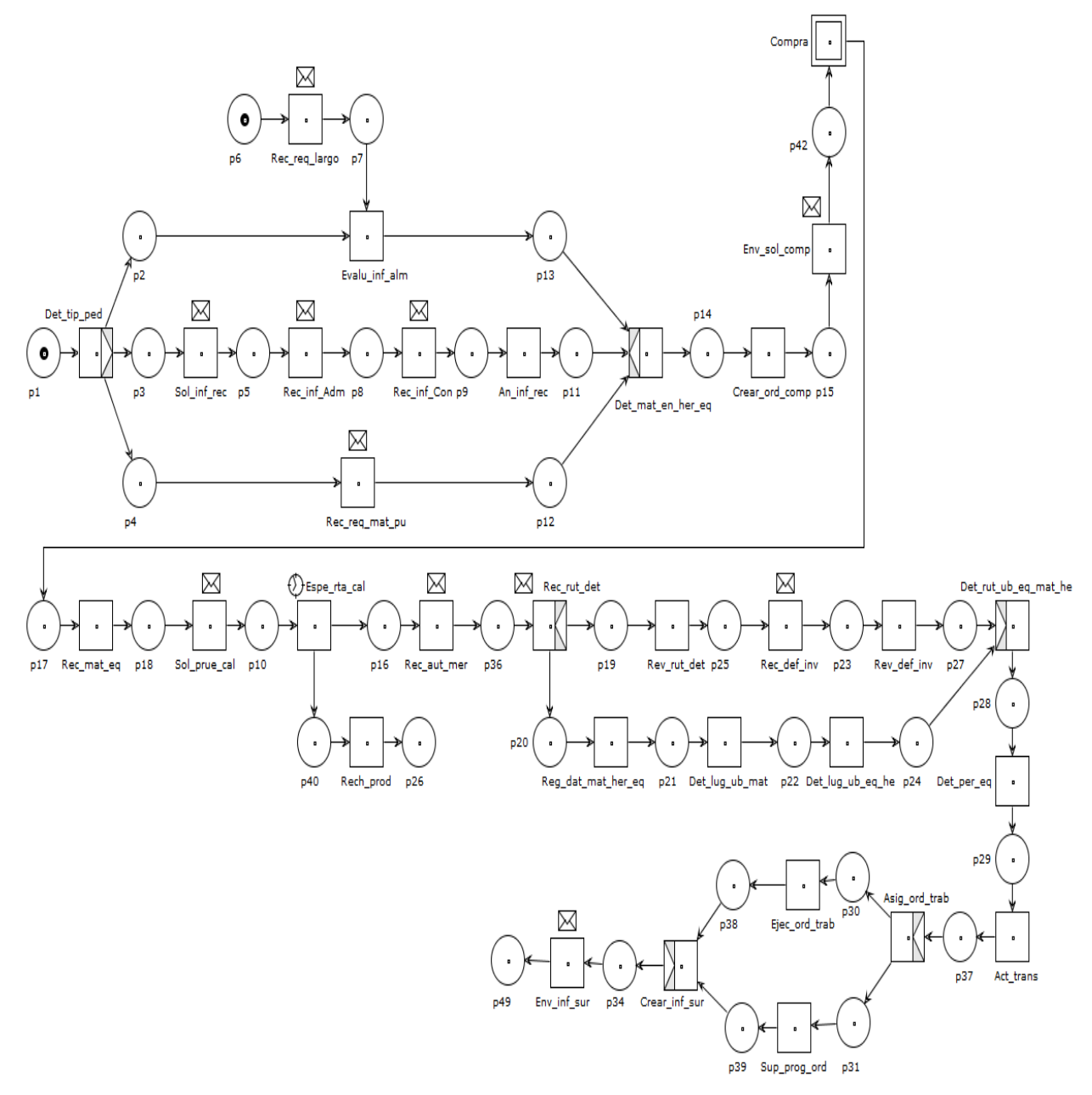

### Figura 76. WF-Net de la holarquía Proceso de surtido de Inventario

Fuente: propia, enero 2013

### Figura 77. Subrutina de compra

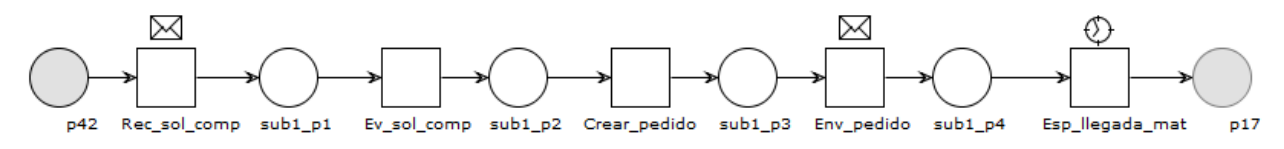

Fuente: propia, enero 2013

#### Tabla 27. Significado y nomenclatura para la red de petri de la holarquía Proceso de surtido de Inventario

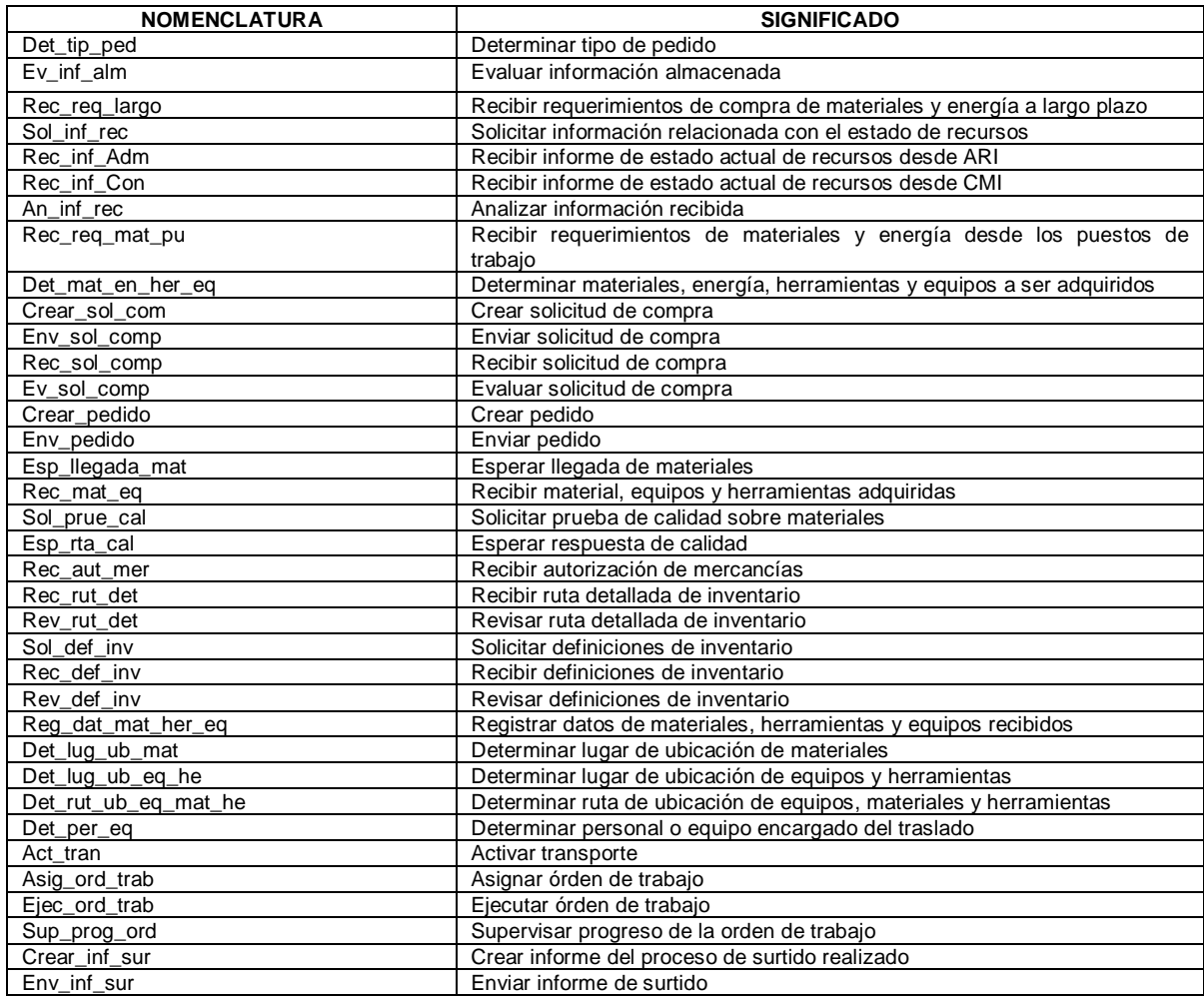

#### **3.2 CONTROL DE CANTIDAD DE INVENTARIO**

Dentro de las actividades desarrolladas en esta holarquía se emplean holones de *Programación Detallada de Inventario, Despacho de Inventario* y *Programación de la Producción*.

El cumplimiento de los objetivos de esta holarquía se logra gracias a una serie de trabajos como asegurar que no existan productos vencidos que puedan generar pérdidas a una organización. Para esto se recolecta información relacionada con el estado actual de los productos almacenados (cantidad, fechas de vencimiento, etc.), según esta se determina si existen productos próximos a vencerse, de ser así se debe informar sobre estos productos y además se establece si estos pueden ser entregados a cierto cliente, bajo un pedido que esté vigente, con suficiente antelación para que no se venzan, y por ende efectuar la correspondiente activación de envíos, asignaciones de órdenes de trabajo (según disponibilidad de personal y equipos) y envío. Si no pueden agregarse a un pedido en curso se establece que se hará con ellos, es decir, los pasos que a seguir para su desecho, así se mantiene un control y registro continuo de las posibles causas en la falla existente para que se presentara tal situación.

Tanto si existen productos próximos a vencerse como si no este proceso culmina con la documentación de las acciones realizadas y el posterior envío o información de esta a quien lo requiera.

También se deben realizar de forma continua abastecimientos que permitan mantener niveles adecuados de stock en almacén. Se considera que se pueden efectuar dos tipos de abastecimiento, por plan o por requerimiento. En el primer caso se realiza la sub rutina de la figura 80 dentro de la cual se revisa el estado actual del proceso de producción para establecer cuánto tiempo demora en terminarse y por lo tanto en que los productos destinados a stock se encuentren disponibles para el traslado, también se reciben y revisan las definiciones y la ruta detallada de inventario para establecer el personal y/o equipo que se utilizará en el transporte de productos, se determina la zona en la que serán almacenados los productos, se crean y ejecutan órdenes de trabajo y se actualizan las cantidades de producto una vez ha concluido el proceso.

En el segundo caso, abastecimiento por requerimiento, se siguen diferentes pasos que culminan en la demanda de productos. Primero se determina si la cantidad de productos en stock es suficiente (para lo cual se deben conocer los pedidos que se han realizado para no incurrir en pedidos innecesarios), de ser así no se actúa de ninguna forma pero si se establece que no hay suficientes productos se precisan las características del o los productos que serán reabastecidos (cantidad, lote, etc.), se crea un informe o se registra la información y esta es enviada hacia programación de la producción, después de esto se espera hasta recibir el/los productos fabricados para proceder a activar el transporte y ubicar los elementos recibidos.

Además se debe conocer el progreso de las ventas, dicha información permite disminuir o aumentar la fabricación de productos para stock según el comportamiento de las mismas. Conociendo lo anterior se define si se requiere más stock o se debe procurar detener o demorar programas de reabastecimiento que ya han iniciado su curso. En el primer caso, este pasa a ser un requerimiento de abastecimiento y se trata como se indicó en el párrafo precedente. Si se deben cancelar o retrasar programas se crea un informe con las causas y el tipo de producto incluido en la cancelación que es enviada a programación de la producción.

Con los datos que se obtienen en los diferentes informes es posible realizar el cálculo del nivel real de inventario e informarlo a quien lo requiera.

Otra tarea que se lleva a cabo es comprobar que las existencias registradas coincidan con las almacenadas, para ello se realizan revisiones periódicas, existiendo la necesidad de establecer el equipo o personal que se encargará de dicha revisión. Se definen los parámetros de las revisiones (horarios, fechas y lugares) y se da inicio a la misma. A lo largo del proceso se registran los datos obtenidos, estos son utilizados para realizar una comparación con los datos almacenados. Si hay faltantes se debe determinar la razón de la ausencia de productos y establecer si es necesario reabastecer los productos faltantes, si es así se envía a programación de la producción el requerimiento con los datos respectivos, si no, se continua con la elaboración y envío de un informe de la revisión que también se realiza cuando no hay ausencia de productos.

Figura 78. WF-Net de la holarquía Control de cantidad de inventario (parte 1).

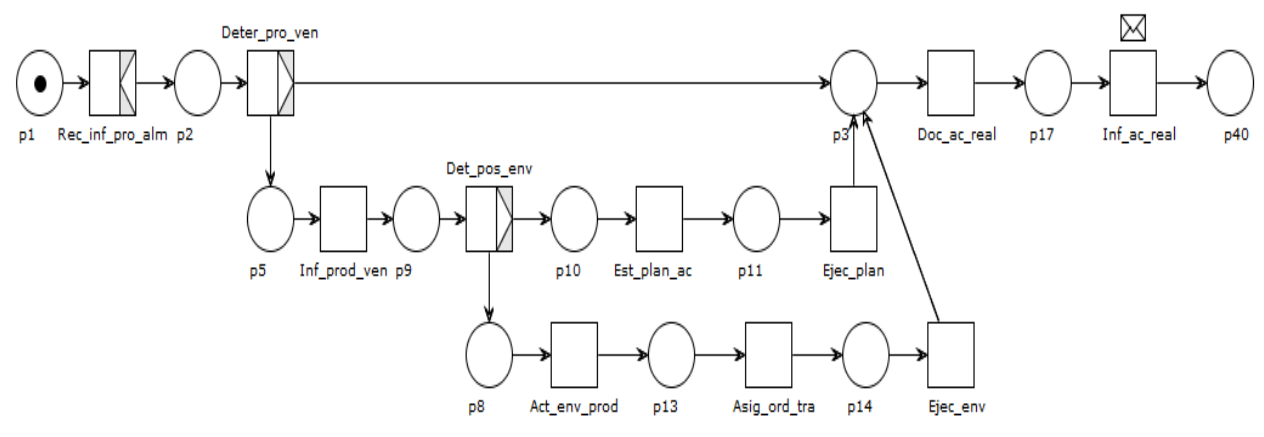

Fuente: propia, enero 2013

Figura 79. Subrutina abastecimiento planeado.

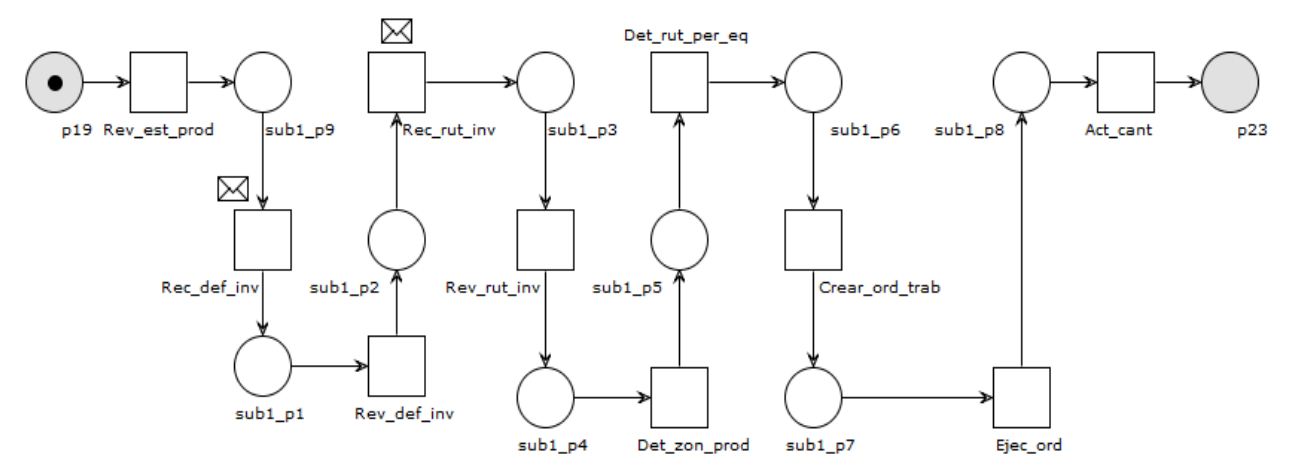

Fuente: propia, enero 2013

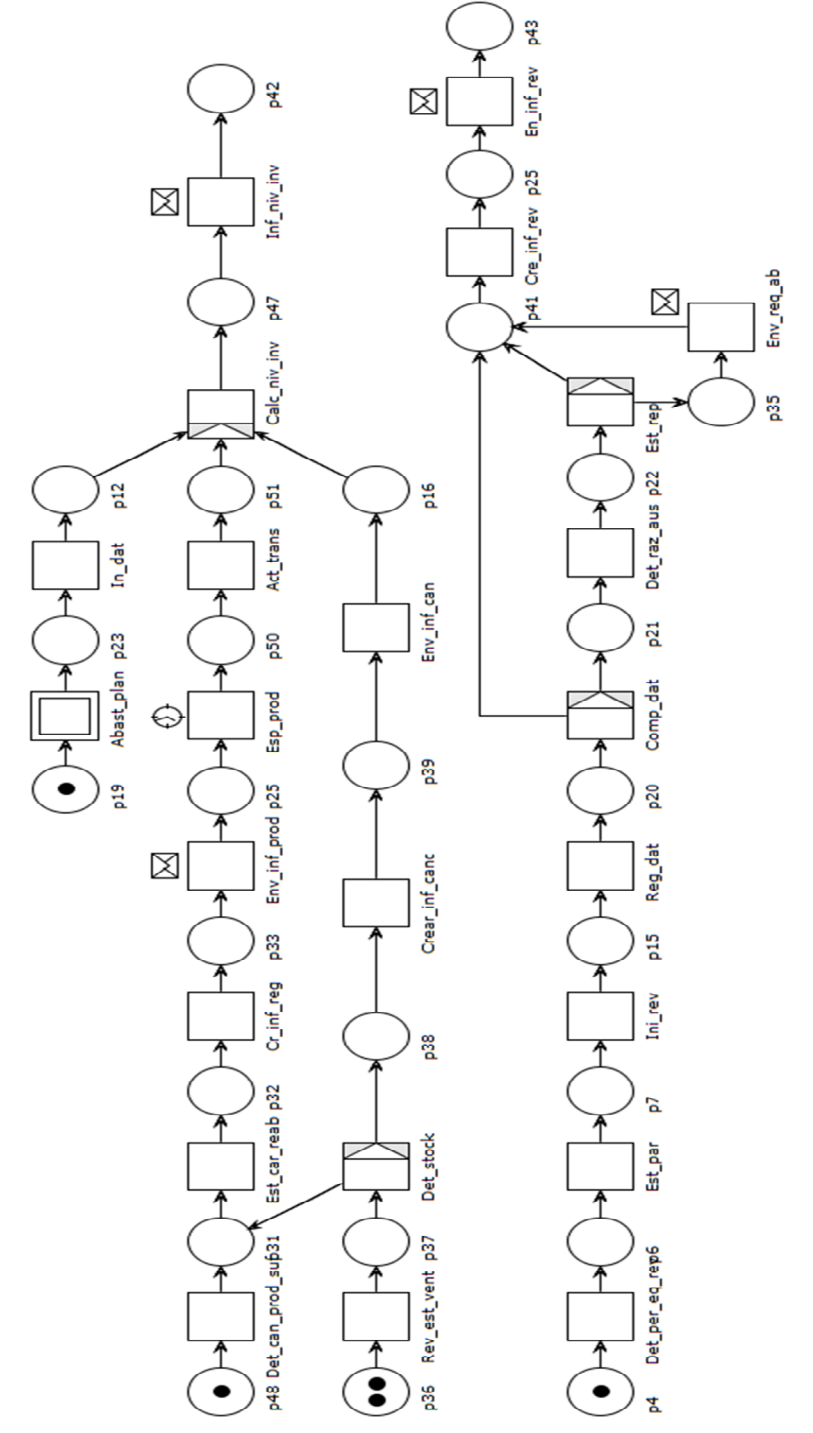

Figura 80.WF-Net de la holarquía Control de cantidad de inventario (parte 2).

Fuente: propia, enero 2013
### Tabla 28. Significado y nomenclatura para la red de petri de la holarquía Control de cantidad de inventarios

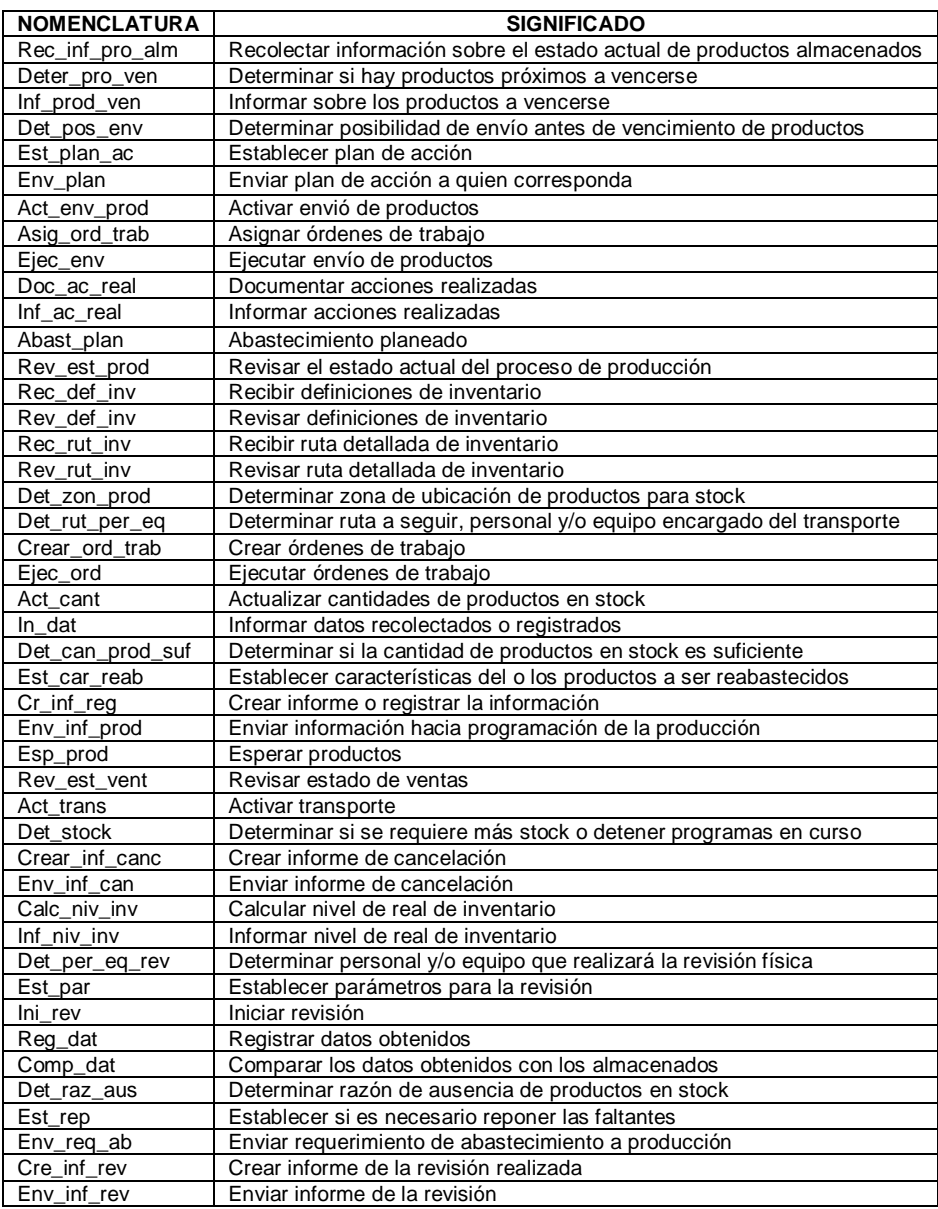

### **3.3 CLASIFICACIÓN DE INVENTARIO**

En esta holarquía se incluyen actividades de *Programación Detallada de Inventario* y *Despacho de Inventario.* 

Las actividades en esta holarquía inician con la recepción de inventarios, que pueden ser materias primas, equipos, herramientas, productos en proceso o

productos terminados, dentro de almacén. Considerando que se pueden recibir uno o más inventarios al mismo tiempo se debe establecer el tipo de inventario para posteriormente definir sus características teniendo en cuenta clasificaciones previas. Con esta información se procede a revisar las condiciones de almacenamiento, que han sido recibidas con anterioridad, para cada inventario y también las zonas de ubicación habilitadas. Luego se establece si existe espacio para el almacenamiento de los inventarios si no es así, se debe buscar una alternativa de solución, una vez esta se halla se procede de igual forma que si existiera espacio. Si hay espacio se revisa la ruta detallada de inventario y las definiciones de inventario para poder definir el personal y/o equipos que se encargarán de la disposición. Después se crean órdenes de trabajo que permiten la activación de transporte así como las asignaciones de labores a personal y/o equipo finalmente con dichas órdenes se genera la activación de transporte que permitirá la ubicación de los inventarios

Figura 81. WF-Net de la holarquía Clasificación de inventarios.

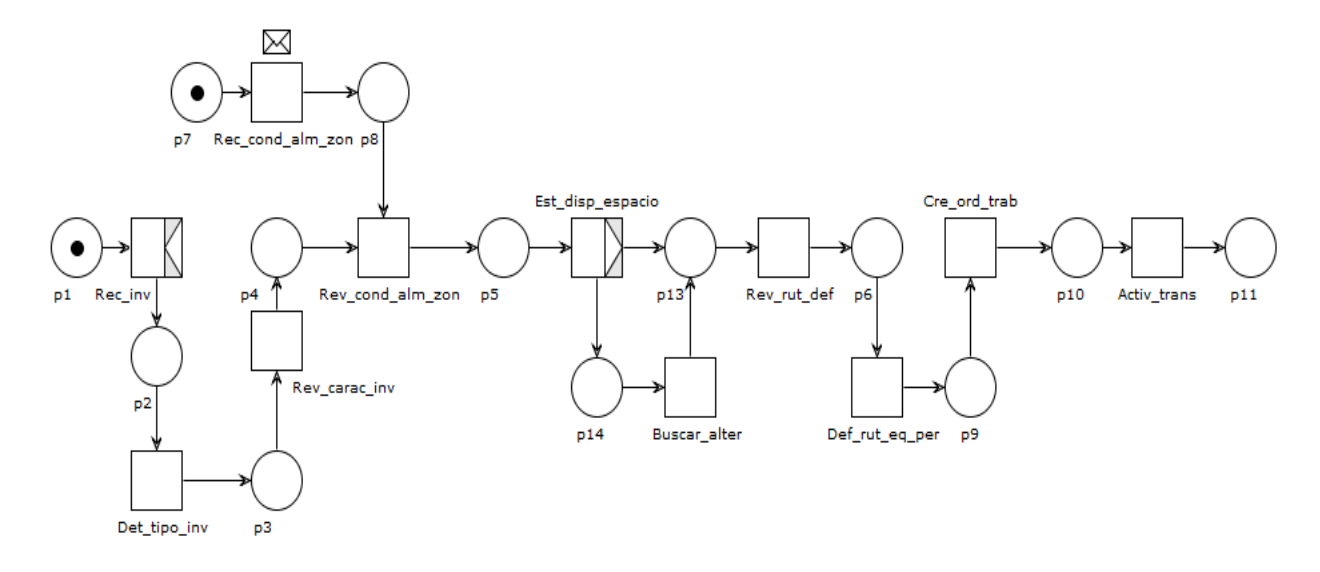

Fuente: propia, enero 2013

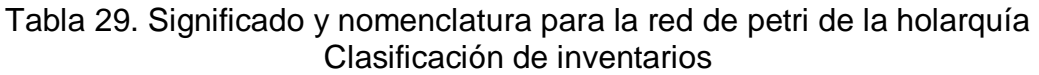

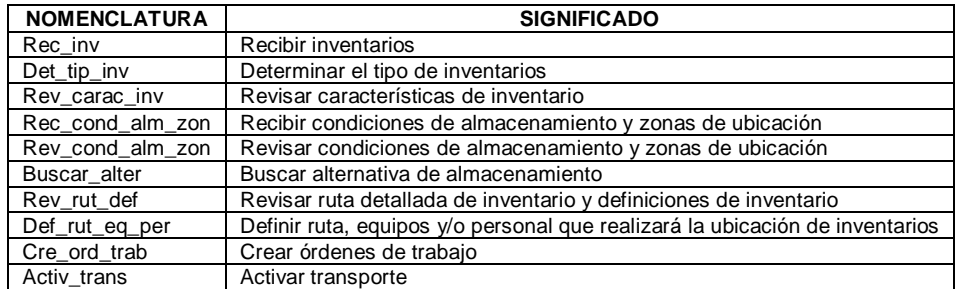

### **3.4 CONTROL DE INVENTARIO**

Esta holarquía es de suma importancia, puede llegar a emplear actividades de las holarquías mencionadas anteriormente, incluyendo las actividades del Modelo de Flujo de Datos Funcional y del AOI.

Los procesos de esta holarquía inician con la recepción o recolección de información. Para el primer caso se recibe las perturbaciones que se han presentado dentro de las actividades de Inventario y que no se han podido solucionar en las mismas. Estas perturbaciones son analizadas para establecer si logran ser resueltas dentro de la UI, si se debe delegar la solución a otra UP o debe existir colaboración entre la UI y otra/s UPs.

Si la solución se puede dar dentro de la UI se debe establecer un plan de acción, que puede incluir la unión de diferentes holarquías u holones. Además se revisan las definiciones de inventario y el estado actual de los recursos de inventario para determinar cuál y como pueden ser utilizados en el cumplimiento del plan. Así se crean órdenes de trabajo que permiten la ejecución de las diferentes actividades contempladas.

En el caso de requerir una solución externa se debe elaborar un informe que contenga las especificaciones necesarias para dar a conocer el problema que se presenta, este informe es enviado a quien corresponda y se debe esperar la respuesta de la solución del inconveniente.

Cuando se requiere la unión de la UI y otra/s UPs se llevan a cabo las actividades mencionadas para cada caso individual. Finalmente las actividades concluyen con la elaboración de un informe que es enviado y almacenado, de esta forma se cuenta con registros de los problemas que se han presentado, y pueden volver a ocurrir, y la solución abordada, dichos registros también contribuyen a generar acciones futuras que permitan evitar tales inconvenientes.

Entre tanto la recolección de información abarca todas las actividades que se desarrollan dentro de la UI. Así se pueden encontrar datos sobre estado de recursos, capacitación de personal, recepción de inventarios, calidad de las actividades realizadas, asignación de recursos a puestos de trabajo, etc. Al contar con la información necesaria esta es analizada para determinar si se ha presentado algún inconveniente que afecte el cumplimiento de los objetivos de la UI, si es así se puede proceder en cualquiera de las tres formas mencionadas en el caso de la recepción de perturbaciones. Si no existen problemas se continúa con la recolección de forma ininterrumpida.

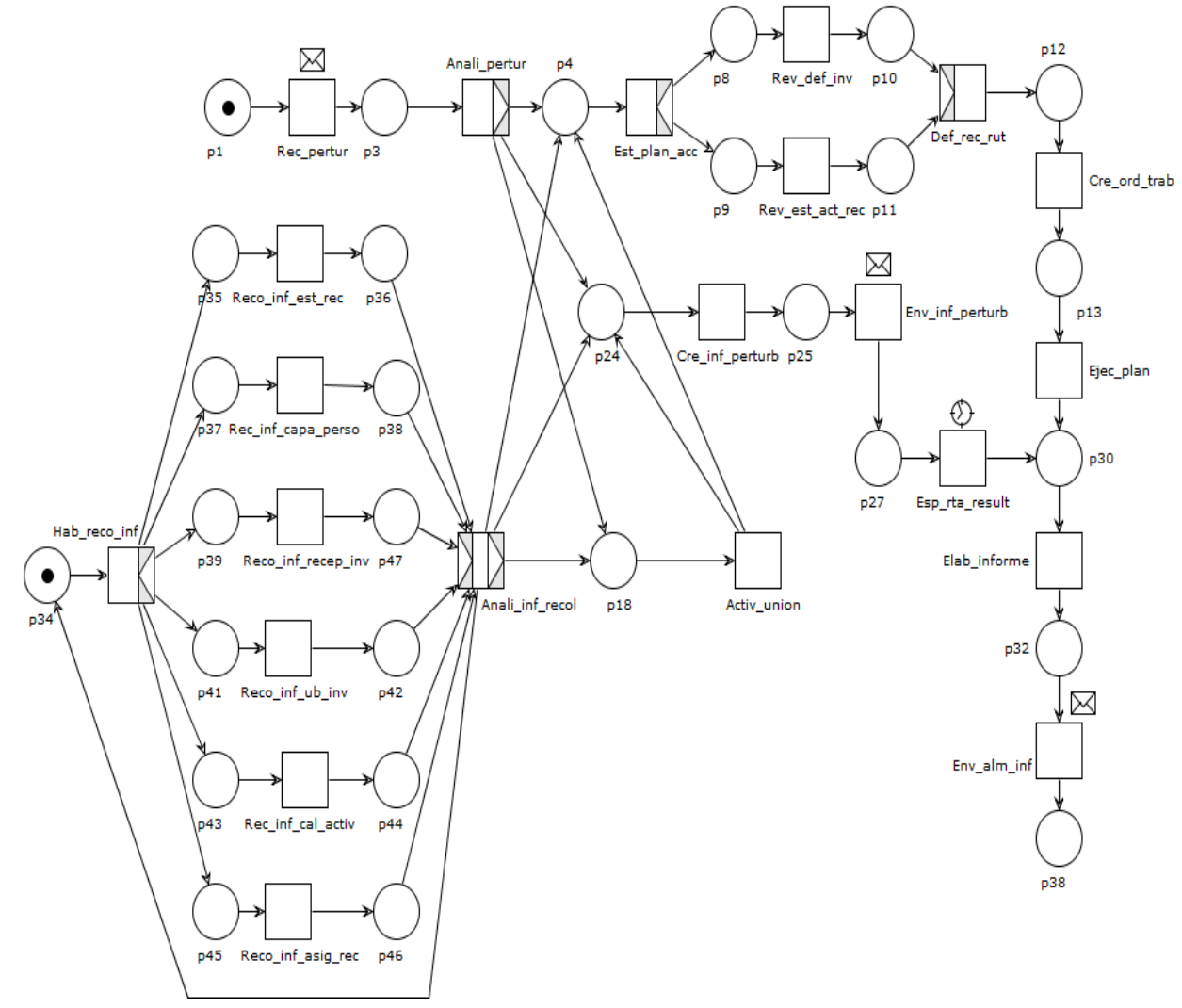

### Figura 82. WF-Net de la holarquía Control de Inventario.

Fuente: propia, enero 2013.

Tabla 30. Significado y nomenclatura para la red de petri de la holarquía Control de Inventario

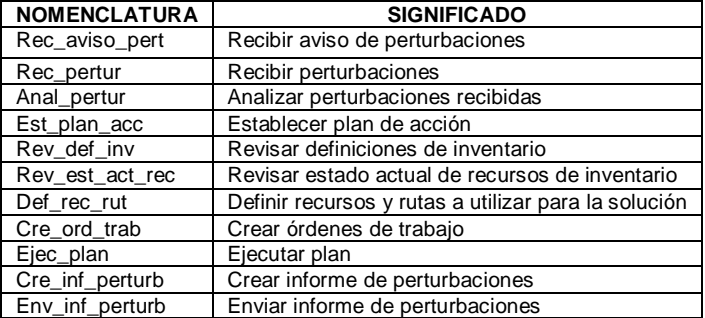

| <b>NOMENCLATURA</b> | <b>SIGNIFICADO</b>                                                 |
|---------------------|--------------------------------------------------------------------|
| Esp rta result      | Esperar respuesta y resultados                                     |
| Elab informe        | Elaborar informe                                                   |
| Hab reco inf        | Habilitar recolección de información                               |
| Reco inf est rec    | Recolectar información del estado de recursos                      |
| Reco inf capa perso | Recolectar información sobre capacitación de personal              |
| Reco_inf_recep_inf  | Recolectar información de recepción de inventarios                 |
| Reco inf cal activ  | Recolectar información sobre calidad de las actividades ejecutadas |
| Reco inf asig rec   | Recolectar información de asignación de recursos                   |
| Anali inf recol     | Analizar información recolectada                                   |

Tabla 30. (Continuación)

#### **3.5 PROGRAMA DETALLADO DE INVENTARIO**

Esta es una holarquía que abarca todas las actividades de inventario en las que se realizan las 18 funciones que han sido expuestas a lo largo del trabajo. Por lo tanto los procesos inician con una solicitud de inventario, que puede ser para almacenar inventarios, disponer materiales en puestos de trabajo, transportar productos terminados, etc. Esta solicitud es analizada, pues si bien se considera que siempre se dará una respuesta positiva al cumplimiento de la misma, se debe determinar si es suficiente con los recursos que se cuentan en ese instante dentro de Inventario para darle cumplimiento o se deben generar nuevas definiciones que permitan la adquisición o modificación de recursos.

El anterior análisis se realiza en el mismo momento en que se analizan las definiciones recibidas desde nivel 4. Así si se crean nuevas definiciones o simplemente continuar con el envío de las definiciones originales, esto se realiza al mismo tiempo que se envía la ruta detallada de inventario. Dicha información es recibida en la actividad pertinente (*Administración de Recursos de Inventario*) que al mismo tiempo envía la información de capacidad de los recursos de inventario, que se recibe en *Programación Detallada de Inventario* para permitirle a esta función establecer la asignación de recursos. También se crea el plan detallado de inventario que es enviado hacia despacho, donde se realiza la asignación de órdenes de trabajo (activaciones de transporte, almacenamientos, adquisiciones, etc.) y se envía la lista de despacho para así iniciar la ejecución de las diferentes tareas.

A lo largo de la ejecución de las diferentes actividades se recolecta información sobre las mismas, esta es analizada para conocer los inconvenientes o en general el progreso de los procesos dentro de la UI. Los resultados del análisis y en general toda la información son almacenados y enviados a las actividades que los requieran. Gracias a estos resultados se pueden elaborar los indicadores de inventario que permiten realizar un análisis sobre el funcionamiento de las actividades a lo largo del tiempo.

De esta forma se da fin a las actividades, sin que esto implique que se detienen

los trabajos, pues en la UI se llevan a cabo procesos de forma cíclica para contribuir a la satisfacción de las necesidades de la empresa.

Cabe resaltar que en la anterior explicación no se han descrito las actividades de forma profunda pues esto sería redundar en información que ha sido abordada en cada una de las 18 funciones.

En las figuras 83 a la 85 se observa la WF-Net obtenida para esta holarquía y la tabla 31 contiene el significado de la nomenclatura empleada en ella.

Figura 83.WF-Net para la holarquía Programa detallado de Inventario (parte 1).

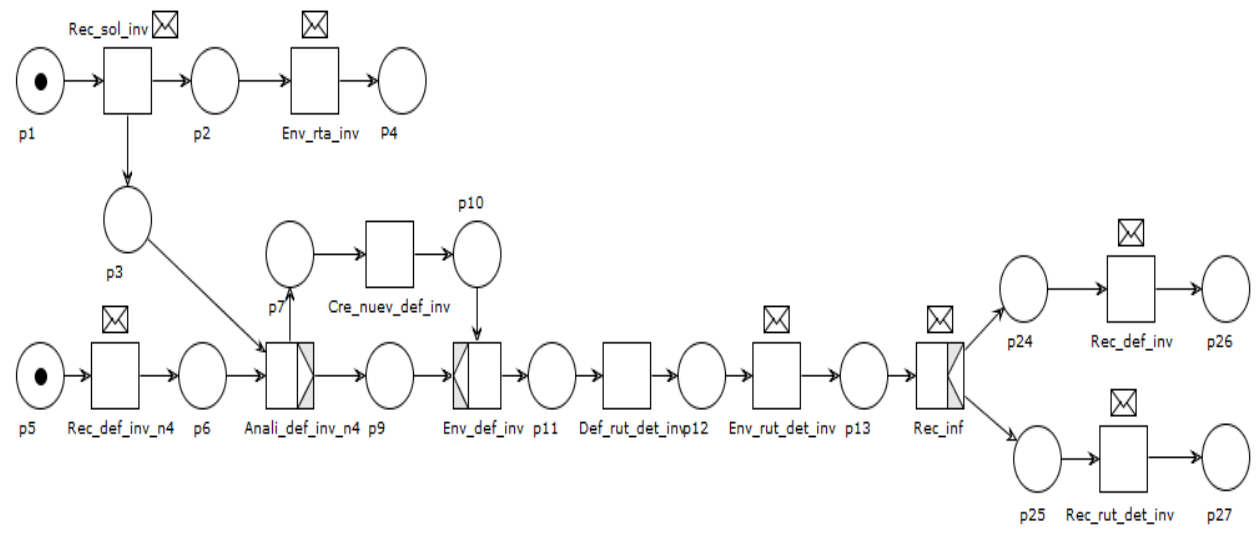

Fuente: propia, enero 2013

Figura 84. WF-Net para la holarquía Programa detallado de Inventario (parte 2).

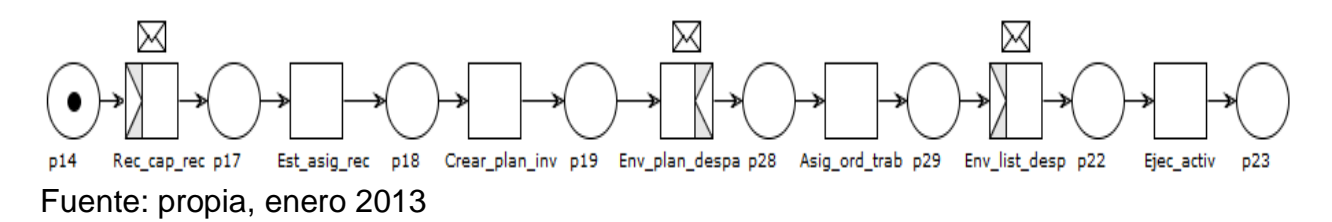

Figura 85. WF-Net para la holarquía Programa detallado de Inventario (parte 3).

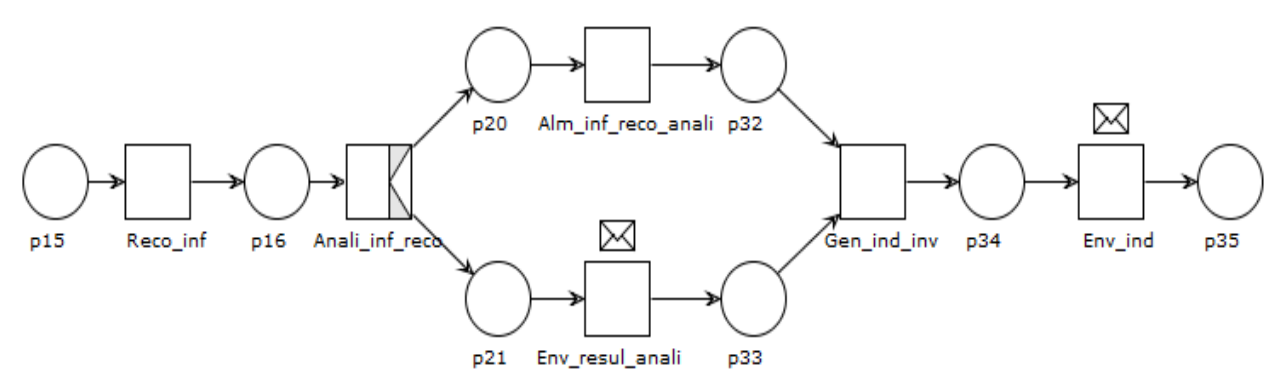

Fuente: propia, enero 2013

#### Tabla 31. Significado y nomenclatura para la red de petri de la holarquía Programa detallado de Inventario

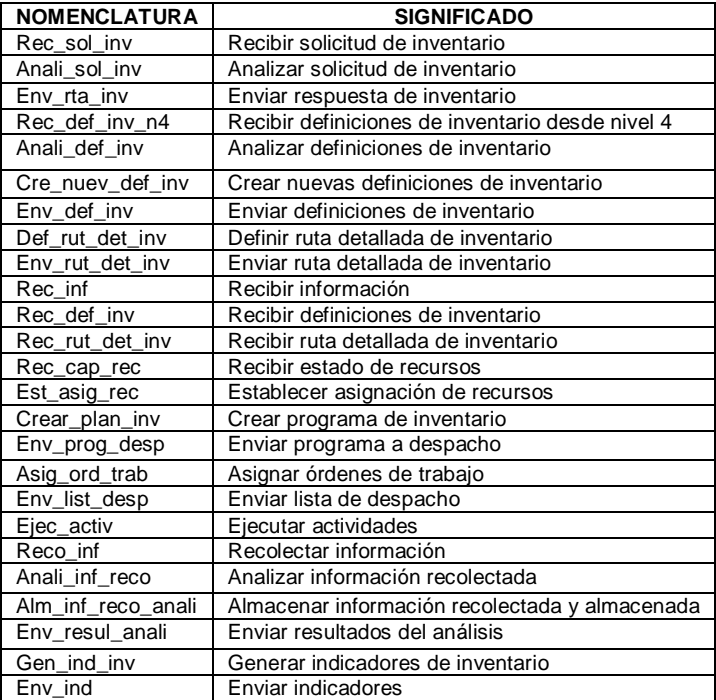

### **ANEXO E – EJEMPLARIZACIÓN DEL METODO**

En el presente anexo se incluye el resultado de ejemplarizar el método propuesto en un caso real de la industria. La empresa caso de estudio fue Empaques del Cauca S.A ubicada en la ciudad de Popayán.

#### **1. CASO DE ESTUDIO: EMPAQUES DEL CAUCA S.A.**

Empaques del Cauca S.A es una empresa payanesa que se dedica a la producción y comercialización de sacos, telas, cordeles y demás derivados de fique, además de sacos y telas de polipropilenos para empaques y embalaje de productos agrícolas, químicos y agroquímicos.

Empaques del Cauca S.A. funciona desde el 20 de noviembre de l965 y figura como una de las empresas que más empleo genera en el departamento. Elabora empaques para productos como el café y el arroz y recientemente geo mantos para obras civiles de la industria del petróleo y de ingeniería de suelos (muros) [2].

#### **Misión**

Empaques del Cauca S.A. es una empresa productora y comercializadora de sacos de fique y polipropileno, fibra natural biodegradable, así como diversos productos destinados a obras civiles y demás usos, elaborados de acuerdo a normas internacionales de calidad, propendiendo siempre por la conservación y mejoramiento del medio ambiente.

Fundamentamos las labores en el respeto y reconocimiento de la dignidad de la persona, encaminados a preservar la fidelidad y el afecto de nuestros clientes.

Lo anterior con el objeto de consolidar el fortalecimiento económico, orientado a la creación de valor para los accionistas, el sector fiquero y el progreso de la región.

#### **Visión**

Empaques del Cauca S.A., será reconocida en el mercado como una organización productiva, altamente competitiva, flexible y ágil ante la transformación del entorno; brindando una de las mejores alternativas para adquirir un producto de óptima calidad y desempeño, con un excelente servicio.

#### **Políticas de calidad**

Se fundamenta en la mejora continua del personal y los procesos, a través de un sistema de Gestión de Calidad, basado en la norma ISO 9001:2000, asegurando la satisfacción de necesidades y expectativas del cliente.

#### **Comunicación organizacional**

La comunicación interna en la organización se lleva a cabo por medio de folletos, boletines, carteles, reuniones, memorandos, instructivos de trabajo, formatos y procedimientos.

#### **Productos finales**

La empresa produce sacos de fique para café, papa, habichuela y otros productos agrícolas. Telas geo textiles para re vegetalización y sacosuelos o sacosuelo cemento para construcción de oleoductos.

También se elaboran telares y sacos tejidos en polipropileno destinados al mercado agroindustrial para el embalaje de arroz, azúcar, harina, abonos, fertilizantes, concentrados y otros productos.

#### **Materias primas e insumos**

Para realizar el proceso productivo se requiere principalmente de fique como materia prima. El fique requiere una emulsión para darle suavidad. La mezcla es 8% de aceite y agua. La materia prima es traída por los proveedores, mayormente campesinos de la región del Cauca, Huila y Nariño.

Se utiliza aceite vegetal que se almacena en tarros de 55 galones ubicados frente a las hiladoras. Recientemente se está implementando un control de registro de entrada para el aceite.

Otro insumo necesario es la tinta que se emplea para la impresión de los sacos. También se cuenta con anilinas que se utilizan en la fase de teñido y cintas pigmentadas para los sacos de polipropileno.

Costuras, estas se pueden realizar con dos tipos de hilos:

- Hilos de fique, que salen del mismo proceso.
- Hilos de polipropileno, los cuales se compran.

#### **Subproductos**

Durante el proceso se obtienen diferentes subproductos como son:

- Tela corta
- Tela larga
- Tela corta de polifique
- Tela larga de polifique
- Amarras
- Enredos
- Ripio de hilo
- Polipropileno

Los recortes de tela son sobrantes que no sirven para realizar costales pero que tiene otras utilidades por ello se venden.

En su mayoría estos subproductos de venden a excepción del ripio de hilo el cual se considera un desecho. El ripio de hilo podría llegar a ser un producto para la venta si se realizaran procesos de trasformación sobre él; sin embargo la empresa no cuenta actualmente con esta transformación.

Todos los subproductos son pesados para tener control sobre ellos y luego se realiza un proceso de embalaje para poder venderlos. Existe una planilla en donde se consigna el pesaje de los subproductos.

### **1.1 DESCIRPCIÓN DEL PROCESO PRODUCTIVO**

Actualmente la empresa cuenta con una producción de tipo lineal o continuo En este sistema las instalaciones se adaptan a ciertos itinerarios y flujos que siguen una escala no afectada por interrupciones. En este tipo de sistema, todas las operaciones se organizan para lograr una situación ideal, en la que las actividades se combinan con el transporte de tal manera que los materiales son procesados mientras se mueven. Se utiliza este sistema cuando la economía de la fábrica favorece a la producción continua. Es decir cuando existe alta demanda la empresa trabaja de forma ininterrumpida.

El proceso de producción de fique dentro de Empaques del Cauca S.A está destinado a la fabricación de sacos que se emplean en el embalaje y almacenamiento de diversos productos agrícolas, principalmente el café, arroz, maíz, papa, entre otros. Este proceso inicia con la recepción de la materia prima; si esta cuenta con las condiciones necesarias de humedad se procede a pesarla y a almacenarla de tal forma que pueda ser transportada al área de producción. Este transporte se realiza en carros que soportan cierto peso.

Una vez el fique se encuentra en la planta, se ubica en una zona establecida desde la cual operarios toman secciones de cabuya y las disponen sobre carros que posteriormente se sitúan cerca de la primera máquina empleada en la producción, la carda. Esta se encarga de iniciar el proceso de desenredado del material al mismo tiempo que se eliminan impurezas (polvillo, hierbas, cortezas de hoja de fique, etc.). Además en la primera máquina se le aplica una emulsión formada por agua y aceite vegetal para garantizar el peinado, textura y fijación. Después de salir de la carda 1 se forman bultos de fique que deben contar con un peso específico para poder continuar el proceso, de no ser así la paca deficiente debe regresar al inicio del proceso. Cuando la paca cuenta con el peso necesario esta es transportada a la carda 2 donde se repite el proceso, esta se diferencia de la carda 1 en que sus peines son un poco más finos.

Posteriormente los bultos de fique son transportados al manuar 1 donde continúa el peinado de la fibra y además esta es sometida a estiraje. Esto se repite desde el manuar 1 hasta el 5, a medida que se pasa a un nuevo manuar los peines del mismo se hacen más finos y permiten conseguir mechas de fique más delgadas. De este punto pasa a dos mecheras de las cuales finalmente se obtienen mechas de fique que se depositan en baldes que son pesados para su transporte hacia las hiladoras.

En las hiladoras se aplica torsión a las mechas de fique a fin de producir un hilo de urdimbre y trama que se envuelve en carretos pequeños que a su vez van al proceso de enconado. En este punto los hilos son marcados con colores (amarillo, morado y rojo) para diferenciarlos según su calidad. Luego los hilos son llevados a las enconadoras donde el hilo se dispone en conos que posteriormente son llevados a las urdidoras donde se envuelve el hilo en carretos grandes de 1.10 m de altura por 1.53 m de ancho, llamados enjulios, que enrolla 150 hilos por vez hasta una cantidad de 3.000 metros por hilo aproximadamente, este enjulio se suministra al proceso de tejeduría como urdimbre, mientras el hilo de trama va directamente en los conos a los telares.

Los rollos obtenidos de los enjulios se ubican uno sobre otro, según referencia, en una zona dentro de la planta cerca de la calandra a la cual los rollos se transportan manualmente. Esta máquina se utiliza para aplicar calor sobre las telas con el fin de darles un acabado de fijación al tejido y lograr que el hilo de trama que es el mas grueso y el de menor torsión se extienda y permita mayor densidad a la tela generando un acabado más suave al tacto. Después pasan a la cortadora donde ya está definida la longitud deseada de los empaques.

La tela cortada pasa a las máquinas de coser donde operarias se encargan de dar forma a los sacos de fique de acuerdo con las distintas especificaciones y referencias; para ello se elaboran dobleces que servirán de boca a los sacos y se hacen costuras laterales para confeccionar el saco. En este punto se realiza un control de calidad para garantizar que no se presenten fallas de costura. Los sacos defectuosos son apilados sobre un carro y son enviados a reparación; esta se realiza por fuera de la fábrica.

Los empaques de buena calidad pasan al área de impresión de ser necesario; en esta se realiza la impresión de las unidades, bien sea por una cara ó ambas caras del saco; a la salida de esta nuevamente se realiza un control de calidad. Los sacos con errores son acumulados y reciben clasificación de segunda calidad. Los empaques que pasan la prueba son ubicados en pacas de diferentes cantidades que son amarradas y posteriormente prensadas y dispuestas en una mesa desde la que se transportan en una banda hacia la bodega de producto terminado.

A través de la cadena de valor (ver figura YD) se expone a grandes rasgos el proceso de producción que ha sido descrito con anterioridad, en dicha imagen se consideran además las relaciones bidireccionales (flujos de información) que existen entre el almacén y el proceso productivo, así como también entre mantenimiento y logística y el proceso de producción.

Figura 86.Cadena de valor del proceso de fabricación de sacos de fique.

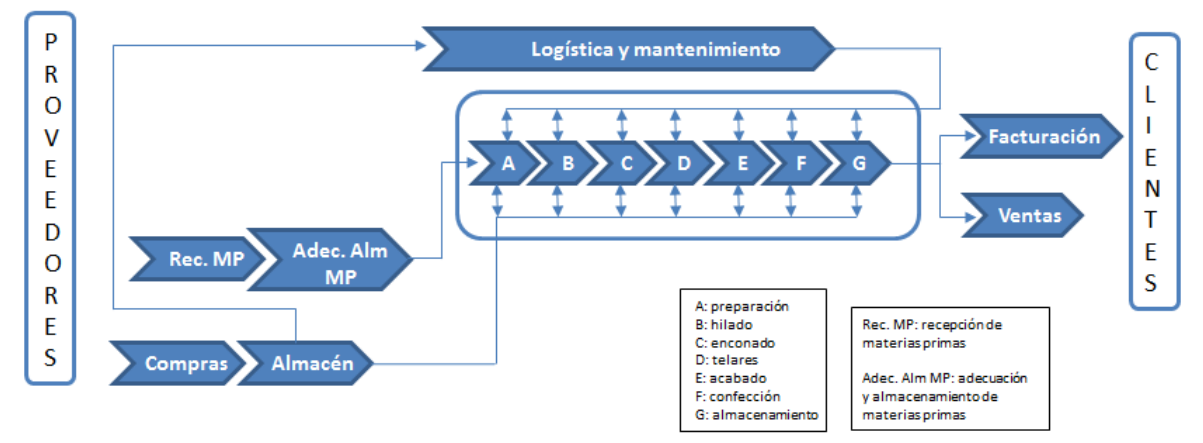

Fuente: propia, febrero 2013

### **1.1.1 LOTES DE PRODUCTO FINAL**

La empresa está en capacidad de fabricar diferentes tipos de sacos dependiendo de las necesidades de los clientes, en la tabla se incluyen las referencias para cada lote (paca) y su peso.

| <b>REFERENCIA</b> |              | <b>PESO PACA ESTANDAR</b><br>(Kilogramos) | <b>UNIDADES POR PACA</b> |
|-------------------|--------------|-------------------------------------------|--------------------------|
| Almendrero        | AL-100       | 100                                       | 50                       |
| Almendrero        | AL-60        | 60                                        | 100                      |
| Almendrero        | AL-65        | 65                                        | 100                      |
| Almendrero        | AL-70        | 70                                        | 100                      |
| Almendrero        | AL-73        | 55                                        | 75                       |
| Almendrero        | AL-80        | 60                                        | 75                       |
| Almendrero        | AL-100       | 50                                        | 50                       |
| Almendrero        | AL-45        | 43                                        | 100                      |
| Arroz             | AR-60        | 60                                        | 100                      |
| Papa              | <b>PA-27</b> | 40                                        | 160                      |
| Papa              | <b>PA-28</b> | 42                                        | 160                      |
| Papa              | <b>PA-71</b> | 71                                        | 100                      |
| Habichuela        | <b>HA-31</b> | 31                                        | 100                      |
| Sacosuelo         | $S-23$       | 25                                        | 200                      |

Tabla 32. Tabla para pesos de pacas

En la empresa se agrega un 1 al final de la referencia para indicar que es de primera calidad y un 2 para indicar que es de segunda calidad. Ejemplo:

- AL-1001 Corresponde al almendrero de primera calidad
- AL-1002 Corresponde al almendrero de segunda calidad

Desde los telares se lleva un distintivo que ayuda a identificar que lote se está produciendo y en donde se debe ubicar cuando esté terminado.

Cuando una paca está por fuera del rango de peso establecido se debe informar inmediatamente a los supervisores. Se verifica la cantidad de sacos para detectar la diferencia de peso bien sea por menor o mayor número de unidades establecidas por paca, en caso de que este bien la cantidad de sacos y el peso sea mayor, se observa la humedad de los sacos o la paca en su estado general.

#### **1.2 ESTRUCTURA DE INVENTARIO**

Dentro de la empresa se manejan diferentes tipos de almacenamiento, según el elemento o la etapa del proceso. Considerando lo anterior a continuación se indica la clasificación en la que se encuentran constituidos estos activos:

Almacenamiento general

Este almacenamiento se lleva a cabo con los diferentes insumos necesarios para desarrollar labores dentro de la empresa, en él se resalta que no solo se tienen en cuenta materiales o insumos utilizados en el área de producción sino que también se consideran aquellos que son empleados en las áreas administrativas o de mantenimiento general, contando así con tres secciones dentro del almacén.

En almacén general existen dos tipos de insumos que se indican a continuación:

- $\checkmark$  Insumos de alto impacto: estos son insumos que no pueden faltar en ningún momento pues su ausencia podría ocasionar la parada del proceso de producción. En ellos se han considerado las diferentes materias primas (fique, tintas, solventes, aceites vegetales).
- $\checkmark$  Insumos comunes: estos constituyen aquellos materiales cuya existencia no es determinante para el proceso de producción como la papelería, herramientas, dotaciones, entre otros.

Considerando la cantidad de ítems que se manejan dentro de la sección de producción, en ella también se deben clasificar los materiales dependiendo la máquina en la que se vayan a utilizar (telares, hiladoras, plásticos, etc.). Dentro de esta área se tienen consideraciones para almacenar algunos materiales como soldaduras, que deben disponerse donde no haya calor, o algunas planchas utilizadas en la impresión de sacos de polipropileno que deben guardarse dentro de bolsas negras para evitar que se velen.

En el almacén general se maneja el software CG UNO versión 8.5, específicamente el módulo comercial CM-UNO que es muy útil para controlar inventarios, cartera, cuentas por pagar a proveedores, generar el costo de ventas de los inventarios vendidos y/o manufacturados. Dentro de la empresa se emplea para llevar a cabo diferentes tareas entre las que se contemplan: entradas de almacén, comprobantes de causación (formas de pago a proveedores), salidas de consumo, verificación de existencias, datos de proveedores, entre otras. Gracias a este sistema se hace una codificación consecutiva de los diferentes materiales e insumos que se encuentran almacenados con lo que se logra un mejor control de las existencias.

Además existe una zona especial en la cual se ubican diferentes herramientas como alicates, serruchos, destornilladores, entre otros que pueden ser utilizados para realizar mantenimiento o reparación de equipos. Dentro de esta un auxiliar de almacén lleva el control de las herramientas que son extraídas empleando fichas enumeradas que pertenecen a los operarios que una vez retornan los elementos solicitados reciben de vuelta su ficha.

 Bodega de materia prima fique: en esta bodega se ubica la materia prima que se recibe. Cuando los fiqueros llegan, descargan el fique en una de las entradas de la fábrica, ahí operarios entran el fique, después de aprobar que está bien y lo pesan en una báscula ubicada en el piso. Desde

este punto se transporta la materia prima hacia el almacén ubicado cerca a la producción. Esta es la ruta más larga que se maneja dentro de inventario.

- Almacén de materia prima fique: este se encuentra ubicado en el área de producción; la cantidad que se almacena corresponde a la necesaria para la producción de determinado tiempo. Dos operarios disponen el fique para que quede más fácil colocarlo en las cardas (máquinas donde inicia el proceso).
- Inventario de producción: a lo largo de todo el proceso se manejan grandes cantidades de materiales y materia prima almacenada. Cada centro de trabajo cuenta con pequeños espacios donde se ubican los materiales y la materia prima. Existen muchos inventarios circulando entre centros de trabajo. Adicionalmente hay un pequeño almacén antes de la sección de tejeduría donde se ubican los carretes de hilo llamados enjulios.
- Mini almacén de embalaje: Una vez realizado el embalaje las pacas suben por una banda transportadora hasta una sección de almacenamiento provisional antes de ser llevadas a la bodega de producto final.
- Bodega de producto final: es aquí donde se ubican los productos finales para ser entregados posteriormente a los clientes. Las pacas se apilan por referencia en grandes cantidades. Se deben controlar las condiciones de humedad por lo que el techo está cubierto con bolsas plásticas que protegen del agua y ayudan a la ventilación. Los productos terminados se apilan sobre un soporte de madera para que los sacos no tengan contacto directo con el suelo.

#### **1.2.1 ADQUISICIONES**

Las adquisiciones se llevan a cabo por parte de almacén general dentro del cual se considera a cada una de las secciones de la empresa como un "cliente interno" que como tal debe realizar solicitudes a fin de poder tener acceso a materiales o insumos.

Independientemente del tipo de insumo que se desee adquirir el área interesada debe proceder a diligenciar un *formato de requisición de compra*  por medio del cual el almacenista puede conocer las necesidades específicas del área. Una vez el formato se ha diligenciado el encargado de almacén verifica en el software CG UNO la existencia del elemento solicitado, si está disponible se procede a autorizar la salida del mismo, proceso que se hace de forma verbal; la ejecución de la órden de salida de

almacén se lleva a cabo manualmente, por parte de un auxiliar de almacén.

Dado el caso en que las existencias sean insuficientes se procede a generar una orden de compra dirigida a cualquiera de los proveedores con que cuenta la empresa. De esta forma se realiza una espera hasta que el producto solicitado llega a la fábrica, donde se efectúa el ingreso del mismo al almacén y se informa al área que realizó la solicitud sobre su llegada.

Adicionalmente una vez el elemento es entregado, tanto si estaba disponible en almacén como si fue necesario comprarlo, se hace una salida de consumo en el formato de requerimientos que anteriormente se había diligenciado, esto con el fin de registrar su salida.

En este punto no se realiza ninguna prueba de calidad a los materiales o insumos; el respaldo de calidad que se toma en cuenta en almacén corresponde a una ficha técnica procedente de los diferentes proveedores.

#### **1.2.2 INSTRUCCIONES Y RESTRICCIONES DE INVENTARIO**

- Rutas de transporte: existen diferentes transferencias de materiales y productos, la ruta más larga es la de transporte de materia prima hacia la planta de producción. Hay un camino establecido con una línea como guía planteada en base al espacio disponible
- Uso de uniformes e implementos de seguridad: para el desarrollo de las diferentes actividades se deben utilizar implementos de trabajo como overoles, guantes, fajas y tapones auditivos.
- Almacenamiento de materiales: se indican ubicaciones particulares para algunos materiales como soldaduras y planchas que no pueden estar cerca al calor o a la luz respectivamente.
- Uso de formatos: teniendo en cuenta que la empresa está certificada con ISO 9001 las actividades desarrolladas en las diferentes áreas, como almacén general, requieren el uso de formatos para la ejecución de algunas actividades.

### **2. IDENTIFICACIÓN DEL CUMPLIMIENTO DE FUNCIONES Y SUB-FUNCIONES**

Con la información recolectada en la empresa se determinó que funciones y subfunciones identificadas en el capítulo 1 se llevan a cabo o no en la organización. Si la función se realiza, se da una calificación sobre el grado de cumplimiento; que consiste en bajo, medio o alto cumplimiento.

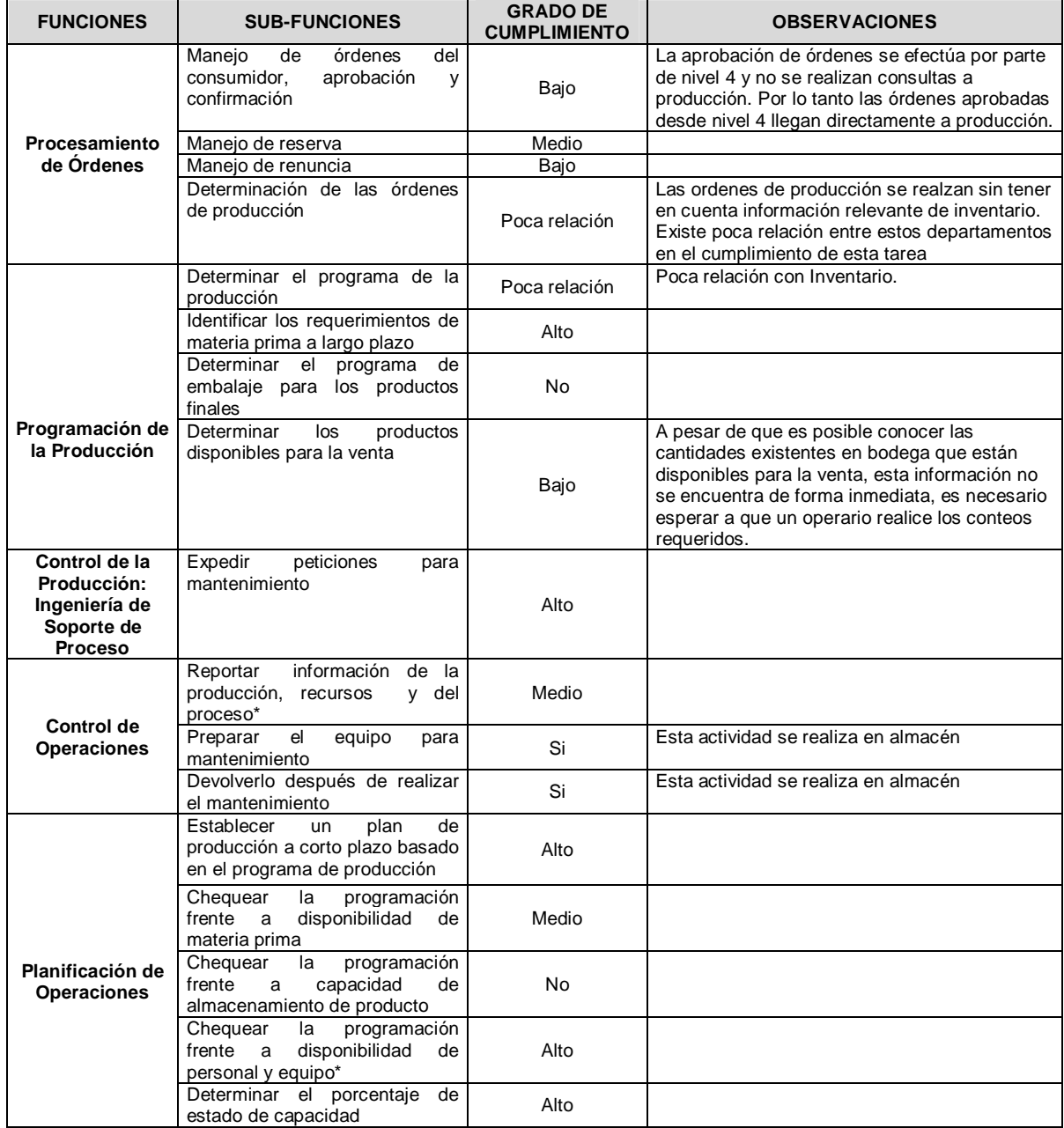

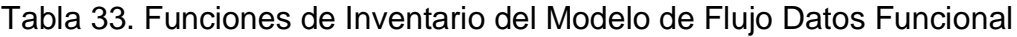

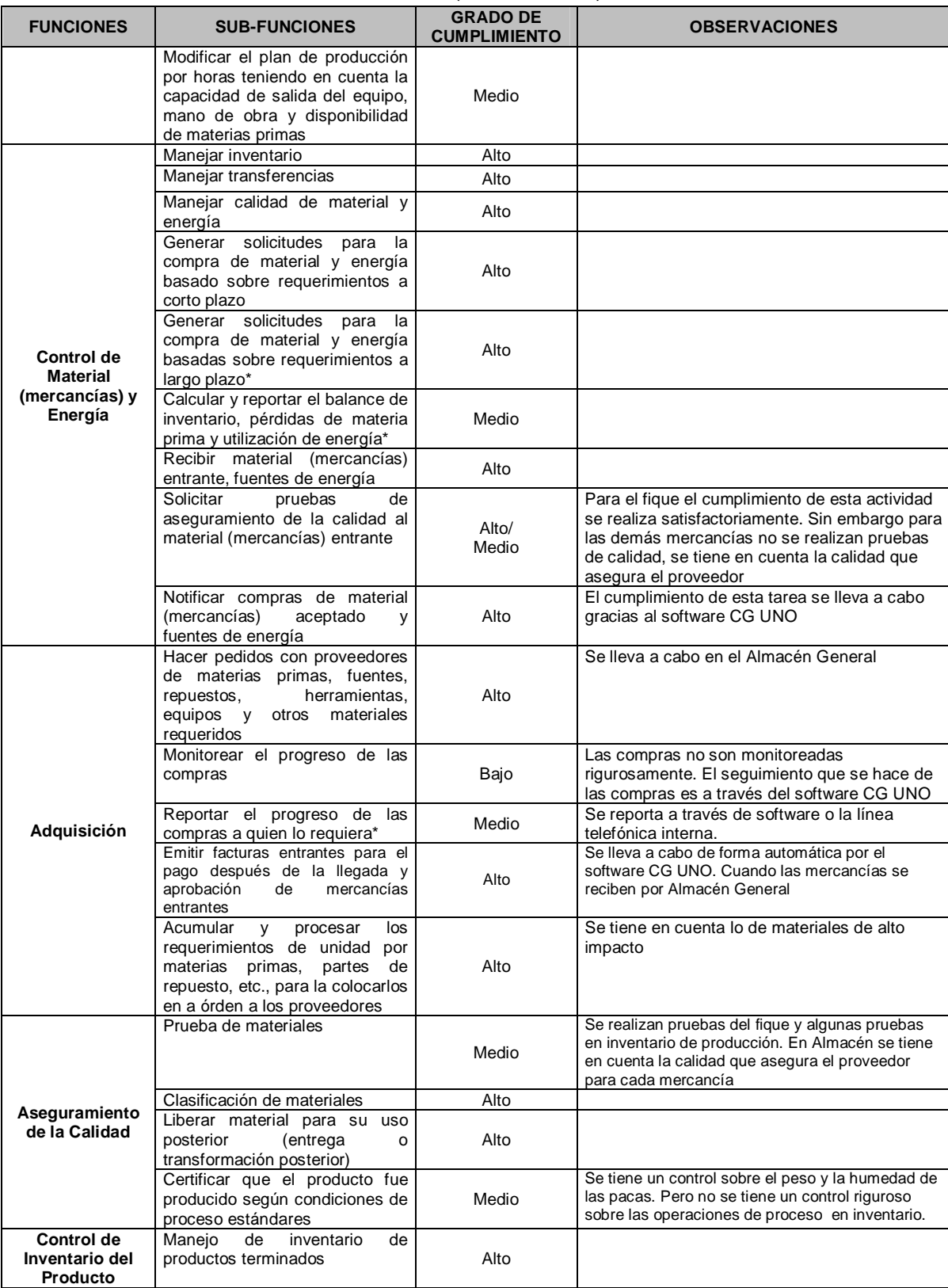

### Tabla 33. (Continuación)

| <b>FUNCIONES</b>                                        | <b>SUB-FUNCIONES</b>                                                                                                    | <b>GRADO DE</b><br><b>CUMPLIMIENTO</b> | <b>OBSERVACIONES</b>                                                                                                    |
|---------------------------------------------------------|----------------------------------------------------------------------------------------------------|----------------------------------------|----------------------------------------------------------------------------------------------------|
|                                                         | Hacer reservaciones para un<br>producto específico de acuerdo<br>con las directivas de ventas del<br>producto                                       | Medio                                  | Se lleva a cabo pero no con el tiempo de<br>anticipación necesario. Además es difícil que<br>se presenten dificultades en este punto ya que<br>siempre hay stock en bodega de producto<br>terminado                                                                                                    |
|                                                         | e<br>embalaje<br>Generar<br>del<br>producto final de acuerdo con la<br>programación de entrega<br>Reportar<br>los<br>inventarios<br>a               | Medio                                  | No se realiza o maneja un programa de<br>embalaje. Esta tarea se realiza a medida que<br>se desarrolla la fase anterior en la producción.<br>Generalmente no se sabe cuánto material hay                                                                                                    |
|                                                         | planeación de la producción                                                                                                    | <b>No</b>                              | en inventario de producción. Y no se reporta el<br>inventario de bodega.                                                                                                    |
|                                                         | Reportar el balance y pérdidas<br>(de<br>producto<br>terminado)<br>a<br>Contabilidad<br>de<br>costo<br>del<br>producto                              | No                                     | Existen perdidas de producto terminado por la<br>humedad. Sin embargo no se hace un reporte<br>estructurado. Respecto al inventario de<br>producción no se sabe cuánto material hay, así<br>que tampoco se puede dar un informe de las<br>perdidas. La empresa considera que las<br>pérdidas de otros inventarios son mínimas y<br>por lo tanto no se realiza un control |
|                                                         | Arreglar la carga o el envío<br>físico de productos de acuerdo<br>con la administración de envío<br>del producto                                    | Alto                                   |                                                                                                    |
|                                                         | Calcular y reportar el costo total<br>producto<br>del<br>dentro<br>de<br>inventario                                                                 | No                                     | En la empresa no se sabe los costos de<br>Inventario                                                                                                    |
| <b>Contabilidad del</b><br>Costo del<br><b>Producto</b> | Recolección de información de<br>costos de materia prima, mano<br>de obra, energía y otros costos<br>transmisión<br>la<br>para<br>a<br>contabilidad | No                                     |                                                                                                    |
|                                                         | Calcular y reportar el costo total<br>de producción                                                                                                 | <b>No</b>                              |                                                                                                    |
|                                                         | Fijar objetivos de costos para<br>suministro y distribución de<br>materiales y energía                                                              | No                                     | Solo se tiene restricciones de costos<br>establecidas y un presupuesto para el personal<br>de trasporte y transferencia de materia prima.                                                                                                    |
| <b>Administración</b>                                   | Organizar el transporte para el<br>envío de producto de acuerdo<br>con los requisitos<br>de<br>las<br>órdenes aceptadas                             | Alto                                   |                                                                                                    |
| del Envío del<br><b>Producto</b>                        | Recibir la carga en el sitio y<br>entregarla para el envío                                                                                          | Alto                                   |                                                                                                    |
|                                                         | Confirmar el envío                                                                                                    | Alto                                   |                                                                                                    |
|                                                         | Liberar<br>para<br>facturación<br>a<br><b>Contabilidad General</b>                                                                                  | Medio                                  |                                                                                                    |
|                                                         | <b>Brindar</b><br>mantenimiento<br>para<br>instalaciones existentes *                                                                               | Alto                                   |                                                                                                    |
| <b>Administración</b><br>del                            | Recibir<br>programa<br>el<br>de<br>mantenimiento preventivo *                                                                                       | Medio                                  |                                                                                                    |
| <b>Mantenimiento</b>                                    | Hacer pedidos de órdenes de<br>compra para materiales y partes<br>de repuesto *                                                                     | Alto                                   | Se realizan los pedidos a Almacén general y<br>este se encarga de las compras.                                                                                                    |

Tabla 33. (Continuación)

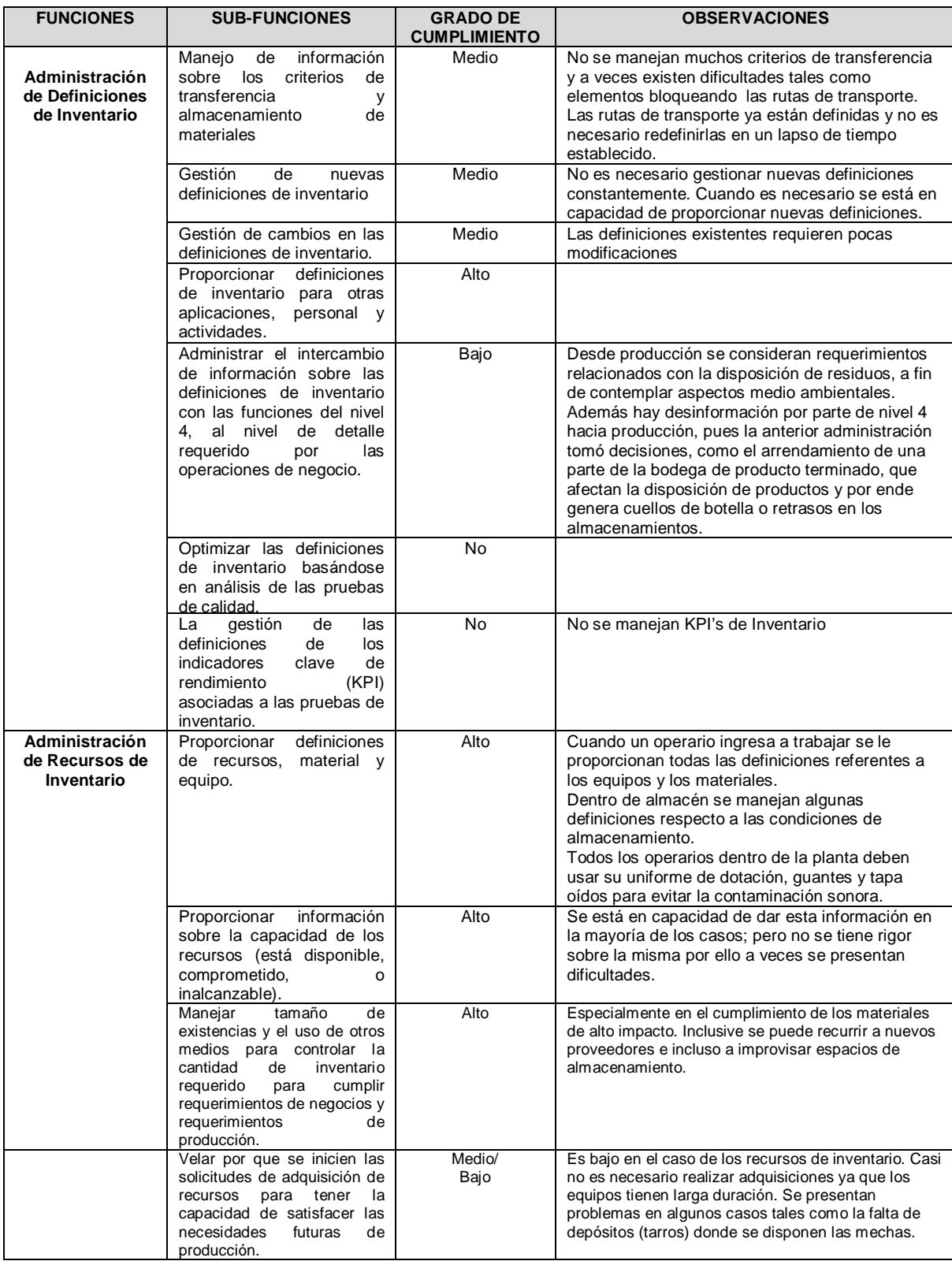

# Tabla 34. Actividades de Administración de Operaciones de Inventario

| <b>FUNCIONES</b>             | <b>SUB-FUNCIONES</b>                                                                                                    | <b>GRADO DE</b><br><b>CUMPLIMIENTO</b> | <b>OBSERVACIONES</b>                                                                                                    |
|------------------------------|----------------------------------------------------------------------------------------------------|----------------------------------------|----------------------------------------------------------------------------------------------------|
|                              | Asegurar que el equipo esté<br>disponible para las tareas<br>asignadas                                                                                                    | Alto                                   |                                                                                                    |
|                              | Asegurar que<br>los cargos<br>sean correctos                                                                                                    | Alto                                   | Generalmente se cumple esta tarea aunque en<br>ocasiones se presentan problemas pues se<br>improvisa un poco, asignando personal<br>provisional mientras se solucionan.                                                                                                    |
|                              | Asegurar<br>el<br>que<br>entrenamiento<br>sea<br>adecuado para el personal<br>al que se le asignan las<br>tareas.                                                               | Medio                                  | No se hacen pruebas rigurosas para<br>asignación de cargos. Una vez se ha<br>capacitado un personal para las tareas se<br>evitan los cambios para mantener la<br>experiencia adquirida.                                                                                                    |
|                              | Proporcionar<br>información<br>sobre la ubicación de los<br>recursos y la asignación de<br>recursos a las diferentes<br>áreas de la empresa.                                    | Alto                                   |                                                                                                    |
|                              | Reunir información sobre el<br>estado<br>actual<br>de<br>los<br>de<br>personal,<br>recursos<br>equipo y material y sobre la<br>capacidad de estos recursos                      | Bajo                                   | Se tiene conocimiento del estado de los<br>materiales dentro de Almacén General. Se<br>puede llegar a conocer el estado de los equipo<br>e informarlo pero no muy a menudo, solo en<br>caso de fallas. En relación al personal no<br>existe ninguna recolección de información.                    |
|                              | Recoger las necesidades<br>futuras, como el plan de<br>producción, la producción<br>actual, los programas de<br>mantenimiento,<br>el<br>$\mathsf{o}$<br>programa de vacaciones. | Bajo                                   | En cuanto a producción futura ellos consideran<br>necesidades futuras cuando, teniendo la<br>producción en curso, llega otro requerimiento<br>para el cual se consideran necesidades de<br>recursos. Además para el mantenimiento<br>preventivo también se conocen las<br>necesidades de recursos. |
|                              | Mantener la información de<br>la prueba<br>de<br>personal<br>calificado.                                                                                                    | No                                     |                                                                                                    |
|                              | Mantener la información de<br>prueba de capacidad de<br>equipo.                                                                                                    | Si                                     |                                                                                                    |
|                              | Manejar reservas para uso<br>futuro de recursos                                                                                                    | No                                     | Trabajan con los recursos que tienen siempre<br>al límite en caso de pérdida o necesidad de<br>equipos se hacen pedidos.                                                                                                    |
|                              | Crear y mantener un plan<br>detallado de inventario                                                                                                    | No                                     |                                                                                                    |
| Programación<br>Detallada de | Comparar los movimientos<br>actuales<br>con<br>los<br>movimientos planeados                                                                                                    | Bajo                                   |                                                                                                    |
| Inventario                   | Determinar la capacidad<br>comprometida para cada<br>recurso para uso de las<br>funciones de administración<br>de recursos de inventario.                                       | Medio                                  |                                                                                                    |
|                              | Crear órdenes de trabajo de<br>inventario de acuerdo con<br>las solicitudes de inventario<br>de las funciones del nivel 4.                                                      | Medio                                  | De acuerdo a la experiencia el personal tiene<br>autonomía para realizar sus tareas. La<br>asignación de tareas se hace al momento de la<br>vinculación ya que los cargos se encuentran<br>bien definidos.                                                                                         |
|                              | Determinar la asignación<br>futura de órdenes de trabajo<br>de inventario para zonas de<br>almacenamiento y lugares<br>de almacenamiento.                                       | Bajo                                   | Se cumple en la asignación de espacios en el<br>almacén y las bodegas. Además se tiene en<br>cuenta la rotación de la materia prima en la<br>bodega. Pero falta estructurar mejor algunas<br>actividades haciendo proyecciones y no solo<br>teniendo en cuenta la situación del momento            |

Tabla 34. (Continuación)

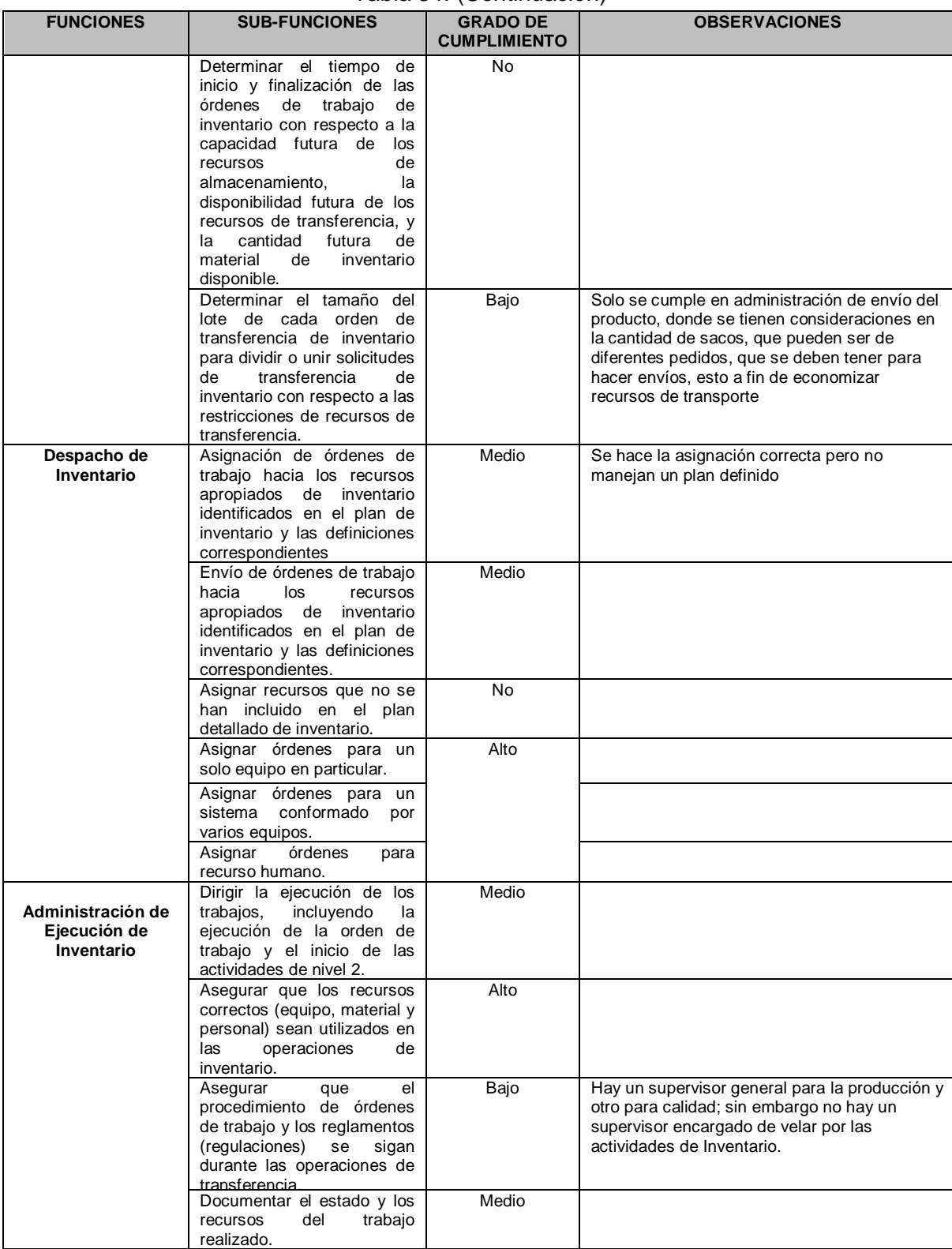

#### Tabla 34. (Continuación)

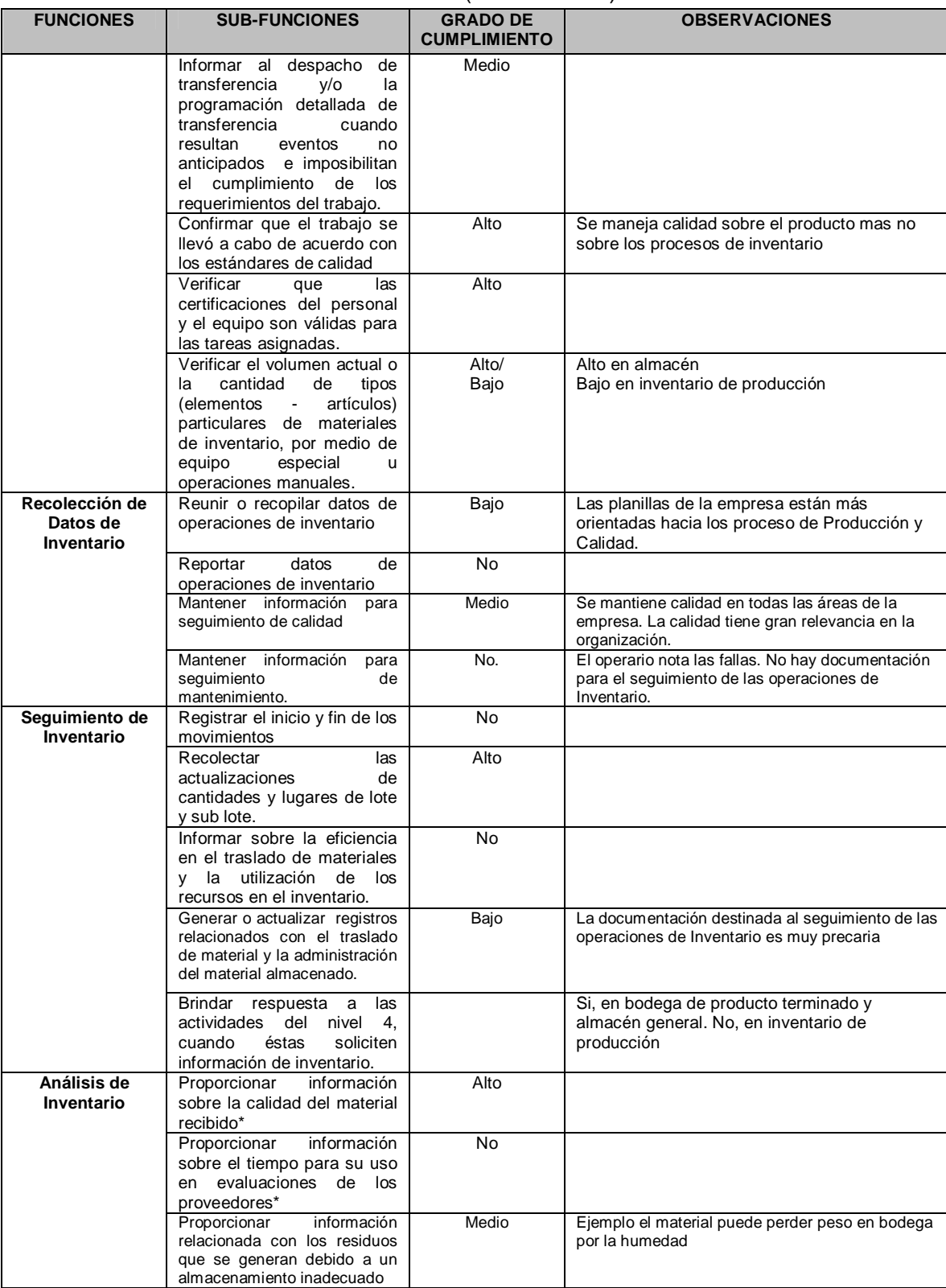

#### Tabla 34. (Continuación)

| <b>FUNCIONES</b> | <b>SUB-FUNCIONES</b>                                                                                      | <b>GRADO DE</b><br><b>CUMPLIMIENTO</b> | <b>OBSERVACIONES</b>                    |
|------------------|----------------------------------------------------------------------------------------------------|----------------------------------------|-----------------------------------------|
|                  | Proporcionar información<br>sobre movimientos<br>por<br>ubicación, equipos o envío                        | Medio                                  |                                         |
|                  | trazabilidad<br>Analizar<br>de<br>recursos (Incluye el uso de<br>materiales.<br>equipos<br>у<br>personal) | No                                     | Está en proceso                         |
|                  | de<br>indicadores<br>Generar<br>inventario                                                                | No                                     | No manejan indicadores para Inventario  |
|                  | información<br>Enviar<br>relacionada con indicadores<br>de inventario                                     | No                                     |                                         |
|                  | de<br>Recolectar<br>datos<br>inventario                                                                   | Medio                                  | Se recolecta información por secciones. |

Tabla 34. (Continuación)

Después de analizar la anterior información y revisar los flujos de información que se utilizan dentro de la empresa, fue posible proceder a aplicar los diferentes modelos obtenidos a lo largo del trabajo. A continuación se presentan los resultados obtenidos.

### **3. APLICACIÓN DE LOS MODELOS DE UML EN LA EMPRESA EMPAQUES DEL CAUCA S.A**

Con la información obtenida de los procesos y actividades que se llevan a cabo en la empresa Empaques del Cauca S.A. se desarrollaron los modelos realizados en UML. Para ello se toman las clases de cada función y se identifica la forma en que la empresa tiene implementados los método y atributos. A medida que se avanza en la realización de las clases, se omite la explicación de clases que han sido abordadas con anterioridad.

#### *Clase Material*

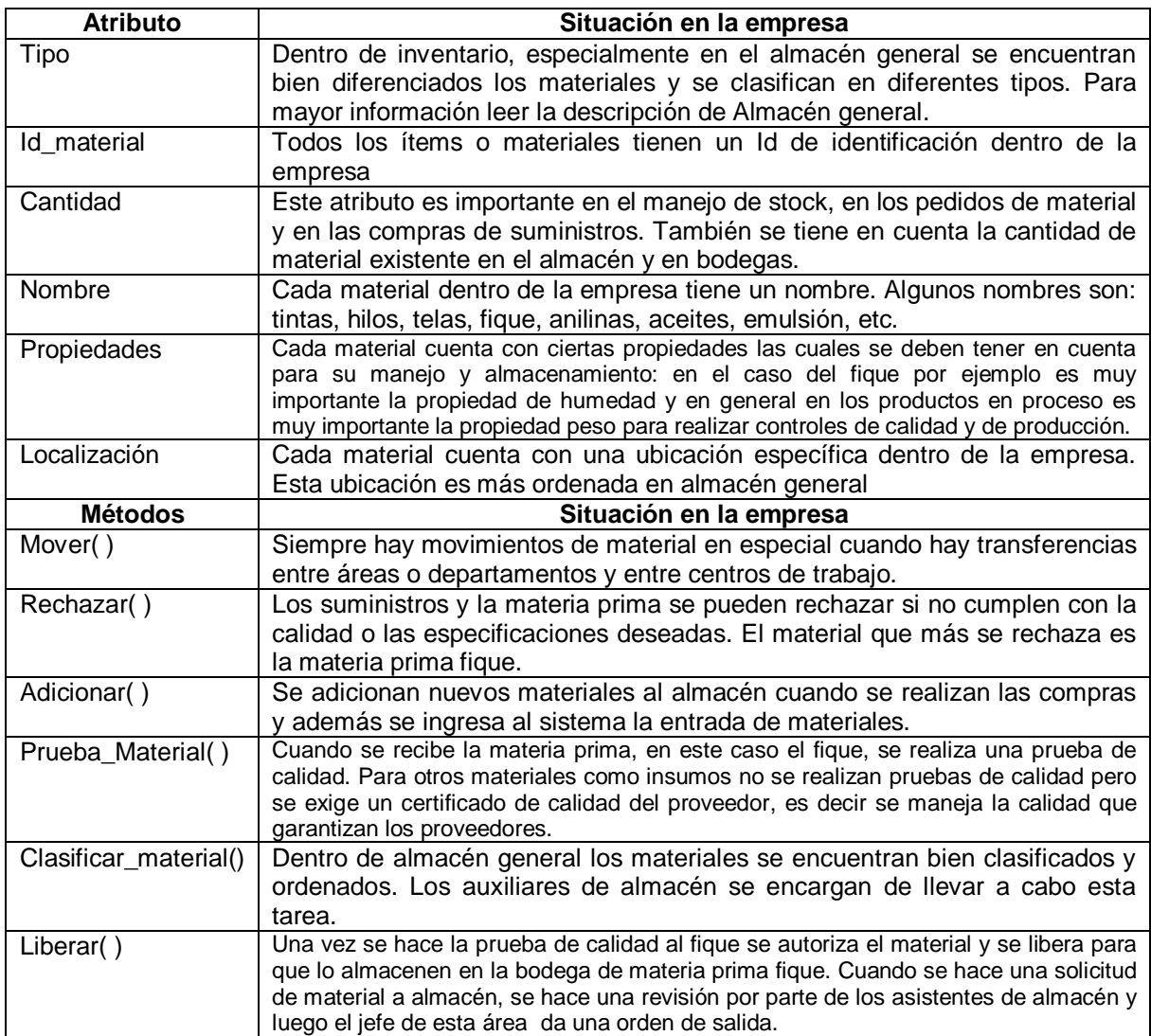

Tabla 35. Clase Material en Empaques del Cauca S.A

### *Clase Personal*

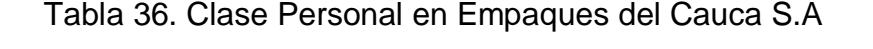

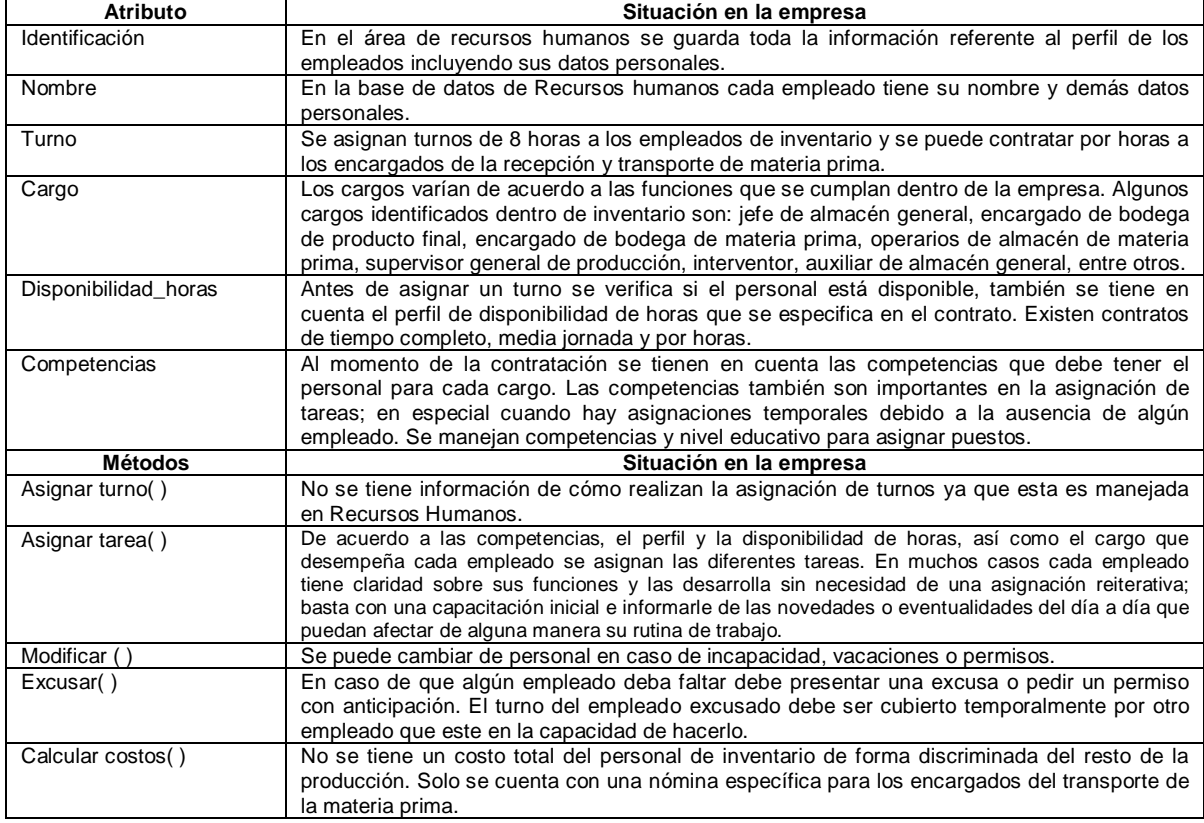

# *Clase Equipo*

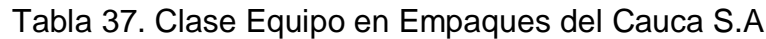

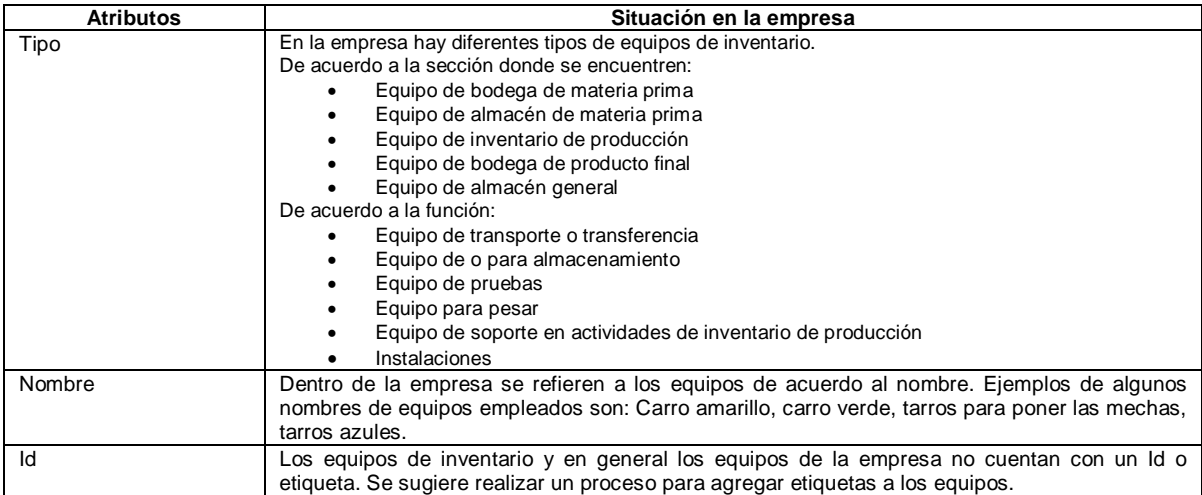

#### Tabla 37. (Continuación)

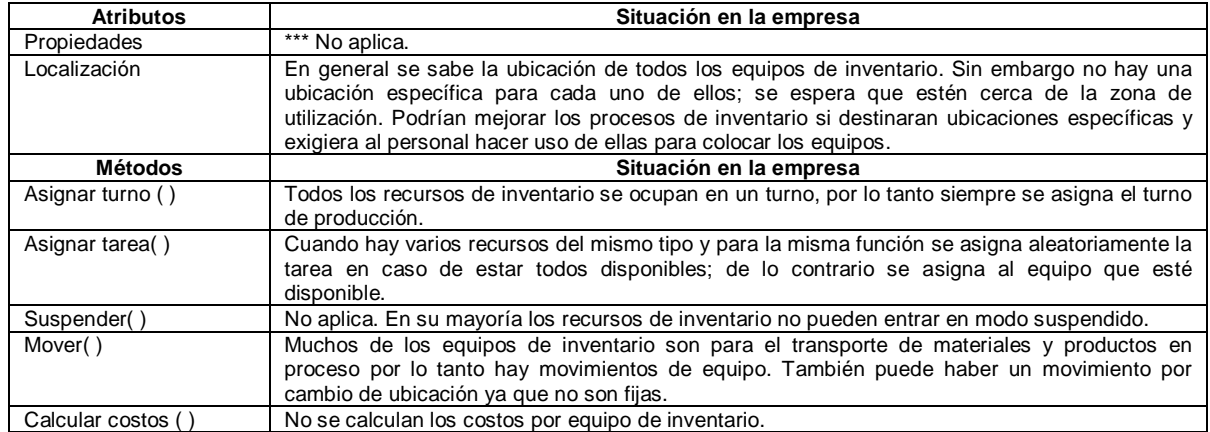

#### *Clase Materia Prima*

### Tabla 38. Clase Materia Prima en Empaques del Cauca S.A

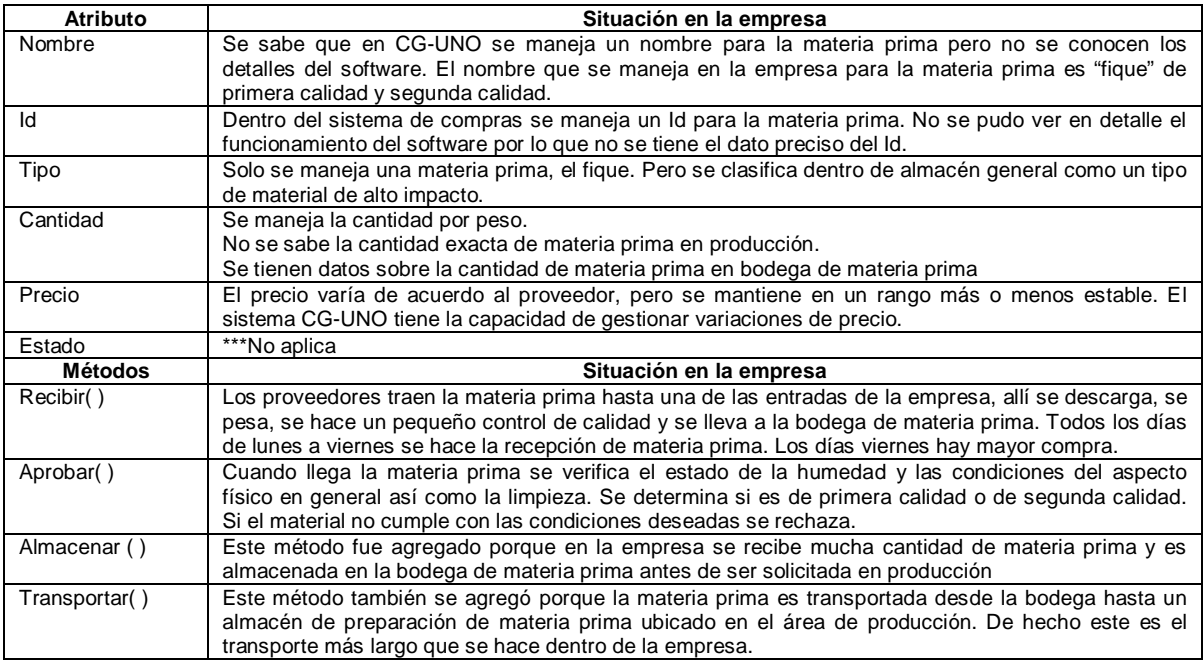

### **3.1 UNIDAD DE INVENTARIO**

#### *Clase Solicitud de inventario*

Se agrega el atributo *Tipo\_solicitud* que permite identificar las variaciones en las solicitudes de inventario que pueden recibirse desde nivel 4 o incluso internamente.

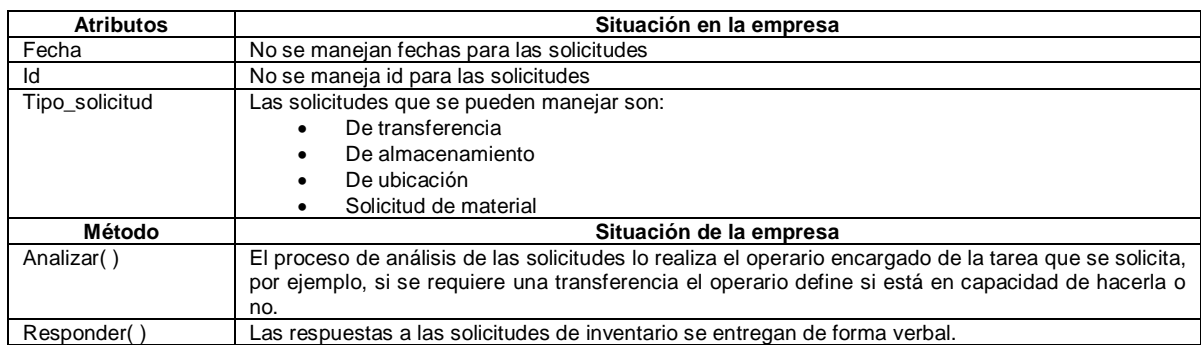

### Tabla 39. Clase Solicitud de inventario en Empaques del Cauca S.A

### *Clase Actividades de Inventario*

Se observó el comportamiento de la empresa teniendo en cuenta las 18 funciones de inventario trabajadas durante el presente trabajo y se encontró que la empresa Empaques del Cauca S.A. realiza muchas de las tareas consignadas en los modelos; esto se aprecia en la tabla 32.

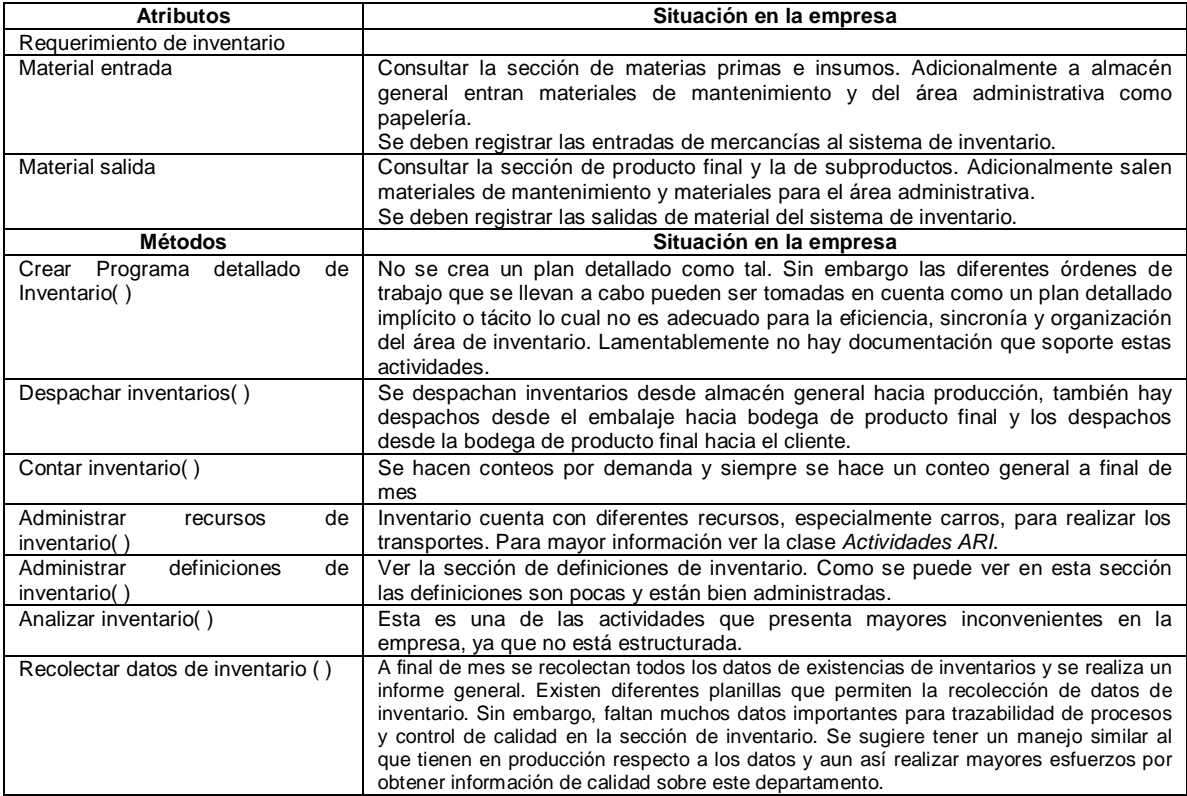

Tabla 40. Clase Actividades de Inventario en Empaques del Cauca S.A

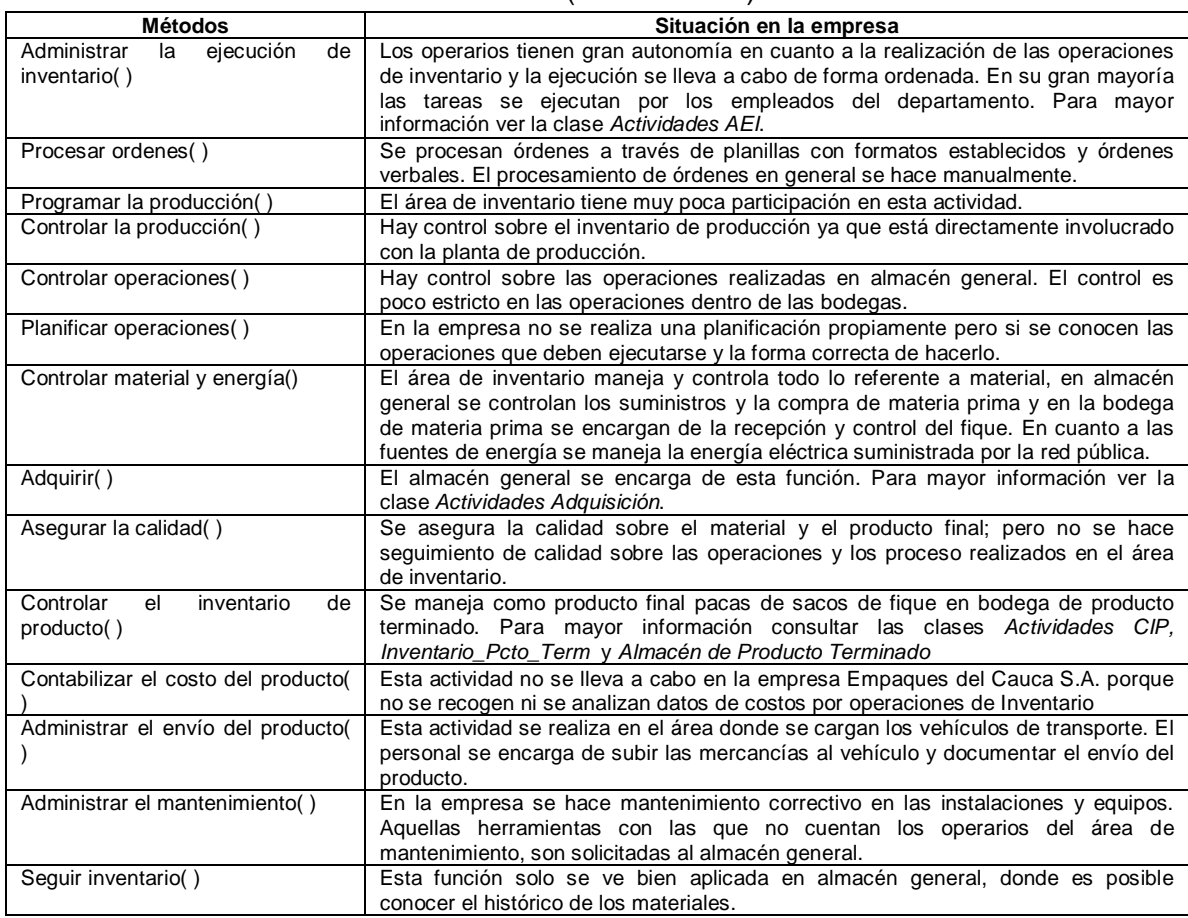

### Tabla 40. (Continuación)

### *Clase Inventarios*

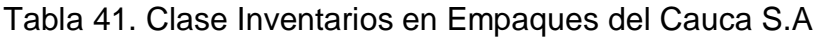

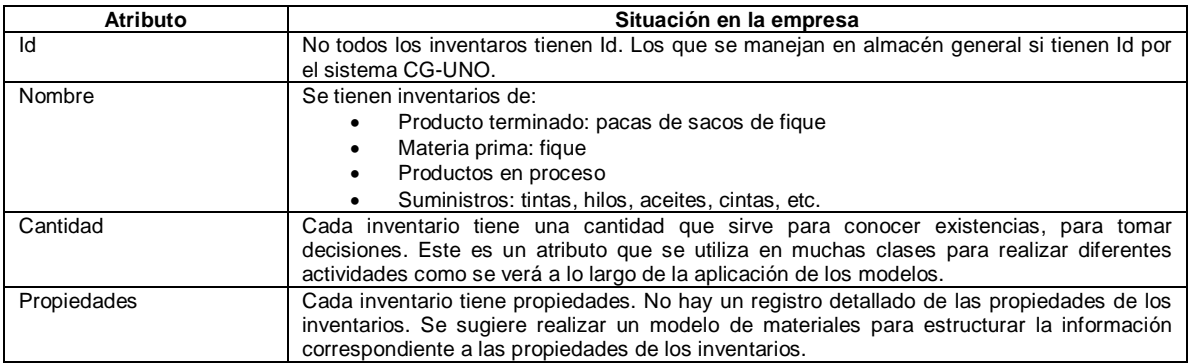

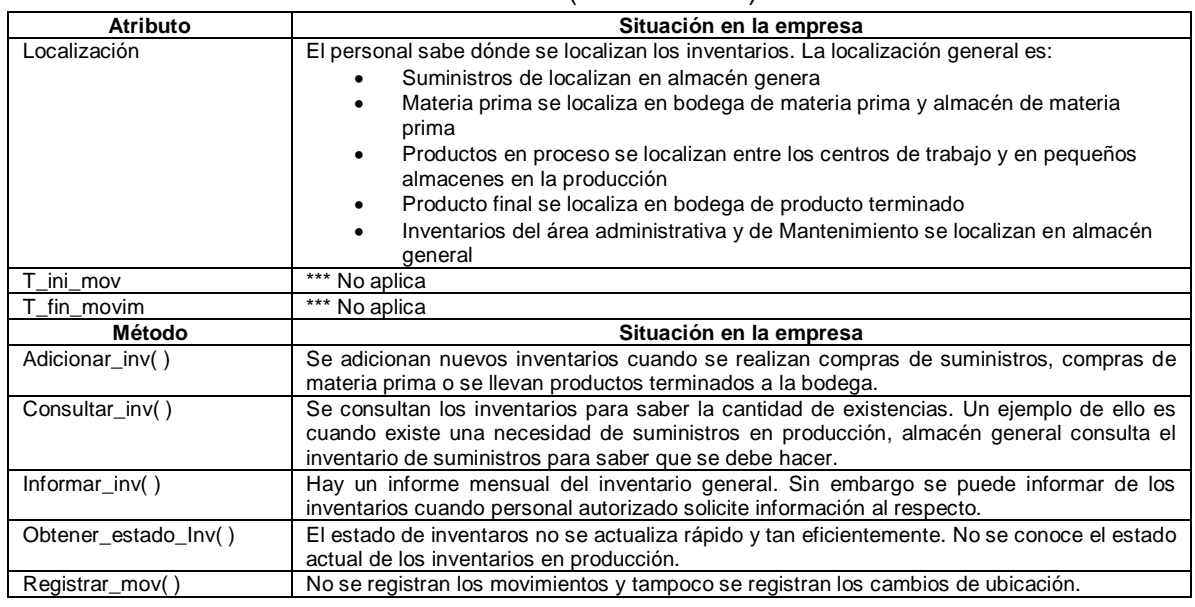

#### Tabla 41. (Continuación)

#### *Clase Capacidad*

Cada función tiene una capacidad por ello se ha incluido la clase *Capacidad* en cada uno de los diagramas de clases. La capacidad se toma como la productividad o el desempeño más alto que se puede obtener en cada una de las funciones a través del uso de sus recursos, personal, equipos y material.

Se define de manera general la capacidad de la Unidad de Inventario para el caso de estudio.

Para una mejor aplicación o análisis de capacidad de la UI en Empaques del Cauca S.A. se requiere mayor información y hacer actividades de seguimiento y rastreo de información más detallada.

#### *Clase Capacidad UI*

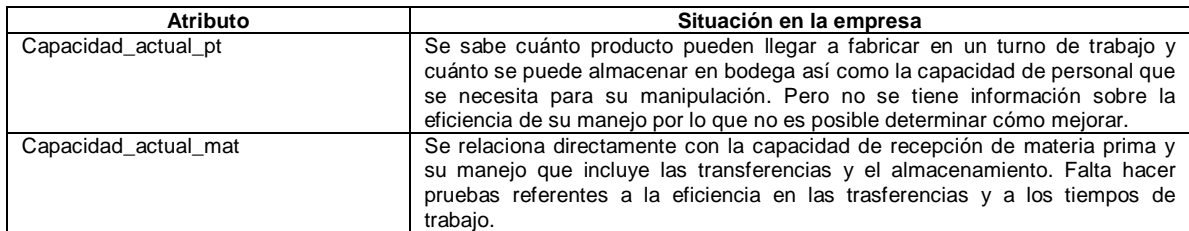

Tabla 42. Clase Capacidad UI en Empaques del Cauca S.A

| <b>Atributo</b>         | Situación en la empresa                                                                                                    |
|-------------------------|----------------------------------------------------------------------------------------------------|
| Capacidad_alcanzable    | *** No aplica                                                                                                    |
| Capacidad recursos      | La capacidad de los recursos de inventario está al límite y en algunos casos se<br>sobrepasa dicha capacidad porque cuentan con un número limitado de<br>recursos y cuando alguno se avería o falla causa un faltante de recursos.                                                         |
| Capacidad_personal      | En cuanto al personal se encontró que falta mayor supervisión sobre los<br>trabajos que se realizan y por lo tanto no se tienen datos de eficiencias de<br>trabajo ni tiempos de realización de operaciones. Los cargos se encuentran<br>bien asignados pero no hay análisis de desempeño. |
| Capcidad_almacenamiento | La capacidad de almacenamiento actualmente se encuentra restringida y<br>disminuida debido a la falta de espacio en la bodega de producto terminado y<br>en la planta de producción.                                                                                                    |
| Método                  | Situación en la empresa                                                                                                    |
| Calcular()              | Actualmente en la empresa no se calcula la capacidad de Inventario y existen<br>dificultades para llegar a hacerlo porque no se cuenta con la información<br>documentada necesaria.                                                                                                    |
|                         | El cálculo de la capacidad de la UI en la empresa se puede realizar a través<br>del conocimiento de la capacidad de almacenamiento, capacidad de los<br>recursos, de la materia prima y el producto terminado y la capacidad de<br>personal.                                               |
|                         | La información se encuentra distribuida entre el personal de inventario y por<br>ello lo primero que se debe hacer es recopilarla y estructurarla de forma que<br>sea útil para el cálculo de la capacidad de la UI.                                                                       |
| Consultar()             | Como no se realiza el cálculo de la capacidad de la UI no es posible<br>consultarla                                                                                                    |
| Enviar_info()           | Como no se realiza el cálculo de la capacidad de la UI no es posible enviar la<br>información relacionada.                                                                                                    |

Tabla 42. (Continuación)

#### *Clase Misión*

Cada holón tiene objetivos claros para alcanzar, las decisiones se toman teniendo en cuenta el estado de los recursos y los métodos que se llevan a cabo en cada caso. En la empresa no se tiene la concepción de un sistema holónico por lo que la clase misión hace parte de la propuesta de trabajar bajo holarquías. Se propone que se tengan diferentes entidades autónomas que busquen el cumplimiento de metas y objetivos que al sumarse dan como resultado un sistema con mayor productividad.

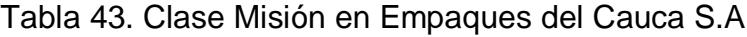

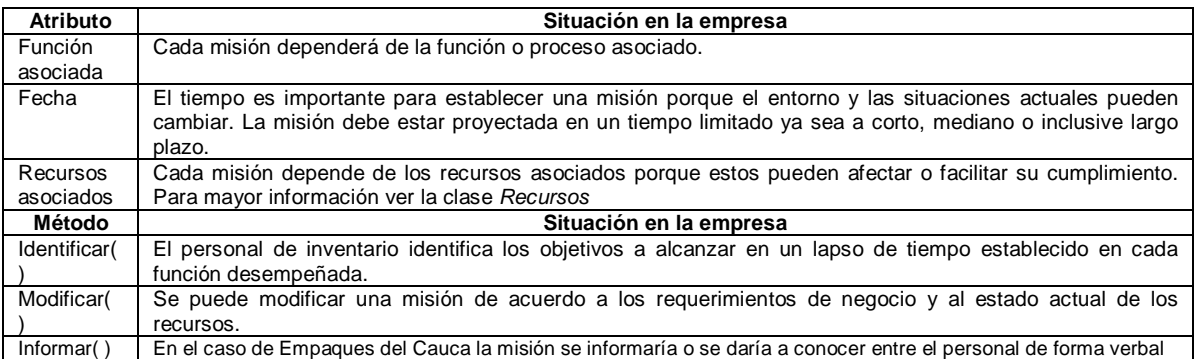

### *Clase Avance de la misión*

A través de esta clase el personal puede indicar los avances realizados en el cumplimiento de la misión. Con esta información se toman decisiones para el mejoramiento de cada holón. Si hay retrasos se pueden rastrear o identificar gracias al avance en la misión esto sirve para tener un control sobre las operaciones y tomar los correctivos necesarios.

#### *Clase Recursos de Inventario*

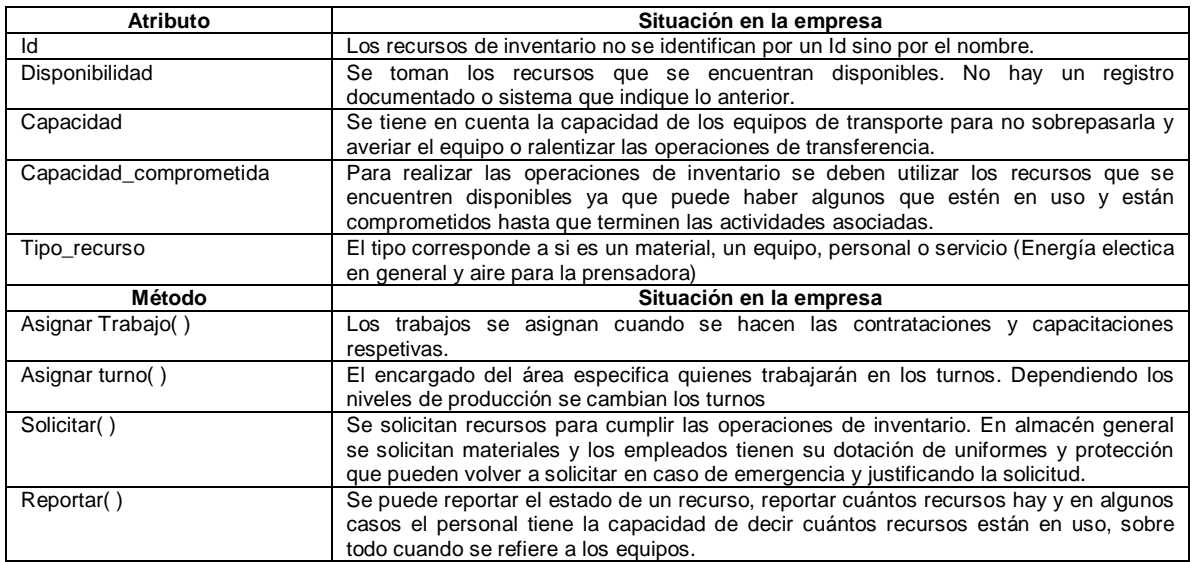

Tabla 44. Clase Recursos de Inventario en Empaques del Cauca S.A

### *Clase Estado Recurso UI*

En el área de producción de la empresa se maneja una planilla en la que se indica el estado actual de los recursos de producción. Esto no aplica para los recursos de Inventario en donde se sabe poco del estado actual de los mismos, no porque no se tenga información sobre los ellos; sino porque no siempre es actual y además porque no está documenta.

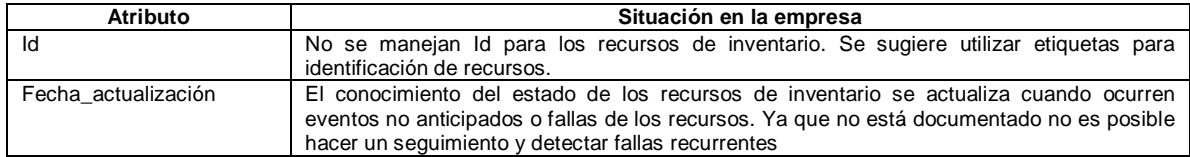

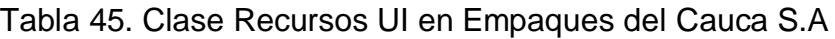

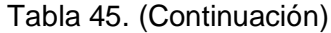

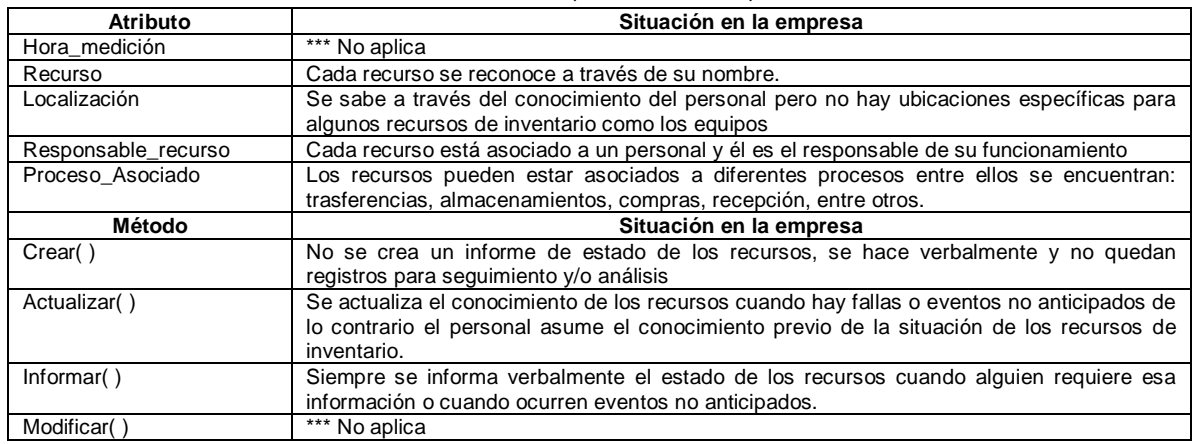

### **3.2 PROCESAMIENTO DE ÓRDENES**

Esta actividad se lleva a cabo principalmente en el nivel 4 dentro de la empresa caso de estudio. Cuando llega una órden del cliente en ventas esta genera a su vez una orden de producción. Aunque, así no haya pedidos del cliente siempre habrá producción.

#### *Clase Orden*

Algunas órdenes dentro de la empresa se encuentran implementadas a través de planillas que se llenan manualmente y se intercambian entre departamentos.

Por otra parte se encuentran las ordenes de trabajo de inventario que se manejan de forma verbal entre el personal.

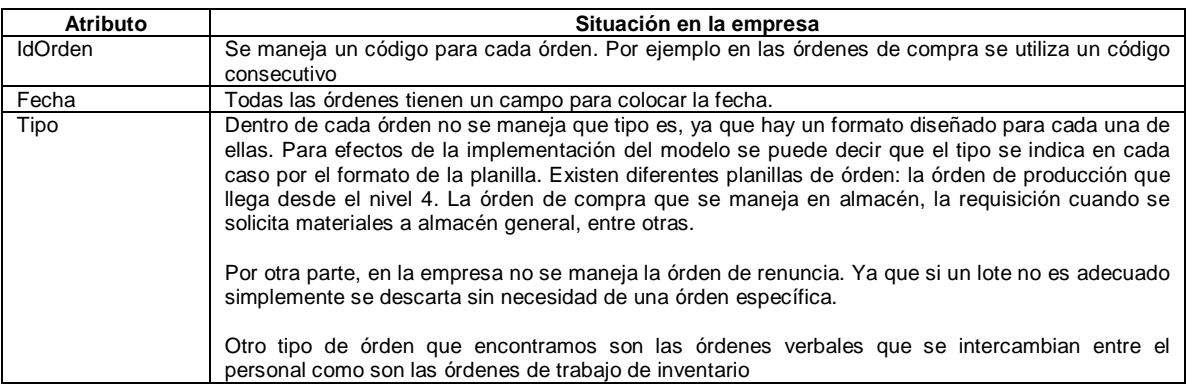

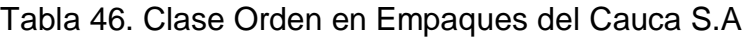

#### Tabla 46. (Continuación)

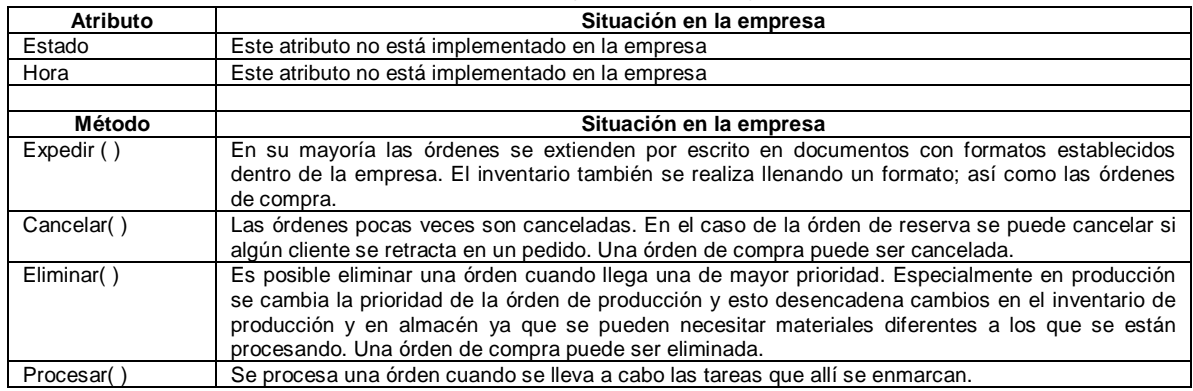

#### *Clase Actividades de PO*

### Tabla 47. Clase Actividades de PO en Empaques del Cauca S.A

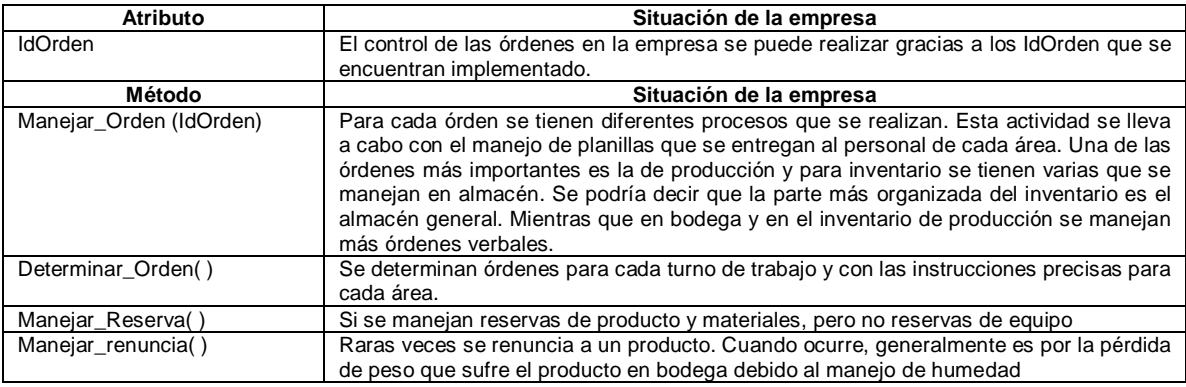

Para esta función se utilizan los siguientes recursos:

- Materiales: tales como papelería para tramitar los formatos de las órdenes
- Personal: el encargado de almacén tiene la responsabilidad de tramitar las órdenes de compra, órdenes de suministro y reserva de materiales. El personal de producción realiza la órden de materiales, de nivel 4 mandan la órden de producción y en ventas se tienen las órdenes de los clientes.
- Las órdenes en sí mismas son un recurso que ayuda a iniciar los procesos de inventario.
- Equipos: para tramitar las órdenes de almacén se utiliza un software de manejo de inventario CG UNO. También se considera como un equipo las impresoras donde se imprimen los formatos manejados en la empresa.

# **3.3 PROGRAMACIÓN DE LA PRODUCCIÓN**

### *Clase Almacén de Producto Terminado*

Tabla 48.Clase Almacén de Producto Terminado en Empaques del Cauca S.A

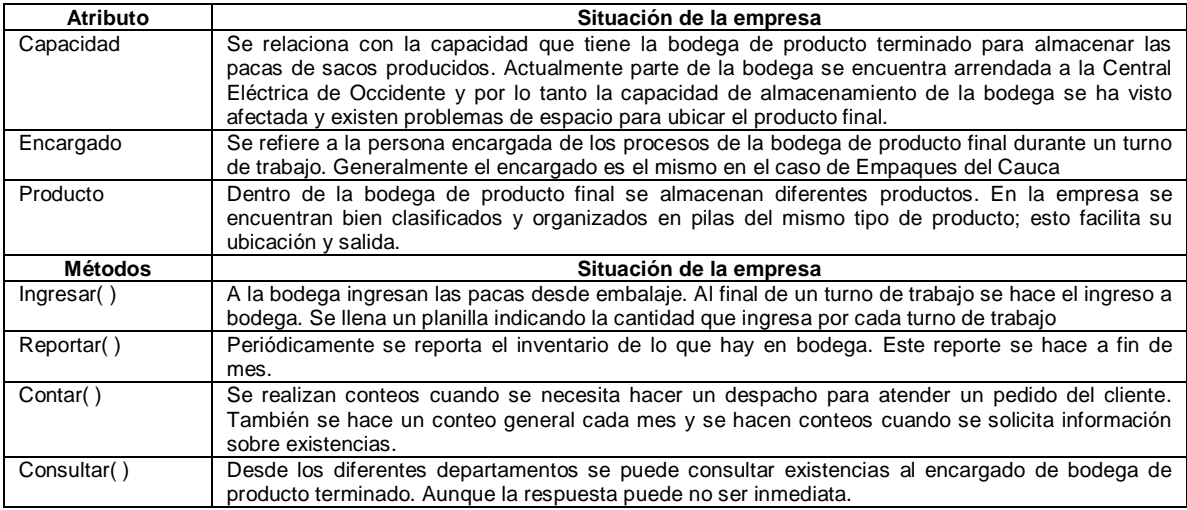

### *Clase Actividades PP*

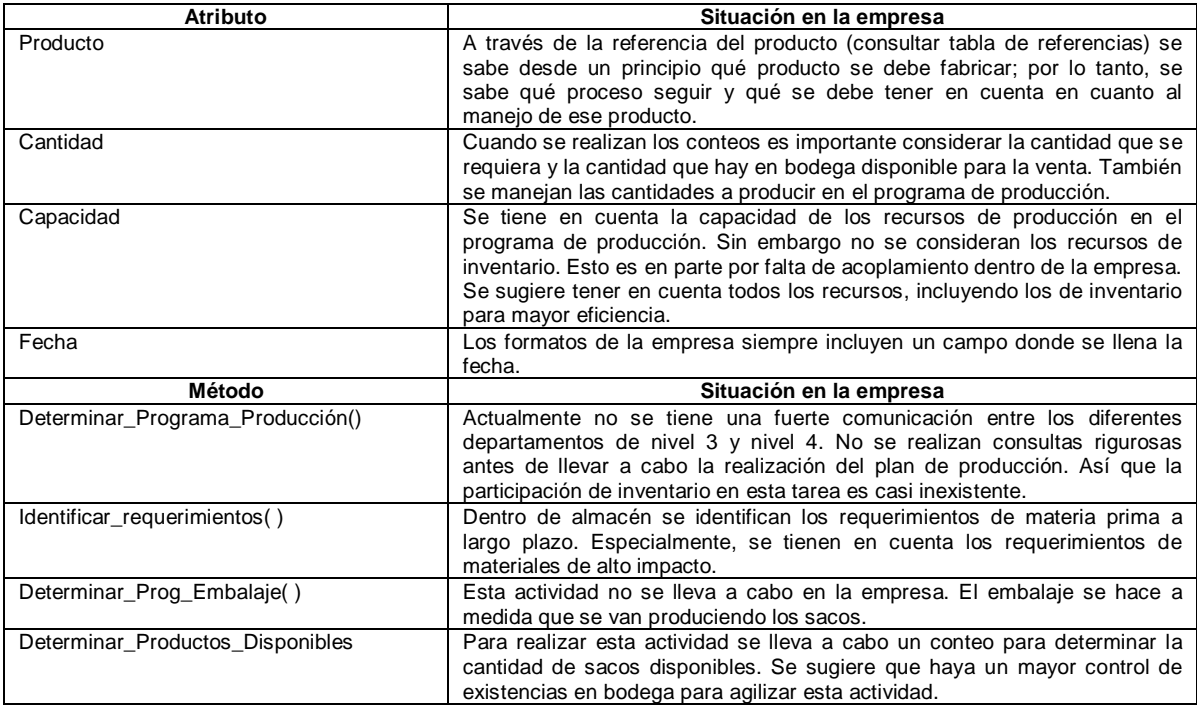

# Tabla 49. Clase Actividades PP en Empaques del Cauca S.A

### *Clase Embalaje*

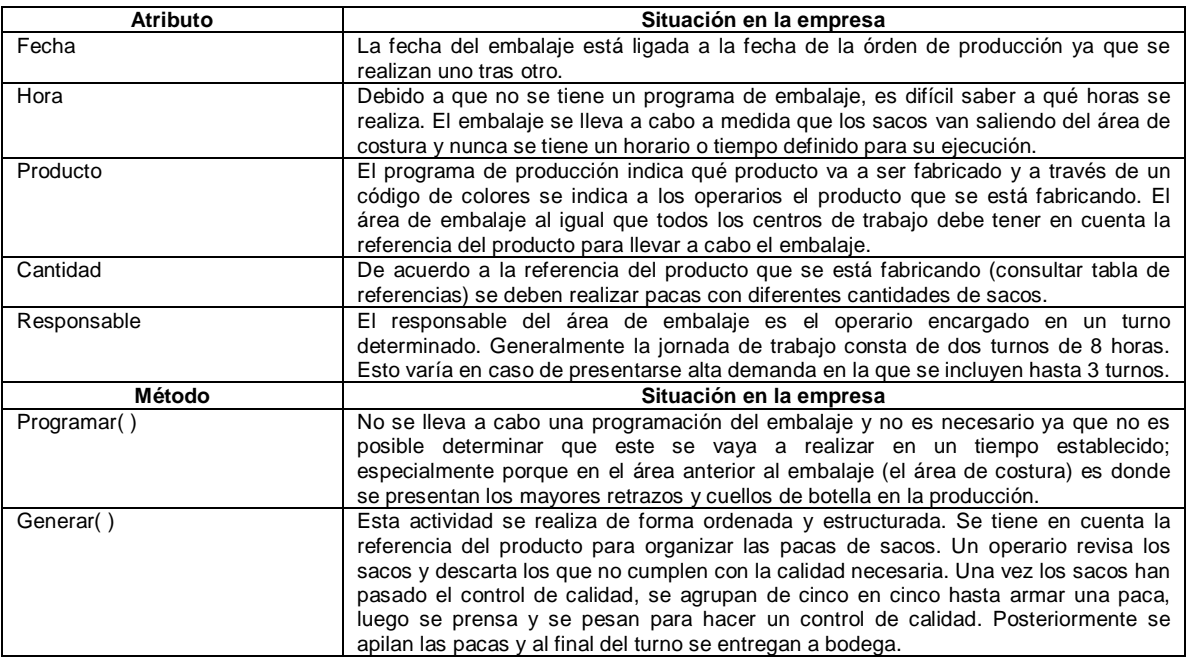

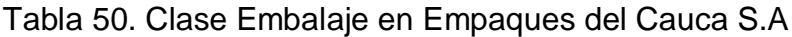

#### *Clase Requerimientos largo plazo*

No hay un procedimiento formal para el manejo de los requerimientos a largo plazo; sin embargo en bodega se llevan a cabo diferentes actividades que se relacionan. Especialmente el control de productos de alto impacto, ya que almacén debe garantizar siempre su existencia y prever posibles dificultades de suministro.

En cuanto a los requerimientos por parte de los clientes; el 70% de la producción se lleva a cabo por pedido y el 30% se realiza para atender posibles emergencias; es el porcentaje destinado a suplir requerimientos del cliente a largo plazo.

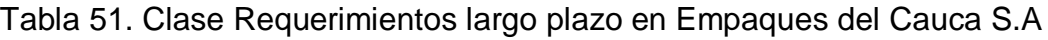

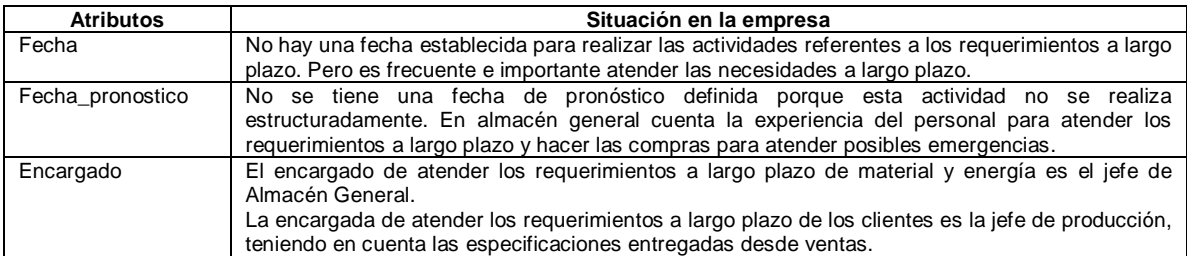
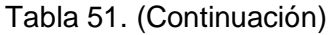

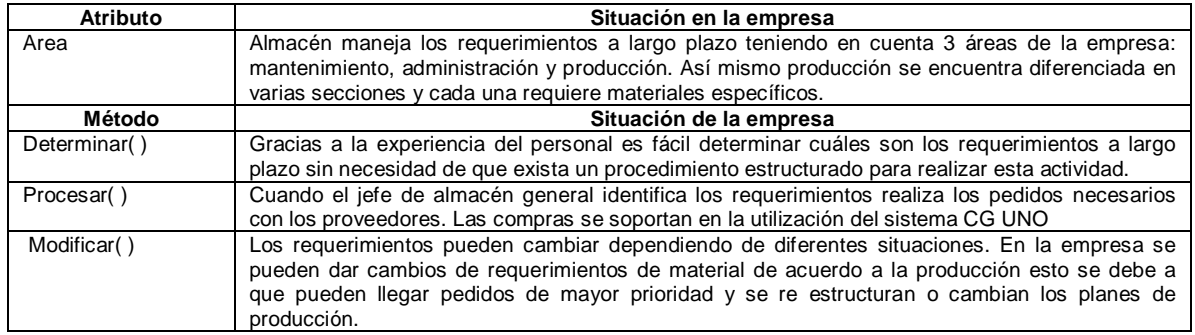

# *Clase Programa de Producción*

# Tabla 52. Clase Programa de Producción en Empaques del Cauca S.A

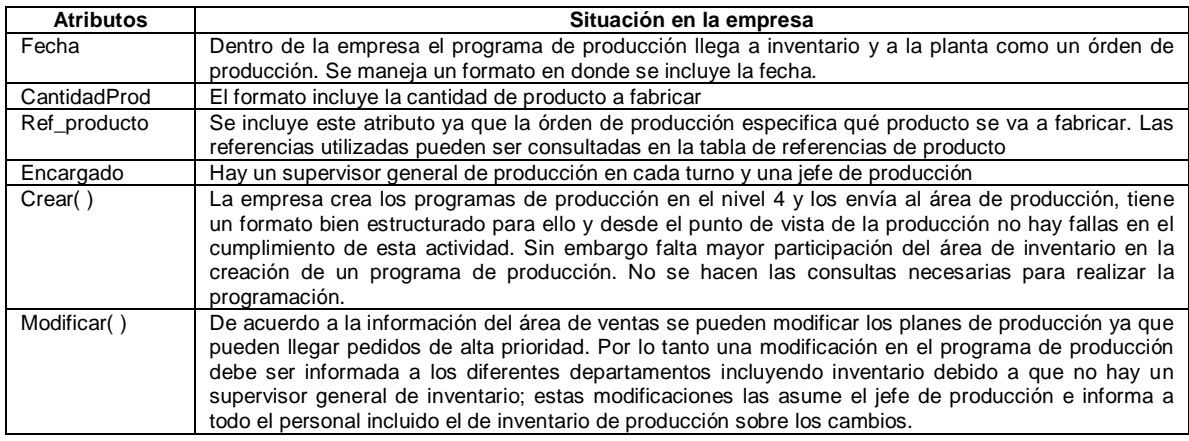

Para llevar a cabo esta función se utilizan los siguientes recursos:

- Materiales: los sacos, las pacas.
- Equipo: Banda trasportadora en embalaje, prensa para embalaje, software CG-UNO
- Personal: Personal de embalaje, supervisor de producción, supervisor de calidad, jefe de producción, encargado de la bodega de producto final, jefe de almacén general y auxiliares de almacén general.

## **3.4 INGENIERÍA DE SOPORTE DE PROCESO Y CONTROL DE OPERACIONES**

El departamento de Inventario en su sección de almacén general está encargado del inventario de mantenimiento. Pero también cada operario de mantenimiento cuenta con sus herramientas y algunos equipos de dotación.

## *Clase Actividades CP*

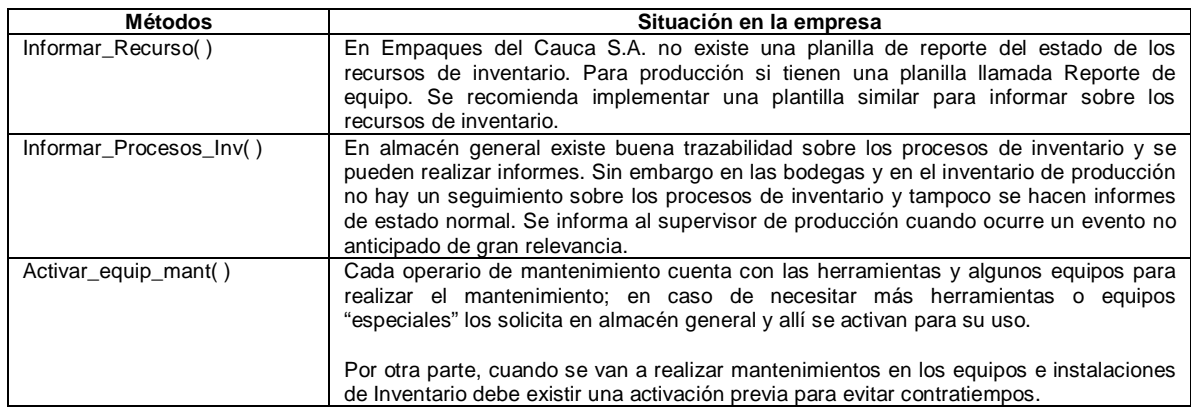

# Tabla 53. Clase Actividades CP en Empaques del Cauca S.A

## *Clase Equipo de Mantenimiento*

# Tabla 54. Clase Equipo de Mantenimiento en Empaques del Cauca S.A

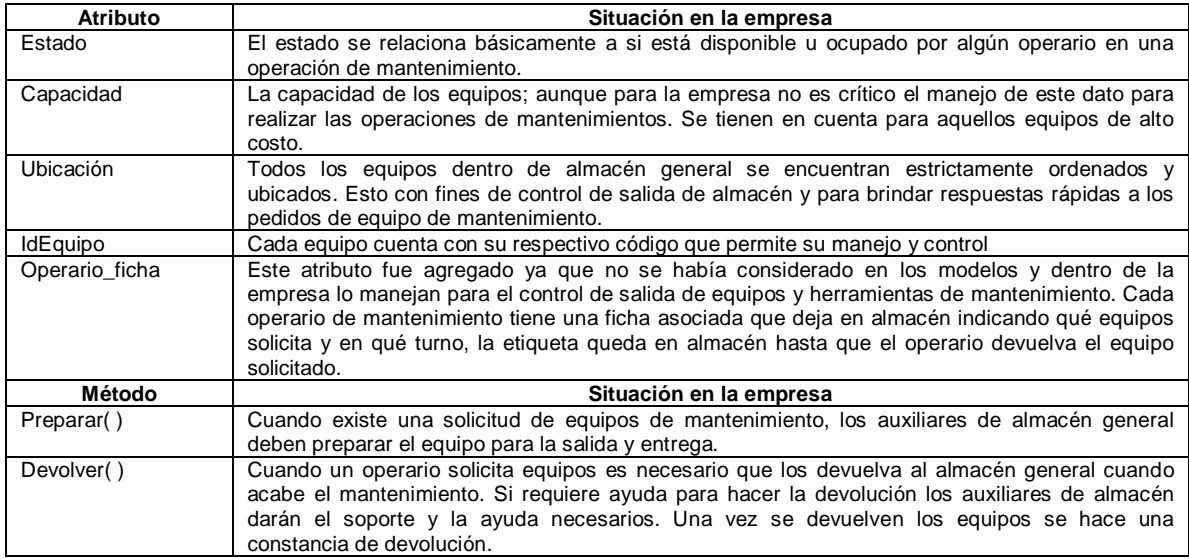

### *Clase Petición Mantenimiento*

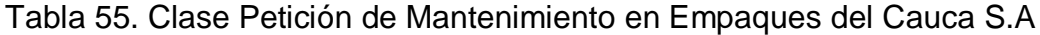

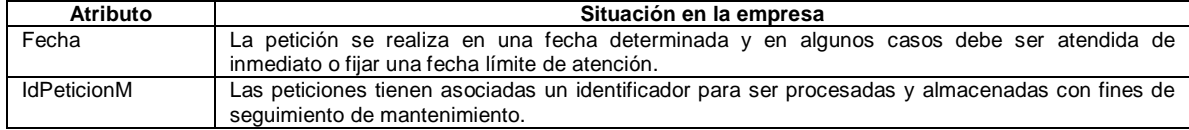

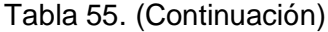

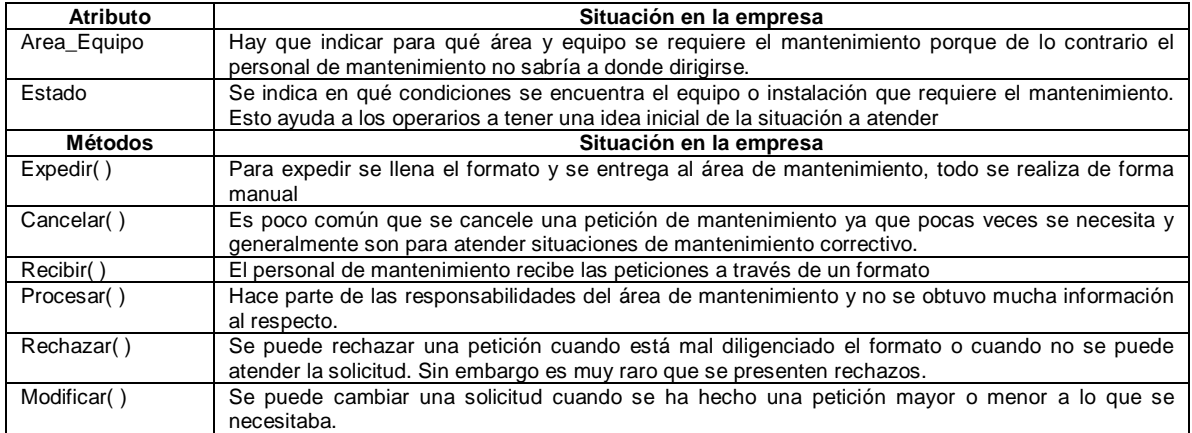

# **3.5 PLANIFICACIÓN DE OPERACIONES**

# *Clase Actividades PlanOper*

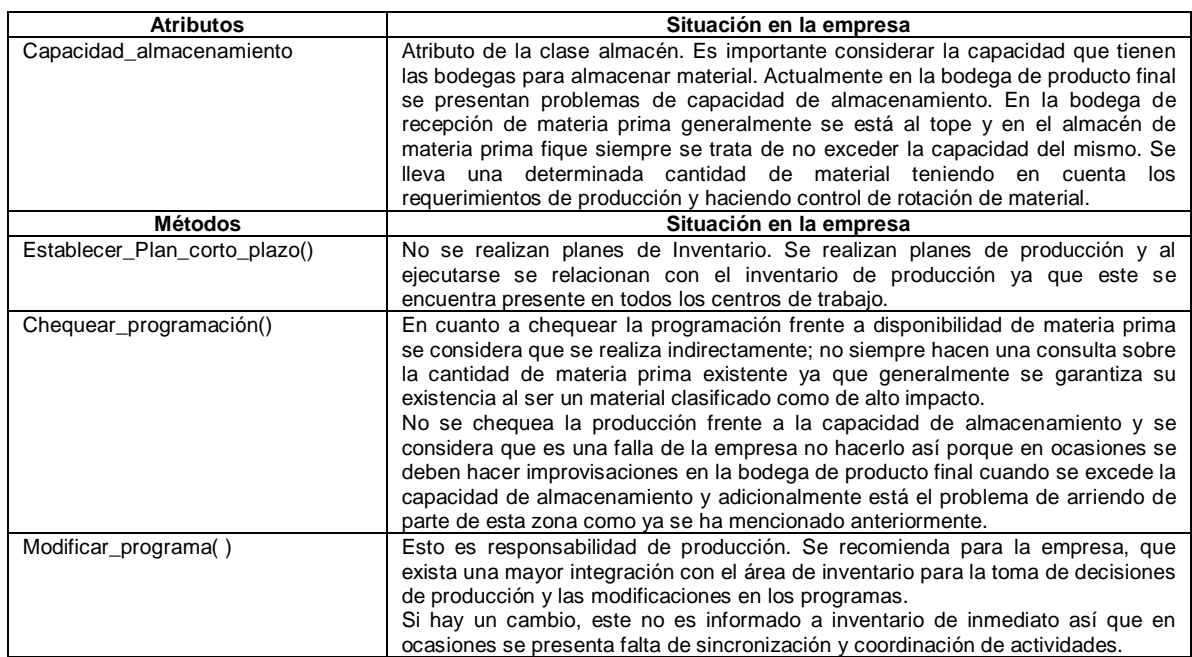

Tabla 56. Clase Actividades PlanOper en Empaques del Cauca S.A

# **3.6 CONTROL DE MATERIAL Y ENERGÍA**

# *Clase Actividades de CME*

## Tabla 57. Clase Actividades de CME en Empaques del Cauca S.A

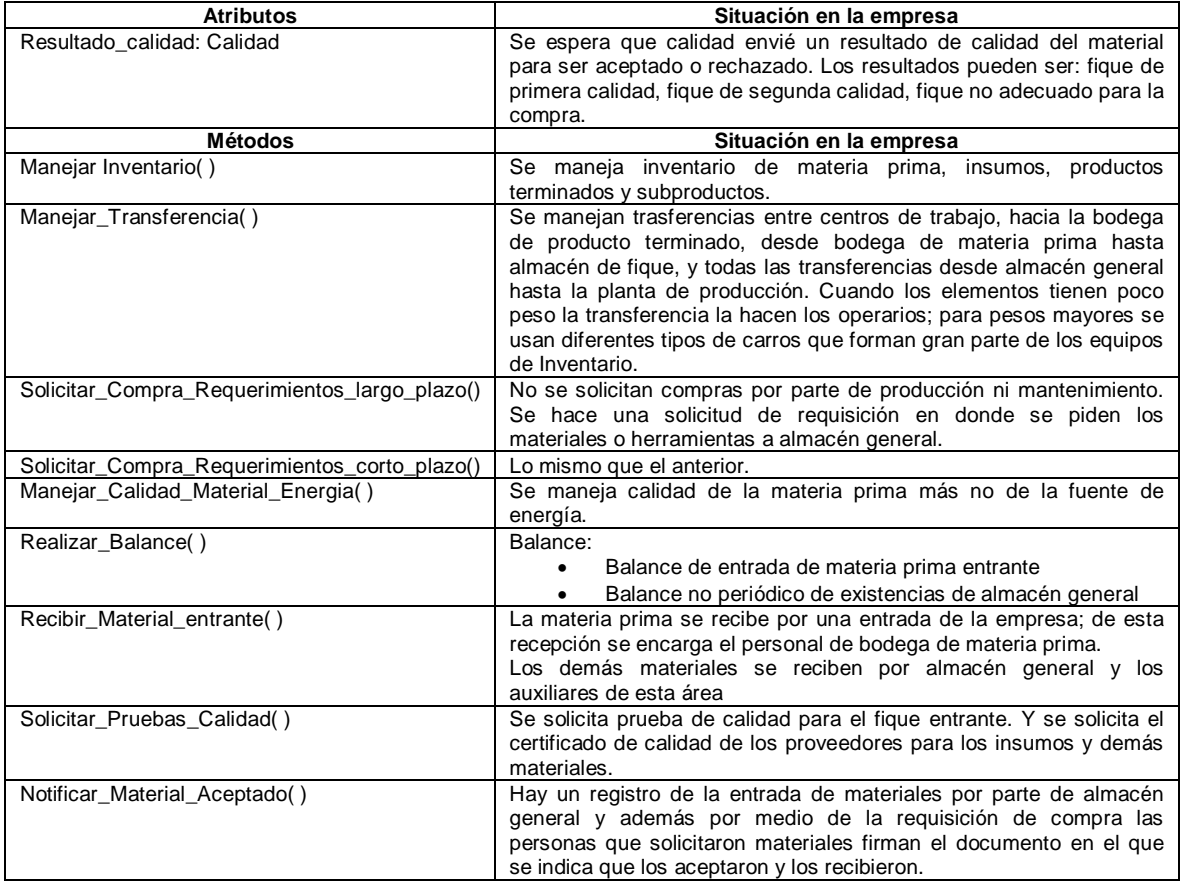

# *Clase Fuentes de Energía*

# Tabla 58. Clase Fuentes de Energía en Empaques del Cauca S.A

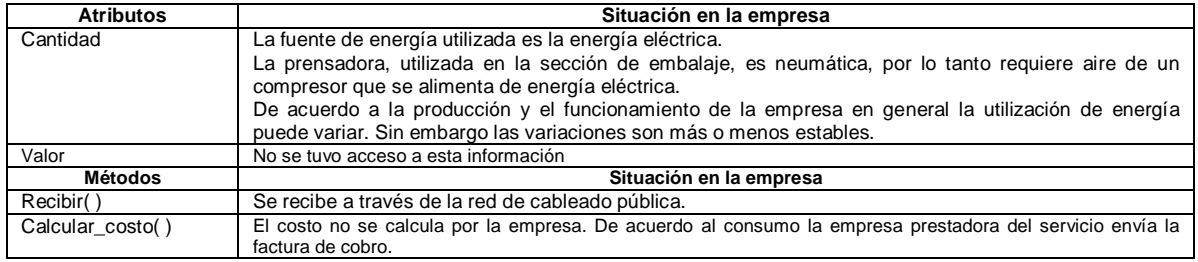

## *Clase Material Entrante*

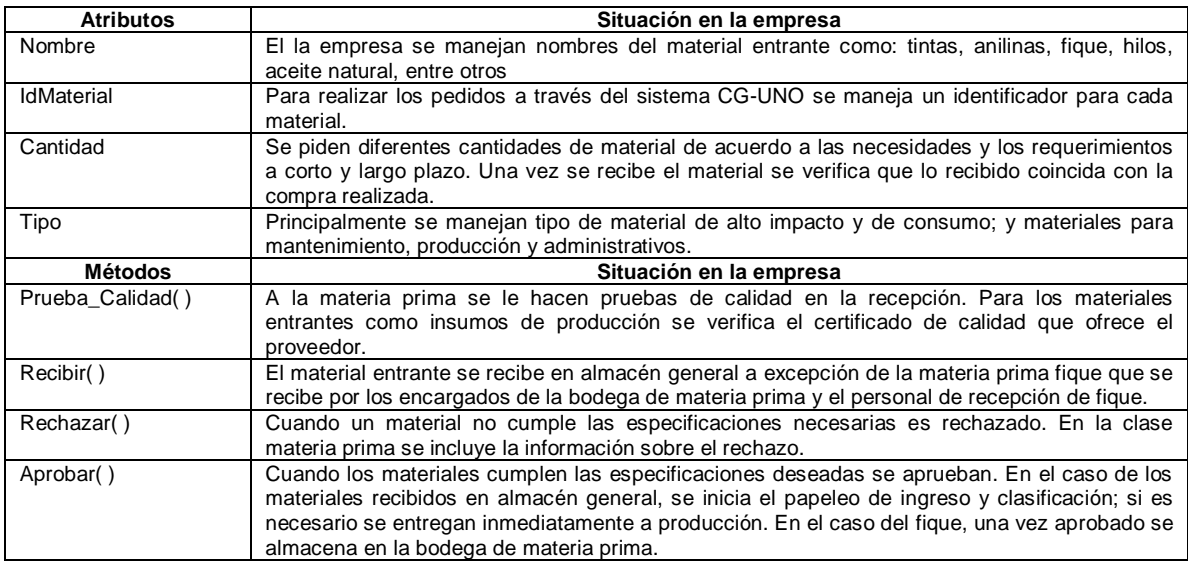

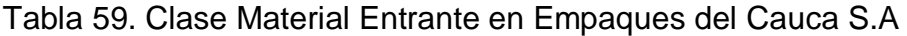

### *Clase Balance*

Dentro de las actividades de inventario se realizan diferentes balances algunos de ellos son:

- Balance de entrada de productos en la bodega de productos terminados, este informe dentro de la empresa se llama "Entrega de Órdenes de Pedido a Bodega de Producto Terminado.
- Balances de almacén general que se pueden realizar a través del sistema CG-UNO
- Informe Diario de Producción Entrega de Productos Terminados a Bodega

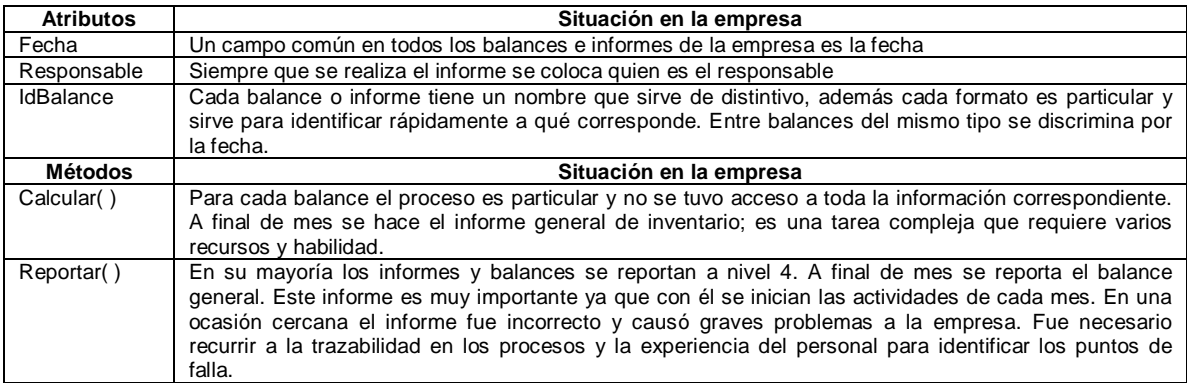

Tabla 60. Clase Balance en Empaques del Cauca S.A

### *Clase Solicitud Compra*

El almacén general representa en sí mismo el departamento de compras por eso, se encarga tanto de identificar los requerimientos de material como de realizar las compras. Por ello no es necesario hacer una solicitud de compra.

No se utilizan solicitudes de compra; pero se maneja un formato de "Requisición de compra y consumo" con la cual las diferentes áreas de la empresa solicitan material a almacén general. Gracias a este formato se sabe qué se debe entregar a cada área, si no hay existencias se inicia un proceso de compra.

## *Clase Requisición*

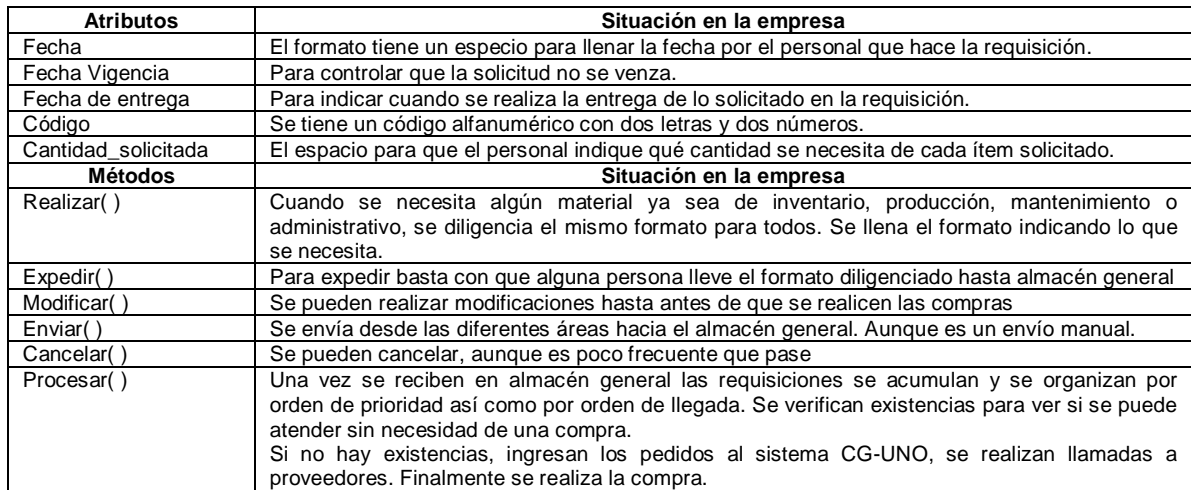

Tabla 61. Clase Requisición en Empaques del Cauca S.A

# **3.7 ADQUISICIÓN**

Esta función se lleva a cabo por Almacén general. Una herramienta utilizada para las compras es el sistema CG-UNO

## *Clase Actividades de Adquisición*

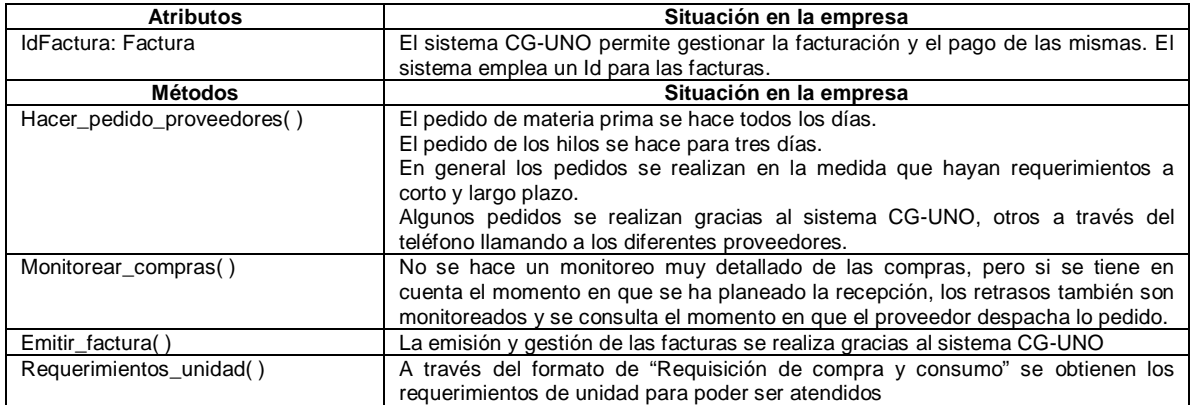

Tabla 62. Clase Actividades de Adquisición en Empaques del Cauca S.A

### *Clase Pedido\_Proveedores*

El pedido se haca a través de una planilla llamada: "Orden de Compra"

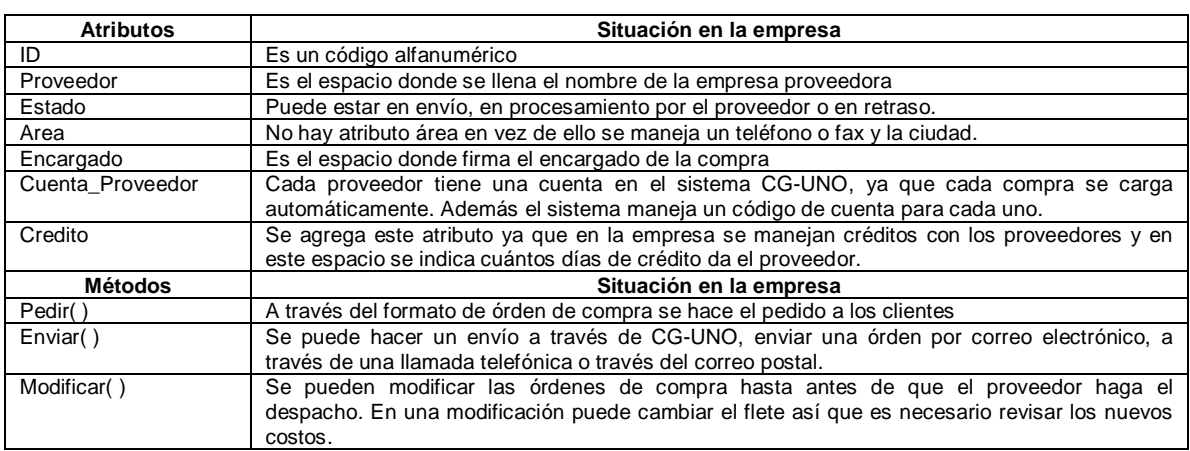

Tabla 63. Clase Pedido\_Proveedores en Empaques del Cauca S.A

### *Clase Factura*

El sistema CG-UNO cuenta con un módulo llamado: Cuentas por cobrar (cartera) y/o por pagar. El programa tiene una generación automática de un programa de pagos conforme a una fecha de vencimiento.

## Tabla 64. Clase Factura en Empaques del Cauca S.A

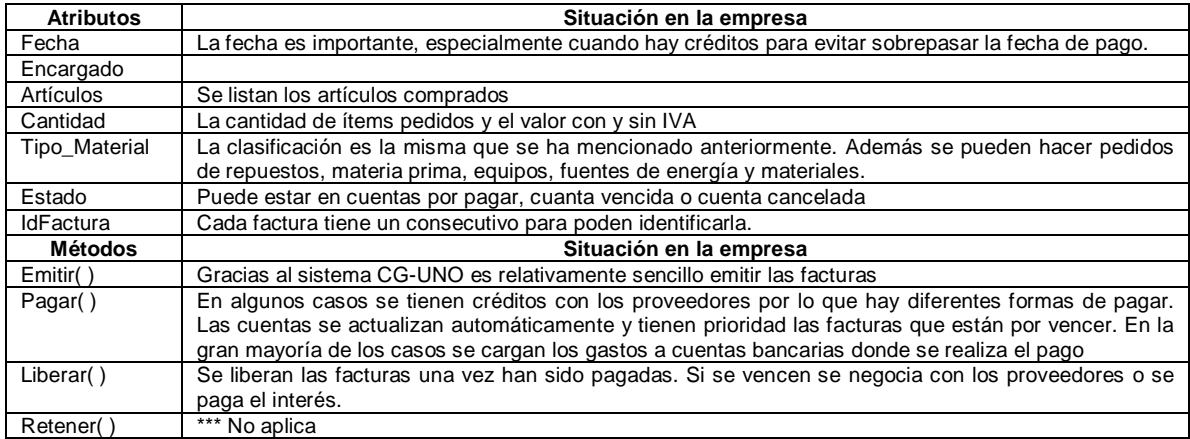

# *Clase Requerimientos*

Para realizar los pedidos a los proveedores el almacén general tiene en cuenta los requerimientos.

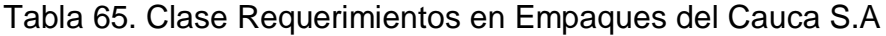

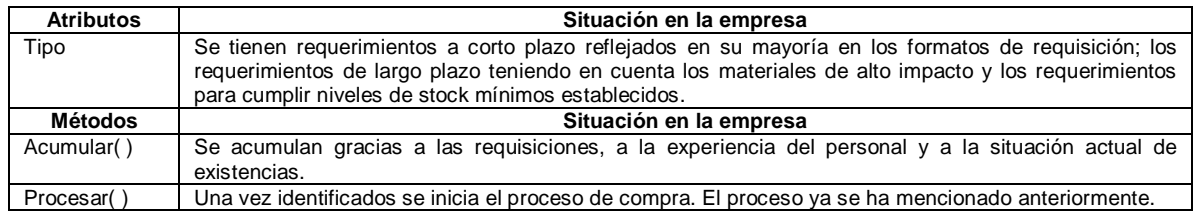

# **3.8 ASEGURAMIENTO DE LA CALIDAD**

## *Clase Act\_Aseguramiento\_Cal*

## Tabla 66. Clase Act\_Aseguramiento\_Cal en Empaques del Cauca S.A

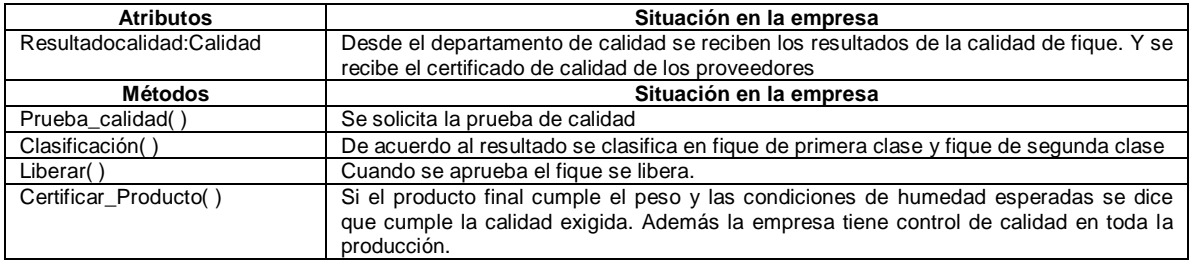

## *Clase Inventario\_Pcto\_Term*

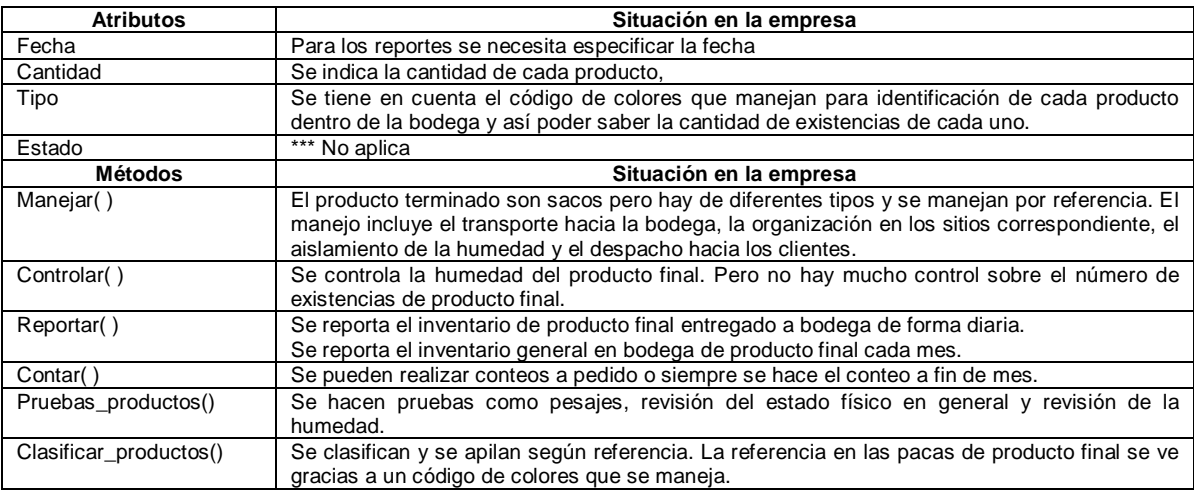

## Tabla 67. Clase Inventario\_Pcto\_Term en Empaques del Cauca S.A

## **3.9 CONTROL DE INVENTARIO DE PRODUCTO**

## *Clase Actividades CIP*

## Tabla 68. Clase Actividades CIP en Empaques del Cauca S.A

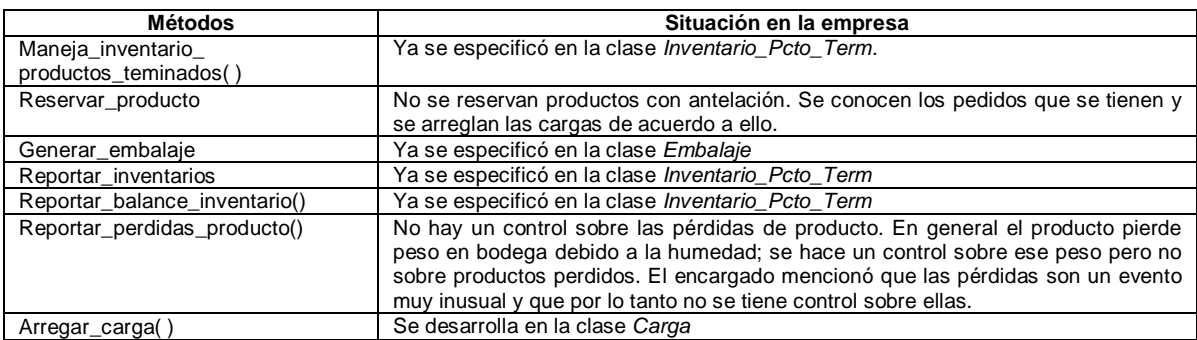

### *Clase Carga*

## Tabla 69.Clase Carga en Empaques del Cauca S.A

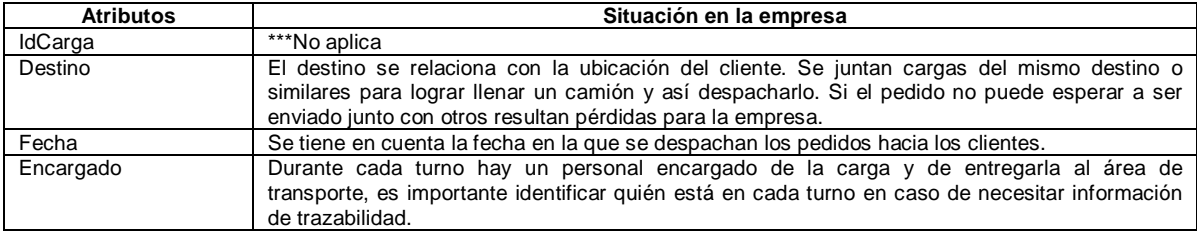

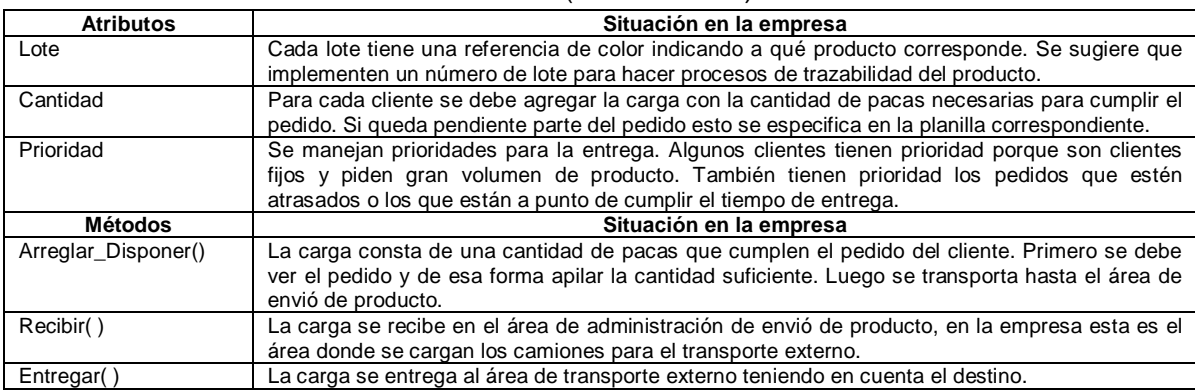

### Tabla 69. (Continuación)

### *Clase Programa de entrega*

## Tabla 70. Clase Programa de entrega en Empaques del Cauca S.A

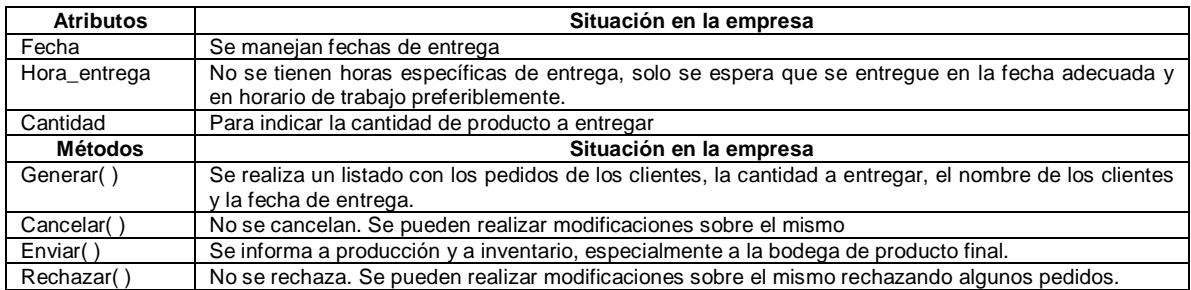

## **3.10 CONTABILIDAD DEL COSTO DEL PRODUCTO**

### *Clase Actividades ContCP*

Dentro de la empresa Empaques del Cauca S.A. no se realizan las actividades de esta clase porque en general no hay un control del costo del producto dentro de inventario. No se recogen y calculan los costos de las operaciones de inventario en las bodegas y el área de inventario de producción.

Para almacén general se tiene un presupuesto de operación y nomina porque es un departamento principal dentro de la organización. Sin embargo estos costos no se incluyen directamente para fijar el costo del producto.

### *Clase Costos Inventario*

Igual que la clase anterior, ésta clase no se desarrolla dentro de la empresa. Este

es uno de los puntos iniciales que la empresa puede abordar en un proceso de mejoramiento interno.

# **3.11 ADMINISTRACIÓN DE ENVÍO DE PRODUCTO**

Esta función está reflejada en las operaciones del área de carga del transporte externo de la empresa. Los carros de trasporte parquean en una zona de la empresa y allí los operarios se encargan de administrar el envío.

## *Clase Actividades de AEP*

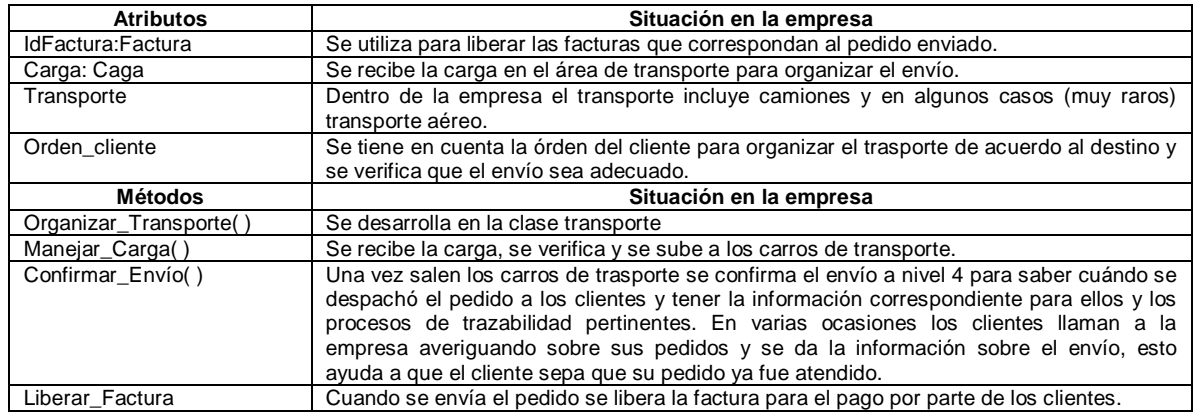

Tabla 71.Clase Actividades de AEP en Empaques del Cauca S.A

# *Clase Requerimiento de Envío*

## Tabla 72. Clase Requerimiento de Envío en Empaques del Cauca S.A

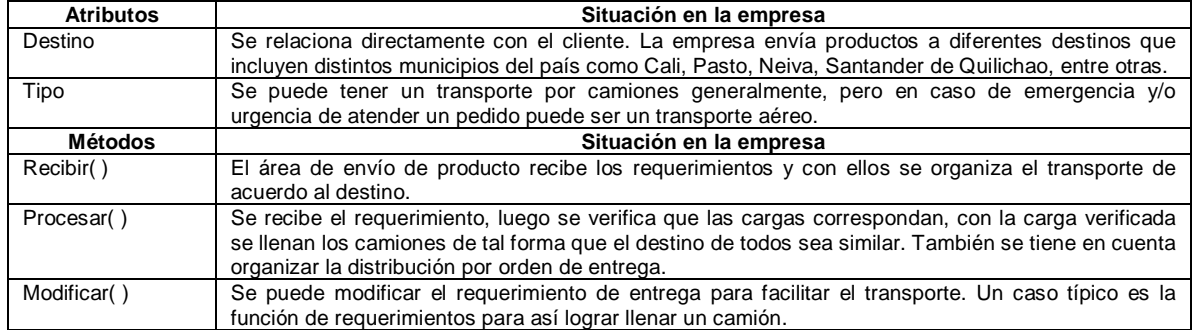

### *Clase Transporte*

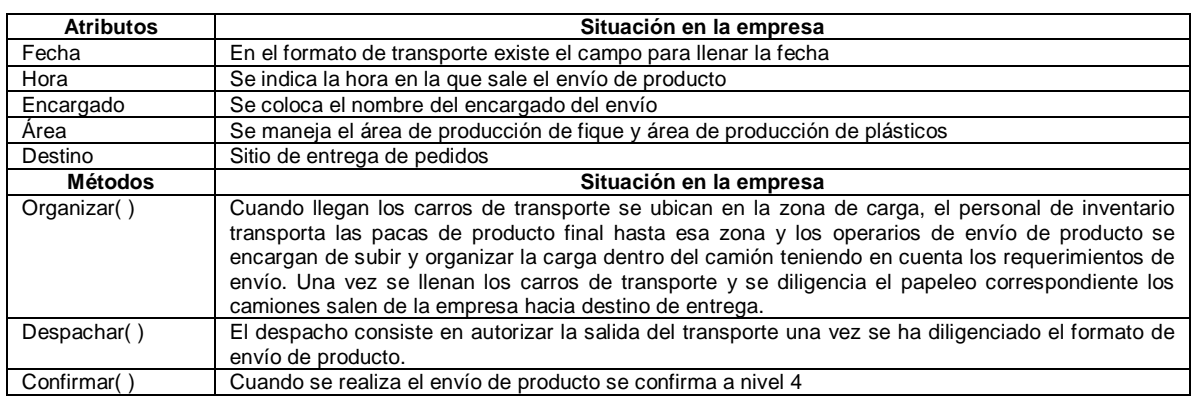

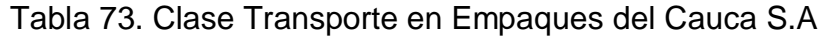

## **3.12 ADMINISTRACIÓN DE MANTENIMIENTO**

Como ya se ha mencionado antes el inventario de mantenimiento se encuentra bajo el funcionamiento del almacén general aquí es independiente del inventario de las otras áreas ya que cuenta con su propio espacio y una forma específica de manejo.

Dentro del diagrama de clases de esta función se encuentra incluida la clase órden de compra pero como ya se dijo esta clase ha sido cambiada por la Requisición. A través de la requisición el área de mantenimiento pide los repuestos y materiales que necesite.

### *Clase Actividades Admin\_mant*

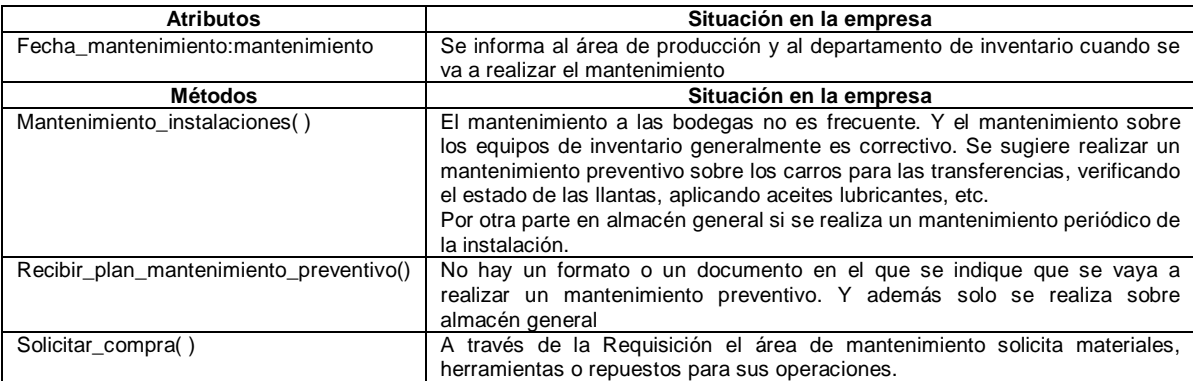

Tabla 74. Clase Actividades Admin\_mant en Empaques del Cauca S.A

### *Clase Plan mantenimiento preventivo*

Para las instalaciones y equipos de mantenimiento no existe en la empresa un plan de mantenimiento preventivo. Existe un plan para el área de producción y se recomienda que trabajen de manera similar para las actividades de Inventario.

# **3.13 ADMINISTRACIÓN DE DEFINICIONES**

### *Clase Actividades de ADI*

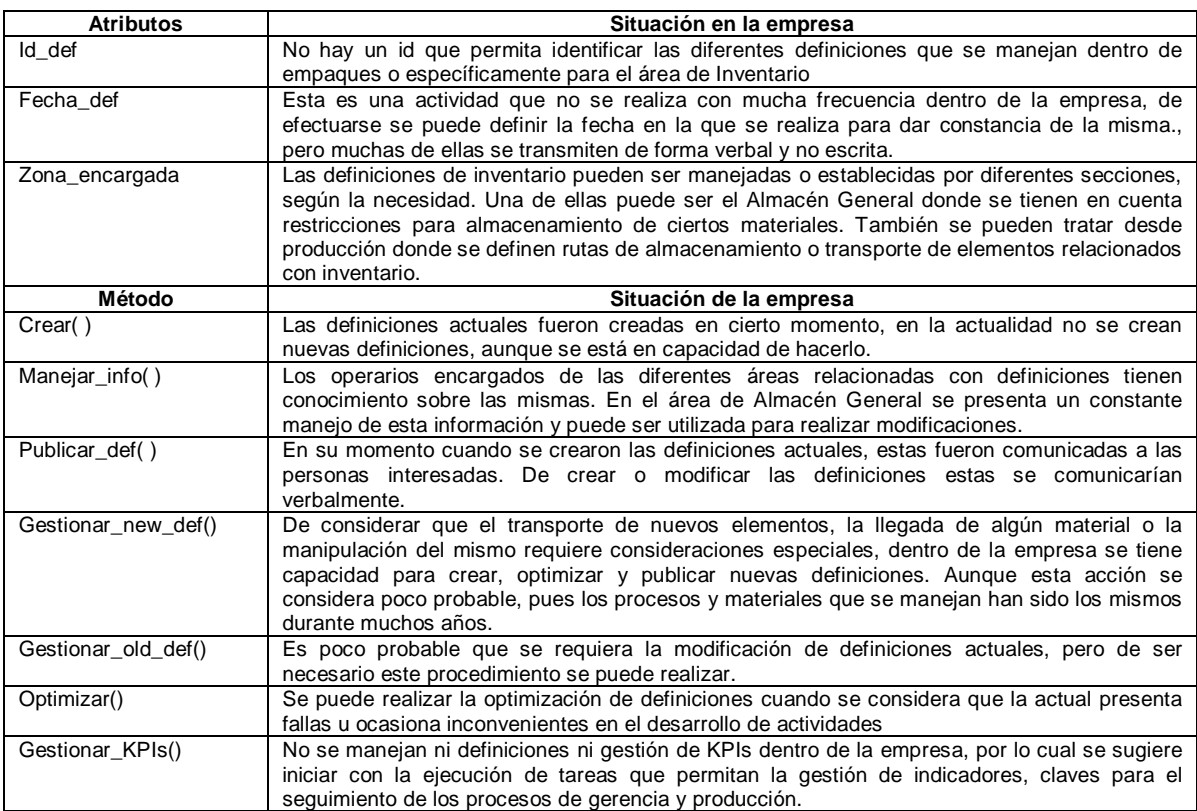

### Tabla 75. Clase Actividades ADI en Empaques del Cauca S.A

## *Clase Definiciones de Inventario*

Tabla 76. Clase Definiciones de Inventario en Empaques del Cauca S.A

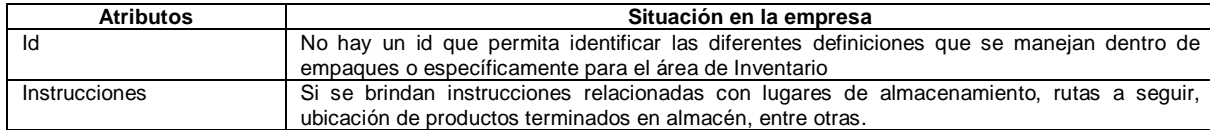

| <b>Atributos</b>    | Situación en la empresa                                                                         |
|---------------------|-------------------------------------------------------------------------------------------------|
| Condiciones_manejo  | No existen condiciones de manejo especificadas en ningún caso, los materiales y productos       |
|                     | manipulados por parte de operarios no presentan ningún riesgo para los mismos                   |
| Personal_encargado  | Según la sección a la cual se dirija la definición se encuentra un personal encargado, puede    |
|                     | ser el auxiliar de almacén, el jefe de almacén, el encargado de bodega de productos             |
|                     | terminados, etc.                                                                                |
| Especificaciones    | Abarcan las actividades relacionadas con criterios de almacenamiento, criterios de              |
|                     | transferencia y condiciones de manejo.                                                          |
| Reglamentación      | Existe el reglamento de la empresa, en el que se especifican implementos de trabajo, de         |
|                     | seguridad industrial, normas de conducta y comportamiento del personal, entre otros. Además     |
|                     | la certificación en ISO 9001 indica que en los diferentes procesos internos se deben seguir los |
|                     | lineamientos de la norma.                                                                       |
| <b>Definiciones</b> | Corresponde a la definición como tal y se manejan dentro de la empresa como se ha               |
|                     | mencionado con anterioridad.                                                                    |
| Método              | Situación de la empresa                                                                         |
| Crear()             | Ya se especificó en la anterior clase                                                           |
| Modificar()         | Es poco probable que se requiera la modificación de definiciones actuales, pero de ser          |
|                     | necesario este procedimiento se puede realizar.                                                 |
| Consultar()         | Se pueden realizar consultas de las definiciones existentes, su cumplimiento, quién se encarga  |
|                     | de su ejecución, etc., lo anterior se puede hacer de forma verbal o escrita                     |
| Eliminar()          | Es improbable que una definición establecida actualmente se elimine, pues son parte crucial     |
|                     | de los procesos, pero de ser necesario se puede informar verbalmente que la definición ya no    |
|                     | está vigente.                                                                                   |
| Informar()          | Es similar al método Publicar def de la clase anterior                                          |

Tabla 76. (Continuación)

### *Clase Nuevas definiciones*

Dentro de la empresa Empaques del Cauca S.A es poco probable que se requiera una nueva definición, pero de presentarse el caso ellos tienen la capacidad de hacerlo. Se puede considerar que la forma de proceder en este caso sería similar a la desarrollada actualmente y que se aprecia en los atributos y métodos de la clase *Definiciones de Inventario,* que son idénticos a los de *Nuevas definiciones.* 

### *Clase Resultados calidad*

Esta clase no se define pues dentro de la empresa no se consideran resultados de calidad para realizar las definiciones de Inventario.

### *Clase Especificaciones de manejo*

Esta es una clase que incluye todas aquellas indicaciones necesarias para la manipulación, transporte y almacenamiento de los diferentes materiales y productos.

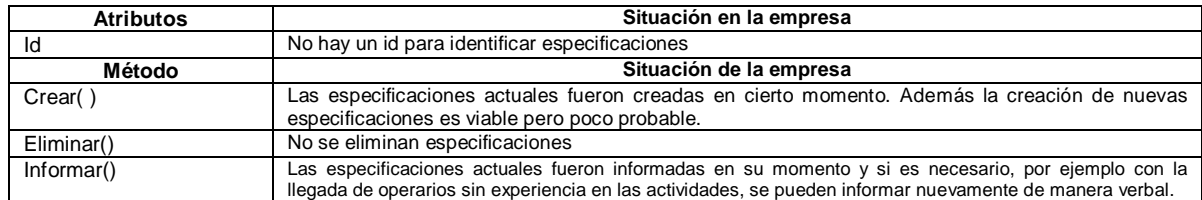

Tabla 77.Clase Especificaciones de manejo en Empaques del Cauca S.A

### *Clase Criterios de almacenamiento*

A pesar de que esta clase no define tipos de productos, para el caso de la empresa se ha contemplado que estos pueden abarcarse dentro del atributo *Tipo\_material* pues para el manejo de los mismos también se tienen criterios de almacenamiento.

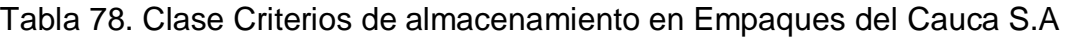

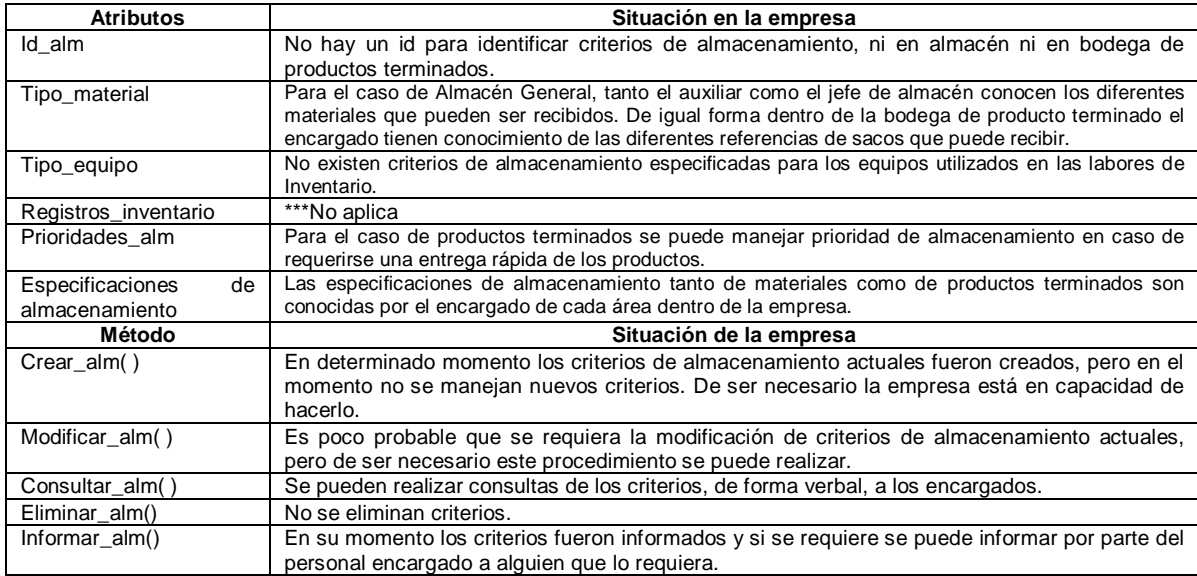

## *Clase Criterios de transferencia*

Tabla 79.Clase Criterios de transferencia en Empaques del Cauca S.A

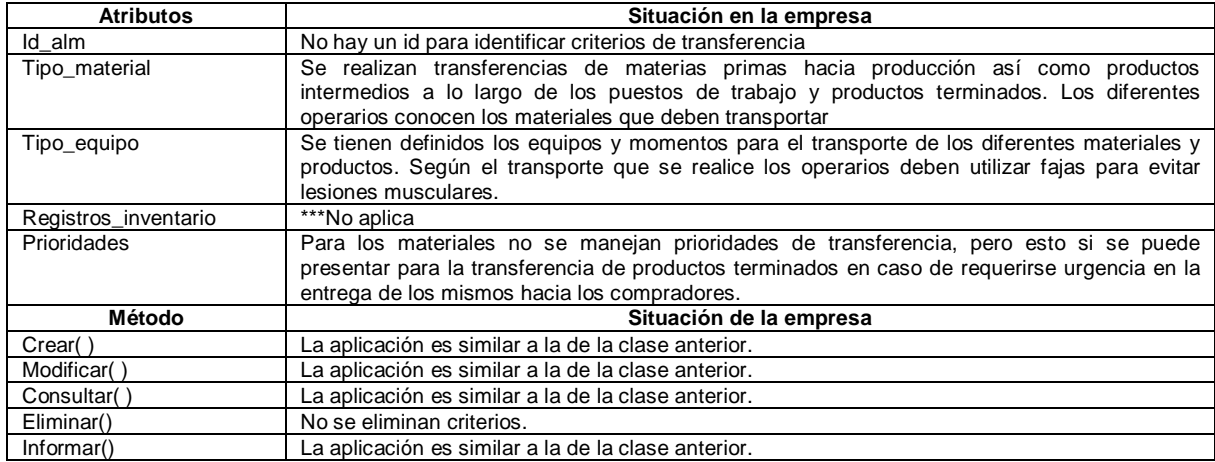

### *Clase Ruta*

En la empresa se manejan diferentes rutas:

- Abastecimiento de fique: esta ruta se delimita por medio de una línea amarilla que se dirige desde la bodega de materia prima hasta el almacén de materia prima que se ubica en el área de producción
- Abastecimiento de productos terminados: esta ruta es conocida por los operarios encargados de bodega de productos terminados que conocen el recorrido para disponer los sacos desde el lugar en el que se almacenan hacia los camiones que los transportarán.

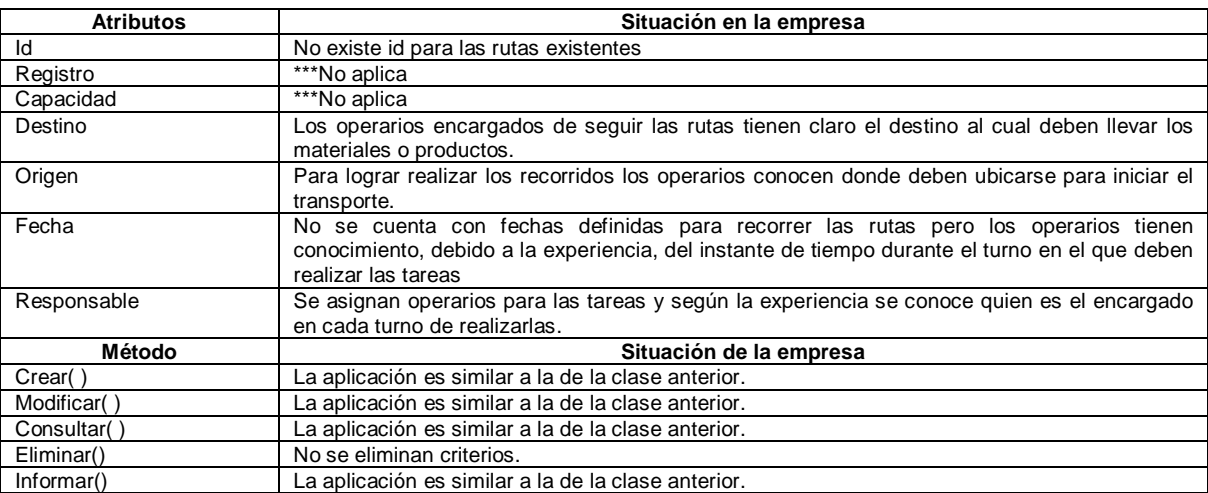

Tabla 80. Clase Criterios de transferencia en Empaques del Cauca S.A

### *Clase Manipulación*

Dentro de la empresa no se tiene ninguna consideración especial, en relación a riesgos por químicos u otros elementos, para el manejo de ningún material.

## **3.14 ADMINISTRACIÓN DE RECURSOS DE INVENTARIO**

### *Clase Actividades de ARI*

Tabla 81. Clase Criterios de Actividades ARI en Empaques del Cauca S.A

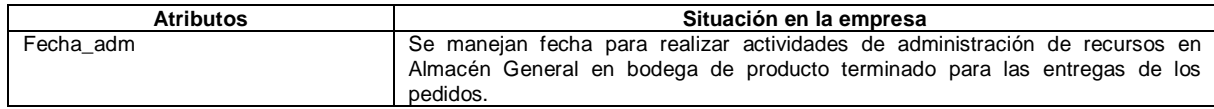

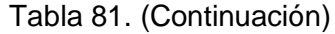

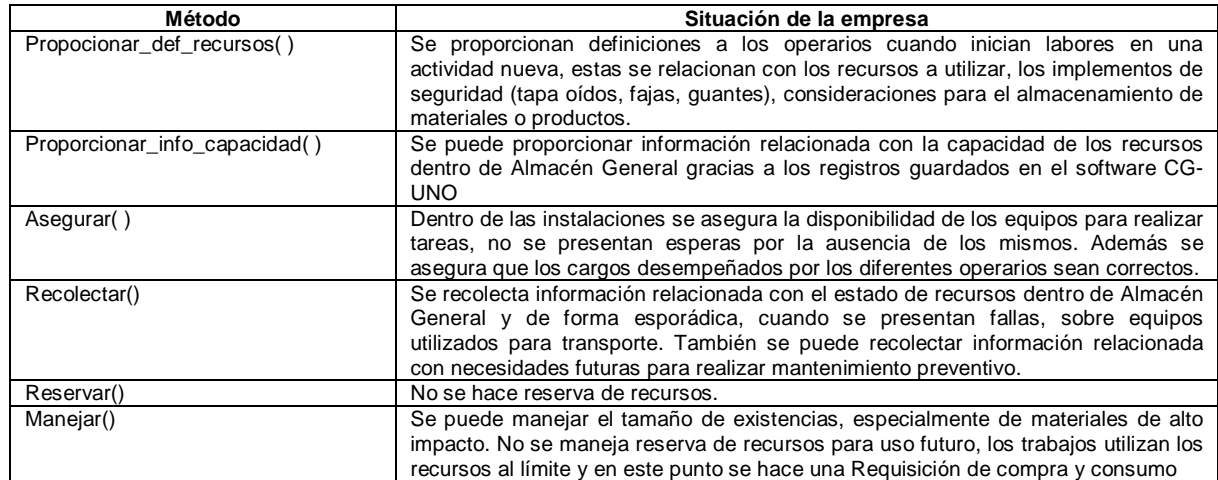

# *Clase Cargos*

# Tabla 82. Clase Cargos en Empaques del Cauca S.A

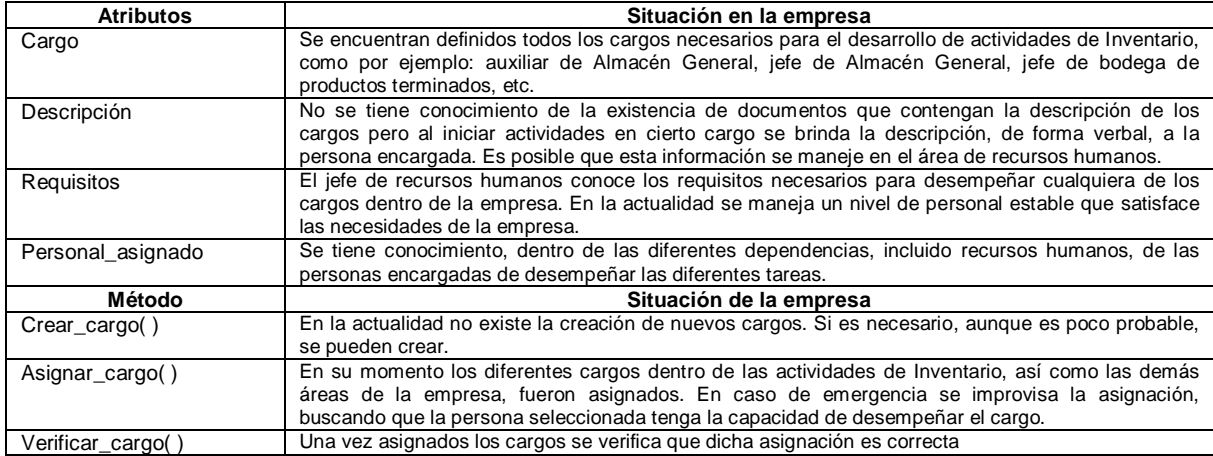

# *Clase Datos*

# Tabla 83. Clase Datos en Empaques del Cauca S.A

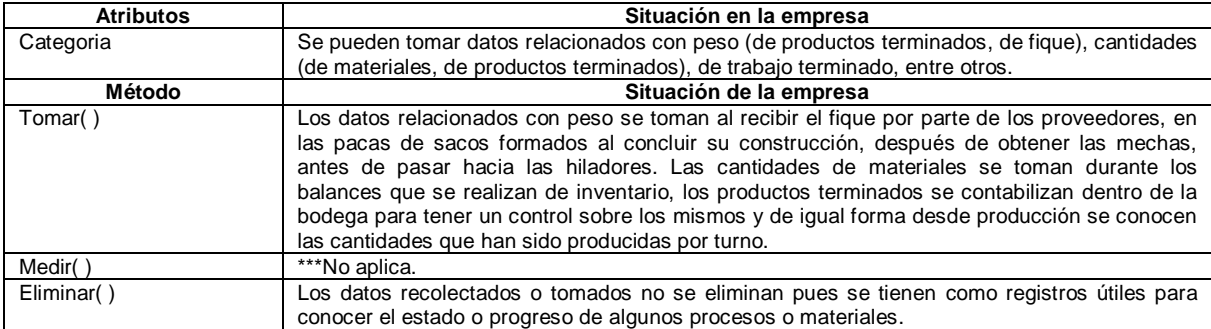

### *Clase Solicitud de compra*

Dentro de la empresa no se maneja una solicitud de compra, se cuenta con la *Requisición de compra y consumo* que fue explicada con anterioridad en la función *Adquisición.*

### *Clase Requerimientos de negocio*

En esta clase es importante aclarar que un requerimiento de negocio está asociado directamente a la misión que se cumpla dentro de una sección, esto al considerar que lo que se espera es alcanzar un resultado al finalizar cierta actividad o actividades que satisfaga una necesidad dentro de la empresa.

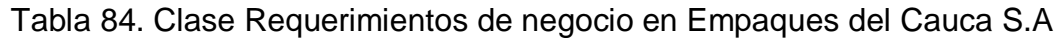

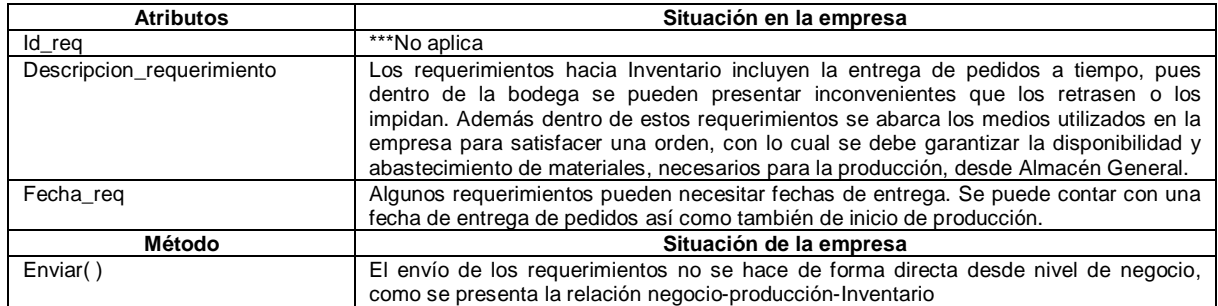

### *Clase Requerimientos de producción*

Tabla 85. Clase Requerimientos de producción en Empaques del Cauca S.A

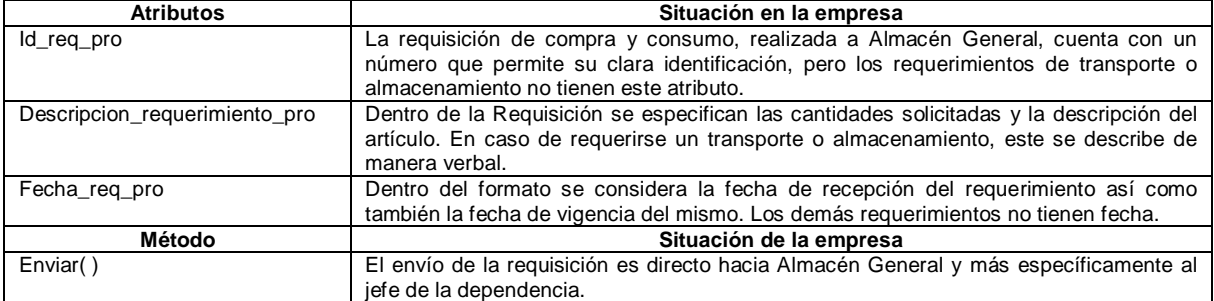

### *Clase Almacén*

En esta clase se agrega el método *Registrar*, este es muy utilizado dentro del Almacén General pues se tiene un control estricto que relaciona artículos, cantidades y fechas de ingreso.

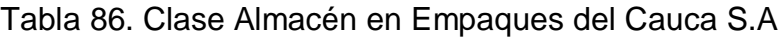

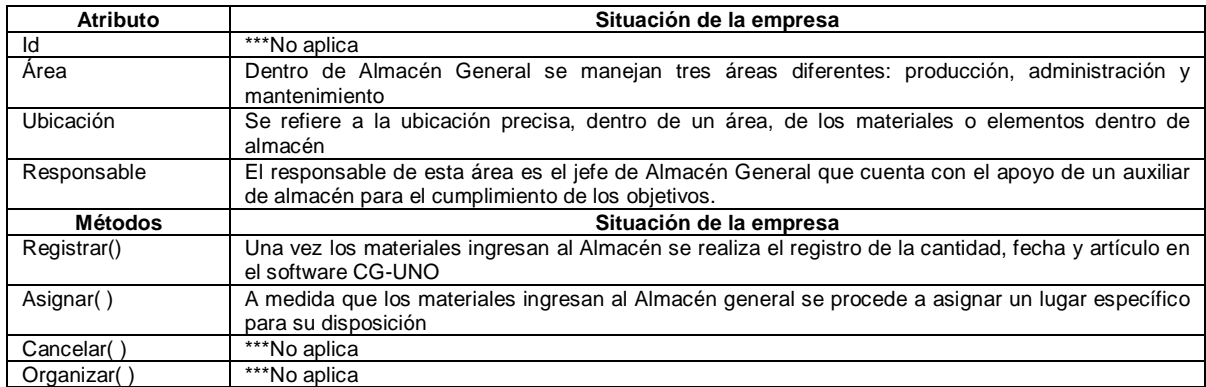

### *Clase Almacén de productos en proceso*

Dentro del área de producción se cuenta con diferentes áreas donde se disponen productos o partes de los mismos en proceso, entre ellos se encuentran:

- Mechas delgadas: dispuestas en tarros a la espera de ser transportadas hacia las hiladoras
- Hilos: se ubican en las distintas máquinas de coser, para facilitar la unión de los sacos
- Tela: esta es la base de los sacos de fique, se ubican en una zona amplia antes de la calandra, allí se apilan los rollos antes de ser planchados.

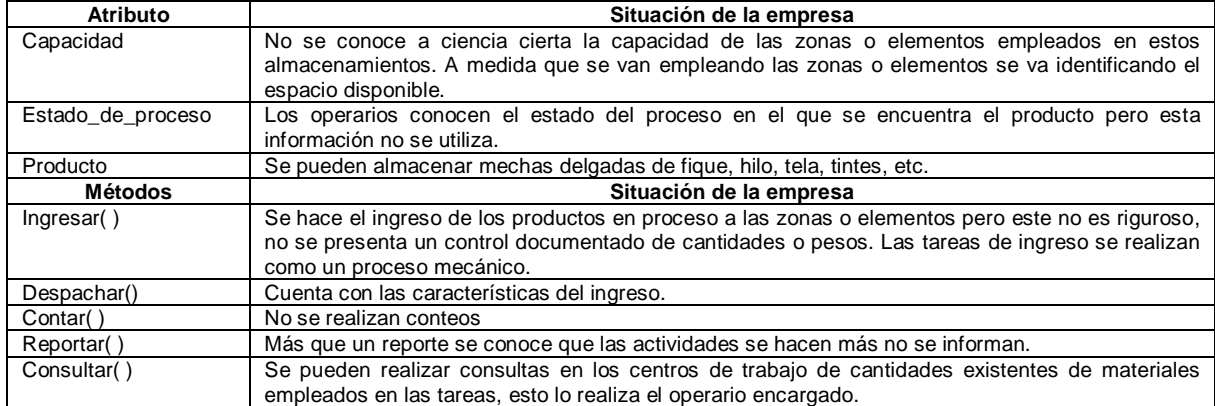

Tabla 87. Clase Almacén de productos en proceso en Empaques del Cauca S.A

# **3.15. PROGRAMACIÓN DETALLADA DE INVENTARIO**

### *Clase Actividades de PDI*

### Tabla 88. Clase Actividades de PDI en Empaques del Cauca S.A

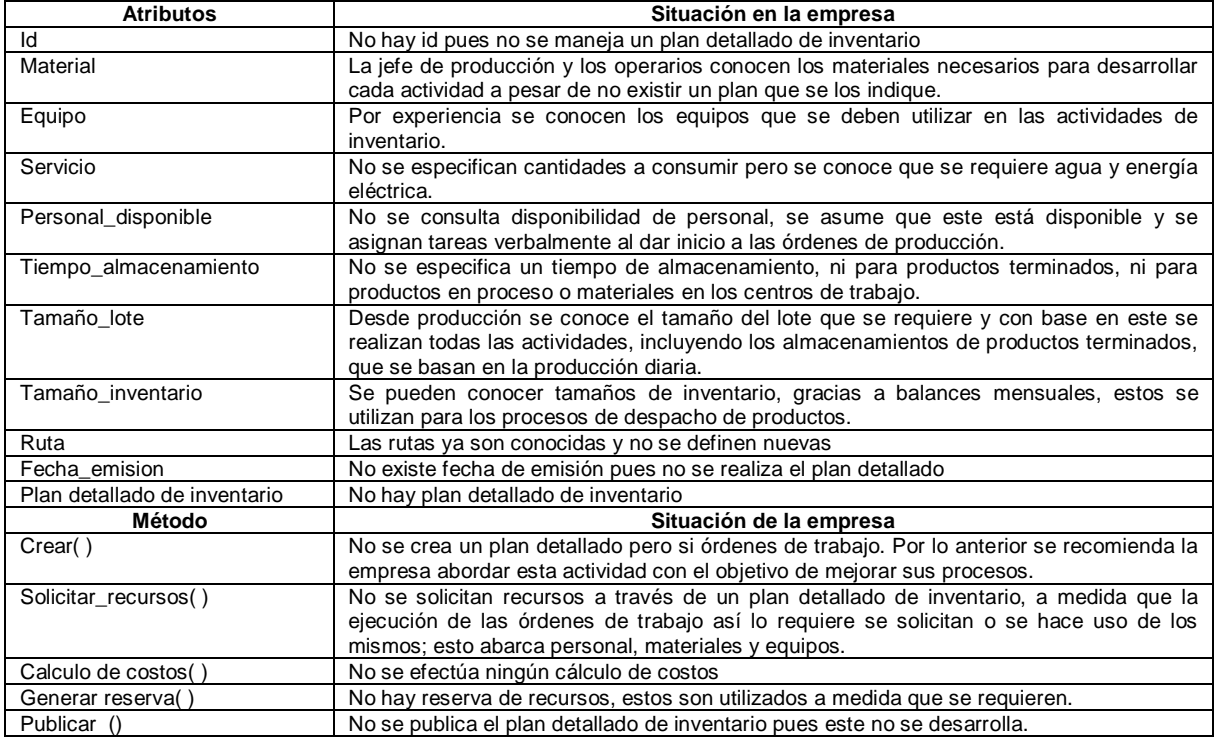

### *Clase Ruta actual*

Esta clase no se definen pues sus atributos y métodos coinciden con los establecidos para la clase *Ruta* en la función de definiciones de inventario.

### **Clase** *Ruta planeada*

Esta clase no se definen pues sus atributos y métodos coinciden con los establecidos para la clase *Ruta* en la función de definiciones de inventario.

#### *Clase Lote*

Tabla 89. Clase Lote en Empaques del Cauca S.A

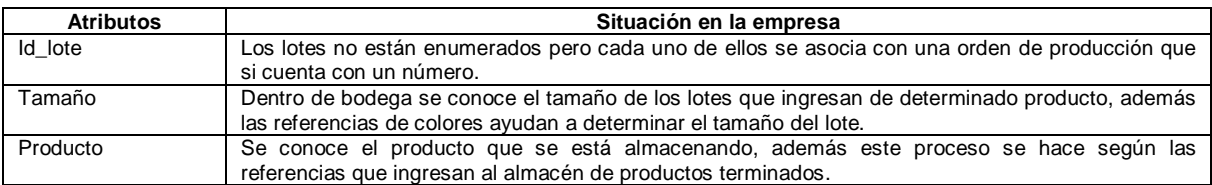

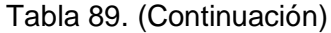

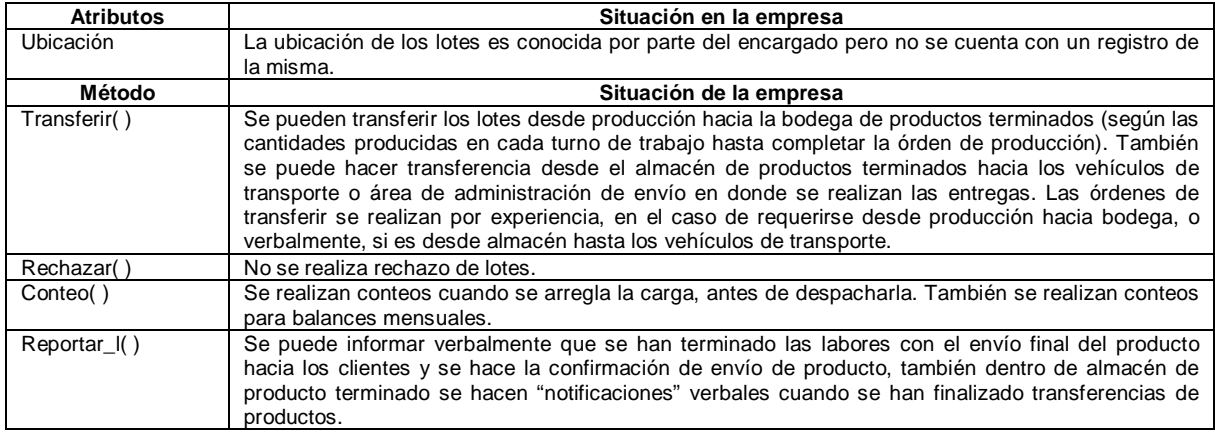

### *Clase Orden de trabajo de inventario*

Esta clase cuenta con características similares a la clase *Orden* definida en la función *Procesamiento de órdenes, por esta razón no se define.* 

## **3.16 DESPACHO DE INVENTARIO**

### *Clase Actividades DI*

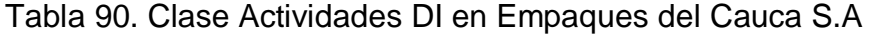

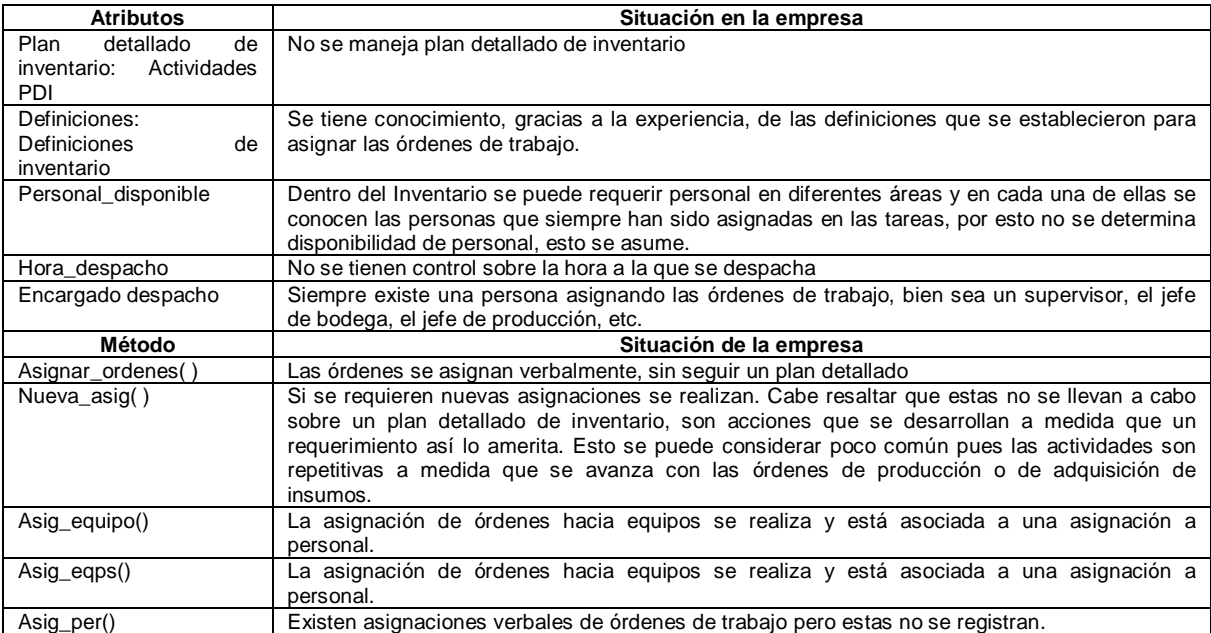

# **3.17 ADMINISTRACIÓN DE EJECUCIÓN DE INVENTARIO**

## *Clase Actividades de AEI*

### Tabla 91. Clase Actividades de AEI en Empaques del Cauca S.A

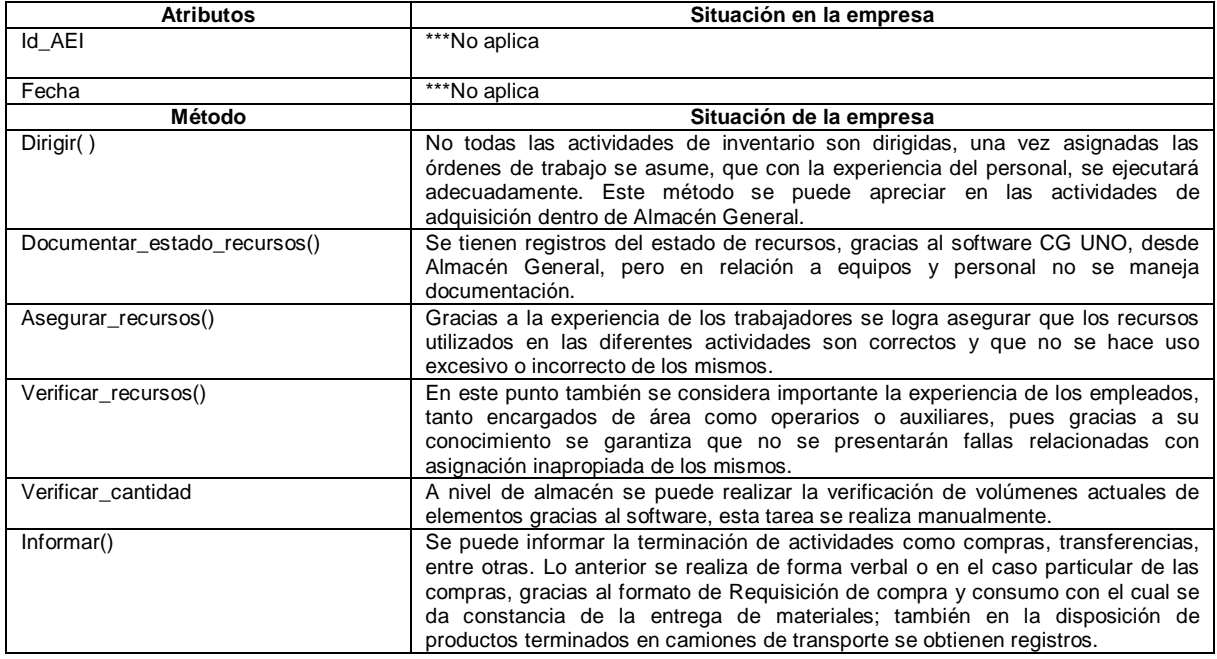

## *Clase Trabajo terminado*

## Tabla 92. Clase Trabajo terminado en Empaques del Cauca S.A

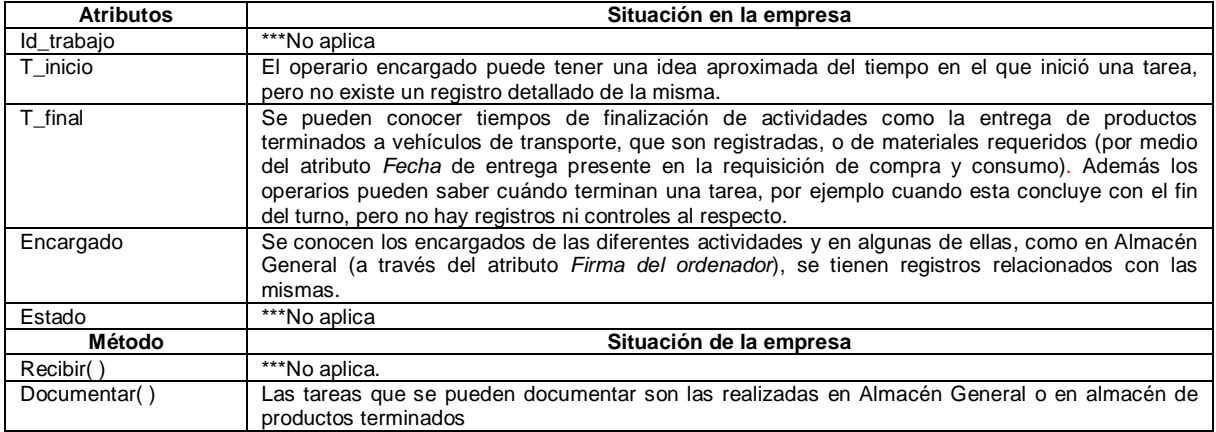

## *Clase Reglamento*

Si bien dentro de las actividades de Inventario no se consideran normas, si existen reglamentos relacionados con los elementos de trabajo que se deben utilizar,

estos incluyen fajas, guantes, overoles, tapa oídos y botas. Los anteriores son utilizados principalmente en actividades relacionadas con transferencia de materiales o productos en proceso o terminados.

### *Clase Histórico de eventos*

En Empaques del Cauca S.A no existe un control riguroso de los eventos no anticipados, en caso de presentarse una falencia, que es más común en producción, esta se informa al encargado verbalmente a fin de obtener una solución. Las acciones efectuadas para dar solución a un inconveniente no son documentadas, por lo que no se tienen registros de fallas semanales o mensuales. Estas son determinantes para identificar las zonas o secciones dentro de Inventario o Producción en las que son más frecuentes las falencias y que por lo tanto requieren de atención para evitar fallas que a futuro sean mayores.

Por lo anterior se recomienda el desarrollo de formatos que permitan el registro de estos sucesos.

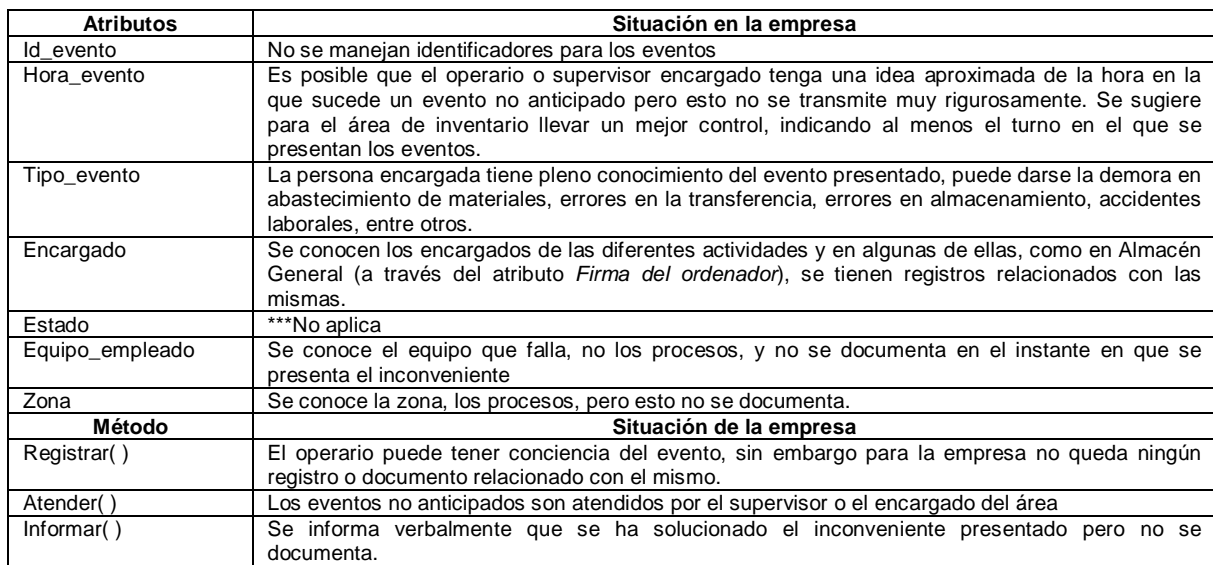

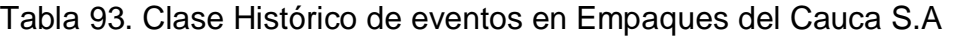

# **3.18 RECOLECCIÓN DE DATOS DE INVENTARIO**

## *Clase Actividades RDI*

### Tabla 94.Clase Actividades RDI en Empaques del Cauca S.A

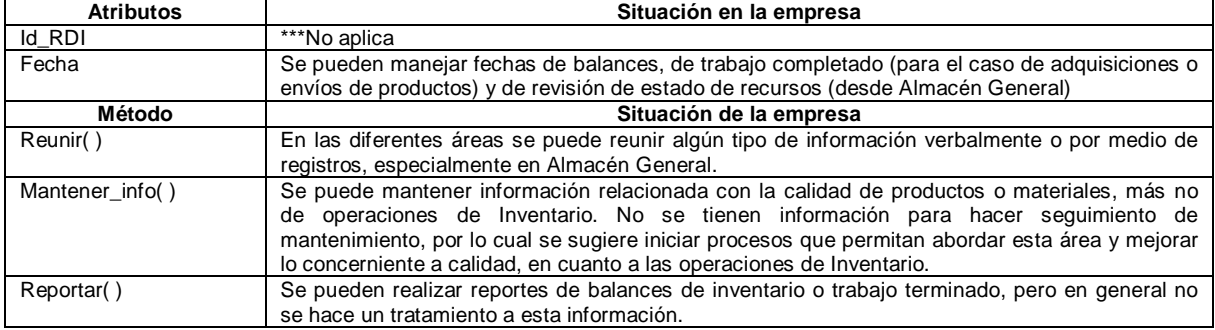

### *Clase Histórico recursos*

En la empresa solo se manejan históricos para los materiales presentes en Almacén General.

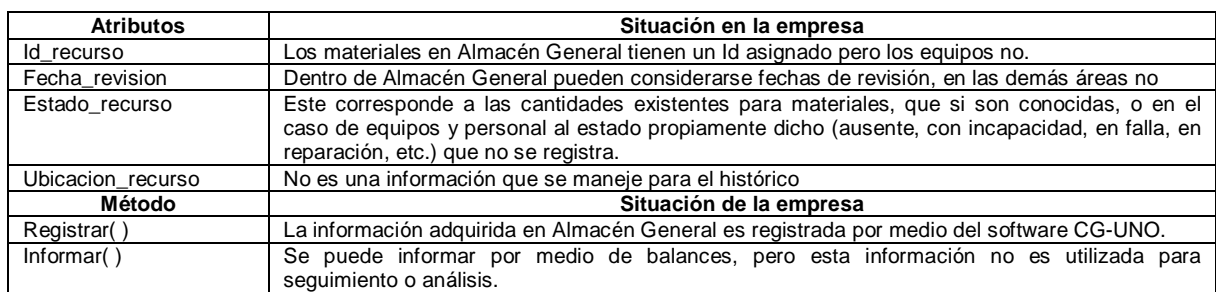

Tabla 95. Clase Histórico de recursos en Empaques del Cauca S.A

Otras clases asociadas a esta actividad se han abordado con anterioridad.

### **3.19 SEGUIMIENTO DE INVENTARIO**

Esta es una función de suma importancia dentro de las actividades que se deberían realizar en una empresa pero dentro de Empaques del Cauca S.A se encuentra descuidada. Lo anterior está relacionado con que no existe un registro, recolección y control de información asociada a todas las actividades de Inventario, por lo cual se aconseja abordar mayormente esta sección para brindarle a la empresa la posibilidad de tener conocimiento sobre las falencias, los puntos fuertes y en general las posibilidades de mejorar basándose en información proveniente de la misma empresa.

## *Clase Actividades de SI*

### Tabla 96. Clase Actividades de SI en Empaques del Cauca S.A

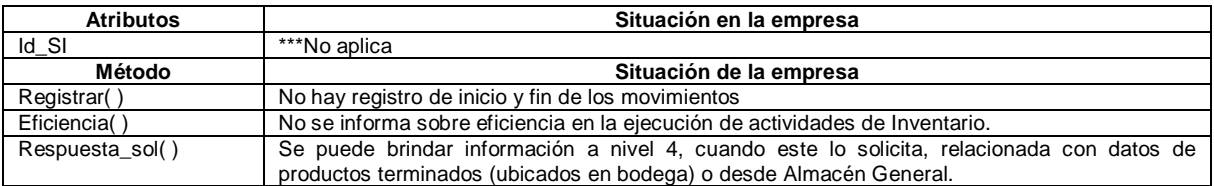

### *Clase Registros*

Esta clase no se define pues no se manejan registros de movimientos o actividades.

### *Clase Sub lote*

Dentro de la empresa no se manejan sub lotes por lo cual esta clase no se define.

## **3.20 ANÁLISIS DE INVENTARIO**

### *Clase Actividades de AI*

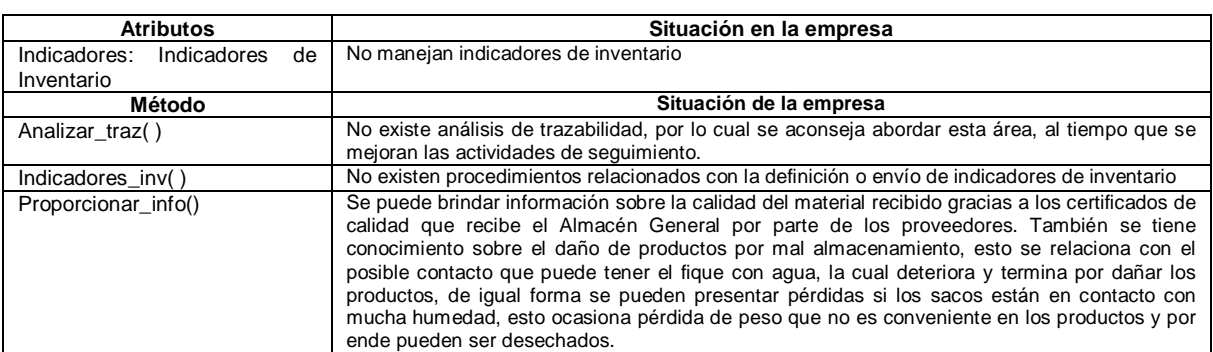

### Tabla 97. Clase Actividades AI en Empaques del Cauca S.A

### *Clase Indicadores de Inventario*

No se realiza la definición de los métodos y atributos de esta clase pues la misma no es aplicable en la empresa. Se aconseja abordar este tipo de actividades que son útiles para conocer el desempeño de las tareas dentro de Inventario.

# *Clase Residuos de almacenamiento*

## Tabla 98. Clase Residuos de almacenamiento en Empaques del Cauca S.A

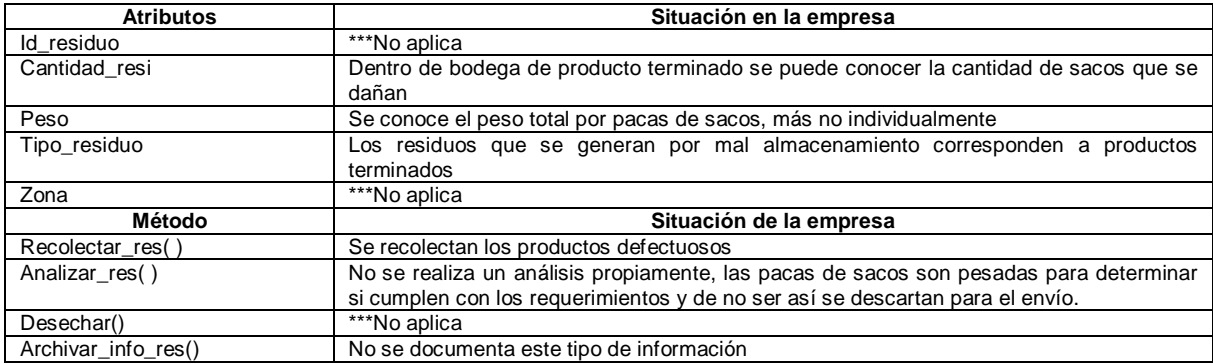

## *Clase Reporte*

# Tabla 99. Clase Reporte en Empaques del Cauca S.A

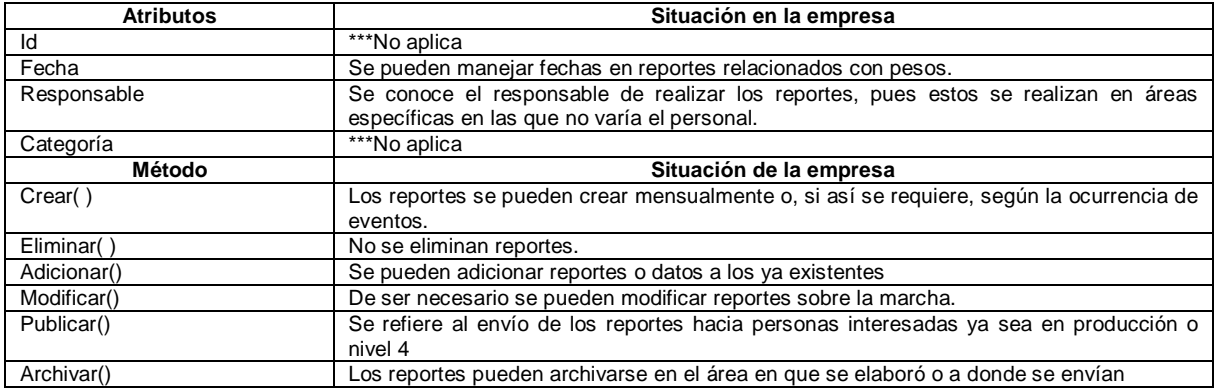

### **4. APLICACIÓN DE LOS MODELOS EN IDEF0 EN LA EMPRESA EMPAQUES DEL CAUCA S.A**

Considerando que existen ciertas aclaraciones relacionadas con los flujos de información ejecutados en las actividades dentro de Empaques del Cauca S.A, a continuación estas se presentan para complementar la aplicación del modelado en IDEF0.

Muchas de las actividades o flujos que se envían y reciben se realizan dentro de áreas similares; por ejemplo dentro de almacén se puede realizar la recolección de información sin que haya otra persona o área encargada de hacerlo.

## **4.1 PROCESAMIENTO DE ÓRDENES**

La *disponibilidad de recursos* se conoce desde almacén, no se conoce el estado de equipos pero no existe ninguna relación entre la presente función y la Administración de Recursos de Inventario, es decir, dentro de la empresa la aprobación de las órdenes no está determinada por la disponibilidad de recursos, esto también se considera una falencia pues se pueden presentar retrasos en la producción y entregas por la ausencia de los mismos.

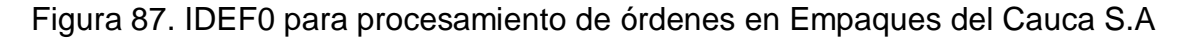

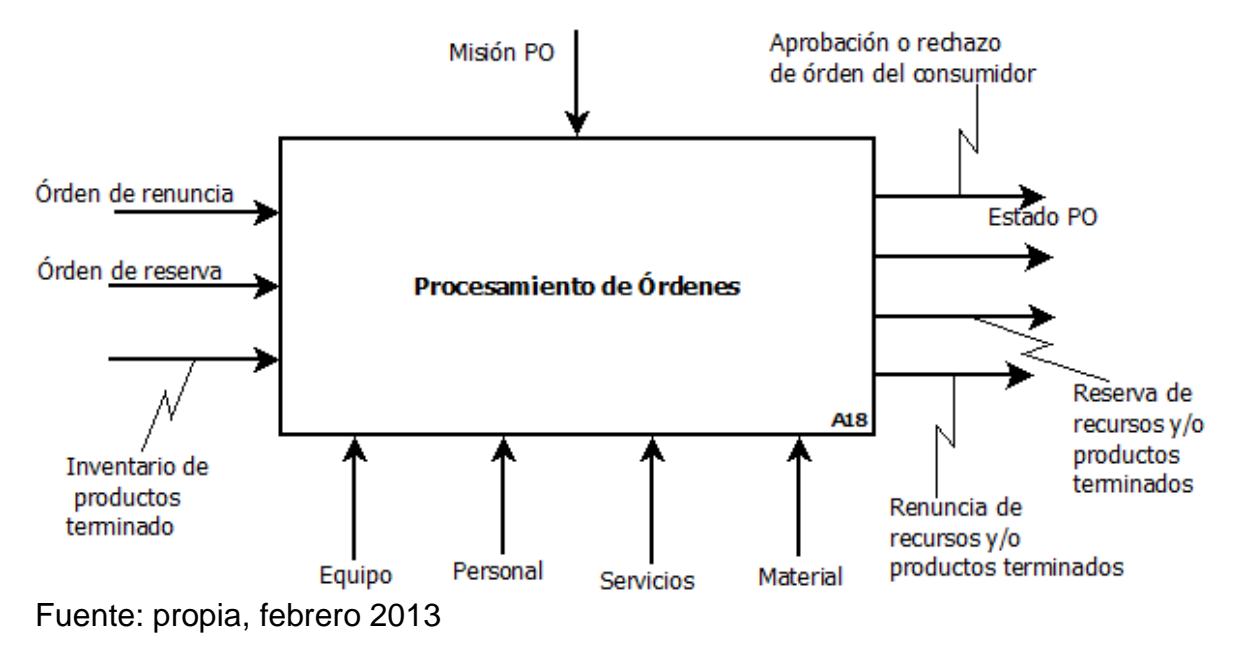

## **4.2 PROGRAMACIÓN DE LA PRODUCCIÓN**

Dentro de la empresa Empaques del Cauca S.A no se envía el *programa de embalaje* hacia Control de Inventario del Producto, al igual que el *programa detallado de inventario,* no se realiza. Lo anterior no indica que no se lleve a cabo embalaje. El operario encargado de la actividad tiene claras las tareas a ejecutar a medida que llegan los sacos de fique a su puesto de trabajo, esto se relaciona con la experiencia adquirida según la órden inicial, que recibió al ingresar a la empresa.

El plazo de suministro se refiere al plazo que almacén general tiene para suministrar las cosas solicitadas en la Requisición de compra y consumo.

En la empresa no se tiene conocimiento de los costos generados por las actividades de inventario, se sabe cuánto cuesta contratar a una persona por hora pero no se relaciona esta información con el área de Inventario, por lo cual no se envían *objetivos de costos para suministro y distribución de materiales y energía* hacia Contabilidad de Costo del Producto y además no se puede llevar un control de los costos, pérdidas generadas por fallas o retrasos, y demás información que puede ser empleada para la optimización de procesos tanto gerenciales como de producción.

Figura 88. IDEF0 para Programación de la Producción en Empaques del Cauca S.A

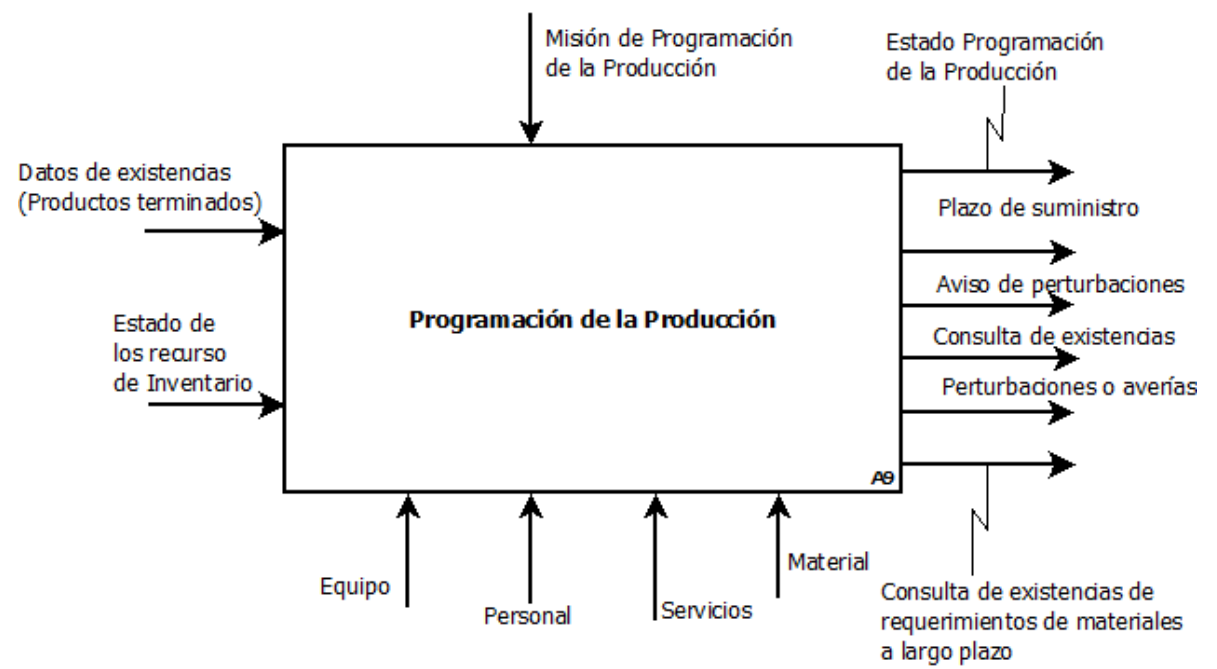

Fuente: propia, febrero 2013

## **4.3 CONTROL DE LA PRODUCCIÓN: CONTROL DE OPERACIONES**

Dentro del área de almacén se conoce el costo de los materiales requeridos dentro de la empresa, estos son manipulados a través del software CG UNO y pueden ser enviados a Contabilidad del Costo del Producto como el flujo: *Recibo y costo de material entrante y energía.* 

No se recibe resultado de análisis de muestras desde aseguramiento de la calidad porque no se hace un análisis a las mismas. Como se mencionó anteriormente se hace análisis de calidad al material recibido (fique) pero no se realizan registros de ningún tipo ni se informa en ningún momento.

No hay progreso de la orden de manufactura de inventario.

Certificado que avala que el producto Misión Ctrl Produccion fue producido según condiciones de proceso estándares Activación de transporte (para conservación de materiales) Datos de materiales Estado Ctrl Produccion Movimiento de almacén Variación de existencias **Control de la Producción:** Petición de mantenimiento Diferencia de inventarios Ingenieria de soporte de proceso, Control de operaciones y Movimientos de materiales **Planificacion de operaciones** Capacidad disponible Inventario de material y energía A10 Recibo y costos de Estado de conservación/ material entrante reparación, como respuesta Material de mantenimiento. Servicios Equipo Personal Fuente: propia, febrero 2013

Figura 89. IDEF0 para Control de la Producción en Empaques del Cauca S.A

## **4.4 CONTROL DE MATERIAL Y ENERGÍA**

La ó*rden de expedición* corresponde a la Requisición de compra y consumo manejada en almacén, en esta se puede especificar la cantidad solicitada, la descripción, etc.

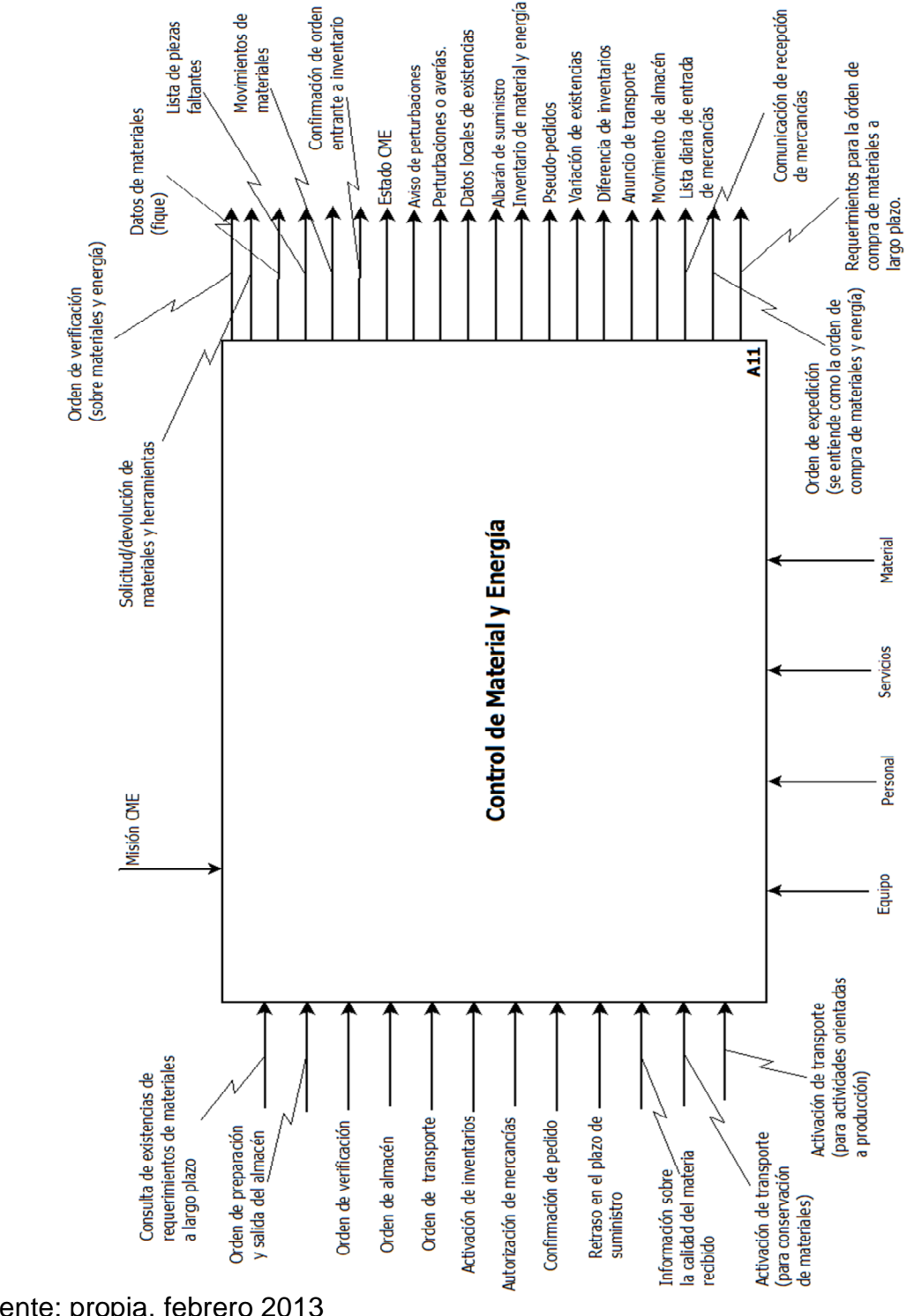

Figura 90. IDEF0 para Control de Material y Energía en Empaques del Cauca S.A

Fuente: propia, febrero 2013

## **4.5 ADQUISICIÓN**

No se informan datos de inventario que se requieren para el cálculo del costo total del producto a ninguna persona o área. Esta información se considera importante para el cálculo del costo total del producto y como ya se ha indicado, se recomienda sea abordada por parte de la empresa.

No se recibe autorización para suministrar desde nivel 4, esta decisión se toma internamente en almacén general que es el encargado de las adquisiciones.

Los datos de existencias enviados a Recolección de Datos de Inventario se pueden enviar por medio de balances que se hacen de forma aleatoria dentro de almacén general.

El progreso de las compras puede conocerse pero esta información no se envía a ninguna área, incluida la Programación Detallada de Inventario.

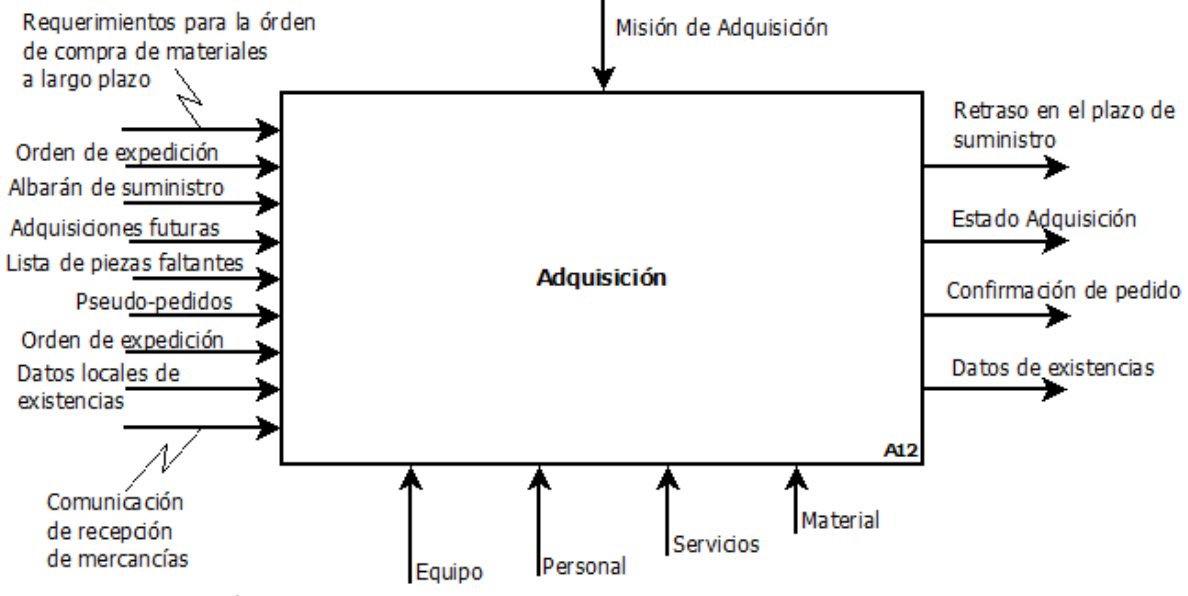

Figura 91. IDEF0 para Adquisición en Empaques del Cauca S.A

Fuente: propia, febrero 2013

### **4.6 ASEGURAMIENTO DE LA CALIDAD**

No hay envío de *resultados de análisis de materiales (muestras)* hacia Recolección de Datos de Inventario, en general no se hace análisis sobre materiales, solo se determina el peso y la calidad del fique al ingresar a la empresa, pero esto no es registrado, analizado o enviado.

No se envía *cantidad y causas de rechazo* por manejo de inventario hacia Análisis de Inventario.

No se reciben *programas de verificación* por parte de la Programación Detallada de Inventario, pero si se realizan supervisiones.

*Normas para el producto de interés para inventario* se pueden manejar dentro de almacén, en donde se tienen consideraciones para el almacenamiento o manipulación de determinados materiales.

Figura 92. IDEF0 para Aseguramiento de la Calidad en Empaques del Cauca S.A

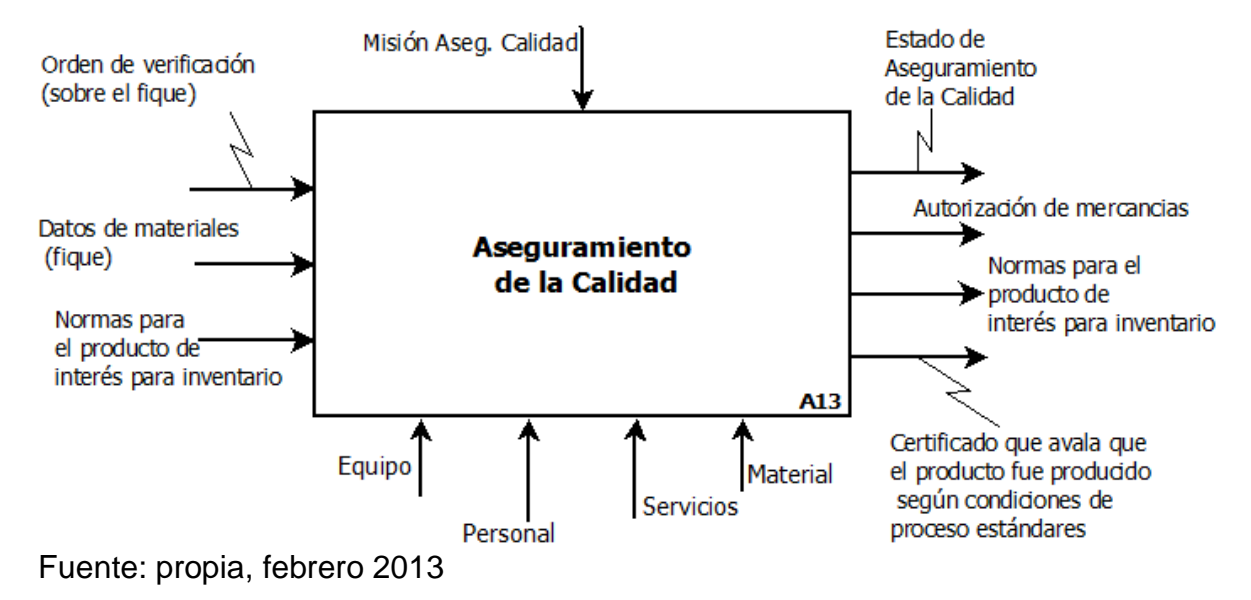

### **4.7 CONTROL DE INVENTARIO DEL PRODUCTO**

Desde el área de inventario no se tienen conocimientos o controles relacionados con inventario, debido a esto no se envían *balances y pérdidas de producto (costos)* hacia Contabilidad de Costo del Producto y tampoco se considera el seguimiento de inventario desde este aspecto.

No se realiza un plan de embalaje, la tareas se ejecutan debido al conocimiento y experiencia de los operarios, por esto no se recibe plan de embalaje.

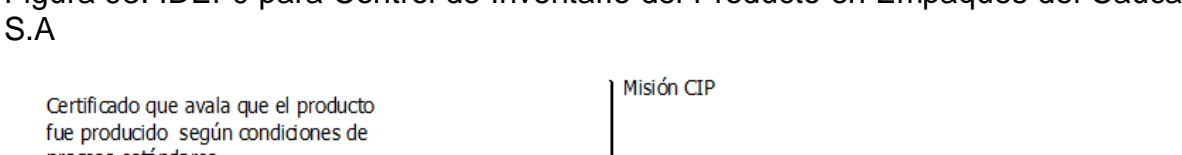

Figura 93. IDEF0 para Control de Inventario del Producto en Empaques del Cauca

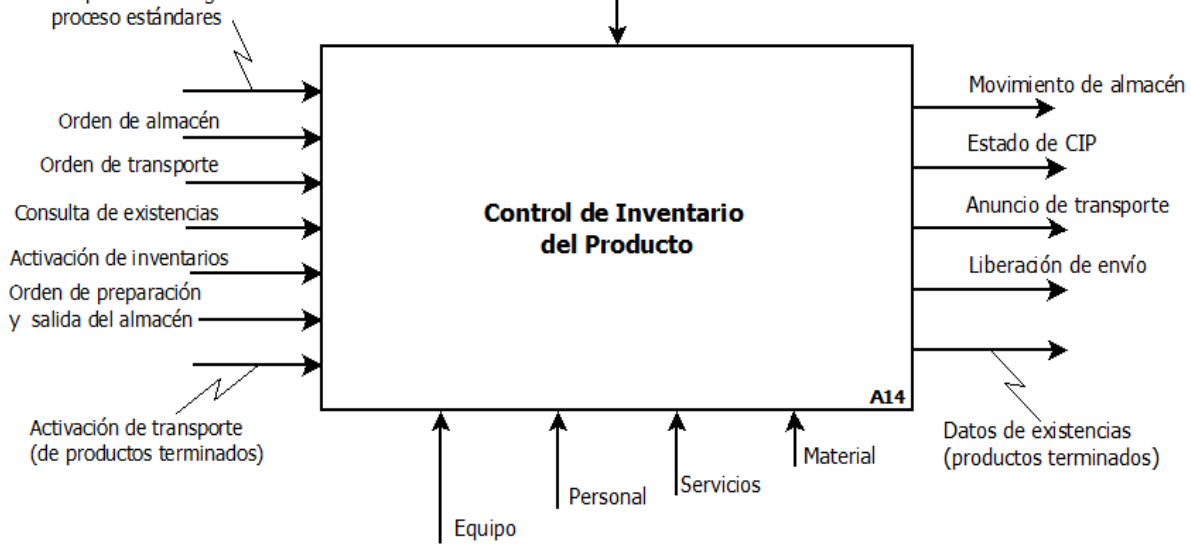

Fuente: propia, enero 2013g

## **4.8 CONTABILIDAD DE COSTOS DEL PRODUCTO**

En Empaques del Cauca S.A no trabajan con costos relacionados con el área de Inventario, solo se sabe el costo del personal pero no se hace la relación ni existe el flujo

Figura 94. IDEF0 para Contabilidad del Costo del Producto en Empaques del Cauca S.A

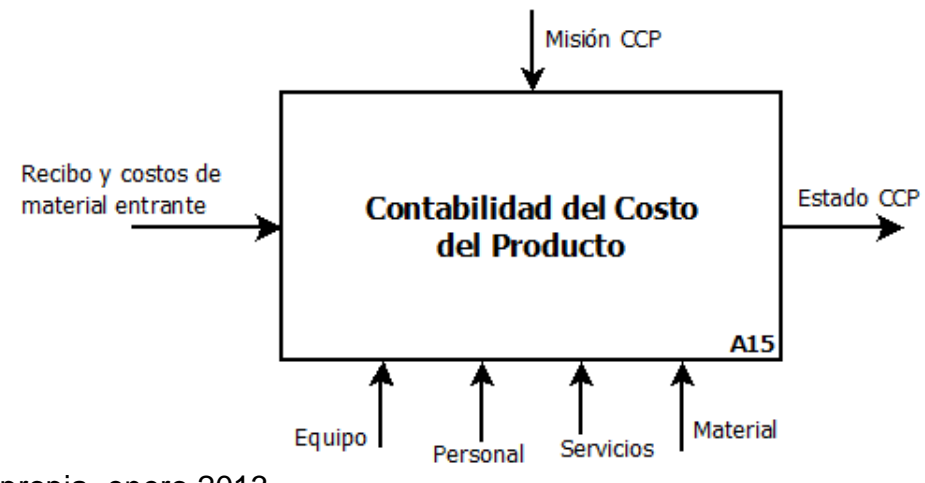

Fuente: propia, enero 2013.

# **4.9 ADMINISTRACIÓN DE ENVÍO DEL PRODUCTO**

No se comunican errores en el programa o en la documentación, este tipo de información no se maneja dentro de la empresa.

Figura 95. IDEF0 para Administración de Envío del Producto en Empaques del Cauca S.A

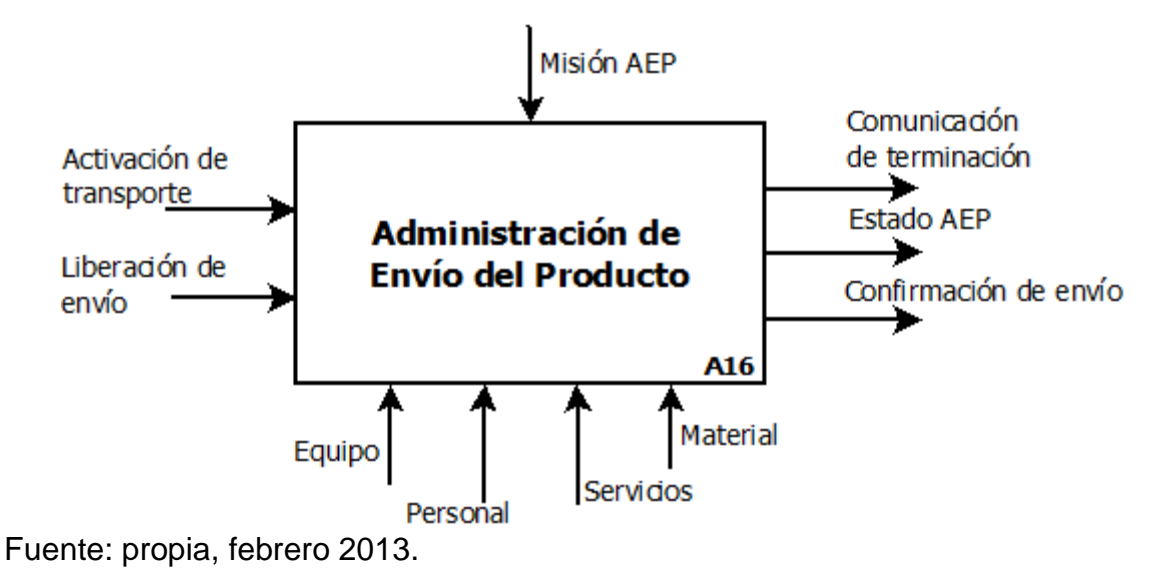

## **4.10 ADMINISTRACIÓN DE MANTENIMIENTO**

Figura 96. IDEF0 para Administración del Mantenimiento en Empaques del Cauca S.A

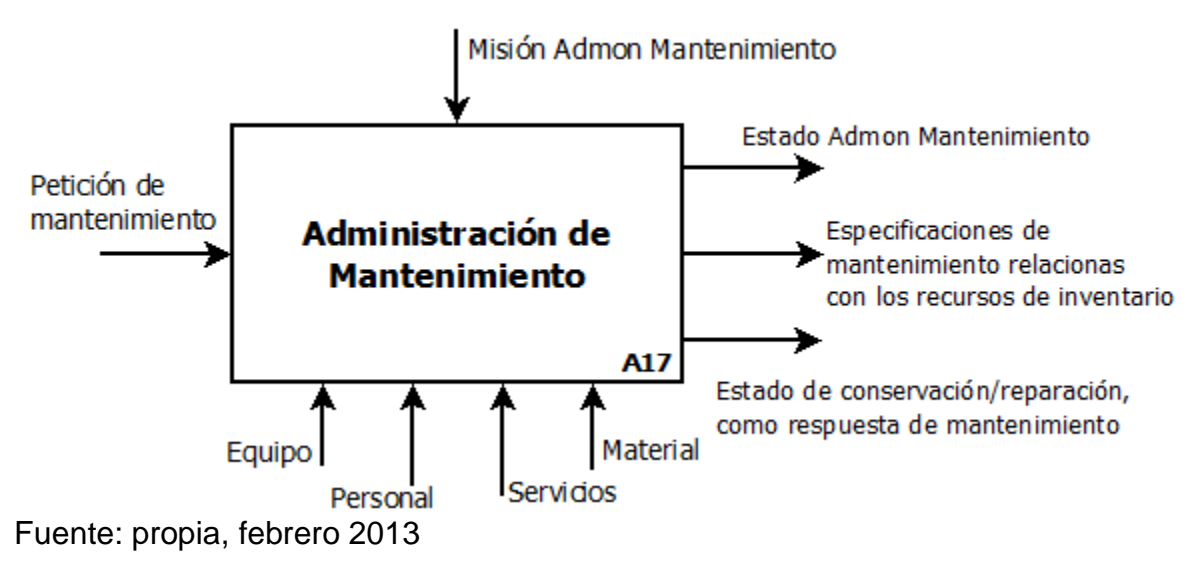

### **4.11 ADMINISTRACIÓN DE DEFINICIONES**

La *ruta detallada de inventario* enviada hacia Despacho es una información que no se encuentra registrada pero que sí se maneja pues los operarios encargados de realizar los despachos o transferencias conocen las rutas que deben recorrer, estas ya han sido definidas con mucha anterioridad y en general se repiten para las diferentes actividades.

En la empresa no se definen ni manejan indicadores de inventario, por tal motivo esta información, que según los modelos y tablas se recibe desde Análisis de Inventario, no se contempla.

Figura 97. IDEF0 para Administración de Definiciones de Inventario en Empaques del Cauca S.A

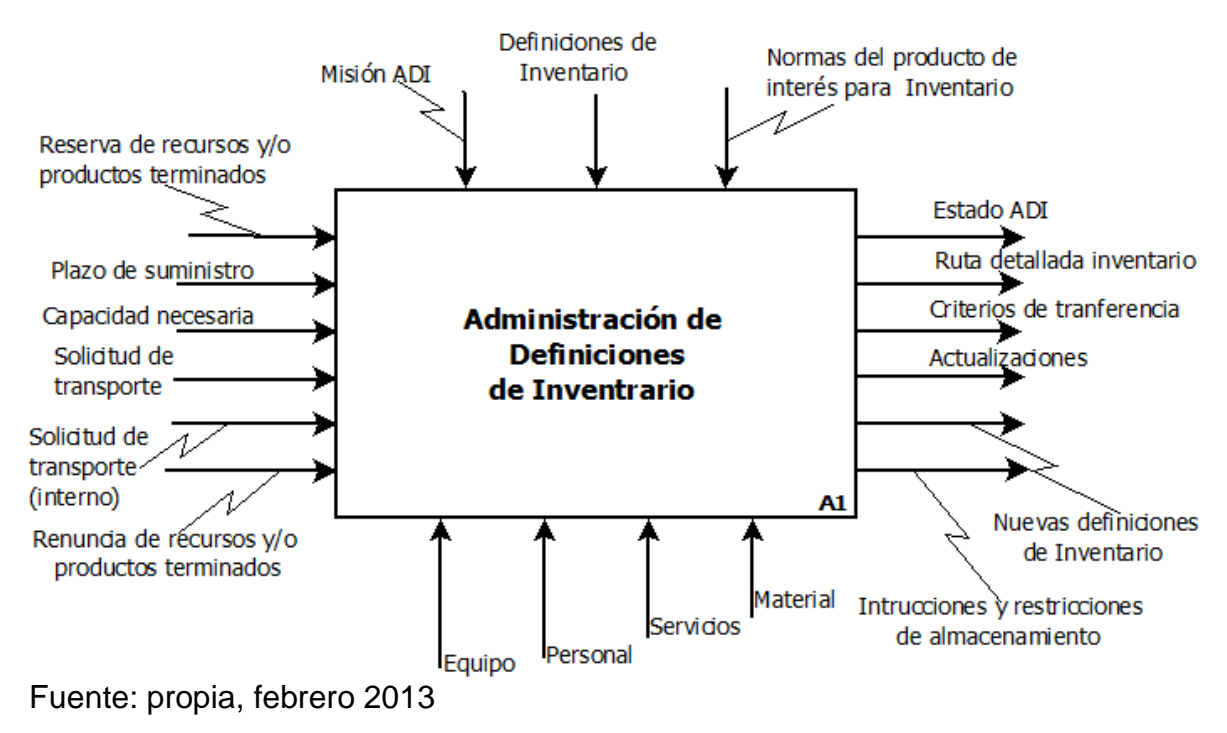

### **4.12 ADMINISTRACIÓN DE RECURSOS DE INVENTARIO**

Las *certificaciones de personal y equipo* enviadas a Administración de la Ejecución de Inventario no son propiamente enviadas pero esta información si se maneja dentro de la producción o el área de inventario, para la ejecución de las diferentes tareas se asignan personas y equipos certificados o apropiados para las mismas.

Se considera que el *programa detallado* recibido desde programación no es

propiamente un plan, y por lo mismo este no es recibido o enviado desde Programación Detallada de Inventario. Una aclaración de esta sección se explicará más adelante.

La *solicitud de reserva de recursos* recibida desde Programación Detallada de Inventario, así como la *reserva de recursos* enviada a nivel 4 no se realizan, como se indicaba en el modelado con UML, no se hace la reserva ya que no hay varios equipos del mismo tipo o un equipo que sea requerido para varias funciones, a lo largo de las tareas cada equipo está disponible u ocupado no hay posibilidad de reserva.

La *cantidad de recursos de inventario* no se envía a programación detallada de inventario, cada tarea u operación se organiza con los recursos ubicados en los puestos de trabajo y a medida que se requieren nuevos recursos se solicitan más no se programa con base en la disponibilidad de los mismos.

La información relacionada con el *estado actual de los recursos de inventario* no se maneja dentro de Empaques del Cauca S.A, a pesar de esto, dentro del área de producción se realiza un reporte de equipos (ver figura 96) al finalizar cada turno de trabajo, con este la persona encargada de recibir el turno tiene conocimiento del estado de los mismos y así puede establecer si se hace necesario realizar correctivos o no. De esta forma, se propone emplear un reporte similar para los equipos del área de inventario, que si bien no son muchos, pueden brindar a la empresa la posibilidad de realizar seguimiento, con lo cual se logra mejorar el conocimiento sobre este tipo de recursos.

El flujo de información *recursos utilizados* no se envía a ninguna persona o área dentro de la empresa, específicamente a Recolección de Datos de Inventario; a pesar de esto los operarios ubicados en las diferentes zonas de trabajo tienen conocimiento, aunque no exacto sobre los recursos que han empleado, información que se maneja en producción, por esto se considera que esta debe ser consignada para tener mayor control sobre los pedidos de materiales, que no se realicen sobre el tiempo cuando se determina ausencia de los mismos y para poder realizar un seguimiento a las cantidades utilizadas en cada puesto de trabajo. Por lo anterior, este flujo no sale de la presente función ni ingresa a la Recolección de Datos de Inventario.
#### Figura 98. IDEF0 para Administración de Recursos de Inventario en Empaques del Cauca S.A

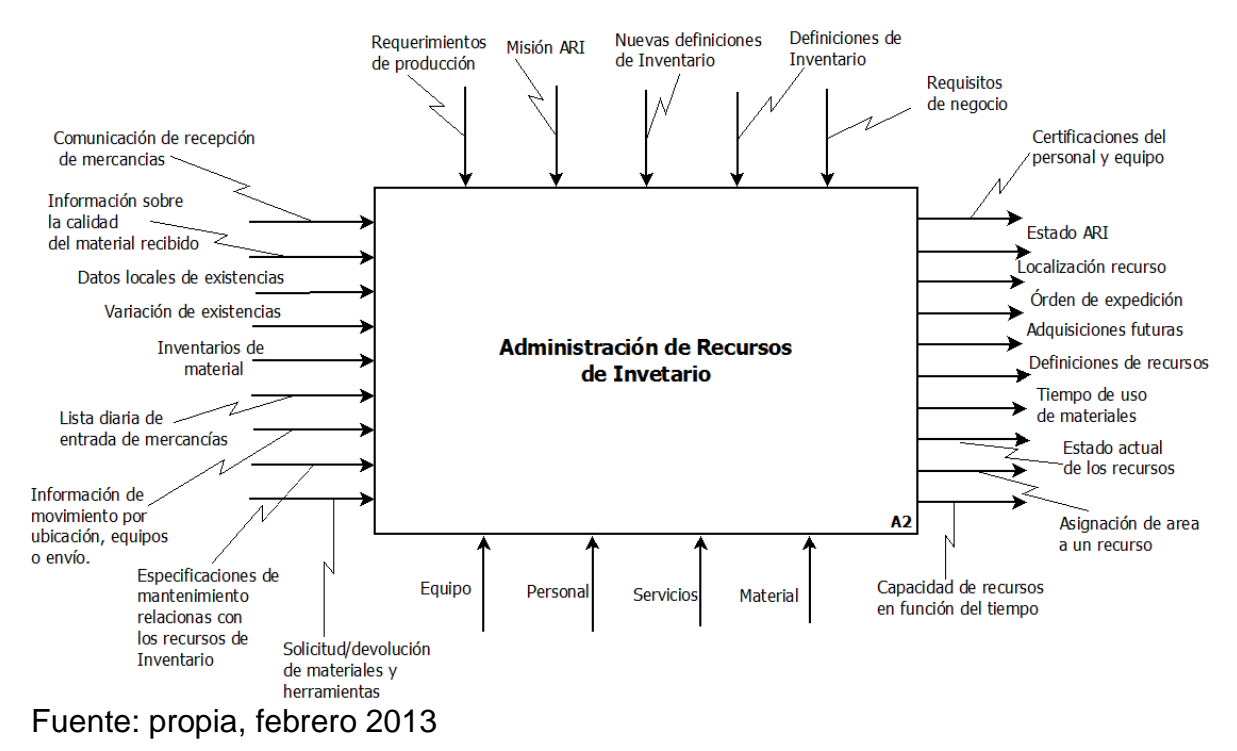

#### **4.13 PROGRAMACIÓN DETALLADA DE INVENTARIO**

Como se exponía anteriormente dentro de la empresa no se lleva a cabo la programación detallada de inventario, las diferentes actividades se realizan de forma "mecánica" pues cada persona conoce sus responsabilidades a fin de conseguir el cumplimiento de una órden de producción. A pesar de lo anterior, se considera que se manejan diferentes flujos que están relacionados con la programación detallada de inventario y por lo tanto a pesar de no contar con documentación de respaldo estas actividades si se llevan a cabo. Cabe resaltar que lo anterior no quiere decir que exista una realimentación de la información manejada.

Considerando lo anterior dentro de las áreas de inventario, almacén y bodega si se reciben solicitudes por parte de nivel 4 que pueden ser de adquisición de recursos, conteo de productos terminados, entre otros.

Si hay órdenes de trabajo más no un plan detallado

El flujo de información del *trabajo ejecutado vs trabajo planeado* no se envía hacia Análisis de Inventario, dentro de la empresa no se maneja trazabilidad en cuanto al trabajo realizado en esta área. Este se considera una falencia, pues a lo largo

de los procesos no se tiene una base real con la que se pueda conocer las tareas realizadas, el tiempo que se empleó en ellas, el cumplimiento de las metas, etc., información que es relevante para determinar la eficiencia de los procesos.

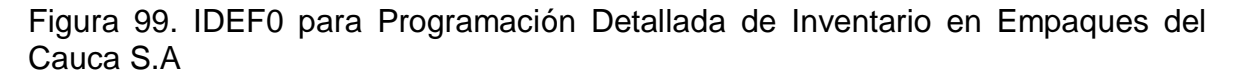

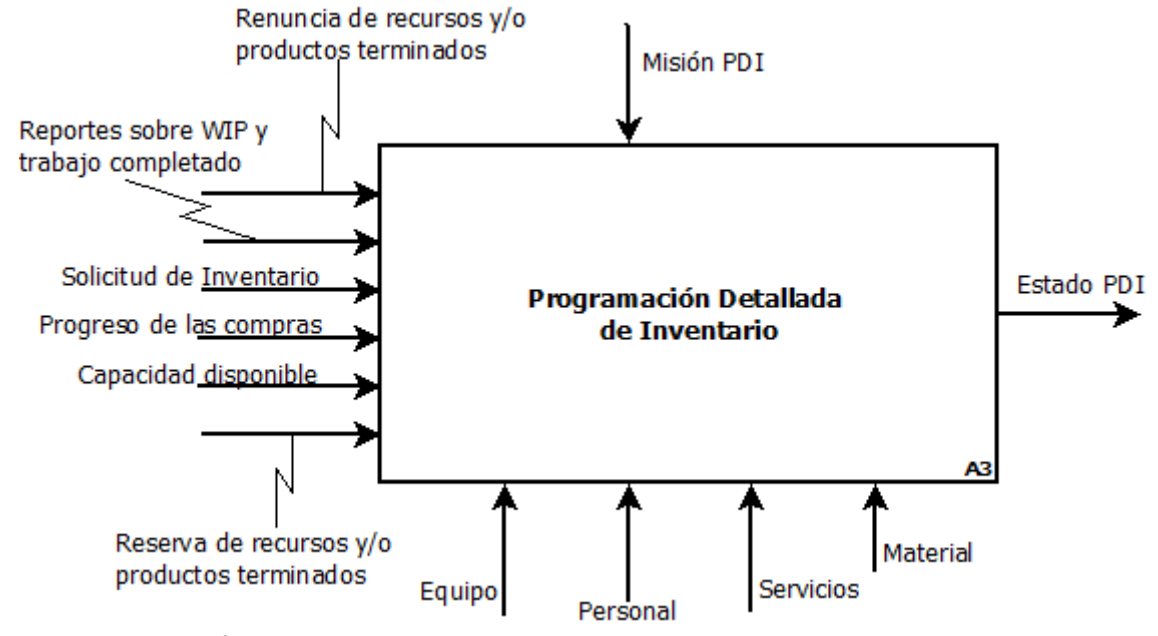

Fuente: propia, febrero 2013

## **4.14 DESPACHO DE INVENTARIO**

Como se mencionaba anteriormente, en la empresa no se realiza el programa detallado de inventario, por ello este flujo de información no es recibido desde Programación Detallada de Inventario.

Adicionalmente el *informe de eventos no anticipados* y el *reporte de correcciones* no son recibidos desde Administración de la Ejecución pues estos no se realizan en la empresa, sin embargo en aquellos casos donde existen fallas o inconvenientes mayores si se informa a un supervisor o al encargado de la sección mas no se realizan informes.

Dentro de Empaques del Cauca S.A no se cuenta ni se hace seguimiento a las listas de despacho, por lo cual este flujo ha sido eliminado tanto en esta función como en el Seguimiento de Inventario. A pesar de esto de forma verbal se da a conocer a la persona encargada las órdenes de despacho o trabajo necesarios en el momento, es por esto que en la figura 99 se aprecia el flujo *órden de despacho.* 

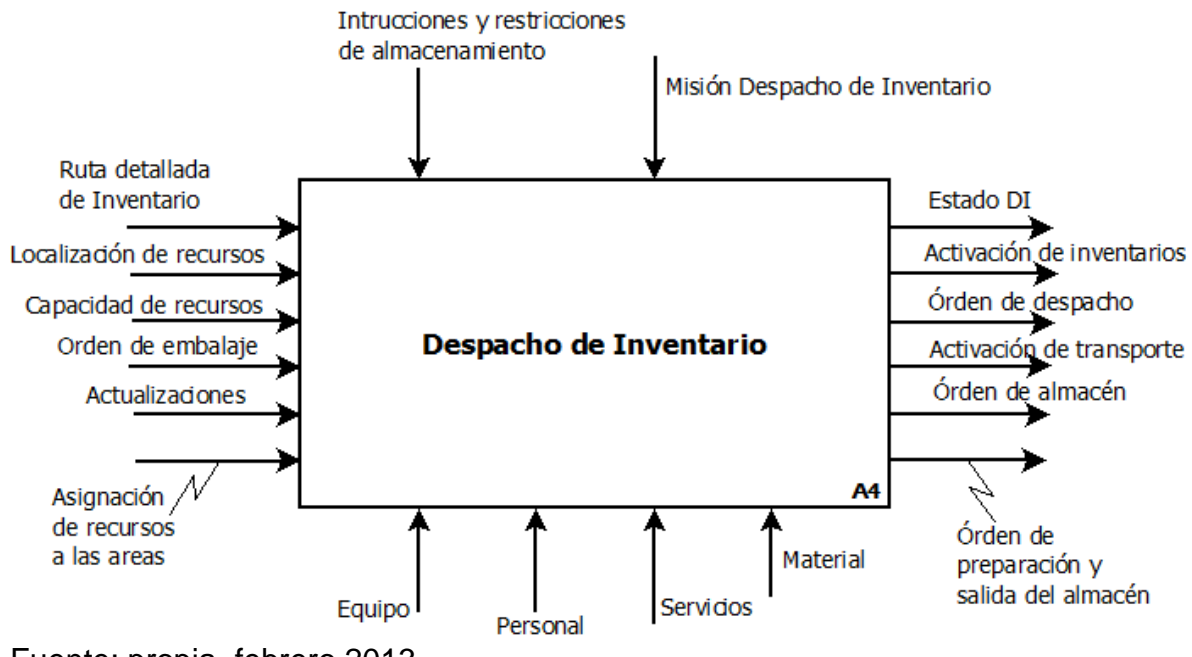

Figura 100. IDEF0 para Despacho de Inventario en Empaques del Cauca S.A

Fuente: propia, febrero 2013

# **4.15 ADMINISTRACIÓN DE EJECUCIÓN DE INVENTARIO**

Como se indicaba anteriormente no se recibe la lista despacho pero si se reciben órdenes de despacho verbalmente.

Al igual que para Despacho de Inventario no se cuenta con *el informe de eventos y resultados* para enviarlos hacia Recolección de Datos de Inventario.

En la empresa cada trabajo realizado dentro de las diferentes secciones, incluida la de Inventario, cuenta con un supervisor que conoce el avance en el cumplimiento de las tareas y de igual forma está atento a cualquier irregularidad que se pueda presentar, gracias a él dentro de la Administración de Ejecución de Inventario el *estado de órdenes de trabajo* enviado hacia Recolección de Datos de Inventario si se efectúa.

Figura 101. IDEF0 para Administración de Ejecución de Inventario en Empaques del Cauca S.A

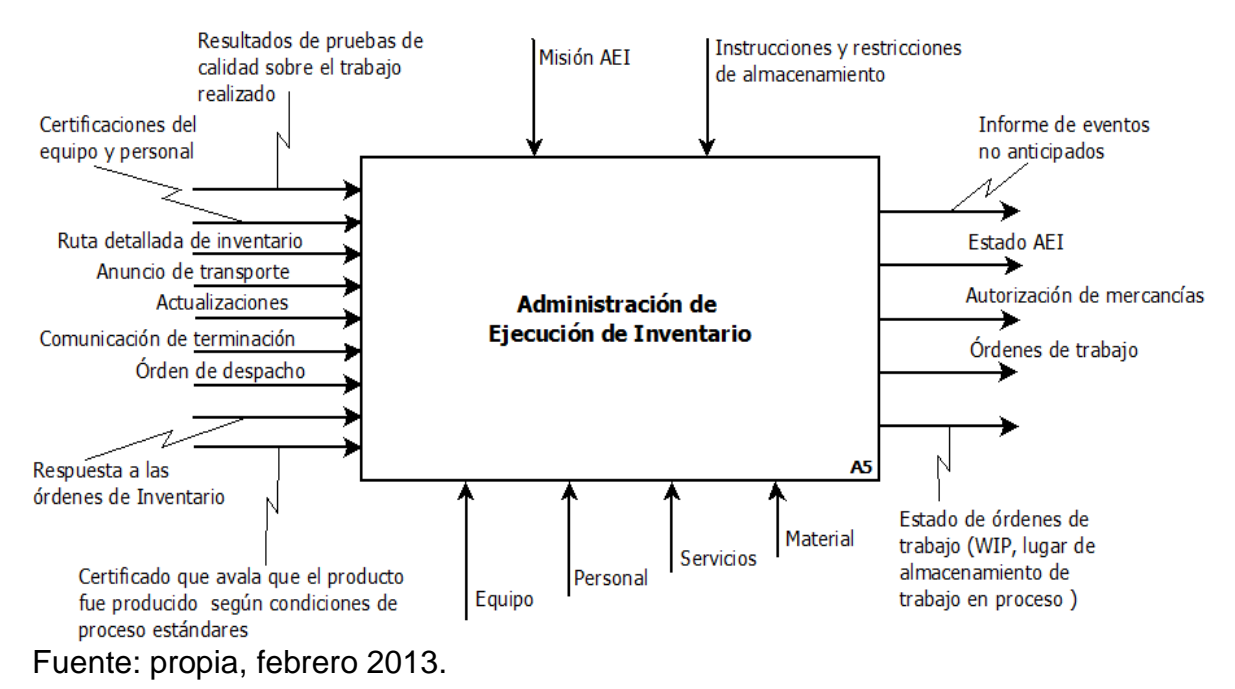

# **4.16 RECOLECCIÓN DE DATOS DE INVENTARIO**

El flujo de información relacionado con el *estado actual de los recursos de Inventario* no se maneja dentro de la empresa, esto se indicó dentro de la Administración de Ejecución de Inventario.

El flujo *partes de equipos desgastadas o consumidas* recibido desde Seguimiento de Inventario no se maneja de forma rigurosa dentro de Empaques del Cauca S.A, esto se debe a que cuando se presenta una falla en algún equipo empleado en Inventario, de forma inmediata se informa para realizar el mantenimiento necesario, lo cual no ocurre muy a menudo. Pero como se mencionó dentro de la Administración de Recursos de Inventario no se tienen registros de este tipo y por ende no es posible contar con este conocimiento que es útil para la ejecución de los diferentes trabajos y además para realizar un seguimiento en el tiempo del estado de estos recursos.

Aunque dentro de la empresa son bastante estrictos con los aspectos relacionados con control de calidad, esto se presenta de forma rigurosa en producción más no en Inventario. El flujo *datos de muestras* no se considera pues, a medida que los materiales o herramientas ingresan a almacén no se efectúa un control de calidad en muestras específicas, en este caso se confía en que el aval entregado por el proveedor con respecto a esta característica es real. Lo anterior

se presenta dentro de almacén, pero para la principal materia prima, el fique, si se realiza una prueba de calidad, durante la recepción, que permite autorizar el uso o rechazo del mismo; a pesar de lo anterior no se lleva ningún control sobre esta información, lo cual se considera pertinente para conocer las causas de rechazo, la frecuencia, el proveedor relacionado, entre otros datos.

Los *datos históricos de recursos de inventario* enviados hacia Seguimiento de Inventario están relacionados sólo con información dentro de almacén, pues gracias al software CG UNO esta puede ser utilizada o transmitida a quien lo requiera.

Dentro de la empresa no se envían *avisos de perturbaciones* y por lo tanto no se hace conteo de las mismas dentro de Control de Material y Energía, Control de Inventario del Producto o Administración de Envío del Producto, por ende estos flujos no se aprecian a la salida de estas últimas funciones ni a la entrada de Recolección de Datos de Inventario. Se considera pertinente llevar un control riguroso sobre este aspecto pues permite evaluar y hacer seguimiento sobre la efectividad de las tareas, la maquinaria o incluso las labores realizadas por trabajadores.

En esta función tampoco se recibe información sobre *medios de transporte*; en el área de producción si se maneja un reporte de equipos pero dentro de ellos no se incluyen aquellos utilizados en inventario, como los carros de transporte. Entre tanto si se reciben *datos de materiales* desde Control de Material y Energía, estos se conocen dentro del almacén general.

A pesar de conocerse los movimientos de materiales y de almacén, esta información no es utilizada para hacer seguimiento.

Figura 102. IDEF0 para Recolección de Datos de Inventario en Empaques del Cauca S.A

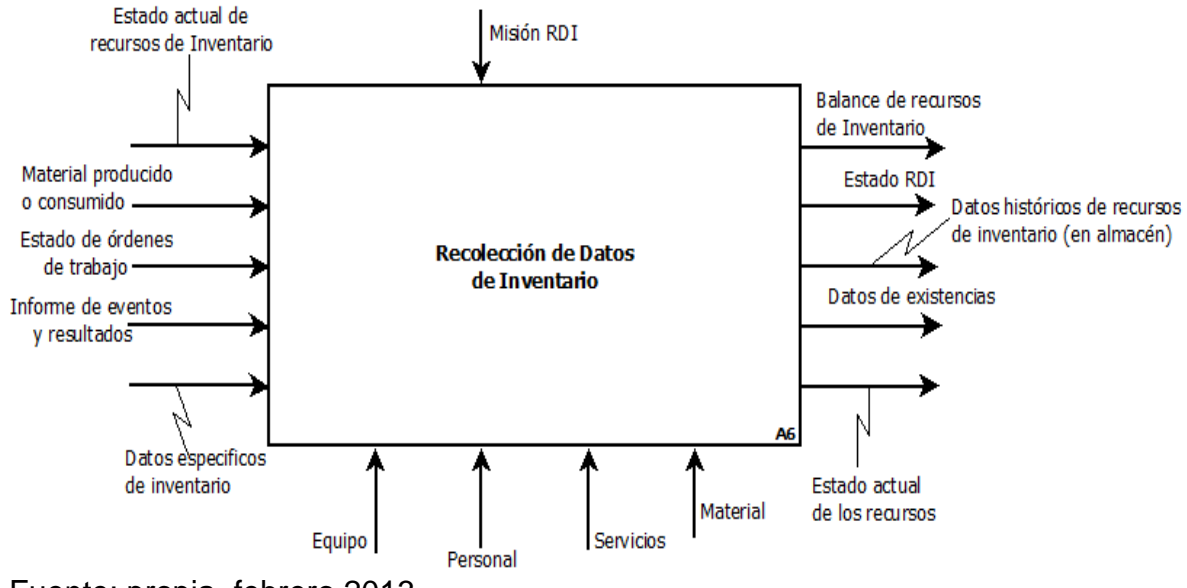

Fuente: propia, febrero 2013

## **4.17 SEGUIMIENTO DE INVENTARIO**

Como se mencionaba anteriormente en la empresa no se manejan *listas de despacho* pero si se pueden tener *órdenes de despacho*, para la presente función este último flujo tampoco es recibido pues no se hace ningún tipo de seguimiento al mismo.

Los *reportes sobre WIP y trabajo completado* enviados hacia Programación Detallada de Inventario se consideran aplicados en cierta medida dentro de la empresa en tanto que al finalizar cada tarea, esta es informada verbalmente, más no existe una supervisión o registros del trabajo en proceso.

La *actualización de datos relacionados con recursos* recibida desde Administración de Recursos de Inventario se considera enviada solo desde almacén pues en las demás secciones no se maneja esta información.

Como se ha mencionado, a lo largo de las diferentes actividades dentro de Inventario no se manejan históricos de procesos, y por ende esta información no es enviada hacia nivel 4, con esto se aprecia que dentro de la empresa no se realiza el control necesario para las actividades del área de Inventario.

Entre tanto no se recibe *información de residuos* desde Análisis de Inventario, así como tampoco el *análisis de trazabilidad*, que se considera de gran importancia dentro de una empresa por lo cual se recomienda enfocar esfuerzos en la

recolección de información y seguimiento de la misma, para que de esta forma se pueda tener un mayor control y conocimiento sobre los diferentes procesos, actividades y recursos a lo largo de las actividades de Inventario.

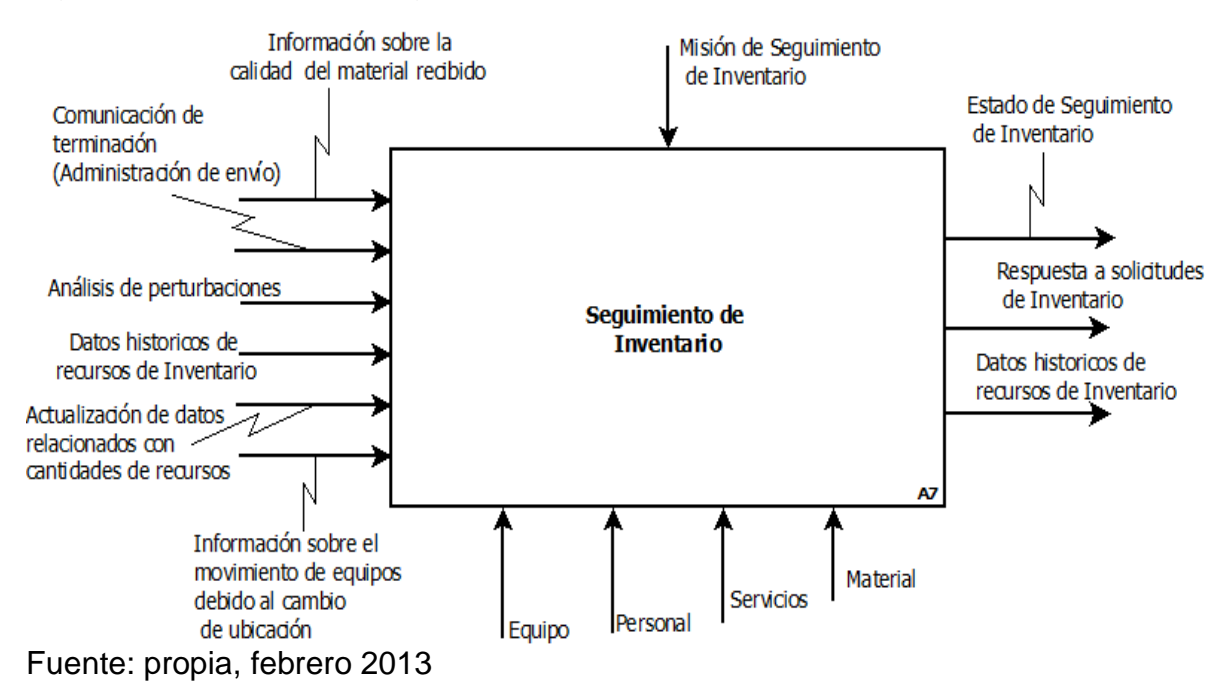

Figura 103. IDEF0 para Seguimiento de Inventario en Empaques del Cauca S.A

## **4.18 ANÁLISIS DE INVENTARIO**

Se envían y reciben diferentes flujos pero no se crean o envían indicadores de inventario que son de suma importancia en las tareas dentro de la empresa.

Tampoco se realiza ningún tipo de tratamiento a las perturbaciones, esto es relevante para el presente caso pues hace parte de la concepción de los sistemas holónicos, en los que el manejo de tales perturbaciones es imprescindible.

Se puede conocer la cantidad o causas de rechazo por manejo de inventario, pero esta no se recibe desde Aseguramiento de la Calidad, pues no se hace ningún tratamiento sobre la misma a fin de conocer las causas u otros aspectos.

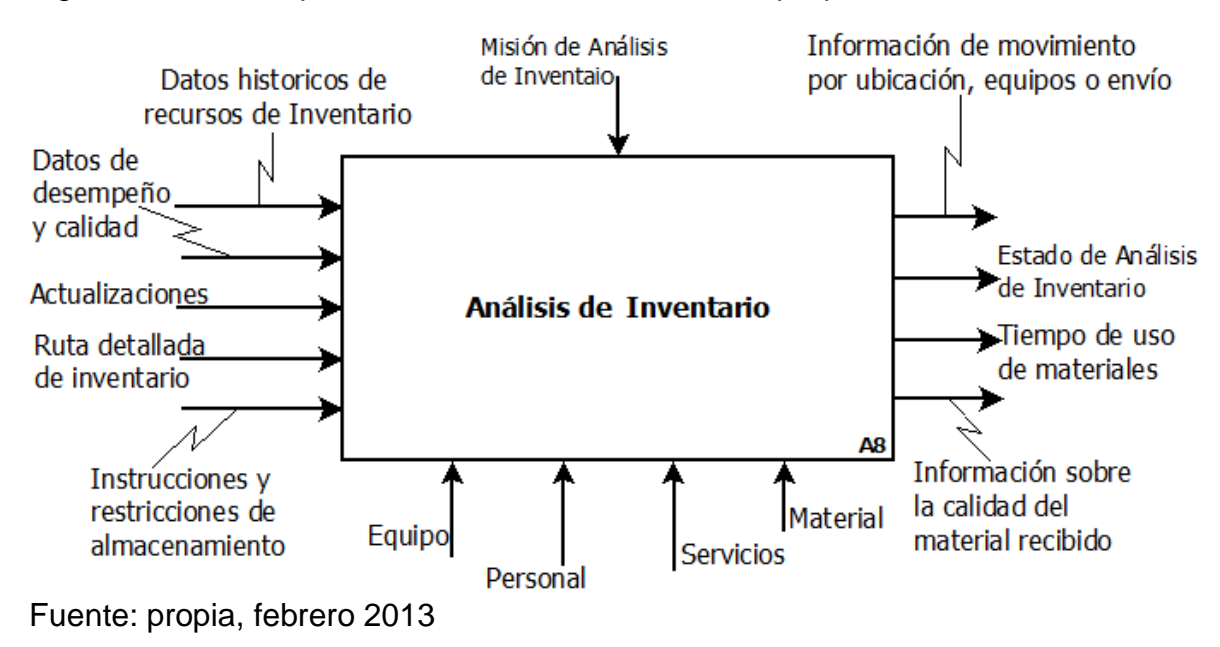

Figura 104. IDEF0 para Análisis de Inventario en Empaques del Cauca S.A

## **5. APLICACIÓN DE LOS MODELOS EN WF-NETS EN LA EMPRESA EMPAQUES DEL CAUCA S.A**

Teniendo en cuenta los procesos desarrollados en Empaques del Cauca S.A dentro del área de Inventario, se aplicaron los modelos de redes de Petri de Workflow. Se encontró que en algunos casos se deben eliminar actividades de los modelos porque no tienen aplicación dentro de la empresa caso de estudio.

También se agregan actividades que realiza la empresa para lograr llevar a cabo una sub-función y se indica la forma en que se realizan las operaciones de inventario especificando los disparadores correspondientes y se muestran, en su mayoría, las personas involucradas cuando los procesos se llevan a cabo por el personal.

En otros casos, se encuentra que la empresa no realiza algunas actividades pero se modelan pensando en cómo deberían llevarse a cabo en Empaques del Cauca S.A. y quién debería realizar dichas acciones. Esto se hace con el fin de proponer procesos de mejora y optimización de las operaciones de Inventario en esta organización.

Existen algunas actividades que pueden desarrollarse en diferentes áreas de la empresa, por lo cual se ha recurrido a la formación de grupos compuestos por varios roles orientados al cumplimiento de un objetivo. Este caso se aprecia en el manejo de reservas y renuncias que, si bien no se presenta muy a menudo en la empresa, puede desencadenar actividades tanto en producción como en bodega de producto terminado y almacén general. Dentro de ellos se encuentra la persona indicada (Jefe de almacén, operario de bodega de producto terminado u operario de producción) quien finalmente ejecutará las tareas que se le asignen.

En la figura 104 se observan ejemplos de roles compuestos que se pueden crear, modificar o eliminar en el software WoPeD versión 2.6.0. Fue necesario incluir estas consideraciones porque en muchos casos se emplearon en el desarrollo de estos modelos roles y grupos compuestos. Además el modo de visualización grafica de la ventana nos permite identificar de forma muy sencilla todos los roles y grupos compuestos. Cada rol se identifica por un color y una vez se han creado los roles y los grupos estos se asigna a cada una de las actividades en los modelos.

Figura 105. Ejemplo de visualización de roles y grupos compuestos en WoPeD 2.6.0.

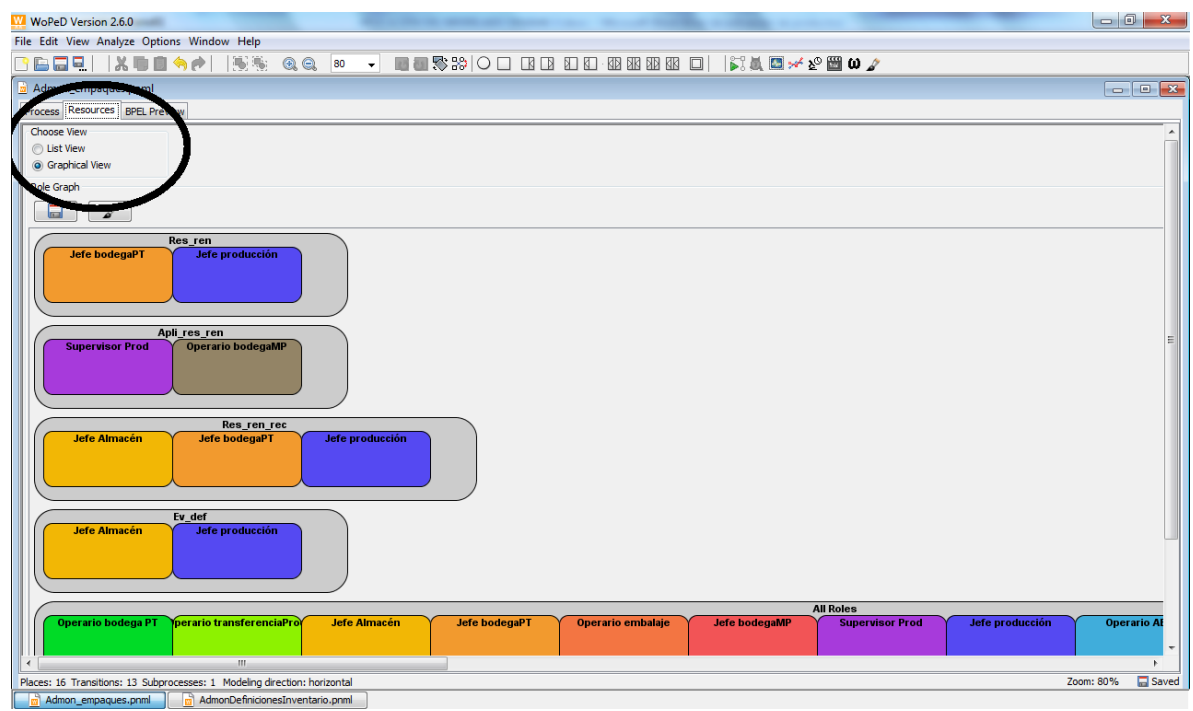

Fuente: propia, realizado en WoPeD 2.6.0, marzo de 2013

# **5.1 PROGRAMACIÓN DE LA PRODUCCIÓN**

Para este modelo se agregó la actividad revisar requisiciones porque esta permite informar el plazo de suministro y ayuda a identificar los requerimientos a largo plazo.

El jefe de almacén es quien identifica los requerimientos a largo plazo y se puede decir que se los envía a sí mismo porque él representa tareas o actividades de dos funciones (holones) diferentes. En este caso él realiza actividades de Programación de Producción, de Control de Material y Energía y de Adquisición. Se tiene que el jefe de almacén es un "recurso" compartido por holones diferentes.

En cuanto al embalaje, como no se crea un programa de embalaje como tal, se dice que de igual forma se inicia el embalaje teniendo en cuenta la referencia del lote a realizar con lo cual se tiene el tamaño de lote.

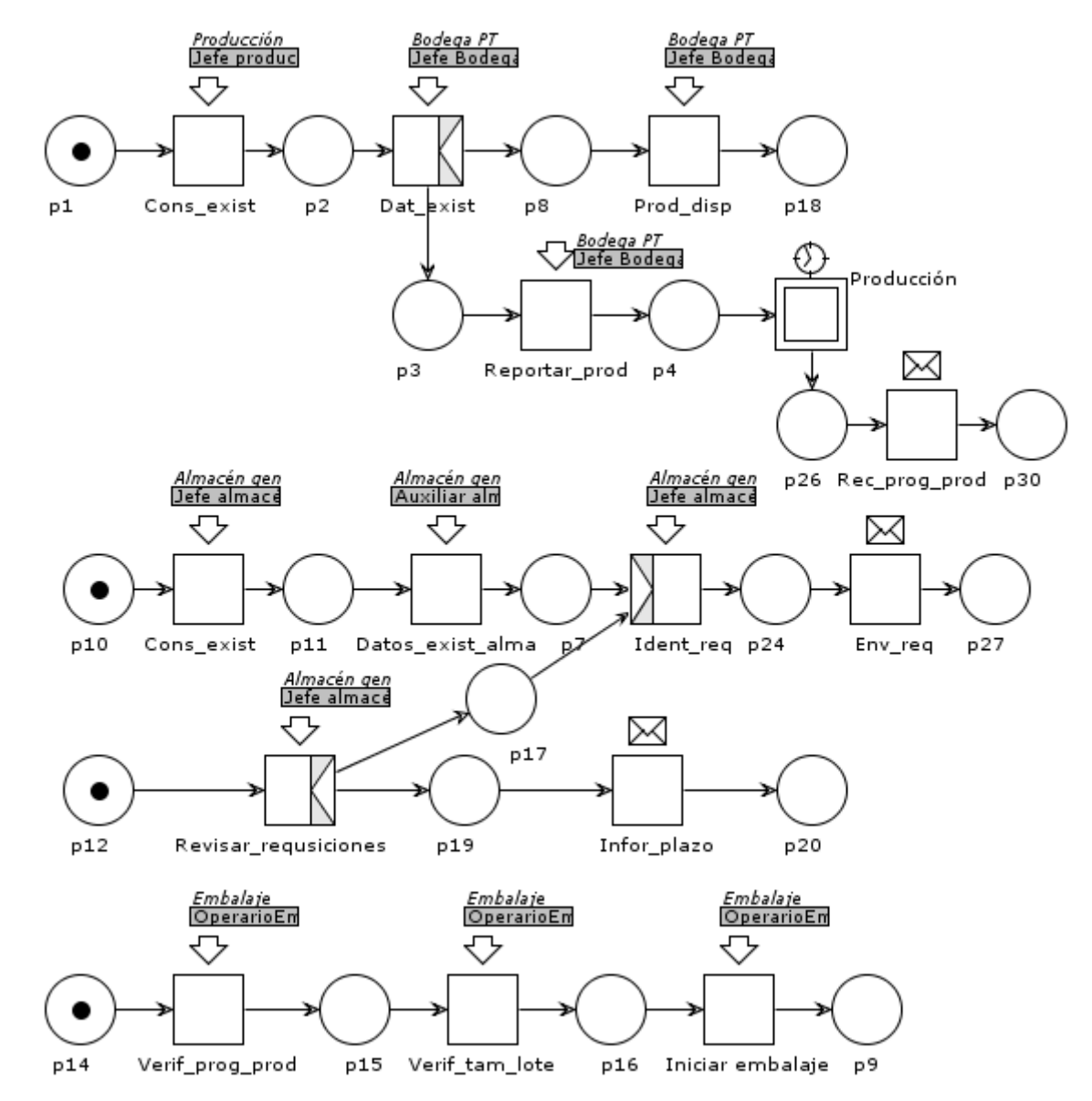

Figura 106. WF-Nets de la función Programación de la Producción en Empaques del Cauca S.A

# **5.2 CONTROL DE LA PRODUCCIÓN**

Los reportes de información de Inventario por tiempo se realizan a fin de cada mes.

Para esta red de Petri y en general para el funcionamiento del área de inventario

Fuente: propia, marzo 2013

se propone crear un cargo llamado Jefe o coordinador de Inventario porque no existe actualmente en la empresa una coordinación y sincronización entre los jefes de cada área de inventario (jefe de bodega de materia prima, jefe de bodega de producto terminado, jefe de almacén, supervisor de producción quien tiene a cargo el inventario de producción). De no poderse crear un nuevo cargo, se asigna esta responsabilidad a algún miembro del personal que esté en capacidad de hacerlo.

La empresa no tiene un manejo de avisos de perturbaciones porque no hay registros de los eventos no anticipados ni sobre cómo se solucionan. Se propone que se haga el aviso al Coordinador de Inventario quien se encargaría de analizar dicha información y crear un informe así como de almacenarla.

Las actividades de la figura 108 no se realizan en la empresa pero se desarrollaron como una propuesta teniendo en cuenta la creación del cargo Coordinador de Inventario.

Figura 107. WF-Nets de la función Control de la Producción en Empaques del Cauca S.A (parte 1).

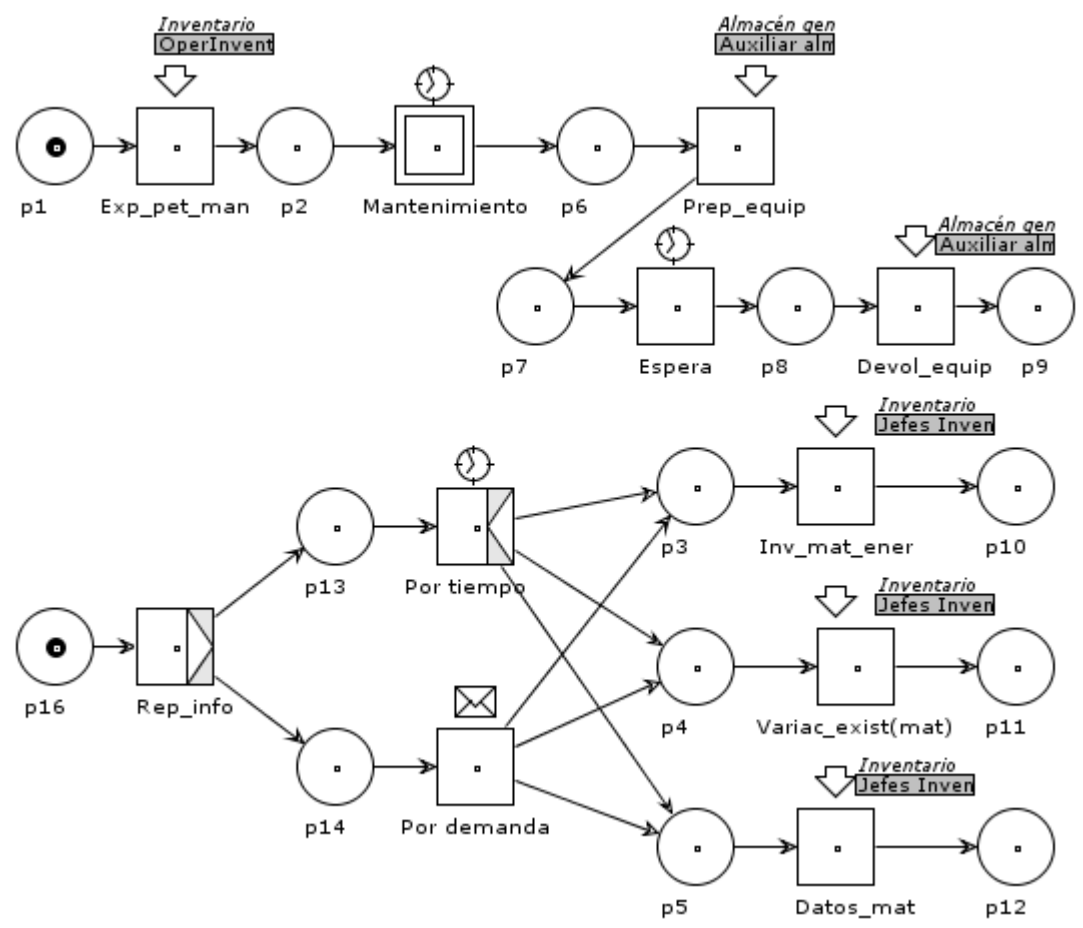

Fuente: propia, marzo 2013.

Figura 108. Continuación de WF-Nets de la función Control de la Producción en Empaques del Cauca S.A (parte 2).

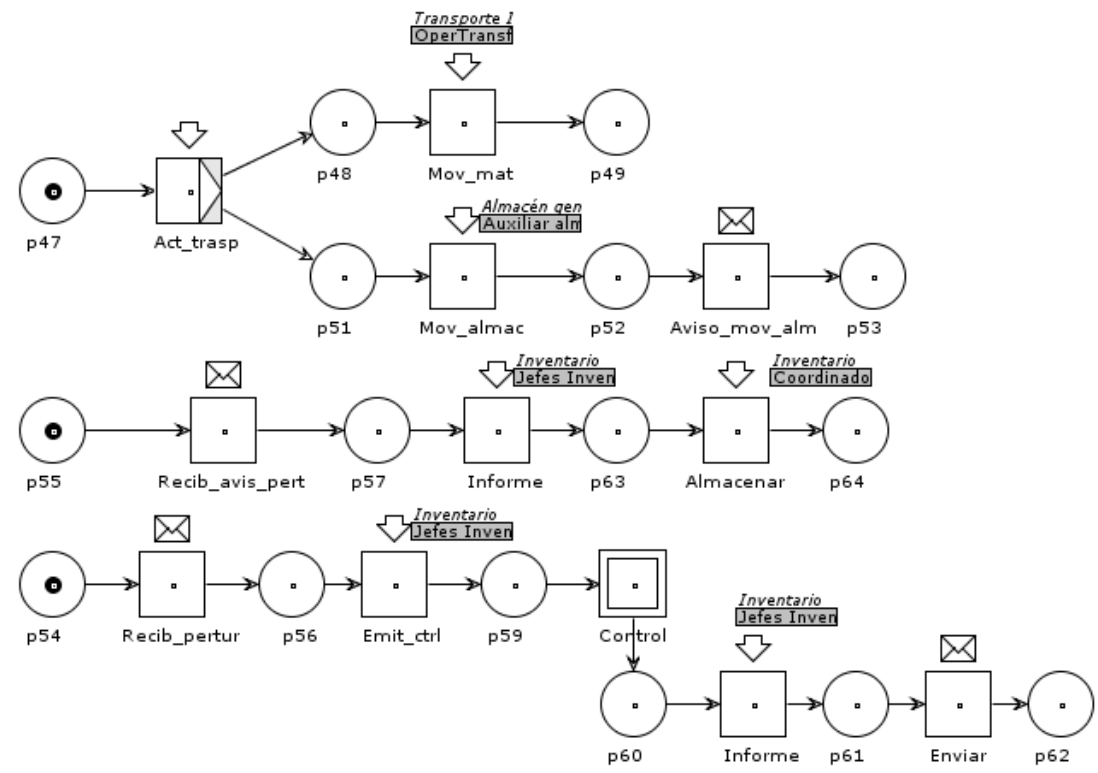

Fuente: propia, marzo 2013.

Figura 109. Continuación de WF-Nets de la función Control de la Producción en Empaques del Cauca S.A (parte 3).

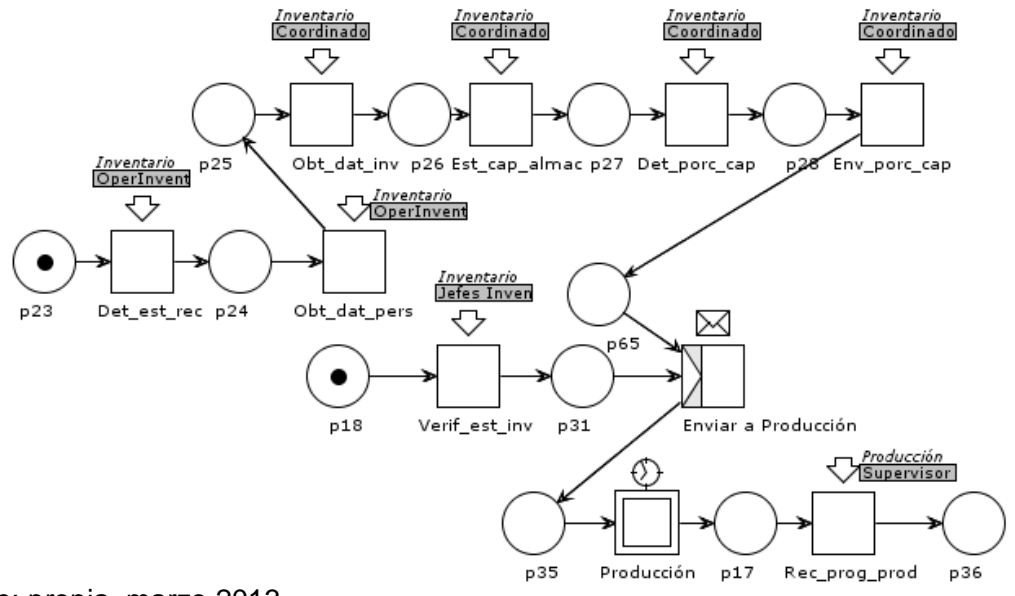

Fuente: propia, marzo 2013

# **5.3 CONTROL DE MATERIAL Y ENERGÍA**

En el modelo original se tiene que la entrega de materiales desde el lugar de almacenamiento se hacía a producción. Sin embargo, en Empaques del Cauca S.A se hace la entrega a diferentes áreas porque, como ya se dijo anteriormente, el Almacén General entrega materiales a Producción, Mantenimiento y al área administrativa. Por eso en la figura 110 se observa que la actividad no se llama "Entregar a prod" sino solo "Entregar".

Para el desarrollo de esta función se crearon diferentes roles compuestos y grupos compuestos por ello se incluye la figura 109 donde se pueden apreciar ordenadamente.

No se realizan balances ni reportes referentes a las fuentes de energía. La empresa prestadora del servicio de energía eléctrica es quien realiza la facturación y el cobro de los servicios prestados.

Figura 110. Roles, grupos, roles compuestos y grupos compuestos creados para el modelo de la función Control de Material y Energía

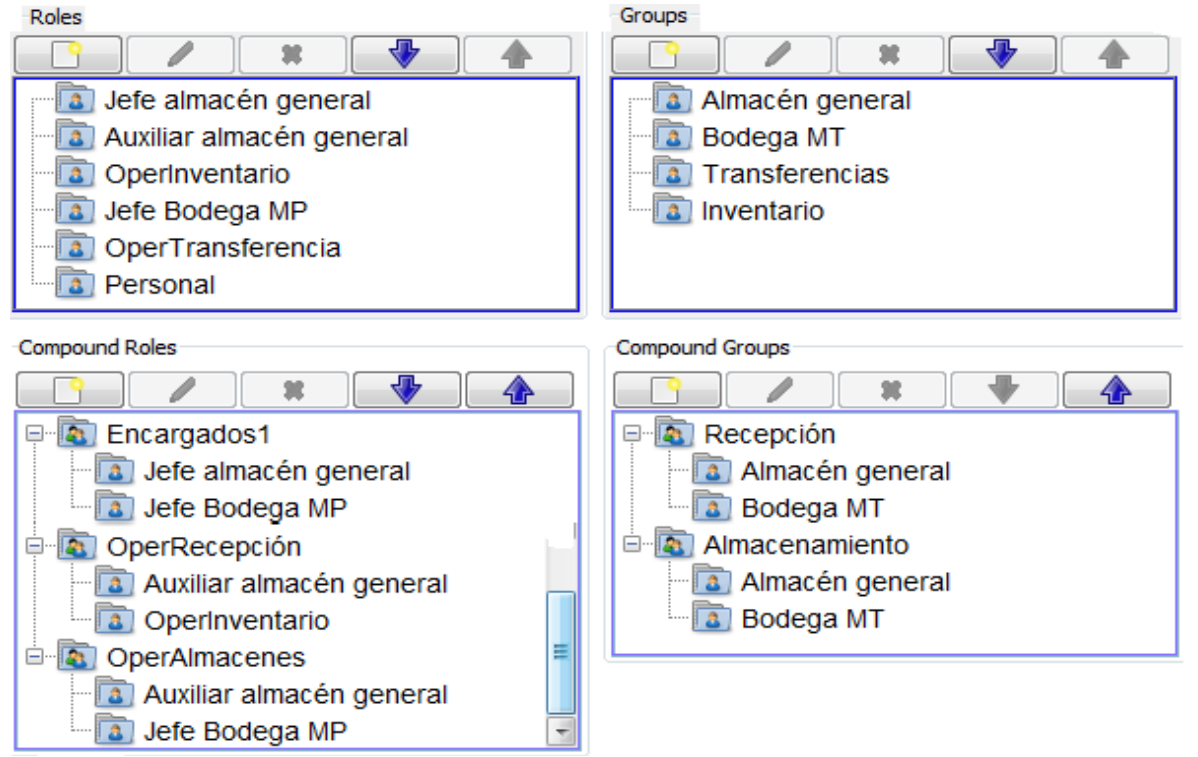

Fuente: propia, hecho en WoPeD 2.6.0., marzo 2013.

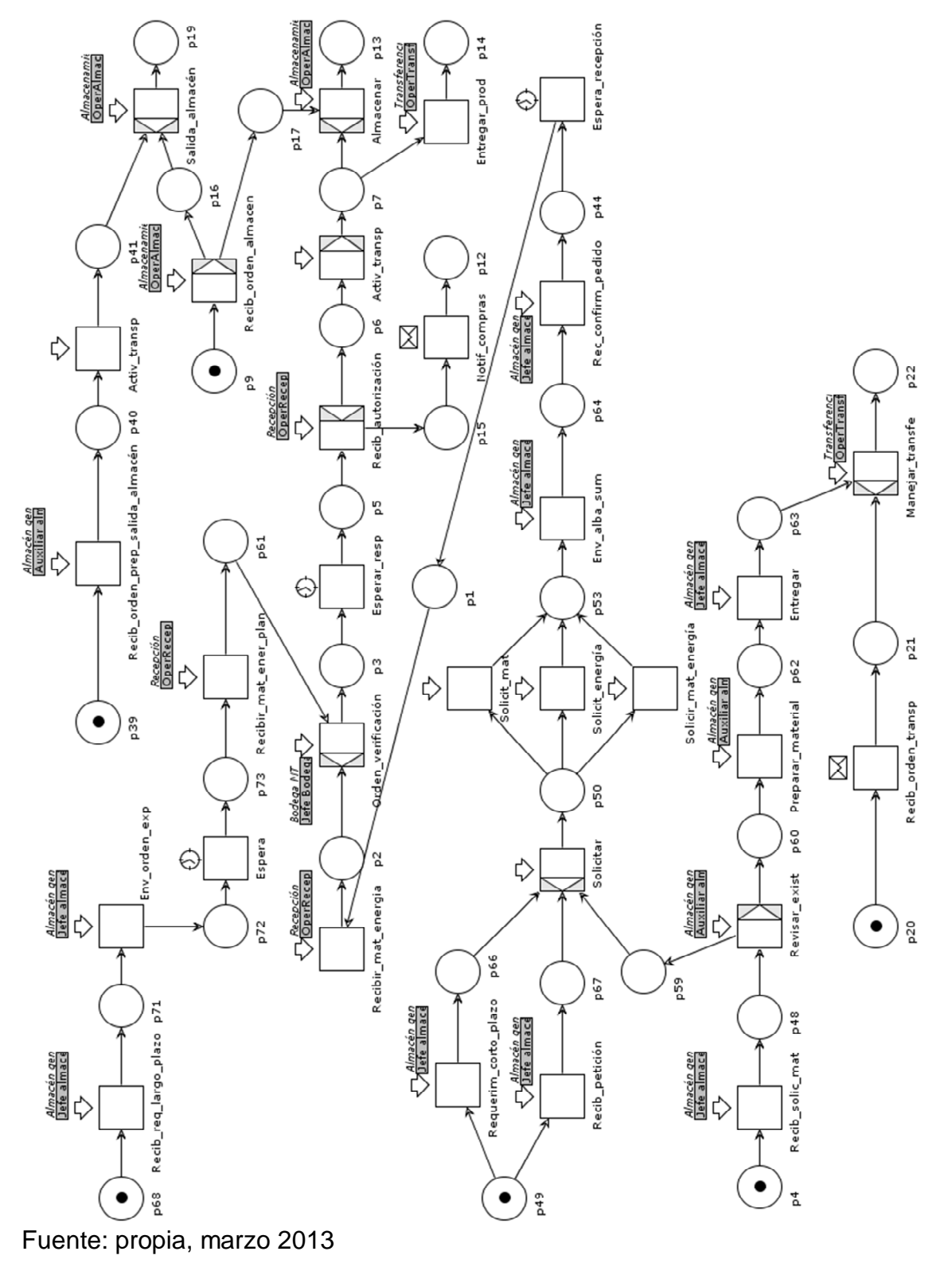

Figura 111.WF-Nets de la función Control de Material y Energía en Empaques del Cauca (parte 1)

Figura 112. Continuación WF-Nets de la función Control de Material y Energía en Empaques del Cauca S.A (parte 2).

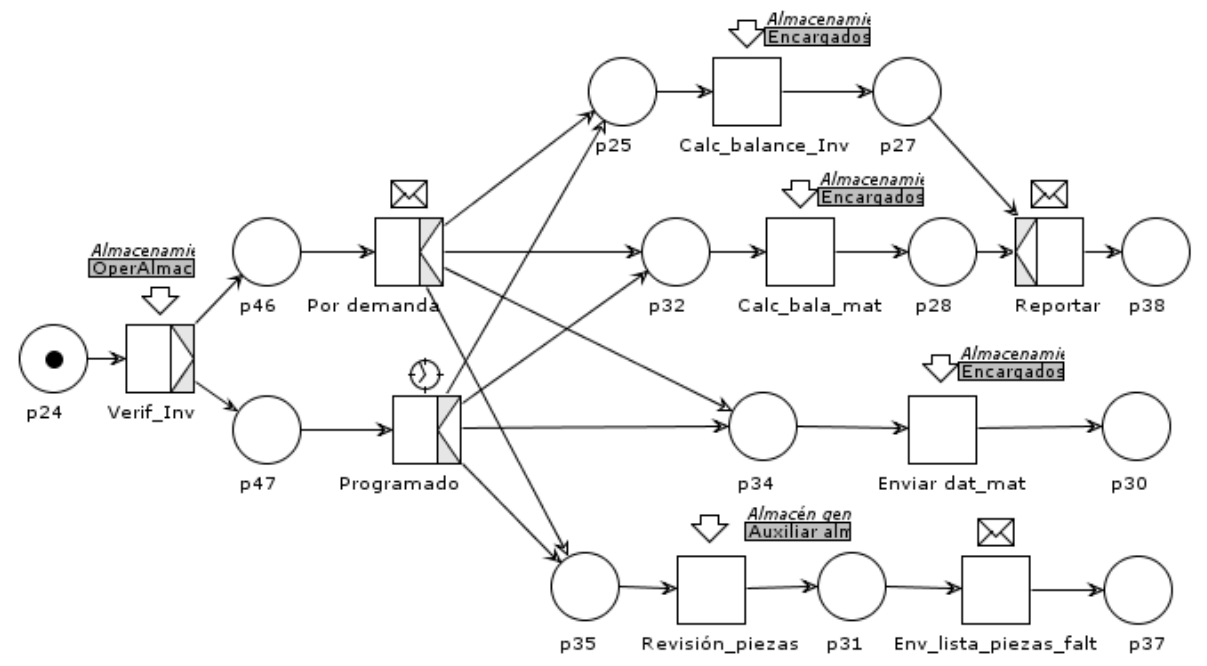

Fuente: propia, marzo 2013.

# **5.4 ADQUISICIÓN**

Dentro de la empresa, esta actividad se realiza en almacén general, en su mayoría las actividades se realizan por el jefe de esta área.

Las facturas se emiten automáticamente gracias al software CG-UNO.

La actividad hacer pedido a proveedores se puede realizar de varias formas: a través de correo electrónico, personalmente yendo a la ubicación del proveedor o por teléfono.

La órden de expedición y el albarán de suministro están representados por el formato "Requisición de compra y consumo".

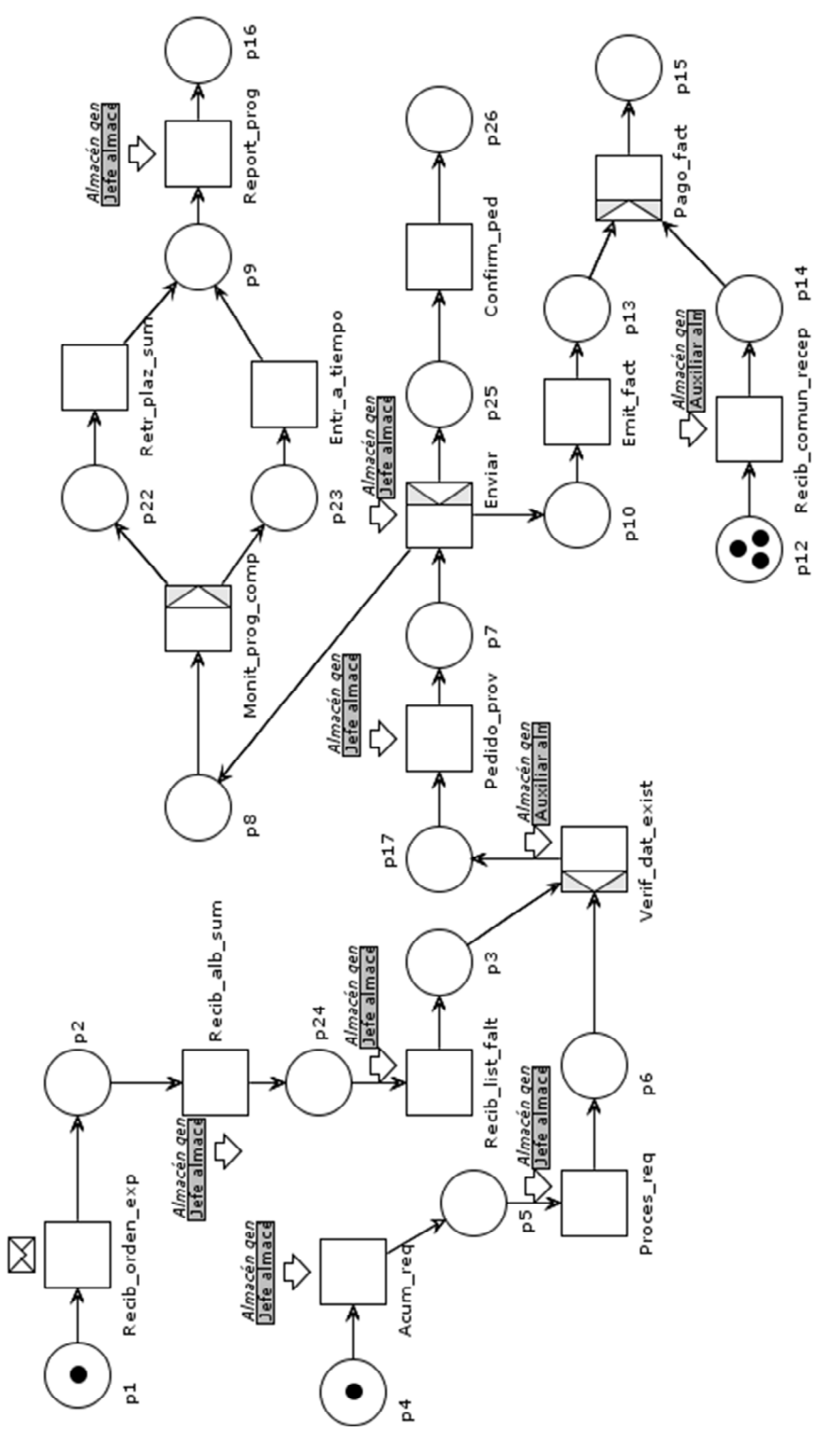

Figura 113. WF-Nets de la función Adquisición en Empaques del Cauca S.A.

Fuente: propia, marzo 2013.

### **5.5 ASEGURAMIENTO DE LA CALIDAD**

Para esta función se propone que la empresa implemente las pruebas de calidad sobre los procesos y actividades de Inventario ya que sólo manejan la calidad del material.

Figura 114. WF-Nets de la función Aseguramiento de la Calidad en Empaques del Cauca S.A.

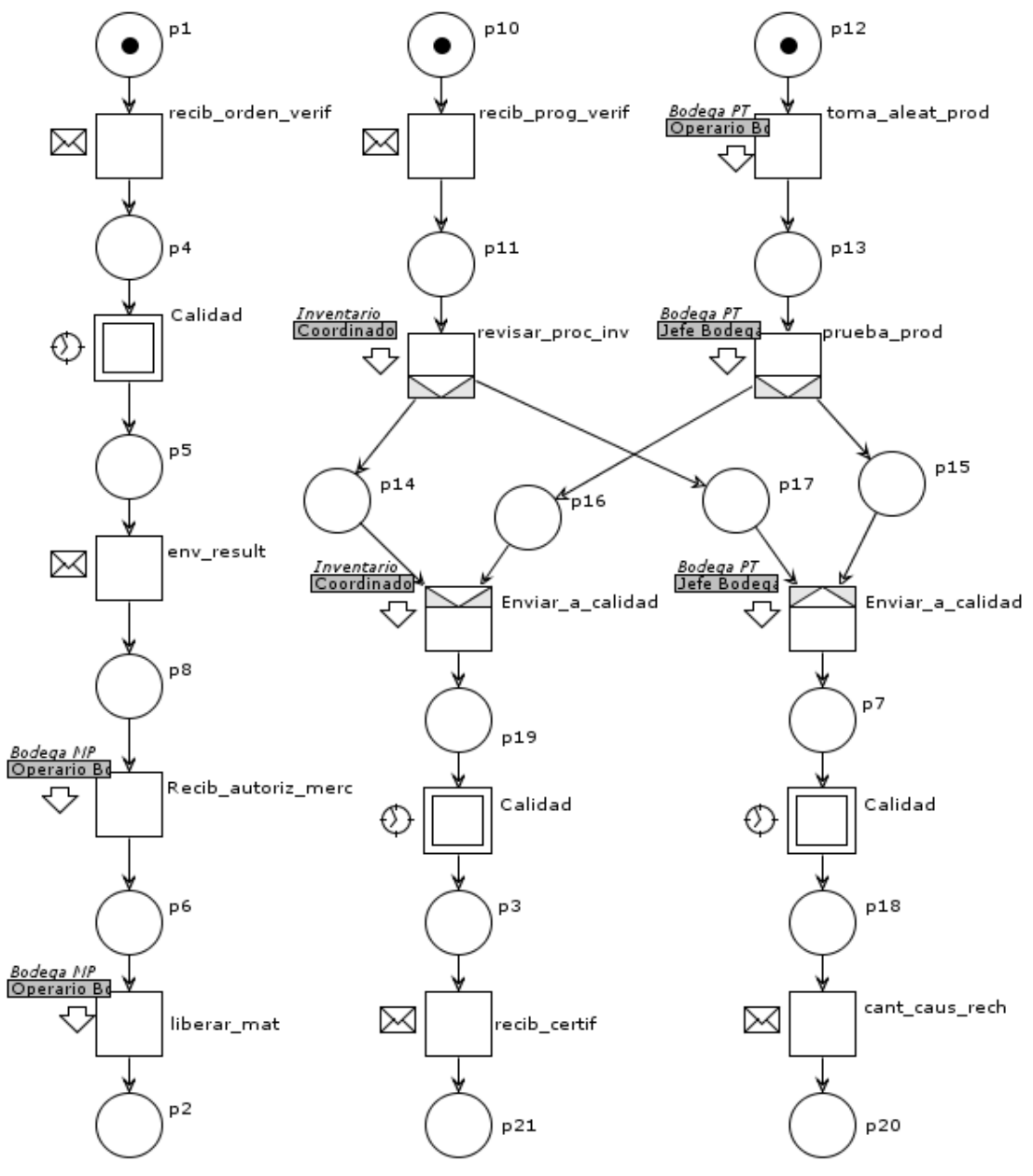

Fuente: propia, marzo de 2013

#### **5.6 CONTROL DE INVENTARIO DE PRODUCTO**

Las actividades de esta función se realizan en su mayoría en la bodega de productos terminados (Bodega TP) por el personal de esta área.

Las actividades de embalaje se llevan a cabo en un centro de trabajo continuo a la producción. No existe un plan de embalaje pero a medida que salen los sacos de fique se inicia esta actividad.

Figura 115. WF-Nets de la función Control de Inventario de Producto en Empaques del Cauca S.A (parte 1).

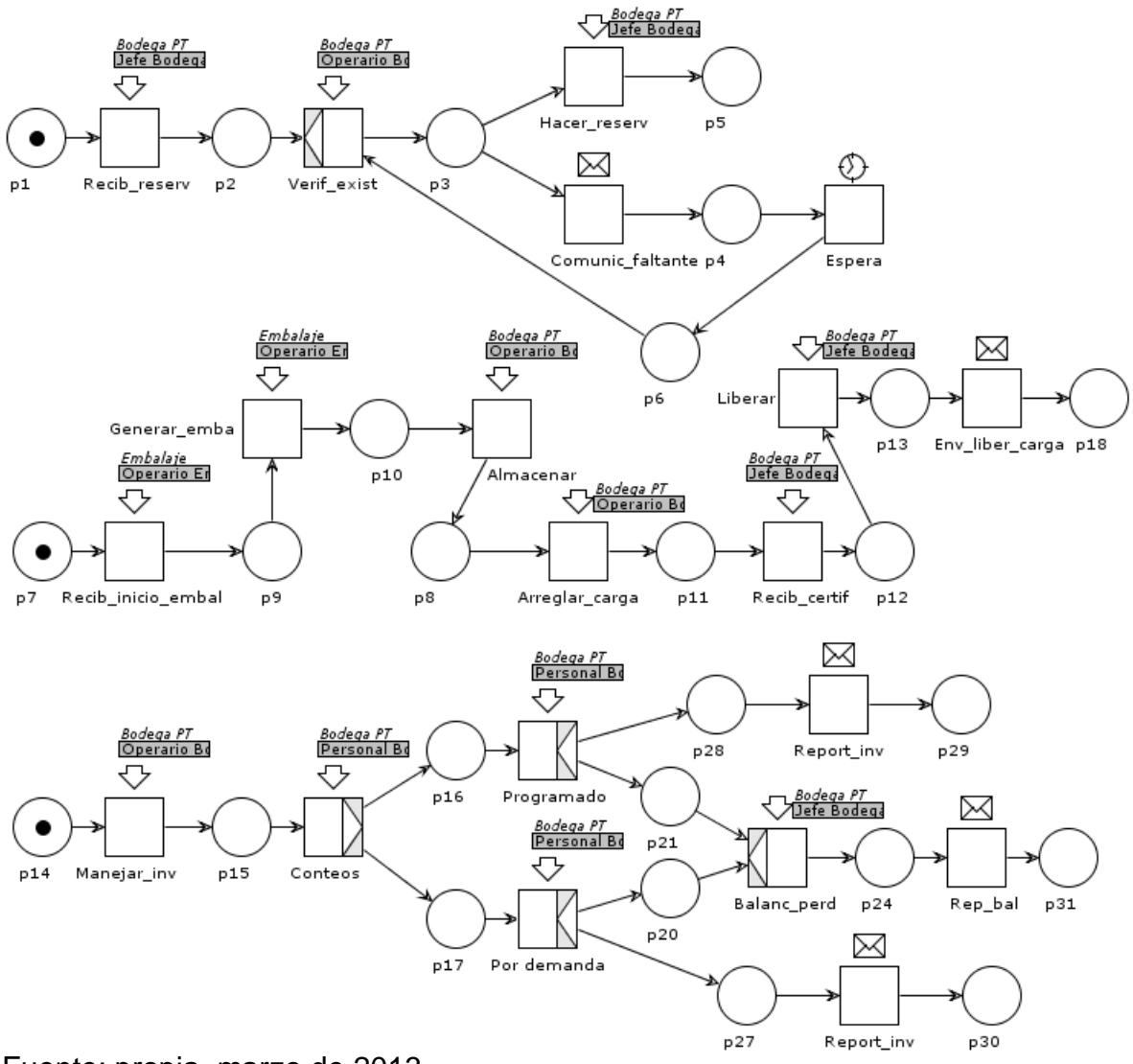

Fuente: propia, marzo de 2013.

Figura 116. Continuación WF-Nets de la función Control de Inventario de Producto en Empaques del Cauca S.A (parte 2)

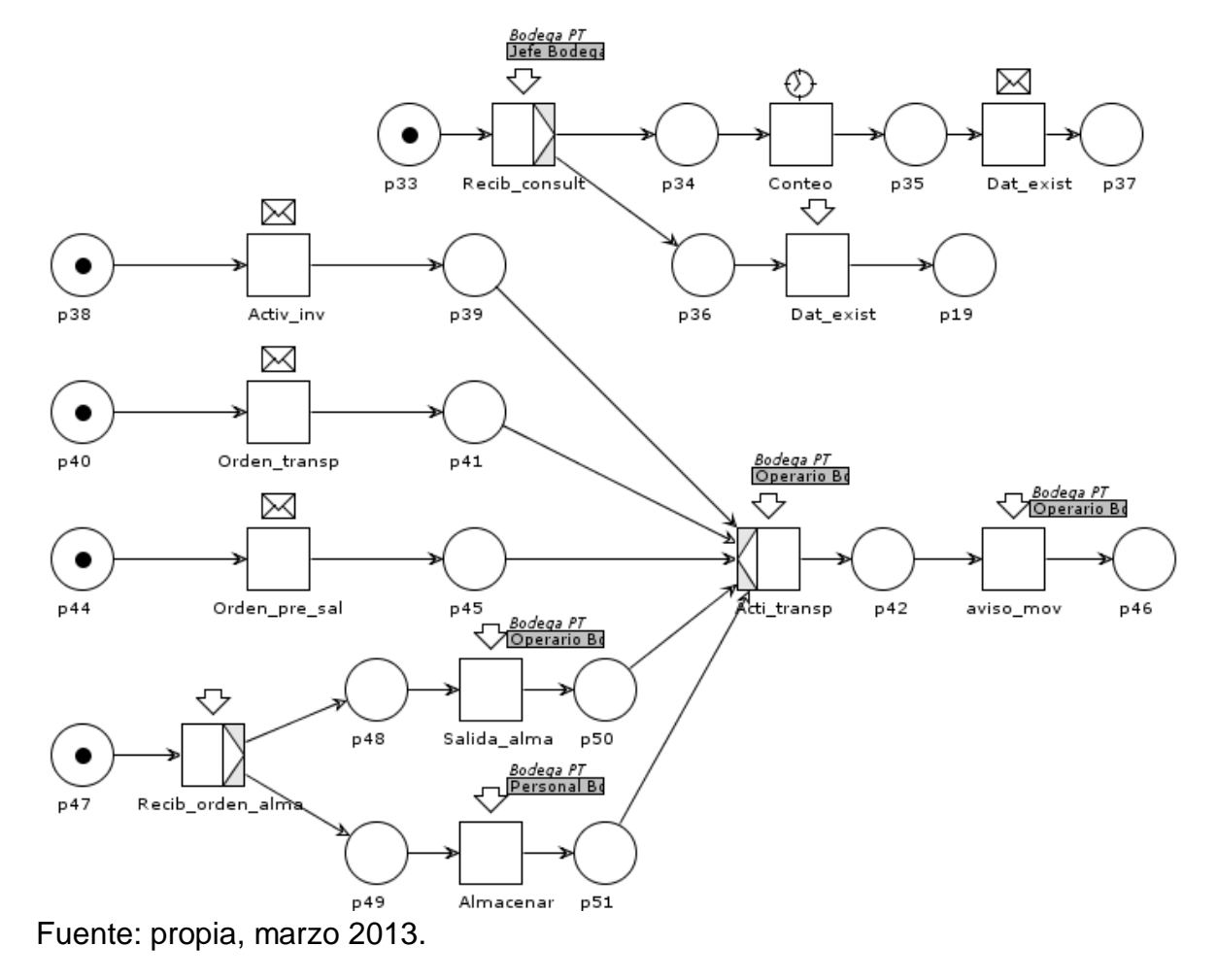

## **5.7 CONTABILIDAD DEL COSTO DEL PRODUCTO**

En Empaques del Cauca S.A no saben los costos de inventario, por lo tanto no se sabe cuánto representa en costos las operaciones de inventario para la producción ni para el producto.

Se propone llevar a cabo esta función en la empresa y así tener mayor control de los costos y delimitar objetivos para Inventario. Nuevamente se necesita de un coordinador de inventario que tome la información de costos de cada área de inventario y pueda hacer un cálculo global y el reporte.

Figura 117. WF-Nets de la función Contabilidad del Costo del Producto en Empaques del Cauca S.A.

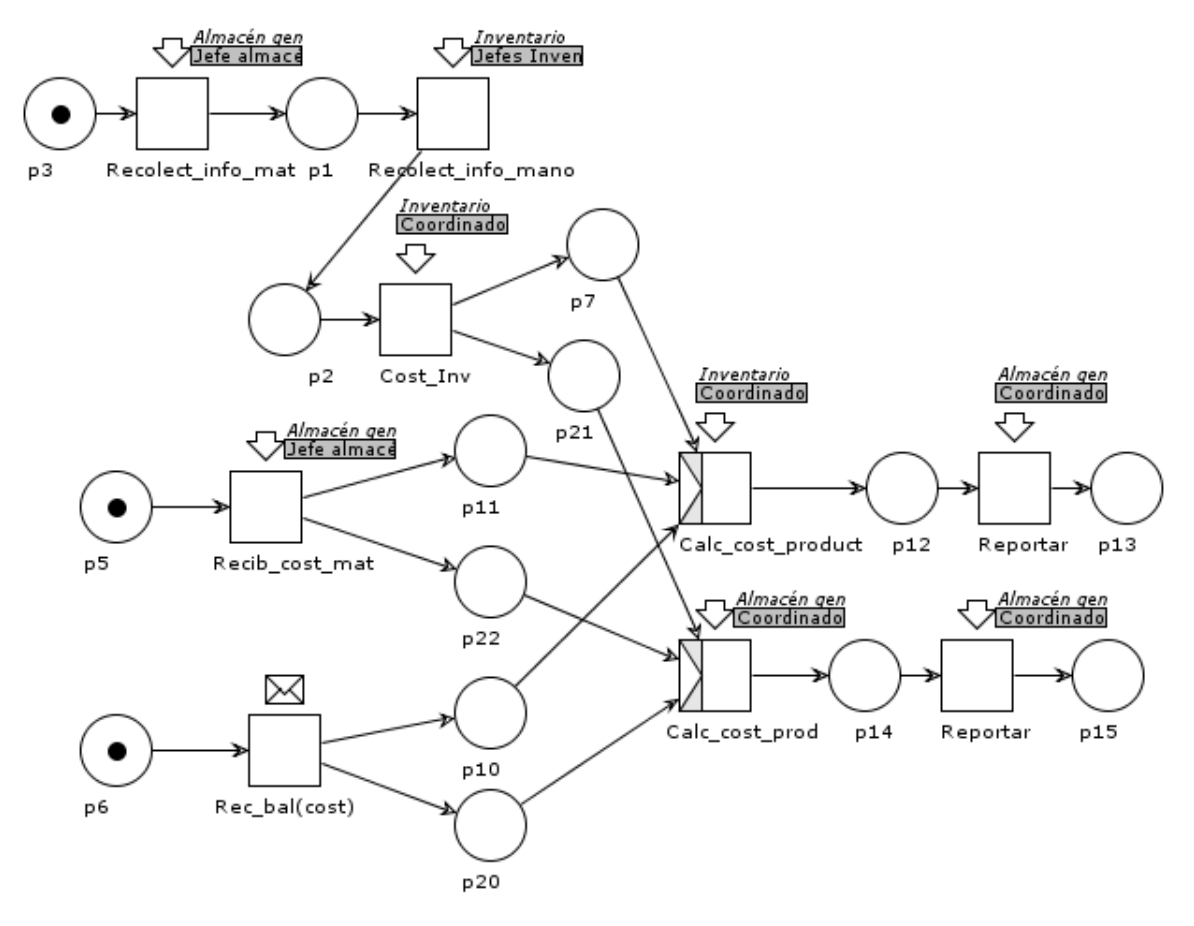

Fuente: propia, marzo 2013.

# **5.8 ADMINISTRACIÓN DE ENVÍO DE PRODUCTO**

Esta actividad se realiza en la zona de las instalaciones de la empresa donde se cargan los vehículos de transporte que llevan los pedidos a los diferentes destinos.

La carga sale de la bodega de producto terminado hasta la zona de carga donde los operarios se encargan de subir todo a los vehículos de transporte.

El encargado de esta área verifica que todo esté bien en cuanto al papeleo y confirma el envío cuando los carros de transporte son despachados.

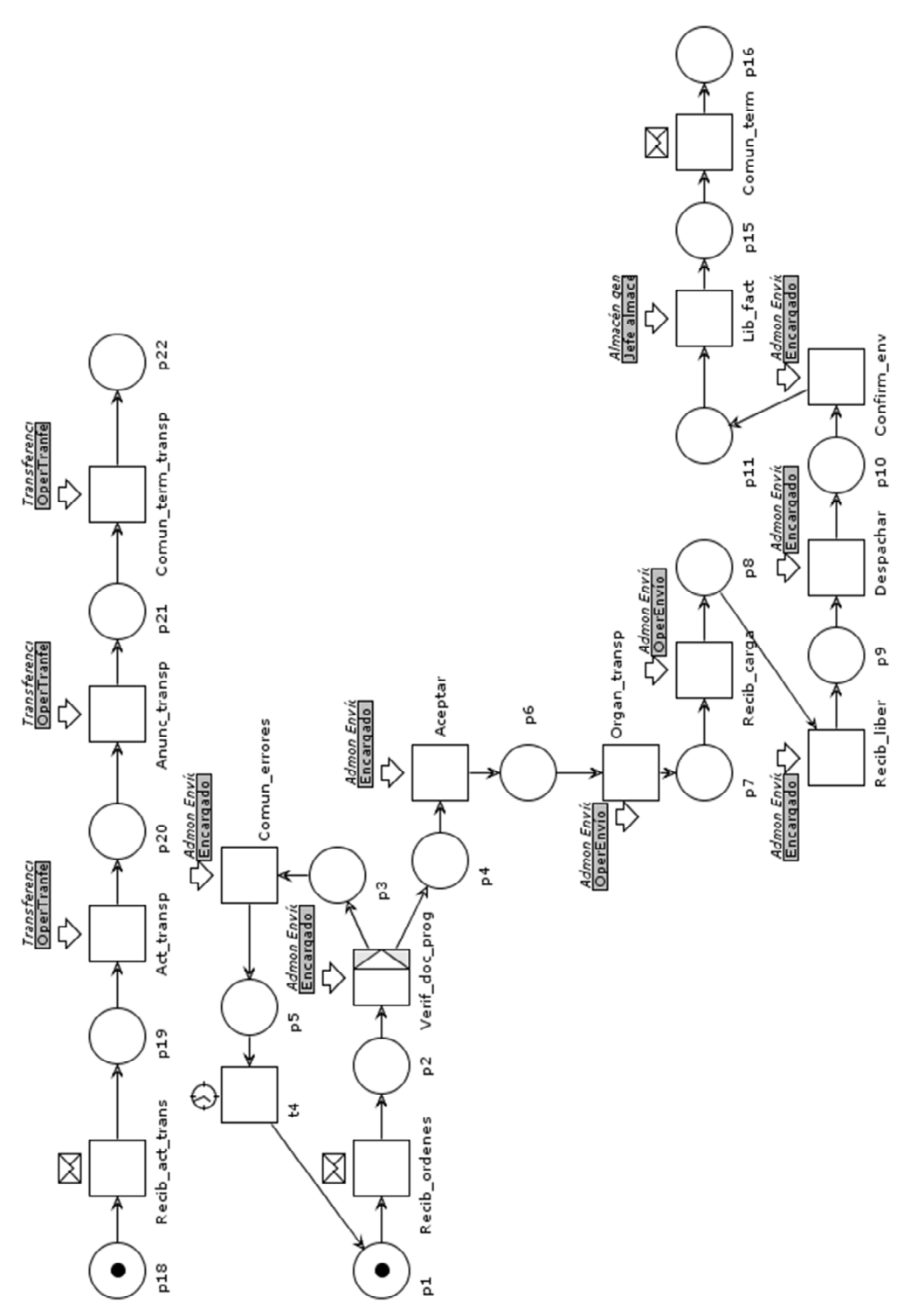

Figura 118. WF-Nets de la función Administración de Envío de Producto en Empaques del Cauca S.A.

Fuente: propia, marzo de 2013.

# **5.9 ADMINISTRACIÓN DEL MANTENIMIENTO**

En Empaques del Cauca S.A el departamento de Mantenimiento se relaciona directamente con el Almacén General, en donde se encuentran herramientas y equipos que los operarios solicitan cuando las necesitan para realizar las operaciones de mantenimiento.

Almacén general también se encarga de hacer la compra de herramientas y equipos cuando es necesario, esto ya se ha incluido en las actividades de *Adquisición*. Con la requisición el personal de mantenimiento solicita los ítems del inventario de mantenimiento.

No se hace mantenimiento sobre las bodegas, por lo tanto no hay mucho que hacer en cuanto a adecuar las instalaciones para el mantenimiento. Además, los equipos de inventario no reciben mantenimiento preventivo solo correctivo. Cuando se daña algún equipo se puede resolver incluso por los mismos operarios de Inventario.

# **5.10 ADMINISTRACIÓN DE DEFINICIONES DE INVENTARIO**

Se debe aclarar que en caso de presentarse una solicitud de transporte hacia almacén general el encargado de recibirla, evaluarla y crear la órden, sería el jefe de almacén y la ejecutaría el auxiliar del mismo. Si por el contrario la solicitud es hacia bodega de producto terminado el encargado sería el jefe de bodega y la ejecutaría un operario de bodega.

Existen algunas actividades que pueden desarrollarse en diferentes áreas de la empresa, por lo cual se ha recurrido a la formación de grupos compuestos por actividades orientadas al cumplimiento de un objetivo. Este caso se aprecia en el manejo de reservas y renuncias que, si bien no se presenta muy a menudo en la empresa, puede desencadenar actividades tanto en producción como en bodega de producto terminado y almacén general. Dentro de ellos se encuentra la persona encargada de recibir las reservas y renuncias o en general las definiciones (Jefe de almacén, operario de bodega de producto terminado u operario de producción) y quien finalmente ejecutará las tareas que se asignen, que en este caso corresponde con los cargos mencionados anteriormente

Figura 119. WF-Nets de la función Administración de Administración de Definiciones de Inventario en Empaques del Cauca S.A.

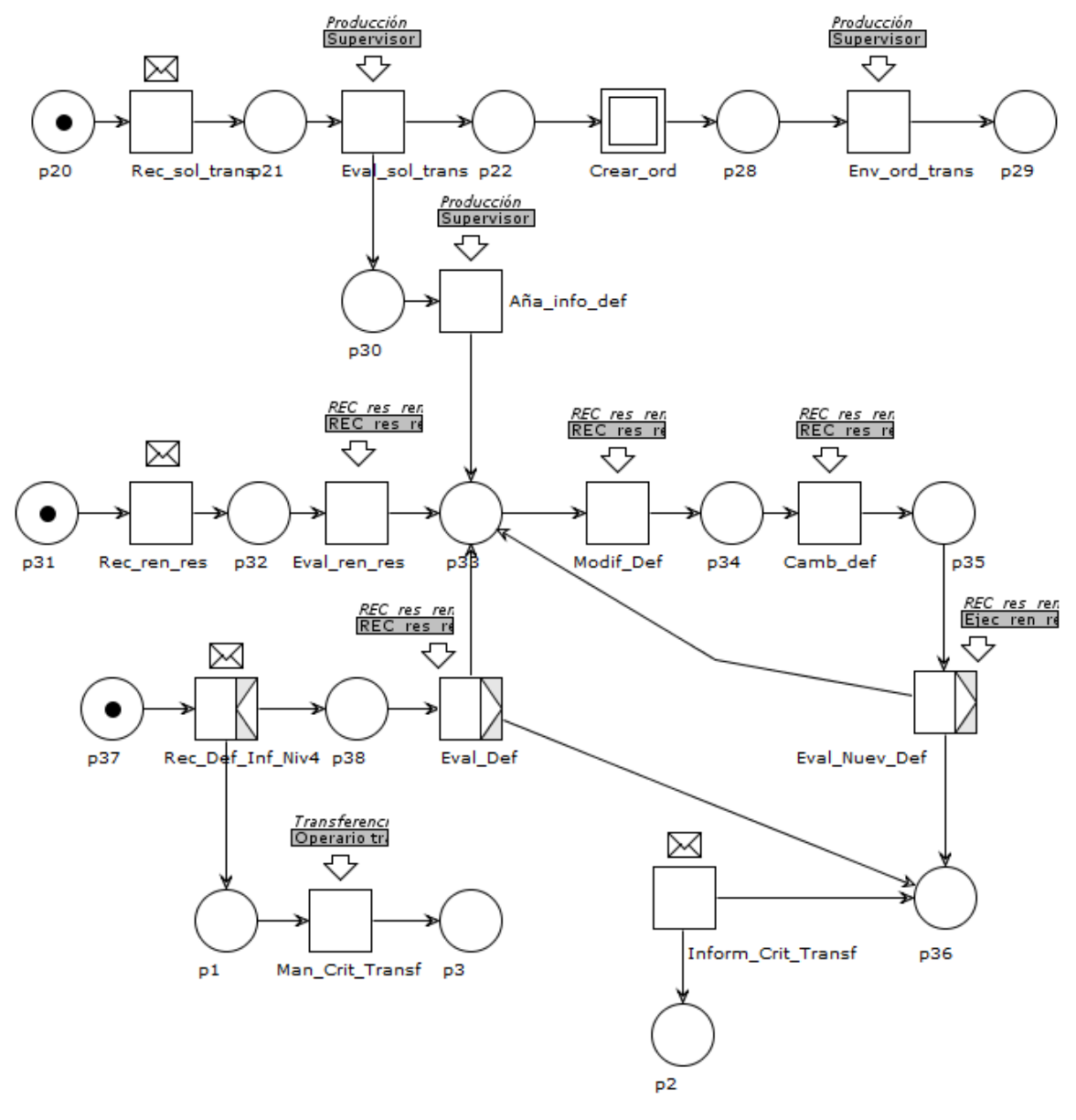

Fuente: propia, marzo 2013

### **5.11 ADMINISTRACIÓN DE RECURSOS DE INVENTARIO**

Las definiciones que se indican en la figura 119 son proporcionadas, no se realizan en este momento, pero en el instante en que ingresa un nuevo operario estas indicaciones si se consideran. En este caso las definiciones pueden ser proporcionadas en las diferentes áreas por lo que se forma el grupo de roles

*Definiciones* integrado por el jefe de almacén general, el jefe de bodega de productos terminados y el jefe de producción. Ellos forman el grupo compuesto de áreas *Grup\_Def* (producción, almacén general y bodega de productos terminados) Las definiciones de equipo, personal y material pueden realizarse desde producción, bodega de producto terminado y almacén general. Los equipos y personal no se definen por plan, entre tanto algunos materiales (insumos de alto impacto) si se pueden manejar de esta forma.

El informe final de control de existencias es equivalente al balance que se realiza dentro de Almacén General.

El aseguramiento de recursos en la actualidad se presenta de forma rigurosa dentro de almacén general, sobre materiales; no existe un control permanente sobre la necesidad de adquirir equipos pues su deterioro no requiere este tipo de acciones si no de mantenimiento.

Se considera que el informe de reservas es la solicitud a proveedores y el envío es el envío hacia los mismos.

Figura 120. WF-Nets de la función Administración de Recursos de Inventario en Empaques del Cauca S.A (parte 1).

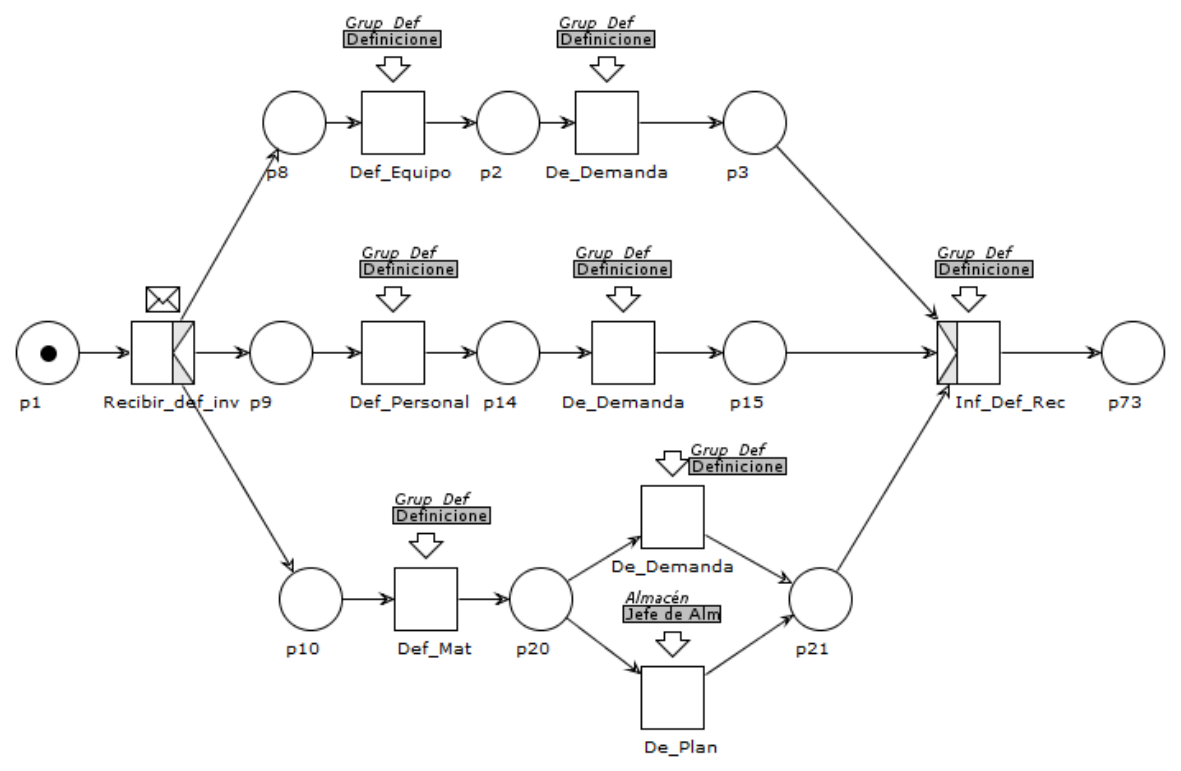

Fuente: propia, marzo 2013

Figura 121. WF-Nets de la función Administración de Recursos de Inventario en Empaques del Cauca S.A (parte 2).

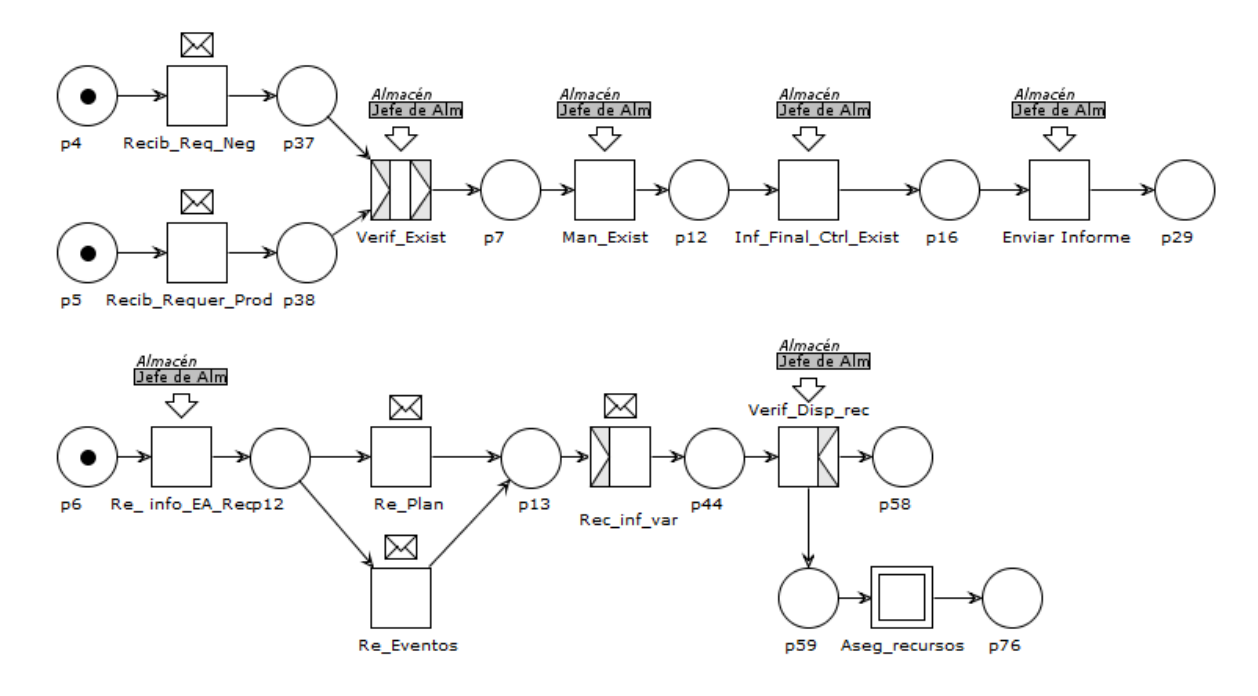

Figura 122. Subrutina asegurar

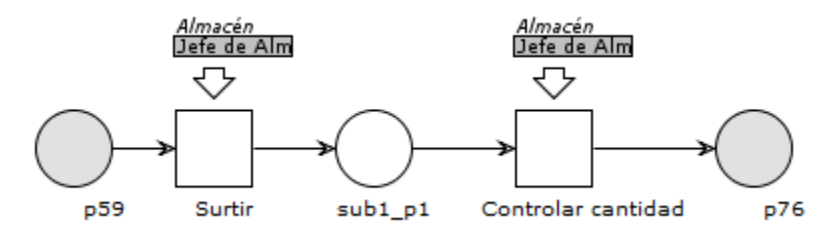

Fuente: propia, marzo 2013

Figura 123. WF-Nets de la función Administración de Recursos de Inventario en Empaques del Cauca S.A (parte 3).

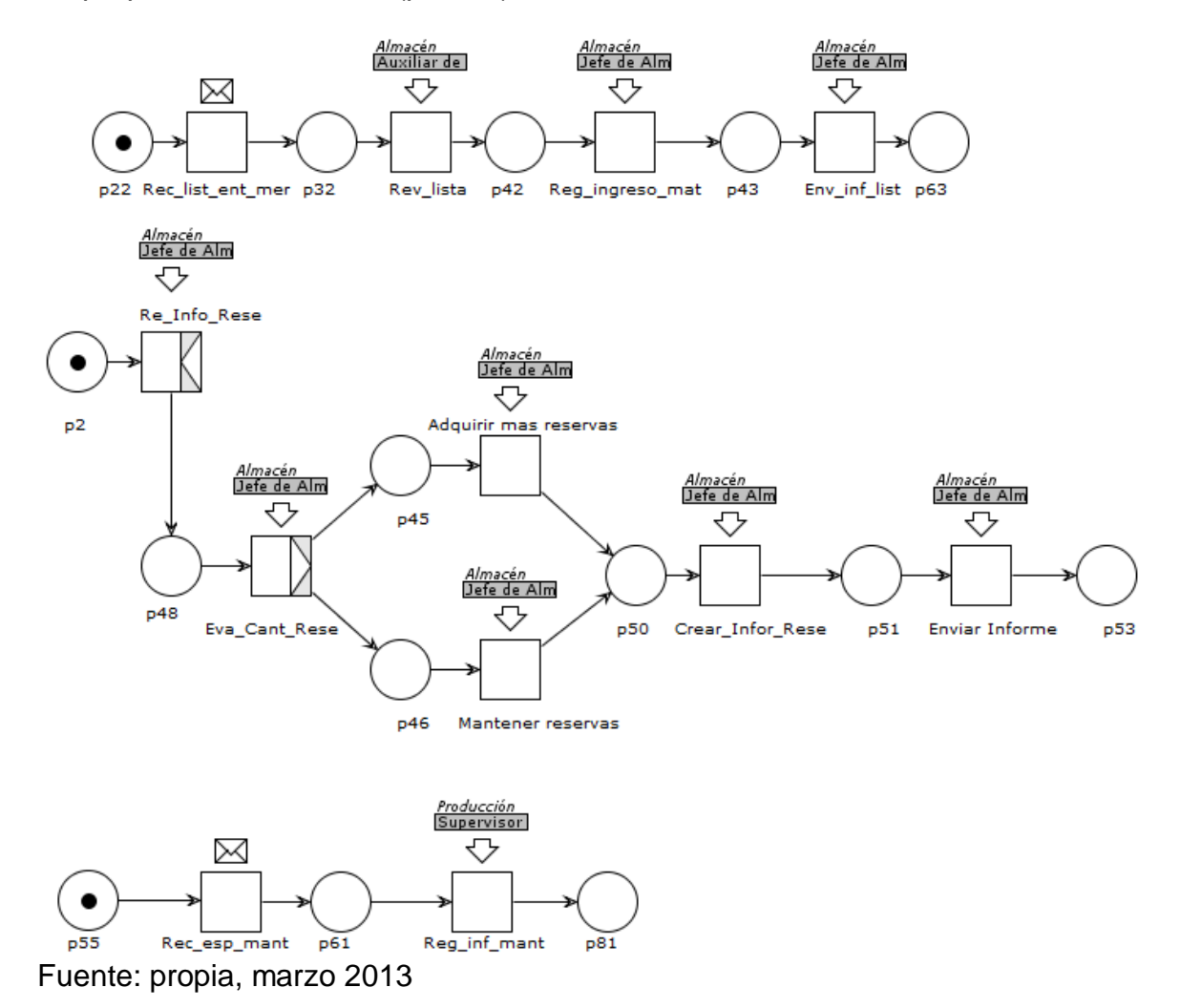

#### **5.12 PROGRAMACIÓN DETALLADA DE INVENTARIO**

Dentro de la empresa Empaques del Cauca S.A no se maneja un programa detallado de inventario, las actividades que pueden acercarse a las desarrolladas en esta función corresponden a la creación de órdenes de trabajo, determinar capacidad comprometida de recursos (en cuanto a materiales) y asignación futura de espacios dentro de almacén general. Las anteriores actividades se realizan de forma aislada, es decir, no se presenta comunicación entre las diferentes áreas para lograr la coordinación de las mismas. Por lo anterior se considera pertinente que dentro de cada una de las secciones donde se desarrollan trabajos de inventario exista una persona, que no necesariamente implica la creación de un cargo, que tenga la capacidad de llevar registros de los trabajos realizados, de horarios que permitan un cumplimiento de metas más acertado, entre otras

#### actividades.

De esta forma, a pesar de que muchas de las actividades planteadas en un principio en la WF-Net de esta función no son abordadas en la empresa, a continuación se da una idea de quién podría encargarse de desempeñar estas labores, atendiendo a las ideas planteadas en el modelo que se obtuvo.

La recepción de una solicitud de inventario puede hacerse desde diferentes partes de la empresa que tienen relación con Inventario, con ellas se ha conformado el grupo *Rec\_sol\_group,* integrado por producción, bodega de producto terminado, almacén general y bodega de materias primas. Dentro de estas áreas las personas encargadas de recibir dicha solicitud son el supervisor de producción, el jefe de bodega de producto terminado, el jefe de almacén general y el encargado de la bodega de materias primas.

Cabe aclarar que algunas de las actividades se realizan en menor o mayor medida dentro de las diferentes áreas, dependiendo también de las necesidades de las mismas.

Para la reserva y la renuncia se utilizan grupos idénticos a los definidos en Administración de Definiciones de Inventario para cumplir esta función.

Figura 124. WF-Nets de la función de Programación Detallada de Inventario en Empaques del Cauca S.A (parte 1).

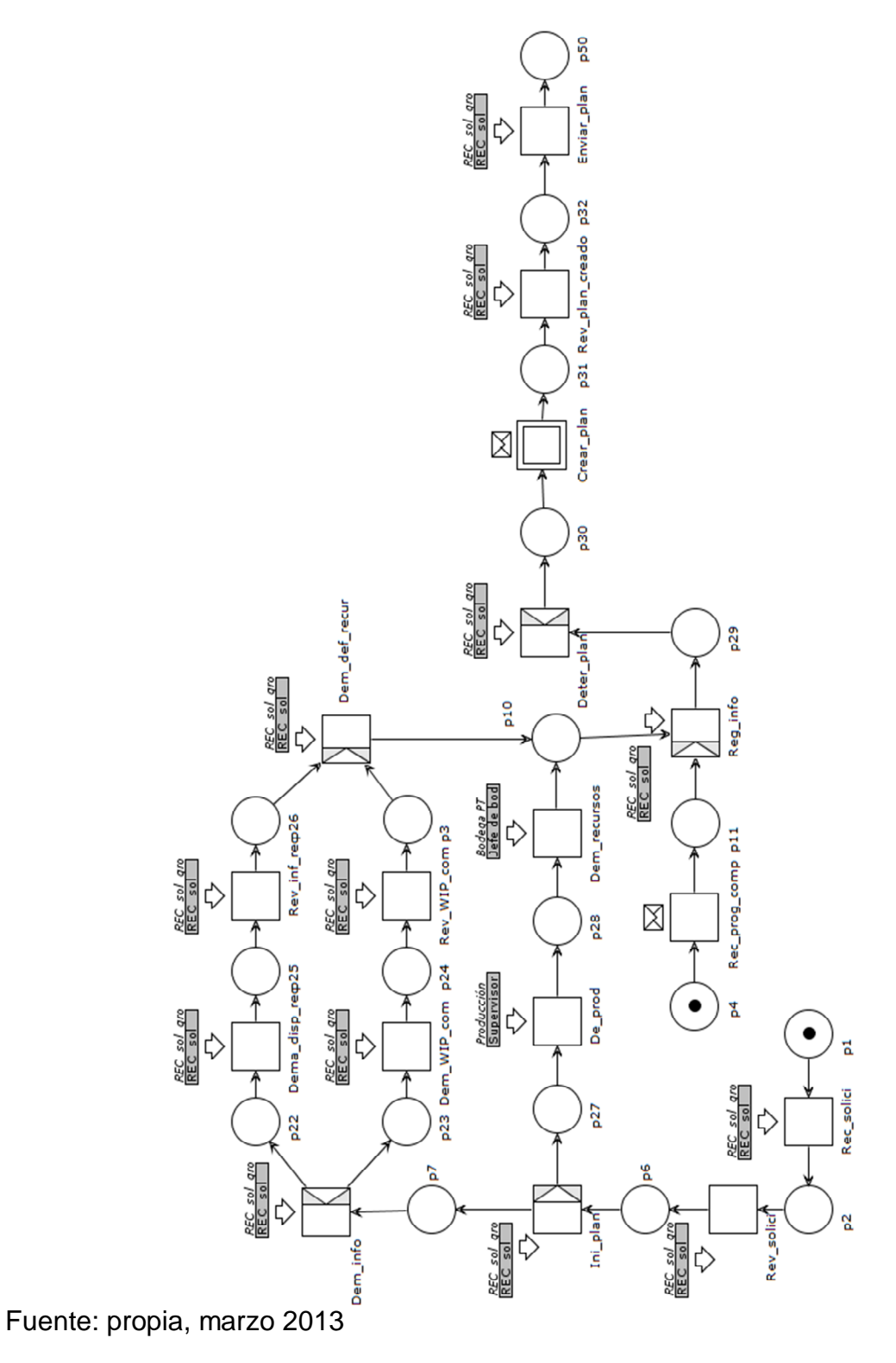

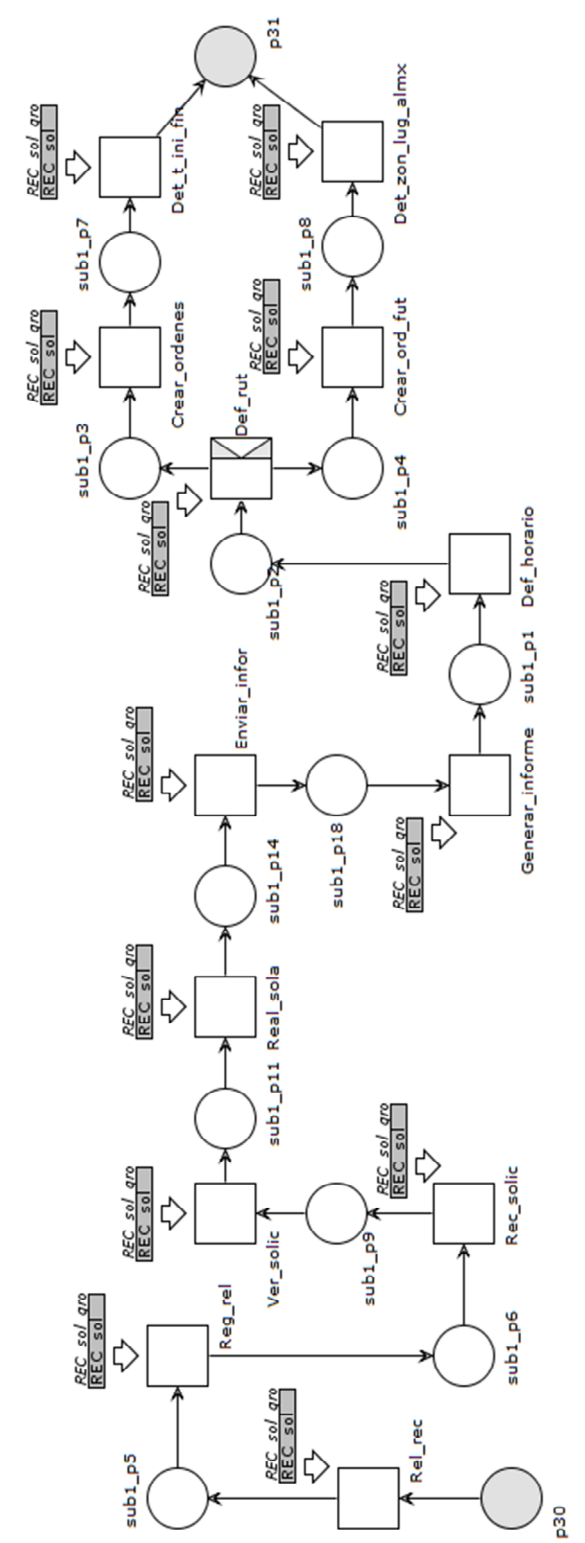

Figura 125. Subrutina crear plan

Fuente: propia, marzo 2013

Figura 126. WF-Nets de la función de Programación Detallada de Inventario en Empaques del Cauca S.A (parte 2).

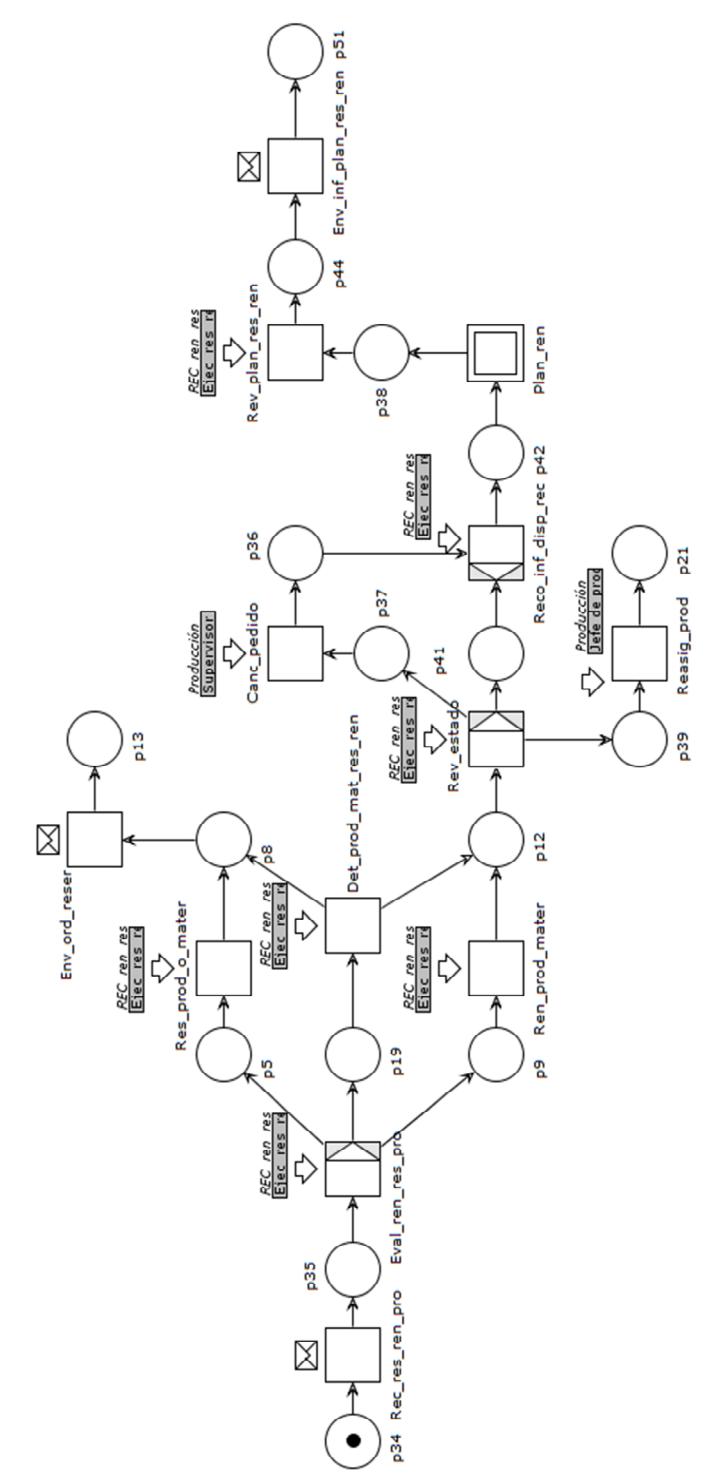

Fuente: propia, marzo 2013

Figura 127. Subrutina plan de renuncia.

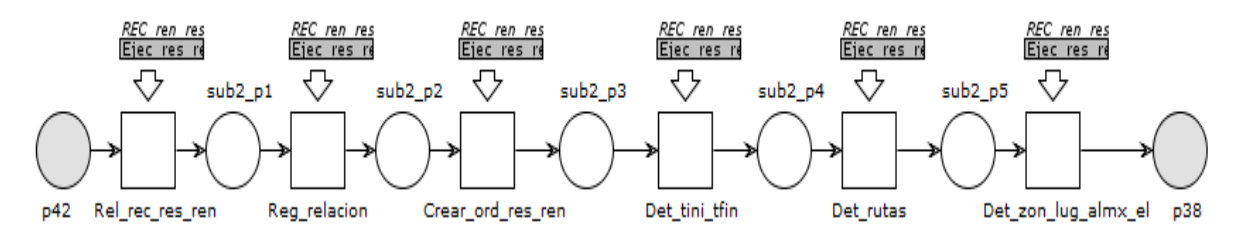

Fuente: propia, marzo 2013

#### **5.13 DESPACHO DE INVENTARIO**

En la actualidad esta actividad se desarrolla sin rigurosidad, es decir, se despachan las órdenes de trabajo pero no se tiene un registro de las mismas y además estas no se efectúan con base en un plan detallado de inventario. Considerando que la propuesta con respecto a este último se ejecutara, las actividades que no tienen una buena estructura podrán contar con mayor control por parte de los encargados de las diferentes áreas, así como de la empresa.

En este caso también se conforma un grupo, pues en las diferentes secciones se realizan actividades similares, este se compone de los mismos roles que se definieron para *Rec\_sol\_group* de la función Programación Detallada de Inventario y recibe el nombre de *Rev\_despa.* 

Figura 128. WF-Nets de la función de Programación Despacho de Inventario en Empaques del Cauca S.A

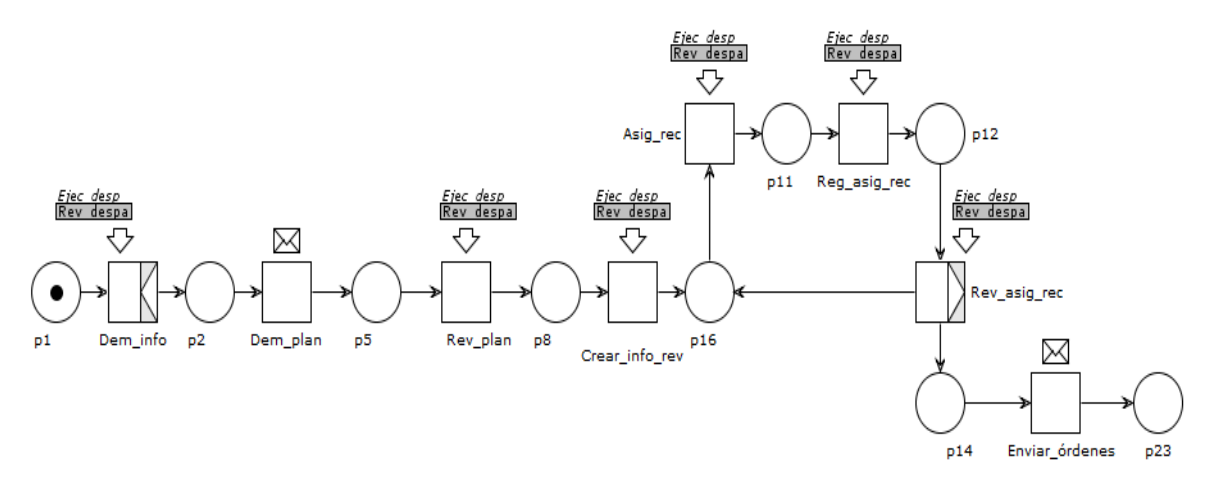

Fuente: propia, marzo 2013.

# **5.14 ADMINISTRACIÓN DE EJECUCIÓN DE INVENTARIO**

Dentro de esta función se tienen en cuenta, en cierta medida, las acciones relacionadas con correctivos ante la presencia de eventos no anticipados, sin embargo no existen registros sobre los mismos ni sobre las acciones correctivas tomados en ningún caso, considerando estas dos tareas importantes se propone implementarlas y por esto se incluyen en el diagrama de la figura128.

En la empresa se realizan algunos procedimientos de verificación de la ejecución de tareas, a fin de asegurar el cumplimiento de las órdenes de trabajo, para esto se crearon los grupos compuestos *Rev\_desp* (jefe de almacén general, jefe de bodega de producto terminado, encargado de bodega de materias primas y el supervisor de producción), *Dirig\_ejec* (jefe de almacén general, jefe de bodega de producto terminado y el supervisor de producción) y *Corrección* (auxiliar de almacén general, operario de producción, operario de transferencias y operario de bodega de productos terminados).

No se realizan comparaciones con respecto a todos los objetivos planteados en las órdenes de trabajo y las asignaciones de recursos a las mismas. Por lo anterior en el diagrama de la figura 129 se incluyen este tipo de actividades.

No se deben presentar muchos problemas por asignación de recursos.

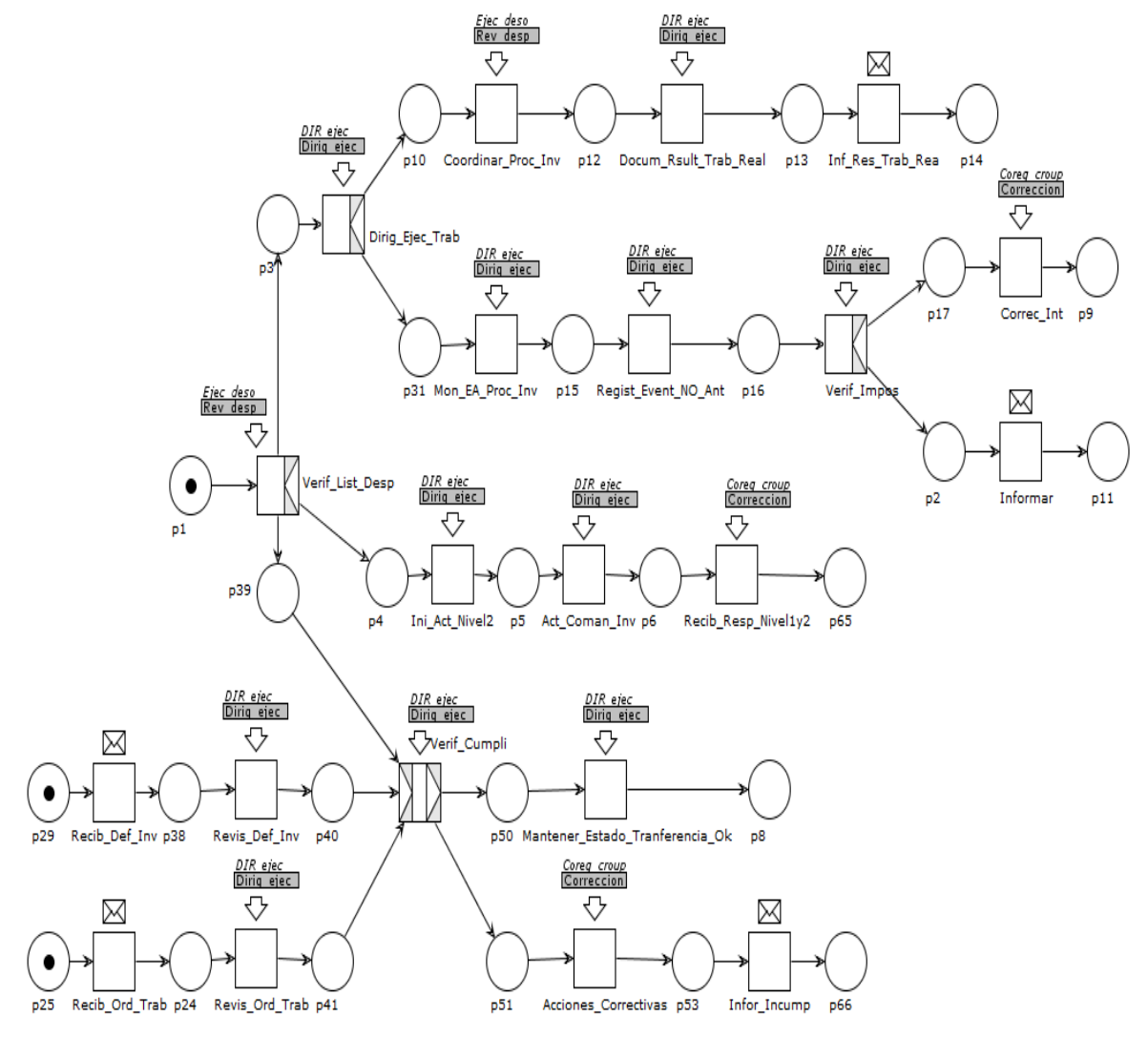

Figura 129. WF-Nets de la función de Programación de Inventario en Empaques del Cauca S.A

Fuente: propia, marzo 2013

## **5.15 RECOLECCIÓN DE DATOS DE INVENTARIO**

Dentro de las diferentes actividades que se realizan se recolecta alguna información relacionada con cantidades de materiales o productos terminados, y la ejecución de algunas actividades, pero estos procedimientos deben fortalecerse para mejorar el seguimiento y análisis de las actividades de Inventario.

No se reporta información sobre las operaciones de Inventario, actividad que se debería considerar.

Las recolecciones se pueden presentar dentro de la misma área o en una ajena, por medio de solicitudes.

Figura 130. WF-Nets de la función de Recolección de Datos de Inventario en Empaques del Cauca S.A (parte 1)

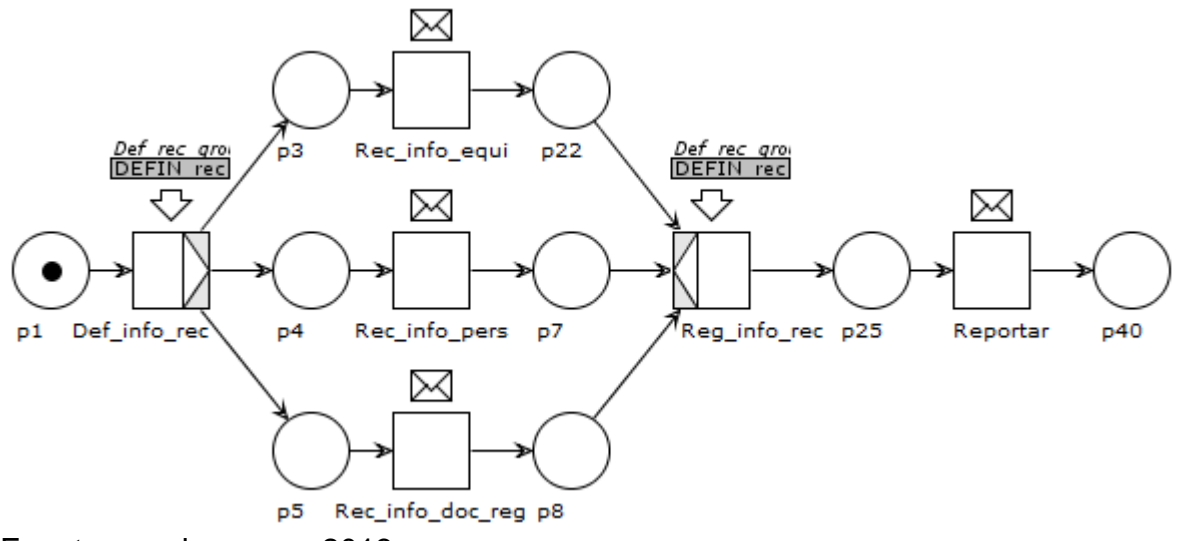

Fuente: propia, marzo 2013

Figura 131. WF-Nets de la función de Recolección de Datos de Inventario en Empaques del Cauca S.A (parte 2)

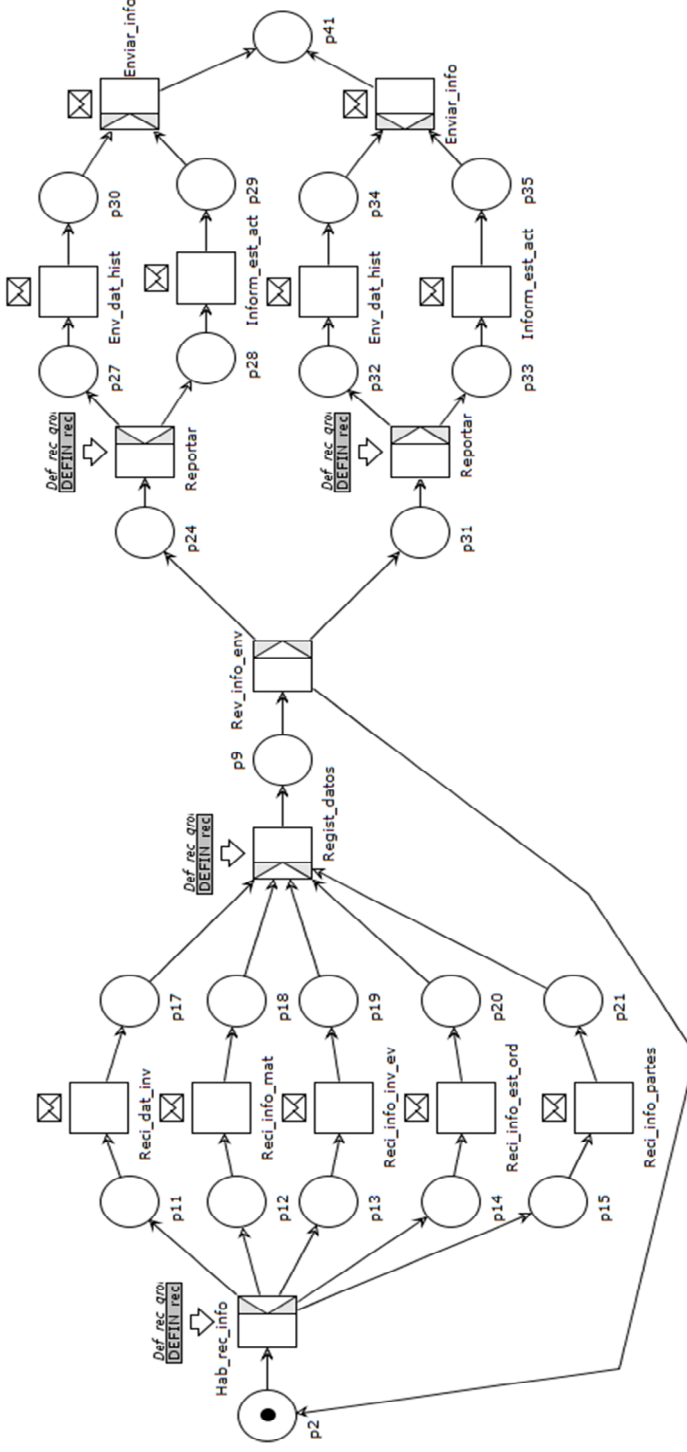

Fuente: propia, marzo 2013
## **5.16 SEGUIMIENTO DE INVENTARIO**

En Empaques del Cauca S.A se realizan balances mensuales de almacén general y bodega de productos terminados. Se tiene conocimiento sobre la ubicación de materiales pero no hay registro y seguimiento de los mismos. No existen informes adicionales

En Empaques del Cauca S.A no se hace mucho seguimiento a las actividades de inventario, por esto se recomienda que los procesos de seguimiento se desarrollen por una persona dentro de las diferentes áreas, al igual que las actividades de programación, así se conformó el grupo *Seguir* integrado por el jefe de almacén, el supervisor de producción, el jefe de bodega de producto terminado y el encargado de bodega de materias primas.

No es tan necesario el informe de eficiencias en el traslado de materiales dentro de la empresa, más que esto se recomienda mantener siempre el registro de los movimientos realizados y de igual forma un acompañamiento continuo en la ejecución de las órdenes de trabajo

La recolección de información se puede realizar internamente o en áreas o zonas externas a la dedicada en ese momento a satisfacer una solicitud.

En general se recomienda aumentar la comunicación entre las diferentes áreas para fortalecer las relaciones existentes y de igual forma los procesos de Inventario.

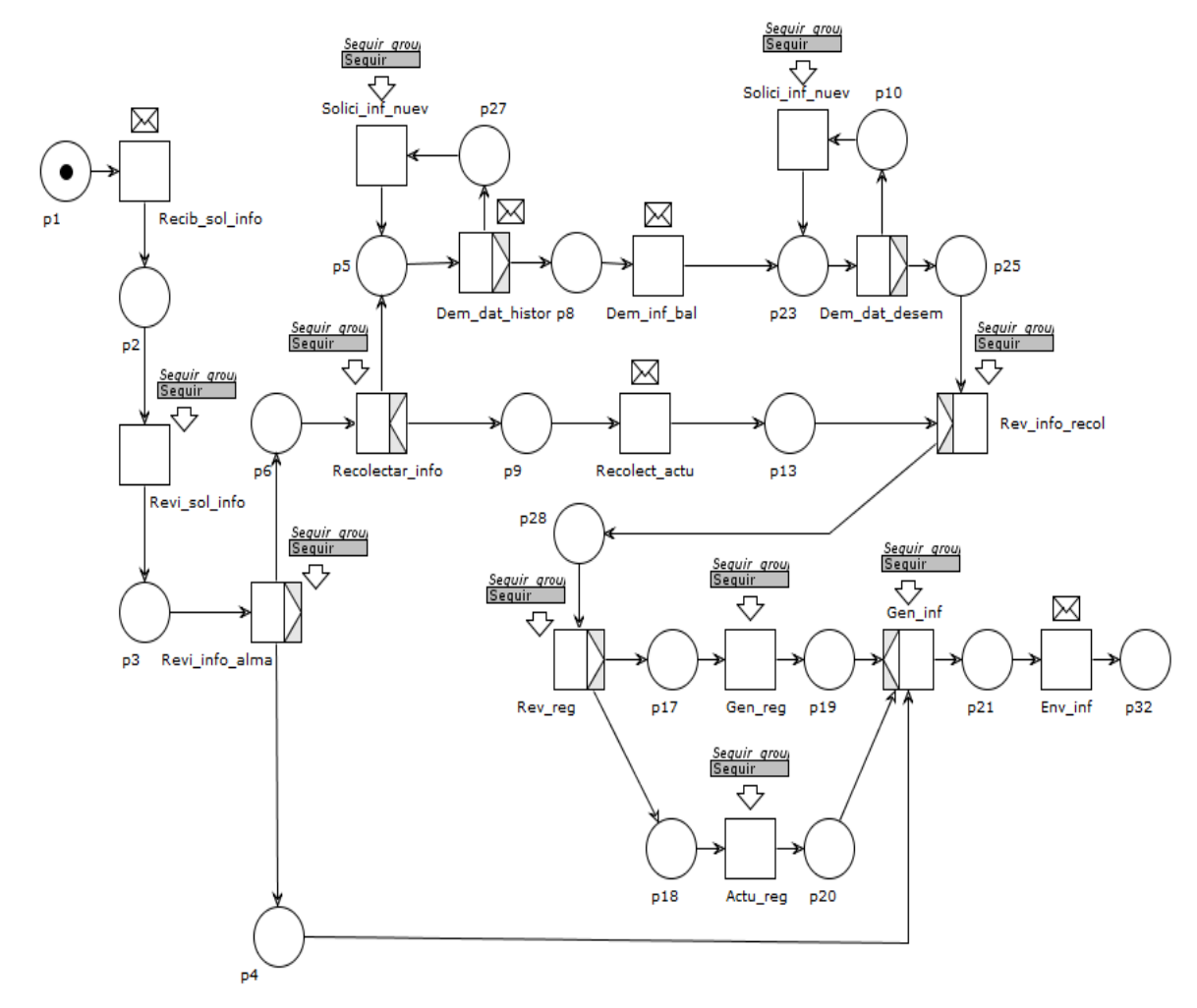

Figura 132. WF-Nets de la función de Programación Seguimiento de Inventario en Empaques del Cauca S.A

Fuente: propia, marzo 2013

# **5.17 ANÁLISIS DE INVENTARIO**

A pesar de contar con datos históricos, estos se relacionan con cantidades de materiales en almacén general pero no existen registros ni controles con el histórico de equipo o personal, por esto se aconseja mejorar este tipo de acciones. En la actualidad están en proceso de desarrollo actividades que permitan a los supervisores u operarios aumentar los registros y controles relacionados con las actividades de transferencia de materiales y productos en proceso, este es un paso importante para el cual se recomienda considerar la creación de indicadores de inventario, que no se contemplan, que brinden la posibilidad de conocer el rendimiento de las actividades y de igual forma las posibilidades de mejorar.

De acuerdo a lo anterior se considera que es de suma importancia que exista un análisis de trazabilidad de los diferentes recursos empleados en las operaciones de Inventario.

Para el desarrollo de esta tarea se recomienda nuevamente que un coordinador de inventario se encargue de realizar los análisis respectivos así como también el desarrollo de las actividades complementarias.

Figura 133. WF-Nets de la función de Programación Análisis de Inventario en Empaques del Cauca S.A

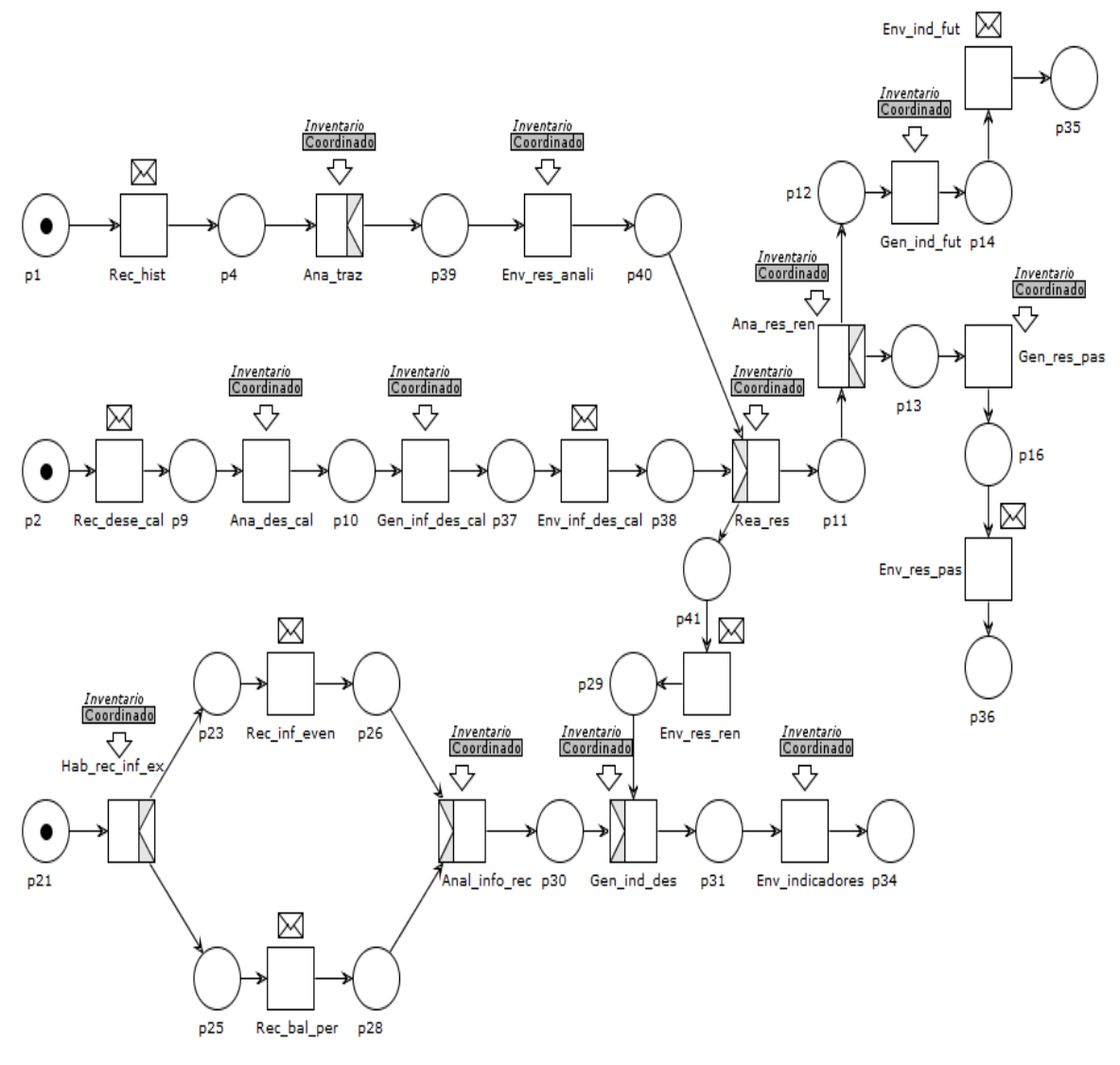

## **6. APLICACIÓN DE LOS MODELOS PARA LAS HOLARQUIAS**

### **6.1 CONTROL DE CANTIDAD DE INVENTARIOS**

Esta es una actividad relacionada con la cantidad de productos terminados disponibles. Siendo así dentro de la WF-Net de la holarquía se había contemplado la posibilidad de controlar las cantidades teniendo en cuenta fechas de vencimiento, si bien dentro de Empaques del Cauca S.A algunos materiales se pueden deteriorar si pasa cierto tiempo, los lapsos existentes son bastante largos en relación a la rotación existente dentro del mismo; esto también se presenta dentro de la bodega de producto terminado en donde más que una fecha de vencimiento es crucial el tiempo que las pacas de sacos se encuentran expuestos a la humedad; por lo anterior no se considera relevante manejar esta parte de la holarquía y por ende no se aprecia en la figura 133.

Dentro de la empresa suele emplearse el 70% de la producción para satisfacer pedidos y el 30% para mantener en stock, pero este no es un proceso que se realice de forma rigurosa, considerando además los niveles de pedidos que se manejan, a pesar de esto se considera que se puede mejorar en este aspecto implementando algunas actividades que se indican en la holarquía.

Figura 134. WF-Nets de la holarquía Control de Cantidad de Inventario en Empaques del Cauca S.A

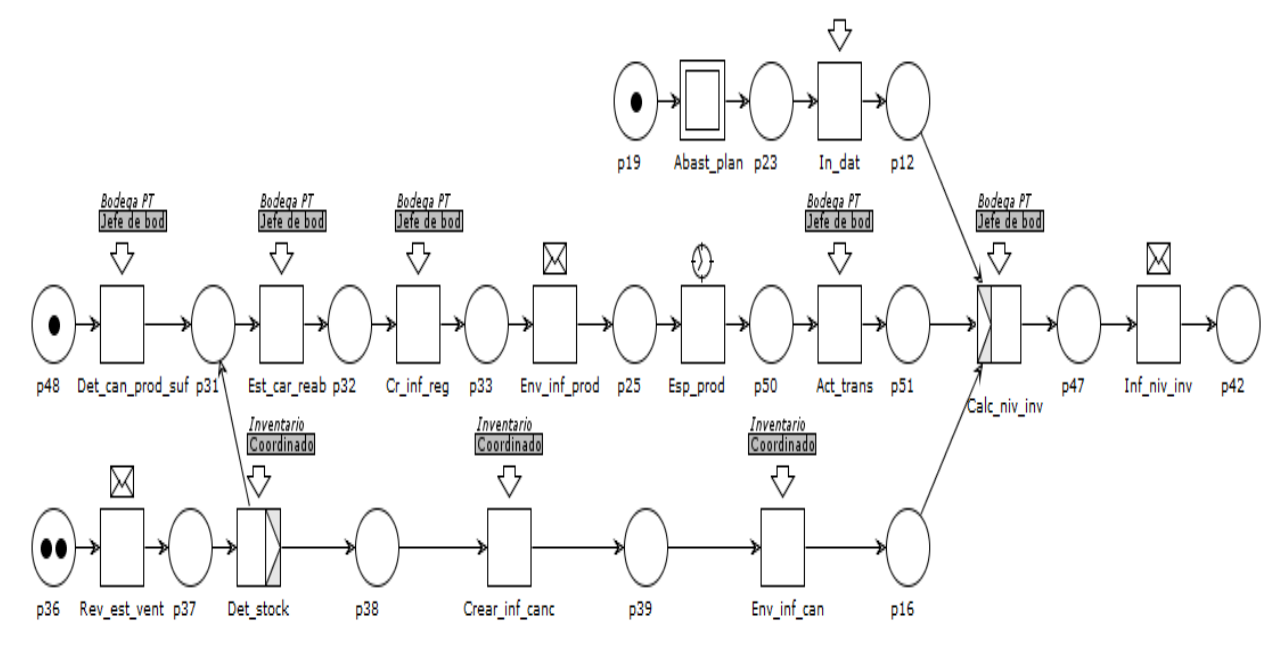

#### Figura 135. Subrutina abastecer plan

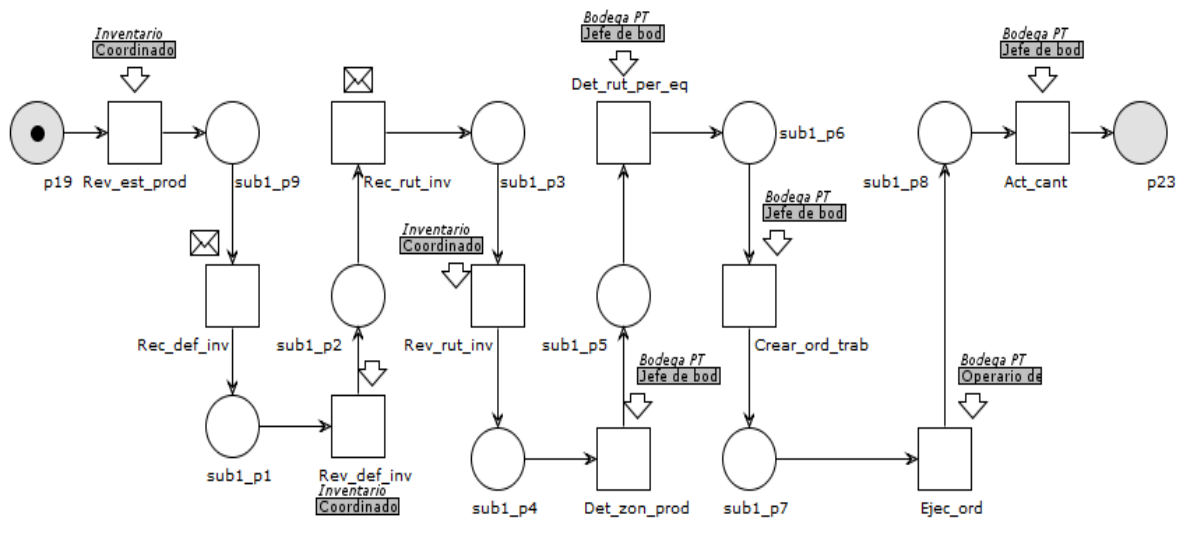

Fuente: propia, marzo 2013

# **6.2 CLASIFICACIÓN DE INVENTARIOS**

Dentro de la empresa no es necesario determinar el tipo de inventario como se había planteado en un principio en la holarquía pues se tienen dos almacenes, el de materiales y herramientas y el de productos terminados y en cada uno de ellos se encuentra un encargado.

Figura 136. WF-Nets de la holarquía Control de Clasificación de inventarios en Empaques del Cauca S.A

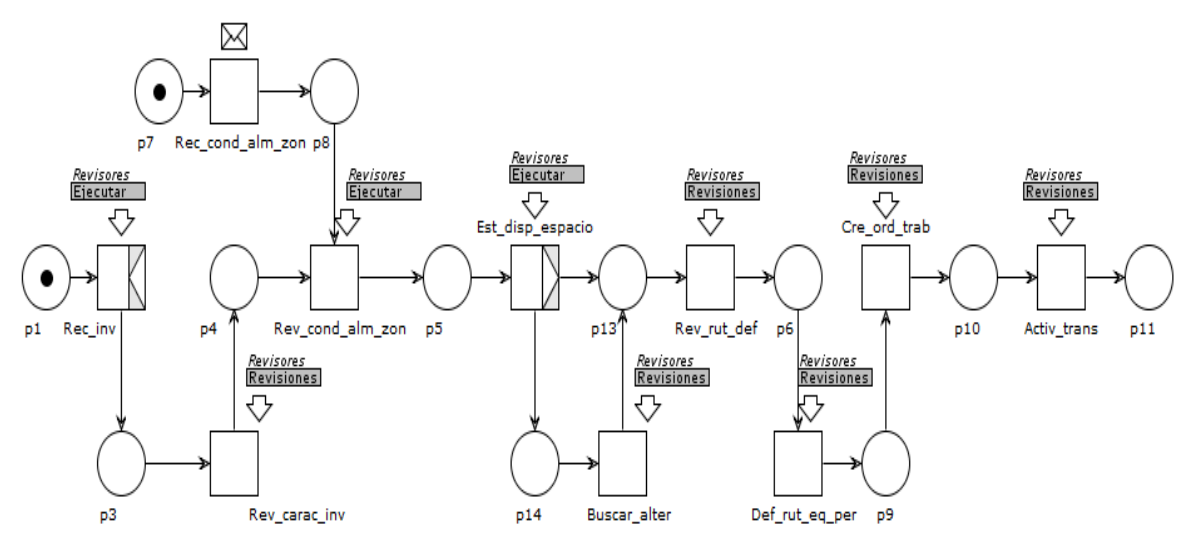

### **6.3 CONTROL DE INVENTARIO**

Algunas de las actividades presentes en esta holarquía se llevan a cabo en la empresa pero no se les presta la atención necesaria a fin de tener un control real sobre las operaciones de inventario, por lo tanto se indican las personas que podrían desempeñar dichas labores.

En esta nuevamente toma acciones el coordinador de inventario para determinar decisiones relacionadas con las operaciones en general, si la toma de decisiones da como resultado que pueden existir soluciones internas, entran a participar los diferentes jefes de las áreas, formando para ello el grupo *Plan\_group* conformado por el jefe de almacén general, el jefe de bodega de producto terminado, el encargado de almacén de materias primas y el supervisor de producción.

Figura 137. WF-Nets de la holarquía Control de Control de inventarios en Empaques del Cauca S.A

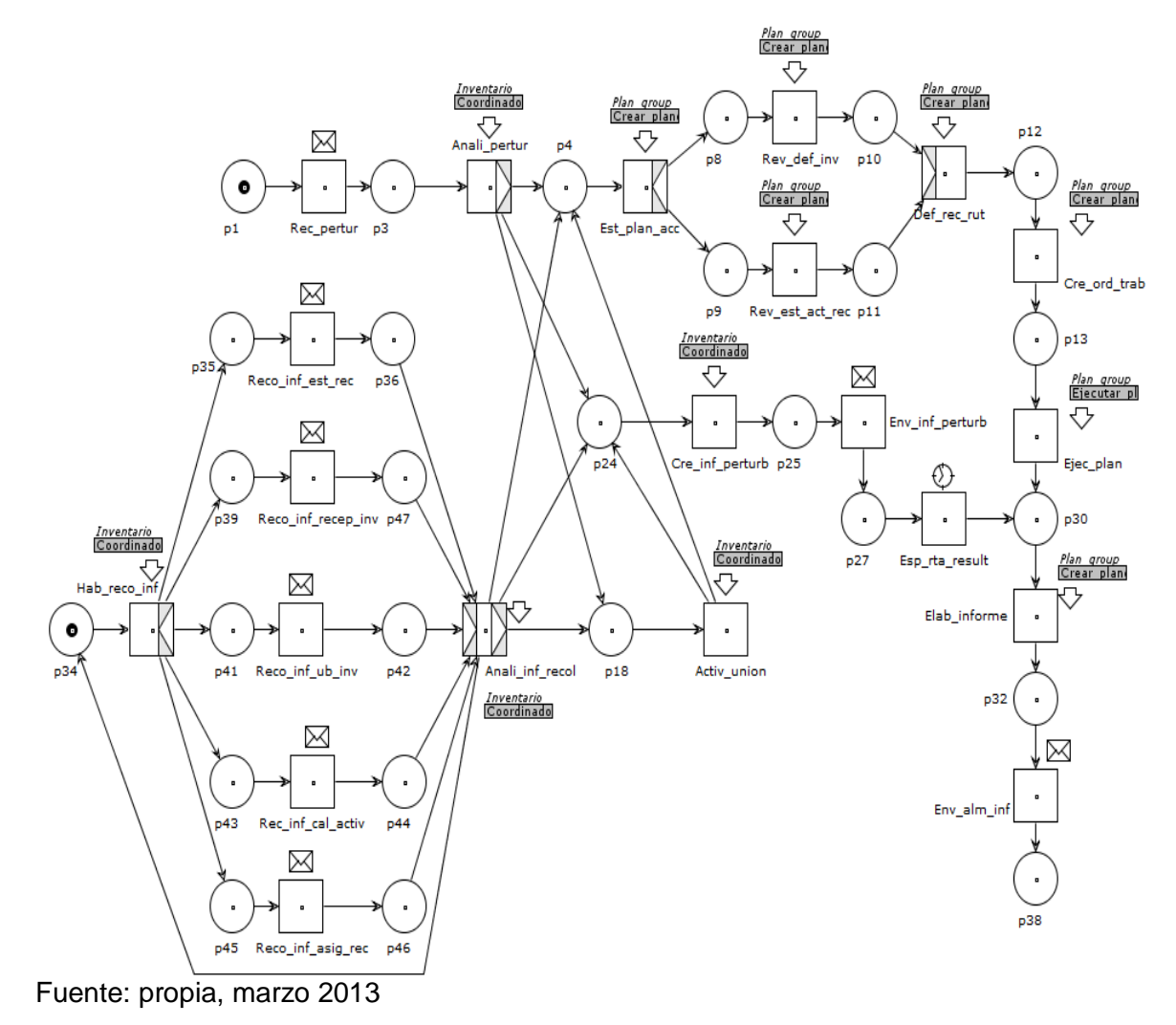

#### **6.4 SURTIDO DE INVENTARIO**

En este se consideran las necesidades de insumos de alto impacto, tomados como requerimientos de largo plazo, o las requisiciones de compra y consumo que es enviada por las diferentes dependencias en la empresa.

Esta actividad se caracteriza porque dentro de la empresa no existe independencia entre realizar el pedido a proveedores y enviarlo, estas tareas son realizadas por el jefe de almacén general.

Figura 138. WF-Nets de la holarquía Surtido de Inventario en Empaques del Cauca S.A

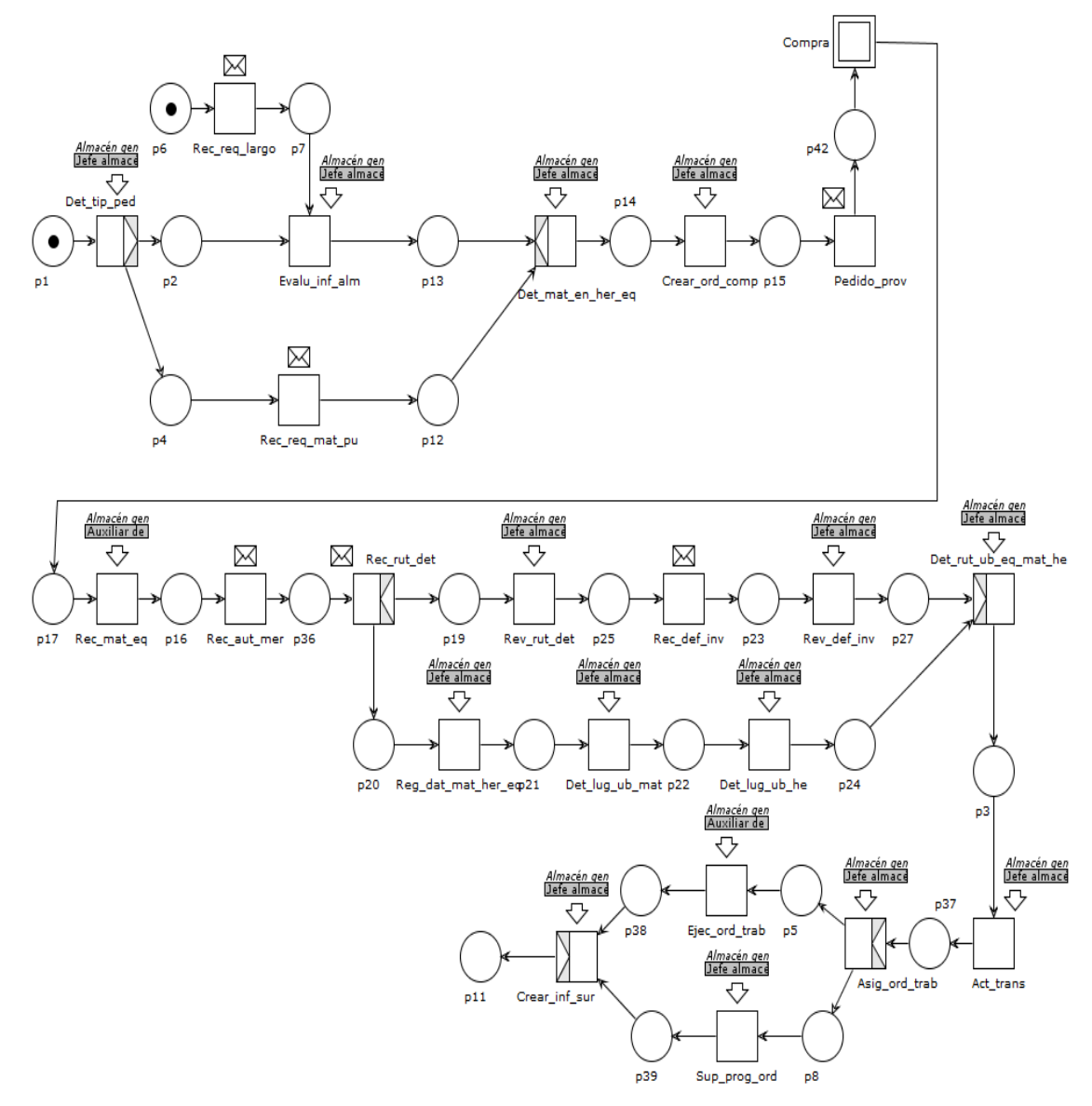

### **6.5 PROGRAMACIÓN DETALLADA DE INVENTARIO**

Figura 139. WF-Nets de la holarquía Programación Detallada de Inventario en Empaques del Cauca S.A (parte 1)

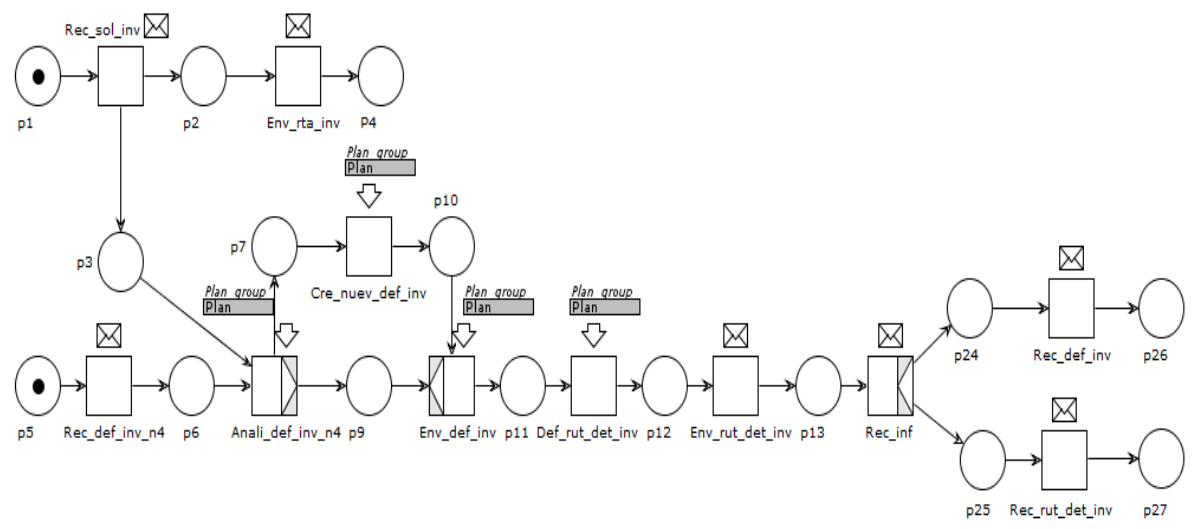

Fuente: propia, marzo 2013

Figura 140. WF-Nets de la holarquía Programación Detallada de Inventario en Empaques del Cauca S.A (parte 2)

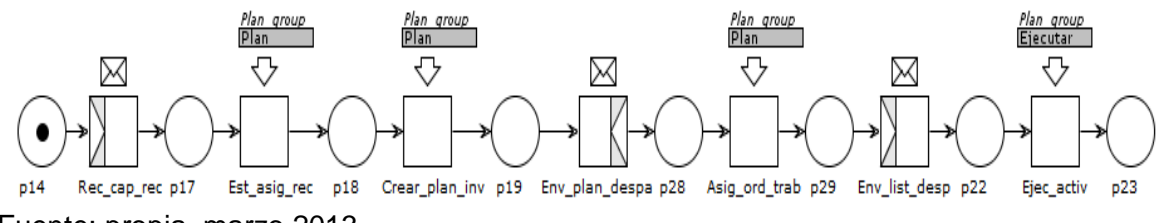

Fuente: propia, marzo 2013

Figura 141. WF-Nets de la holarquía Programación Detallada de Inventario en Empaques del Cauca S.A (parte 3)

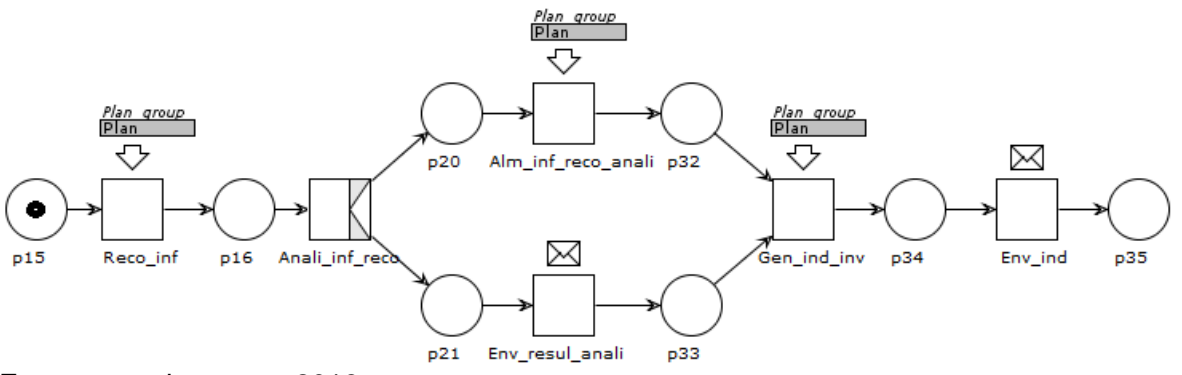

# **BIBLIOGRAFÍA**

[1] ANSI/ISA—95.00.03—2005. Enterprise Control System Integration Part 3: Activity Models of Manufacturing Operations Management.

[2] Consulta a la página oficial el tiempo. Com. "Quiebra ronda Empaques del<br>Cauca". Publicado el 16 de noviembre de 1996. Disponible en: Cauca". Publicado el 16 de noviembre de 1996. Disponible http://www.eltiempo.com/archivo/documento/MAM-593259